$\frac{1}{\sqrt{2}}\left(\frac{1}{2}x, \frac{1}{2}x\right)$ ْ י<br>
ו<br>
י المستشفى المستشفى المستشفى المستشفى المستشفى المستشفى المستشفى المستشفى المستشفى المستشفى المستشفى المستشفى ال<br>المستشفى المستشفى المستشفى المستشفى المستشفى المستشفى المستشفى المستشفى المستشفى المستشفى المستشفى المستشفى ال َ َُ ֖֧֖֚֚֚֚֚֚֚֚֚֝֝<br>֧֪֚֝<br>֧<u>֚</u> َّ ات ضي اى ֧֚֚֝<br>֧֚֝<br>֧֖֖֖֖֖֚֚֚֚֚֚֚֚֚֚֚֚֚֚֚֝<u>֚</u><br>֧֡ ر ال 19 - 2 - 2 - 2 - 2 - 1 - 1  $\ddot{\phantom{a}}$   $\ddot{\phantom{a}}$  $\overline{a}$ ֖֧֖֧֖֚֚֚֚֚֚֝֝֝֝<br>֧֚֝<br>֧<u>֚</u> َ َ ֧֧֚֡֓֓֓֝֬<u>֓</u> ة ُون ا َ د اسب ح ِام آهل د تخ س ْ  $\ddot{\phantom{a}}$ َ ٍ  $\overline{a}$  $\frac{1}{2}$ **∶** ِ ا<br>ا ْ ֧֘<u>֓</u> ׅׅׅׅׅׅׅ֧ׅ֧֧ׅ֚֚֚֚֚֚֚֚֚֚֚֚֚֚֚֚֚֚֚֚֚֝֕֝֕֝֝֝֕֡֡֝֬֝֬֝֬֓֝֬֓֡֬֝֬֓֝֬֝֓֞֬֝֬֝֓֬֝֬֝֬֝֬֝֬֝֬֝֬֝֬֝֬֝֬֝֬֝֝֬֝֬ َ ْ ّ ֧֖֖ׅׅׅׅׅׅׅ֧ׅ֧ׅ֧֧ׅׅ֧֧֧֚֚֚֚֚֚֚֚֚֚֚֚֚֚֚֚֚֚֚֚֚֚֚֚֚֚֚֚֚֚֝֝֡֓֓֝֬֓֓֡֝֬֓֝֬֝֝֬֝֬֝֬֝֬֝֬֝֓֝֬֝֬֝֝֬֝֬֝֬֝֬֝֬ ֦֦֦֦֪֦֛֪֛֛֪֛֛֪֛֛֪֛֛֪֛֛֪֛֪֛֪֛֪֛֪֛֪֛֪֛֪֧ׅ֧ׅ֖֧ׅ֧ׅ֖֧ׅ֖֧ׅ֪ׅ֖֧֧ׅ֖֧ׅ֖֧֧ׅ֖֧֧ׅ֧ׅ֖֧֧ׅ֖֧֧ׅ֧ׅ֧ׅ֧֖֧ׅ֧ׅ֖֧֛֛֪֛֛֪֛֛֛֛֛֛֛֛֛֛֛֛֛֛֛֛֛֛֛֛֛֛֛֛֛֛֚֚֚֚֚֚֚֚֚֚֚֚֚֚֝֕֝֬֝֬֝֬֝֬֝֓֝֬֝֬֝֬֝֓֕֝֬֝֬֝֬֝֓֝֬֝֬֝֬֬֬֬֝֬֝֬֝֬֝֬֝֝ الماسي<br>الماسي ו<br>ויינו הייתו הייתה הייתה הייתה הייתה הייתה הייתה הייתה הייתה הייתה הייתה הייתה הייתה הייתה הייתה הייתה הייתה ה ֧֖֖֖֖֧ׅׅ֧֚֚֚֚֚֚֚֚֚֚֚֚֚֚֚֚֚֚֝֩<u>֛</u><br>֧֩֩֩֩֩֩ "جسابَاتُ الجُذُورِ الْتَّرْبِيعِيَّةِ وَالْدَوَالِّ الْمُثَلَّثِيَّةِ" َ֧ׅׅׅׅׅׅ֧ׅ֧֧֧ׅ֧֧ׅ֧ׅ֧֧ׅ֧ׅ֧֧ׅ֧֧֧֧ׅ֧֧֚֚֚֚֚֚֚֚֚֚֚֚֡֡֡֡֓֡֡֡֡֬֓֡֡֬֓֡֬֓֡֬֓֡֬֓֓֞֝֬֓֓֞֓֝֬֓<br>֧֧֧֪֧֪֧֧֪֧֛֧֧֧ׅ֖֧֧֧ׅ֧֧֧֧֧֧֧֧֧֧֧֧֧֧֧֧֧֧֚֚֚֚֜֜֜֩֩֩<br>֧֪֧֪ׅ֧֪֪֪֧֪ׅ֧ ֧֧֧֘֟֟֓֟֓<u>֚</u> َّ با ِ ِ  $\frac{1}{2}$ ِ ِ  $\ddot{\phantom{a}}$ REATIVE TO PARTY.  $A+B+C=8$  $\sqrt{\delta({\bf r})^2 + 0.16}$  $-34-78+26=10,3$  $-184+68-30=15$ 2. 10 19 19 19 19 18  $\sum_{i=1}^{n}$  $=6-9$ |<br>|<br>| ليف اى 好笑的  $SIN = \frac{lognX \cdot 10^{x}}{x^{x}}$ جامس حممد عبد  $z = \frac{1}{x}$  ar olh  $\frac{1}{L}$  $\eta_1 = \lambda_1^2 - 3\lambda_4 + 1 + 0$  $\frac{1}{2}$   $\sqrt{1444}$  $46y^2-42>0$ <br>  $A=\begin{pmatrix} x & 1 & 0 \\ y' & 2 & 1 \end{pmatrix}$ <br>  $A=\begin{pmatrix} x & 1 & 0 \\ 1 & 2 & 1 \end{pmatrix}$ <br>  $A=\begin{pmatrix} x^2 & 1 & 0 \\ 1 & 2 & 1 \end{pmatrix}$ <br>  $A=\begin{pmatrix} x^2 & 1 & 0 \\ 1 & 2 & 1 \end{pmatrix}$ <br>  $A=\begin{pmatrix} x^2 & 1 & 0 \\ 1 & 2 & 1 \end{pmatrix}$ <br>  $A=\begin{pmatrix} x^2 & 1 & 0 \\ 1 & 2 & 1 \end{pmatrix}$  $y\frac{df}{dx} = 16-x^2+16y^2+4z$ 

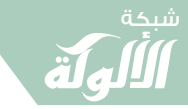

ER

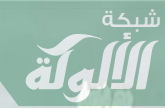

### ا<br>الماضية<br>الماضية َّ ات ضي اى ِ ِ<br>المساءِ الصحيح<br>المساءِ الصحيح<br>الصحيح |<br>|<br>| ِ ֧֖֚֚֝<br>֧֚֝<br>֧֖֖֖֖֖֖֖֖֖֚֚֚֚֚֚֚֚֚֚֚֚֚֚֚֝<br>֧<u>֚</u> ر ال اللہ اس میں اس میں اس میں اس میں اس میں اس میں اس میں اس میں اس میں اس میں اس میں اس میں اس میں اس میں اس میں<br>میں اس میں اس میں اس میں اس میں اس میں اس میں اس میں اس میں اس میں اس میں اس میں اس میں اس میں اس میں اس میں ََ ُالجنبات وا  $\ddot{\phantom{a}}$ ْ

### دون استخدام آلة خاسبة **∶** ֧֧֝֟֟֓<u>֚</u> ِ .<br>ا ٍ ֧֖֧֖֧֖֚֚֚֚֝֝֝<br>֧֚֝<br>֧֖֖֖֖֖֖֖֚֚֚֚֚֚֚֚֚֚֝֝<u>֚</u> ֧֖֧֖֖֚֚֚֚֚֚֝֝֝<br>֧֚֝<br>֧֖֖֖֚֚֚֚֚֝<u>֚</u> ا<br>ا ْ **;** ْ ِ ا<br>المسلمان<br>المسلمان

### "جساباتُ الجُذُورِ الْتَّرْبِيعِيَّةِ وَالْدَّوَالِّ الْمُثَلَّتِيَّةِ"  $\ddot{\phantom{a}}$ الماسيون<br>الماسيون ا<br>المادة<br>المادة **ابن** ا **∶ ∶** َّ  $\overline{\phantom{a}}$ با ֦֧֖֧֟֟֓֟֓֟֓֡֬֟֩֓<u>֓</u> ֖֖֦֪֪֦֖֪֦֪֪֦֖֦֪֦֪֪֦֪֪֦֖֛֦֪֪֪֦֖֝֝֝֝֝֝֟֝֬֝֟֟֓֝֬֝֟֟֓֟֬֝֟֓֟֓֝֬֝֟֓֟֓֟֓֟֓֟֬֝֟֓֟֟֓֟֓֝֟֟֟֓֟֓֟֓֟֓ ֧֧֦֧֦֧֦֧֦֧֦֧֦֧֦֧ׅ֦֧ׅ֚֚֚֚֝֝֝֜֜֓<br>֧֧֦֧ׅ֧֦֧֦֧֦֖֧֦֧֦֖֚֚֚֚֚֚֚֚֚֚֚֚֚֚֚֚֚֚֚֚֚֚֚֚֚֚֚֚֚֚֚֚֚֝֝֬֜֝֬֝֬֝֬֝֬ ֧֘<u>֓</u> ا<br>الماضية<br>الماضية ֧֧֖֖֖֖֖֖֧֚֚֚֚֚֚֘֟֓֬<u>֓</u>  $\frac{1}{2}$ י<br>וואר<br>1 ا<br>ا ֧֖֖֖֖֖֖֖֖֖֖֖֖֖֖֪ׅ֪֪֦֪֦֪֦֪֦֪֦֪֦֪֦֦֪֦֚֚֚֚֚֚֚֚֚֚֚֚֚֚֚֚֚֚֝֬֓֓֞֟֓֓֬֓֓֞֬֓֓֞֬֓֓֞֬֓֓֞֬֓֓֞֬֓֓֞֬֓֞֬ ֖֧֦֧֚֚֘<u>֓</u> َّ ِ ֧֖֧֖֖֖֦֧֖֦֦֪֪֦֪֦֖֧֦֪֦֧֪֦֧֚֚֚֚֚֚֚֚֝֝֝֝֟֓֝֬֝֬֝֬֝֓֟֝֬֝֓֟֓֝֬֓֝֬֝֓֞֬֝֬֝֓֬֝֓֬֝֬֝֓֬֝֬֝֓֬֝֬֝֓֬֝֬֝֓֬֝֬֝֬֝֬

|<br>|<br>| تأليف  $\frac{1}{2}$ 

جامس حممد عبد

1444 ه – ٢٠٢٣ م

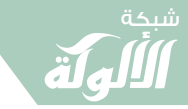

ER

َ الْحِسَابُ وَالْرِّيَاضِيَّاتُ دُونَ اِسْتِخْدَامِ آلَةٍ حَاسِبَةٍ؛ "حِسَابَاتُ الجُنُورِ الْتَّرْبِيعِيَّةِ وَالْدَّوَالِّ الْمُثَلَّتِيَّةٍ" َ֧֦֧֦֧֦֦֘֟֜֜֜֜֓֓֟ ે َ֦֧ ً َ֦֧֧֟֟֟֓֟֟֟֟֟֓֡֡֟֟֓֡֬֓<u>֓</u> ֺُُ<u>֓</u> َّ ب َّ ل َ ْ ֖֖֖֖֖֖֖֧֚֚֚֚֚֚֚֚֚֚֚֚֚֡֝֓֕֓֡֓֓֡֟֓֡֟֓֡֬֓֓֞֡֬֓֓֡֟֓֡֬֓֓֡֬֓֓֞֓֡֬֓֓֞֬֓֓֞֡֬ ََّْ

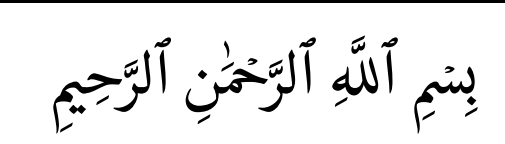

إِنَّ الْحَمْدَ لِلَّهِ نَحْمَدُهُ وَنَسْتَعِينُهُ وَنَسْتَغْفِرُهُ وَنَعُوذُ بِاللّهِ مِنْ شُرُورِ أَنْفُسِناَ وَمِنْ سَيِّئَاتِ ُ ֦֧֦֧<u>֓</u> ه<br>ذ َ ُ ا<br>ا َُ َ ن ُ ֦֧֟֓֡֓֓֟<u>֓</u> ֺْ<u>֓</u> َ ن ؚ<br>ۣ ُ **∶** ֺْ<u>֓</u> َ ن ُ ا<br>ا ֖֦֦֦֖֖֖֖ׅ֖֧֚֚֚֚֚֚֚֚֚֚֝֝֝֬֝֝֬<u>֓</u> T َّ **∶** ؚ<br>أ َِ ์<br>. ์<br>: َ ֪֪֦֖֖֖֖֖֖֖֪ׅ֖֪֪֪֪֪֪֪֪֪֪֚֡֟֟֓֟֓֟֓֟֓֕֓֟֓֟֓֟֓֟֓֟֓֟֓֬֝֬֝֓֬֝֬֝֓֬֝֬֝֓֟֝֓֬֝֬֝֓֝֬֝֓֝֓֝֬֝֓֝֬֝֓֝֝֬֝֓֝֝֝֝֬֝֝֝֝֝֝֝֝֝֝֝֝֝֝֝֝ ء<br>أَعْمَالِناَ، مَنْ يَهْدِهِ اللّهُ فَلاَ مُضِلَّ لَهُ وَمَنْ يُضْلِلْ فَلاَ هاَدِيَ لَهُ وَأَشْهَدُ أَنْ لاَ إِلَٰهَ إِلاَّ اللّهُ I َ ֦֦֦֦֚֚֝֝֝֝֝֝֝**֖** ؚ<br>ۣ ً<br>أ ً<br>أ َ ֦֧֖֖֟֓֓֓֓֓֓֓֓**֓** َؚ<br>ۣ ً<br>أ َّ ُؚ<br>ا ֦֧֟֓֡֓֓**֓** ֦֧֧֖֚֚֚֝֝<br>֧֚֝<br>֧֚֝ ََ֦֧֖֧֦֧֟֟֟֓֟֟֓֟֓֕֓֟֓֟֓֟֓֟֓֟֓֟֓֟֡֟֓֟֡֟֓֟֓֟֓֟ َ ُ֦֦֦֦֚֚֚֚֚֝֝֝֝֝֝֝֝ ٰ َ َّ وَحْدَهُ لاَ شَرِيكَ لَهُ، وَأَشْهَدُ أَنَّ مُحَمَّدًا عَبْدُهُ وَرَسُولُهُ. ٍ<br>ا ؚ<br>ؙ ់<br>ខែ ُ ا<br>ا ֺ<u>֓</u> ֧֦֧֝<u>֓</u> َّ ֺ֧֦֖֖֖֧֧֚֚֚֚֝֬֝֝֬֝֓֕֓֡֝֬֝֬֝֓֬֝֬֝֓֬֝֓֬֝֬֝֓֬֝֓֬֝֓֬֓֝֬֓֓֬֝֓֬֝֓֝֬ ֦֧֦֧֦֧֦֧֦֧֦֧֦֧֦֧֟֟֓֟֓֟֓֟֓֡֬֝<u>֦֖</u> I َ َؚ<br>ۣ ً<br>أ ֺ<u>֓</u> **∶** 

ً<br>أ اللَّهُمَّ صَلِّ عَلَى مُحَمَّدٍ وعلَى آلِ مُحَمَّدٍ، كا صَلَّيْتَ علَى إِبْرَاهِيمَ وعلَى آلِ إبْرَاهِيمَ؛ إنَّكَ ֧֧֧֦֧֧֦֧֦֧֦֧֦֧֧ׅ֧֧ׅ֧֦֧ׅ֧֦֧֝֝֟֓֝֟֟֓֝֬֟֓֜֜֓֝֬֜֓֜֓ ्<br>। ∫<br>∕ ֖֖֖֖֖֖֖֖֖ׅ֖ׅ֧֧ׅ֧֧֦֧֧֧ׅׅ֧֧֚֚֚֚֚֚֚֚֚֚֚֚֚֚֝֝֝֟֟֓֝֟֟֓֝֬֓֟֓֟֓֟֓֟֓֟֓֟֓֟֓֟֓֟֓֟֓֟֓֝֬֜֓֝֬֝֬֟֓֝֬֝֬֜֓֝֬֝֬ َ֦֧֦֧֦֧<u>֓</u> ً<br>أ ֦֧֦֦֧֝<u>֓</u> ً<br>أ َّ ्<br>। ل ֖֦֦֦֦֦֦֧֦֧֧֦֚֚֝֝֝֝֝֝֝֝֝֟֓֝֬֝֟֝֟֝֬֝֬֝֟֓֝֟֓֟֓֝֬֝֓֬֝֓֟֓֬֝֬֝֓֝֬֟ ً<br>أ ًَّ<br>أ حيدٌ مُجِيدٌ، اللَّهُمَّ بَارِكْ علَى مُحَمَّدٍ وعلَى آلِ مُحَمَّدٍ، كا بَارَكْتَ علَى إِبْرَاهِيمَ وعلَى آلِ<br>حَمِيدٌ مُجِيدٌ، اللَّهُمَّ بَارِكْ علَى مُحَمَّدٍ وعلَى آلِ مُحَمَّدٍ، كا بَارَكْتَ علَى إِبْرَاهِيمَ وعلَى آل ֧֦֧֦֧֢֚֝<u>֓</u> ً<br>أ ֺَْ<u>֓</u> ֖֦֦֦֦֧֦֦֧֦֧֦֧֦֧֦֚֚֝֝֝֝֝֝֝֝֝֟֓֝֬֝֟֝֟֝֟֓֝֬֝֬֝֟֓֝֟֓֟֓֝֬֝֓֟֓֬֟֓֟֓֟֓֟֓֟ ً<br>أ ֖֦֦֦֧֦֧֧֦֧֦֧֦֧֦֧֦֧֦֧֦֚֚֝֝֝֝֝֝֝֝֝֝֟֓֝֬֝֝֟֟֓֝֬֝֟֓֝֟֓֟֓֟֟֓֟֓֟֓֝֬֝֟֓֟֓֝֬֝֓֟֓֝֟֓֟֓֟֓֟֓֟֓֟ ैं।<br>. َؚّ<br>ۣ َّ ٌَ ٌ إِبْرَاهِيمَ؛ إِنَّكَ حَمِيدٌ مَجِيدٌ. َ ٌ ֧<u>֓</u>

֧֧֧֦֧֧֦֧֧ׅ֧֦֧֧ׅ֧֧ׅ֧֦֧֧ׅ֧֦֧֝֟֓֝֟֟֓֝֟֓֜֜֓֜֜֓֝֬֜֓֜֜֓ .<br>قال الله سبحانه وتعالى عزّ وجلّ: {يَأَيُّهَا ٱلَّذِينَ ءَامَنُواْ ٱتَّقُواْ ٱللَّهَ حَقَّ تُقَاتِهِۦ وَلَا تَمُوتُنَّ ֺ<u>֓</u> ُ ֺ֧֦֖֦֦֖֦֧֦֧֦֧֦֧֦֧֦֧֦֧֦֧֦֧֦֧֦֧֦֧֦֧ׅ֧֦֧֧֦֧֧֦֧֧֦֧֚֚֚֝֝֝֝֝֓֝֓֟֓֡֝֬֝֬֝֓֝֬֝֓֟֓֟֓֟֓֡֟֓֟֓֜֓֜֜֜ ََّ ֺَ<u>֓</u> ֧֦֧֦֧֦֧<u>֓</u> َّ َ ر<br>نا ֦֧֦֧֦֧֦֧֝֝֝<u>֚</u><br>֧֪֪֪֪֪֪֝ **∶** نمى أ و ِال َ إ ُون ِمل }م [آل معران: ١٠٢]، وقال تعاىل: { ِذي ُّ س ُ ٱل َّمك ْ ر ُوا ق َّ ُ اس ٱت َُّ ا ٱلن هى اى َ َ֖֖֖֖֖֖֖֖֖֖ׅ֧֧֧֦֧֧֦֧֧֦֧֦֧֖֧֧֧֧֚֚֚֚֚֚֚֚֚֚֚֚֚֚֝֝֝֟֟֓֝֟֟֓֕֓֟֓֟֓֟֓֟֓֟֓֟֓֟֓֟֓֟֓֝֬֟֓֝֬֓֝֓֝֬֝֬֝֬֝֬֝֬ ׇ֘֒ َّ المعالم المعالم المعالم المعالم المعالم المعالم المعالم المعالم المعالم المعالم المعالم المعالم المعالم المعال<br>المعالم المعالم المعالم المعالم المعالم المعالم المعالم المعالم المعالم المعالم المعالم المعالم المعالم المعال َبر<br>ب َّ َ ر<br>آ ِ<br>خَلَقَكُم مِّن نَّفْسٍ وَٰحِدَةٍ وَخَلَقَ مِنْهَا زَوْجَهَا وَبَثَّ مِنْهُمَا رِجَالًا كَثِيرًا وَنِسَاءً وَٱتَّقُواْ ٱللَّهَ ֚֘ َّ ֖֖֚֚֚֚֚֚֡<br>֧֚֚֚֝ ال<br>المراجع **∶** َ ل ََ ل ֺ<u>֓</u> .<br>ا <u>֝</u> ֧֘ َة<br>فها<br>مما ََّ ب ֺ<u>֓</u> ृ<br>ॄ ֦֧֧֚֝֟֟֓֝֟֟֓֝֬֝֓֝֬֝֬֝֬֝֬֝֬֝**֓** َ ًۚ ֘֒ َّ ْالَّذِي تَسَآءَلُونَ بِهِۦ وَٱلۡأَرۡحَامَۚ إِنَّ ٱللَّهَ كَانَ عَلَيۡكُمۡ رَقِيبً َا<br>ا ֺ<u>֓</u> ل ٓ ृ<br>ॄ ا َ َ ؚ<br>ۣ َ ل ์<br>: ֧<u>֓</u> ֦֦֦֧֧֧֧֪ׅ֧֧ׅ֧֧֚֚֝֝֝֝֬֝֬֝֝֟֓֝֬֝֬֝֟֓֝֬֝֬֝֓֝֬֝֟֓֝֟֬֝֟֓֝֬֝֟֓֝֬֝֟֓֝֬֝֬֝֓֝֬֝֬֝֓֝֬֓֝֬֝֓֝֬֝֬֝֬֝֬֝֓֝֬֝ ََ ر<br>م َبِهِۦ وَٱلْأَرْحَامَّ إِنَّ ٱللَّهَ كَانَ عَلَيْكُمْ رَقِيبًا} [النساء: ١]، وقال تعالى: {يَأَيُّهَا َ ر<br>أ َّ مَنْ وَاحَنُواْ ٱتَّقُواْ ٱللَّهَ وَقُولُواْ قَوْلًا سَدِيدًا ۞ يُصْلِحْ لَكُمْ أَعْمَٰلَكُمْ وَيَغْفِرْ لَكُمْ ذُنُوبَكُمَّ ֺَ<u>֓</u> ֧֖֖֚֚֚֚֝<br>֧֪֪֪֪֪֪֝֝֝֝֝**֟** َّ .<br>أ ֦֧<u>֓</u> .<br>أ المعالم.<br>أ ؚ<br>وفات ់<br>ខែ ׇً֘֒ ُ ؚ<br>ٌ ُُ ن ُ ا<br>المناسبة ׇ֝ ์<br>: ي ؚ<br>ٔ ل ٰ َ ֧֢֦֘֘ َ َ ،<br>لَمَ وَرَسُولَهُۥ فَقَدْ فَازَ َ **∶** َ ؚ<br>ۣ ֖֖֖֖֖֚֚֚֚֚֚֡֝֟֓֓<br>֧֧֧֖֖֖֧֚֚֚֜֜֜֜֜֜֜֝֟֓֟֓֟֓֟֓֟֓֟֓֟֓֟֓֡֬֓֓֝֬֝֬ َُمَّتِ يُطِعِ ٱللَّهَ وَرَسُولَهُ. فَقَدْ فَازَ فَوْزًا عَظِيمًا} [الأحزاب: ٧٠-٧١].<br>وَمَن يُطِعِ ٱللَّهَ وَرَسُولَهُ. فَقَدْ فَازَ فَوْزًا عَظِيمًا} [الأحزاب: ٧٠-٧١]. ؚ<br>ۣ َ์<br>: ׇً֚ ֺ֪֦֧֦֧֦֧֚֚֚֚֝֝֟֓֕֓֕֓֕֓֕֓֕֓֕֓֕֓֕֓֕֓֝֬֓֟֓

ُ ح<br>أَمَّا بَعْدُ؛ فَإِنَّ أَصْدَقَ الْحَدِيثِ كِتَابُ اللَّهِ وَخَيْرَ الْهَدْيِ هَدْيُ مُحَمَّدٍ صَلَّى اللَّهُ عَلَيْهِ وَسَلَّمَ وَشَرَّ ֺَّ<u>֓</u> َّ ֖֚֚֝֝֝֝֝֝֝**֝** ֦֦֦֦֚֚֝֝֝֝֝֝֝**֟** ֧֘<u>֓</u> ً<br>أ ل ृ<br>; َّ ्<br>। َّ֦֧֦֧֦֧֦֧֦֧֝<u>֚֓</u> ٔ<br>ّ ់<br>ព្រៃ ֧֧֧֧֧֦֧֧֧ׅ֧֦֧֧ׅ֧֚֚֚֚֚֚֚֚֚֚֚֚֚֚֚֚֚֚֚֚֚֚֝֝֓֝֓֝֓֝֬֝֓֝֓֜֓֝֬֝֬֜֓ َ ֦֖֦֚֚֝֝֝֝֝֝֝֝**֖** ْ ؚ<br>ا ֡֡<u>֓</u> َ إ ै।<br>। ٍ  $\frac{1}{2}$ ً<br>أ الأُمُورِ مُحْدَثَاتُهَا وَكُلَّ مُحْدَثَةٍ بِدْعَةٍ وَكُلَّ بِدْعَةٍ ضَلاَلَةٍ وَكُلَّ ضَلاَلَةٍ فِي النَّارِ<br>الأُمُورِ مُحْدَثَاتُهَا وَكُلَّ مُحْدَثَةٍ بِدْعَةٍ وَكُلَّ بِدْعَةٍ ضَلاَلَةٍ وَكُلَّ ضَلاَلَةٍ فِي النَّارِ َ **ृ** ់<br>៖ ֦֦֦֦֦֦֦֦֦֦֦֦֦֖֧֖ׅ֖֚֚֬֝֝֝֝֝֝֝֝֝֝֝֝֬֝֝֬֝֝֟֓֝֬֝֝ ً<br>أ َ ֺَ<u>֓</u> ٔ<br>ّ ֺَ<u>֓</u> ֧֦֧֚֡֓<u>֓</u> ֺ֦֖֦֪֧֪֪֦֪֦֪֪֪֦֪֪֦֚֚֚֚֝֝֝֝֝֝֬֝֬֝֝֝֝֬֝֝֬֝֝֬֝֝֟֟֓֟֬֝֟֓֟֓֟֬֝֟֓֟֓֟֓֟֓֟֓֟֓֟֓֟֓֝֬֝֓֞֟֟֓֟֟֟ ث .<br>ا ्<br>। َ|<br>|<br>| َؚ<br>ۭ ُ T ֦֧֧֦֧֦֧֦֧֧֟֟֓֝֝֟֓֓֡֓֓<u>֖֚֓</u> ֦֧֦֧֦֧֦֧֦֧֦֧֘֝֟֝<u>֘</u>

֧֦֧֝<u>֓</u> قال الله سبحانه وتعالى: {اقْرَأْ بِاسْمِ رَبِّكَ الَّذِي خَلَقَ ۞ خَلَقَ الْإِنسَانَ مِنْ عَلَقٍ ۞ اقْرَأْ ً<br>أ ل ै।<br>! َّ ّ ֺ<u>֓</u> بر<br>ب َ ل ֧֚֝<u>֓</u> َ ृ<br>ॄ © ْ ً<br>أ ل ֦֧֦֧֦֧֦֧֦֧֦֧֦֧֦֧֦֧֦֧֦֧֦֧֦֧֦֧֦֧֧֦֧֧֦֧֜֓֓֜֓֓ ُ ڭزمُ ֦֧֖֧֦֧֦֧֦֧֦֧֟֟֓֟֓֟֓֟֓֕֓֕֓֟֓֕֓<u>֦֖</u> َ وَرَ بُّكَ الْأَكْرَمُ ۞ الَّذِي عَلَّمَ بِالْقَلَمِ ۞ عَلَّمَ الْإِنسَانَ مَا لَمْ يَعْلَمْ} [العلق: ١-٥]، وقال تعالى ै।<br>। بر<br>بد َ َْ ์<br>. َّ ֺ<u>֓</u> َّ ֧֦֧֝<u>֓</u> َ ֦֧֦֧֦֧֦֧֟<u>֟</u> َ َृ<br>ॄ © ֧֧֧֖֖֚֚֚֝֟֓֝֟֓֝֬ عزّ وجلّ: {وَقُل رَّبِّ زِدْنِي عِلْمًا} [طه: ١١٤]، وقال تعالى: {رَبِّ ٱشۡرَحۡ لِي صَدۡرِي ۞ ُ ׇَ֘ ֧֘ ्<br>। ֦֧֢֦֧֦֧֢ׅ֦֚֬֓֡֬֓֓֓֡֬֝֬֓֓֬֝֬֓֓֬֝֬֓֓֬ ֺ֘ وَيَسِّرْ لِيَ أَمْرِي ۞ وَٱحْلُلْ عُقْدَةً مِّن لِّسَانِي ۞ يَفْقَهُواْ قَوْلِي} [طه: ٢٥-٢٨]. ֚֘ َ ًِ<br>ا ׇ֘֒ ُا<br>ا ׇ֧֦֧֦ ل ֧֦֧֦֧֦֧֦֧֦֧ׅ֧֦֧ׅ֧ׅ֧ׅ֧֧֧֝֝֜֓֓֜֓֓֜֓֓֜֓֓֜֜֬֓֓ ृ<br>ॄ ׇ֝ ֧֦֧֝<u>֓</u> ْ للَّهُمَّ انْفَعْنِي بِمَا عَلَّمْتَنِي وَعَلِّمْنِي مَا يَنْفَعُنِي وَارْزُقْنِي عِلْمًا ֧֧֧֧֦֧֦֧֦֧֧֧֧֦֧֧֘֓֜֓֓֓֓֓֓֓֓֓֓<u>֚</u> ֧<u>֓</u> ُ ֦֧֧֟֓֡֬֓֓<u>֓</u> ์<br>้ َ ֦֧֟֓֡֓֓**֓** ै।<br>। َِ ֧֧֦֧֖֖֖֖֚֚֚֚֚֚֚֝֝<br>֧֖֧֖֧֖֖֖֧֖֖֧֖֚֚֚֚֚֚֚֚֚֚֚֚֚֚֚֜֝֝֝֝֝֬<br>֧֧֝֩ ์<br>: َّ ֺ<u>֓</u> َ ֺ֧֖֖֖֖֖֖֖֖֖֚֚֚֚֚֚֚֚֚֚֚֚֚֟֓**֓** ِّ ّٰ ِ<br>اَللّٰهُمَّ انْفَعْنِي بِمَا عَلَّمْتَنِي وَعَلِّمْنِي مَا يَنْفَعُنِي وَارْزُقْنِي عِلْمًا تَنْفَعُن<sub>ْمٍ</sub> ֧֦֧֦֧֦֧֦֧֦֧֦֧֦֧֦֧֦֧ׅׅ֦֧ׅ֧ׅ֚֬֝֜֓֡֡֜֓֡֬֜֓֡֬֓֜֓֡֬ تَنْفَعُني بِهِ.<br>ت َ ֦֧<u>֓</u> ֦֧֦֖֖֖֖֖֖֪֪֪֦֚֚֚֚֚֚֚֚֚֚֝֝֝֝֝֟֓֝֝**֟** ً<br>ا اللَّهُمَّ يا مُعَلِّمَ إبراهيمَ عَلِّمْني، وَيا مُفَهِّمَ سُليَانَ فَهِمْني.<br>اَللَّهُمَّ يا مُعَلِّمَ إبراهيمَ عَلِّمْني، وَيا مُفَهِّمَ سُليَانَ فَهِّمْني. ∫<br>∶ ֧֖֖֖֖֧֦֧֧֦֧ׅ֧֧֧֧ׅ֧֧֧֧ׅ֖֧֚֚֚֚֚֚֚֚֚֚֚֚֚֚֚֚֚֚֝֝֝֓֝֓֝֓֟֓֟֓֟֓֟֓֟֓֝֬֝֓֟֓֝֬֓֝֬֝֬֝֓֝֬֓֝֬֝֬֝֬֜ ׇׇ֦ׅ֡ ֧֧֦֧֦֧֦֧ׅ֧֦֧֧ׅ֧֧ׅ֧ׅ֧֧ׅ֧֧ׅ֧֧֧֧֧֚֚֝֝֜֓֓֓֜֜֓֓֜֜֓֓֜֓֓֜֓֓֜֓֓֜֜֬֜֜֬ َ T .<br>ا ֧֦֧֝<u>֓</u> ֧֧֦֧֦֧֦֧֦֧֧֧֧֧֧֧֧ׅ֧֧֝֟֓֝֝֝֜֜֜֜֜֜֜֜֓֜<br>֧֧֧֧֧֛֛֛֛֛֛֛֛֛֛֛֧֛֚֚֝֜֜֜֜֜֜֜֜֜֜֜֜֜֝֟֬֟֬֟֓֜ ֺ<u>֓</u> ُ َ֦֧<u>֓</u> ֦֧<u>֓</u> ֺ֧ׅ֧֧֧ׅ֧֧֧֧֧֧֧֧֧֚֚֚֚֚֚֚֚֚֚֚֚֚֚֚֚֚֚֚֚֚֚֚֚֚֚֚֚֚֚֚֚֝֬֡֡֡֓֝֓֝֓֝֬֓֓֝֬֝֬֝֬֝֬֝֬֝֬֝֬֝֬ ّ ֺ<u>֓</u> ्<br>। ّ ់<br>រ ֦֧<u>֓</u>

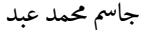

َ .<br>الْحِسَابُ وَالْرِّيَاضِيَّاتُ دُونَ اِسْتِخْدَامِ آلَةٍ حَاسِبَةٍ؛ "حِسَابَاتُ الجُنُورِ الْتَّرْبِيعِيَّةِ وَالْدَّوَالِّ الْمُثَلَّتِيَّةِ" ֺ<u>֓</u> ْ ً<br>ٌ ׇَ֦֧ׅ֚֝ َ َ<u>់</u> ֺُُ<u>֓</u> َّ ب َّ ل َ ֦֧֦֧֦ ֧֦֦֡֡֓֓֓֝֬֟֓֓֓֓֓֓֓֓֓֓֡֓֓֓֡֬֓֓֓֓֡֟֓֓֡֟֓֓֡֬ ََّ់<br>៖

֖֖֖֖֧֪֪֦֪֦֧֚֚֚֚֚֚֚֡֝֓֓֓֝֓֟֓֓֝֬֝֓֓֝֬֝֓֟֓֟֓֓֓ قال الله سبحانه وتعالى عزّ وجلّ : {هُوَ ٱلَّذِي جَعَلَ ٱلشَّمْسَ ضِيَآءُ وَٱلْقَمَرَ نُوزًا وَقَدَّرَهُ.<br>مَذَانَ ابْتَهُ وَ عَلَيْهِ مَسْتَمْسَى عَنْ وَجِلْ : {هُوَ ٱلَّذِي جَعَلَ ٱلشَّمْسَ ضِيَآءُ وَٱلْقَمَرَ نُوزًا وَقَ ֺ<u>֓</u> ۔<br>ا ्<br>। َٗٓ ֚֚<u>֓</u> ֖֧֧֧֦֧֧֦֧֧֧֦֧֧֧֧֖֧֦֧֚֚֚֚֚֚֚֚֚֚֚֚֚֚֚֚֚֚֚֚֚֚֚֚֚֬֝֓֝֓֝֬֝֓֝֓֓֓֓֓֓֝֬ ֦֦֖֦֖֦֖֚֚֚֚֚֝֝֝֝֝֝֝֝֝**֟** ُٗ ُ.<br>ا َّ **่** َمَنَازِلَ لِتَعْلَمُواْ عَدَدَ ٱلسِّنِينَ وَٱلْحِسَابِّ مَا خَلَقَ ٱللَّهُ ذَٰلِكَ إِلَّا بِٱلْحَقَّ يُفَصِّلُ ٱلْأَيْتِ لِقَوْمِ **∶** ََ ֚֘ ََT ׇۚ֝ ًََ<br>أ ل َ َٰ ֖֖֚֚֚֝֝֝֝֝<u>֓</u> َّ ِ ّ ֚֘ ا<br>ا ֧֦֧֝<u>֚</u> ٰ َ با<br>يە ٓ ׇ֝ َ بَعْلَمُونَ} [يُونُس: ٥]، وقال تعالى عزّ وجلّ : {وَجَعَلْنَا ٱلَّيْلَ وَٱلنَّهَارَ ءَايَتَيْنَّ فَمَحَوْنَآ ءَايَةَ ُ ًَ<br>آ ֚֘ ֧֧֧֦֧֧֦֧֧ׅ֧֦֧֧ׅ֧֧֧ׅ֧֦֧֝֝֟֓֝֟֓֓֝֬֓֜֜֓֜֜֓֓֝֬֜֜֓֓ َ֧֢֘֜ ์<br>เ ل َ.<br>ا ֧֦֧֝<u>֚</u> َۖ ; ֦֧֚֝<br>֧֚֝<br>֧֚֝ **∶** ֺ<u>֓</u> ֺ֧֝<u>֓</u> َ֦֦֖֦֦֚֚֝֝֝֝֝֝**֖** َ T T َالَّيْلِ وَجَعَلْنَآ ءَايَةَ ٱلنَّهَارِ مُبْصِرَةً لِّتَبْتَغُوا۟ فَضْلًا مِّن رَّ بِّكُمْ وَلِتَعْامُوا۟ عَدَدَ ٱلسِّنِينَ وَٱلْحِسَابَّ ֚֘֝ ٓا َ ֧֚֡֜֕<br>֧֖֧֧ׅ֧֧֚֚֚֚֚֚֚֚֚֚֚֚֚֚֚֚֚֚֚֚֚֚֚֚֝֘֘֘֝֘֝֟֓֡֟֓֡֟֓֡֟֓֡֜֝֬ **่**  ل ֺَ<u>֓</u> ֚ٗ֘ ؚ<br>ٌ ׇ֖֚֘ **∶** ֧֖֧֦֧֦֧֦֧֦֧֖֖֧֦֧ׅ֧֖֧֦֧֧֧֪֦֪֧֧֧֪֧֧֚֚֚֚֚֝֝֬֜֓֓֝֬֝֓֬֜֬֓֓֓֝֬֓֓֬֓֓֓֓֓֬֓֓֞֬֓֓֬֓֓֬֓֓֬֜֓ ٗ ֧֘ ֧֦֧֦֧֦֧֦֧֦֧ׅ֧֦֧ׅ֧֦֧֧ׅ֧֧֝֝֜֓֓֜֓֓֜֜֓֓֜֜**֓** ؚ<br>ۣ ֧֦֧֦֧֦֧֦֧ׅ֧֦֧֧֦֧֧֧֚֚֡֜֓֓֜֓֓֜֓֓֜֜*֛* با<br>ب َّ ً<br>أ ֚֘ َ T<br>T ׇ֚ۚ ់<br>ខែ وَ كُلَّ شَيْءٍ : َ<br>نَدِيهِ وَمَدِيَّ أَبِرُو .<br>شَيْءٖ فَصَّلَنَٰهُ تَفْصِيلًا} [الإِسْرَاء: ١٢]. ٰ َ ֘ َّ ل ِ ٗ ֚֘ ا<br>ا ر<br>أَمَّا بَعْدُ؛ َّ

ًقال الإمام الشافعي مُعدِّدًا فوائد العلوم: "مَن قرأ القُرآن عظُمت قيمتُهُ، ومَن تفقَّه نبُل ֧֧֦֧֦֧֢ׅ֚֝֝֓֓֓**֓** ؚ<br>ٌ ُ َّ َُ ُ ُ َقدرُهُ، ومَن كتَب الحدِيث قوِيت مُجَتُهُ، ومَن تعلَّم اللُّغة رقَّ طبعُهُ، ومن تعلَّم الحِساب ُ ُ ֖֚֝֝֝֝֝֝**֝** ُ **∶** َُ َّ َُُّ ا<br>ا َّ َجزُل رأيُهُ، ومَن لم يصُن نفسهُ لم ينفعهُ عِلهُهُ" '. ؚ<br>ۣ ُِّ ֺ֚֚ ؚ<br>ۣ

֦֧֢ׅ֚֘֝֬<u>֓</u> يَّتِي مصطلح الرياضيات مــــن الجذر اللغوي رَوْض؛ ويذكر قاموس مجمع اللغة .<br>أ ֦֧֦֧<u>֓</u> ֦֧<u>֓</u> ֦֧<u>֓</u> -<br>العربية في القاهرة بأنّ كلمة رياضة تشير إلى علم الرياضيات، وقد استخدمــــت صفة .<br>ו "رياضيّ / رياضيّة"؛ بدل مصطلح عالم رياضيات أو رياضياتي، وكان مصطلح ֦֧֦֧֦֧֦֧֦֧֦֧֦֧֦֧֦֧֦֧ׅ֦֧ׅ֦֧ׅ֧֦֧֚֬֜֓֬֜֓֓֬֜֓֓֬֓֝֬ ֦֧<u>֓</u> ׇׇ֦ׅ֦ׅ֘֝֬ الرياضيات يتم استبداله بمصطلح "علم الحساب"، وقام الخوارزمي بإضافة مصطلح ֦֧֖֧֚֘֝֬<u>֓</u> " الجبر"، وهنالك مصطلح إضافي آخر هو "علم المثلثات"؛ وكانت هذه المصطلحات ֦֧<u>֓</u> تقوم مقام مصطلح الرياضيات في الكتابات العربية القديمة.<br>-

֦֧<u>֓</u> ֧֚֚֝<br>֧֚֚֚֝<br>֖֚֚֝֝ وكان لعلماء المسلمين في عصر الحضارة الإسلامية فضل كبير في تقدم علم الرياضيات، ֦֢֦֢֦֧֦֧֦֧֢ׅ֦֚֚֬֓֡֓֬֝֓֬ فقد أثروه وابتكروا فيه وأضافوا إليه وطوّروه، واستفاد العالم أجمع من الإرث الذي .<br>نركوه؛ ففي البداية، جمع العلماء المسلمون نتاج علماء الأمم السابقة في حقل ׇׇ֦֧ׅ֦ׅ֝֬ الرياضيات، ثم ترجموه، ومنه انطلقوا في الاكتشاف والابتكار والإبداع، ويُعد المسلمون ֦֧<u>֓</u>

֦֧<u>֓</u> ا التَّبْصِرَة؛ للإِمام أبي الفَرَج عبد الرحمن بن الجوزي المتوفي سنة ٥٩٧ هـ؛ تحقيق: الدكتور مصطفى عبد الواحد؛ T َ ैं।<br>। ْį ֦֧֦֧֦֧֦ طبعة دار الكتب العلمية؛ الجزء الثانى؛ ص ٢٠٤.

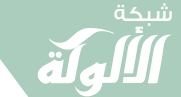

َ الْحِسَابُ وَالْرِّيَاضِيَّاتُ دُونَ اِسْتِخْدَامِ آلَةٍ حَاسِبَةٍ؛ "حِسَابَاتُ الجُنُورِ الْتَّرْبِيعِيَّةِ وَالْدَّوَالِّ الْمُثَلَّتِيَّةٍ" َ֧֦֧֦֧֦֦֘֟֜֜֜֜֓֓֟ ।<br>। َ֦֧ َ َ֦֧֧֟֟֟֓֟֟֟֟֟֓֡֡֟֟֓֡֬֓<u>֓</u> ֺُُ<u>֓</u> َّ ب َّ ل َ ْ ֖֖֖֖֖֖֖֧֚֚֚֚֚֚֚֚֚֚֚֚֚֡֝֓֕֓֡֓֓֡֟֓֡֟֓֡֬֓֓֞֡֬֓֓֡֟֓֡֬֓֓֡֬֓֓֞֓֡֬֓֓֞֬֓֓֞֡֬ ََّْ

֦֧<u>֓</u> أول من اشتغل في علم الجبر؛ وأول من كتب فيه الخوارزمي، وهم الذين أطلقوا عليه اسم "الجبر"، ونتيجة الاهتام الذي أولوه إليه، فقد كانوا أول من ألَّف فيه بطريقة علمية ֖֖֖֖֖֖֖ׅ֖ׅ֖ׅ֖ׅ֖ׅׅ֖ׅ֖ׅ֖֧ׅׅׅׅׅ֧ׅׅׅ֪ׅ֧֧ׅׅ֧֧ׅ֧֧ׅ֚֚֚֚֚֚֚֚֚֚֚֚֚֚֝֝֝֝֝֝֓֓֓֓֓֞֟֓֝֬֓֓֓֓֞֓֝֬֓֝֬֝֓֝֬֝֓֝֬֝֬֝֓֬ ֦֧<u>֓</u> منظمة، كا توسعوا في حساب المثلثات وبحوث النسبة التي قسموها إلى ثلاثة أقسام: ֚֬ عددية وهندسية ليفية، T طأںىT احل بطريقة حساب ، T وحل بعض املعادالت طية ّ واى وا احل .<br>أ ֖֦֧֢ׅ֦֧֦֧֦֧֦֧ׅ֪֪ׅ֪֪ׅ֚֚֚֚֡֝֝֬֝֬֝֬֜֝֬֝֬֝֝֬֓֡֬ والمعادلات التربيعية، وأحلّوا الجيوب محل الأوتار، وجاءوا بنظريات أساسية جديدة .<br>.<br>. Tلحل مثلثات الأضلاع، وربطوا علم الجبر بالأشكال الهندسية، وإليهم يرجع الفضل في ֦֧֦֧֦֧<u>֓</u> ֧֦֧֦֧֦֧֦֧֦֧֦֧֦֧֦֧֦֧֦֧֦֧֧֜֜**֓** وضع علم المثلثات بشكل علمي منظم مستقل عن علم الفلك، ما دفع الكثيرين إلى ح المستقل .<br>اعتباره علمًا عربيًّا خالصًا، ومـــــن الإنجازات البارزة الأخرى في الفترة الإسلامية © ֦֧<u>֓</u> © ֦֧<u>֓</u> هي؛ التقدم في علم المثلثات الكروية، وإضافة العلامة العشرية إلى نظام الأرقام :<br>: العربية.

֧֧֦֧֖֚֚֚֝֝֬ وبمشيئـة الله تعالى عزَّ وجلَّ وتوفيقـه ومـنِّه وفضلـه؛ سنتطرق بالتفصيل في هذا ֖֚֚֚֬ الكتاب إلى شرح؛ كيفية إيجاد الجُذُورِ نْىرح؛ كيفية إيجاد الجُنُدورِ الْتَّوْبِيعِيَّةِ ُ َّالْتَّرْبِيعِيَّةِ للأعداد، وكيفية حساب الْدَّوَالِّ ب ֧֧֧֧֧֧֧֧֧ׅ֧֧֚֚֡֓֓֝֓֝֬֓֓֓֓֓֓֓֝֬֜֓֓֝֬֝֬֜֓֓֝֬ ֺ<u>֓</u> َّ ֧֦֧֦֧֦֧֦֧֦֧֦֧֦֧ׅ֧֘֝֜֓֓<u>֚</u> ل َّل<br>الْمُثَلَّثِيَّةِ؛ بدون استخدام آلة حاسبة. َّ ل ֦֧֦֦֦֦֦֦֪֦֧֦֝֝֝֝֝֝֝֝֝֝֝ ٰ

قال الله سبحانه وتعالى عزَّ وجلَّ: {بَلِ ٱللَّهَ فَٱعْبُدْ وَكُن مِّنَ ٱلشَّٰـٰكِرِينَ} [الزمر: ٦٦]، َّ ֦֦֧֧֦֧֦֧֦֧֧ׅ֧֦֧ׅ֧֧ׅ֧֦֧ׅ֧֧֧֦֧֚֚֚֚֚֚֚֚֚֚֚֚֚֚֚֚֚֚֝֝֝֓֝֝֝֝֓֝֬֝֓֟֓֟֓֝֟֓֝֬֟֓֟֓֝֬֜֜֓֝֬֜֓֜֓֝֬֜ ֧֦֧֦֧֦֧֦֧֦֧ׅ֧֦֧ׅ֧֦֧֧֦֧֧֧֧֪֦֧֝֜֓֓֓֜֓֓֜֓֓֓֓֓֓֓֓֓֓֓ ُ ์<br>: ֧֢֦֘֘ ֦֦֦֦֦֦֚֚֝֝֝֝֝֝֝֬֝֓֡**֓** ب ٰ وقال سبحانه وتعالى عزَّ وجلَّ: {وَمَن شَكَرَ فَإِنَّمَا يَشْكُرُ لِنَفْسِهِ ۖ وَمَن كَفَرَ فَإِنَّ رَبِّي َّ عزَّ وجلَّ: {وَمَن شَكَرَ فَإِنَّمَا يَشْكُرُ لِنَفْسِهِ ۖ وَمَن كَفَرَ فَإِنَّ رَبِّي ់<br>រ َّ إ ์<br>เ َ ์<br>: ׇَ֧ َ ؙؚ<br>ۣ ֧֢ׅ֘ إ َ ्<br>। ֺ<u>֓</u> ٌَ ֧<u>֓</u> مى ر ٌّ ك Tىى ِ َ }غ [النمل: ٤٠ َ َ ق مل س ِه و ي ُ هللا ع ىل ِ ص 'ىى ِ ْ الن ُ ال "ال َ ]، وع <sup>ـ</sup> : َ <sup>ن</sup> ر ك َش ن هللا َ ي ال م َ **∶** َ َّ ֺ<u>֓</u> َْ َ ل ์<br>: َّ ्<br>। ֧֦֧<u>֦</u> َّ ُ ֦֧֦֧<u>֓</u> ُ يَشْكُرُ الناسَ" '، وقَالَ صَلَّى اللَّهُ عَلَيْهِ وَسَلَّمَ: "مَنْ صُنِعَ إِلَيْهِ مَعْرُوفٌ، فَقَالَ لِفَاعِلِهِ:<br>يَشْكُرُ الناسَ" '، وقَالَ صَلَّى اللَّهُ عَلَيْهِ وَسَلَّمَ: "مَنْ صُنِعَ إِلَيْهِ مَعْرُوفٌ، فَقَالَ لِ ؚ<br>ۣ ْ֖֖֖֖֖֖֖֖֖֖֖֖ׅׅ֖֧֦֧֦ׅ֦֪֪֦֧֧֧ׅ֧֧֧֚֚֚֚֚֚֚֚֚֚֚֚֚֝֝֝֝֟֟֟֟֓֟֓֟֓֟֓֟֓֟֓֟֓֝֬֓֝֓֟֓֓֓֞֟֓֡֟֓֞֟֟֓֝֬֝֬֜֓֝֬֝֬֝֬ ैं।<br>। ֺ<u>֓</u> ْ ֧֦֧֦֧֦֧֧֦֡֝֝֬֝֝֬֝֬֝֬֝֬֝֓֟֓֬֝֓֟֓֕֓֬֝֓֟֓֟֓֟֓֟֓֟֓֟֓֟֓֟֓֟֓֟֓֟֓֝֬֟ ل ์<br>: َّ ์<br>.<br>. ٌ ֦֧<u>֓</u> ֺ<u>֓</u> ֦֧<u>֓</u> َ ُ َ.<br>ا ֺ<u>֓</u> ֦֧<u>֓</u> ِ T جَزَاكَ اللَّهُ خَيْراً، فَقَدْ أَبْلَغَ فِي الثَّنَاءِ" ". ً<br>أ ل ْ ب َ **∶** ै।<br>। َ ֺ<u>֓</u> ֺ<u>֓</u> ֖֦֦֦֖֧֦֧֧֧֦֧֧֚֚֚֚֚֚֚֚֚֚֝֝֝֝֝֝֝֝֝֬֝֓֝֝֝֬֝֝֝֝֟֓֝֬֝֓֝֬֝֓֟֓֝֬֝֓֝֬֝֓֝֬֝

ׇ֦ׅ֦֧֘֝֬ ٢ حديثٌ صحيحٌ: صَحَّحَهُ الشيخ الألباني في صحيح أبي داود ٤٨١١ . T ֦֧֦֧֢֦֧<u>֓</u> :<br>; ٌَ.<br>د حــــــــديثٌ صحــيحٌ؛ صَحَّحَهُ الشيخ الألباني في صحيح الجامع ٦٣٦٨؛ أخرجه الترمذي (٢٠٣٥)، والنسائي في "السنن ׇׇَ֦֦֘֝֡֡ T ֦֧<u>֓</u> ׇׇׇ֦֦֘֡֡ T ׇׇ֢֢֚֚֚֚֬ ֦֧<u>֓</u> ح " .<br>الكبرى" (١٠٠٠٨)، وفي رواية: "إذا قال الرجلُ لِأَخِيهِ: جَزاكَ اللهُ خيرًا، فقد أَبْلَغَ في الثَّناءِ" [حديثٌ صحيحٌ؛ صَحَّحَهُ َ֖֖֖֖֖֖֖֚֚֚֚֚֚֚֚֚֚֚֚֝֝֝֝֝֝֝֝**֚** ََ֦֧֦֧֦֧<u>֚֓</u> ً<br>آ ل ֦֧֦֧֦֧<u>֚֓</u> ب َ ׇ֦֘֡ ٌَُ֦֧<u>֓</u> .<br>الشيخ الألباني في صحيح الجامع ٧٠٨]. T ֦֧֦֧֢ׅ֧֓֓<u>֓</u>

َ .<br>الْحِسَابُ وَالْرِّيَاضِيَّاتُ دُونَ اِسْتِخْدَامِ آلَةٍ حَاسِبَةٍ؛ "حِسَابَاتُ الجُنُووِ الْثَّرْبِيعِيَّةِ وَالْدَّوَالِّ الْمُثَلَّتِيَّةِ" ֺ<u>֓</u> ֦֧֦֦֧֦֝֟ ً<br>ٌ ׇَ֦֧ׅ֚֝ َ َ់<br>: ֺُُ<u>֓</u> َّ ب َّ ل َ ֦֧֦֧֦ ֚֚֡<br>֧֧֡֡֜֟֓֝֟֟֟֓֟֓֡֟֓֟֓֟֡֟֓֟֓֟֡֟֡֟֟֩֡֟֓֟֓֝ ََّ់<br>៖

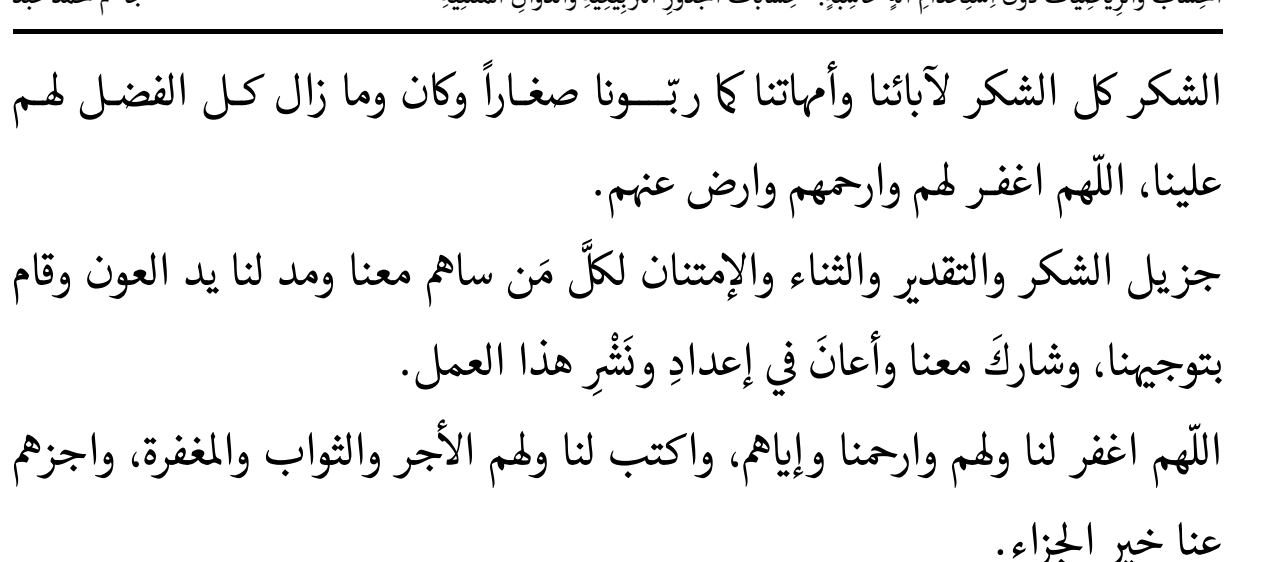

بِرِ الجزاءِ.<br>نُهُ وَ أَثْرُدَادَ ثُلُّهُ أَلا انْ ثُلُّ أَنَّهُ مِرْ أَوْمَا دُورِيَاءَ بِنَيْهُ أَاءَ بِهَا وَيُواْ فِي مِ ृ<br>ॄ اللَّهُمَّ افْتَحْ أَقْفَالَ قُلُوبِنَا لِذِكْرِكَ، وَأَقْمْ عَلَيْنَا نِعْمَتَكَ وَفَضْلَكَ، وَاجْعَلْنَا فِي عِبَادِكَ T َ់<br>រ َ ل ֦֧<u>֓</u> ֺ<u>֓</u> َل ֦֧֦֧<u>֓</u> َ֦֧֦֦֧֦֧֦֧֝֟<u>֦</u> **∶** ً<br>أ ل ์<br>: ֦֧֖֖֖֖֦֧֦֧֦֧֦֧֦֧֖֧֧֦֧֧֟֟֟֓֟֓֟֓֕֓֕֓֓֓֓֟֓֟֓֡֟֓֟֓֡֡֟֟֓֡֟֓֟֓֟֓֡֟֓֡֟֓֡֟֓֡֟֓֡֬֝֓֓֝֓֝֬֝ َ َृ<br>ॄ ֧֡֓֝֟֓<u>֓</u> َا<br>ا ل ُ ֺ<u>֓</u> ْ ֺ֖֖֖֖֪֪֚֚֚֚֚֚֚֚֚֚֝֝֝֓֕֓֕֓֝֓֝֬֝֓֝֬֝֓֝֬֝֓֝֓֬֝֓֬֝֓֬ ֦֧֖֖֟֓֡֓֓֓֓֓֓**֓** الا<br>المراكز َّ **َ**ّ الصَّالِحِينَ . َ֧֚֚֝<br>֧֚֚֝<br>֚֝

وأخيراً؛ أسأل الله سبحانه وتعالى عَزَّ وجَلَّ وأتوسل إليه بأسمائه وصفاته أن أكون قد ֺ<u>֓</u> ََّّ .<br>וּ َّأصبتُ الحقَّ، وأن ينفع الله سبحانه وتعالى عَزَّ وجَلَّ بهذا العمل. ََّّ

> ֦֧<u>֓</u> ِ ّ ์<br>.<br>. وَصَلِّي اللَّهُمَّ وسَلِّمْ وَبَارِكْ عَلَى نَبِيِّنا مُحَمَّدٍ، وَعَلَى آلِهِ وَصَحْبِهِ أجمعين. َّ ∫<br>∶ ֧֚֝<u>֓</u> ََّ֧֧֦֧֦֧֦֧ׅ֧֦֧ׅ֧֦֧֧֦֧֧֦֧֧֝֟֓֝֜֓֓֓֜֓֓֜֓֓֜֓֓֓֓ َ ैं।<br>. َِ ّ ֺ<u>֓</u>

وكتبه َّ عشية ٢٢ / ال / ش <sup>١٤٤٤</sup> هـ َ <sup>و</sup> الفقير إلى الله، الراجي رحمة ربه وعفوه ֧֚֚֝<br>֧֚֚֝ جامس حممد عبد :<br>;<br>; غفر الله له ولوالديه ولزوجته ولأهل بيته، ولكل من :<br>: ساهم معه في هذا العمل، ولأبائهم وأمهاتهم وأزواجهم ó ֦֧<u>֓</u> وذرياتهم، ولجميع المؤمنين والمؤمنات، والمسلمين ֧֧֦֚֚֝֝֬<u>֚</u> .<br>والمسلمات، الأحياء منهم والأمـــــــوات ... .... ...

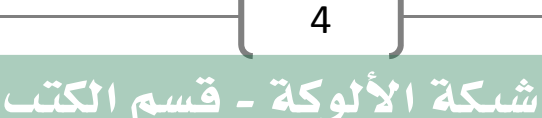

َ الْحِسَابُ وَالْرِّيَاضِيَّاتُ دُونَ اِسْتِخْدَامِ آلَةٍ حَاسِبَةٍ؛ "حِسَابَاتُ الجُنُورِ الْتَّرْبِيعِيَّةِ وَالْدَّوَالِّ الْمُثَلَّتِيَّةٍ" َ֧֦֧֦֧֦֦֘֟֜֜֜֜֓֓֟ ે َ֦֧ ً َ֦֧֧֟֟֟֓֟֟֟֟֟֓֡֡֟֟֓֡֬֓<u>֓</u> ֺُُ<u>֓</u> َّ ب َّ ل َ ْ ֖֖֖֖֖֖֖֧֚֚֚֚֚֚֚֚֚֚֚֚֚֡֝֓֕֓֡֓֓֡֟֓֡֟֓֡֬֓֓֞֡֬֓֓֡֟֓֡֬֓֓֡֬֓֓֞֓֡֬֓֓֞֬֓֓֞֡֬ ََّْ

ֺ<u>֓</u> المستشفى<br>أ ؘ<br>ؙ ֧֧֟֓֓<u>֓</u>  $\frac{1}{2}$ اذ َّ ֧֧֦֧֦֧֦֧ׅ֧֟֟֟֟֟֟֟֟֟֟֟֟֟֟֟֬֟֜֓<u>֖ׅ֚</u> الجُذُورُ الْتَّرْبِيعِيَّةُ لِلْأَ ֦֧<u>֓</u> ب **│ ;**  $x=\sqrt{y}$ ֦֧֖֖֦֧֚֝֟֓֓<u>֓</u> ُ الْتَّرْبِيعِيَّةِ لِلْأَ ُ ا<br>ا .<br>الأَعْدَادِ ֧֘<u>֓</u> طُرُقُ حِسَابِ الجُنُورِ الْتَّرْبِيعِيَّةِ َّ ب .<br>- حساب الجذر التربيعي لمربع كامل. - حساب الجذر التربيعي بطريقة التخمين. ֦֧֦֧<u>֓</u> ۔ حساب الجذر التربيعي بطريقة حساب المعدّل. - حساب الجذر التربيعي باستخدام قانون الجذر التربيعي. ֦֧<u>֓</u> ֦֧<u>֓</u> - حساب الجذر التربيعي باستخدام التقريب بالكسور المتتابعة. ֦֧֦֧֝֬<u>֓</u> - حساب الجذر التربيعي باستخدام الطريقة البابلية. . حساب الجذر التربيعي باستخدام طريقة نيوتن. ֦֧֦֧֝֬<u>֓</u> |<br>|<br>| - حساب الجذر التربيعي للعدد بتحليل العدد إلى العوامل الأولية. ֦֧֦֧֝<u>֓</u> - حساب الجذر التربيعي للعدد باستخدام خوارزمية القسمة المطولة. ֦֧֦֧֝֬<u>֓</u>

َ .<br>الْحِسَابُ وَالْرِّيَاضِيَّاتُ دُونَ اِسْتِخْدَامِ آلَةٍ حَاسِبَةٍ؛ "حِسَابَاتُ الجُنُووِ الْثَّرْبِيعِيَّةِ وَالْدَّوَالِّ الْمُثَلَّتِيَّةِ" ֺ<u>֓</u> ْ ً<br>ٌ ׇَ֦֧ׅ֚֝ َ َ់<br>: ֺُُ<u>֓</u> َّ ب َّ ل َ ֦֧֦֧֦ ֚֚֡<br>֧֧֡֡֜֟֓֝֟֟֟֓֟֓֡֟֓֟֓֟֡֟֓֟֓֟֡֟֡֟֟֩֡֟֓֟֓֝ ََّ់<br>៖

֦֧֦֧֦֦֧֝<u>֓</u>

حساب الجذر التربيعي لمربع كامل: ֧֖֧֦֧֦֧֦֧֚֚֚֚֝֝֬ املرب الاكمل ه ّ مىكن تعــــــــــــــريف ع عددںى T رص <sup>T</sup> الناحى عن <sup>ب</sup> ' اى العدد ø <sup>0</sup> ن T ֧֚֚<br>֧֚֚֝<br>֖֖֖֖֚֚֚֚֚֝֝֝֝֬֝֝֝**֚** مَين متساويَين ببعضهما، والجدول التالي يبين جميع المرتِّعات الكاملة {بين صحيحَين متساويَين ببعضهما، والجدول التالي يبه

العددين ١ و٤٠٠)، وجذورها التربيعيّة:

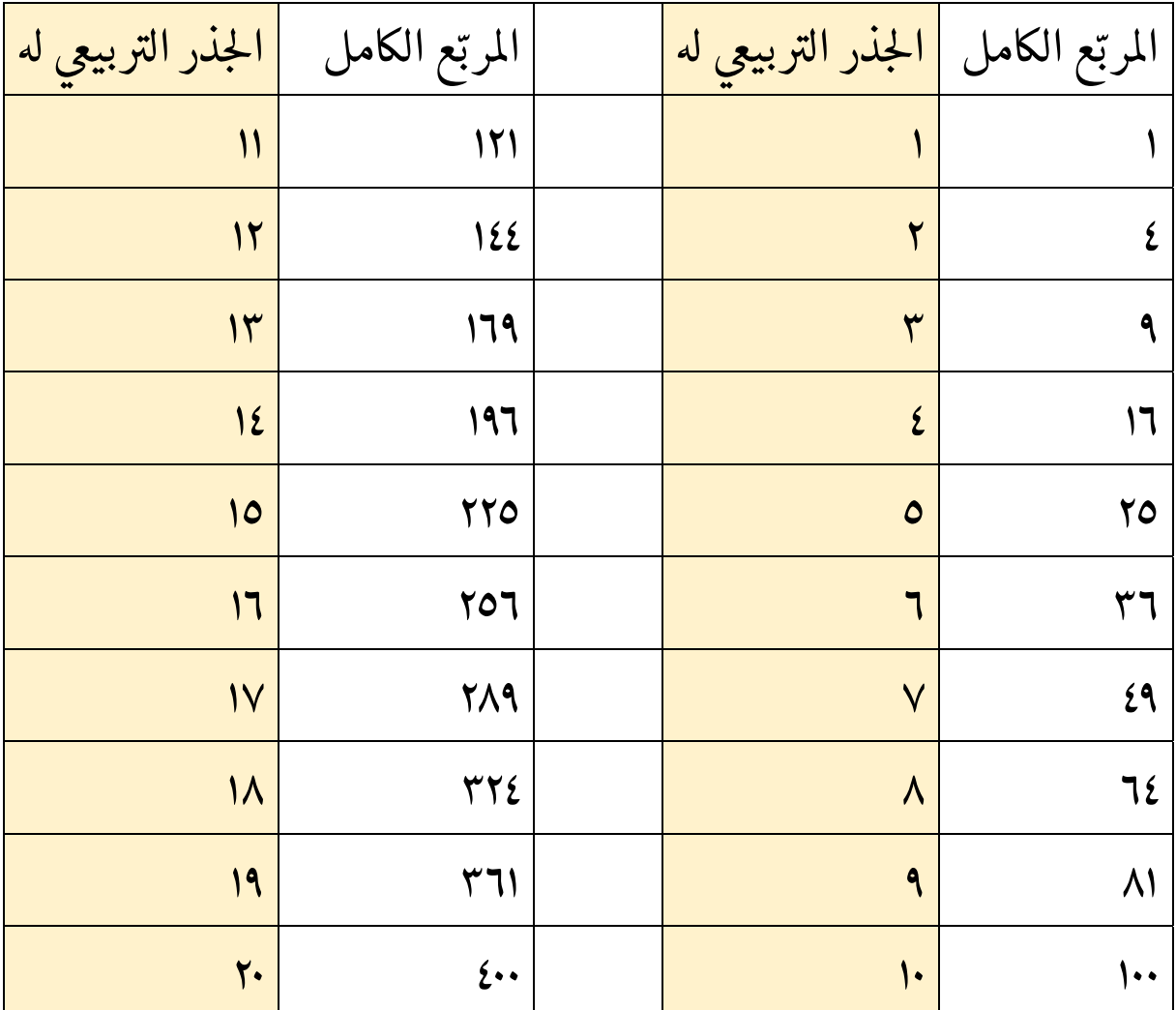

حساب الجذر التربيعي للكسور : إنّ عملية القسمة وتوزيع إشارة الجذر على حدي ֧֢ׅ֦֧֢ׅ֖֚֚֚֬֝֬֬ ֧֦֧֢ׅ֦֧֦֧֢ׅ֪֪֦֪֦֪֦֚֬֝֬֓֓֬֓֓֡֬֬֬֝֬ الكسر هما عاملان أساسيان في حساب الجذر التربيعي لكسر ما؛ حيث يمكنك ׇׇ֦֚֘֡ كتابة إشارة الجذر التربيعي لكل من البسط والمقام، وحساب كل منهما على حدة، ֧֦֢֢ׅ֪֪֪ׅ֚֚֬֝֝֬ I ֦֧<u>֓</u> .<br>ثم تقسيم البسط على المقام لينتج في النهاية عدد صحيح أو عشري.

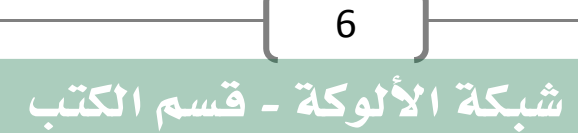

َ الْحِسَابُ وَالْرِّيَاضِيَّاتُ دُونَ اِسْتِخْدَامِ آلَةٍ حَاسِبَةٍ؛ "حِسَابَاتُ الجُنُورِ الْتَّرْبِيعِيَّةِ وَالْدَّوَالِّ الْمُثَلَّتِيَّةٍ" َ֧֦֧֦֧֦֦֘֟֜֜֜֜֓֓֟ ે َ֦֧ ً َ֦֧֧֟֟֟֓֟֟֟֟֟֓֡֡֟֟֓֡֬֓<u>֓</u> ֺُُ<u>֓</u> َّ ب َّ ل َ ْ ֖֖֖֖֖֖֖֧֚֚֚֚֚֚֚֚֚֚֚֚֚֡֝֓֕֓֡֓֓֡֟֓֡֟֓֡֬֓֓֞֡֬֓֓֡֟֓֡֬֓֓֡֬֓֓֞֓֡֬֓֓֞֬֓֓֞֡֬ ََّْ

فعىل سبيل املثال: لحساب الجذر التربيعي للكسر: ֦֧<u>֓</u> 9  $\overline{16}$  $\sqrt{\frac{9}{16}} = \frac{\sqrt{9}}{\sqrt{16}} = \frac{3}{4} = 0.75$ لحساب الجذر التربيعي للكسر العشري؛ فإننا نقوم بتحويله إلى بسط ومقام؛ مع ֧֢ׅ֢֖֖֚֚֚֚֬ جعل عدد الأصفار في المقام عدداً زوجياً، ثم نقوم بحساب الجذر التربيعي لكل<br>جعل عدد الأصفار في المقام عدداً زوجياً، ثم نقوم بحساب الجذر التربيعي لكل 0 ً T I֧֦֧֢ׅ֦֧֦֧֢ׅ֪֦֪֦֧֪֪֪֪֪֦֚֬֝֬֝֬֓֬֝֬֝֬ منهما على حدة، ثم تقسيم البسط على المقام لينتج في النهاية عدد عشري؛ فعلى |<br>|<br>| ׇ֦ׅ֦֢ׅ֘֝֬ سبيل المثال: لحساب الجذر التربيعي للكسر 0.0625: ֦֧֢ׅ֧֦֧֘֝֬֬<u>֓</u>  $\sqrt{0.0625} = \sqrt{0.0625 \, X \, \frac{10000}{10000}}$  $\sqrt{0.0625 X 10000}$  $\sqrt{10000}$  $\frac{\sqrt{625}}{\sqrt{10000}}$ 25  $=\frac{25}{100}=0.25$ 

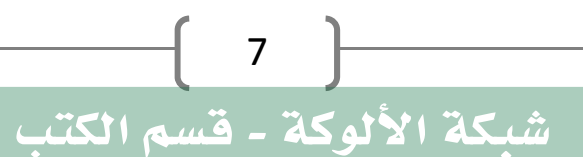

َ .<br>الْحِسَابُ وَالْرِّيَاضِيَّاتُ دُونَ اِسْتِخْدَامِ آلَةٍ حَاسِبَةٍ؛ "حِسَابَاتُ الجُنُووِ الْثَّرْبِيعِيَّةِ وَالْدَّوَالِّ الْمُثَلَّتِيَّةِ" ֺ<u>֓</u> ֦֧֦֦֧֦֝֟ ً<br>ٌ ׇَ֦֧ׅ֚֝ َ َ់<br>: ֺُُ<u>֓</u> َّ ب َّ ل َ ֦֧֦֧֦ ֧֧֧֦֧֧֧֦֧֦֦֡֡֓֓֓֝֬֟֓֓֝֬֓֓֓֓֓֓֓֓֜֓֓֓֝֬֓֓֓֓֓֓֓֓֡֓֓֡֬֓֓֓֡֬֓֓֓֡֬ ََّ់<br>៖

## حساب الجذر التربيعي بطريقة التخمين:

֦֧<u>֓</u>  $\ddot{\phantom{0}}$ يكن حساب الجذور في الرياضيات (الجذور التربيعية للأعداد من غير المرتعات ֧֦֧֦֧֦֧֦֧֚֡֓֝֜*֟* الكاملة) بطريقة التخمين، وكما يلي: ֦֧֢֦֧֚֬<u>֓</u>

- ١. اختيار أقرب مرتٖعين كاملين يقـــــع العدد المراد إيجاد جذره التربيعي ֦֢֦֢֦֧֢ׅ֦֚֚֚֬֬֝֬֝֬֝֬֝֬֝֬֝֬֝֬֝֬֝֬ بينهما .
- ٢. يكون الجذر التربيعي للعدد المراد إيجاد جذره التربيعي محصور بين الجذور ֦֧<u>֓</u> ֧֦֧֦֧֦֦֧֝<u>֚</u> ֦֧<u>֓</u> التربيعية لهذين المرت<mark>بع</mark>ين الكاملين. ֧֦֧֦֧֝<u>֘</u>
- ٣.يمكن التخمين أولياً أنّ الجذر التربيعي هو معدل هذين الجذرين ֧֦֧֦֧֝<u>֓</u> ֧֦֧֦֧֦֧֦֧֦֧֝֜*֛* ֦֧<u>֓</u> ֧֧֢֦֧֚֝<u>֚</u><br>֧ T التربيعيين.
- ّ ٤. ' ع احل رى ـــــــ نا بتخمينه T ب ذر الذي مڡ احل ــــــــــوة السابقة، ونتحقق Tط ىڡ ֦֧֢֦֧֦֧֦֧֦֧֦֧֦֧ׅ֦֧ׅ֦֧֦֧ׅ֦֧֚֚֬֜֓֡֬֜֓֡֬֜֬֜֓֡֬֜֬ ֦֧֢֦֧֚֬<u>֓</u> T 0֦֢֦֧֢ׅ֦֧֢ׅ֪֦֖֚֚֚֬֝֬֝֬<br>֧֝ \_<br>ونحـــــــــــدد إن كانت النتيجة أقل أو أكبر مــــــن العدد الأصلى الذي عندنا.
- ً حىــــــــــ آخ T٥.' Tمينا ِ ل حى ر أقرب حىى رب ونعد ـــــــــــــ نصل إىل نتيجة ّ قريبة.

وللتوضيح يمكن تطبيق الخطوات السابقة لحساب الجذر التربيعيّ للعدد ٢٠ ֖֖֪֪ׅ֪֪֪֪ׅ֪֪֪֪֪֪֦֚֚֚֚֚֚֚֚֚֚֚֬֝֝֝֝֝֝֝֝֝֝֝֬֝ باتباع الخطوات التالية:

- يقع العــــدد ٢٠ بين المرتٖعين الكاملين ١٦ و ٢٥، وجــــذورهما على التوالي ֖֚֚֚֬ هي **٤ و ٥.** 
	- بيىع يكون ' احلذر ّ <sup>T</sup> العددںى ٥ و ٤ . ً الرى للعدد <sup>٢٠</sup><sup>T</sup> بںى حمصورا ֧֖֚֚֚֚֚֚֝<br>֧֚֚֝  $5 > \sqrt{20} > 4$

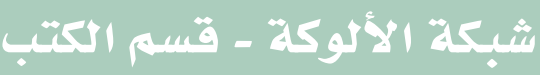

َ الْحِسَابُ وَالْرِّيَاضِيَّاتُ دُونَ اِسْتِخْدَامِ آلَةٍ حَاسِبَةٍ؛ "حِسَابَاتُ الجُنُورِ الْتَّرْبِيعِيَّةِ وَالْدَّوَالِّ الْمُثَلَّتِيَّةٍ" َ֧֦֧֦֧֦֦֘֟֜֜֜֜֓֓֟ ।<br>। َ֦֧ َ َ֦֧֧֟֟֟֓֟֟֟֟֟֓֡֡֟֟֓֡֬֓<u>֓</u> ֺُُ<u>֓</u> َّ ب َّ ل َ ْ ֖֖֖֖֖֖֖֧֚֚֚֚֚֚֚֚֚֚֚֚֚֡֝֓֕֓֡֓֓֡֟֓֡֟֓֡֬֓֓֞֡֬֓֓֡֟֓֡֬֓֓֡֬֓֓֞֓֡֬֓֓֞֬֓֓֞֡֬ ََّْ

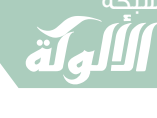

- يمكن التخمين أولياً أنّ الجذر التربيعي هو معدل هذين الجذرين ّ֦֧<u>֓</u>  $\ddot{\phantom{0}}$ T التربيعيين:
- $\frac{4+5}{2} = 4.5$ ه نرتع الجذر الذي قمنا بتخمينه في الخطوة السابقة، ونتحقق ونحدد إن كانت<br>• نرتع الجذر الذي قمنا بتخمينه في الخطوة السابقة، ونتحقق ونحدد إن كانت ֦֧֦֦֦֧֦֧֦֦֧֦֧ׅ֦֧ׅ֦֧ׅ֦֧ׅ֦֦֧ׅׅ֧ׅ֧ׅ֧ׅ֧֪ׅ֧֚֚֬֝֘֝֝֬֜֓֡֬֜֓֡֬֜֓֡֬֜֓֡֬֜֬֓֬֜֓֡֬֜֓֬֝֬֜֓֬֜֜֓ ֖֖֪ׅ֪ׅ֪֦֚֚֚֚֚֚֚֚֡֝֓֡֓֓֡֓֡֬֓֓֡֬֓֓֡֬֓֓֡֬֓֓֡֬ ֦֧֘<u>֓</u> ت<br>النتيجة أقل أو أكبر من العدد الأصلى الذي عندنا. T ֦֧֢ׅ֚֘֝֬<u>֓</u> : ّ أن T T ؛ وهذا يعىى ' هذه النتيجة أكرى من العدد اال 0صىل الذي عنداى ֦֧֦֢֦֧֦֧֦֧֦֧֢ׅ֦֦֧ׅ֚֬֓֡֬֝֬֜֓֬֝֬֝֬֝֬ ֦֢֦֧֢ׅ֦֧֦֪֪֪֦֖֚֚֬֝֬֝֬֓֓֡֬֝֬֝֬֝֬֝֬֝֬ • يمكن التخمين مرةً أخرى أنّ الجذر التربيعي هو 4.4: ֧֦֧֦֧֦֧֦֧֦֧֝֜*֛*  $\ddot{\phantom{0}}$ ֖֦֢֖֖֚֚֚֚֚֬ : ّ أن T T ؛ وهذا يعىى هذه النتيجة أقل من العدد اال 0صىل الذي عنداى ֧֦֧֢֦֦֧֦֧֢ׅ֚֬֬֓֓֬֓֬֓֓֬֓֬֓֓֬֓֓֬֓֓֬֓֓֬֓֓֡֬֓֓֡֬ ֦֧֢֦֦֧֦֧֦֧֦֦֧֦֧ׅ֪֦֧ׅ֚֬֬֝֬֜֓֡֬֜֓֬֝֬֓֬֝֬֓֓֬ ● يمكن التخمين مرةً أخرى أنّ الجذر التربيعي هو 4.45: ֧֦֧֦֧֦֧֦֧֦֧֝֜*֛*  $\ddot{\phantom{0}}$ ֦֧֢֦֧֚֬<u>֓</u> • هذه النتيجة أقل من العدد الأصلى الذي عندنا؛ وهذا يعني أنّ:<br>• هذه النتيجة أقل من العدد الأصلى الذي عندنا؛ وهذا يعني أنّ: ֦֧<u>֓</u> ֖֦֧֢ׅ֢ׅ֢ׅ֖֖֖ׅ֪֪ׅ֦֪֪֦֖֚֚֚֚֚֚֬֝֝֬֝֬֝֬֝֬֝֬֝֬֝֬֝֓ ● يمكن التخمين مرةً أخرى أنّ الجذر التربيعي هو 4.475: ֧֦֧֦֧֦֧֦֚֝֝֬  $\ddot{\phantom{0}}$ ֦֢֦֢֦֧֦֧֦֧֢ׅ֦֧֢ׅ֪֦֦֖֚֚֚֬֝֬֓֡֬֬֝֬  $4.475 X 4.475 = 20.0256$ T مىكننا قبول هـــــــ للحصول عىل دقة ' ذه النتيجة أو االستمرار اى لتخمںى ' أكرى.

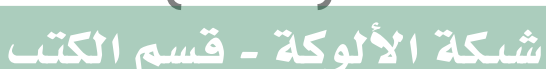

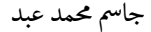

 $\sqrt{20}$  =

 $\sqrt{20} =$ 

َ .<br>الْحِسَابُ وَالْرِّيَاضِيَّاتُ دُونَ اِسْتِخْدَامِ آلَةٍ حَاسِبَةٍ؛ "حِسَابَاتُ الجُنُووِ الْثَّرْبِيعِيَّةِ وَالْدَّوَالِّ الْمُثَلَّتِيَّةِ" ֺ<u>֓</u> ֦֧֦֦֧֦֝֟ ً<br>ٌ ׇَ֦֧ׅ֚֝ َ َ់<br>: ֺُُ<u>֓</u> َّ ب َّ ل َ ֦֧֦֧֦ ֧֧֧֦֧֧֧֦֧֦֦֡֡֓֓֓֝֬֟֓֓֝֬֓֓֓֓֓֓֓֓֜֓֓֓֝֬֓֓֓֓֓֓֓֓֡֓֓֡֬֓֓֓֡֬֓֓֓֡֬ ََّ់<br>៖

: ّ 'اىستخدام هذه الطريقة؛ فإن احلاسبة: هل '{اىستخدام اال ó {

حساب الجذر التربيعي بطريقة حساب المعدّل: ֖֦֧֢ׅ֖֖֖֦֧֦֦֚֚֚֚֚֚֚֚֚֚֚֚֬֝֡֡֓֡֬֝֬֓֡֬֓֡֬֓֡֬֓֡֬֓֡֬ ֦֧<u>֓</u>  $\ddot{\phantom{0}}$ يكن حساب الجذور في الرياضيات (الجذور التربيعية للأعداد من غير المرتعات ֧֦֧֦֧֦֧֚֡֬֓֝֜*֟* الكاملة) بطريقة حساب المعدّل، وكما يلي: 

- ١. اختيار أقـــــرب مرتٖعين كاملين يقع العدد المراد إيجاد جذره التربيعي ֖֦֢֖֖֚֚֚֚֚֬ بينهما .
- . يكون الجذر التربيعي للعدد المراد إيجاد جذره التربيعي محصور بين الجذور ֦֧<u>֓</u> ֧֦֧֦֧֦֧֦֧֦֧֦֧<u>֓</u> ֦֧֖֖֧֚֚֘֝֬<u>֓</u> التربيعية لهذين المرت<mark>بع</mark>ين الكاملين. ֧֦֧֦֧֝<u>֓</u>
	- .<br>٣. قسمة العدد المراد حساب جذره التربيعي على جذر المربّع الأول. ֦֧<u>֓</u>
- ֦֧֖֖֧֚֚֚֬<u>֓</u> ֧֦֧֦֧֦֦֧֝<u>֓</u> ء . يحسب المعدّل بين جذر المرتمع الأول وبين ناتج القسمة في الخطوة السابقة.<br>. ه. يُقسم العدد المراد حساب جذره التربيعيّ على المعدّل الناتج في الخطوة ֦֢֦֧֦֧֢ׅ֦֦֚֚֬֝֬֝֬֝֬֝֬֝֬֝֬֝֬֝֬֝֬֝֬֝ السابقة.
- ֖֚֚֚֬ ֧֦֧֝<u>֚</u><br>֧ ٦. يحسب المعدّل مرة أخرى بين ناتج القسمة في الخطوة الخامسة والرابعة، ֦֧֢֦֧֚֬<u>֓</u> ويكون معدّل هاتين القيمتين هو أُقرب قيمة للجذر التربيعيّ للعدد المراد حسابه.

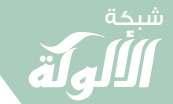

َ الْحِسَابُ وَالْرِّيَاضِيَّاتُ دُونَ اِسْتِخْدَامِ آلَةٍ حَاسِبَةٍ؛ "حِسَابَاتُ الجُنُورِ الْتَّرْبِيعِيَّةِ وَالْدَّوَالِّ الْمُثَلَّتِيَّةٍ" َ֧֦֧֦֧֦֦֘֟֜֜֜֜֓֓֟ ।<br>। َ֦֧ َ َ֦֧֧֟֟֟֓֟֓֟֟֓֡֡֬֓֟֓֡֓<u>֓</u> ֺُُ<u>֓</u> َّ ب ֺ֦֦֦֚֚֚֚֝֝֜֡֓֓֟֓֡֟֓֓֟֓֟֓֟֓֟֓֟֓֟֓֟֓֟֓֟֓֟֓֟֓֟֓֟֓֕ ل َ ْ ֖֖֖֖֖֖֧֪֪֪ׅ֪֪֪ׅ֚֚֚֚֚֚֚֚֚֚֚֚֡֝֓֕֓֡֓֓֡֬֓֓֡֟֓֡֬֓֓֡֬֓֓֓֡֟֓֡֬֓֓֡֬֓֓֡֟֓֡֬֓֓֞֬֓֓֞֬֓֓֞֬֓ ََّْ

- وللتوضيح يمكن تطبيق الخطوات السابقة لحساب الجذر التربيعيّ للعدد ١٠ ֦֧֦֧<u>֓</u> باتباع الخطوات التالية:
- يقع العــــدد ١٠ بين المرتٖعين الكاملين ٩ و ١٦، وجــــذورهما على التوالي ֖֖֖֧֚֚֚֚֬<u>֓</u> هي ۳ و ٤.
- -<br>● يكــــــــــــــون الجــــــــــــــــــــــــــــــر التربيعيّ للعــــــــــــــــــد ١٠ محصوراً بين ֦֧֦֧<u>֓</u> العددين ٣ و ٤.

$$
4 > \sqrt{10} > 3
$$
يُقسم العدد 11 على اخِذر الأول وهو ۳ كلاَتي:

- $\frac{10}{3}$  = 3.33 0֦֧֦֧֦֧֦֧֦֧֦֧֦֧֚֬֜ ال<br>ا ه يُحسب المعدّل بين الجذر التربيعيَ الأول ٣ وبين ناتج القسمة السابقة ٣,٣٣ كالآتى : :
- $\frac{(3 + 3.33)}{2} = 3.1667$ ● يُقسم العدد ١٠ على الناتج السابق كالآتي: ֦֧֦֧֦֧֚֬<u>֓</u>
- ֖֦֧֢ׅ֢ׅ֪ׅׅׅ֧ׅ֪֪ׅ֪֪֪ׅ֪֪֪֪֪ׅ֚֚֚֚֚֡֬֝֬֝֬֜֝֬֓֓֡ ٍ<br>ُ ● يُحسب المعدّل بين القيمتين ٣,١٦٦٧ و ٣,١٥٧٩ ويكون الناتج قريبٌ جدًا ًمن الجذر التربيعيّ للعدد ١٠ وهو ٣,١٦٢٣.  $\ddot{\phantom{0}}$  $(3.1579 + 3.1667)$  = 3.1623  $\overline{2}$

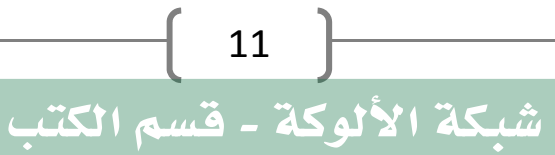

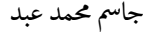

َ .<br>الْحِسَابُ وَالْرِّيَاضِيَّاتُ دُونَ اِسْتِخْدَامِ آلَةٍ حَاسِبَةٍ؛ "حِسَابَاتُ الجُنُووِ الْثَّرْبِيعِيَّةِ وَالْدَّوَالِّ الْمُثَلَّتِيَّةِ" ֺ<u>֓</u> ֦֧֦֦֧֦֝֟ ً<br>ٌ ׇَ֦֧ׅ֚֝ َ َ់<br>: ֺُُ<u>֓</u> َّ ب َّ ل َ ֦֧֦֧֦ ֧֧֧֦֧֧֧֦֧֦֦֡֡֓֓֓֝֬֟֓֓֝֬֓֓֓֓֓֓֓֓֜֓֓֓֝֬֓֓֓֓֓֓֓֓֡֓֓֡֬֓֓֓֡֬֓֓֓֡֬ ََّ់<br>៖

: ّ 'اىستخدام هذه الطريقة؛ فإن

 $\sqrt{10}$  = 3.1623

.<br>إباستخدام الآلة الحاسبة:

{

$$
\sqrt{10} = 3.16227766
$$

حساب الجذر التربيعي باستخدام قانون الجذر التربيعي: ֧֖֦֧֢ׅ֦֖֖֚֚֚֚֚֚֚֚֚֝֘֝֝<br>֧֖֖֧֧ׅ֧֚֚֚֚֚֚֚֚֚֚֚֚֚֚֚֚֚֚֚֚֚֚֚֚֚֚֚֚֚֝֡֝֡֬ ֖֦֧֢ׅ֖֖֖֦֧֦֦֚֚֚֚֚֚֚֚֚֚֚֚֬֝֡֡֓֡֬֝֬֓֡֬֓֡֬֓֡֬֓֡֬֓֡֬ يمكن حساب الجذر التربيعيّ باستخدام قانون رياضيّ يمكن حساب الجذر التربيعيّ باستخدام قانون رياضيّ مباشر يعطي قيمة قريبة<br>جداً من قيمة الجذر التربيعيّ الحقيقيّ لأي عدد، وعادة ما يستخدم لحساب ֧֖֚֚֚֚֝<br>֧֚֚֚֝ .<br>.<br>. التربيعيّ الحقيقيّ لأي عدد، وعادة ما يستخدم لحساب ֦֧֦֧֦֧֝<u>֓</u>  $\ddot{\phantom{0}}$  الاكمهل والقانون هو امك لملرب غرى ، ّ الرى عات ' احلذور بيعية ىى :اى 0 ֦֧֢֦֧֚֬<u>֓</u> ֦֧<u>֘</u>  $Y = \overline{S}$ 

$$
\sqrt{X} = \sqrt{S} + \frac{\lambda - 3}{2\sqrt{S}}
$$

ّحيث تمثّل هذه الرموز ما يلي: ֦֧<u>֓</u> .<br>x: هو العدد المراد حساب جذره التربيعي X ֦֧<u>֓</u> s: هو أقرب مربّع كامل للعدد المراد حساب جذره التربيعي. ֦֢֦֧֢ׅ֦֧֢ׅ֪֦֖֪֦֚֚֚֚֬֝֬֝֬ بيىعّ فعىل سبيل املثال : مىكن حساب ' احلذر الرى للعدد ٣٩ اكال : óىى ֧֦֧֢ׅ֦֧֦֧֢ׅ֦֦֧֪ׅ֚֬֝֬֓֬֓֓֡֬֝֬֝֬֓֓֬ ֦֧֦֧<u>֓</u> .<br>- يجب تحديد أقرب مربّع كامل للعدد ٣٩ وهو العدد ٣٦. -<br>- تطبيق قانون الجذر التربيعي المُعطى في المعادلة السابقة كالآتي: ֦֧<u>֓</u> ֦֧<u>֚֓</u> T ֦֧֢֦֧֦֧֦֧֦֧֢ׅ֦֧֢ׅ֦֧֦֧֦֚֬֓֓֡֓֡֬

$$
\sqrt{39} = \sqrt{36} + \frac{39 - 36}{2\sqrt{36}}
$$

 $\blacktriangledown$ 

َ الْحِسَابُ وَالْرِّيَاضِيَّاتُ دُونَ اِسْتِخْدَامِ آلَةٍ حَاسِبَةٍ؛ "حِسَابَاتُ الجُنُورِ الْتَّرْبِيعِيَّةِ وَالْدَّوَالِّ الْمُثَلَّتِيَّةٍ" َ֧֦֧֦֧֦֦֘֟֜֜֜֜֓֓֟ ।<br>। َ֦֧ َ َ֦֧֧֟֟֟֓֟֟֟֟֟֓֡֡֟֟֓֡֬֓<u>֓</u> ֺُُ<u>֓</u> َّ ب ֺ֦֦֦֚֚֚֚֝֝֜֡֓֓֟֓֡֟֓֓֟֓֟֓֟֓֟֓֟֓֟֓֟֓֟֓֟֓֟֓֟֓֟֓֟֓֕ ل َ ْ ֖֖֖֖֖֖֧֪֪֪ׅ֪֪֪ׅ֚֚֚֚֚֚֚֚֚֚֚֚֡֝֓֕֓֡֓֓֡֬֓֓֡֟֓֡֬֓֓֡֬֓֓֓֡֟֓֡֬֓֓֡֬֓֓֡֟֓֡֬֓֓֞֬֓֓֞֬֓֓֞֬֓ ََّْ

$$
\sqrt{39} = 6 + \frac{3}{12} = 6.25
$$
  
-  $ij\frac{3}{3}$  lhalckī <sub>iml</sub>eg 0,7,70  
llakc 79.  
{ $ij$ lukic 79.  
{ $ij$ lukic l $kl$ lukü l $kl$ lüři i $kl$ l $ij$ 

$$
\sqrt{39} = 6.24499799
$$
\nویکن حساب اجذر التربیچ للعدد ۱۶ کالآتي:

\nویکن حساب اجذر التربیچ للعدد ۱۶ کالآتي:

\nو 44 – 49

\n7 44 =  $\sqrt{49} + \frac{44 - 49}{2\sqrt{49}}$ 

\n44 =  $7 + \frac{5}{14} = 6.6428$ 

\n14

\n14 = 7 +  $\frac{-5}{14} = 6.6428$ 

\n15

\n16.6332

{

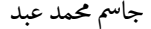

َ .<br>الْحِسَابُ وَالْرِّيَاضِيَّاتُ دُونَ اِسْتِخْدَامِ آلَةٍ حَاسِبَةٍ؛ "حِسَابَاتُ الجُنُووِ الْثَّرْبِيعِيَّةِ وَالْدَّوَالِّ الْمُثَلَّتِيَّةِ" ֺ<u>֓</u> ْ ً<br>ٌ ׇَ֦֧ׅ֚֝ َ َ់<br>: ֺُُ<u>֓</u> َّ ب َّ ل َ ֦֧֦֧֦ ֧֧֧֦֧֧֧֦֧֦֦֡֡֓֓֓֝֬֟֓֓֝֬֓֓֓֓֓֓֓֓֜֓֓֓֝֬֓֓֓֓֓֓֓֓֡֓֓֡֬֓֓֓֡֬֓֓֓֡֬ ََّ់<br>៖

حساب الجذر التربيعي باستخدام التقريب بالكسور المتتابعة: ؚ<br>ۣ إذا وُجِد عددان بحيث أنّ العدد المــــــــراد حساب جذره التربيعي يساوي ׇׇ֦֘֡ مجمــــوع مربعي هذين العددين {نبحث عن (عددين) مربعين كاملين يكون ֧֦֧֦֧<u>֓</u> بيىع العــــــــــــدد املراد حساب جذره ؛ أي أن العدد ّ الرى ' يساوي حمموهعما} ֦֧<u>֓</u> يكتب ىالشكل:

- $a = x^2 + y^2$ .<br>فسيكـــــــــــون الجـــــــــــذر التربيعي للعـــــــــــدد المراد حساب جــــــــذره ֦֧<u>֓</u> التربيعي: ֦֧<u>֓</u>
- $x^2 + y^2 = x +$  $\hat{y}$  $2x$  $\hat{y}$  $+$ 1  $\overline{2x}$  $\hat{y}$  $\ddot{}$ 1  $\overline{2x}$  $\hat{y}$  ⋯ فعىل سبيل املثال: يكن حساب الجذر التربيعيّ للعدد ٥ كالآتي: ֦֧<u>֓</u>  $\ddot{\phantom{0}}$  $5 = 1 + 4 = 1^2 + 2^2$  $a = 5$ ,  $x = 1$ ,  $y = 2$  $\sqrt{5} = \sqrt{1^2 + 2^2} =$ 2

$$
= 1 + \frac{2 X 1}{2} + \frac{1}{2 X 1} + \frac{1}{2 X 1} + \frac{1}{2 X 1} + \dots
$$

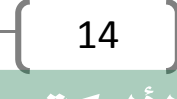

َ الْحِسَابُ وَالْرِّيَاضِيَّاتُ دُونَ اِسْتِخْدَامِ آلَةٍ حَاسِبَةٍ؛ "حِسَابَاتُ الجُنُورِ الْتَّرْبِيعِيَّةِ وَالْدَّوَالِّ الْمُثَلَّتِيَّةٍ" َ֦֧֦֧֦֧֦֦֟֜֜֜֜֜֓֓֟֓֟֓֟֓֟֓֟֓֟֓֟֓֟֓֟֓֕֓֕֓֟֓֟֓֟֓֟֓֟ ે َ֦֧ ً َ֦֧֧֟֟֟֓֟֓֟֟֓֡֡֬֓֟֓֡֓<u>֓</u> ֺُُ<u>֓</u> َّ ب ֺ֦֦֦֚֚֚֚֝֝֜֡֓֓֟֓֡֟֓֓֟֓֟֓֟֓֟֓֟֓֟֓֟֓֟֓֟֓֟֓֟֓֟֓֟֓֕ ل َ ْ ֖֖֖֖֖֖֧֪֪֪ׅ֪֪֪ׅ֚֚֚֚֚֚֚֚֚֚֚֚֡֝֓֕֓֡֓֓֡֬֓֓֡֟֓֡֬֓֓֡֬֓֓֓֡֟֓֡֬֓֓֡֬֓֓֡֟֓֡֬֓֓֞֬֓֓֞֬֓֓֞֬֓ ََّْ

{

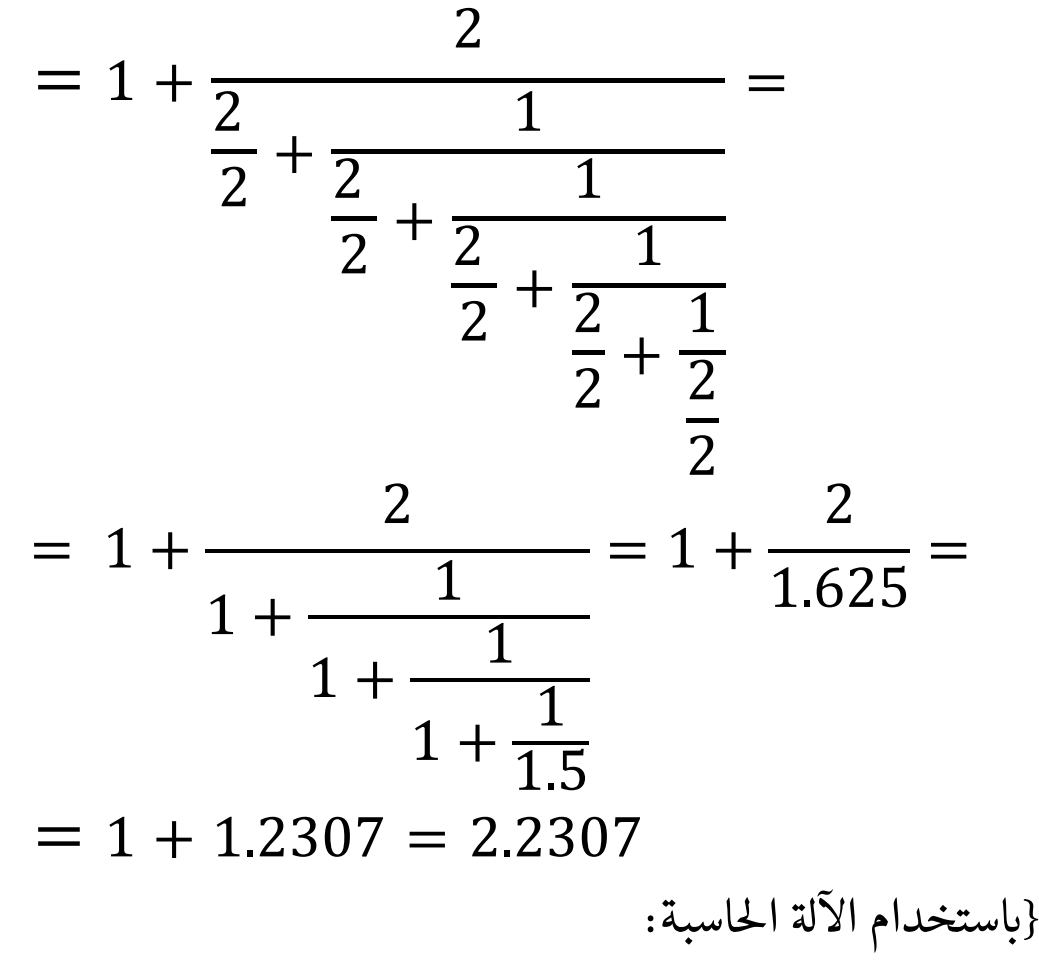

$$
\sqrt{5} = 2.23606797
$$

بيىع حساب ' احلذر الرى 'اىستخدام الطريقة البابلية: بيىعّ مىكـــــــــ ن حساب ' احلــــــــذر الرى 'اىستخــــــــدام الطريقـــــ ة ابليةالب امكو ىى :اى 0 0 ة أولية حى للجذر ؛ {مــــــــــــ حسن أن <sup>T</sup> حى ــــــــــــ مينية <sup>T</sup> <sup>T</sup> تار قيم ن اال

.<br>.<br>. تكون الجذر التربيعي لأقرب مربع كامل للعدد المراد حساب الجذر ֦֧֘<u>֓</u> التربيعي له}. ֦֧<u>֓</u>

$$
x_0^2 \approx S
$$

َ .<br>الْحِسَابُ وَالْرِّيَاضِيَّاتُ دُونَ اِسْتِخْدَامِ آلَةٍ حَاسِبَةٍ؛ "حِسَابَاتُ الجُنُووِ الْثَّرْبِيعِيَّةِ وَالْدَّوَالِّ الْمُثَلَّتِيَّةِ" ֺ<u>֓</u> ْ ً<br>ٌ ׇَ֦֧ׅ֚֝ َ َ់<br>: ֺُُ<u>֓</u> َّ ب َّ ل َ ֦֧֦֧֦ ֧֧֧֦֧֧֧֦֧֦֦֡֡֓֓֓֝֬֟֓֓֝֬֓֓֓֓֓֓֓֓֜֓֓֓֝֬֓֓֓֓֓֓֓֓֡֓֓֡֬֓֓֓֡֬֓֓֓֡֬ ََّ់<br>៖

\n- ≸
$$
x_1
$$
,  $x_2$ , ...,  $x_n$  { $x_{n+1}$  } $x_1$   $x_2$ , ...,  $x_n$   $x_n + \frac{S}{x_n}$
\n- $x_{n+1} = \frac{x_n}{2}$
\n- ∴  $x_n$  =  $x_n$  =  $$

$$
x_{n+1} \approx x_n
$$
  
\n
$$
x_0 = 27
$$
  
\n
$$
x_0 = \sqrt{25} = 5
$$
  
\n
$$
x_1 = \frac{x_0 + \frac{S}{x_0}}{2} = \frac{5 + \frac{27}{5}}{2} = 5.2
$$
  
\n
$$
x_2 = \frac{x_1 + \frac{S}{x_1}}{2} = \frac{5.2 + \frac{27}{5.2}}{2} = 5.196
$$
  
\n
$$
x_3 = \frac{x_2 + \frac{S}{x_2}}{2} = \frac{5.196 + \frac{27}{5.196}}{2} = 5.196
$$
  
\n
$$
\sqrt{27} = 5.196
$$
  
\n
$$
\sqrt{27} = 5.196
$$
  
\n
$$
\sqrt{27} = 5.196
$$

$$
\sqrt{27} = 5.1961
$$

 $\blacktriangledown$ 

16

{

َ الْحِسَابُ وَالْرِّيَاضِيَّاتُ دُونَ اِسْتِخْدَامِ آلَةٍ حَاسِبَةٍ؛ "حِسَابَاتُ الجُنُورِ الْتَّرْبِيعِيَّةِ وَالْدَّوَالِّ الْمُثَلَّتِيَّةٍ" َ֧֦֧֦֧֦֦֘֟֜֜֜֜֓֓֟ ।<br>। َ֦֧ َ َ֦֧֧֟֟֟֓֟֟֟֟֟֓֡֡֟֟֓֡֬֓<u>֓</u> ֺُُ<u>֓</u> َّ ب َّ ل َ ْ ֖֖֖֖֖֖֖֧֚֚֚֚֚֚֚֚֚֚֚֚֚֡֝֓֕֓֡֓֓֡֟֓֡֟֓֡֬֓֓֞֡֬֓֓֡֟֓֡֬֓֓֡֬֓֓֞֓֡֬֓֓֞֬֓֓֞֡֬ ََّْ

و عىل سبيل املثال: بيىعّ مىكن حساب ' احلذر الرى للعدد ١٢٥٣٤٨ اكال : óىى

ن<br>تختار :

 $x_0^2 = 250000$ 

 $S = 125348$ 

فيكون:

{

$$
x_0 = \sqrt{250000} = 500
$$
  
\n
$$
x_1 = \frac{x_0 + \frac{S}{x_0}}{2} = \frac{500 + \frac{125348}{500}}{2} = 375.348
$$
  
\n
$$
x_2 = \frac{x_1 + \frac{S}{x_1}}{2} = \frac{375.348 + \frac{125348}{375.348}}{2} = 354.649
$$
  
\n
$$
x_3 = \frac{x_2 + \frac{S}{x_2}}{2} = \frac{354.649 + \frac{125348}{354.649}}{2} = 354.045
$$
  
\n
$$
x_4 = \frac{x_3 + \frac{S}{x_3}}{2} = \frac{354.045 + \frac{125348}{354.045}}{2} = 354.045
$$
  
\n
$$
\sqrt{125348} = 354.045
$$
  
\n
$$
\sqrt{125348} = 354.045
$$
  
\n
$$
\sqrt{125348} = 354.045
$$
  
\n
$$
\sqrt{125348} = 354.045
$$
  
\n
$$
\sqrt{125348} = 354.045
$$

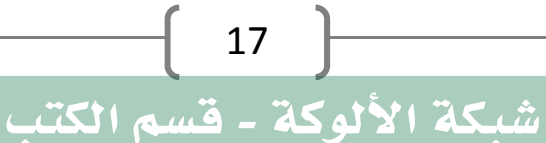

 $\overline{\mathbf{x}}$ 

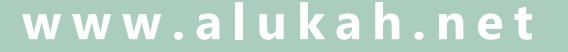

َ .<br>الْحِسَابُ وَالْرِّيَاضِيَّاتُ دُونَ اِسْتِخْدَامِ آلَةٍ حَاسِبَةٍ؛ "حِسَابَاتُ الجُنُورِ الْتَّرْبِيعِيَّةِ وَالْدَّوَالِّ الْمُثَلَّتِيَّةِ" ֺ<u>֓</u> ֦֧֦֦֧֦֝֟ ً<br>ٌ ׇَ֦֧ׅ֚֝ َ َ់<br>: ֺُُ<u>֓</u> َّ ب َّ ل َ ֦֧֦֧֦ ֧֧֧֦֧֧֧֦֧֦֦֡֡֓֓֓֝֬֟֓֓֝֬֓֓֓֓֓֓֓֓֜֓֓֓֝֬֓֓֓֓֓֓֓֓֡֓֓֡֬֓֓֓֡֬֓֓֓֡֬ ََّ់<br>៖

## حساب الجذر التربيعي باستخدام طريقة نيوتن: يمكــــــــــــن حساب الجذر التربيعيّ باستخدام طريقة نيوتن؛ حيث نختار قيمة ֖֖֖֪ׅ֖֪ׅ֖֚֚֚֚֚֚֚֚֚֚֚֚֚֚֚֬֝֝֝֝<br>֧֪֪֖֖֖֖֖֚֚֚֚֚֚֝ Tقصــــــــــــوى قريبة من "جذر المعادلة"، ونغير التمثيل البياني بالماس ونحسب ֦֧֢֦֧֚֬֝<u>֓</u> التقريىى الصف رــــــــــــ ، فيكون صفر املماس هو قيمة تقريبية 'حلـــــــــــذر ' المعادلة، ومـــــــــن ثم يمكن إعادة الحساب للحصــــــول على حل أكثر قربا للجذر. عىل سبيل املثال؛ لحساب الجذر التربيعي للعدد 612؛ نحتاج لحل المعادلة: ֦֧֦֦֧֦֧֦֧֦֧ׅ֦֧ׅ֚֚֬֝֝֝֬֜֓֡֬֜֓֡֬֝֬֝֬ ֧֢֚֚֬֝<u>֓</u>  $x^2 = 612$ T إذن، الدالة التي ينبغي استعمالها في إطار طريقة نيوتن، هي: ֦֧֘<u>֓</u> ֦֧֦֧֦֧֦֧֦֧֦֧֦֧֦֧ׅ֦֧ׅ֚֬֝֜֓֬֜֓֬֝֬֝֬ ֧֢ׅ֧֚֬֝֬֓<u>֓</u>  $f(x) = x^2 - 612$ مشتقة هذه الدالة هي: ֦֧<u>֓</u>  $f'(x) = 2x$ :<br>; نختار قيمة أولية تخمينية للحد الأول للمتتالية:  $\mathcal{X}_{\boldsymbol{O}}$ ؛  $x_0 = 10$ نحسب الأعداد {الحدود المتتالية}؛  $\,\mathcal{X}_1$  ... ... ,  $\,\mathcal{X}_2$  , ... ... ,  $\,\mathcal{X}_1$  للمتتالية:  $\overline{n}$  $n+1 = x_n$  $\overline{n}$ فتكون قيم حدود المتتالية كالتالي:  $10^2 - 612$  $f(x_0)$  $x_1 = x_0 \frac{f''(x_0)}{f'(x_0)} = 10$  $\frac{12 \times 10}{2 \times 10} = 35.6$  $18$

V

اى ।<br>। د ور ' احل ت ب ل الِ و دٌ

$$
\text{diag}^{\text{max}}
$$

$$
\frac{1}{2}x + 2x \cos \theta \frac{1}{2}x \cos \theta \frac{1}{2}x \cos \theta
$$

َ .<br>الْحِسَابُ وَالْرِّيَاضِيَّاتُ دُونَ اِسْتِخْدَامِ آلَةٍ حَاسِبَةٍ؛ "حِسَابَاتُ الجُنُورِ الْتَّرْبِيعِيَّةِ وَالْدَّوَالِّ الْمُثَلَّتِيَّةِ" ֺ<u>֓</u> ֦֧֦֦֧֦֝֟ ً<br>ٌ ׇَ֦֧ׅ֚֝ َ َ់<br>: ֺُُ<u>֓</u> َّ ب َّ ل َ ֦֧֦֧֦ ֚֚֡<br>֧֧֡֡֜֟֓֝֟֟֟֓֟֓֡֟֓֟֓֟֡֟֓֟֓֟֡֟֡֟֟֩֡֟֓֟֓֝ ََّ់<br>៖

: أي أن ّ

$$
x_1 = 35.6
$$
  
\n
$$
x_2 = 26.395505617978
$$
  
\n
$$
x_3 = 24.790635492455
$$
  
\n
$$
x_4 = 24.738688294075
$$
  
\n
$$
x_5 = 24.738633753766
$$
  
\n
$$
x_6 = 24.738633753706
$$
  
\n
$$
x_7 = 24.738633753706
$$
  
\n... ... ... ...

֦֧<u>֓</u> .<br>الأرقام الصحيحة في كل حد مــــــــن حدود المتتالية هي الغامقة وباللون الأحمر T : ֦֧֦֧֘֝֬<u>֓</u> الداكــــــــن {المشتركة ما بين كل نتيجة والنتيجة التي بعدها}، وبعد عـــــــدد ֦֧֢֦֧֚֬<u>֓</u> .<br>.<br>. قليل فقط من التكرارات، سنتمكن مـــــــن الحصول دقة أكبر للأرقام بعد الفاصهل.

## $\sqrt{612}$  = 24.738633753706

.<br>إباستخدام الآلة الحاسبة:

{

## $\sqrt{612}$  = 24.7386337537059

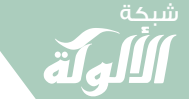

## حساب الجــــــــذر التربيعي للعدد بتحليل العــــــــدد إلى العوامل ׇ֘֒ الأولية: ׇ֦ׅ֦֧֘֝֬ العوامــــــــل الأولية؛ هــــى الأعداد التي لا تقبل القسمــــــــــة إلّا على نفسها .<br>.<br>. أو ١؛ وهي:

، ٦٧ ، ٦١ ، ٥٩ ، ٥٣ ، ٤٧ ، ٤٣ ، ٤١ ، ٣٧ ، ٣١ ، ٢٩ ، ٢٣ ، ١٩ ، ١٧ ، ١٣ ، ١١ ٢، ٣، ٥، ٧، ، ١٤٩ ، ١٣٩ ، ١٣٧ ، ١٣١ ، ١٢٧ ، ١١٣ ، ١٠٩ ، ١٠٧ ، ١٠٣ ، ١٠١ ،٩٧ ، ٨٩ ، ٨٣ ، ٧٩ ، ٧٣ ، ٧١ ، ٢٢٧ ، ٢٢٣ ، ٢١١ ، ١٩٩ ، ١٩٧ ، ١٩٣ ، ١٩١ ، ١٨١ ، ١٧٩ ، ١٧٣ ، ١٦٧ ، ١٦٣ ، ١٥٧ ، ١٥١ ، ٢٩٣ ، ٢٨٣ ، ٢٨١ ، ٢٧٧ ، ٢٧١ ، ٢٦٩ ، ٢٦٣ ، ٢٥٧ ، ٢٥١ ، ٢٤١ ، ٢٣٩ ، ٢٣٣ ، ٢٢٩ ، ٣٧٩ ، ٣٧٣ ، ٣٦٧ ، ٣٥٩ ، ٣٥٣ ، ٣٤٩ ، ٣٤٧ ، ٣٣٧ ، ٣٣١ ، ٣١٧ ، ٣١٣ ، ٣١١ ، ٣٠٧ ، ٤٦١ ، ٤٥٧ ، ٤٤٩ ، ٤٤٣ ، ٤٣٩ ، ٤٣٣ ، ٤٣١ ، ٤٢١ ، ٤١٩ ، ٤٠٩ ، ٤٠١ ، ٣٩٧ ، ٣٨٩ ، ٣٨٣ ، ٥٦٣ ، ٥٥٧ ، ٥٤٧ ، ٥٤١ ، ٥٢٣ ، ٥٢١ ، ٥٠٩، ٥٠٣ ، ٤٩٩، ٤٩١ ، ٤٨٧ ، ٤٧٩، ٤٦٧ ، ٤٦٣ ، ٦٤١ ، ٦٣١، ٦١٩ ، ٦١٧ ، ٦١٣ ، ٦٠٧ ، ٦٠١ ، ٥٩٩ ، ٥٩٣ ، ٥٨٧ ، ٥٧٧ ، ٥٧١ ، ٥٦٩ ، ٧٢٧ ، ٧١٩ ، ٧٠٩ ، ٧٠١ ، ٦٩١ ، ٦٨٣ ، ٦٧٧ ، ٦٧٣ ، ٦٦١ ، ٦٥٩ ، ٦٥٣ ، ٦٤٧ ، ٦٤٣ ، ٨٢١ ، ٨١١ ، ٨٠٩ ، ٧٩٧ ، ٧٨٧ ، ٧٧٣ ، ٧٦٩ ، ٧٦١ ، ٧٥٧ ، ٧٥١ ، ٧٤٣ ، ٧٣٩ ، ٧٣٣ ، ٩٠٧ ، ٨٨٧ ، ٨٨٣ ، ٨٨١ ، ٨٧٧ ، ٨٦٣ ، ٨٥٩، ٨٥٧ ، ٨٥٣ ، ٨٣٩، ٨٢٩، ٨٢٧ ، ٨٢٣ ... ،٩٩٧ ، ٩٩١ ، ٩٨٣ ، ٩٧٧ ، ٩٧١ ، ٩٦٧ ، ٩٥٣ ، ٩٤٧ ، ٩٤١ ، ٩٣٧ ، ٩٢٩ ، ٩١٩ ، ٩١١ قابلية قسمة العدد على العوامل الأولية:

- ً- على ( ٢ ): إذا كان آحاد العدد صفراً أو عدداً زوجياً: { ٠، ٢، ٤، ٦، ٨ }.
	- عىل ( ٣ ): إذا اكن 'حمموع أرقامه يقبل القسمة عىل :٣ { ،٣ ،٦ ٩ }.
		- ): إذا اكن آحاد العدد صفرا :٥ { ،٠ ٥ }. ً عىل ( ٥ أو

َ .<br>الْحِسَابُ وَالْرِّيَاضِيَّاتُ دُونَ اِسْتِخْدَامِ آلَةٍ حَاسِبَةٍ؛ "حِسَابَاتُ الجُنُورِ الْتَّرْبِيعِيَّةِ وَالْدَّوَالِّ الْمُثَلَّتِيَّةِ" ֺ<u>֓</u> ْ ً<br>ٌ ׇَ֦֧ׅ֚֝ َ َ<u>់</u> ֺُُ<u>֓</u> َّ ب َّ ل َ ֦֧֦֧֦ ֧֧֧֦֧֧֧֦֧֦֦֡֡֓֓֓֝֬֟֓֓֝֬֓֓֓֓֓֓֓֓֜֓֓֓֝֬֓֓֓֓֓֓֓֓֡֓֓֡֬֓֓֓֡֬֓֓֓֡֬ ََّ់<br>៖

֖֖֖֖֖֪֪ׅ֦֖֖֪֪֪֦֖֚֚֚֚֚֚֚֚֚֚֚֚֚֚֚֚֚֬֝֝֝֝֝֝֟֓ - على ( ٧ ): إذا كان ناتج طرح ضعف آحاد العدد من الرقم الناتج من بقية ֖֖֖֪ׅ֪֪ׅ֦֖֪ׅ֪֪ׅ֦֖֧֚֚֚֚֚֚֚֚֚֚֚֚֚֚֚֚֚֡֝֝֝֝֝ ً ֦֧֢֦֧֦֧֦֧֦֧֢ׅ֦֦֧֚֚֬֓֡֬֬֜ الأرقام قابلاً للقسمة على ٧، {أو إذا كان ناتج إضافة ٥ أضعاف آحاد العدد ح<br>نج من بقية الأرقام قابلاً للقسمة على ֦֧֢֦֧֢ׅ֦֧֦֧֚֚֬֝ إلى الرقم الناتج من بقية الأرقام قابلاً للقسمة على ٧}.<br>فشأد فمثلًا : |<br>|<br>| العدد ٣٧١: آحاد العدد: ١، والرقم الناتج من بقية الأرقام: ٣٧. ׇ֦֧֡ ֧<u>֓</u> ٣٧ – (٢ × ١) = ٣٧ - ٢ = ٣٥؛ آحاد العدد: ٥، والرقم الناتج من بقية الأرقام: ٣. į ّ مل اكن العدد ٧ - يقبل القسمة عىل ؛٧ ّ ٣ ٢( – × ٥) = ٣ – ١٠ = ٧ - ؛ و <sup>ا</sup> فإن العدد ٣٧١ يقبل القسمة عىل ٧. ֦֧֢֦֦֧֢֦֚֚֚֬֬֬֓֓֡֬֓֓֡֬ - على ( ١١ ): إذا كان ناتج طرح مجموع أرقام خاناتها الزوجية من مجموع أرقام خاناتها الفردية صفر أو يقبل القسمة على ١١. .<br>أ فمثلًا: العدد ٩١٨٠٨٢ : ٩ – ١ + ٨ – ٠ + ٨ – ٢ = ٢٢؛ ولَّمَّا كان العدد ٢٢ يقبل القسمة على ١١؛ فإنّ العدد ٩١٨٠٨٢ يقبل القسمة على ١١. ֦֢֦֢֦֧֦֧֦֧֢ׅ֦֧֦֪֦֦֚֚֚֚֬֓֡֬֝֬֬֬֝֬֬֓֓֡֬֓֓֡֬ - على ( ١٣ ): إذا كان ناتج طرح ٩ أضعاف آحاد العدد من الرقم الناتج من ֦֧֦֧֦֧֦֧֦֧֦֧֚֬֜ بقية الأرقام قابلاً للقسمة على ١٣، {أو إذا كان ناتج إضافة ٤ أضعاف آحاد ֦֧֢֦֧֦֧֦֧֦֧֚֚֬֝ ح<br>نج من بقية الأرقام قابلاً للقسمة على ֦֧֦֧֦֧֦֧֦֧֦֧֦֚֬ العدد إلى الرقم الناتج من بقية الأرقام قابلاً للقسمة على ١٣}.<br>فشلًا فمثلًا : : العدد ١٦٩: آحاد العدد: ٩، والرقم الناتج من بقية الأرقام: ١٦. ֧֦֧֢֦֧֦֧֦֧֦֧֚֬ |<br>|<br>| ١٦ - (٩ × ٩) = ١٦ - ٨١ = - ٦٥؛ آحاد العدد: ٥، والرقم الناتج من بقية الأرقام: ٦. ֦֘ مل اكن العدد - ٣٩ يقبل القسمةعىل ١٣ ؛ ّ ٦ ٩( – × ٥) = ٦ - ٤٥ = - ٣٩؛ و ا فإن العدد <sup>١٦٩</sup> يقبل القسمــــ ة عىل .١٣ ّ

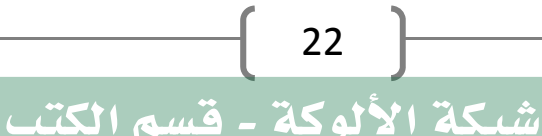

َ الْحِسَابُ وَالْرِّيَاضِيَّاتُ دُونَ اِسْتِخْدَامِ آلَةٍ حَاسِبَةٍ؛ "حِسَابَاتُ الجُنُورِ الْتَّرْبِيعِيَّةِ وَالْدَّوَالِّ الْمُثَلَّتِيَّةٍ" َ֦֧֦֧֦֧֦֦֟֜֜֜֜֜֓֓֟֓֟֓֟֓֟֓֟֓֟֓֟֓֟֓֟֓֕֓֕֓֟֓֟֓֟֓֟֓֟ ।<br>। َ֦֧ َ َ֦֧֧֟֟֟֓֟֓֟֟֓֡֡֬֓֟֓֡֓<u>֓</u> ֺُُ<u>֓</u> َّ ب ֺ֦֦֦֚֚֚֚֝֝֜֡֓֓֟֓֡֟֓֓֟֓֟֓֟֓֟֓֟֓֟֓֟֓֟֓֟֓֟֓֟֓֟֓֟֓֕ ل َ ْ ֖֖֖֖֖֖֧֪֪֪ׅ֪֪֪ׅ֚֚֚֚֚֚֚֚֚֚֚֚֡֝֓֕֓֡֓֓֡֬֓֓֡֟֓֡֬֓֓֡֬֓֓֓֡֟֓֡֬֓֓֡֬֓֓֡֟֓֡֬֓֓֞֬֓֓֞֬֓֓֞֬֓ ََّْ

 $\widehat{\blacktriangledown}$ 

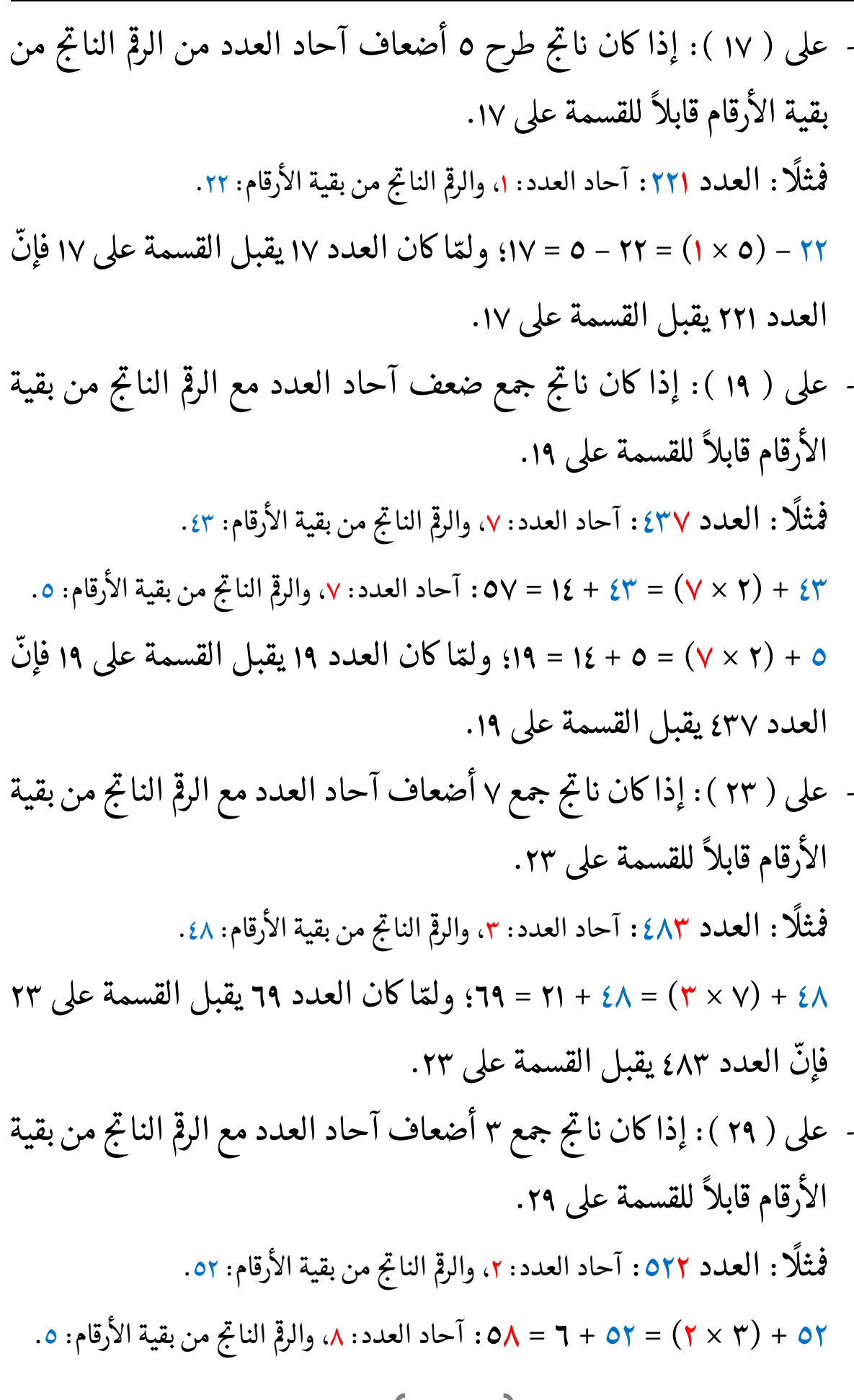

شبكة الألوكة - قسم الكتب

َ .<br>الْحِسَابُ وَالْرِّيَاضِيَّاتُ دُونَ اِسْتِخْدَامِ آلَةٍ حَاسِبَةٍ؛ "حِسَابَاتُ الجُنُورِ الْتَّرْبِيعِيَّةِ وَالْدَّوَالِّ الْمُثَلَّتِيَّةِ" ֺ<u>֓</u> ֦֧֦֦֧֦֝֟ ً<br>ٌ ׇَ֦֧ׅ֚֝ َ َ់<br>: ֺُُ<u>֓</u> َّ ب َّ ل َ ֦֧֦֧֦ ֚֚֡<br>֧֧֡֡֜֟֓֝֟֟֟֓֟֓֡֟֓֟֓֟֡֟֓֟֓֟֡֟֡֟֟֩֡֟֓֟֓֝ ََّ់<br>៖

ّ مل اكن العدد <sup>٢٩</sup> يقبل القسمة عىل ٢٩ ّ ٥ + ٣( <sup>×</sup> ٨) = ٥ + ٢٤ = ٢٩؛ و <sup>ا</sup> فإن العدد ٥٢٢ يقبل القسمة عىل .٢٩ - عىل ( ٣١ ø ): إذا اكن اى طرح ٣ أض اع ø من <sup>T</sup> حى الناحى ف آحاد العدد من الرمڡ ً للقسمة عىل ً بقية اال ٣١ . 0رقام قابال 0 مڡ : العدد :٤٦٥ آحاد العدد: ٥ رقام: <sup>T</sup> ثال ø من بقية اال ، والرمڡ .٤٦ الناحى ّ مل اكن العدد <sup>٣١</sup> يقبل القسمة عىل ٣١ ّ ٤٦ ٣( - × ٥) = ٤٦ - ١٥ = ٣١؛ و <sup>ا</sup> فإن العدد ٤٦٥ يقبل القسمة عىل .٣١

عملية التحليل إلى العوامل الأولية: هي عملية تفكيك وتحليل العدد الصحيح في ֧֢ׅ֪ׅ֪֪֪֪֚֬֝֬֝֬ T َالرياضيات إلى جَدَاء عوامل أولية، وكتابة ذلك العدد علـــــى شكل جَدَاء .<br>ا ֦֧<u>֓</u> ์<br>; ٍ أولية حى إشارة ' احلـــــــــــــــذر <sup>ت</sup> أعداد بيىع ٍ مهى T مى ' إحىاد ج ــــــــذور ا لك <sup>I</sup> الرى ، ֦֧֦֧֚֬<u>֓</u> T {في الرياضيات: الحجَدَاء؛ هو: عملية ضرب كميتين؛ (الترتيب الذي تأتي فيه ֦֧<u>֓</u> ֦֧<u>֓</u> T ֦֢֦֧֦֧֦֧֦֧֦֧֚֚֬֝ |<br>|<br>| ֦֦֧֢ׅ֦֢ׅ֖֧ׅ֚֚֚֚֚֚֚֚֚֚֚֚֚֚֚֚֚֚֚֚֡֡֡֡֡֡֓֡֡֡֡֡֡֡֬ ֧֧֦֧֚֚֝֝֝<br>֧֖֧֚֚֚֝֝<br>֧֖֚֚֝ الكميتين في عملية الضرب ليس له تأثير على قيمة الجَدَاء)}. |<br>|<br>|  $\ddot{\phantom{0}}$ ֦֧<u>֓</u> T .<br>ا فعــــــــــــلى سبيل المثال: تكتب العـــــــــــوامل الأولية للعدد ٨١ على شكل جداء: ٣ × ٣ × ٣ × ٣؛ وبالتالي يمكن كتابة الجذر التربيعي لـ ٨١ على الشكل ֧֢֖֚֚֚֬֝֬ التالى: ֦֧<u>֓</u>

$$
\sqrt{81} = \sqrt{3 X 3 X 3 X 3} = \sqrt{3^2 X 3^2}
$$
  
=  $\sqrt{3^2 X \sqrt{3^2}} = 3 X 3 = 9$   
 $\sqrt{81} = 9$ 

$$
24
$$

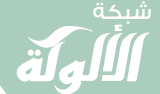

َ الْحِسَابُ وَالْرِّيَاضِيَّاتُ دُونَ اِسْتِخْدَامِ آلَةٍ حَاسِبَةٍ؛ "حِسَابَاتُ الجُنُورِ الْتَّرْبِيعِيَّةِ وَالْدَّوَالِّ الْمُثَلَّتِيَّةٍ" َ֦֧֦֧֦֧֦֦֦֪֦֟֜֜֜֜֓֟֓֟֓֟֓֟֓֟֓֟֓֟֓֟֓֕֓֟֓֕֓֕֓֟֓֟֓֟֓֟֓֕֓֕֟֓֟ ે َ֦֧ ً َ֦֧֧֟֟֟֓֟֟֓֟֡֡֟֓֟֓֡֟֓֡֟֓֟֡֟֓֡֬֓<u>֓</u> ֺُُ<u>֓</u> َّ ب ֺ֦֦֦֦֦֦֚֚֚֚֝֝֝֝֓֕֓֓֕֓֟֓֡֟֓֟֓֟֓֟֓֟֓֟֓֟֓֟֓֞֟֓֞ ل َ ْ ֖֖֖֖֖֖֧֚֚֚֚֚֚֚֚֚֚֚֚֡֝֓֕֓֡֬֓֓֡֓֓֡֟֓֡֬֓֓֡֟֓֡֟֓֡֟֓֡֬֓֓֞֡֡֬֓֓֞֓֡֬ ََّْ

### T 0الجدول التالي يبين العــــوامل الأولية {بين العددين ١ و١٠٠٠}، وجذورها

التربيعيّة:

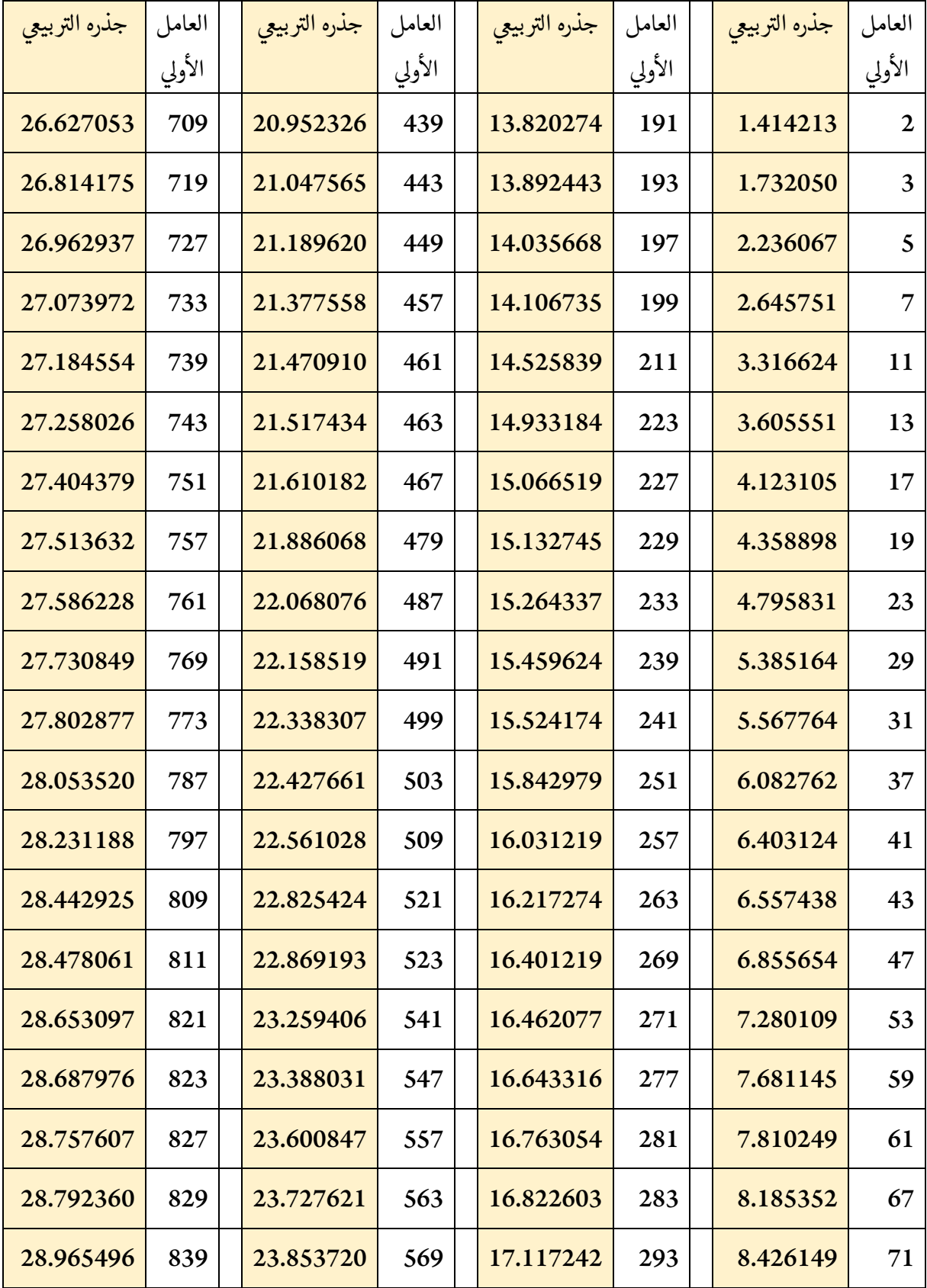

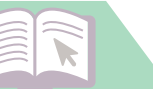

َ .<br>الْحِسَابُ وَالْرِّيَاضِيَّاتُ دُونَ اِسْتِخْدَامِ آلَةٍ حَاسِبَةٍ؛ "حِسَابَاتُ الجُنُورِ الْتَّرْبِيعِيَّةِ وَالْدَّوَالِّ الْمُثَلَّتِيَّةِ" ֺ<u>֓</u> ْ ً<br>ٌ ׇَ֦֧ׅ֚֝ َ َ់<br>: ֺُُ<u>֓</u> َّ ب َّ ل َ ֦֧֦֧֦ ֚֚֡<br>֧֧֡֡֜֟֓֝֟֟֟֓֟֓֡֟֓֟֓֟֡֟֓֟֓֟֡֟֡֟֟֩֡֟֓֟֓֝ ََّ់<br>៖

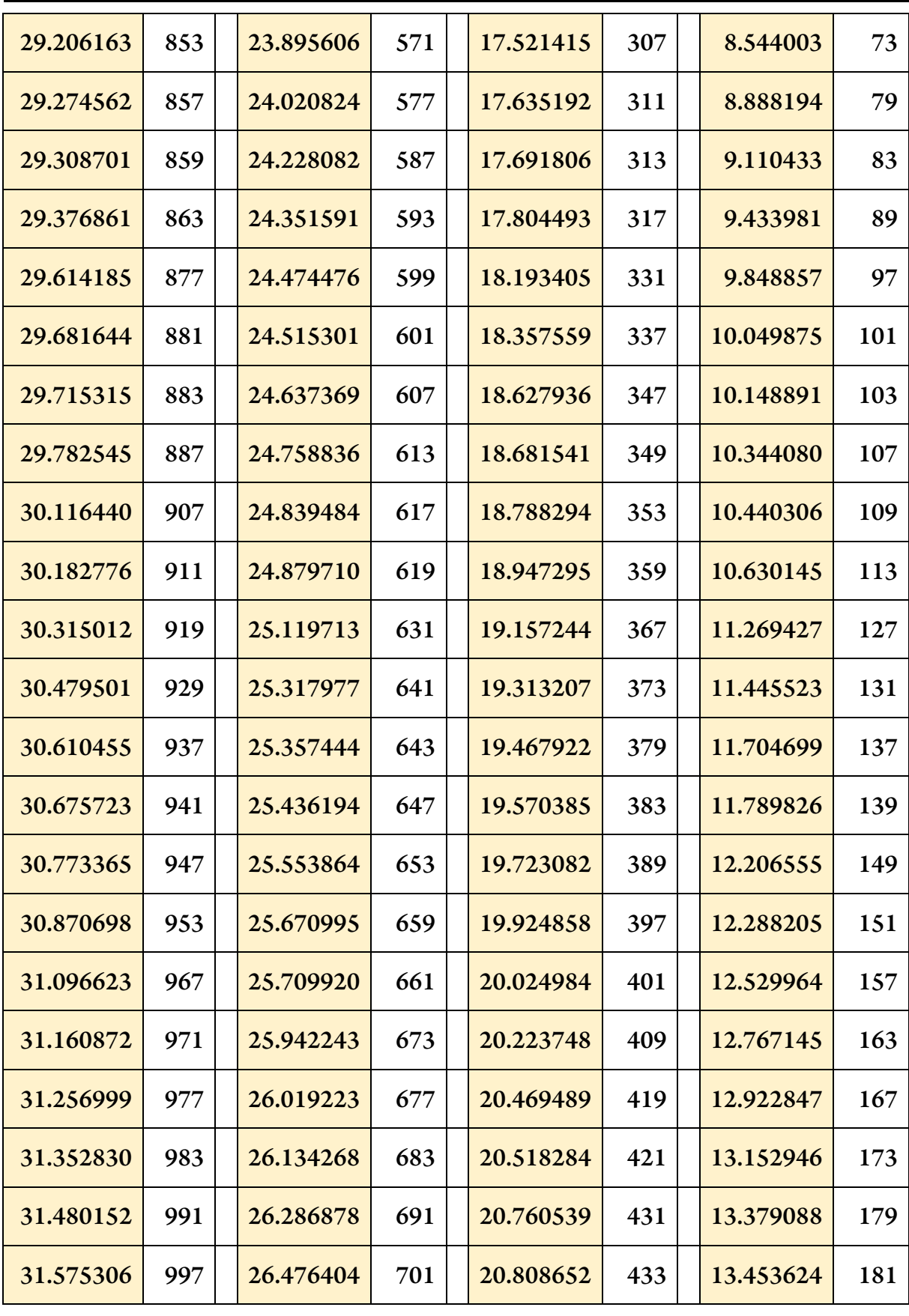

 $\begin{bmatrix} 26 \end{bmatrix}$ 

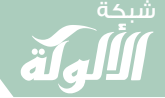

َ الْحِسَابُ وَالْرِّيَاضِيَّاتُ دُونَ اِسْتِخْدَامِ آلَةٍ حَاسِبَةٍ؛ "حِسَابَاتُ الجُنُورِ الْتَّرْبِيعِيَّةِ وَالْدَّوَالِّ الْمُثَلَّتِيَّةٍ" َ֧֦֧֦֧֦֦֘֟֜֜֜֜֓֓֟ ે َ֦֧ ً َ֦֧֧֟֟֟֓֟֟֟֟֟֓֡֡֟֟֓֡֬֓<u>֓</u> ֺُُ<u>֓</u> َّ ب َّ ل َ ْ ֖֖֖֖֖֖֖֧֚֚֚֚֚֚֚֚֚֚֚֚֚֡֝֓֕֓֡֓֓֡֟֓֡֟֓֡֬֓֓֞֡֬֓֓֡֟֓֡֬֓֓֡֬֓֓֞֓֡֬֓֓֞֬֓֓֞֡֬ ََّْ

 $\left\langle \blacktriangledown \right\rangle$ 

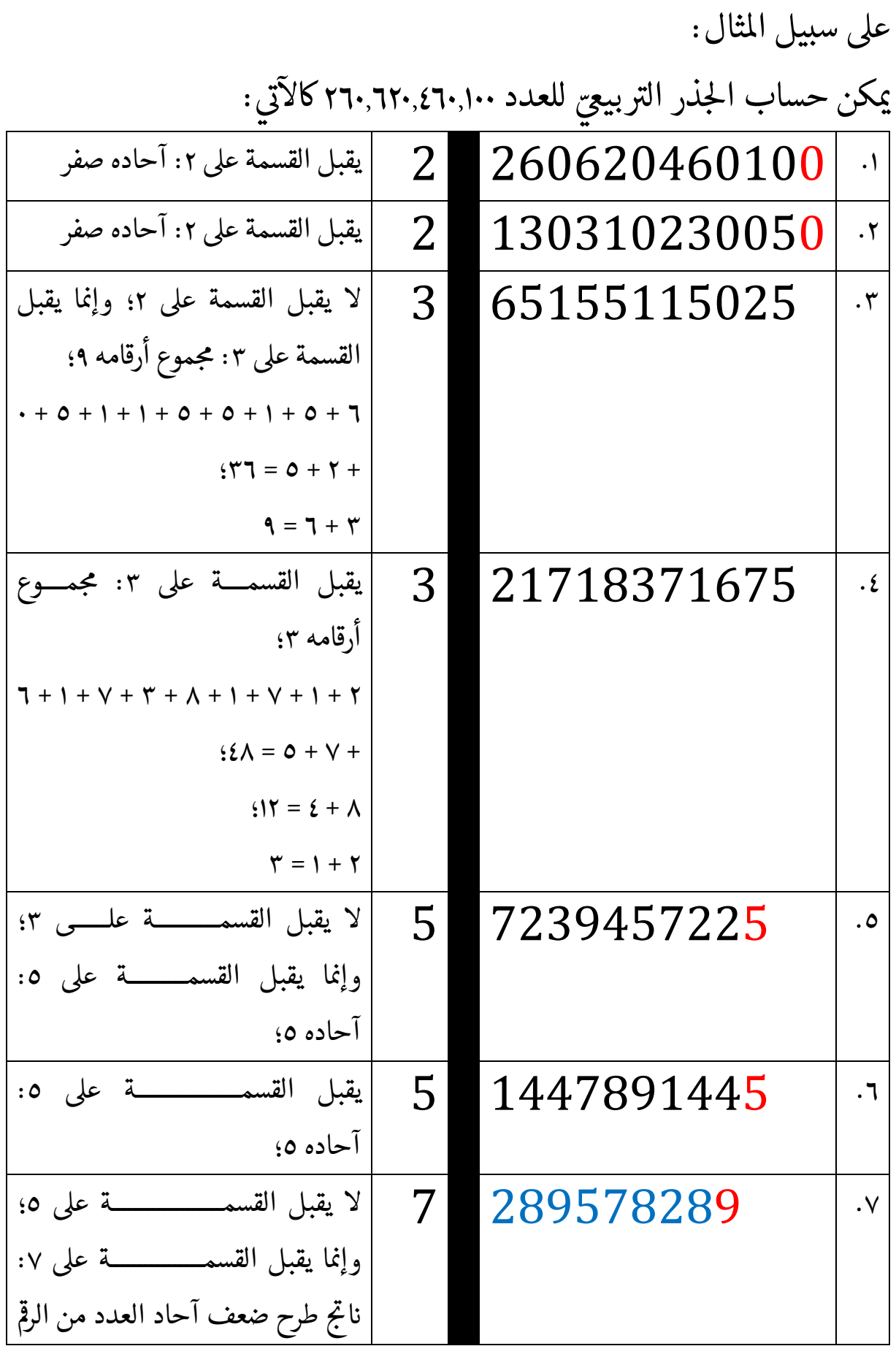

 $\widehat{\blacktriangledown}$ 

َ .<br>الْحِسَابُ وَالْرِّيَاضِيَّاتُ دُونَ اِسْتِخْدَامِ آلَةٍ حَاسِبَةٍ؛ "حِسَابَاتُ الجُنُورِ الْتَّرْبِيعِيَّةِ وَالْدَّوَالِّ الْمُثَلَّتِيَّةِ" ֺ<u>֓</u> ْ ً<br>ٌ ׇَ֦֧ׅ֚֝ َ َ<u>់</u> ֺُُ<u>֓</u> َّ ب َّ ل َ ֦֧֦֧֦ ֧֦֦֡֡֓֓֓֝֬֟֓֓֓֓֓֓֓֓֓֓֡֓֓֓֡֬֓֓֓֓֡֟֓֓֡֟֓֓֡֬ ََّ់<br>៖

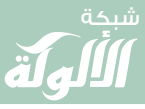

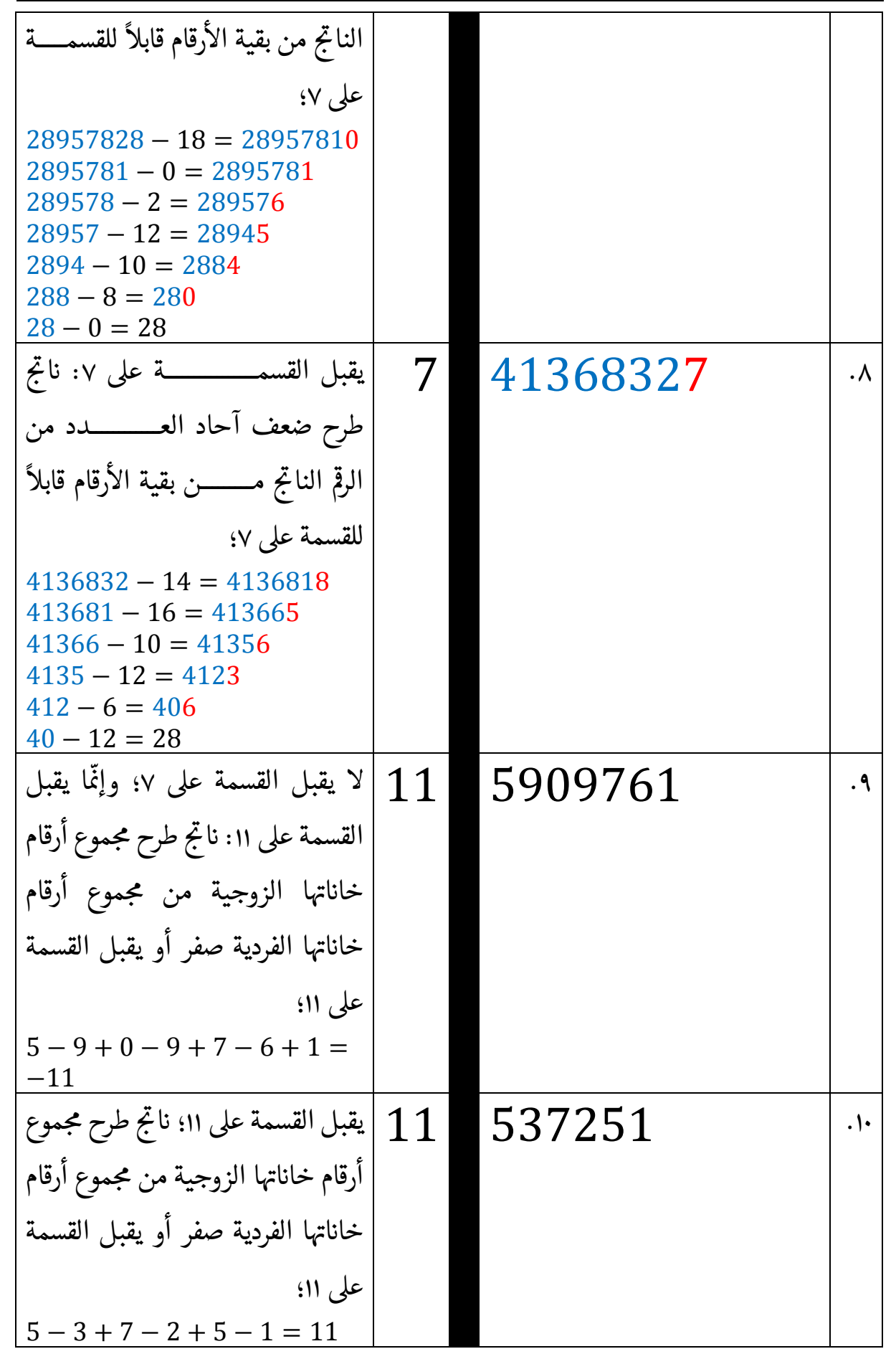

 $\begin{bmatrix} 28 \end{bmatrix}$ 

 $\left\langle \blacktriangledown \right\rangle$ 

َ الْحِسَابُ وَالْرِّيَاضِيَّاتُ دُونَ اِسْتِخْدَامِ آلَةٍ حَاسِبَةٍ؛ "حِسَابَاتُ الجُنُورِ الْتَّرْبِيعِيَّةِ وَالْدَّوَالِّ الْمُثَلَّتِيَّةٍ" َ֦֧֦֧֦֧֦֦֟֜֜֜֜֜֓֓֟֓֟֓֟֓֟֓֟֓֟֓֟֓֟֓֟֓֕֓֕֓֟֓֟֓֟֓֟֓֟ َ֦֧ ً َ֦֧֧֟֟֟֓֟֓֟֟֓֡֡֬֓֟֓֡֓<u>֓</u> ֺُُ<u>֓</u> َّ ب ֺ֦֦֦֚֚֚֚֝֝֜֡֓֓֟֓֡֟֓֓֟֓֟֓֟֓֟֓֟֓֟֓֟֓֟֓֟֓֟֓֟֓֟֓֟֓֕ ل َ ْ ֖֖֖֖֖֖֧֪֪֪ׅ֪֪֪ׅ֚֚֚֚֚֚֚֚֚֚֚֚֡֝֓֕֓֡֓֓֡֬֓֓֡֟֓֡֬֓֓֡֬֓֓֓֡֟֓֡֬֓֓֡֬֓֓֡֟֓֡֬֓֓֞֬֓֓֞֬֓֓֞֬֓ ََّْ

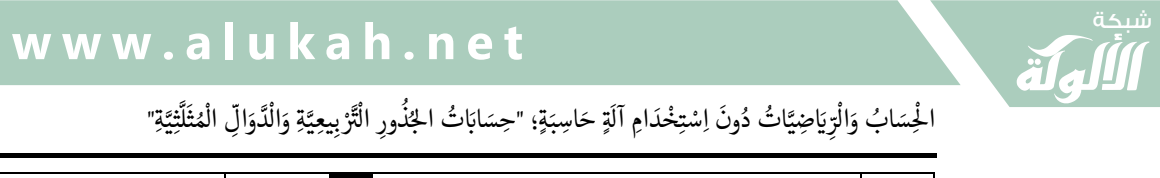

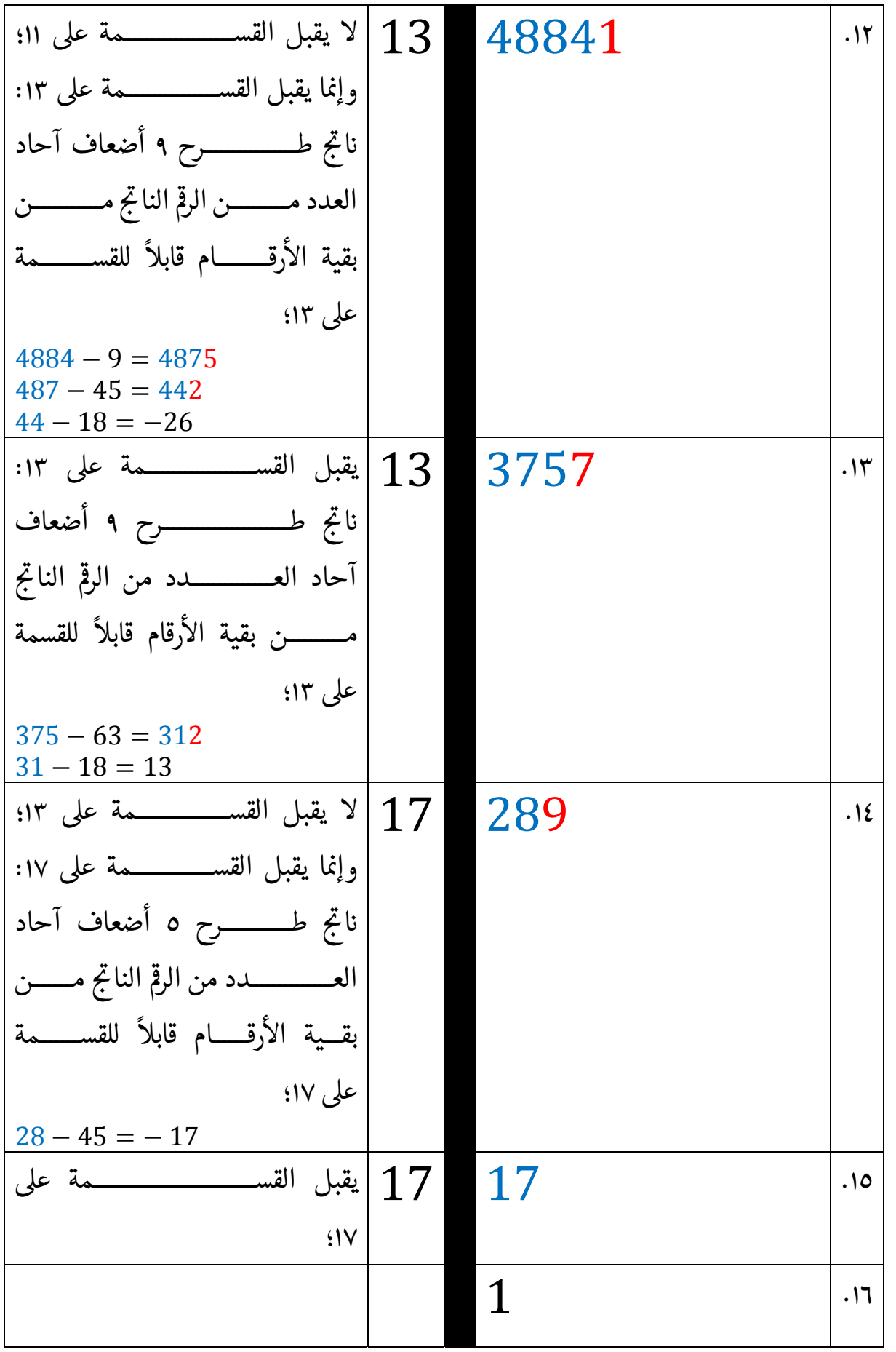

29  $\}$ 

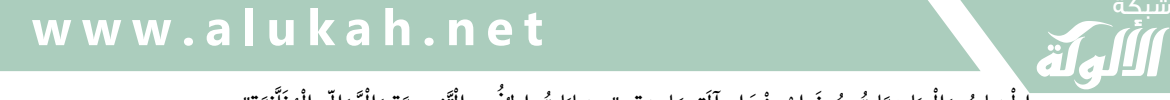

َ .<br>الْحِسَابُ وَالْرِّيَاضِيَّاتُ دُونَ اِسْتِخْدَامِ آلَةٍ حَاسِبَةٍ؛ "حِسَابَاتُ الجُنُورِ الْتَّرْبِيعِيَّةِ وَالْدَّوَالِّ الْمُثَلَّتِيَّةِ" ֺ<u>֓</u> ْ ً<br>ٌ ׇَ֦֧ׅ֚֝ َ َ<u>់</u> ֺُُ<u>֓</u> َّ ب َّ ل َ ֦֧֦֧֦ ֧֦֦֡֡֓֓֓֝֬֟֓֓֓֓֓֓֓֓֓֓֡֓֓֓֡֬֓֓֓֓֡֟֓֓֡֟֓֓֡֬ ََّ់<br>៖

0ولية ، امك يىل 'واىختصار؛ تكون معلية التحليل إىل العوامل اال : : أي أن ّ

30  $260620460100 = 2 X 2 X 3 X 3 X 5 X 5 X 7$  $X 7 X 11 X 11 X 13 X 13$  $X$  17  $X$  17 =  $2^2$   $X$  3<sup>2</sup>  $X$  5<sup>2</sup>  $X 7^2 X 11^2 X 13^2 X 17^2$ 

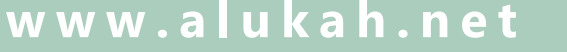

َ الْحِسَابُ وَالْرِّيَاضِيَّاتُ دُونَ اِسْتِخْدَامِ آلَةٍ حَاسِبَةٍ؛ "حِسَابَاتُ الجُنُورِ الْتَّرْبِيعِيَّةِ وَالْدَّوَالِّ الْمُثَلَّتِيَّةٍ" َ֦֧֦֧֦֧֦֦֦֪֦֟֜֜֜֜֓֟֓֟֓֟֓֟֓֟֓֟֓֟֓֟֓֕֓֟֓֕֓֕֓֟֓֟֓֟֓֟֓֕֓֕֟֓֟ ે َ֦֧ ً َ֦֧֧֟֟֟֓֟֟֓֟֡֡֟֓֟֓֡֟֓֡֟֓֟֡֟֓֡֬֓<u>֓</u> ֺُُ<u>֓</u> َّ ب َّ ل َ ْ ֖֖֖֖֖֖֖֧֚֚֚֚֚֚֚֚֚֚֚֚֚֡֝֓֕֓֡֓֓֡֟֓֡֟֓֡֬֓֓֞֡֬֓֓֡֟֓֡֬֓֓֡֬֓֓֞֓֡֬֓֓֞֬֓֓֞֡֬ ََّْ

فيكون:

 $\sqrt{260620460100}$  =  $\sqrt{2^2 X 3^2 X 5^2 X 7^2 X 11^2 X 13^2 X 17^2} =$ : أي أن ّ

وعلى سبيل المثال: يمكن حساب الجذر التربيعيّ للعدد ١٢٥. ֧֦֧֢ׅ֦֧֚֬֝֬ ֦֦֖֚֚֚֚֚֬֝֝֬֝֝<br>֧֚֚֝ ى <u>ت ت ت ت -</u><br>كالآتي :<br>ن ا ا تا ا ا س أ ֦֧<u>֓</u> نحوله إلى كسر اعتيادي (بسط ومقام)؛ مع جعل عدد الأصفار في المقام عدداً .<br>. .<br>.<br>. T: زوجيا ً

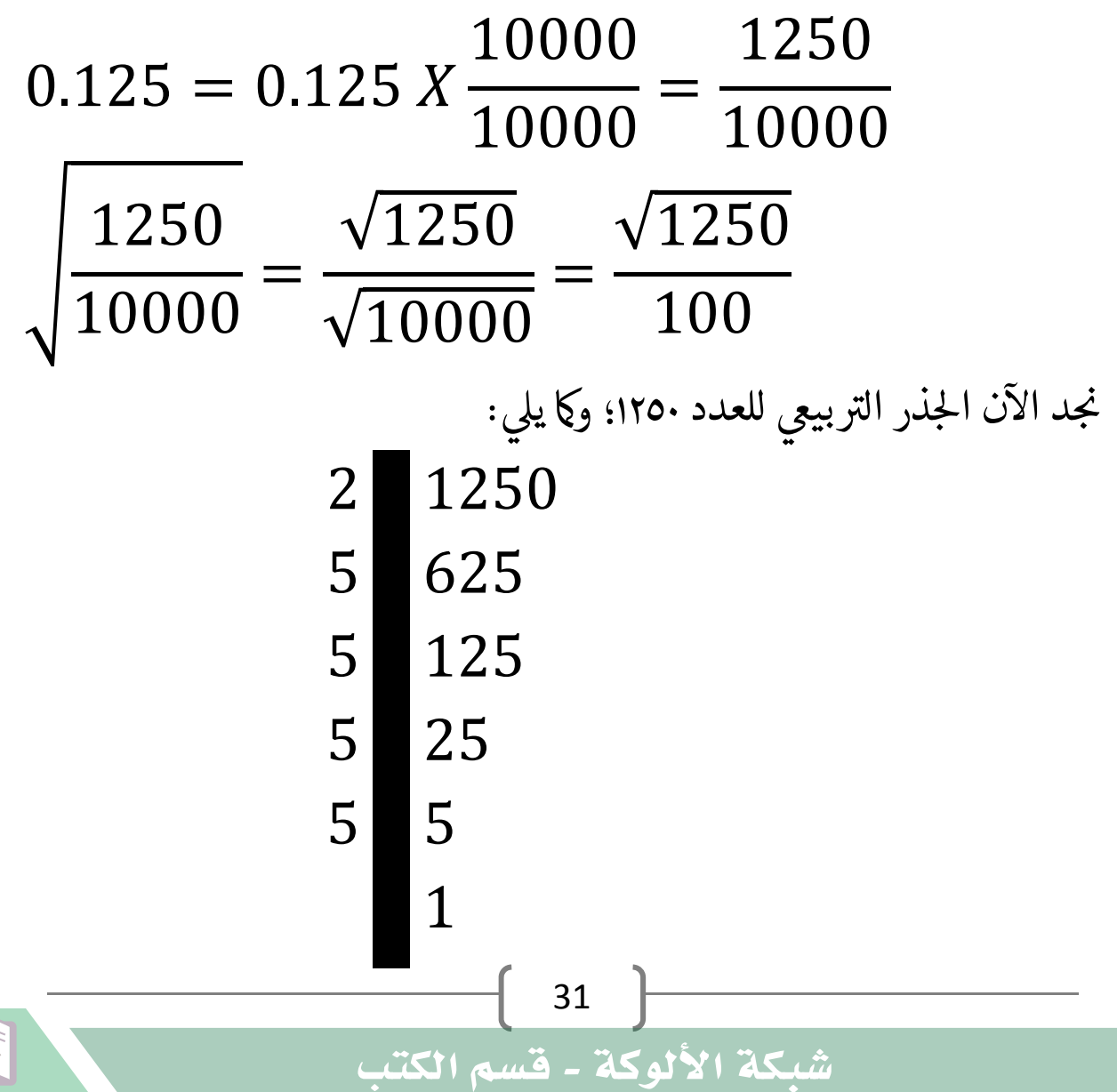

َ .<br>الْحِسَابُ وَالْرِّيَاضِيَّاتُ دُونَ اِسْتِخْدَامِ آلَةٍ حَاسِبَةٍ؛ "حِسَابَاتُ الجُنُورِ الْتَّرْبِيعِيَّةِ وَالْدَّوَالِّ الْمُثَلَّتِيَّةِ" ֺ<u>֓</u> ֦֧֦֦֧֦֝֟ ً<br>ٌ ׇَ֦֧ׅ֚֝ َ َ់<br>: ֺُُ<u>֓</u> َّ ب َّ ل َ ֦֧֦֧֦ ֚֚֡<br>֧֧֡֡֜֟֓֝֟֟֟֓֟֓֡֟֓֟֓֟֡֟֓֟֓֟֡֟֡֟֟֩֡֟֓֟֓֝ ََّ់<br>៖

: أي أن ّ

فيكون:

{

# $1250 = 2 X 5 X 5 X 5 X 5 = 2 X 5<sup>4</sup>$

$$
\sqrt{1250} = \sqrt{2 X 5^4} =
$$
  
=  $\sqrt{2 X 5^2}$ 

وبتعويض قيمة الجذر التربيعي للعدد ٢ من جدول الجذور التربيعية للعوامل ֦֧֢֦֧֚֬<u>֓</u> Tالأولية؛ نحصل على:

 $\sqrt{1250}$  = 1.414213 X 25 = 35.355325 فيكون:

$$
\sqrt{0.125} = \sqrt{\frac{1250}{10000}} =
$$
  
= 
$$
\frac{35.355325}{100} =
$$
  
= 0.35355325  
...  

$$
e^{i\frac{1}{2}[31 \text{ N}^2][41 \text{ N}^2][41 \text{ N}^
$$

 $\sqrt{0.125} = 0.35355339$
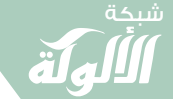

َ الْحِسَابُ وَالْرِّيَاضِيَّاتُ دُونَ اِسْتِخْدَامِ آلَةٍ حَاسِبَةٍ؛ "حِسَابَاتُ الجُنُورِ الْتَّرْبِيعِيَّةِ وَالْدَّوَالِّ الْمُثَلَّتِيَّةٍ" َ֦֧֦֧֦֧֦֦֦֪֦֟֜֜֜֜֓֟֓֟֓֟֓֟֓֟֓֟֓֟֓֟֓֕֓֟֓֕֓֕֓֟֓֟֓֟֓֟֓֕֓֕֟֓֟ ે َ֦֧ ً َ֦֧֧֟֟֟֓֟֟֓֟֡֡֟֓֟֓֡֟֓֡֟֓֟֡֟֓֡֬֓<u>֓</u> ֺُُ<u>֓</u> َّ ب ֺ֦֦֦֦֦֦֚֚֚֚֝֝֝֝֓֕֓֓֕֓֟֓֡֟֓֟֓֟֓֟֓֟֓֟֓֟֓֟֓֞֟֓֞ ل َ ْ ֖֖֖֖֖֖֧֚֚֚֚֚֚֚֚֚֚֚֚֡֝֓֕֓֡֬֓֓֡֓֓֡֟֓֡֬֓֓֡֟֓֡֟֓֡֟֓֡֬֓֓֞֡֡֬֓֓֞֓֡֬ ََّْ

#### حساب الجــــذر التربيعي للعــــدد باستخدام خوارزمية القسمة ֖֖֖֦֧֢ׅ֖֪ׅ֚֚֚֚֚֚֚֚֚֚֚֚֚֬֝֓֡֡֓֡֬֝֬֝֓֬֝֬֓֓֡֬ المطولة:

֦֧<u>֓</u> .<br>تستخـدم في هذه الطريقة؛ عملية تشبه القسمة المطولة لإيجاد الجذر التربيعي بدقة ֖֚֚֚֬ ֦֧֢֦֧֦֧֦֧֦֧֦֧֦֧ׅ֦֧ׅ֦֧֦֧֚֚֬֜֓֡֬֜֓֡֬֜֬֜֓֓֡֬֜֓֡֬ رقمًا برقم، ورغم أن هذا ليس ضروريًا إلا أنك قد تجد من الأسهل إجراء هذه ֧<u>֓</u> :<br>: ֦֧֖֖֖֚֚֚֚֝֬<u>֓</u> العملية إذا نظمت مساحة العمل بصريًا وقسمت العدد لأجزاء يسهل العمل ֦֧<u>֓</u> علهىا.

عىل سبيل املثال:

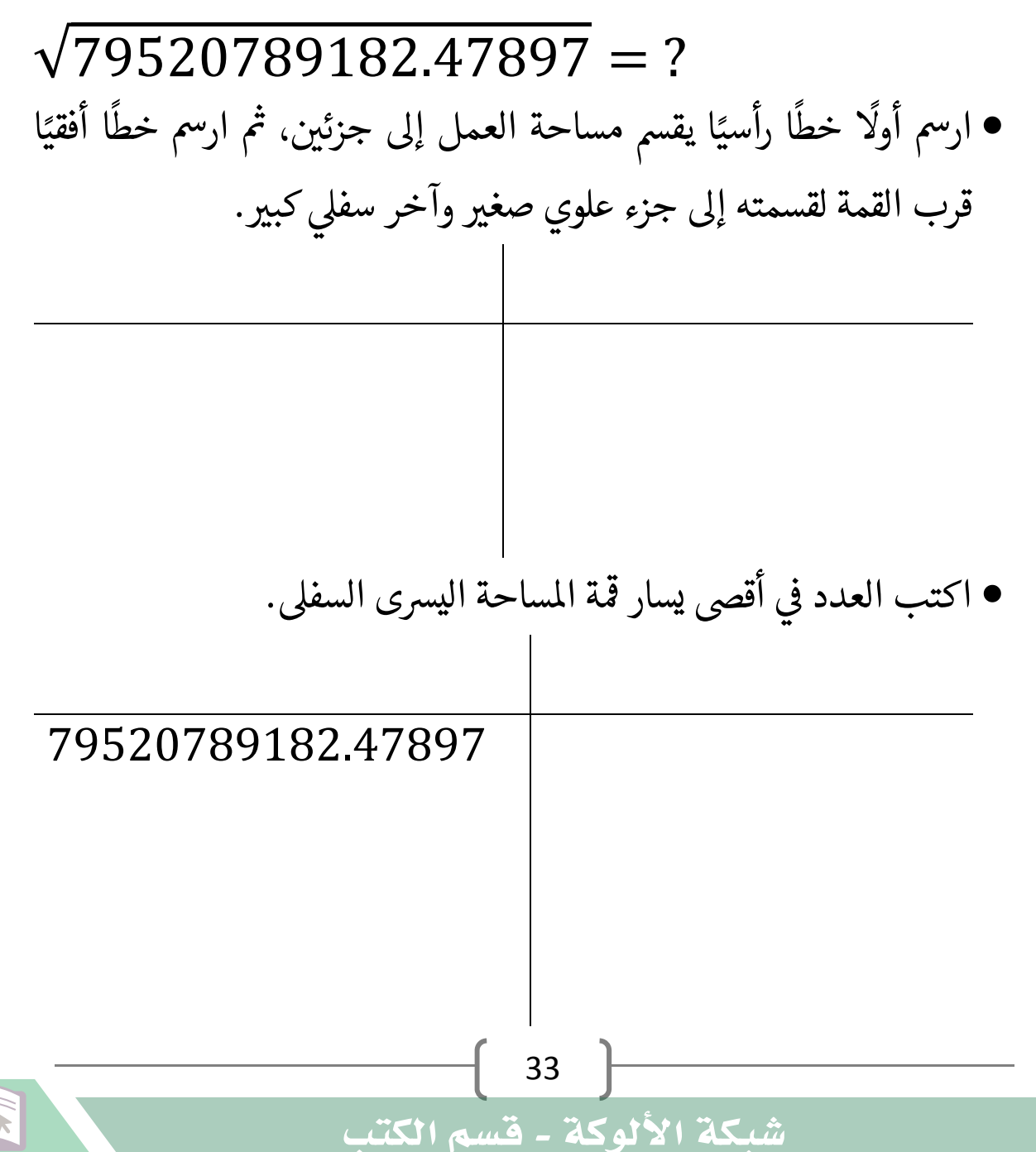

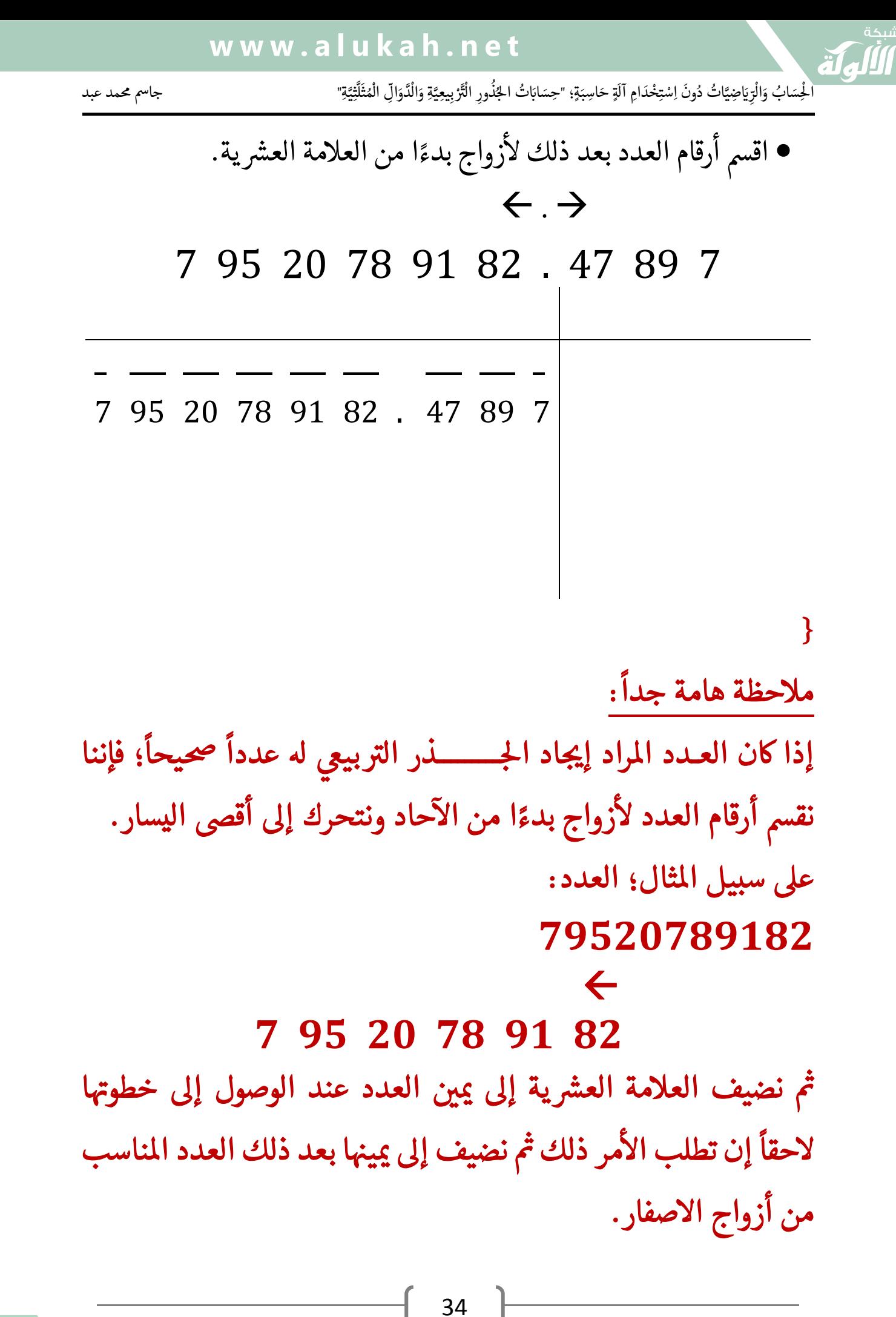

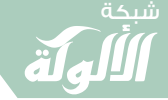

َ الْحِسَابُ وَالْرِّيَاضِيَّاتُ دُونَ اِسْتِخْدَامِ آلَةٍ حَاسِبَةٍ؛ "حِسَابَاتُ الجُنُورِ الْتَّرْبِيعِيَّةِ وَالْدَّوَالِّ الْمُثَلَّتِيَّةٍ" َ֦֧֦֧֦֧֦֦֦֪֦֟֜֜֜֜֓֟֓֟֓֟֓֟֓֟֓֟֓֟֓֟֓֕֓֟֓֕֓֕֓֟֓֟֓֟֓֟֓֕֓֕֟֓֟ ।<br>। َ֦֧ َ َ֦֧֧֟֟֟֓֟֟֓֟֡֡֟֓֟֓֡֟֓֡֟֓֟֡֟֓֡֬֓<u>֓</u> ֺُُ<u>֓</u> َّ ب ֺ֦֦֦֦֦֦֚֚֚֚֝֝֝֝֓֕֓֓֕֓֟֓֡֟֓֟֓֟֓֟֓֟֓֟֓֟֓֟֓֞֟֓֞ ل َ ْ ֖֖֖֖֖֖֧֚֚֚֚֚֚֚֚֚֚֚֚֡֝֓֕֓֡֬֓֓֡֓֓֡֟֓֡֬֓֓֡֟֓֡֟֓֡֟֓֡֬֓֓֞֡֡֬֓֓֞֓֡֬ ََّْ

óأو نضيف العلامة العشرية منذ الآن إلى يمين العدد ثم نضيف إلى يمينها Iالعدد المناسب من أزواج الاصفار؛ ثم نقسم أرقام العدد لأزواج بدءًا ًمن العلامة العشرية. عىل سبيل املثال؛ العدد: 79520789182 7 95 20 78 91 82  $\leftarrow$  .  $\rightarrow$ 7 95 20 78 91 82.00 00 00 { 0 • نتحــــــــــــرك مع أزواج الأرقام مــــــــــــــن أقصى اليسار إلى أقصى اليمين. \_ \_ \_ \_ \_ \_ \_ \_ \_ \_ \_ 7 95 20 78 91 82 . 47 89 7  $\rightarrow$ 35 شبكة الألوكة - قسم الكتب

َ .<br>الْحِسَابُ وَالْرِّيَاضِيَّاتُ دُونَ اِسْتِخْدَامِ آلَةٍ حَاسِبَةٍ؛ "حِسَابَاتُ الجُنُورِ الْتَّرْبِيعِيَّةِ وَالْدَّوَالِّ الْمُثَلَّتِيَّةِ" ֺ<u>֓</u> ْ ً<br>ٌ ׇَ֦֧ׅ֚֝ َ َ<u>់</u> ֺُُ<u>֓</u> َّ ب َّ ل َ ֦֧֦֧֦ ֧֦֦֡֡֓֓֓֝֬֟֓֓֓֓֓֓֓֓֓֓֡֓֓֓֡֬֓֓֓֓֡֟֓֓֡֟֓֓֡֬ ََّ់<br>៖ شبكة **www.al u kah. n e t**

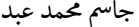

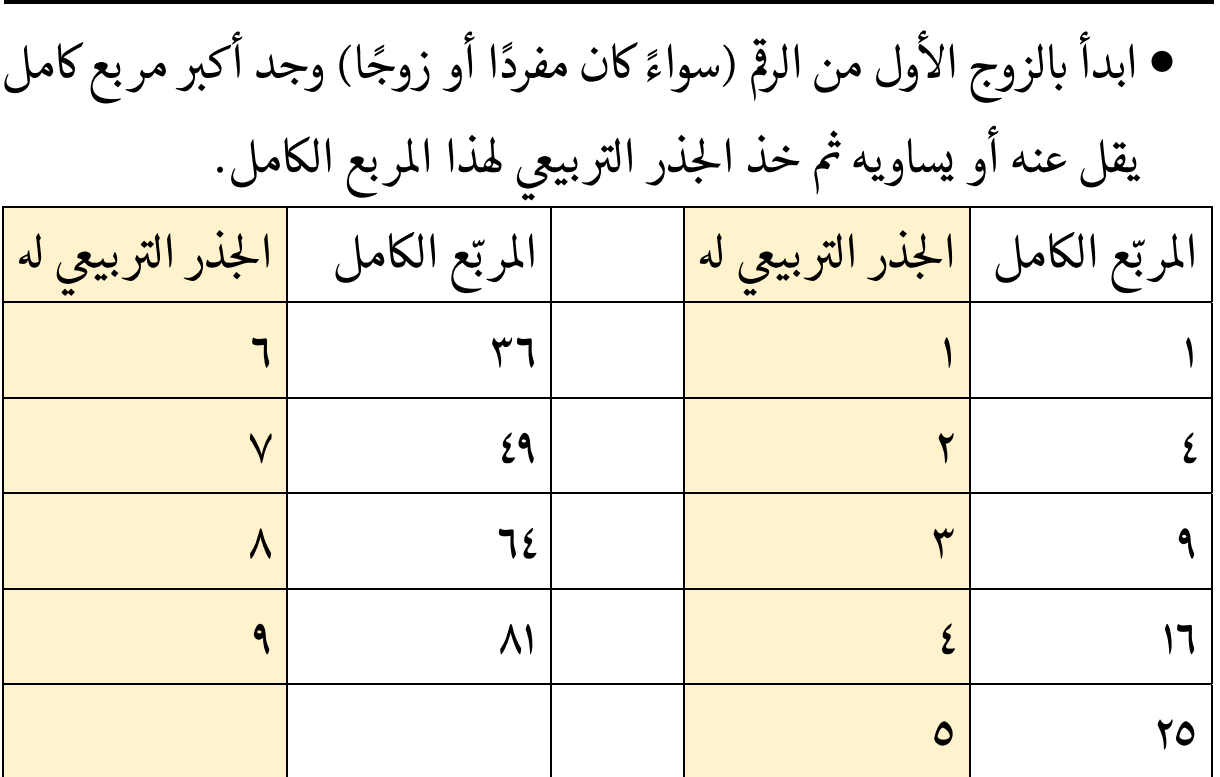

 $4(2^2) \le 7 < 9(3^2)$  $4=(2^2)$  أكبر مربع كامل يقل عن ٧ أو يساويه هو فيكون أكبر جذر تربيعي لمربع كامل أقل أو يساوي ٧ هو ٢. ֦֧<u>֓</u>  $n=2$ • اكتب هذه القيمة n في أقصى يسار المساحة العلوية اليسرى؛ {فهذا هو أول رقم من إجابتنا}:

 $\overline{2}$ \_ \_ \_ \_ \_ \_ \_ \_ \_ \_ \_ 7 95 20 78 91 82 . 47 89 7

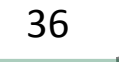

َ الْحِسَابُ وَالْرِّيَاضِيَّاتُ دُونَ اِسْتِخْدَامِ آلَةٍ حَاسِبَةٍ؛ "حِسَابَاتُ الجُنُورِ الْتَّرْبِيعِيَّةِ وَالْدَّوَالِّ الْمُثَلَّتِيَّةِ" َ֦֧ ً َ֦֧֧֟֟֟֓֟֟֟֟֟֓֡֡֟֟֓֡֬֓<u>֓</u> ֺُُ<u>֓</u> َّ ب َّ ل َ ْ ֖֖֖֖֖֖֖֧֚֚֚֚֚֚֚֚֚֚֚֚֚֡֝֓֕֓֡֓֓֡֟֓֡֟֓֡֬֓֓֞֡֬֓֓֡֟֓֡֬֓֓֡֬֓֓֞֓֡֬֓֓֞֬֓֓֞֡֬ ََّْ

َِ اى رّ ْ َ ال َ ُ اب و ِ س

ଶ ଶ اكتب مربع هذه القيمة n)أي حى زو رقام ) ت 0 ج اال ول 0 اال ، واكتب النتيجة حى : ىڡ أقىص اليسار، واطرحه منه ته <sup>T</sup> \_ \_\_\_ \_\_\_ \_\_\_ \_\_\_ \_\_\_ \_\_\_ \_\_\_ \_ 7 95 20 78 91 82 . 47 89 7

شبكة **www.al u kah. n e t**

 $4 -$ 

3 

 $\overline{\phantom{a}}$ 

.<br>.<br>. كذلك اكتب هذه القيمة n (أي  $n=2$ ) في الربع السفلي الأيمن $\bullet$ ׇ֦ׅ֘֝֬֘ ֦֧֢֦֧֦֧֦֧֦֧֦֧֢ׅ֦֧ׅ֦֧֦֦֧֚֚֚֬֜֓֡֬֜֓֡֬֜֬֓֓֡֬֜֓֓֡֬ واضربه بالرقم ٢ {أي ضاعفه}؛ واكتب النتيجة تحته:  $2 X 2 = 4$ 

 $\overline{2}$  $\overline{\phantom{a}}$   $\overline{\phantom{a}}$   $\overline{\$ 7 95 20 78 91 82 . 47 89 7  $4 -$ \_\_\_\_\_\_\_\_\_\_ 3 2 2 X  $\overline{\phantom{a}}$ 4

37

َ .<br>الْحِسَابُ وَالْرِّيَاضِيَّاتُ دُونَ اِسْتِخْدَامِ آلَةٍ حَاسِبَةٍ؛ "حِسَابَاتُ الجُنُورِ الْتَّرْبِيعِيَّةِ وَالْدَّوَالِّ الْمُثَلَّتِيَّةِ" ֺ<u>֓</u> ֦֧֦֦֧֦֝֟ ً<br>ٌ ׇَ֦֧ׅ֚֝ َ َ់<br>: ֺُُ<u>֓</u> َّ ب َّ ل َ ֦֧֦֧֦ ֧֧֧֦֧֧֧֦֧֦֦֡֡֓֓֓֝֬֟֓֓֝֬֓֓֓֓֓֓֓֓֜֓֓֓֝֬֓֓֓֓֓֓֓֓֡֓֓֡֬֓֓֓֡֬֓֓֓֡֬ ََّ់<br>៖

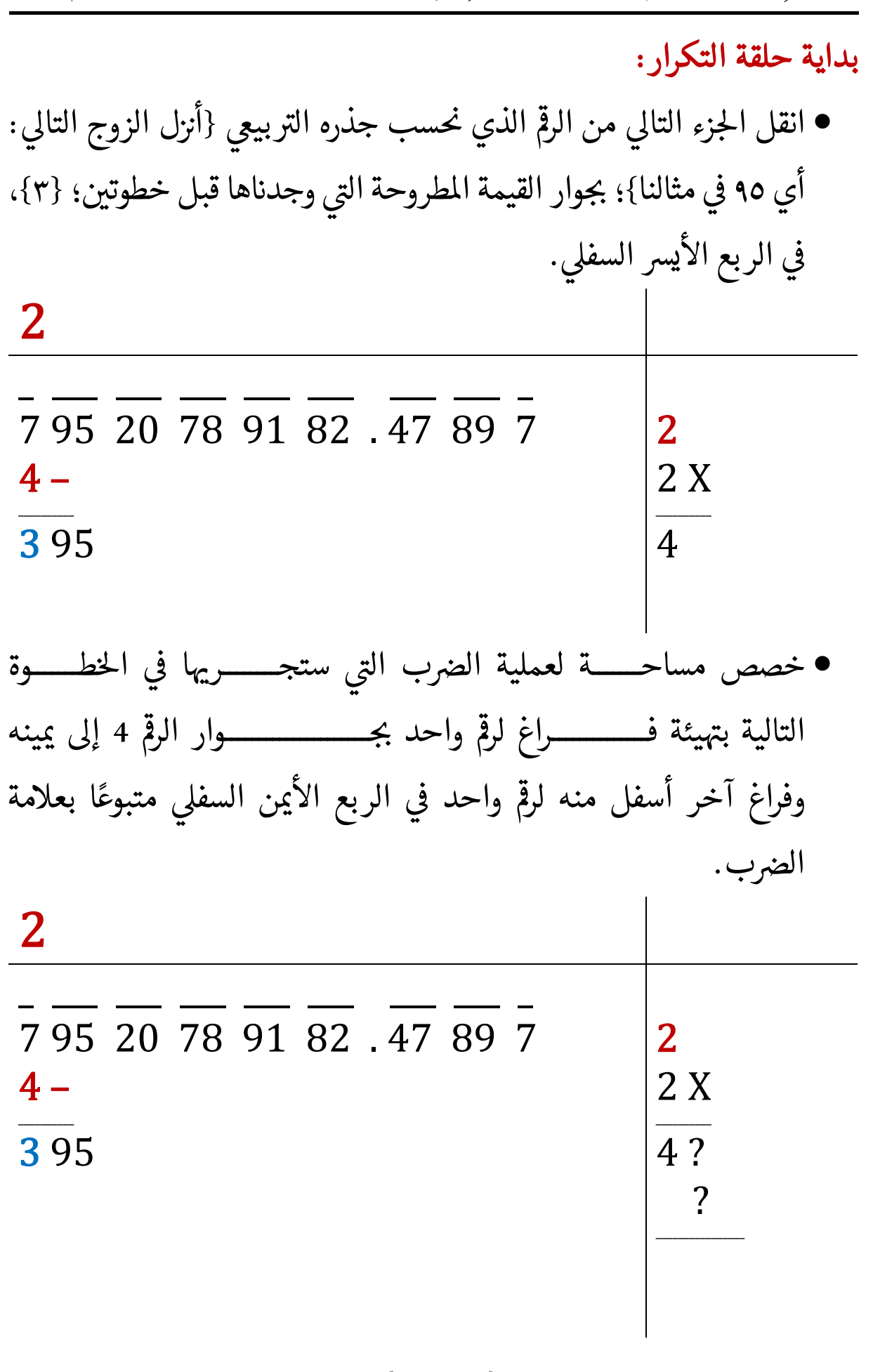

شبكة الألوكة - قسم الكتب

38

َ الْحِسَابُ وَالْرِّيَاضِيَّاتُ دُونَ اِسْتِخْدَامِ آلَةٍ حَاسِبَةٍ؛ "حِسَابَاتُ الجُنُورِ الْتَّرْبِيعِيَّةِ وَالْدَّوَالِّ الْمُثَلَّتِيَّةٍ" َ֧֦֧֦֧֦֦֘֟֜֜֜֜֓֓֟ ે َ֦֧ ً َ֦֧֧֟֟֟֓֟֟֟֟֟֓֡֡֟֟֓֡֬֓<u>֓</u> ֺُُ<u>֓</u> َّ ب َّ ل َ ْ ֖֖֖֖֖֖֖֧֚֚֚֚֚֚֚֚֚֚֚֚֚֡֝֓֕֓֡֓֓֡֟֓֡֟֓֡֬֓֓֞֡֬֓֓֡֟֓֡֬֓֓֡֬֓֓֞֓֡֬֓֓֞֬֓֓֞֡֬ ََّْ

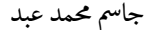

- T• نخمن رقماً ونضعه نفسه في الفراغ بجوار الرقم 4 إلى يمينه وفي الفراغ الآخر الذي اً ֖֦֧֦֧֦֧֦֧֦֧֦֧֦֧֦֧֧֦֧֧֦֧֧֦֧֚֚֚֚֚֚֚֬֜֜֓֜֓֓֞֬֝֓֜֓֓ ֦֧<u>֓</u> م<br>أسفل منه، ولا بد أن يكون هذا الرقم أكبر رقم صحيح يجعل ناتج عملية الضرب ֦֧֢ׅ֚֘֝֬<u>֓</u> في الربع الأيمن { ? # 4? } أصغر من أو يساوي الرقم الحالي الموجود على ֦֧֦֧֦֧֦֧֦֧֦֧֦֧ׅ֦֧ׅ֦֧ׅ֦֧ׅׅ֚֚֬֜֓֡֜֓֡֬֜֓֡֬֜֓֡֬֜֓֡֬ اليسار 395 .
- $4? X ? \leq 395$

֦֧<u>֓</u> وهذا الرقم يكون محصوراً بين <sub>1 و ۹</sub>. ً

- $9: 49 X 9 = 441$  $8: 48 X 8 = 384$
- ֦֦֦֧֦֧֦֧֦֦֦֧֦֧ׅ֦֧ׅׅׅ֦ׅ֚֚֬֝֝֝֜֜֓֡֬֜֓֡֬֜֓֡֬֜֓֡֬֜֬֓֡֬֜֬֓֓֡֬֜֓֡֬ ● يعطينا ملئ الفراغ بالرقم و في مثالنا ٤٤١ وهذا أكبر من ٣٩٥، بينما يعطينا ملئ ֦֧֢֦֧֚֬<u>֓</u> الفراغ بالرقم ٨ قيمة ٣٨٤ وهذا أصغر من ٣٩٥، لذا فإنّ ٩ أكبر من اللازم ح<br>لكن ٨ ستكون مناسبة على الأرجح.

 $384 < 395 < 441$ 

 ● اكتب ٨ في الفراغين في المربع الأيمن السفلي: ֦֧֢֦֧֢ׅ֦֧֦֦֧֦֧֢ׅ֖֪֦֪֪֪֪֦֚֚֚֬֝֬֝֬֝֬ :<br>; ֦֧֖֖֧֚֚֘֝֬<u>֓</u>

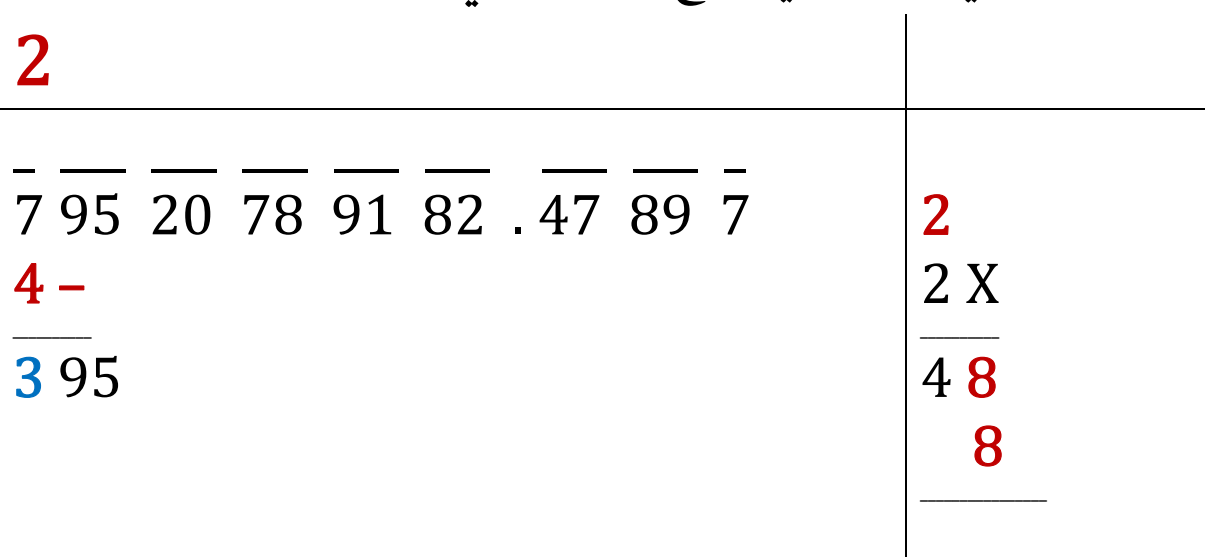

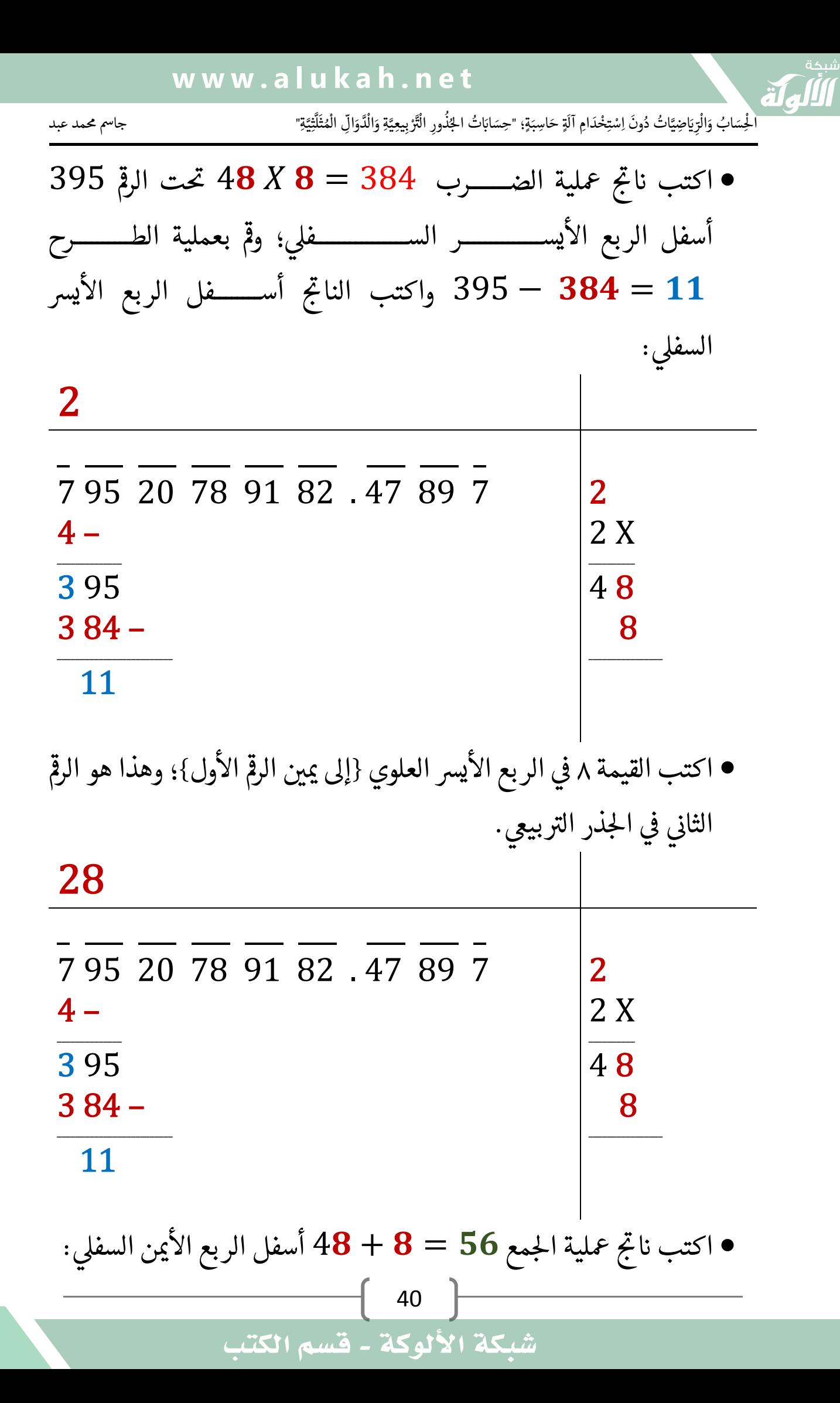

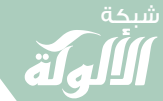

 $\blacktriangledown$ 

َ الْحِسَابُ وَالْرِّيَاضِيَّاتُ دُونَ اِسْتِخْدَامِ آلَةٍ حَاسِبَةٍ؛ "حِسَابَاتُ الجُنُورِ الْتَّرْبِيعِيَّةِ وَالْدَّوَالِّ الْمُثَلَّتِيَّةٍ" َ֧֦֧֦֧֦֦֘֟֜֜֜֜֓֓֟ ।<br>। َ֦֧ َ َ֦֧֧֟֟֟֓֟֟֟֟֟֓֡֡֟֟֓֡֬֓<u>֓</u> ֺُُ<u>֓</u> َّ ب َّ ل َ ْ ֖֖֖֖֖֖֖֧֚֚֚֚֚֚֚֚֚֚֚֚֚֡֝֓֕֓֡֓֓֡֟֓֡֟֓֡֬֓֓֞֡֬֓֓֡֟֓֡֬֓֓֡֬֓֓֞֓֡֬֓֓֞֬֓֓֞֡֬ ََّْ

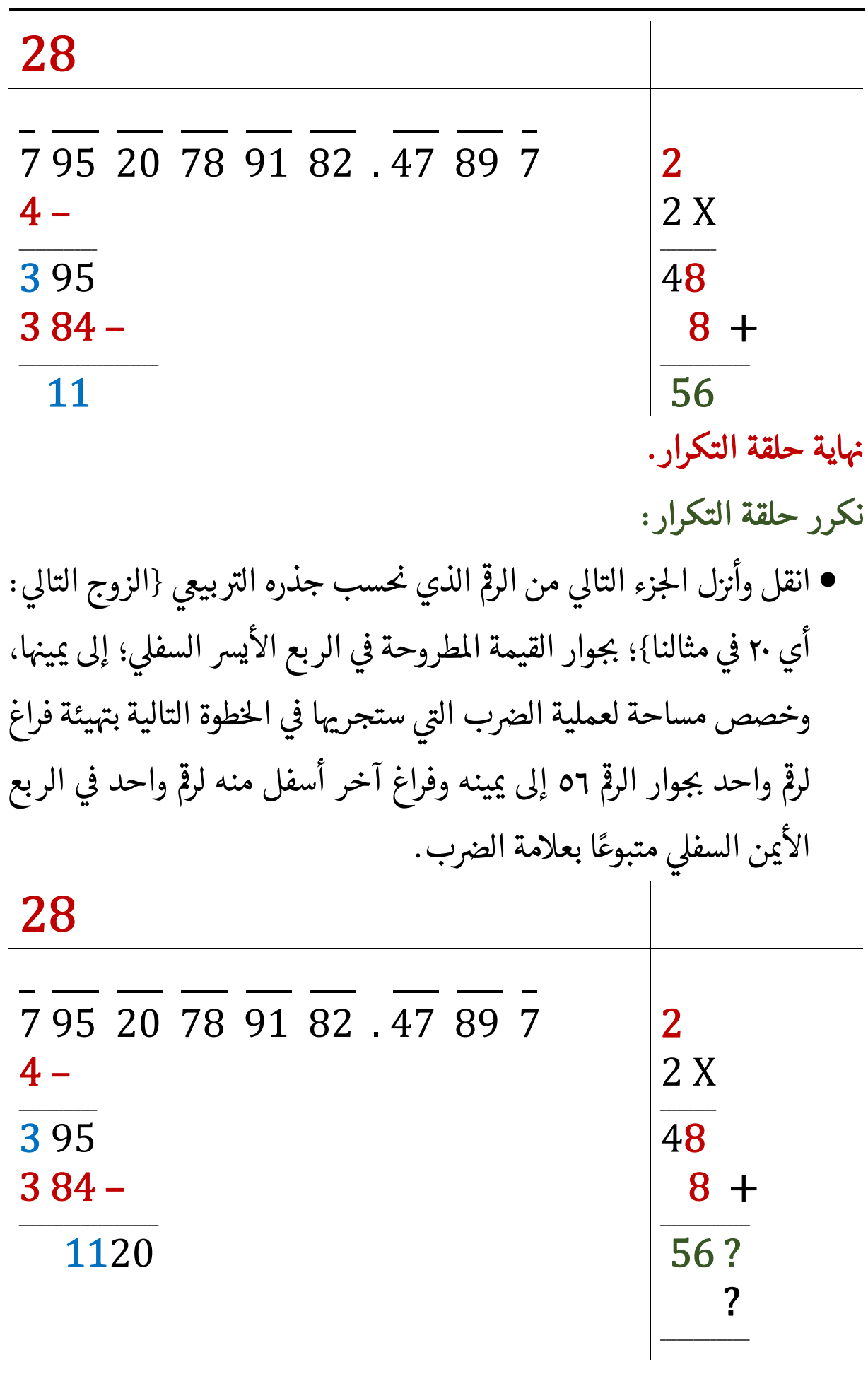

َ .<br>الْحِسَابُ وَالْرِّيَاضِيَّاتُ دُونَ اِسْتِخْدَامِ آلَةٍ حَاسِبَةٍ؛ "حِسَابَاتُ الجُنُورِ الْتَّرْبِيعِيَّةِ وَالْدَّوَالِّ الْمُثَلَّتِيَّةِ" ֺ<u>֓</u> ֦֧֦֦֧֦֝֟ ً<br>ٌ ׇَ֦֧ׅ֚֝ َ َ<u>់</u> ֺُُ<u>֓</u> َّ ب َّ ل َ ֦֧֦֧֦ ֧֦֦֡֡֓֓֓֝֬֟֓֓֓֓֓֓֓֓֓֓֡֓֓֓֡֬֓֓֓֓֡֟֓֓֡֟֓֓֡֬ ََّ់<br>៖

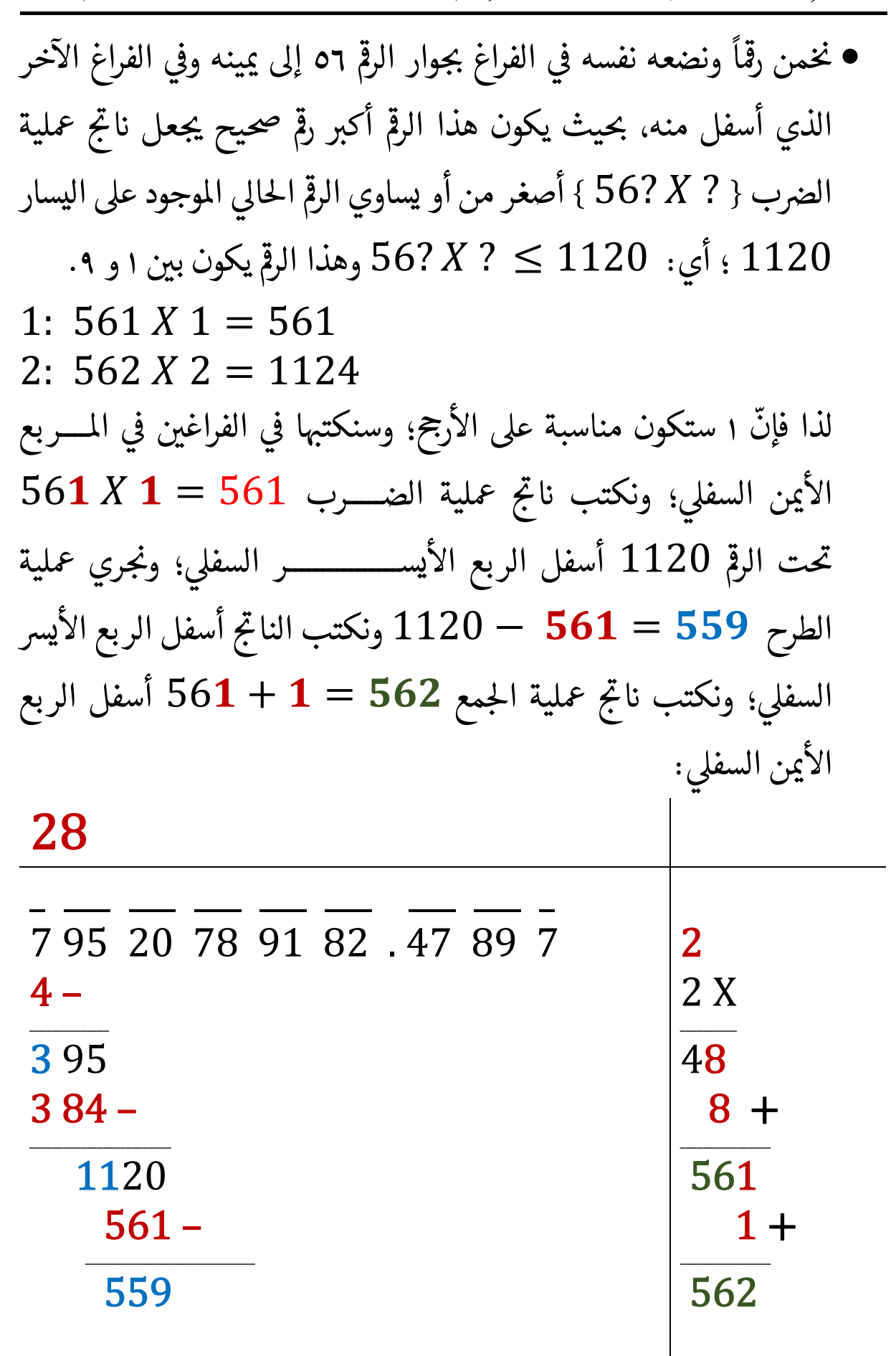

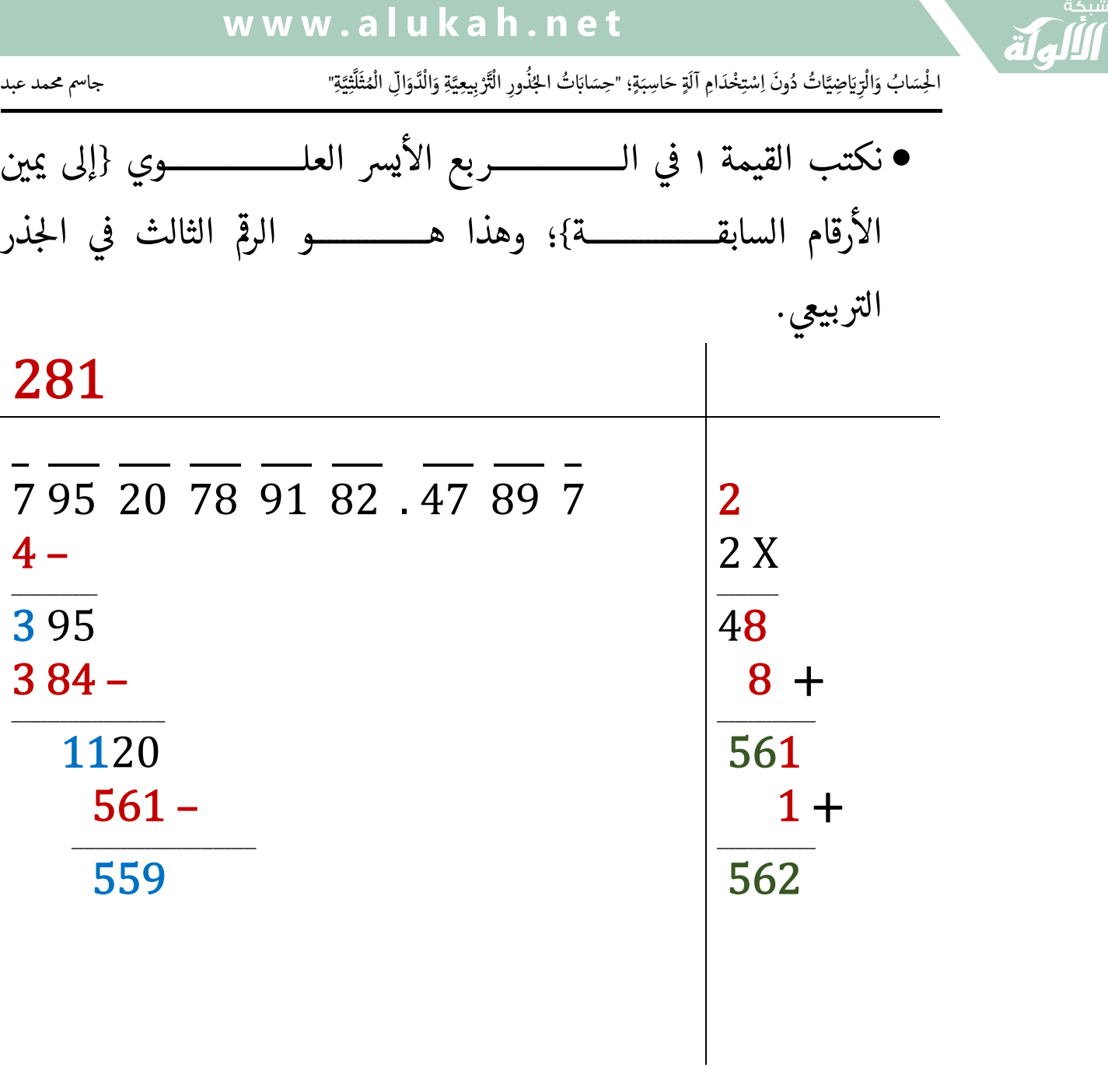

نكرر حلقة التكرار: التاىل وأرى ــــــــــــــزء T انقل T ' ل احل ــــــــــــــــــــــحى سب ج ذره <sup>T</sup> الرمڡ الذي من التربيعي {الزوج التالي: أي ٧٨ في مثالنا}؛ بجــــــــــوار القيمة ֦֧<u>֓</u> ֦֧֦֧<u>֓</u> 0 املطــــــــــروحة يس الربع اال ر السفىل ىڡ ــــــــــــــــــ ؛ إىل مى Tيهىا، وخصص <sup>T</sup> ֦֧<u>֓</u> ׇ֦ׅ֦֧֘֝֬ ֦֢֦֧֚֚֬<u>֓</u> مســـــــــــــاحة لعملية الض ــــــــــــــــــــ رب ا ستجرهى الىى احل ـــــــــوة Tط ىڡ ֦֢֦֧֢ׅ֦֧֦֦֧֦֚֚֬֝֬֝֬֝֬֝֬֝֬֝֬֝֬֝֬֝֬֝֬֝֬֝֓֬֝֬ T ֦֧֦֧֦֧֦֧֦֧֦֧֦֧֦֧֦֧ׅ֦֧ׅ֦֧ׅ֦֧ׅׅ֦ׅׅׅ֜֜֓֡֜֓֡֬֜֓֡֬֜֓֡֬֜֓֡֬֜֬֬֜֓֡֬֜֡֬֜֓֡֬ بهى ـــــــــــــــــــ التالية يئة ف راغ لرمڡ ٥٦٢ إىل مىينه ' ' واحد حىوار الرمڡ

َ .<br>الْحِسَابُ وَالْرِّيَاضِيَّاتُ دُونَ اِسْتِخْدَامِ آلَةٍ حَاسِبَةٍ؛ "حِسَابَاتُ الجُنُورِ الْتَّرْبِيعِيَّةِ وَالْدَّوَالِّ الْمُثَلَّتِيَّةِ" ֺ<u>֓</u> ֦֧֦֦֧֦֝֟ ً<br>ٌ ׇَ֦֧ׅ֚֝ َ َ់<br>: ֺُُ<u>֓</u> َّ ب َّ ل َ ֦֧֦֧֦ ֚֚֡<br>֧֧֡֡֜֟֓֝֟֟֟֓֟֓֡֟֓֟֓֟֡֟֓֟֓֟֡֟֡֟֟֩֡֟֓֟֓֝ ََّ់<br>៖

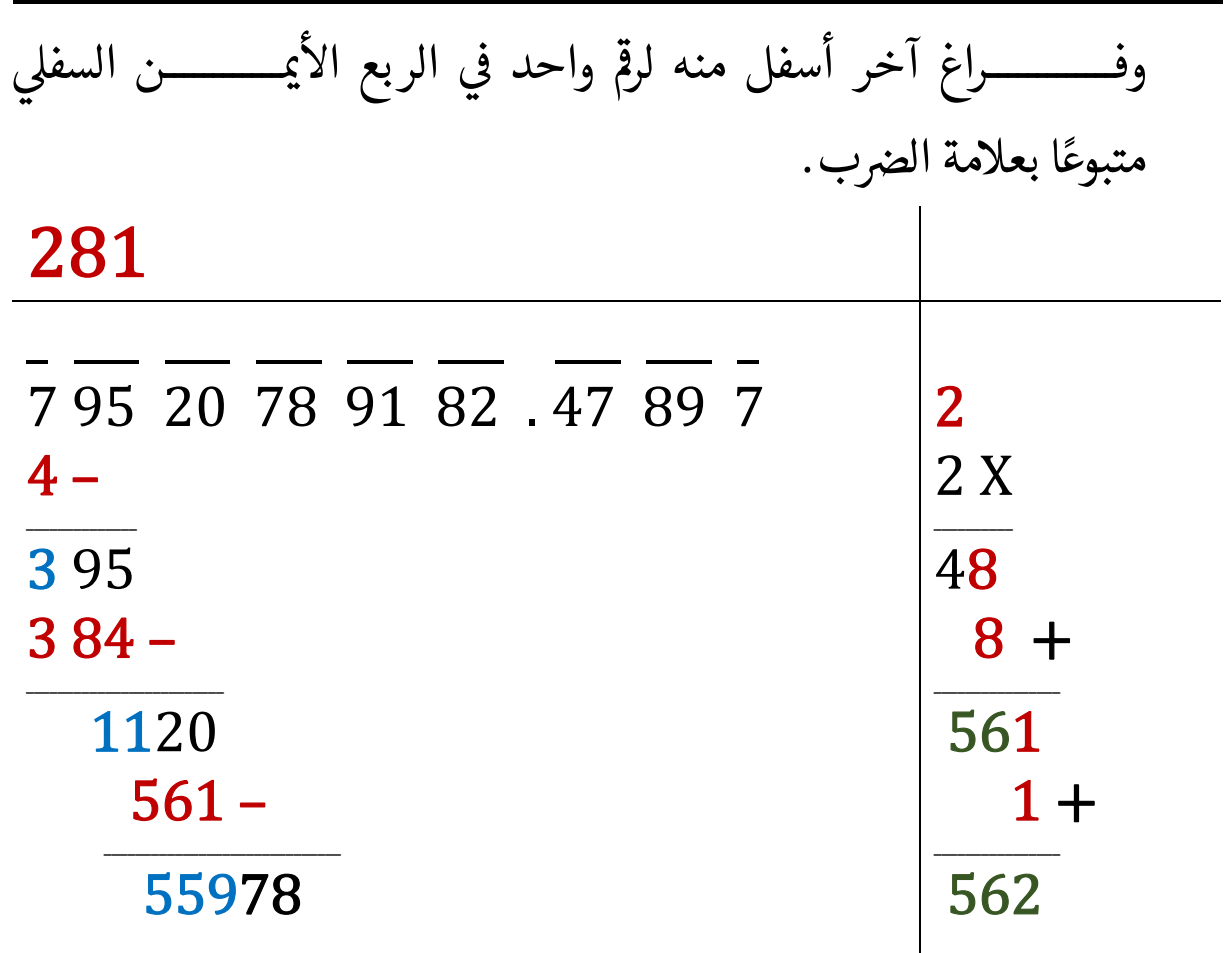

● نخمن رقمًا ونضعه نفسه في الفراغ بجوار الرقم ٥٦٢ إلى يمينه وفي الفراغ الآخر ֦֧<u>֓</u> T ا ֦֧֢֦֧֦֧֦֧֦֧֦֧֦֧ׅ֦֧ׅ֦֧ׅ֦֧֦֚֚֬֝֜֓֡֬֜֓֡֬֜֓֡֬֜֬֓֡֬ óׇׇ֬֘ T ֦֧֦֧֦֧֦֧֦֧֦֧֦֧֦֧ׅ֧֦֧ׅ֧֪֦֧ׅ֧֪֪֦֚֜֓֓֜֓֝֬֜֓֓֝֬ الذي أسفل منه، بحيث يكون هذا الرقم أكبر رقم صحيح يجعل ناتج عملية ֦֧֢֦֧֦֧֦֧֦֧֦֧ׅ֦֧ׅ֦֧ׅ֦֧֦֦֧֚֚֬֜֓֡֬֜֓֡֬֜֓֡֬֜֬֓֡֬֜֬ الضرب { 7 \ 562 } أصغر من أو يساوي الرقم الحالي الموجود على اليسار ے .<br>55978 ؛ أي: 55978 2 2 2 562 والرقم يكون بين ١ و ٩. 9:  $5629X9 = 50661$ ندا فإنّ ٩ ستكون مناسبة على الأرجى؛ وسنكتبها في الفراغين في المربع الأيمن :<br>; ֦֢֦֧֚֚֬<u>֓</u> ֦֧֢֦֧֚֬<u>֓</u> T .<br>.<br>. ֦֧֦֧֦֧<u>֓</u> السفلي؛ ونكتب ناتج عملية الضرب 50661  $\mathbf{y} = 562$  تحت ֦֧֢ׅ ֦֧֢֦֧֦֧֦֧֢֦֧֚֚֬ :<br>; الرمڡ <sup>55978</sup> يس ر السفىل أسفل الربع اال ــــــــــــــــ ؛ و ' ري حى معلية الطرح <sup>T</sup> ونكتب الناتج أسفل الربع (55978 $-5978-50661=5317$ 

شبكة الألوكة - قسم الكتب

44 |

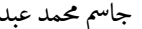

 $4 -$ 

 $561 -$ 

 55978 

 $50661 -$ 

 5317 

َ الْحِسَابُ وَالْرِّيَاضِيَّاتُ دُونَ اِسْتِخْدَامِ آلَةٍ حَاسِبَةٍ؛ "حِسَابَاتُ الجُنُورِ الْتَّرْبِيعِيَّةِ وَالْدَّوَالِّ الْمُثَلَّتِيَّةٍ" َ֧֦֧֦֧֦֦֘֟֜֜֜֜֓֓֟ ે َ֦֧ ً َ֦֧֧֟֟֟֓֟֟֟֟֟֓֡֡֟֟֓֡֬֓<u>֓</u> ֺُُ<u>֓</u> َّ ب َّ ل َ ْ ֖֖֖֖֖֖֖֧֚֚֚֚֚֚֚֚֚֚֚֚֚֡֝֓֕֓֡֓֓֡֟֓֡֟֓֡֬֓֓֞֡֬֓֓֡֟֓֡֬֓֓֡֬֓֓֞֓֡֬֓֓֞֬֓֓֞֡֬ ََّْ

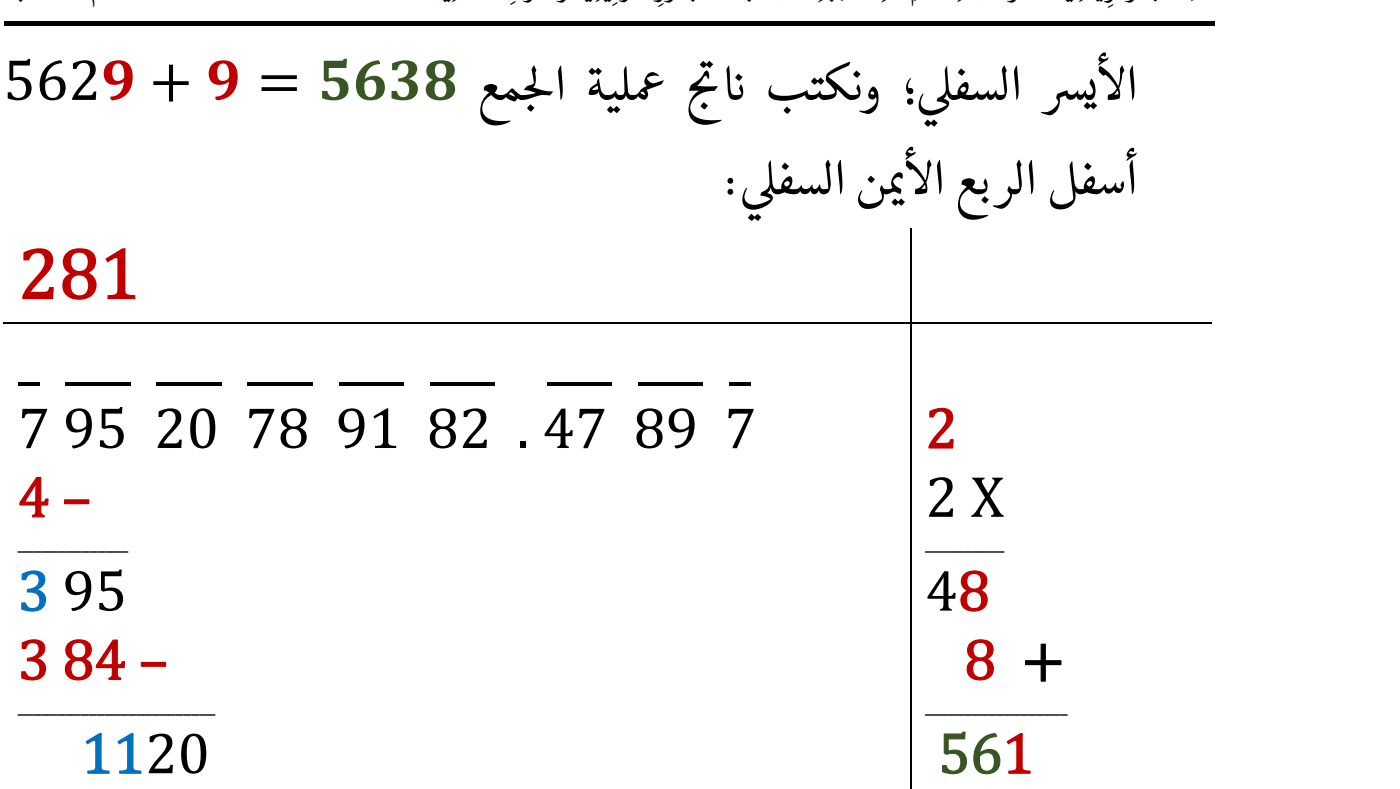

 $1 +$ 

 9 

\_\_\_\_\_\_\_\_\_\_\_\_\_\_\_\_\_\_\_\_\_\_\_\_\_ 5638 

\_\_\_\_\_\_\_\_\_\_\_\_\_\_\_\_\_\_\_\_\_ 5629 

• نكتب القيمة ٩ في الربع الأيسر العلوي {إلى يمين الأرقام السابقة}؛ وه 0֦֧<u>֓</u> نكتب القيمة ٩ في الربع الأيسر العلوي {إلى يمين الأرقام السابقة}؛ وهذا هو<br>الرقم الرابع في الجذر التربيعي. في الجذر التربيعي.<br>في الجذر التربيعي. ֦֧<u>֓</u>

2819

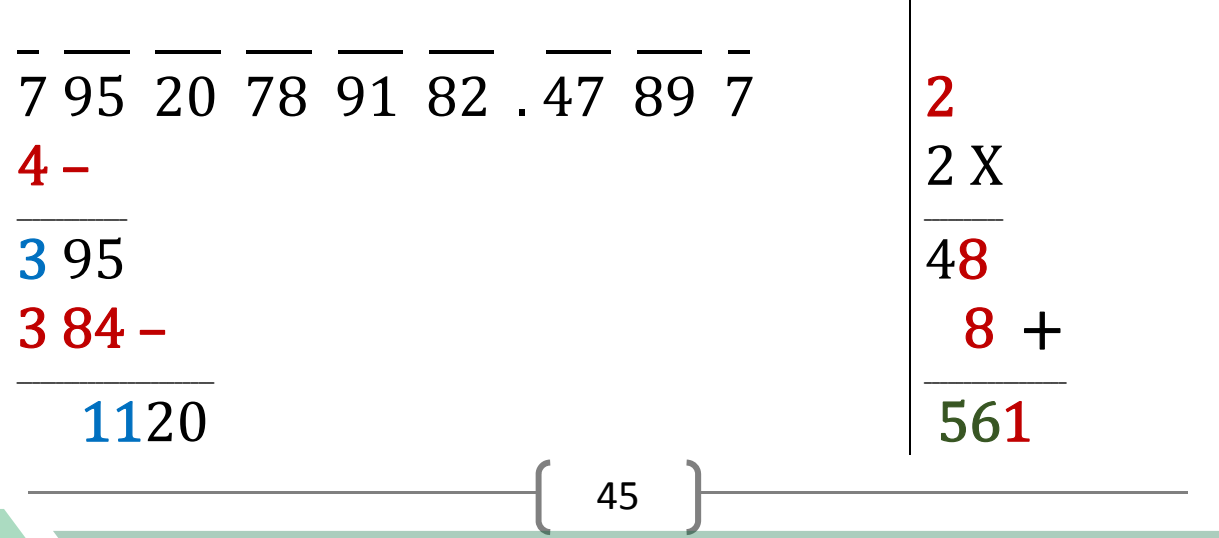

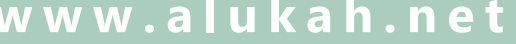

َ .<br>الْحِسَابُ وَالْرِّيَاضِيَّاتُ دُونَ اِسْتِخْدَامِ آلَةٍ حَاسِبَةٍ؛ "حِسَابَاتُ الجُنُورِ الْتَّرْبِيعِيَّةِ وَالْدَّوَالِّ الْمُثَلَّتِيَّةِ" ֺ<u>֓</u> ֦֧֦֦֧֦֝֟ ً<br>ٌ ׇَ֦֧ׅ֚֝ َ َ<u>់</u> ֺُُ<u>֓</u> َّ ب َّ ل َ ֦֧֦֧֦ ֧֦֦֡֡֓֓֓֝֬֟֓֓֓֓֓֓֓֓֓֓֡֓֓֓֡֬֓֓֓֓֡֟֓֓֡֟֓֓֡֬ ََّ់<br>៖

شبكة **www.al u kah. n e t**

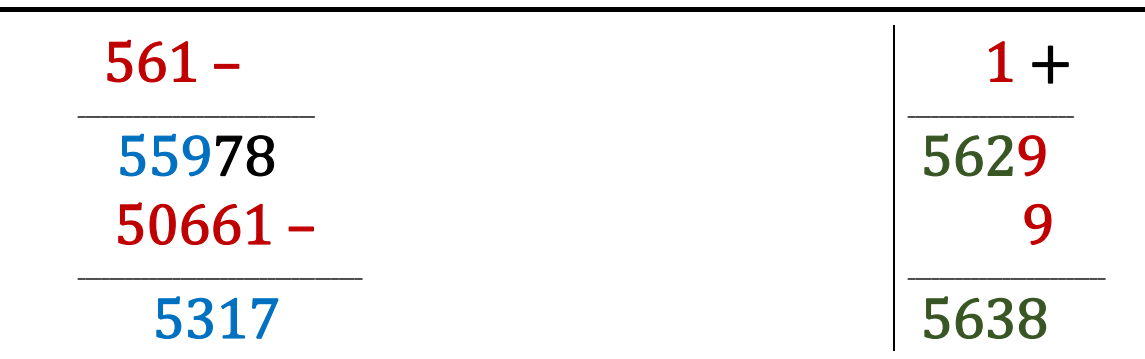

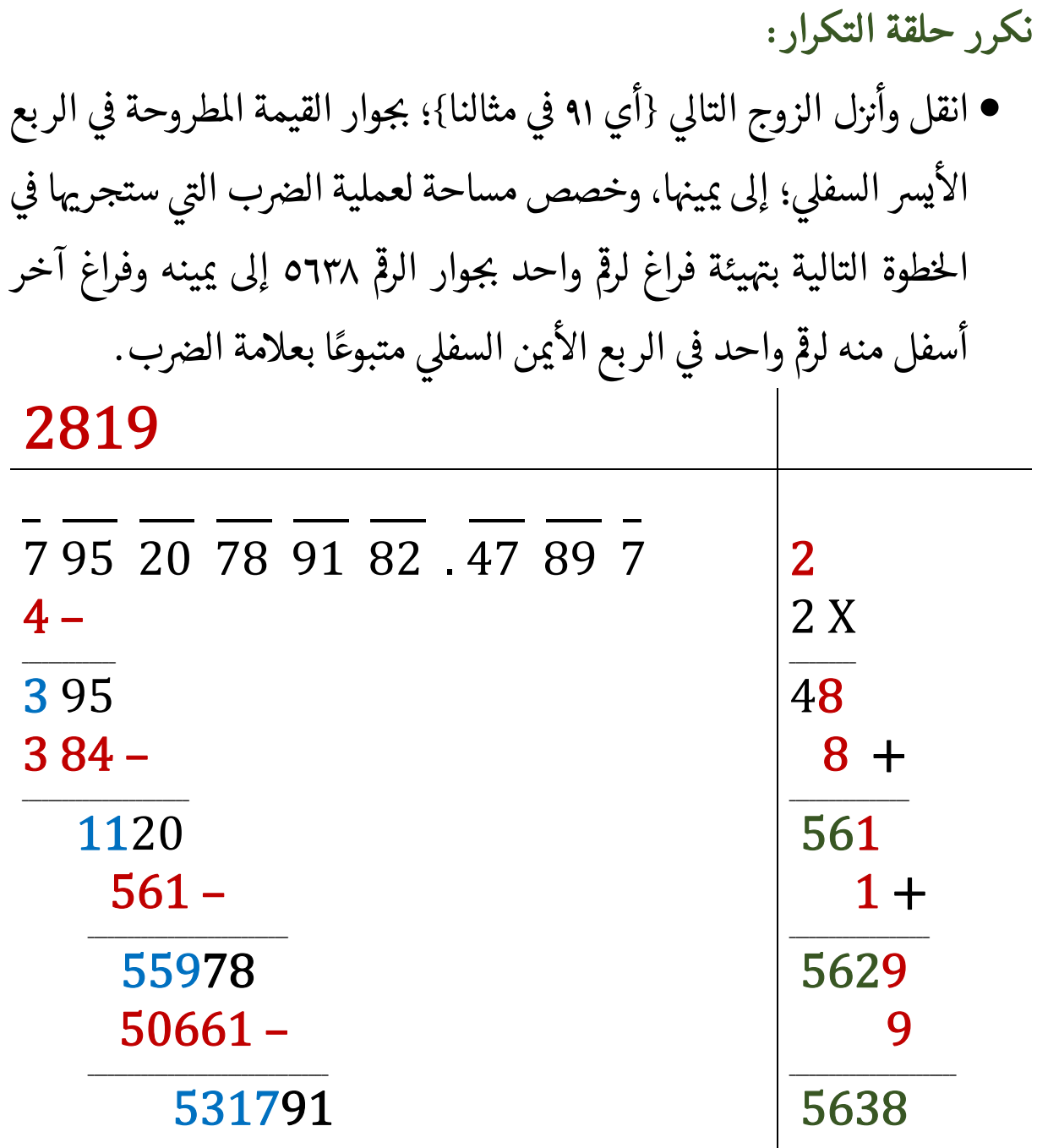

 $\blacktriangledown$ 

َ الْحِسَابُ وَالْرِّيَاضِيَّاتُ دُونَ اِسْتِخْدَامِ آلَةٍ حَاسِبَةٍ؛ "حِسَابَاتُ الجُنُورِ الْتَّرْبِيعِيَّةِ وَالْدَّوَالِّ الْمُثَلَّتِيَّةٍ" َ֦֧֦֧֦֧֦֦֦֪֦֟֜֜֜֜֓֟֓֟֓֟֓֟֓֟֓֟֓֟֓֟֓֕֓֟֓֕֓֕֓֟֓֟֓֟֓֟֓֕֓֕֟֓֟ ે َ֦֧ ً َ֦֧֧֟֟֟֓֟֟֓֟֡֡֟֓֟֓֡֟֓֡֟֓֟֡֟֓֡֬֓<u>֓</u> ֺُُ<u>֓</u> َّ ب ֺ֦֦֦֦֦֦֚֚֚֚֝֝֝֝֓֕֓֓֕֓֟֓֡֟֓֟֓֟֓֟֓֟֓֟֓֟֓֟֓֞֟֓֞ ل َ ْ ֖֖֖֖֖֖֧֚֚֚֚֚֚֚֚֚֚֚֚֡֝֓֕֓֡֬֓֓֡֓֓֡֟֓֡֬֓֓֡֟֓֡֟֓֡֟֓֡֬֓֓֞֡֡֬֓֓֞֓֡֬ ََّْ

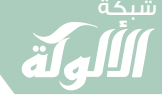

 الفراغ ' ' حىوار الرمڡ ً ونضعه نفسه ىڡ حى <sup>٥٦٣٨</sup> خر <sup>T</sup> Tمن رمڡ الفراغ اال إىل مىينه وىڡ ֦֧<u>֓</u> T اً ֖֦֧֦֧֦֦֧֦֧֦֧֪֚֚֚֚֚֚֬֝֝֝֝֬֝֝֬֝֬֝֬֝֬֝֬֝֓֬֝֓֬֝֓֓֬ ó֦֧֢֦֧֦֧֦֧֢ׅ֦֦֧֢ׅ֪֦֧֦֧֦֚֬֬֓֬֓֡֬ T ֦֧֦֧֦֧֦֧֦֧֦֧֦֧֦֧ׅ֦֧ׅ֦֧ׅ֦֧ׅׅ֜֓֡֜֓֡֬֜֓֡֬֜֓֡֬֜֓֡֬ الذي أسفل منه، بحيث يكون: 531791  $X$  ?5638 والرقم ֧֧֦֚֚֝֝֬<u>֚</u><br>֧֚֝ يكون بىن ١ و ٩.

9:  $56389X9 = 507501$ :<br>. 0 ن افإنّ وسنكون مناسبة على الأرجح؛ وسنكتبها في الفراغين في المربع الأيمن " T ֖֦֧֢ׅ֦֧֦֪֦֖֖֚֚֚֚֬֝֬֝֬֝<br>֧֚֚֝ ֖֦֧֢ׅ֦֧֦֖֖֪֪֦֪֪֦֖֧֚֚֚֬֝֬֝֬֝֓֝֓֝֬֝֝ ֧֦֧֢֦֦֧֢ׅ֦֚֚֝֬֬<br>֧֚֚֝  $5638$ 9  $X$  9  $= 507501$  السفلي؛ ونكتب ناتج عملية الضرب :<br>; حى <sup>531791</sup> يس ت الرمڡ ر السفىل أسفل الربع اال ــــ ــــــــــــــــــ ؛ و ' ر حى <sup>ي</sup><sup>T</sup> ֦֧֢֦֧֦֧֦֧֦֧֦֧֦֧ׅ֦֧ׅ֦֧ׅ֦֧֚֚֬֜֓֡֬֜֓֡֬֜֓֡֬֜֬֓֞֓֡֬ عملية الطرح 24290 - 531791 ونكتب الناتج أسفل الربع الأيســـــــــر السفلي؛ ونكتب ناتج عملية الجمع ֦֧֢֦֧֦֧֦֧֦֧֦֧֚֚֬ Tø ح<br>56398 = 9 + 56389 5638 أسفل الربع الأيمن السفلي: ֦֧֘<u>֓</u> 2819  $\overline{\phantom{a}}$   $\overline{\phantom{a}}$   $\overline{\$ 7 95 20 78 91 82 . 47 89 7 2 2 X  $4 -$ \_\_\_\_\_\_\_\_\_\_\_\_\_\_ \_\_\_\_\_\_\_\_\_\_ 3 95 48  $384 -$  8  $\frac{1}{2}$  ,  $\frac{1}{2}$  ,  $\frac{1$ \_\_\_\_\_\_\_\_\_\_\_\_\_\_\_\_\_\_ 1120 561  $561 1 +$ \_\_\_\_\_\_\_\_\_\_\_\_\_\_\_\_\_\_\_\_\_ 55978 5629  $50661 9+$  $\overline{\phantom{a}}$  , and the set of the set of the set of the set of the set of the set of the set of the set of the set of the set of the set of the set of the set of the set of the set of the set of the set of the set of the s 56389 531791  $507501 \frac{9}{2}$ 47

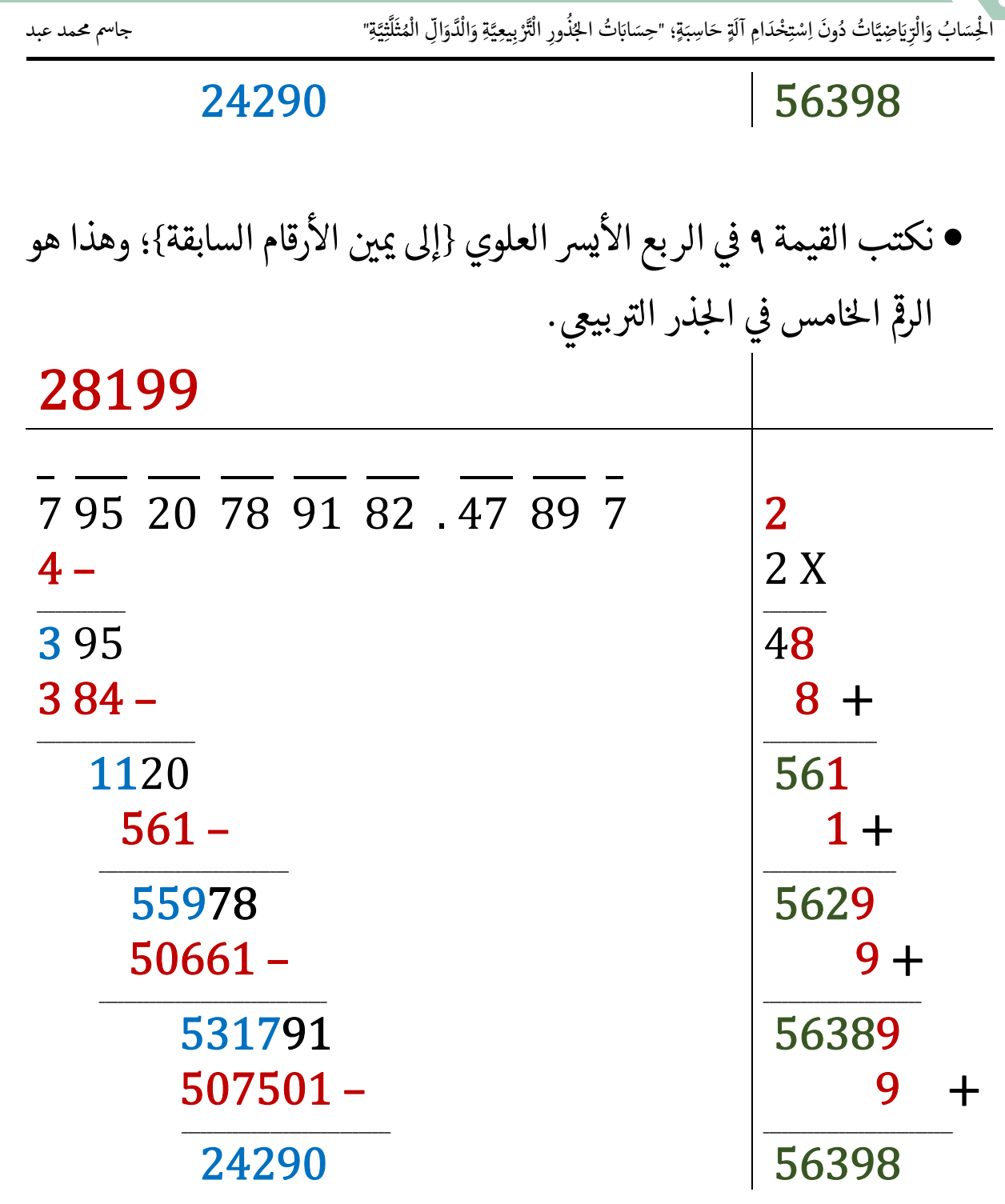

نكرر حلقة التكرار: ● انقل وأنزل الزوج التالي {أي ٨٢ في مثالنا}؛ بجوار القيمة المطـــروحة في ֖֦֢֢ׅ֪֪ׅ֪֪ׅ֪֪֪֪֦֪֪֪֪֪֪ׅ֚֚֚֬֝֬֝֬֝֬֝֬ T -<br>الربع الأيسر السفلي؛ إلى يمينها، وخصص مساحة لعملية الضرب التي ֖֦֢֦֢ׅ֢ׅ֖֚֚֚֚֚֬ ֦֧<u>֓</u> ֦֧<u>֓</u> ֦֧<u>֓</u> ستجريها في الخطوة التالية بتهيئة فراغ لرقم واحد بجوار الرقم ٥٦٣٩٨ إلى يمينه ֦֦֦ׅ֦ׅ֦ׅׅ֖ׅ֚֘֝֘֝֬֝֓֡֡֝֬֝ ֦ׅ֦ׅ֦֝֘֝֬֝֬֝

 $\begin{bmatrix} 48 \end{bmatrix}$ 

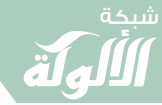

َ الْحِسَابُ وَالْرِّيَاضِيَّاتُ دُونَ اِسْتِخْدَامِ آلَةٍ حَاسِبَةٍ؛ "حِسَابَاتُ الجُنُورِ الْتَّرْبِيعِيَّةِ وَالْدَّوَالِّ الْمُثَلَّتِيَّةٍ" َ֧֦֧֦֧֦֦֘֟֜֜֜֜֓֓֟ ે َ֦֧ ً َ֦֧֧֟֟֟֓֟֟֟֟֟֓֡֡֟֟֓֡֬֓<u>֓</u> ֺُُ<u>֓</u> َّ ب َّ ل َ ْ ֖֖֖֖֖֖֖֧֚֚֚֚֚֚֚֚֚֚֚֚֚֡֝֓֕֓֡֓֓֡֟֓֡֟֓֡֬֓֓֞֡֬֓֓֡֟֓֡֬֓֓֡֬֓֓֞֓֡֬֓֓֞֬֓֓֞֡֬ ََّْ

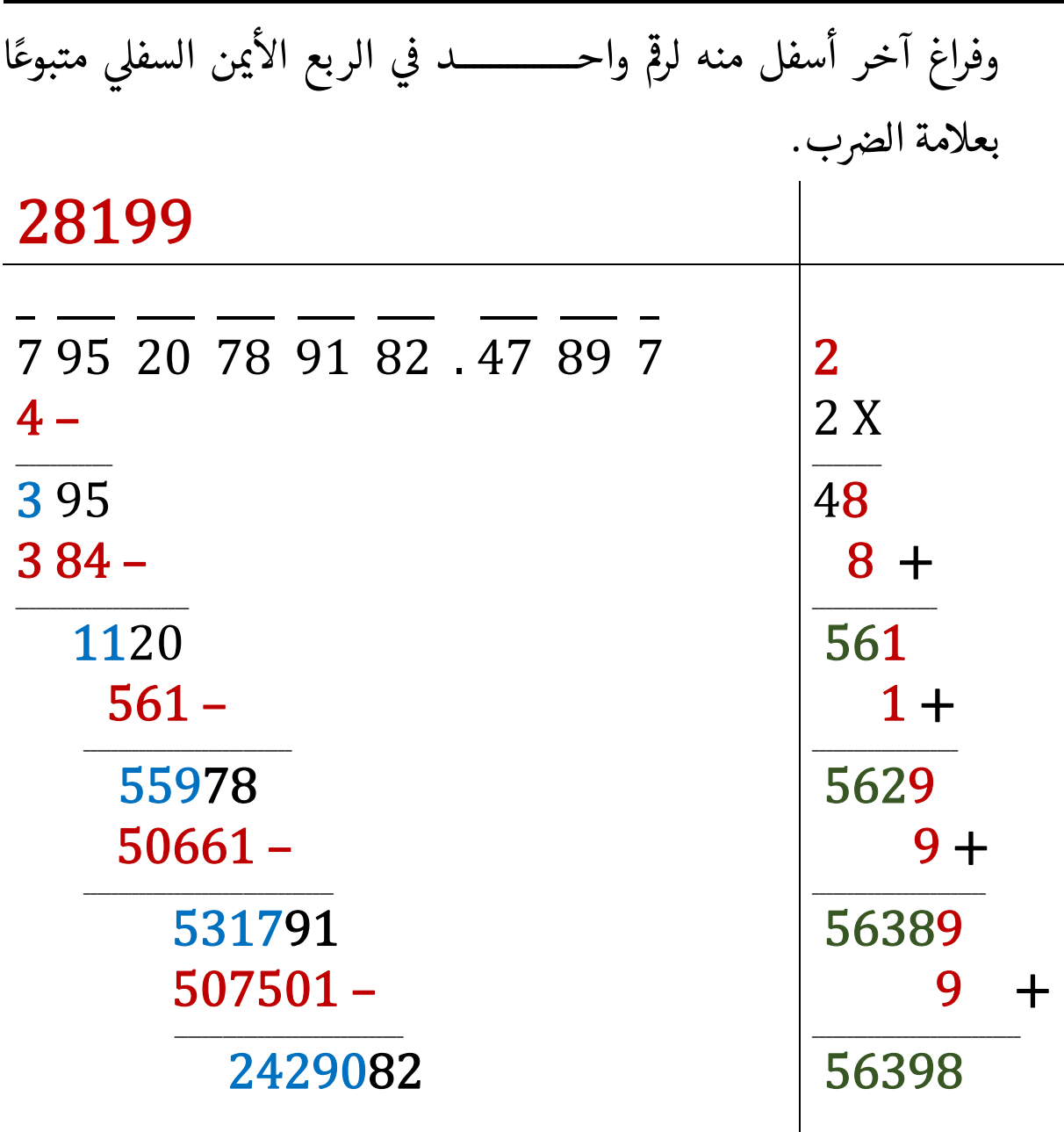

- نخمن رقماً ونضعه نفسه في الفراغ بجوار الرقم ٥٦٣٩٨ إلى يمينه وفي الفراغ الآخر ֦֧֢֦֧֚֬<u>֓</u> T ا ֦֧֢֦֧֦֧֦֧֦֧֦֧֦֧ׅ֦֧ׅ֦֧ׅ֦֧֚֚֬֜֓֡֬֜֓֡֬֜֓֡֬֜֬֓֓֞֓֡֬ ó֧֦֧֢ׅ֦֧֦֧֢ׅ֖֖֚֚֚֚֬֝֬֝֬<br>֧֚֝ T  $56398?$  / الذي أسفل منه، بحيث يكون:  $2429082 \geq$ T والرقم يكون بين ١ و ٩.<br>والرقم يكون بين ١ و ٩.
- 5:  $563985 X 5 = 2824925$ 4:  $563984 X 4 = 2255936$

َ .<br>الْحِسَابُ وَالْرِّيَاضِيَّاتُ دُونَ اِسْتِخْدَامِ آلَةٍ حَاسِبَةٍ؛ "حِسَابَاتُ الجُنُورِ الْتَّرْبِيعِيَّةِ وَالْدَّوَالِّ الْمُثَلَّتِيَّةِ" ֺ<u>֓</u> ֦֧֦֦֧֦֝֟ ً<br>ٌ ׇَ֦֧ׅ֚֝ َ َ់<br>: ֺُُ<u>֓</u> َّ ب َّ ل َ ֦֧֦֧֦ ֧֧֧֦֧֧֧֦֧֦֦֡֡֓֓֓֝֬֟֓֓֝֬֓֓֓֓֓֓֓֓֜֓֓֓֝֬֓֓֓֓֓֓֓֓֡֓֓֡֬֓֓֓֡֬֓֓֓֡֬ ََّ់<br>៖

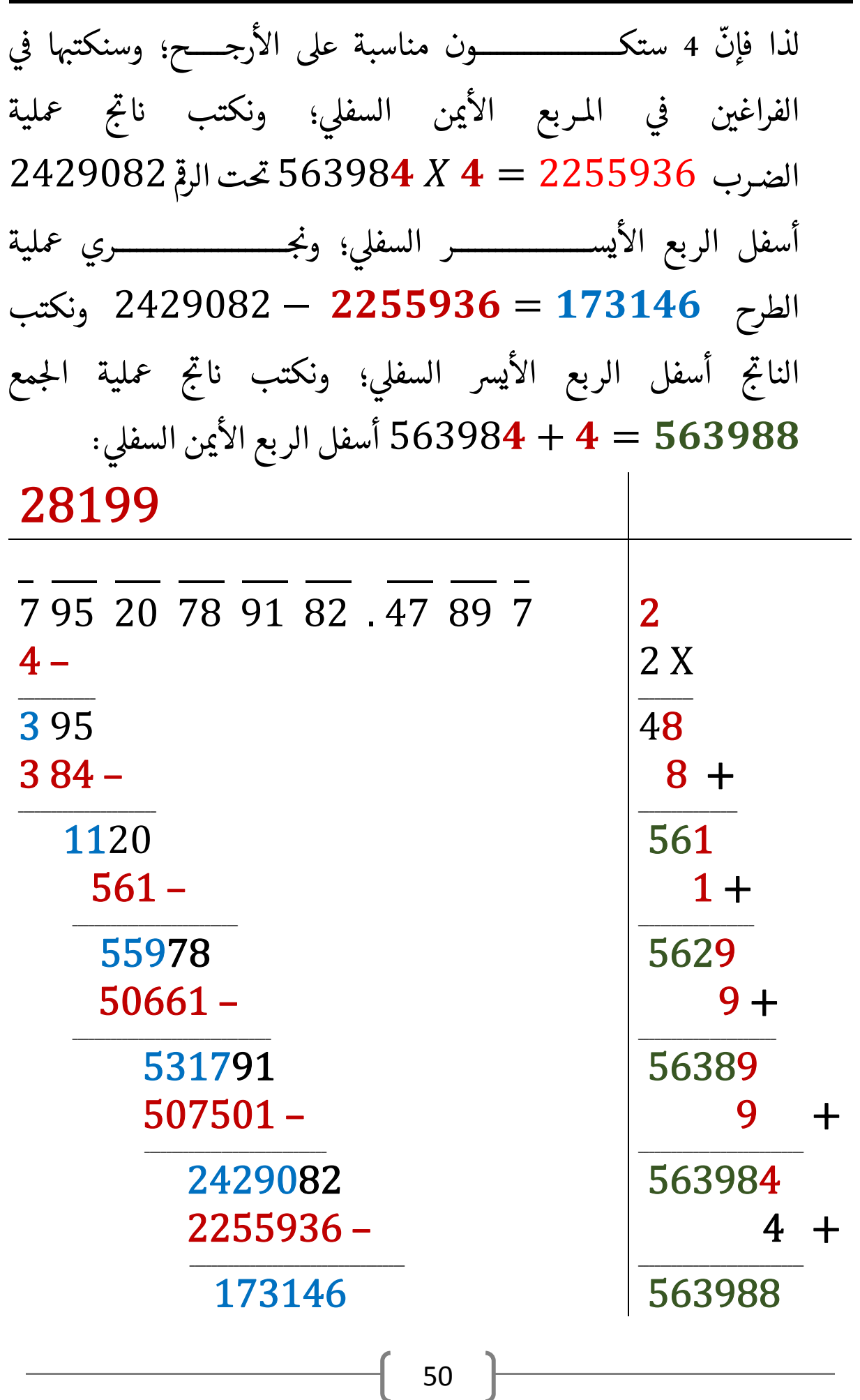

#### www.alukah.net

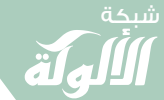

الْحِسَابُ وَالْزِيَاضِيَّاتُ دُونَ اِسْتِخْدَامِ آلَةٍ حَاسِبَةٍ؛ "حِسَابَاتُ الجُنُورِ الْتَّرْبِيعِيَّةِ وَالْدَّوَالِّ الْمُثَلَّتِيَّةِ"

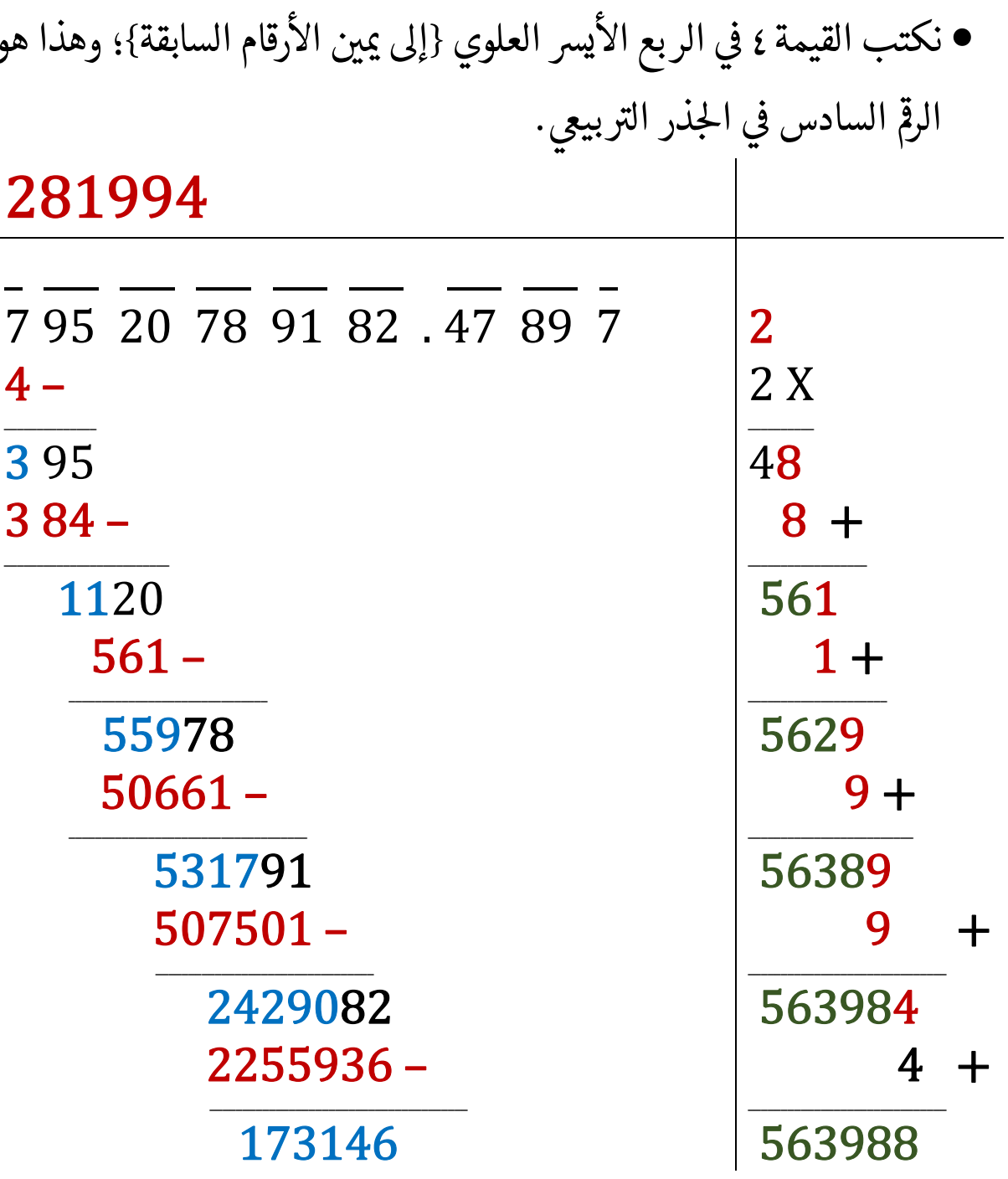

• نكتب الفاصلة العشرية {العلامة العشرية}، حين نصل إليها؛ مباشرة في إجابتنا في الربع الأيسر العلوي {إلى يمين الأرقام السابقة}. 281994.

795 20 78 91 82 .47 89 7

شبكة الألوكة - قسم الكتب

 $51$ 

 $\overline{2}$ 

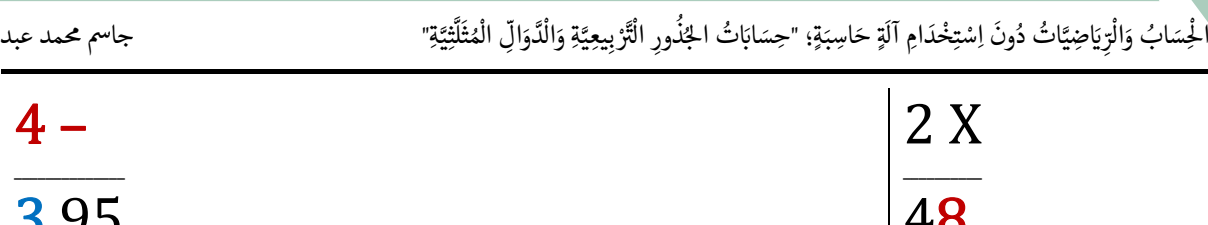

់<br>៖

َّ

 $4 -$ 

 $\blacktriangledown$ 

َ ֦֧֦֧֦ ֧֧֧֦֧֧֧֦֧֦֦֡֡֓֓֓֝֬֟֓֓֝֬֓֓֓֓֓֓֓֓֜֓֓֓֝֬֓֓֓֓֓֓֓֓֡֓֓֡֬֓֓֓֡֬֓֓֓֡֬

ُ

شبكة **www.al u kah. n e t**

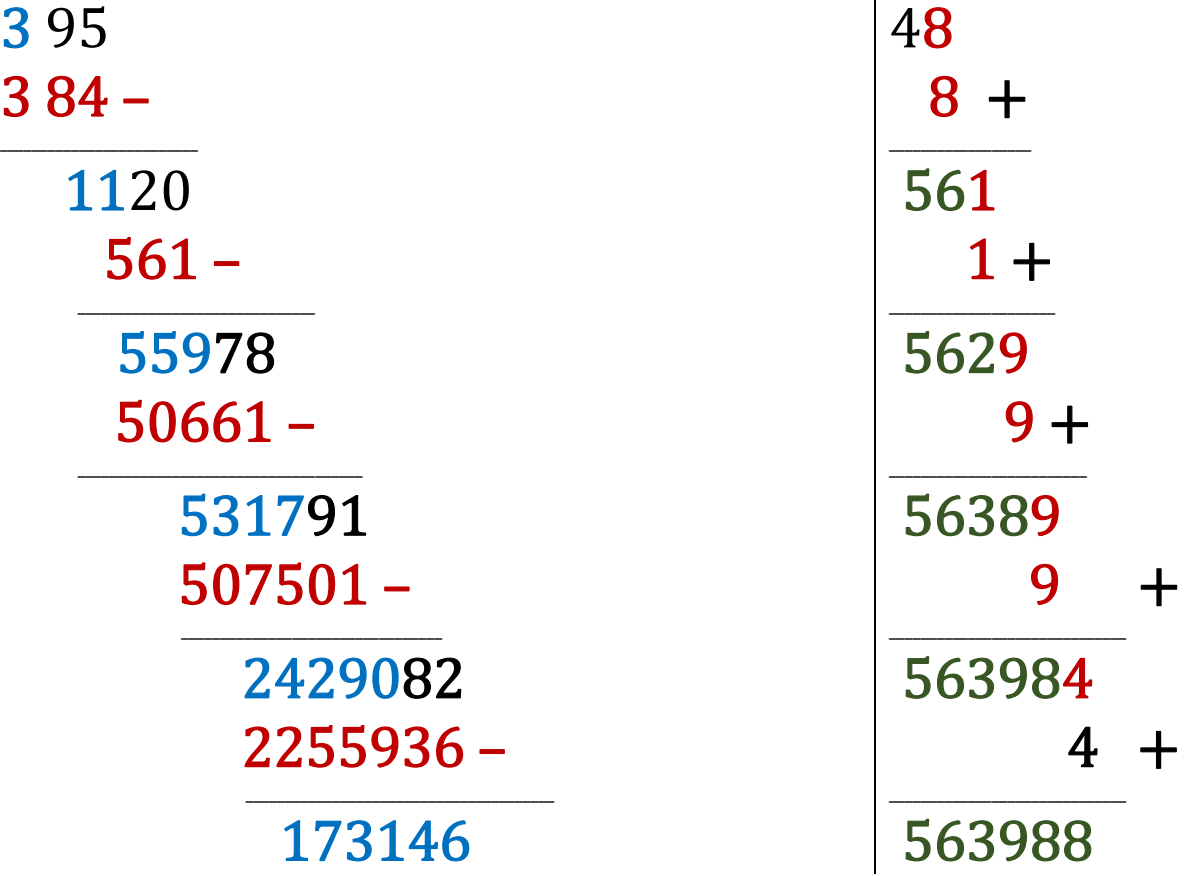

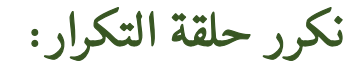

َ

َ

ֺ<u>֓</u> ֦֧֦֦֧֦֝֟ ً<br>ٌ

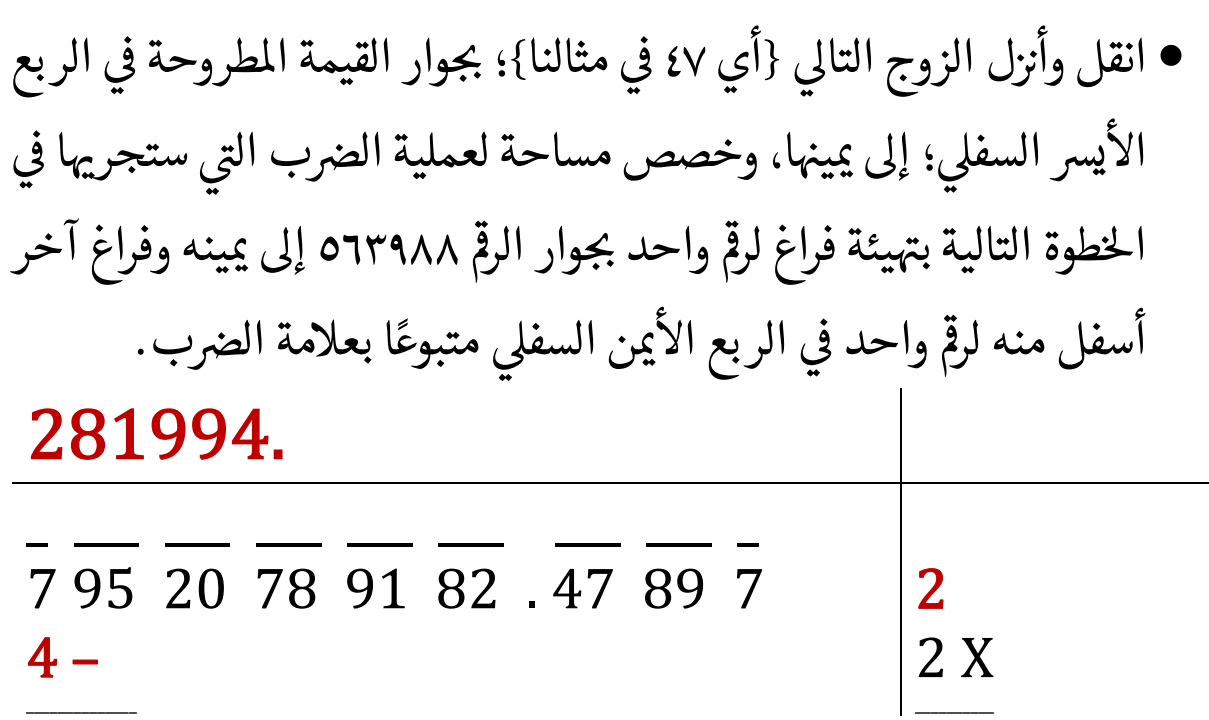

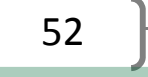

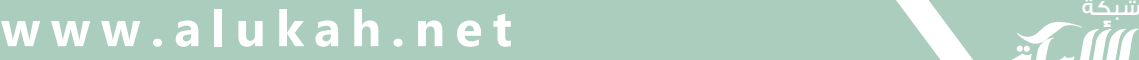

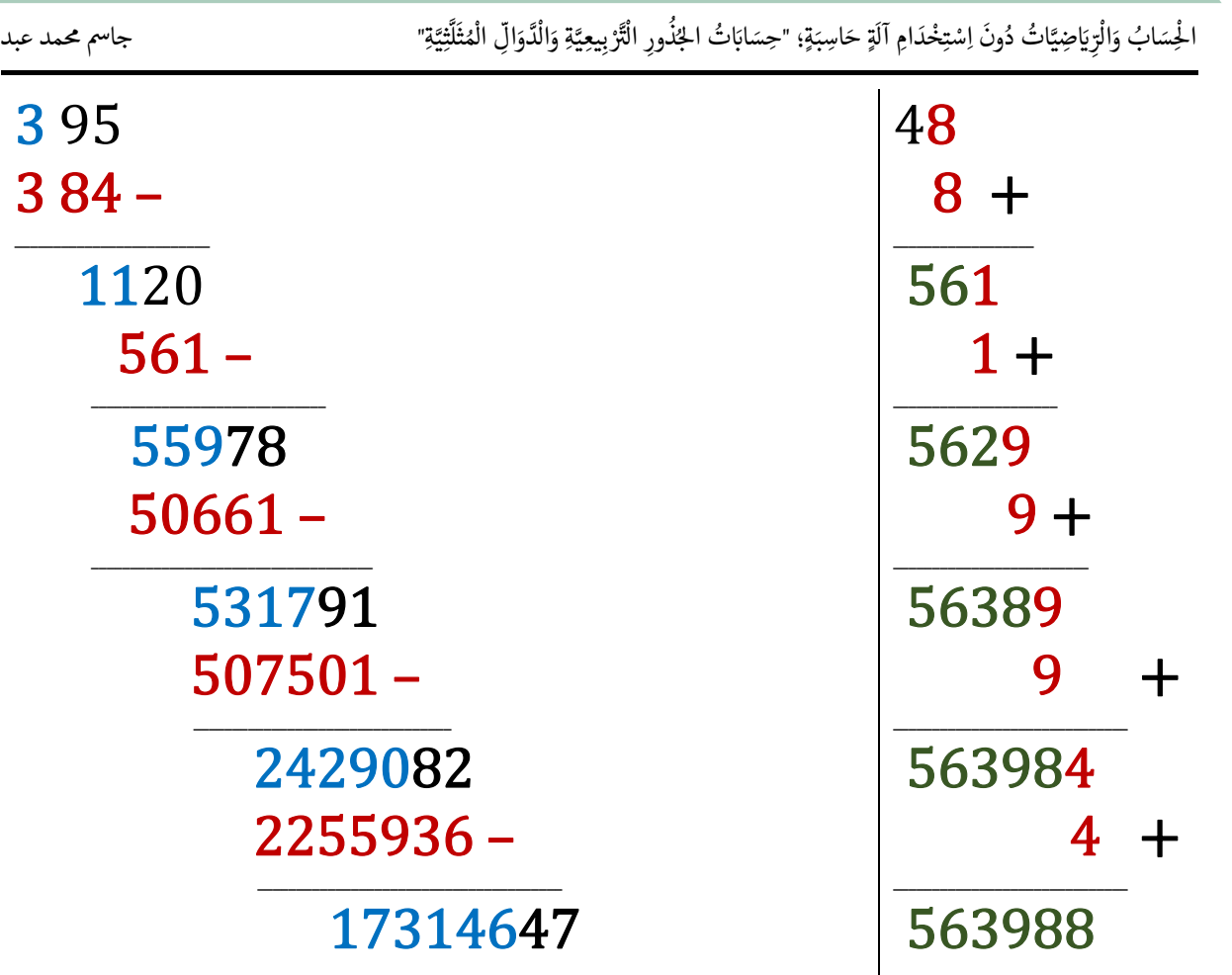

ً• نخمـــــــــن رقماً ونضعــــــــه نفســـــــــه في الفراغ بجـــــــــوار الرقم ٥٦٣٩٨٨٥ ا ֦֧<u>֓</u> إلى يمينه وفي الفـــــــــــــــراغ الآخر الذي أسفــــــل منه، بحيث والرمڡ ـــــــون يكــــــــــون: 17314647 ? ܺ ?563988 يك .<br>. بین ۱ و ۹.

3:  $5639883 X 3 = 16919649$ .<br>.<br>. فإن <sup>3</sup> ستكـــــــــــــون مناسبة عىل رج ّ لذا اال ـــــح ' ؛ وسنكتهىا T ىڡ الفراغ <sup>T</sup> ںى ֦֧֦֧<u>֓</u> ֧֦֧֦֧֦֧<u>֓</u>  $\ddot{\phantom{0}}$ في المـربع الأيمن السفلي؛ ونكتب ناتج عملية .<br>.<br>. ֦֧<u>֓</u> ֦֧֢֦֧֦֧֦֧֦֧֦֚֚֬ T֦֧֦֧֦֧֦֧֦֧֦֧֦֧֦֧ׅ֦֧ׅ֦֧ׅ֦֧ׅ֧֪ׅ֦֧ׅ֜֓֡֜֓֡֬֜֓֡֬֜֓֡֬֓֞֡֬֓֓֡֬֓֞֡֬֬֜֓֡֬ الضرب 16919649 1 16919643 تحت الرقم ֖֖֖֧֪֪֪֪֪֦֚֚֚֚֚֚֚֚֚֚֚֚֚֚֚֚֚֚֚֚֚֚֬֝֝֝֟֓֡֟ .<br>17314647 أسفل الربع الأيسر السفلي؛ ونجــــــــــــــري عملية ֦֧<u>֓</u>

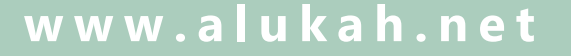

الْجِسَابُ وَالْرِيَاضِيَّاتُ دُونَ اِسْتِخْدَامِ آلَةٍ حَاسِبَةٍ؛ "حِسَابَاتُ الجُنُورِ الْتَّرْبِيعِيَّةِ وَالْدَّوَالِّ الْمُثَلَّتِيَّةِ"

شبخة<br>**الألواة** 

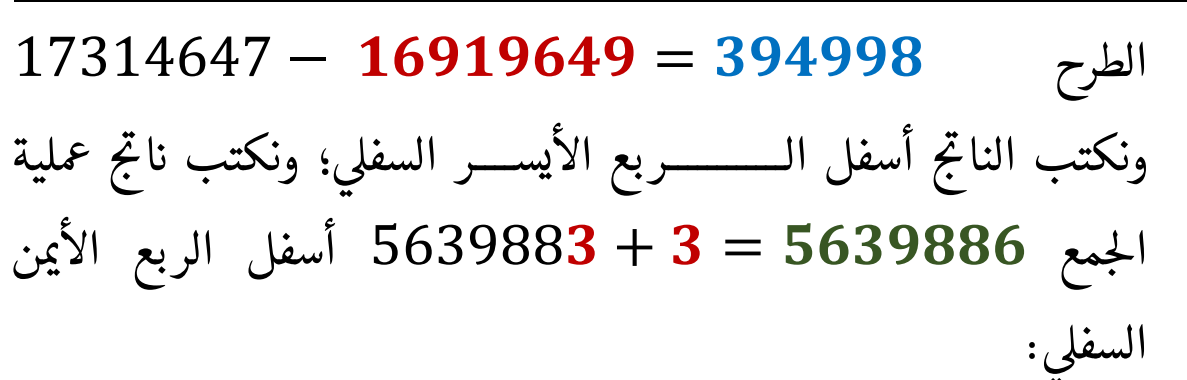

### 281994.

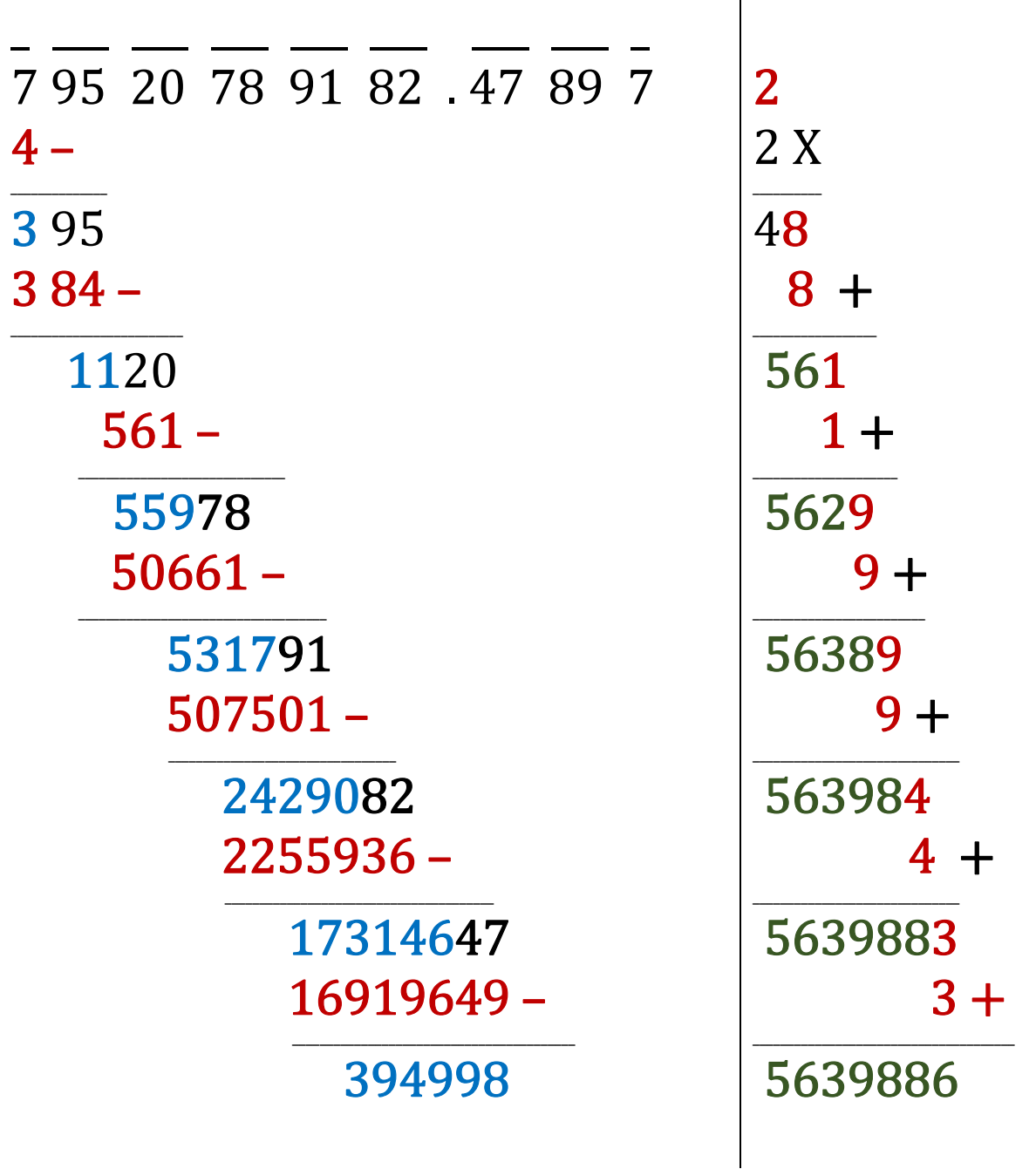

شبكة الألوكة - قسم الكتب

54

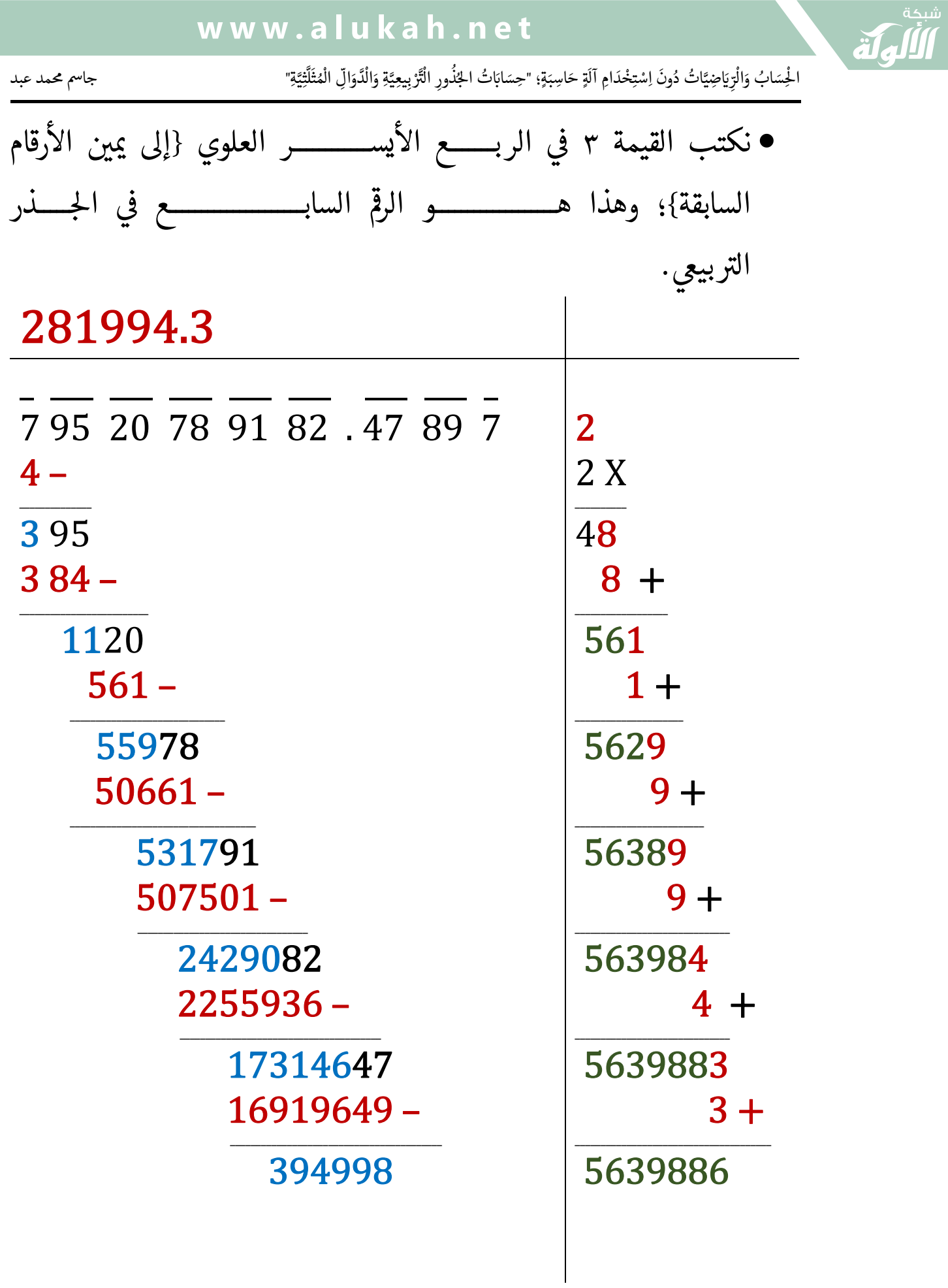

ER

َ .<br>الْحِسَابُ وَالْرِّيَاضِيَّاتُ دُونَ اِسْتِخْدَامِ آلَةٍ حَاسِبَةٍ؛ "حِسَابَاتُ الجُنُورِ الْتَّرْبِيعِيَّةِ وَالْدَّوَالِّ الْمُثَلَّتِيَّةِ" ֺ<u>֓</u> ْ ً<br>ٌ ׇَ֦֧ׅ֚֝ َ َ់<br>: ֺُُ<u>֓</u> َّ ب َّ ل َ ֦֧֦֧֦ ֧֧֧֦֧֧֧֦֧֦֦֡֡֓֓֓֝֬֟֓֓֝֬֓֓֓֓֓֓֓֓֜֓֓֓֝֬֓֓֓֓֓֓֓֓֡֓֓֡֬֓֓֓֡֬֓֓֓֡֬ ََّ់<br>៖

نكرر حلقة التكرار: التاىل وأرى T انقل Tل الزوج {أي ٨٩ ' ' مثالنا}؛ حىوار ىڡ القيمة املطروحة <sup>T</sup> ىڡ الربع <sup>T</sup> يرس السفىل ؛ إىل مىيهى T ا، وخصص <sup>0</sup> T الرص اال مساحة لعملية ب ا ستجرهى الىى T ىڡ احل التالية Tطوة ' ' واحد حىوار الرمڡ بهى ٥٦٣٩٨٨٦ إىل مىينه وفراغ آخر يئة فراغ لرمڡ T السفىل اال 0 أسفل منه لرمڡ الربع <sup>ن</sup>مى واحد ىڡ . <sup>T</sup> لرص متبوع بعالمة با ً ا

### 281994.3

 $\overline{\mathbf{X}}$ 

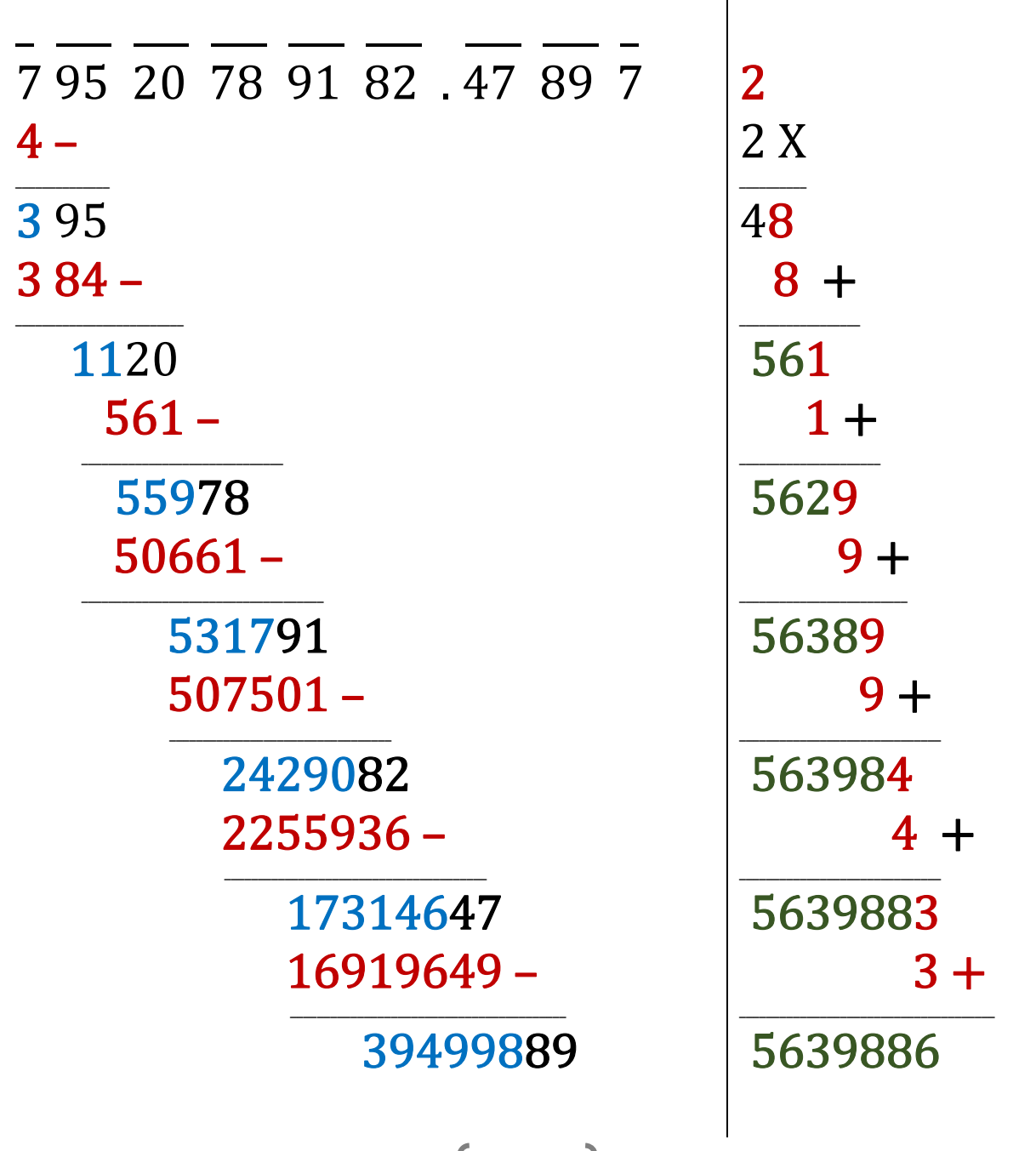

شبكة الألوكة - قسم الكتب

56

َ الْحِسَابُ وَالْرِّيَاضِيَّاتُ دُونَ اِسْتِخْدَامِ آلَةٍ حَاسِبَةٍ؛ "حِسَابَاتُ الجُنُورِ الْتَّرْبِيعِيَّةِ وَالْدَّوَالِّ الْمُثَلَّتِيَّةٍ" َ֧֦֧֦֧֦֦֘֟֜֜֜֜֓֓֟ ે َ֦֧ ً َ֦֧֧֟֟֟֓֟֟֟֟֟֓֡֡֟֟֓֡֬֓<u>֓</u> ֺُُ<u>֓</u> َّ ب ֺ֦֦֦֚֚֚֚֝֝֜֡֓֓֟֓֡֟֓֓֟֓֟֓֟֓֟֓֟֓֟֓֟֓֟֓֟֓֟֓֟֓֟֓֟֓֕ ل َ ْ ֖֖֖֖֖֖֧֪֪֪ׅ֪֪֪ׅ֚֚֚֚֚֚֚֚֚֚֚֚֡֝֓֕֓֡֓֓֡֬֓֓֡֟֓֡֬֓֓֡֬֓֓֓֡֟֓֡֬֓֓֡֬֓֓֡֟֓֡֬֓֓֞֬֓֓֞֬֓֓֞֬֓ ََّْ

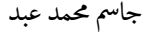

\_\_\_\_\_\_\_\_\_\_\_\_\_\_ 3 95 

 $384 -$ 

\_\_\_\_\_\_\_\_\_\_\_\_\_\_\_\_\_\_\_\_\_\_\_\_\_ 1120 

 $561 -$ 

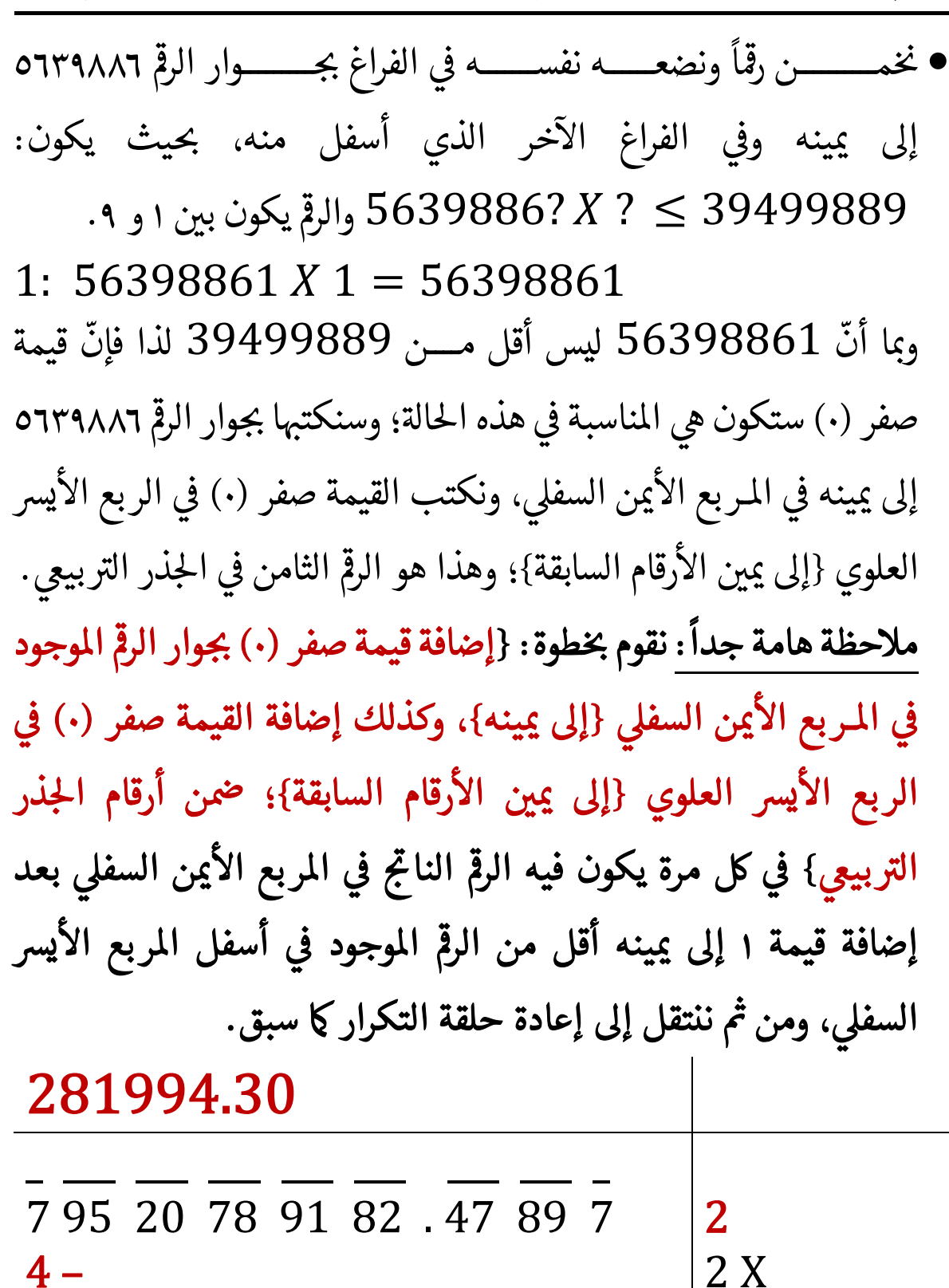

57

شبكة الألوكة - قسم الكتب

\_\_\_\_\_\_\_\_\_\_ 48

 8 \_\_\_\_\_\_\_\_\_\_\_\_\_\_\_\_\_\_ 561 

 $1 +$ 

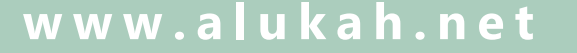

َ .<br>الْحِسَابُ وَالْرِّيَاضِيَّاتُ دُونَ اِسْتِخْدَامِ آلَةٍ حَاسِبَةٍ؛ "حِسَابَاتُ الجُنُورِ الْتَّرْبِيعِيَّةِ وَالْدَّوَالِّ الْمُثَلَّتِيَّةِ" ֺ<u>֓</u> ْ ً<br>ٌ ׇَ֦֧ׅ֚֝ َ َ់<br>: ֺُُ<u>֓</u> َّ ب َّ ل َ ֦֧֦֧֦ ֚֚֡<br>֧֧֡֡֜֟֓֝֟֟֟֓֟֓֡֟֓֟֓֟֡֟֓֟֓֟֡֟֡֟֟֩֡֟֓֟֓֝ ََّ់<br>៖

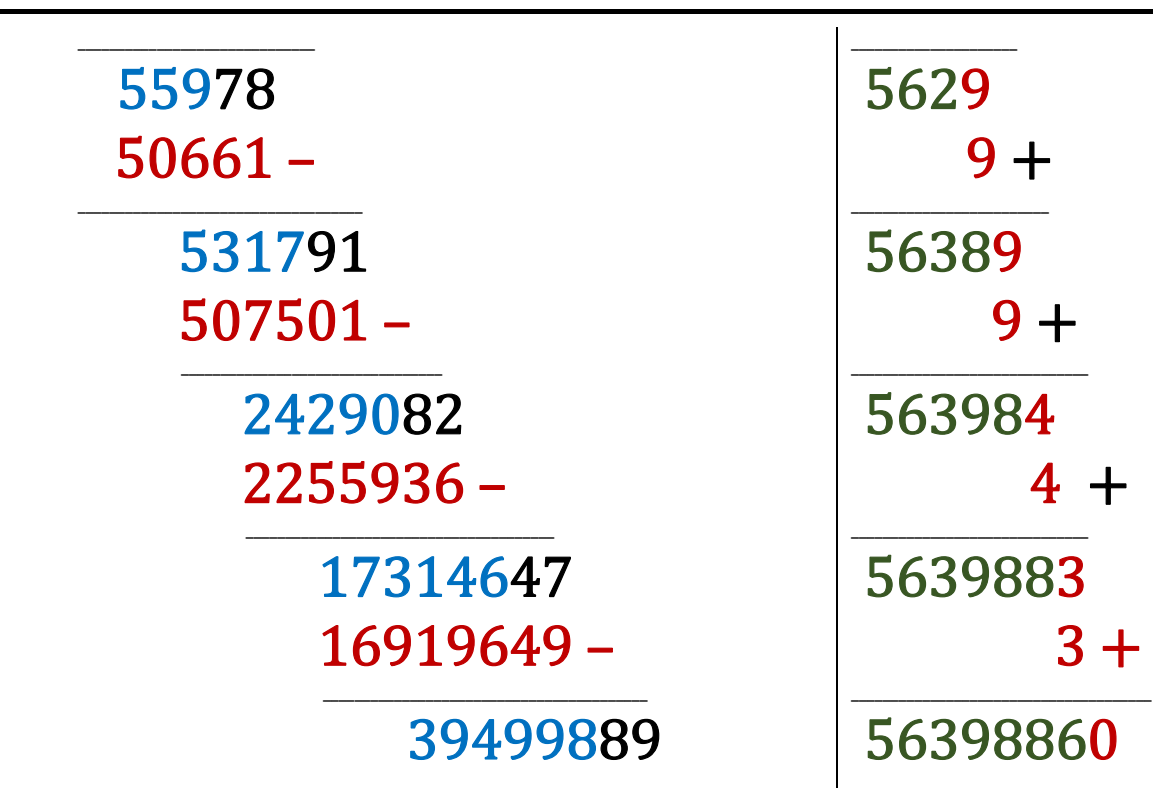

بما أنّه لم يتبق لنا سوى رقم مفرد واحد: وهو الرقم (٧)، وليس زوج من الأرقام؛ لذلك فإننا سنضيف صفراً إلى يمينه ليصبح (٧٠)؛ {إضافة أي عدد من الأصفار إلى يمين أي عدد كسري بعد الفاصلة العشرية، لا يؤثر 0֧֦֧ׅ֦֧ׅ֧֧֦֧ׅ֧֧֦֧֧֧֧֧֧֧֪֪֪֪֪֧֪֧֛֚֚֚֚֚֚֚֚֚֚֚֚֚֚֚֚֚֚֚֚֚֚֚֝֘֝֓֡֬֓֡֬֜֓֓֝֬֓֝֬֜֓֓֝֬֝֬֝֬֝֬֝֬֝֬֝֬֝֬ عليه ولا يغير قيمته؛ ولذلك فإننا سنضيف لاحقاً أزواجاً من الأصفار ֧֚֚֝<br>֧֚֚֚֚֚֚֚֚֝<br>֧֚֚֝ ֦֘ ֖֦֦֖֖֚֚֚֚֚֚֚֚֚֚֚֚֬֝֘֝֬֝֝֝֝֬֝֓֕֬֝֬֝֓֬֝֬֝֓֬֝֓֬֝֬֝֓֬ ونقوم بنقلها وإنزالها في حلقة التكرار، لزيادة دقة الجذر التربيعي، إلى T ֦֧֦֧֝֬<u>֓</u> l<br>T القدر الذي نريده ونحتاج إليه}.

58 نكرر حلقة التكرار: ● انقل وأنزل الزوج التالي {أي ٧٠ (بدلاً من ٧)؛ في مثالنا}؛ بجوار القيمة ׇ֦ׅ֦֢ׅ֘֝֬ يرس السفىل ؛ إىل مىيهى T املطروحة ا، وخصص <sup>0</sup> الربع اال ىڡ مساحة ل عملية <sup>T</sup> ֦֧<u>֓</u> ֖֦֧֚֚֚֬<u>֓</u>

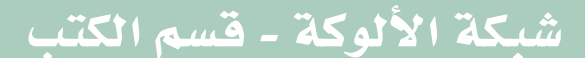

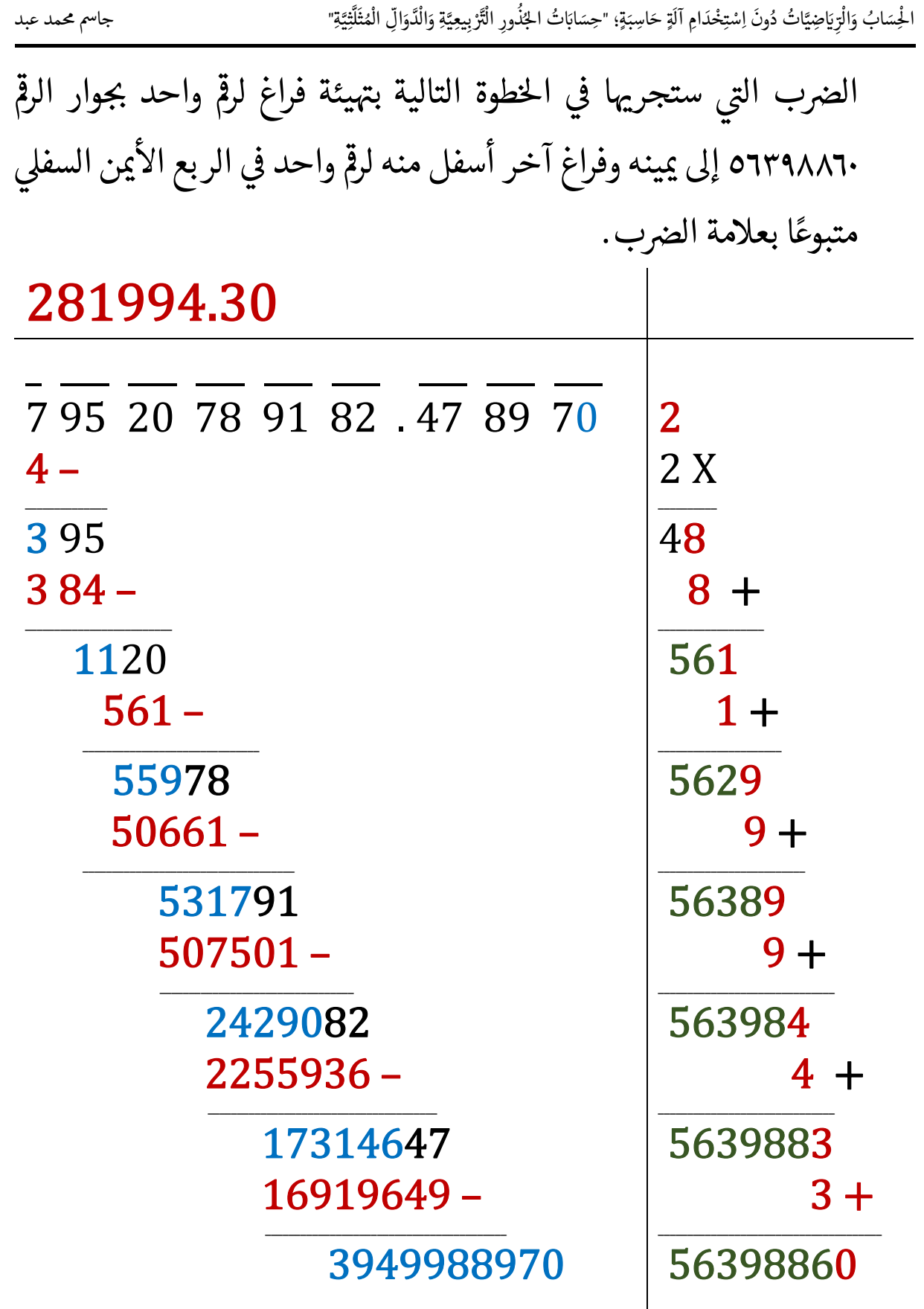

#### www.alukah.net

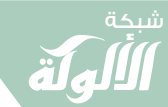

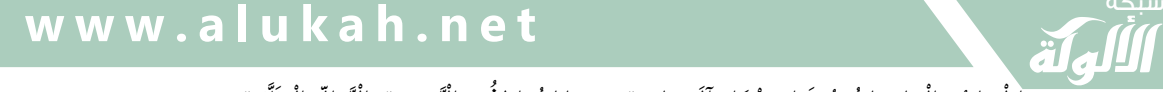

َ .<br>الْحِسَابُ وَالْرِّيَاضِيَّاتُ دُونَ اِسْتِخْدَامِ آلَةٍ حَاسِبَةٍ؛ "حِسَابَاتُ الجُنُورِ الْتَّرْبِيعِيَّةِ وَالْدَّوَالِّ الْمُثَلَّتِيَّةِ" ֺ<u>֓</u> ֦֧֦֦֧֦֝֟ ً<br>ٌ ׇَ֦֧ׅ֚֝ َ َ់<br>: ֺُُ<u>֓</u> َّ ب َّ ل َ ֦֧֦֧֦ ֧֧֧֦֧֧֧֦֧֦֦֡֡֓֓֓֝֬֟֓֓֝֬֓֓֓֓֓֓֓֓֜֓֓֓֝֬֓֓֓֓֓֓֓֓֡֓֓֡֬֓֓֓֡֬֓֓֓֡֬ ََّ់<br>៖

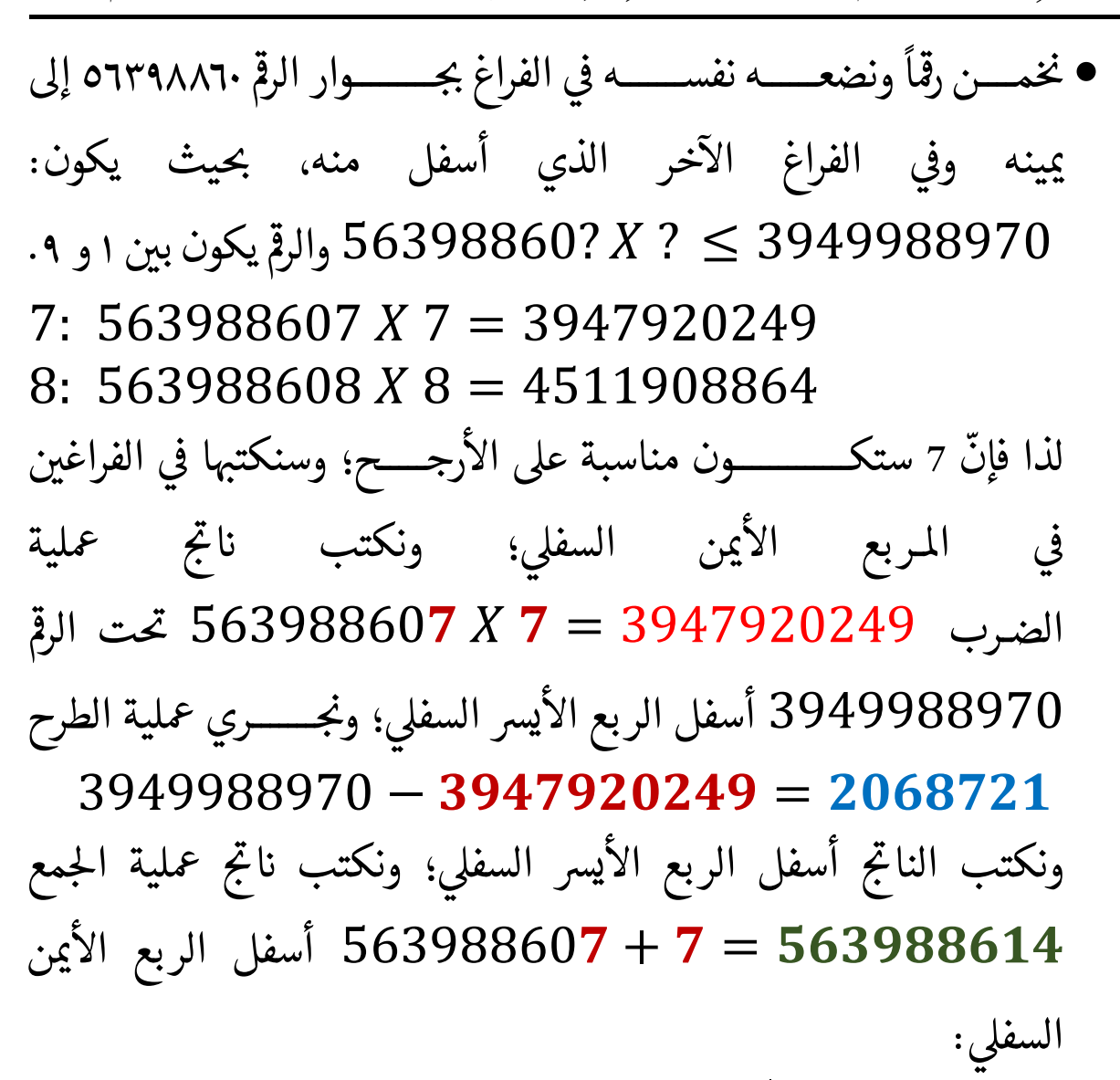

28199430

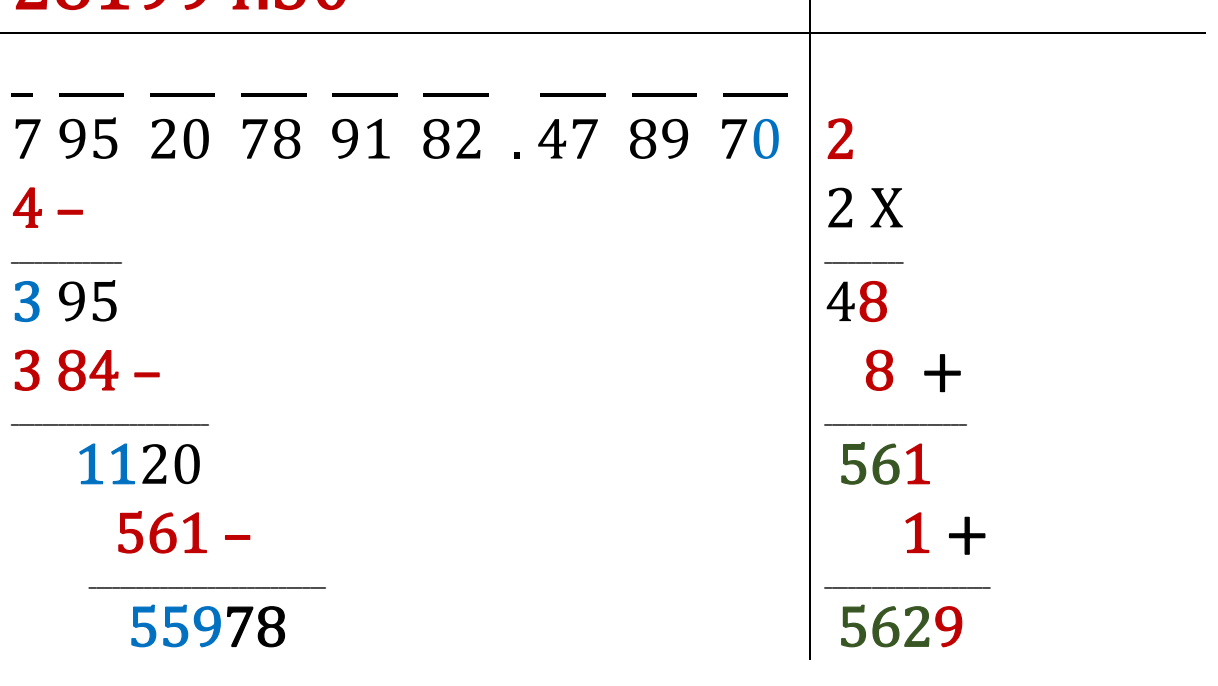

60

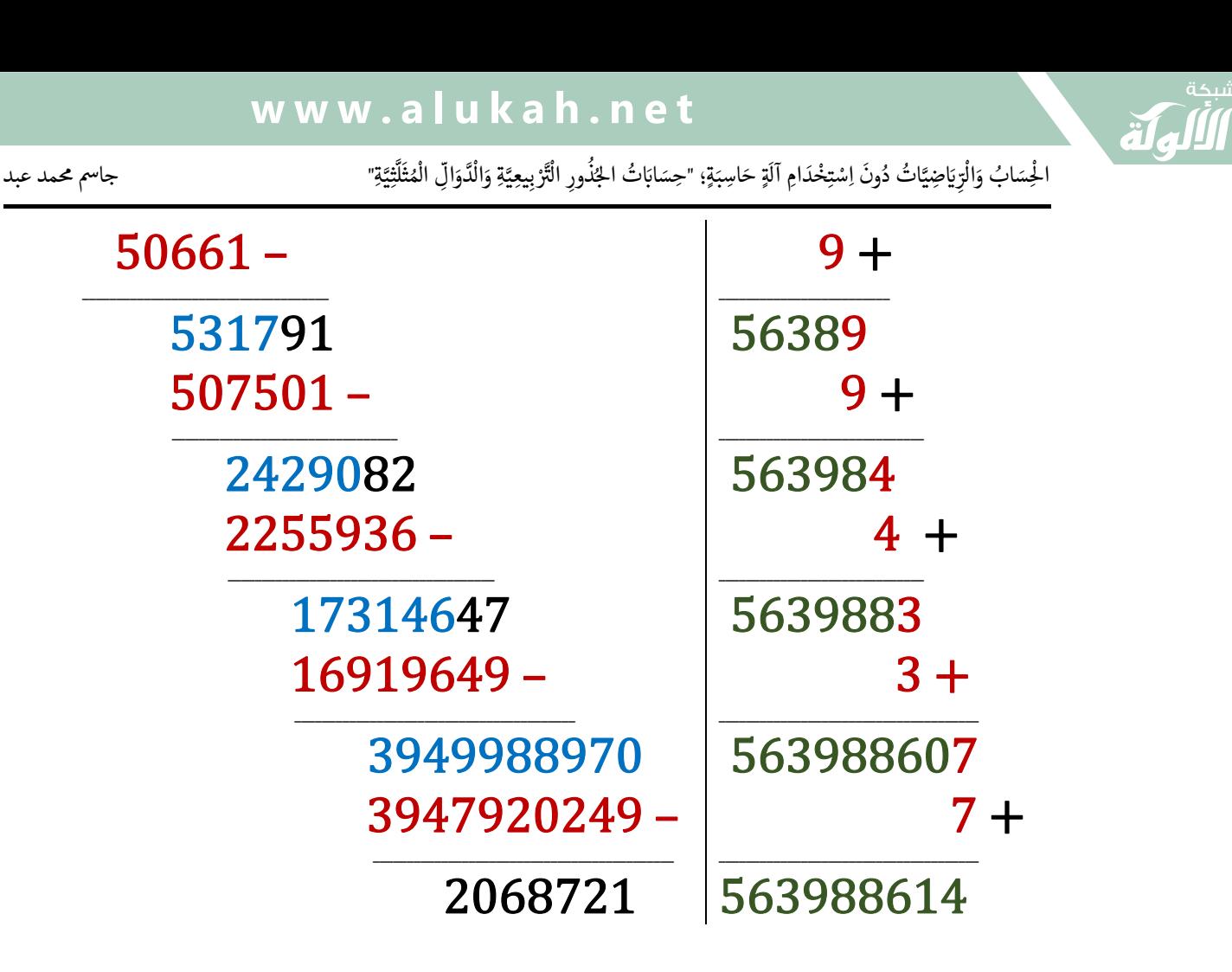

● نكتب القيمة ٧ في الربع الأيسر العلوي {إلى يمين الأرقام السابقة}؛ وهذا هو الرقم التاسع في الجذر التربيعي.

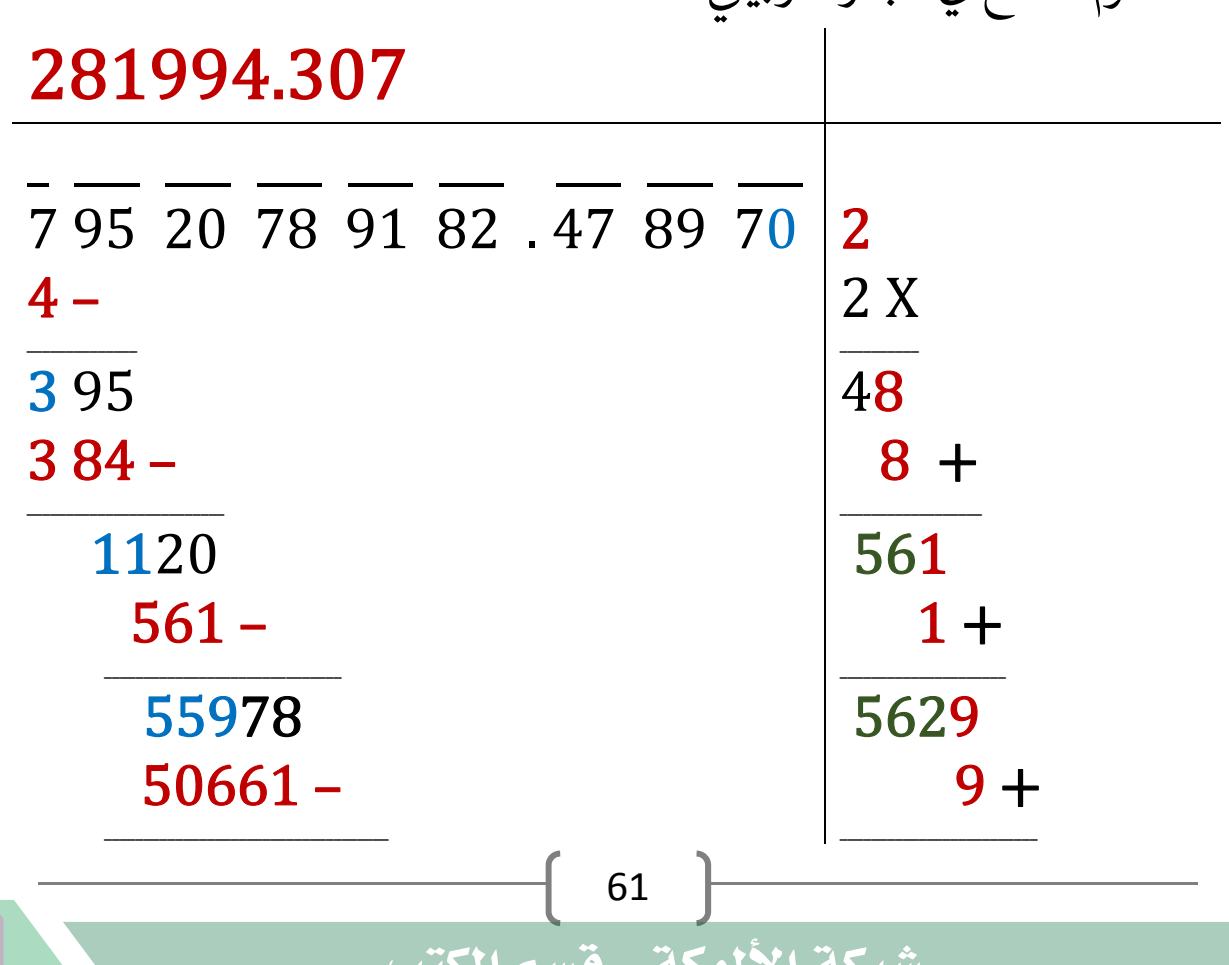

َ .<br>الْحِسَابُ وَالْرِّيَاضِيَّاتُ دُونَ اِسْتِخْدَامِ آلَةٍ حَاسِبَةٍ؛ "حِسَابَاتُ الجُنُورِ الْتَّرْبِيعِيَّةِ وَالْدَّوَالِّ الْمُثَلَّتِيَّةِ" ֺ<u>֓</u> ْ ً<br>ٌ ׇَ֦֧ׅ֚֝ َ َ់<br>: ֺُُ<u>֓</u> َّ ب َّ ل َ ֦֧֦֧֦ ֚֚֡<br>֧֧֡֡֜֟֓֝֟֟֟֓֟֓֡֟֓֟֓֟֡֟֓֟֓֟֡֟֡֟֟֩֡֟֓֟֓֝ ََّ់<br>៖

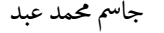

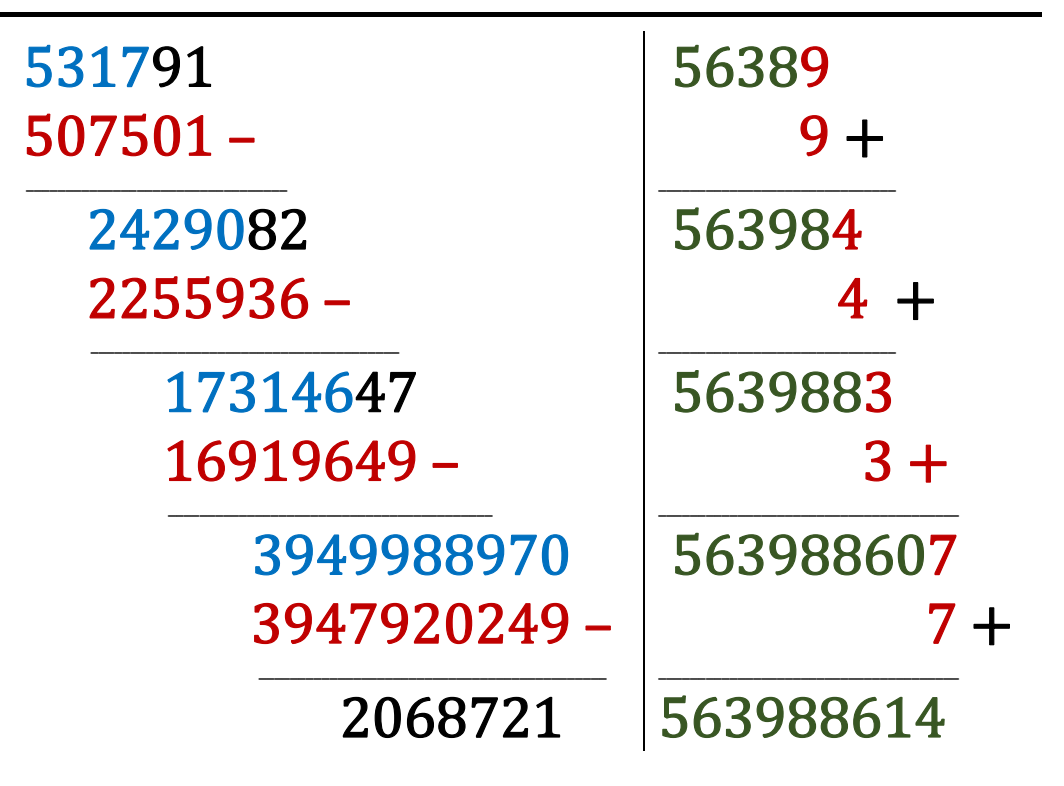

نكرر حلقة التكرار: ● انقل وأنزل الزوج التالي {أي زوج من الأصفار (..) في مثالنا}؛ بجوار القيمة ֦֧֘<u>֘</u> يرس السفىل املطروحة ؛ إىل <sup>0</sup> الربع اال ىڡ مى Tيهىا، وخصص مساحة ل عملية <sup>T</sup> ֦֧<u>֓</u> ֦֧<u>֓</u> ֧֢֢֚֚֬<u>֓</u> الضرب التى ستجريها في الخطوة التالية بتهيئة فراغ لرقم واحد بجوار الرقم ֦֧<u>֓</u> ֦ׅ֘֜ ֦֢ׅ֦֧֦֧֦֧֦֧֦֧֦֧ׅ֦֧ׅ֦֧ׅ֦֧ׅ֚֚֚֡֜֓֡֬֜֓֡֬֜֓֡֬֜֓֬֞֓֞֡֬ ٥٦٣٩٨٨٦١٤ إىل مىينه وفراغ آخر أسفل منه لرمڡ الربع واحد ىڡ السفىل اال مىن T 0֦֧֦֧֢ׅ֧֓֓<u>֓</u>֖֖֖֧֪ׅ֪֪֪֪֪֪֪֪֦֖֚֓֬֓֓֓֓֓֓֓֓֝ ׇ֦ׅ֘ ا متبوعًا بعلامة الضرب.

281994.307

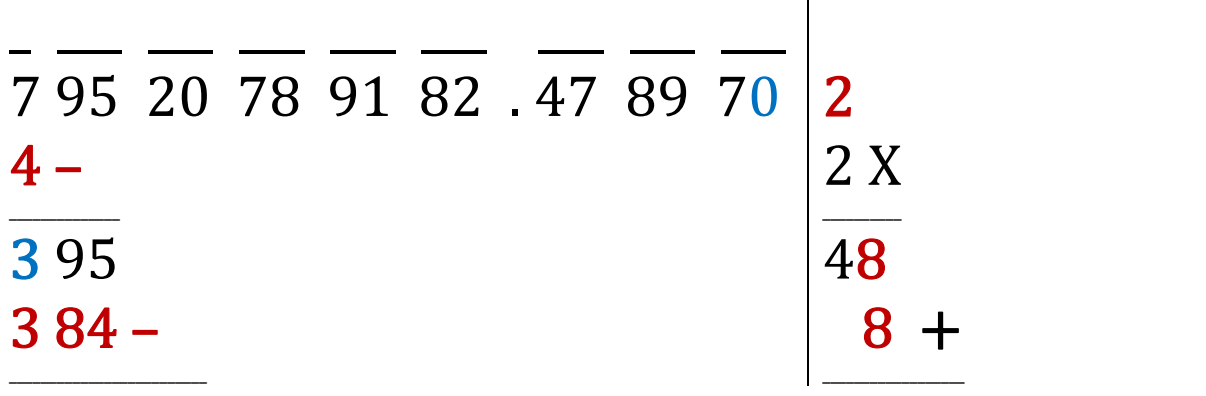

62

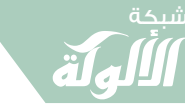

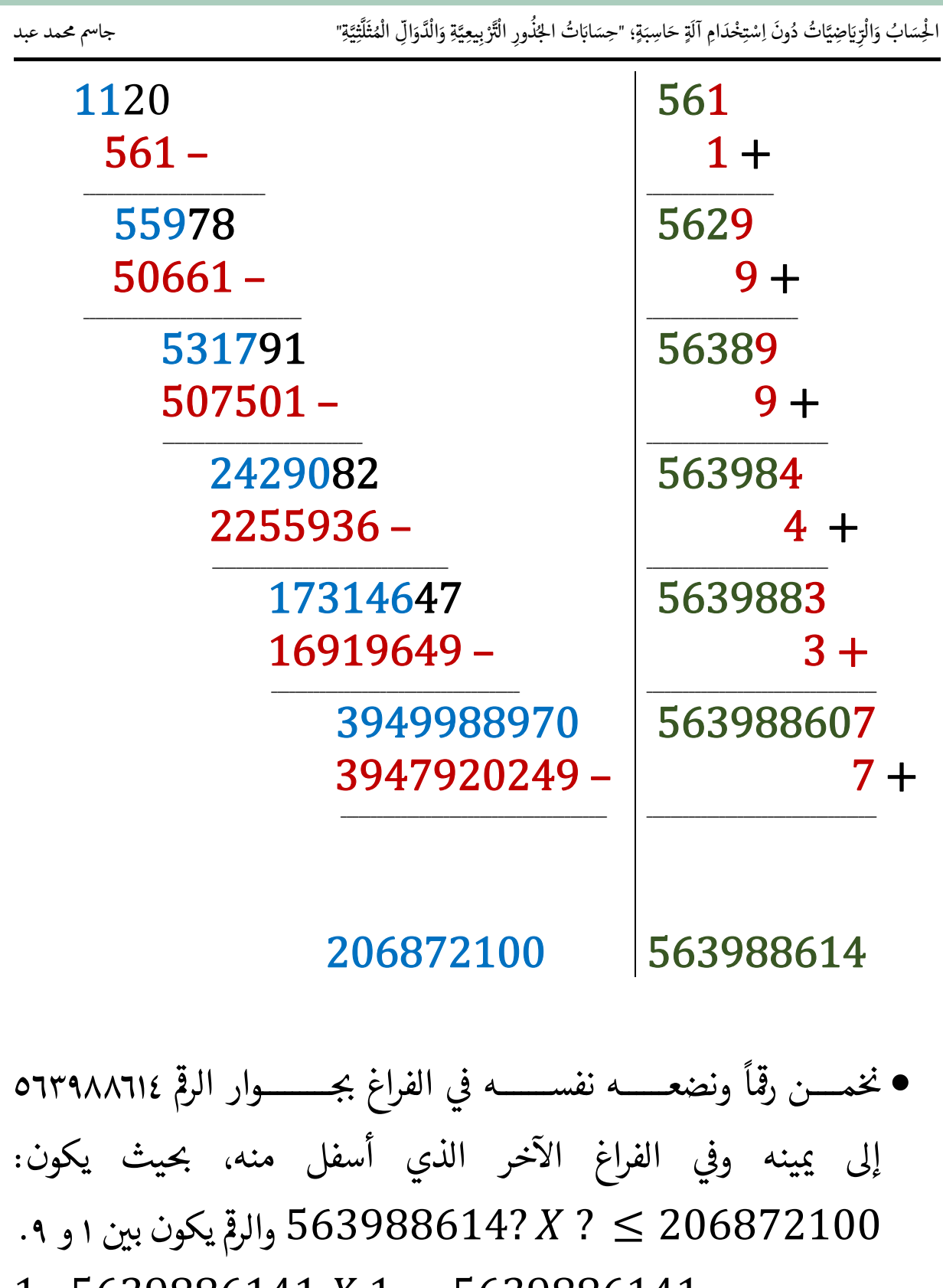

 $\begin{array}{ccc} \text{f} & \text{63} \end{array}$ ّوبما أنّ 5639886141 ليس أقل مــــن 206872100 لذا فإنّ<br>وبما أنّ 5639886141 ليس أقل مــــن 206872100 لذا فإنّ ֦֧֢ׅ֦֧֚֬֝֝֬֝֬֝֬֝֬֝֬֝֬֝֬֝֬֝֬֝֬֝֬֝֬֝֬֝֬֝֓֬ قيمة صفر (٠) ستكون هي المناسبة في هذه الحالة؛ وسنكتبها بجوار الرقم ֦֧֢֦֧֚֬<u>֓</u> ֦֧֦֧֦֧֦֧֦֧֦֧֦֧ׅ֦ׅ֦֧ׅׅ֧֚֚֬֝֜֓֡֬֜֓֡֬֜֓֡֬֜֓֡֬֓֞֡֬֓ ٥٦٣٩٨٨٦١٤ إلى يمينه في المربع الأيمن السفلي، ونكتب القيمة صفر (٠) في ֢ׅ֪֪֪֪ׅ֚֬֘֝֬֝֬ :<br>; ֦֧֘<u>֓</u> TT

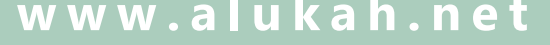

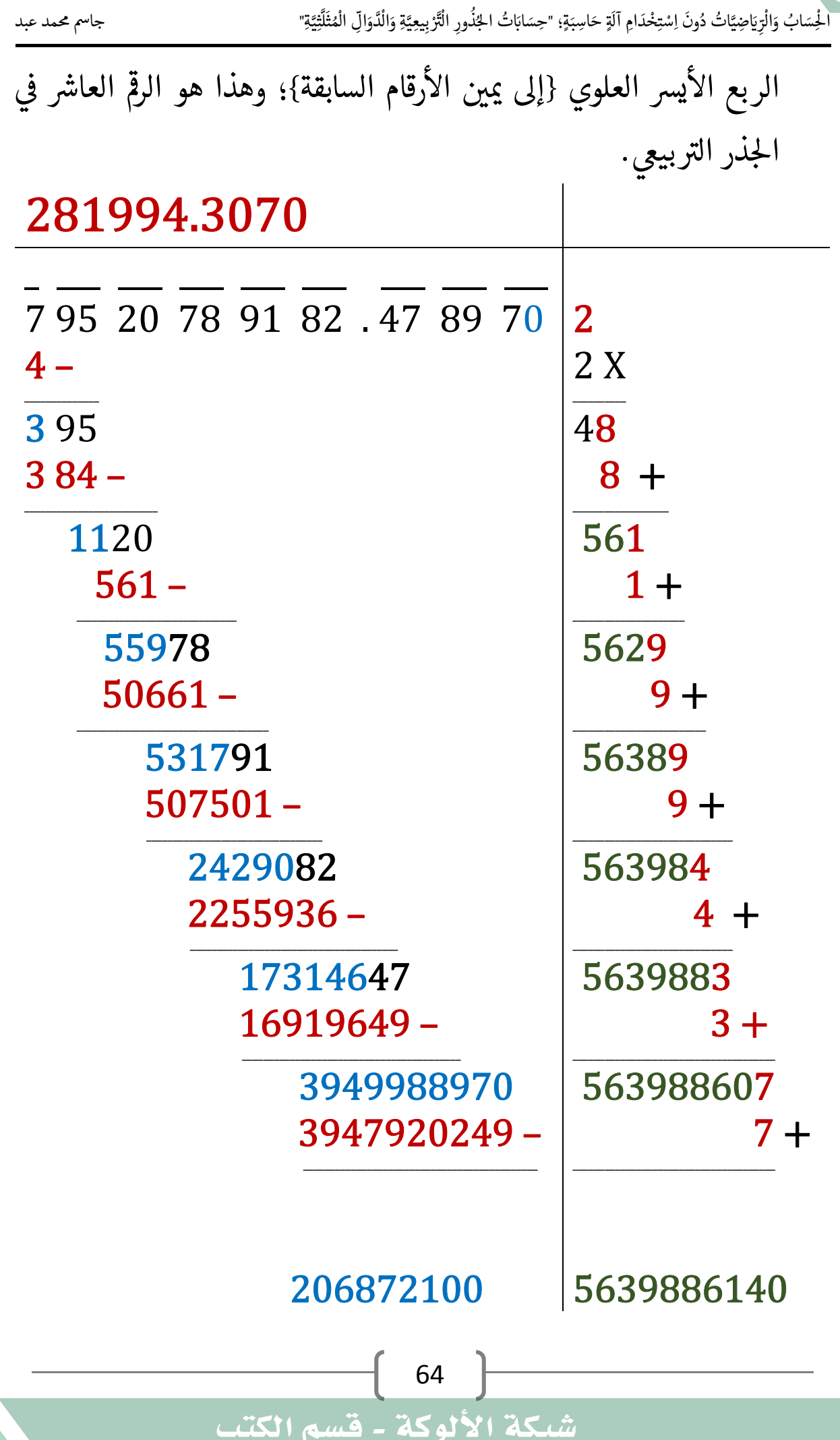

 $\widehat{\mathbf{z}}$ 

T

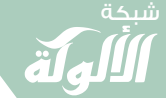

َ الْحِسَابُ وَالْرِّيَاضِيَّاتُ دُونَ اِسْتِخْدَامِ آلَةٍ حَاسِبَةٍ؛ "حِسَابَاتُ الجُنُورِ الْتَّرْبِيعِيَّةِ وَالْدَّوَالِّ الْمُثَلَّتِيَّةٍ" َ֧֦֧֦֧֦֦֘֟֜֜֜֜֓֓֟ ે َ֦֧ ً َ֦֧֧֟֟֟֓֟֟֟֟֟֓֡֡֟֟֓֡֬֓<u>֓</u> ֺُُ<u>֓</u> َّ ب َّ ل َ ْ ֖֖֖֖֖֖֖֧֚֚֚֚֚֚֚֚֚֚֚֚֚֡֝֓֕֓֡֓֓֡֟֓֡֟֓֡֬֓֓֞֡֬֓֓֡֟֓֡֬֓֓֡֬֓֓֞֓֡֬֓֓֞֬֓֓֞֡֬ ََّْ

نكرر حلقة التكرار:

֦֦֦֧֦֧֦֧֦֦ׅ֦֧ׅׅׅ֧ׅ֧ׅׅ֧ׅ֚֚֚֡֝֡֝֜֡֜֓֡֬֜֓֡֬֓֡֬֓֡֬֜֓֡֬֜֓֡֬֓֡֬֜֓֡֬

:

#### ● انقل وأنزل الزوج التالي {أي زوج من الأصفار (..) في مثالنا}؛ بجوار القيمة ֖֦֧֢ׅ֦֧֦֪֦֖֪֪֦֖֚֚֬֝֬֝֬֝֓֓֝֬֝֬֝֬֝֬֝֬֝֬֝֬֝֓ يرس السفىل ؛ إىل مىيهى T املطروحة ا، وخصص <sup>0</sup> الربع اال ىڡ مساحة ل عملية <sup>T</sup> ֦֧֖֖֧֚֚֘֝֬<u>֓</u> ֦֧֢ׅ֧֦֧֘֝֬֬<u>֓</u> ֦֧֦֧֦֧֦֧֦֧֦֧֦֧֦֧ׅ֦֧ׅ֦֧ׅ֦֧ׅ֜֓֝֬֜֓֡֬֜֓֡֬֜֓֡֬֜֬֝֬ الضرب التى ستجريها في الخطوة التالية بتهيئة فراغ لرقم واحد بجوار الرقم ֧֦֧֢ׅ֦֧֦֧֚֬֝֬ ٥٦٣٩٨٨٦١٤٠ إىل مىينه وفراغ آخر أسفل منه لرمڡ الربع واحد ىڡ اال مىن T ֦֧<u>֓</u>֖֚֓ السفلي متبوعًا بعلامة الضرب. 281994.3070  $\overline{\phantom{a}}$   $\overline{\phantom{a}}$   $\overline{\$ 7 95 20 78 91 82 . 47 89 70 2  $4 -$ 2 X \_\_\_\_\_\_\_\_\_\_\_\_\_\_  $\overline{\phantom{a}}$ 3 95 48  $384 -$  8 \_\_\_\_\_\_\_\_\_\_\_\_\_\_\_\_\_\_\_\_\_\_\_\_\_ \_\_\_\_\_\_\_\_\_\_\_\_\_\_\_\_\_\_ 1120 561  $561 1 +$ \_\_\_\_\_\_\_\_\_\_\_\_\_\_\_\_\_\_\_\_\_ 55978 5629  $50661 9+$  $\_$  56389 531791  $507501 9 +$  563984 2429082  $2255936 4 +$  17314647 5639883 16919649 - $3 +$

َ .<br>الْحِسَابُ وَالْرِّيَاضِيَّاتُ دُونَ اِسْتِخْدَامِ آلَةٍ حَاسِبَةٍ؛ "حِسَابَاتُ الجُنُورِ الْتَّرْبِيعِيَّةِ وَالْدَّوَالِّ الْمُثَلَّتِيَّةِ" ֺ<u>֓</u> ֦֧֦֦֧֦֝֟ ً<br>ٌ ׇَ֦֧ׅ֚֝ َ َ់<br>: ֺُُ<u>֓</u> َّ ب َّ ل َ ֦֧֦֧֦ ֧֧֧֦֧֧֧֦֧֦֦֡֡֓֓֓֝֬֟֓֓֝֬֓֓֓֓֓֓֓֓֜֓֓֓֝֬֓֓֓֓֓֓֓֓֡֓֓֡֬֓֓֓֡֬֓֓֓֡֬ ََّ់<br>៖

#### 3949988970 3947920249 -

5639886140

563988607

\_\_\_\_\_\_\_\_\_\_\_\_\_\_\_\_\_\_\_\_\_\_\_\_\_\_\_\_\_\_\_\_\_\_\_\_\_\_

 $7+$ 

#### 20687210000

ً حى ــــ ونضع <sup>T</sup> <sup>T</sup> <sup>م</sup> وار الرمڡ <sup>٥٦٣٩٨٨٦١٤٠</sup> ه ىڡ ـــــــــ <sup>T</sup> ن رمڡ ــــــه نفســـــــ الفراغ ' ' حى ا óإلى يمينه وفي الفراغ الآخر الذي أسفل منه، بحيث يكون: ֧֢֢֚֚֬<u>֓</u> T  $\ddot{\phantom{0}}$ والرقم يكسون 5639886140? X ? ≤ 20687210000 بين ١ و ٩.

1: 56398861401  $X$ 1 = 56398861401<br>مِا أنّ 56398861401 ليس أقل مـــن 20687210000 لذا ֦֦֦֦֖֦֦֖֦֖ׅ֖֧֚֚֚֚֚֬֝֝֝֝֝֝֬֝֝֝֬֝֬֝֬֝֬֝֬֝֓֝֓֝ فإنّ قيمة صفر (٠) ستكون هي المناسبة في هذه الحالة؛ وسنكتبها بجوار الرقم ֧֦֧֢ׅ֦֧֦֧֢ׅ֪֪֦֖֧֦֚֬֝֬֓֓֬֝֬֓֓֬֓֬֝֬֓֓֬֝֬֓֓֓֬ ֖֦֧֦֧֦֧֦֧֦֧֦֧ׅ֦֧ׅׅ֦֧ׅ֦֧ׅ֦֧֧ׅ֪֪֪֧֦֚֚֚֚֚֡֜֓֡֬֜֡֬֓֡֬֜֓֡֬֜֬֓֞֬֜֬֜ ֧֦֧֦֧֦֧֦֧֦֧֦֧֦֧֦֧֦֧֦֧ׅ֧֪֪֪֪֪֦֪֪֪֦֧֦֧֦֚֬֝֜֓ ٥٦٣٩٨٨٦١٤٠ إلى يمينه في المربع الأيمن السفلي، ونكتب القيمة صفر (٠) في ֦֧֖֖֧֚֚֘֝֬<u>֓</u> .<br>.<br>. ֖֢֦֧֢ׅ֪ׅ֪֪֦֖֧֦֪֪֪֦֪֪֪֦֪֪֦֚֚֚֬֝֝֬֓֓֡֬֝֝֬֬֝֓֡֬ T T .<br>.<br>. .<br>الربع الأيسر العلوي {إلى يمين الأرقام السابقة}؛ وهذا هو الرقم الحادي عشر ֦֧֢֦֧֦֧֦֧֦֧֦֧֦֧ׅ֦֧ׅ֦֧ׅ֪֧ׅ֪֪֪֪֪֪֪֪֪֪֪֪֪֪֪ׅ֚֚֡֜֓֡֬֜֓֡֬֜֓֡֬֜֓֞֬֡֬ ֦֧֦֧֦֧<u>֚֓</u>֚֓ I֦֧֖֖֖֪ׅ֪֚֚֚֚֘֝֬֓֓֡֬֝֬֓֬֓֓֬֝֬֓֓֬֝֬֓֓֬֓֓֬֓֓֬֓֓֬֓֓֬֓֓֬֓֓֬֝֬֓֓֬֬֓֓֬֬֓֓֬֝֬֓֓֬֝֬֓֬֝֬֓֬ ق<br>في الجذر التربيعي. ֦֧<u>֓</u>

### 281994.30700

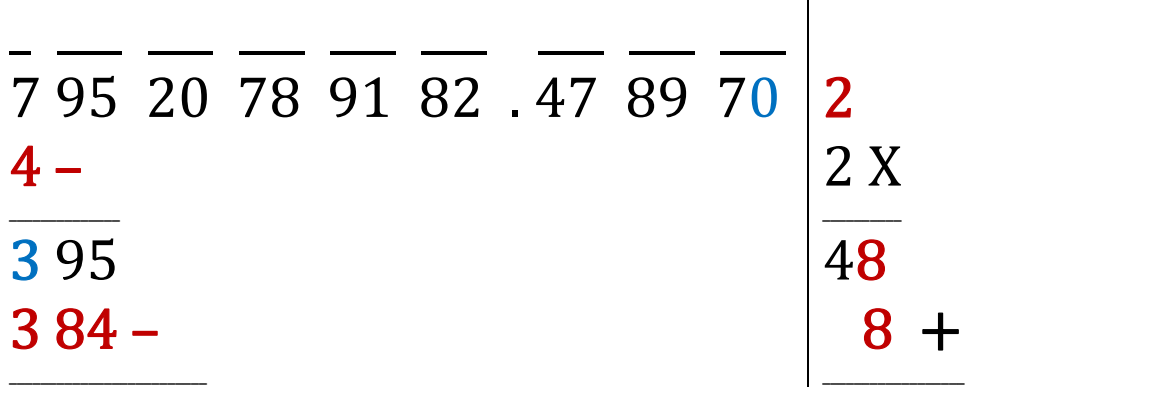

66

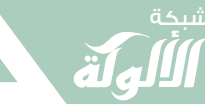

#### www.alukah.net

الْحِسَابُ وَالْزِيَاضِيَّاتُ دُونَ اِسْتِخْدَامِ آلَةٍ حَاسِبَةٍ؛ "حِسَابَاتُ الجُذُورِ الْتَّرْبِيعِيَّةِ وَالْدَّوَالِّ الْمُثَلَّتِيَّةِ" جاسم محمد عبد 561 1120  $1 +$  $561 -$ 55978 5629  $50661 9+$ 531791 56389  $9+$  $507501 -$ 563984 2429082  $2255936 4 +$ 17314647 5639883 16919649- $3 +$ 3949988970 563988607 3947920249- $7+$ 20687210000 56398861400 • نستطيع الاستمرار في الحساب، أو نتوقف عند هذا الحد؛ فيكون:  $\sqrt{79520789182.47897} = 281994.30700$ {باستخدام الآلة الحاسبة:  $\sqrt{79520789182.47897} = 281994.30700$  $\{$ 

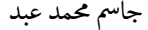

َ .<br>الْحِسَابُ وَالْرِّيَاضِيَّاتُ دُونَ اِسْتِخْدَامِ آلَةٍ حَاسِبَةٍ؛ "حِسَابَاتُ الجُنُورِ الْتَّرْبِيعِيَّةِ وَالْدَّوَالِّ الْمُثَلَّتِيَّةِ" ֺ<u>֓</u> ֦֧֦֦֧֦֝֟ ً<br>ٌ ׇَ֦֧ׅ֚֝ َ َ់<br>: ֺُُ<u>֓</u> َّ ب َّ ل َ ֦֧֦֧֦ ֧֧֧֦֧֧֧֦֧֦֦֡֡֓֓֓֝֬֟֓֓֝֬֓֓֓֓֓֓֓֓֜֓֓֓֝֬֓֓֓֓֓֓֓֓֡֓֓֡֬֓֓֓֡֬֓֓֓֡֬ ََّ់<br>៖

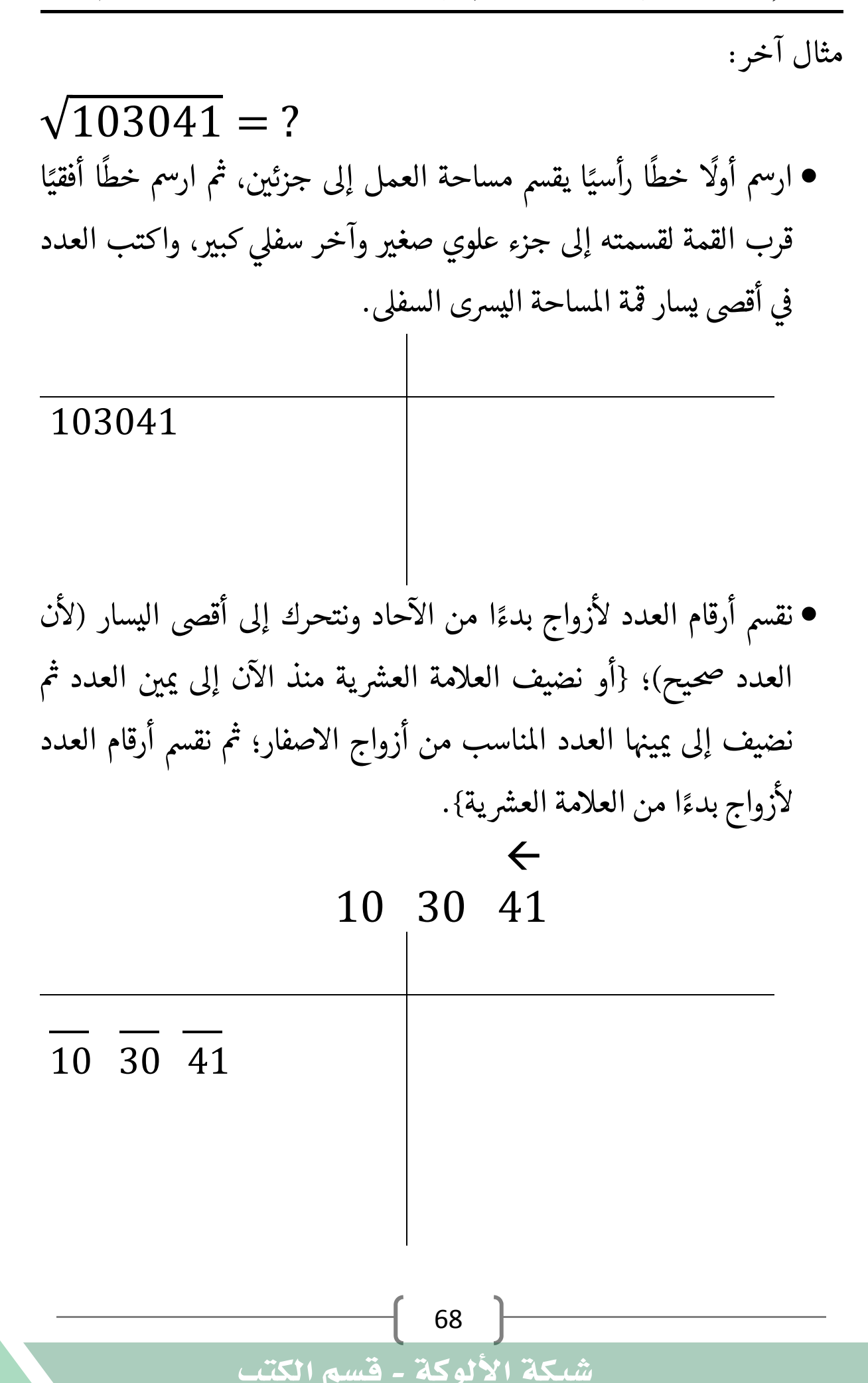
َ الْحِسَابُ وَالْرِّيَاضِيَّاتُ دُونَ اِسْتِخْدَامِ آلَةٍ حَاسِبَةٍ؛ "حِسَابَاتُ الجُنُورِ الْتَّرْبِيعِيَّةِ وَالْدَّوَالِّ الْمُثَلَّتِيَّةٍ" َ֧֦֧֦֧֦֦֘֟֜֜֜֜֓֓֟ ।<br>। َ֦֧ َ َ֦֧֧֟֟֟֓֟֟֟֟֟֓֡֡֟֟֓֡֬֓<u>֓</u> ֺُُ<u>֓</u> َّ ب َّ ل َ ْ ֖֖֖֖֖֖֧֚֚֚֚֚֚֚֚֚֚֚֚֡֝֓֕֓֡֬֓֓֡֓֓֡֟֓֡֬֓֓֡֟֓֡֟֓֡֟֓֡֬֓֓֞֡֡֬֓֓֞֓֡֬ ََّْ

\n- • † ینتحرك مع أزواج الأرقام من أقصي اليسار إلى أقصي اليمين؛ ونبداً و بلارقي، ونجد أكبر مرىع كامل يقل عنه أو يساوية، ۾ نأخذ التربيي لفدا المريع الكامل.
\n- 9 (3<sup>2</sup>) ≤ 10 
$$
< 16
$$
 (4<sup>2</sup>)
\n- 9 = (3<sup>2</sup>) ≅ 10  $< 16$  (4<sup>2</sup>)
\n- 4.444
\n- 5.744
\n- 5.85
\n- 7.87
\n- 10.87
\n- 10.87
\n- 11.87
\n- 12.9
\n- 13.9
\n- 14.9
\n- 14.9
\n- 14.9
\n- 15.9
\n- 16.9
\n- 17.9
\n- 18.10
\n- 19.10
\n- 10.9
\n- 10.9
\n- 11.9
\n- 12.9
\n- 13.9
\n- 14.9
\n- 14.9
\n- 15.9
\n- 19.10
\n- 10.9
\n- 11.9
\n- 12.9
\n- 13.10
\n- 14.9
\n- 14.9
\n- 15.9
\n- 16.9
\n- 17.9
\n- 18.10
\n- 19.11
\n- 10.9
\n- 11.1
\n- 12.1
\n- 13.1
\n- 14.9
\n- 15.9
\n- 16.1
\n- 17.1
\n- 18.1
\n- 19.1
\n- 10.1
\n- 11.1
\n- 11.1
\n- 12.1
\n- 13.1
\n- 14.1
\n- 15.1
\n- 16.4
\n- 17.1
\n- 18.1

الأول في أقصى اليسار، واطرحه منه، واكتب النتيجة تحته:  $10 - 9 = 1$ 3  $\overline{\phantom{a}}$   $\overline{\phantom{a}}$   $\overline{\phantom{a}}$   $\overline{\phantom{a}}$ 10 30 41  $9 \overline{\phantom{a}}$  1 69

َ .<br>الْحِسَابُ وَالْرِّيَاضِيَّاتُ دُونَ اِسْتِخْدَامِ آلَةٍ حَاسِبَةٍ؛ "حِسَابَاتُ الجُنُورِ الْتَّرْبِيعِيَّةِ وَالْدَّوَالِّ الْمُثَلَّتِيَّةِ" ֺ<u>֓</u> ْ ً<br>ٌ ׇَ֦֧ׅ֚֝ َ َ<u>់</u> ֺُُ<u>֓</u> َّ ب َّ ل َ ֦֧֦֧֦ ֧֦֦֡֡֓֓֓֝֬֟֓֓֓֓֓֓֓֓֓֓֡֓֓֓֡֬֓֓֓֓֡֟֓֓֡֟֓֓֡֬ ََّ់<br>៖

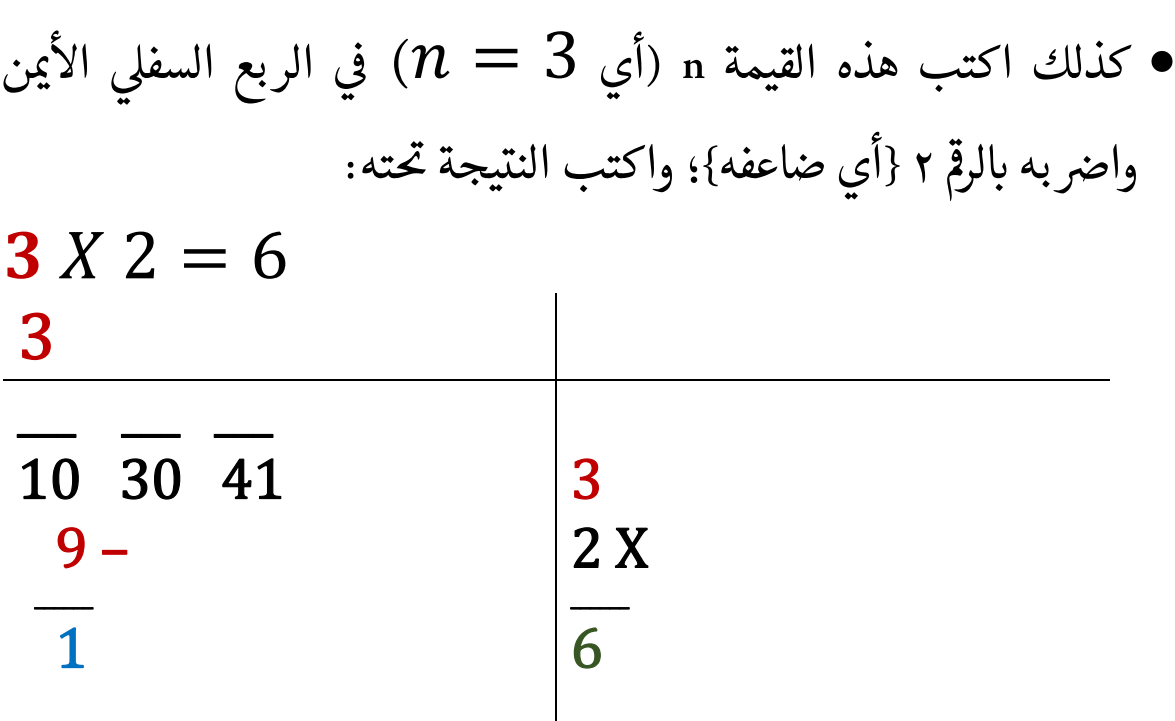

بداية حلقة التكرار:

● انقل الجزء التالي من الرقم الذي نحسب جذره التربيعي {أنزل الزوج التالي: ֦֧֦֧֢ׅ֦֦֧֦֦֧֦֧֢ׅ֦֧֦֧֦֧֪֪֪֦֪֪֦֖֧֦֚֬֝֬֬֝֬֓֬֝֬ ֖֚֚֚֬ ֦֧<u>֓</u> .<br>أي ٣٠ في مثالنا}؛ بجوار القيمة المطروحة التي وجدناها قبل خطوتين؛ {١}، ֦֧֢֦֧֚֬<u>֓</u> يرس السفىل. <sup>0</sup> الربع اال ىڡ ֦֧֢ׅ֚֘֝֬<u>֓</u> T

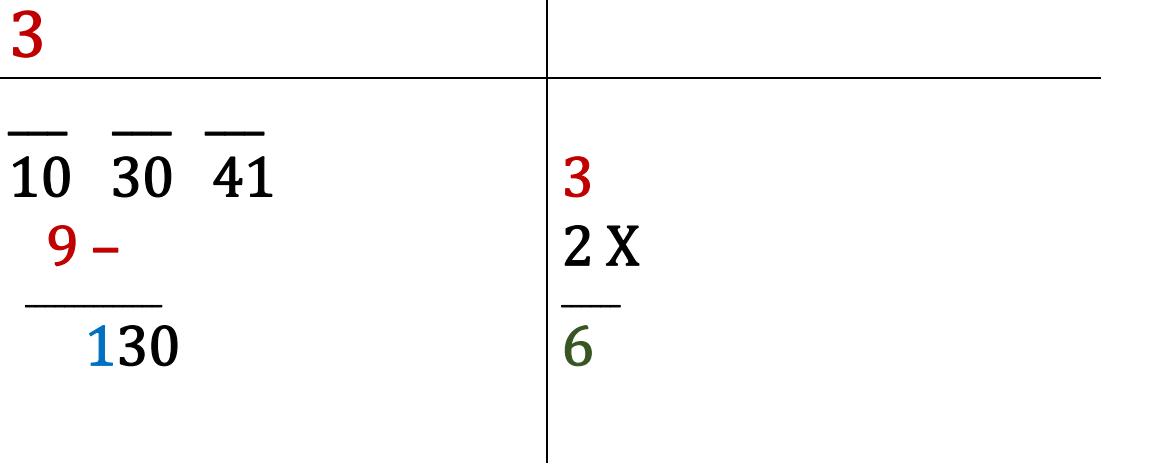

֦֧<u>֓</u> ● خصص مساحة لعملية الضرب التي ستجريها في الخطوة التالية بتهيئة فراغ ֖֦֢֦֧֢ׅ֦֧֪֦֖֖֚֚֚֚֬֝֬֝֬֝<br>֧֚֝ ֦֧֘<u>֓</u> وار الرمڡ ٦ لرمڡ ـ ' ' واحد حى إىل مىينه وفراغ آخر أسفل منه لرمڡ ال ربع واحد ىڡ T  $\ddot{\phantom{0}}$  $\ddot{\phantom{0}}$ لا<br>الأيمن السفلي متبوعًا بعلامة الضرب.

70

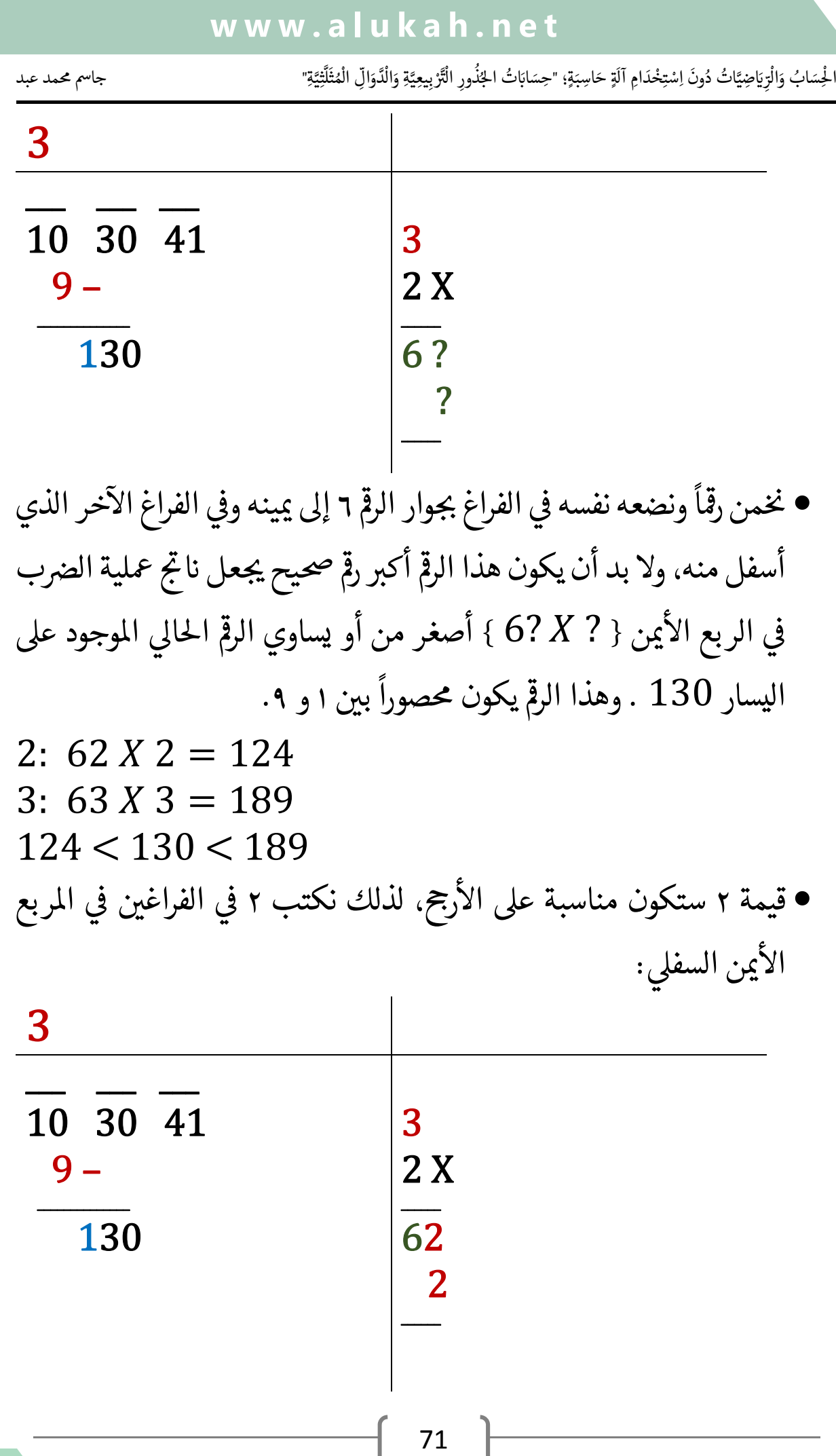

شبخة **www.alg up** 

ER

َ .<br>الْحِسَابُ وَالْرِّيَاضِيَّاتُ دُونَ اِسْتِخْدَامِ آلَةٍ حَاسِبَةٍ؛ "حِسَابَاتُ الجُنُورِ الْتَّرْبِيعِيَّةِ وَالْدَّوَالِّ الْمُثَلَّتِيَّةِ" ֺ<u>֓</u> ْ ً<br>ٌ ׇَ֦֧ׅ֚֝ َ َ<u>់</u> ֺُُ<u>֓</u> َّ ب َّ ل َ ֦֧֦֧֦ ֧֦֦֡֡֓֓֓֝֬֟֓֓֓֓֓֓֓֓֓֓֡֓֓֓֡֬֓֓֓֓֡֟֓֓֡֟֓֓֡֬ ََّ់<br>៖

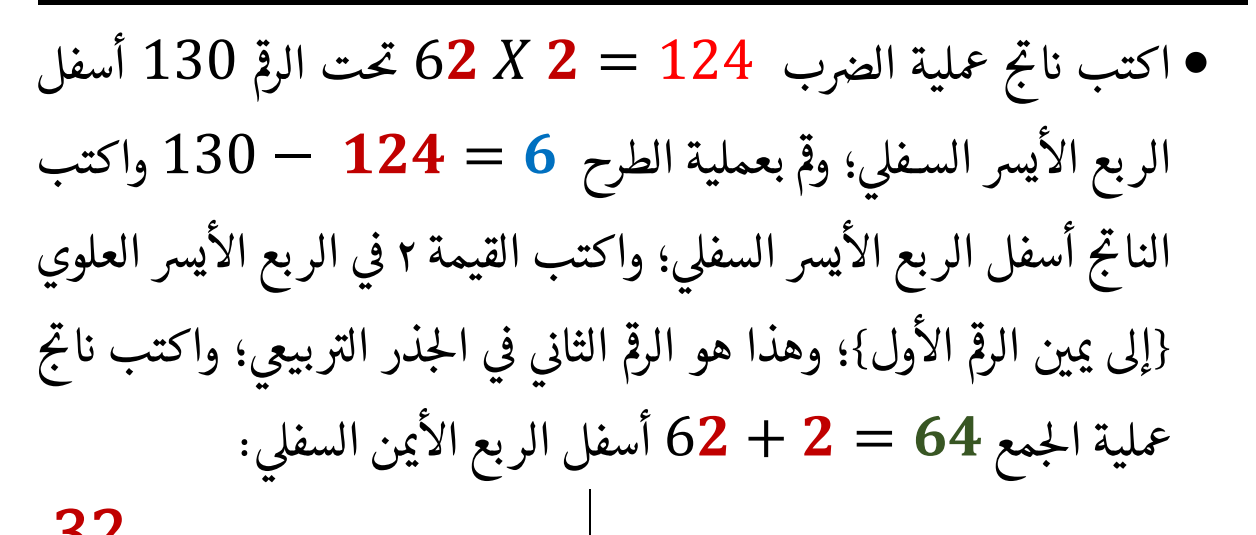

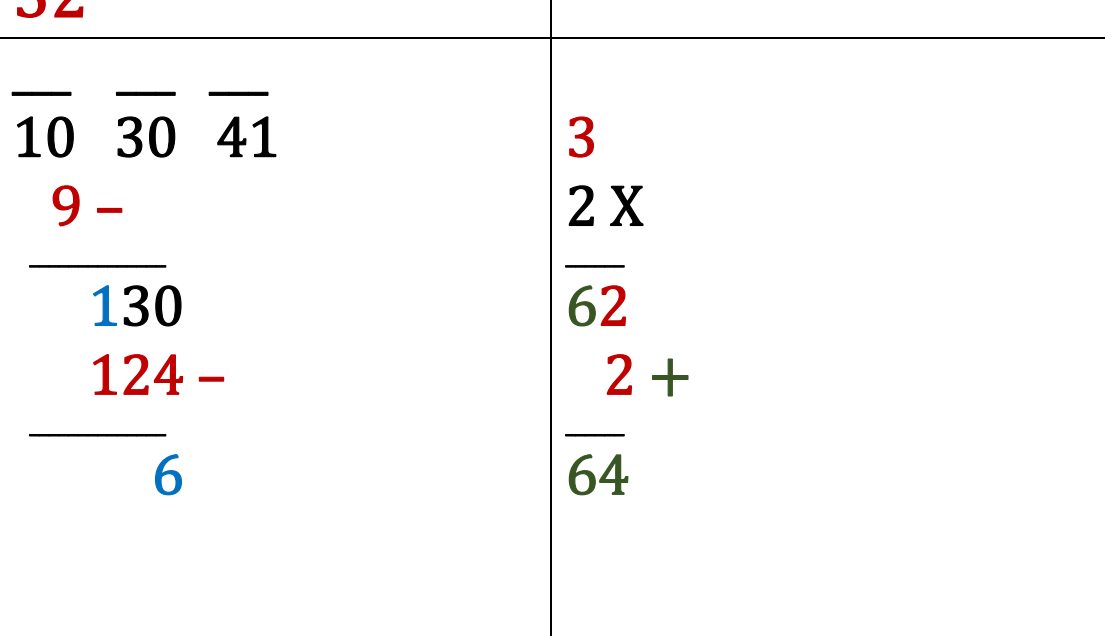

نهاية حلقة التكرار .

- نكرر حلقة التكرار:
- انقل وأنزل الجـــــــــــــزء التالي من الرقم الذي نحسب جذره التربيعي ֖֦֧֚֚֬<u>֓</u> ֦֧<u>֓</u> {الزوج التالي: أي 41 في مثالنا}؛ بجـــــــــوار القيمة المطروحة في الربع يرس السفىل ؛ إىل مىيهى T ا، وخصص <sup>0</sup> اال مساحة لعملية الضــــــــــــ بر الىى ֦֧֦֦֦֧֦֧֦֧֦֦֧֦֧֚֬֝֬֝֬֝֝ ֦֧<u>֓</u> ֦֧<u>֓</u> ستجريها في الخطوة التالية بتهيئة فراغ لرقم واحد بجــــــــوار الرقم 64 إلى يمينه<br>ستجريها في الخطوة التالية بتهيئة فراغ لرقم واحد بجــــــــوار الرقم 64 إلى يمينه ֦֧֢֦֧֦֧֦֧֦֧ׅ֦֧ׅ֦֧ׅ֦֧ׅ֦֧֦֚֚֬֜֓֡֜֓֡֬֜֓֡֬֜֓֡֬֜֬֓֡֬

َ َ֦֧֦֧֦֧֦֦֦֪֦֟֜֜֜֜֓֟֓֟֓֟֓֟֓֟֓֟֓֟֓֟֓֕֓֟֓֕֓֕֓֟֓֟֓֟֓֟֓֕֓֕֟֓֟ َ֦֧ ً َ֦֧֧֟֟֟֓֟֟֓֟֡֡֟֓֟֓֡֟֓֡֟֓֟֡֟֓֡֬֓<u>֓</u> ֺ<u>֓</u>

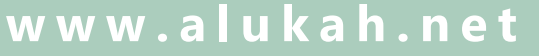

الْحِسَابُ وَالْرِّيَاضِيَّاتُ دُونَ اِسْتِخْدَامِ آلَةٍ حَاسِبَةٍ؛ "حِسَابَاتُ الجُنُورِ الْتَّرْبِيعِيَّةِ وَالْدَّوَالِّ الْمُثَلَّتِيَّةٍ" ે َُُّ ب ֺ֦֦֦֦֦֦֚֚֚֚֝֝֝֝֓֕֓֓֕֓֟֓֡֟֓֟֓֟֓֟֓֟֓֟֓֟֓֟֓֞֟֓֞ ل َ ْ ֖֖֖֖֖֖֧֚֚֚֚֚֚֚֚֚֚֚֚֡֝֓֕֓֡֬֓֓֡֓֓֡֟֓֡֬֓֓֡֟֓֡֟֓֡֟֓֡֬֓֓֞֡֡֬֓֓֞֓֡֬ ََّْ

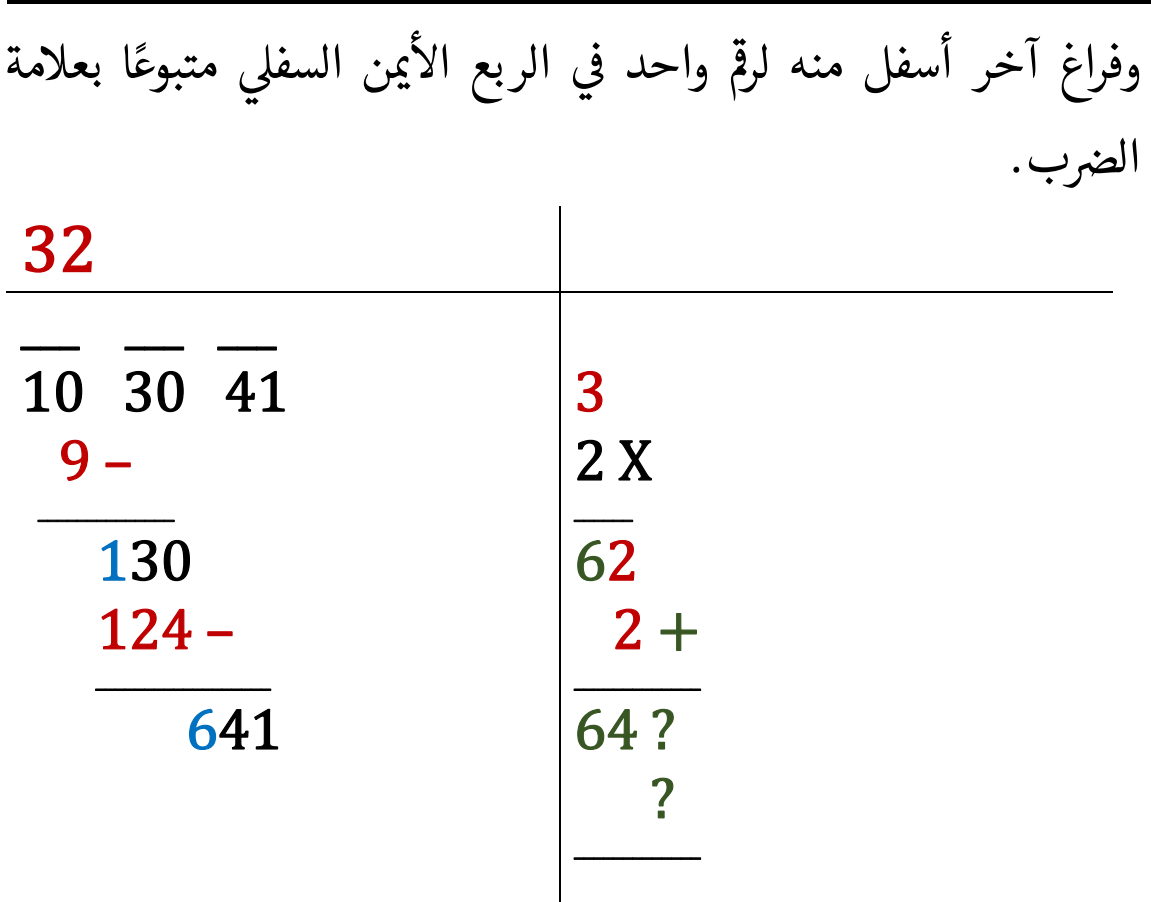

 الفراغ ' ' حىوار الرمڡ ً ونضعه نفسه ىڡ حى <sup>٦٤</sup> خر <sup>T</sup> Tمن رمڡ الفراغ اال إىل مىينه وىڡ T ا ֦֧֦֧֢֦֧֦֧֦֧֦֧֦֧ׅ֦֧ׅ֦֧֦֧ׅ֦֧֦֚֚֬֜֓֡֬֜֓֡֬֜֬֜֓֡֬֜֬֓֡֬ ó֦֢֦֧֚֚֬<u>֓</u> T ֦֧֦֧֦֧֦֧֦֧֦֧֦֧ׅ֧֦֧ׅ֧֧֪֪֪֪֦֜֓֓֜֓֜ الذي أسفل منه، بحيث يكون هذا الرقم أكبر رقم صحيح يجعل ناتج عملية ֦֧֦֦֧֦֧֦֧֦֧֦֧ׅ֦֧֦֧ׅׅ֦֧ׅ֦֧ׅ֚֝֜֓֝֜֡֜֓֡֬֜֓֡֬֜֓֡֬ الضرب { 7 \64? } أصغر من أو يساوي الرقم الحالي الموجـــود على اليسار 641 ؛ أي: 641  $\times$  ? 7 143 وهذا الرقم يكـــــــــــــون بين ١ و ٩.

1:  $641 \times 1 = 641$ لذا فإنّ ١ ستكون مناسبة على الأرجي وسنكتبها في الفراغين في المربع الأيمن ֦֧֢֦֧֢ׅ֦֦֦֧֦֪֪֪֦֖֧֦֚֚֬֝֬֝֬֝֬֝֬֝֬֝֬֝֬֝֬֝֬ ֦֧֦֧<u>֓</u> T 0֧֦֧֦֧֝<u>֘</u><br>֧ السفلي؛ ونكتب ناتج عملية الضـــــــــــــرب641 = 1 X 1 541 تحت ֦֧֢֦֧֢֦֧֦֧֢ׅ֦֧֢ׅ֦֧֦֧ׅ֚֚֬֓֡֬֜֓֬֜֓֬֝֬ ֦֢ׅ֢ׅ֪ׅ֚֚֚֚֡֡֡֡֡֬֓֡֬֓֡֬ 0الرقم 641 أسفل الربع الأيســــــــــــر السفلي؛ ونجري عملية الطرح ح صحت الناتج أسفل الربع الأيسر السفلي؛<br>64**1 – 641** ونكتب الناتج أسفل الربع الأيسر السفلي؛ ׇׇ֦֘֡

َ .<br>الْحِسَابُ وَالْرِّيَاضِيَّاتُ دُونَ اِسْتِخْدَامِ آلَةٍ حَاسِبَةٍ؛ "حِسَابَاتُ الجُنُورِ الْتَّرْبِيعِيَّةِ وَالْدَّوَالِّ الْمُثَلَّتِيَّةِ" ֺ<u>֓</u> ֦֧֦֦֧֦֝֟ ً<br>ٌ ׇَ֦֧ׅ֚֝ َ َ់<br>: ֺُُ<u>֓</u> َّ ب َّ ل َ ֦֧֦֧֦ ֧֧֧֦֧֧֧֦֧֦֦֡֡֓֓֓֝֬֟֓֓֝֬֓֓֓֓֓֓֓֓֜֓֓֓֝֬֓֓֓֓֓֓֓֓֡֓֓֡֬֓֓֓֡֬֓֓֓֡֬ ََّ់<br>៖

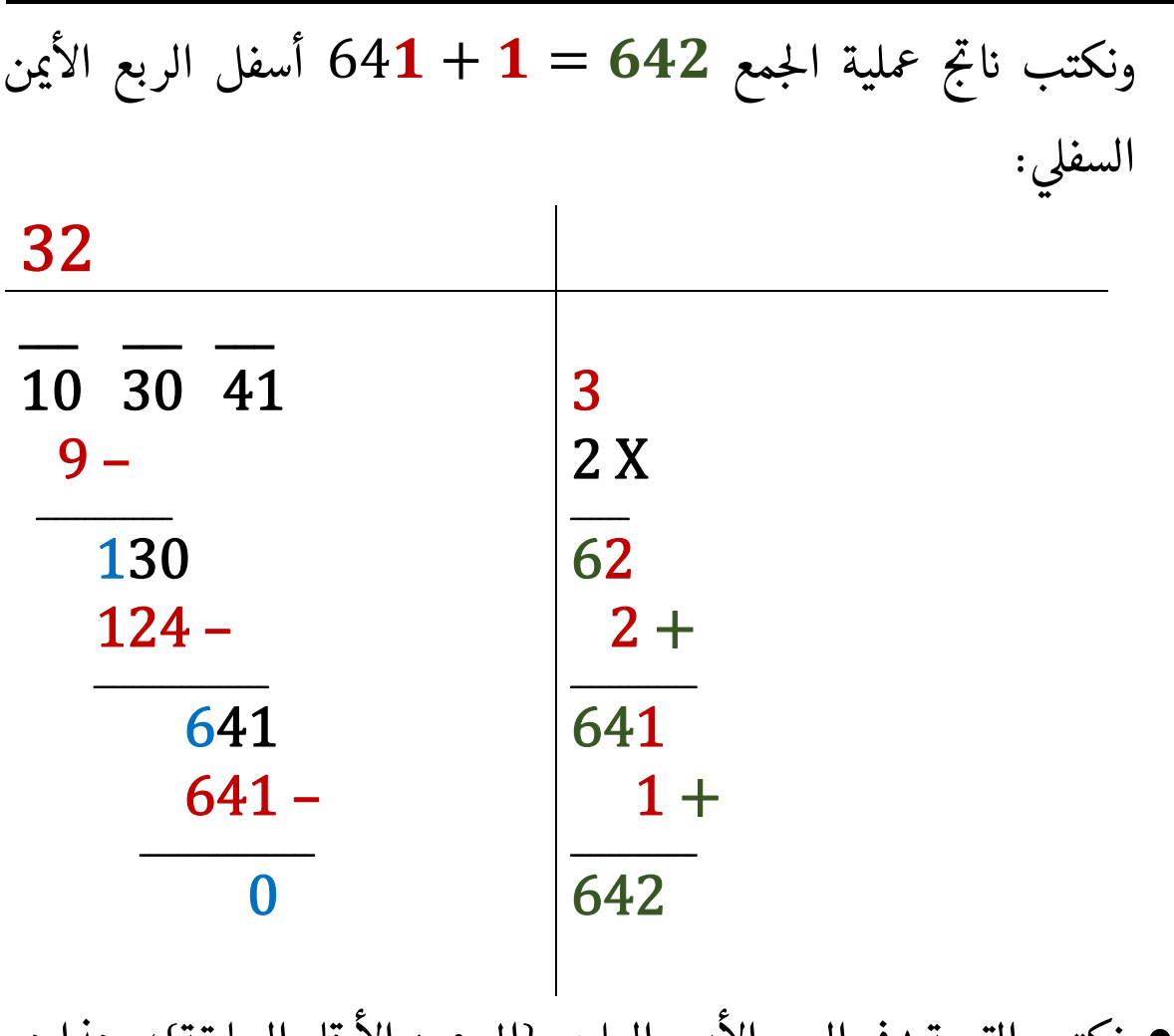

 ىڡ الربع يرس <sup>T</sup> ن كتب القيمة ١ اال رقام السابقة}؛ و <sup>0</sup> ֦֧֖֖֖֖֖֢ׅ֪֪֪֪ׅ֚֚֚֚֚֘֝֬֓֓֓֓֡֬<u>֓</u> نكتب القيمة ١ في الربع الأيسر العلوي {إلى يمين الأرقام السابقة}؛ وهذا هو<br>الرقم الثالث في الجذر التربيعي. في الجذر التربيعي.<br>في الجذر التربيعي. ֧֦֧֢ׅ֪֦֖֚֚֚֬֝֝֬

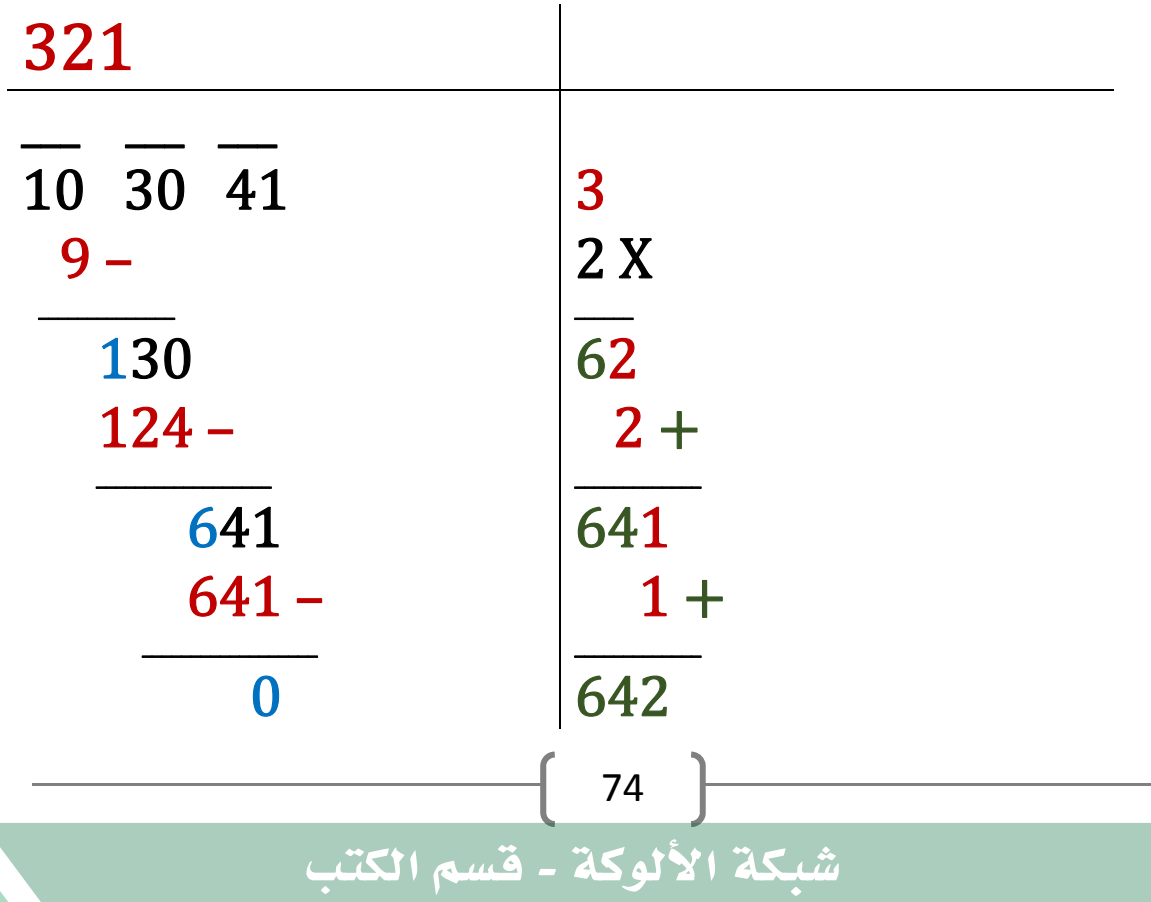

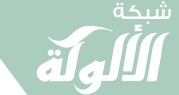

َ الْحِسَابُ وَالْرِّيَاضِيَّاتُ دُونَ اِسْتِخْدَامِ آلَةٍ حَاسِبَةٍ؛ "حِسَابَاتُ الجُنُورِ الْتَّرْبِيعِيَّةِ وَالْدَّوَالِّ الْمُثَلَّتِيَّةٍ" َ֧֦֧֦֧֦֦֘֟֜֜֜֜֓֓֟ ।<br>। َ֦֧ َ َ֦֧֧֟֟֟֓֟֟֟֟֟֓֡֡֟֟֓֡֬֓<u>֓</u> ֺُُ<u>֓</u> َّ ب َّ ل َ ْ ֖֖֖֖֖֖֖֧֚֚֚֚֚֚֚֚֚֚֚֚֚֡֝֓֕֓֡֓֓֡֟֓֡֟֓֡֬֓֓֞֡֬֓֓֡֟֓֡֬֓֓֡֬֓֓֞֓֡֬֓֓֞֬֓֓֞֡֬ ََّْ

• بما أنّ القيمة الباقية في المربع الأيسر السفلى هي: صفر (٠)، ولم يتبق أي ֦֧֦֧֦֧֦֧֦֧֦֧֦֦֧֦֧֦֧ׅ֦֧֦֧֦֧֚֬֝֬֜֓֬֝֬֜֬֓֓֬֓֓֬ ֦֧֢֦֧֚֬<u>֓</u> ֦֧֘<u>֓</u> T  $\ddot{\phantom{0}}$ .<br>أزواج من الأرقام ليتم تنزيلها؛ فهذا يعني أننا قد حصلنا على دقة تامة للجذر ֦֧֘<u>֓</u> التربيعي. ֦֧<u>֓</u>

 $\sqrt{103041} = 321$ 

.<br>إباستخدام الآلة الحاسبة:

 $\sqrt{103041} = 321$ 

مثال آخر:

{

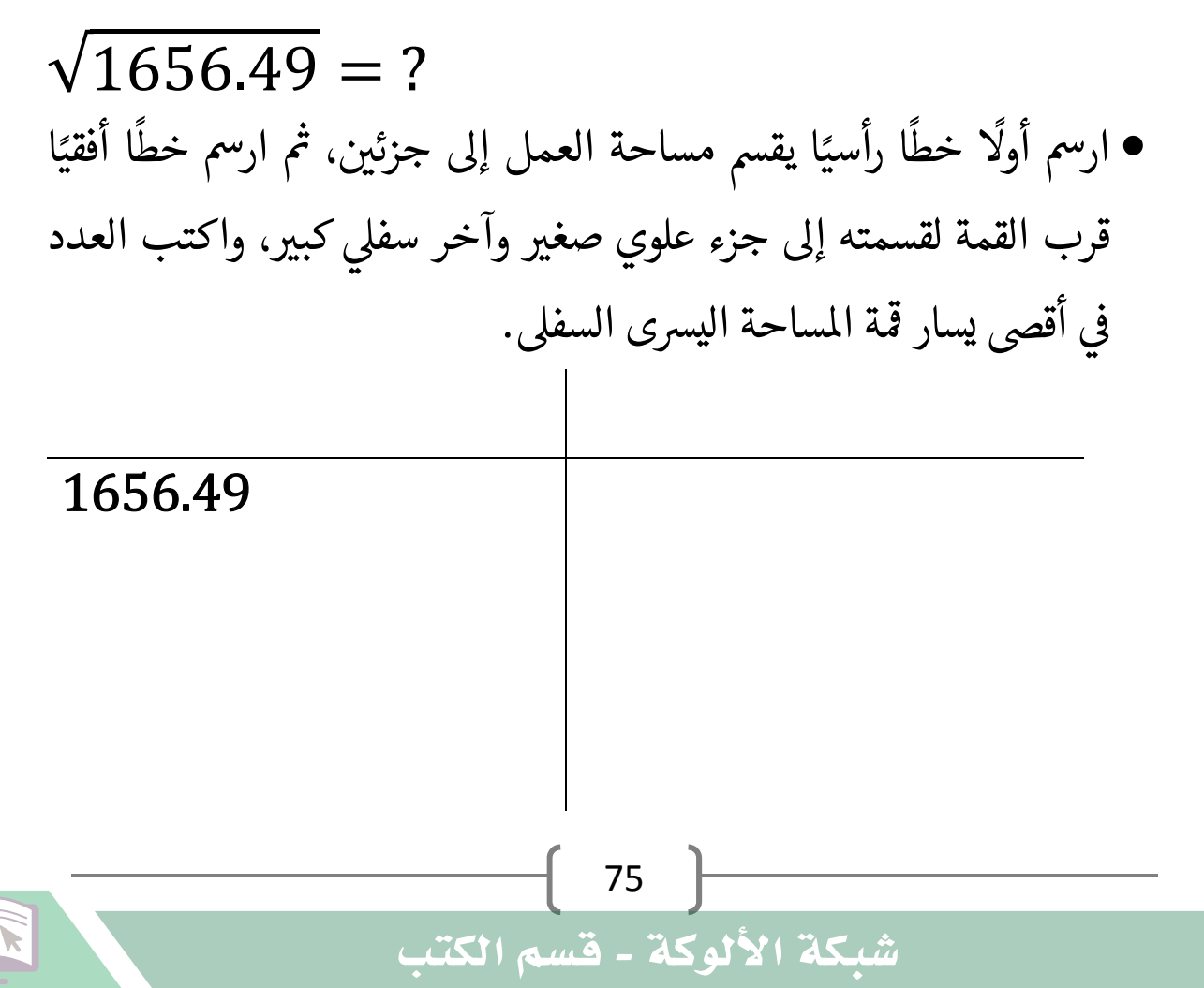

َ .<br>الْحِسَابُ وَالْرِّيَاضِيَّاتُ دُونَ اِسْتِخْدَامِ آلَةٍ حَاسِبَةٍ؛ "حِسَابَاتُ الجُنُورِ الْتَّرْبِيعِيَّةِ وَالْدَّوَالِّ الْمُثَلَّتِيَّةِ" ֺ<u>֓</u> ֦֧֦֦֧֦֝֟ ً<br>ٌ ׇَ֦֧ׅ֚֝ َ َ់<br>: ֺُُ<u>֓</u> َّ ب َّ ل َ ֦֧֦֧֦ ֧֧֧֦֧֧֧֦֧֦֦֡֡֓֓֓֝֬֟֓֓֝֬֓֓֓֓֓֓֓֓֜֓֓֓֝֬֓֓֓֓֓֓֓֓֡֓֓֡֬֓֓֓֡֬֓֓֓֡֬ ََّ់<br>៖

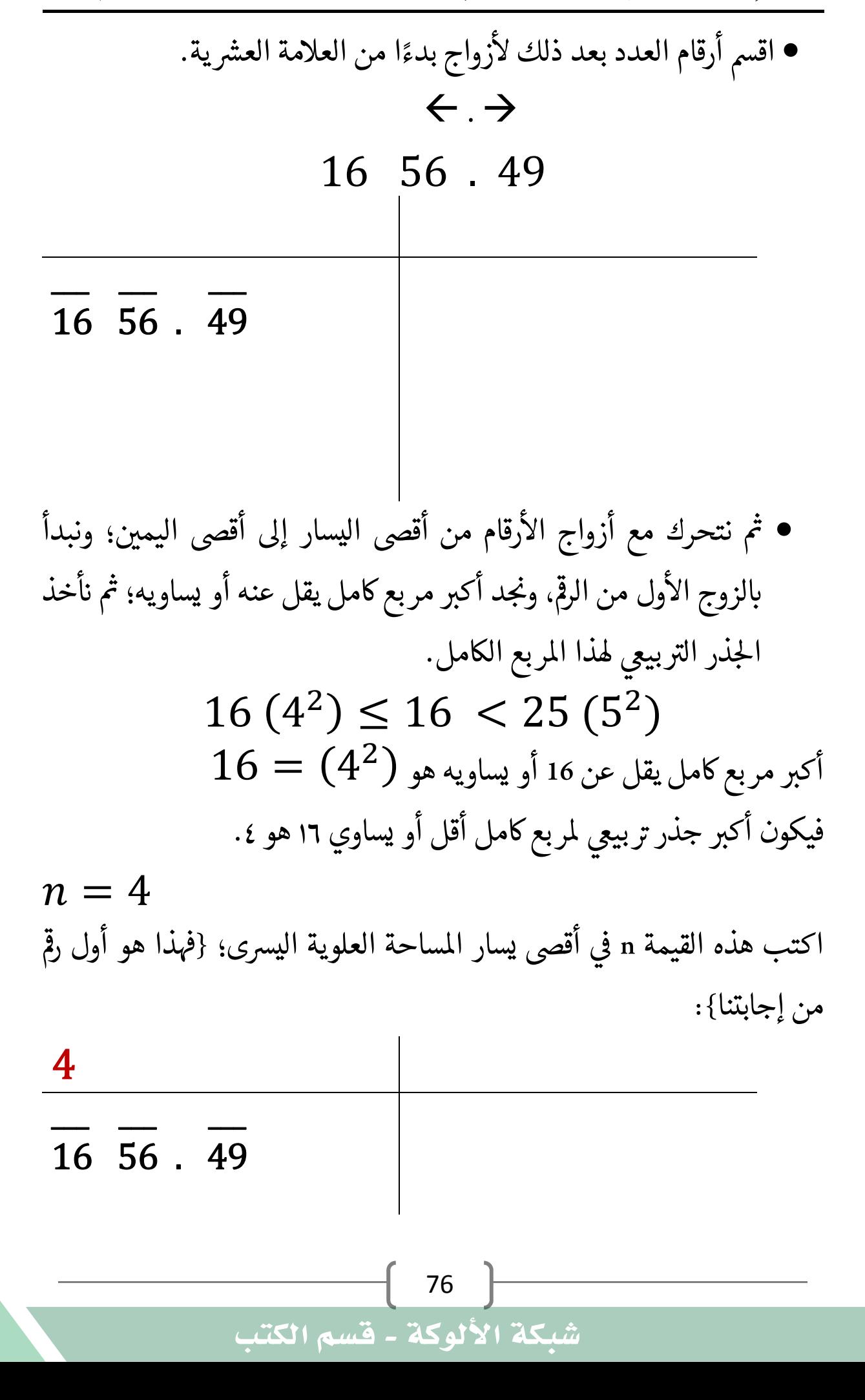

َ الْحِسَابُ وَالْزِيَاضِيَّاتُ دُونَ اِسْتِخْدَامِ آلَةٍ حَاسِبَةٍ .<br>ن ڈ ناڭ<br>. َرّ ال ֧֦֧֦֧֦֦֘֟֜֜֜֜֓֓֟ ।<br>। َ ِاسب ֦֧ َ َ֦֧֧֟֟֟֓֟֟֟֟֟֓֡֡֟֟֓֡֬֓<u>֓</u> ֺُُ<u>֓</u> ََّّ َ ْ ֖֖֖֖֖֖֖֧֚֚֚֚֚֚֚֚֚֚֚֚֚֡֝֓֕֓֡֓֓֡֟֓֡֟֓֡֬֓֓֞֡֬֓֓֡֟֓֡֬֓֓֡֬֓֓֞֓֡֬֓֓֞֬֓֓֞֡֬ ََّْ شبكة **www.al u kah. n e t**

ِ ِاس ؛ " ْ ور ُذ ' احل ت ِحس ِة َ 'ااى ِ ِيعي َّ ْرى َّ ال ِة ْ ِثي ُ ث ِ امل ال و د "و جامس حممد عبد َ ال َ ُ اب و ِ س ل ب ٍ ح ِضي اى ِ حى زوج ) ت ଶ ଶ اكتب مربع هذه القيمة n) أي 0 اال 0 T اال أقىص اليسار ته: ، واطرحه منه، واكتب النتيجة حى ول ىڡ رقام \_\_\_ \_\_\_ \_\_\_ 16 56 . 49 16 – \_\_\_\_\_\_ 0 0 السفىل ىڡ الربع <sup>T</sup> كذلك اكتب هذه القيمة n) أي ) ن مىاال {أي ضاعفه}؛ واكتب النتيجة حى : ٢ ته Tوارص ' به اىلرمڡ 

4  $\overline{\phantom{a}}$   $\overline{\phantom{a}}$   $\overline{\phantom{a}}$  $\overline{16}$   $\overline{56}$   $\overline{49}$ 4  $16 -$ 2 X  $\overline{\phantom{a}}$  $\overline{\phantom{a}}$  0 8

َ ْ

.<br>الْحِسَابُ وَالْرِّيَاضِيَّاتُ دُونَ اِسْتِخْدَامِ آلَةٍ حَاسِبَةٍ؛ "حِسَابَاتُ الجُنُورِ الْتَّرْبِيعِيَّةِ وَالْدَّوَالِّ الْمُثَلَّتِيَّةِ" ֺ<u>֓</u> ً<br>ٌ ׇَ֦֧ׅ֚֝ َ َ់<br>: ֺُُ<u>֓</u> َّ ب َّ ل َ ֦֧֦֧֦ ֚֚֡<br>֧֧֡֡֜֟֓֝֟֟֟֓֟֓֡֟֓֟֓֟֡֟֓֟֓֟֡֟֡֟֟֩֡֟֓֟֓֝ ََّ់<br>៖

## بداية حلقة التكرار:

● انقل الجزء التالي من الرقم الذي نحسب جذره التربيعي {أنزل الزوج التالي: ֦֧֦֧֚֬<u>֓</u> ֖֚֚֚֬ ֦֧<u>֓</u> ائي 56 في مثالنا}؛ بجوار القيمة المطروحة التي وجدناها قبل خطوتين؛ {·}، " ֦֢֦֧֦֧֦֧֦֧֢ׅ֦֧֦֧֦֧ׅ֚֚֬֝֬֝֬֜֓֬֬֝֬ ֦֧֦֧֦֧<u>֓</u> يرس السفىل. <sup>0</sup> الربع اال ىڡ ֦֧<u>֓</u> ֦֧֢ׅ֚֘֝֬<u>֓</u> T

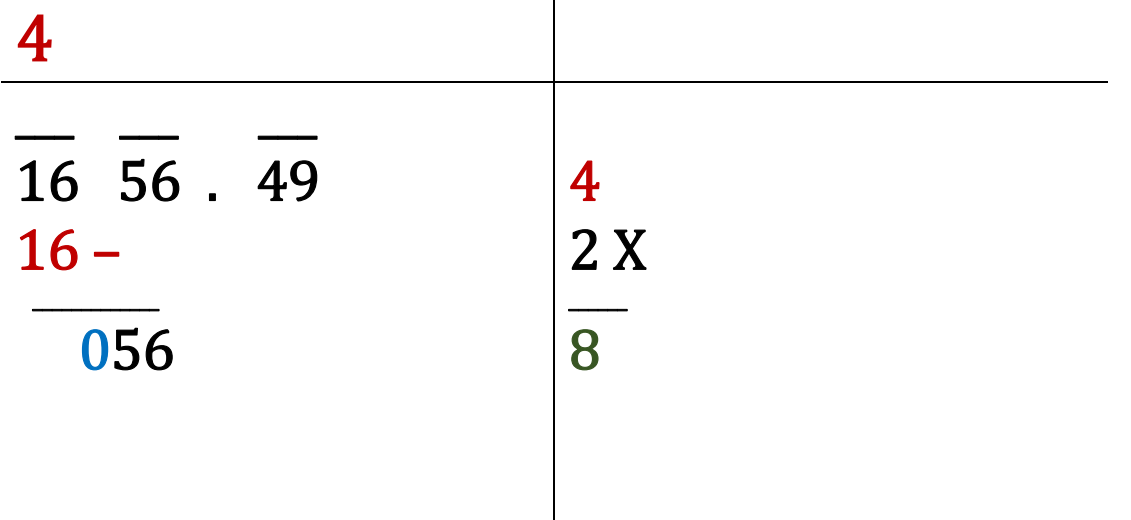

 ● خصص مساحة لعملية الضرب التي ستجريها في الخطوة التالية بتهيئة فراغ ֦֧֦֧<u>֦</u> ֦֧֦֧<u>֓</u> وار الرمڡ ٨ لرمڡ ـ ' ' واحد حى إىل مىينه وفراغ آخر أسفل منه لرمڡ الربع واحد ىڡ T ֦֧֦֧֦֧֦֧֦֧֦֧֦֧ׅ֧֦֧ׅ֧֦֧ׅ֧֪֦֧֧֪֪֪֪֦֜֓֓֜֓֜֓֝֬֜  $\ddot{\phantom{0}}$ لا<br>الأيمن السفلي متبوعًا بعلامة الضرب.

4  $\overline{\phantom{a}}$   $\overline{\phantom{a}}$   $\overline{\phantom{a}}$   $\overline{\phantom{a}}$ 16 56 . 49 4 2 X  $16 \overline{\phantom{a}}$  $\overline{\phantom{a}}$  056 8 ? 

78

شبكة الألوكة - قسم الكتب

 ?

َ الْحِسَابُ وَالْرِّيَاضِيَّاتُ دُونَ اِسْتِخْدَامِ آلَةٍ حَاسِبَةٍ؛ "حِسَابَاتُ الجُنُورِ الْتَّرْبِيعِيَّةِ وَالْدَّوَالِّ الْمُثَلَّتِيَّةٍ" َ֦֧֦֧֦֧֦֦֟֜֜֜֜֜֓֓֟֓֟֓֟֓֟֓֟֓֟֓֟֓֟֓֟֓֕֓֕֓֟֓֟֓֟֓֟֓֟ ।<br>। َ֦֧ َ َ֦֧֧֟֟֟֓֟֓֟֟֓֡֡֬֓֟֓֡֓<u>֓</u> ֺُُ<u>֓</u> َّ ب َّ ل َ ْ ֖֖֖֖֖֖֖֧֚֚֚֚֚֚֚֚֚֚֚֚֚֡֝֓֕֓֡֓֓֡֟֓֡֟֓֡֬֓֓֞֡֬֓֓֡֟֓֡֬֓֓֡֬֓֓֞֓֡֬֓֓֞֬֓֓֞֡֬ ََّْ

T• نخمن رقماً ونضعه نفسه في الفراغ بجوار الرقم ٨ إلى يمينه وفي الفراغ الآخر الذي اً ֖֦֦֧ׅ֦֧֧֧֧֚֚֚֚֚֚֚֚֚֚֚֚֚֚֚֬֝֡֡֜֓֡֓֡֬֜֓֓֡֬֜֓֓֝֬֜֓֓ ֢ׅ֪֪֪ׅ֚֬֘֝֬֝֬ م<br>أسفل منه، ولا بد أن يكون هذا الرقم أكبر رقم صحيح يجعل ناتج عملية الضرب ֦֧֢ׅ֧֘֝֬֬֓<u>֓</u> في الربع الأيمن السفلي { ? X ? } أصغر من أو يساوي الرقم الحالي الموجود ֦֧֦֦֦֦֦֦֦֦֖֚֝֝֝֬֝֝֬֝֬֝֝֝֬֝֬֝֬֝֬֝֬֝֬֝֬֝֬֝֓֝֬֝֬֝֓ -<br>على اليسار 56 ؛ وهذا الرقم يكون محصوراً بين ١ و ٩. ֧֧֦֧֚֝<u>֘</u><br>֧֚֝ ֧֦֧֦֧֦֧֦֧֦֧ׅ֧֝֝֜֓֓֓<u>֚</u>  $1:~81~X~1=81$  وبما أنّ 81 ليس أقل من 56 لذا فإنّ قيمة صفر (٠) ستكون هي المناسبة ֦֧֦֧֝֬<u>֓</u> ֦֦֦֧֦֦֖֦֦֖֖֖֖ׅ֖֖֧֖֧֚֚֚֚֚֚֚֬֝֝֝֬֝֬֝֝֝֬֝֝֝֓֝֓֝֬ في هذه الحالة؛ وسنكتبها بجوار الرقم ٨ إلى يمينه في الـربع الأيمن السفلى، ֦֧<u>֓</u> T ֦֧֢֦֧֚֬<u>֓</u> ֦֧֖֖֖֖֧֪֪֪֪֪֪֪֪֪֪֪֦֧֧֧֪֪֪֧֪֧֧֧֧֧֧֧֚֚֚֚֚֚֝֬֝֓֓֝֬֝֓֬֝֬֬֓֓֬֝֓֬֓֓֬֓֓֬֓֓֬֝֓֬֝֬֓֝֬֝֬֝֬֝֬֝֬֝֬֓֬֝֬֝֬֝֬ ֦֧<u>֓</u> :<br>: ֧֦֧֢ׅ֪֦֧֢ׅ֖֪֦֧֪֪֦֖֧֦֪֪֪֪֦֚֚֬֓֬֓֓֓֓֬֓֓֡֬֝֬֟֓֡֬ .<br>ونكتب القيمة صفر (٠) في الربع الأيسر العلوي {إِلى يَمِنِ الأرقام السابقة}؛ : ֦֧֢֦֧֦֧֦֧֦֧֦֧ׅ֦֧ׅ֦֧ׅ֦֧ׅ֚֚֬֜֓֡֬֜֓֡֬֜֓֡֬֜֓֡֬ وهذا هو الرقم الثاني في الجذر التربيعي.<br>\* ֦֧֦֧֚֬<u>֓</u> ֖֢ׅ֪֦֧֢ׅ֪֦֪֦֪֪֦֖֧֦֪֪֪֪֦֪֪֦֖֧֦֧֚֚֚֚֬֝֬֝֬֓֝֬֝֬ ׇ֦֦֢ׅ֘֡֡֬

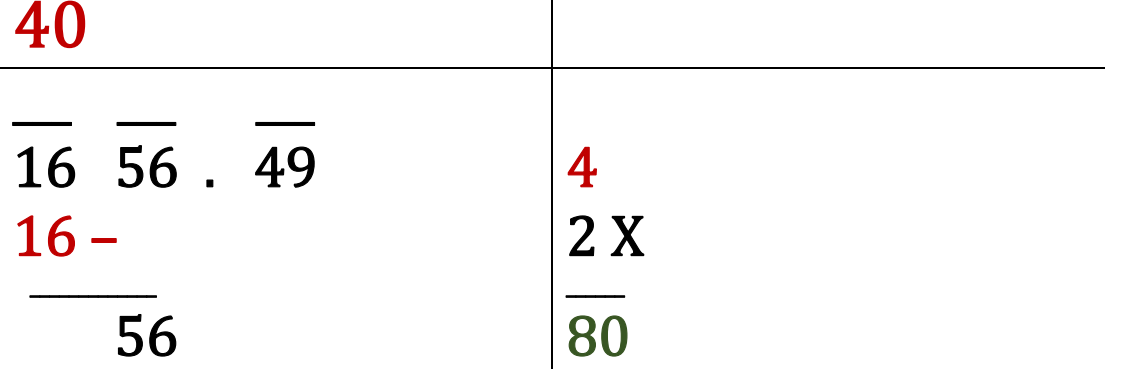

نهاية حلقة التكرار .

● نكتب الفاصلة العشرية {العلامة العشرية}، حين نصل إليها؛ مباشرة في ֦֧֦֧<u>֓</u> T ֧֢֢֚֚֬<u>֓</u> إجابتنا في الربع الأيسر العلوي {إلى يمين الأرقام السابقة}. 0֦֧֦֧֦֧֖֖֚֚֚֝֬<br>֧֖֖֖֚֚֚֚֚֚֚֚֚֚֚֝֝<br>֧֖֧֖֖֖֖֖֖֖֖֖֖֖֖֖֖֖֖֖֖֧֦֖֖֧֚֚֚֚֚֚֚֚֚֚֚֚֚֚֚֚֚֚֚֚֚֚֝֝֬֝֬֝

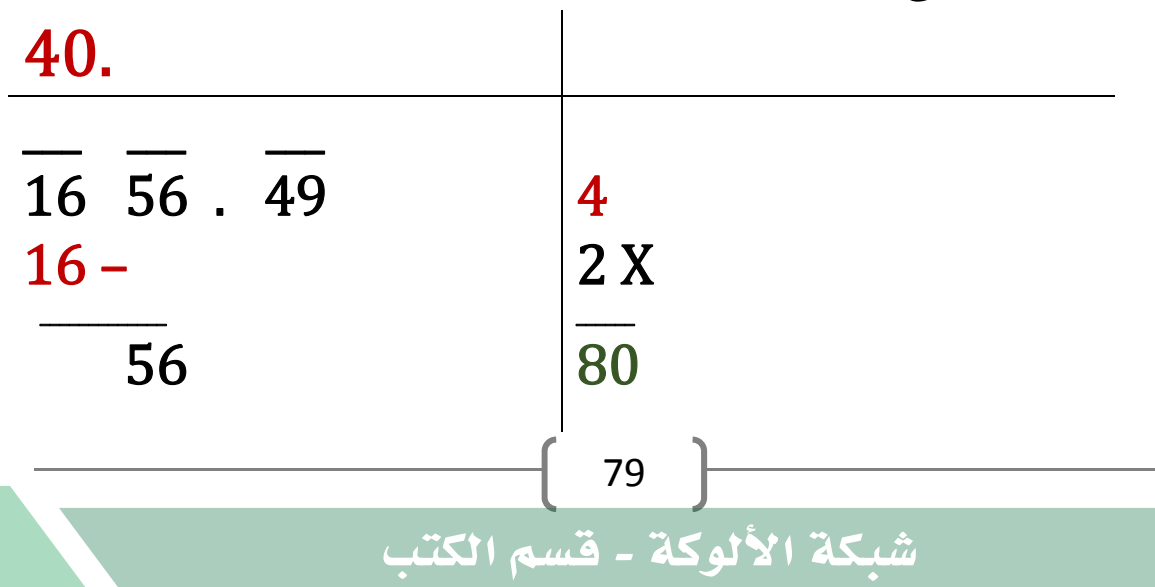

َ .<br>الْحِسَابُ وَالْرِّيَاضِيَّاتُ دُونَ اِسْتِخْدَامِ آلَةٍ حَاسِبَةٍ؛ "حِسَابَاتُ الجُنُورِ الْتَّرْبِيعِيَّةِ وَالْدَّوَالِّ الْمُثَلَّتِيَّةِ" ֺ<u>֓</u> ׇَ֦֧ׅ֚֝ َ َ់<br>: ֺُُ<u>֓</u> َّ ب َّ ل َ ֦֧֦֧֦ ֚֚֡<br>֧֧֡֡֜֟֓֝֟֟֟֓֟֓֡֟֓֟֓֟֡֟֓֟֓֟֡֟֡֟֟֩֡֟֓֟֓֝ ََّ់<br>៖

نكرر حلقة التكرار:

ْ ً<br>ٌ

● انقل وأنزل الجـــــــــزء التالي من الرقم الذي نحسب جذره التربيعي {الزوج ֦֧<u>֓</u> التالي: أي 49 في مثالنا}؛ بجـــــــــوار القيمة الموجودة في الربع الأيسر ֦֧֢ׅ֧֪֪֪֪֪֪֪֪֪֘֝֬֬֓֬<u>֚</u> T: السفلي؛ إلى يمينها، وخصص مساحة لعملية الضرب التي ستجريها في الخطوة ֦֧֢֦֧֚֬<u>֓</u> ֦֧֘<u>֘</u><br>֧֪֝ ֦֧֢֦֧֦֧֦֧֦֧֢ׅ֦֦֦֧֦֧֦֧֦֚֬֓֡֬֝֬֝֬ ֦֧֦֧֦֧֦֧֦֧֦֧֦֧֦֧֦֧ׅ֧֦֧ׅ֦֧ׅ֦֧֧֦֧ׅ֦֧ׅ֦֧֦֧֛֛֪֦֧֜֓֜֓֡֬֜֓֡֬֜֜֓֡֬֜֬֜֓֬֜֬֜֜ التالية بتهيئة فراغ لرقم واحد بجـوار الرقم 80 إلى يمينه وفراغ آخر أسفل منه ֧֦֧֦֧֢֦֧֦֧֦֧֦֧֦֧ׅ֦֧ׅ֦֧ׅ֦֧֚֬֜֓֡֬֜֓֡֬֜֓֡֬֜֬֓֞֓֡֬ ֦֧֢ׅ֧֘֝֬֬֓<u>֓</u> ح<br>لرقم واحد في الربع الأيمن السفلي متبوعًا بعلامة الضرب . T

40.

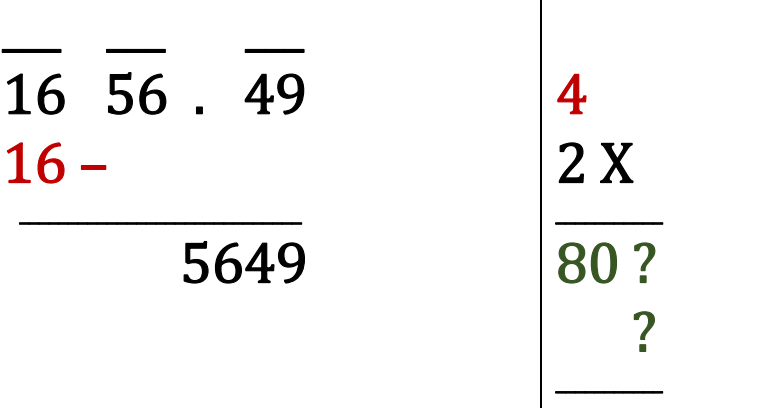

• نخمن رقماً ونضعه نفسه في الفراغ بجوار الرقم ٨٠ إلى يمينه وفي الفراغ الآخر ֦֧<u>֓</u> T ا ֦֦֧֢֦֧֦֧֦֧֢ׅׅׅׅ֦֧ׅ֚֚֚֚֚֬֝֜֓֡֜֓֡֬֜֓֡֬֜֓֡֬֜֜֓֓֡֬ ó֖֦֢֦֢ׅ֪֦֖֪֦֖֪֦֪֪֪֪֦֖֧֚֚֚֚֚֬֓֡֬֝֬֝֓֓֡֬֝֬֝ T الذي أسفل منه، بحيث يكون هذا الرقم أكبر رقم صحيح يجعل ناتج عملية ֦֧֦֧֦֧֦֧֦֧֦֧֦֧ׅ֦֧ׅ֦֧ׅ֦֧֧ׅ֚֚֬֝֜֓֝֬֜֓֡֬֜֓֡֬֜֜֓֡֬ الضرب { ? 80? X } أصغر من أو يساوي الرقم الحالي الموجـــود على ֦֧֦֦֧֦֧֦֧֦֧֦֧ׅ֦֧ׅ֦֧ׅ֦֧ׅׅ֚֚֬֝֜֓֡֜֓֡֬֜֓֡֬֜֓֡֬֜֓֡֬ اليسار 5649 ؛ أي: 5649  $\times$  80?  $\times$  80? وهذا الرقم يكـــــــــــــــون بين ١ و ٩.

80 7: 807 X 7 = 5649<br>ومن الواضح لنا أنّ ٧ ستكون مناسبة تماماً؛ وسنكتبها في الفراغين في الربع ֖֦֧֢ׅ֦֧֢ׅׅׅ֚֚֬֝֬֝֬֝֬֝֬֝֬֝֬֝֬֝֬֝֬֝ ׇ֦ׅ֦֢ׅ֘֝֬ ׇׇ֦֦ׅ֘֡֡ ֧֦֧֦֧֦֧<u>֓</u>  $\ddot{\phantom{0}}$ الأيمن السفلي؛ ونكتب ناتج عملية الضـرب5649 = 7 X 7 07 تحت ֦֧֢ׅ֚֘֝֬<u>֓</u> ֦֧֢֦֦֧֢ׅ֦֧֢ׅ֦֚֚֚֬֬֓֓֡֬֓֡֬֬֓֓֡֬֝֬֓֬ ֖֖֚֚֚֚֚֚֚֡֬ 0الرقم 5649 أسفل الربع الأيســـــــــــر السفلي؛ ونجري عملية الطرح

َ الْحِسَابُ وَالْرِّيَاضِيَّاتُ دُونَ اِسْتِخْدَامِ آلَةٍ حَاسِبَةٍ؛ "حِسَابَاتُ الجُنُورِ الْتَّرْبِيعِيَّةِ وَالْدَّوَالِّ الْمُثَلَّتِيَّةٍ" َ֧֦֧֦֧֦֦֘֟֜֜֜֜֓֓֟ ।<br>। َ֦֧ َ َ֦֧֧֟֟֟֓֟֟֟֟֟֓֡֡֟֟֓֡֬֓<u>֓</u> ֺُُ<u>֓</u> َّ ب ֺ֦֦֦֦֦֦֚֚֚֚֝֝֝֝֓֕֓֓֕֓֟֓֡֟֓֟֓֟֓֟֓֟֓֟֓֟֓֟֓֞֟֓֞ ل َ ْ ֖֖֖֖֖֖֧֚֚֚֚֚֚֚֚֚֚֚֚֡֝֓֕֓֡֬֓֓֡֓֓֡֟֓֡֬֓֓֡֟֓֡֟֓֡֟֓֡֬֓֓֞֡֡֬֓֓֞֓֡֬ ََّْ

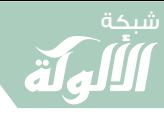

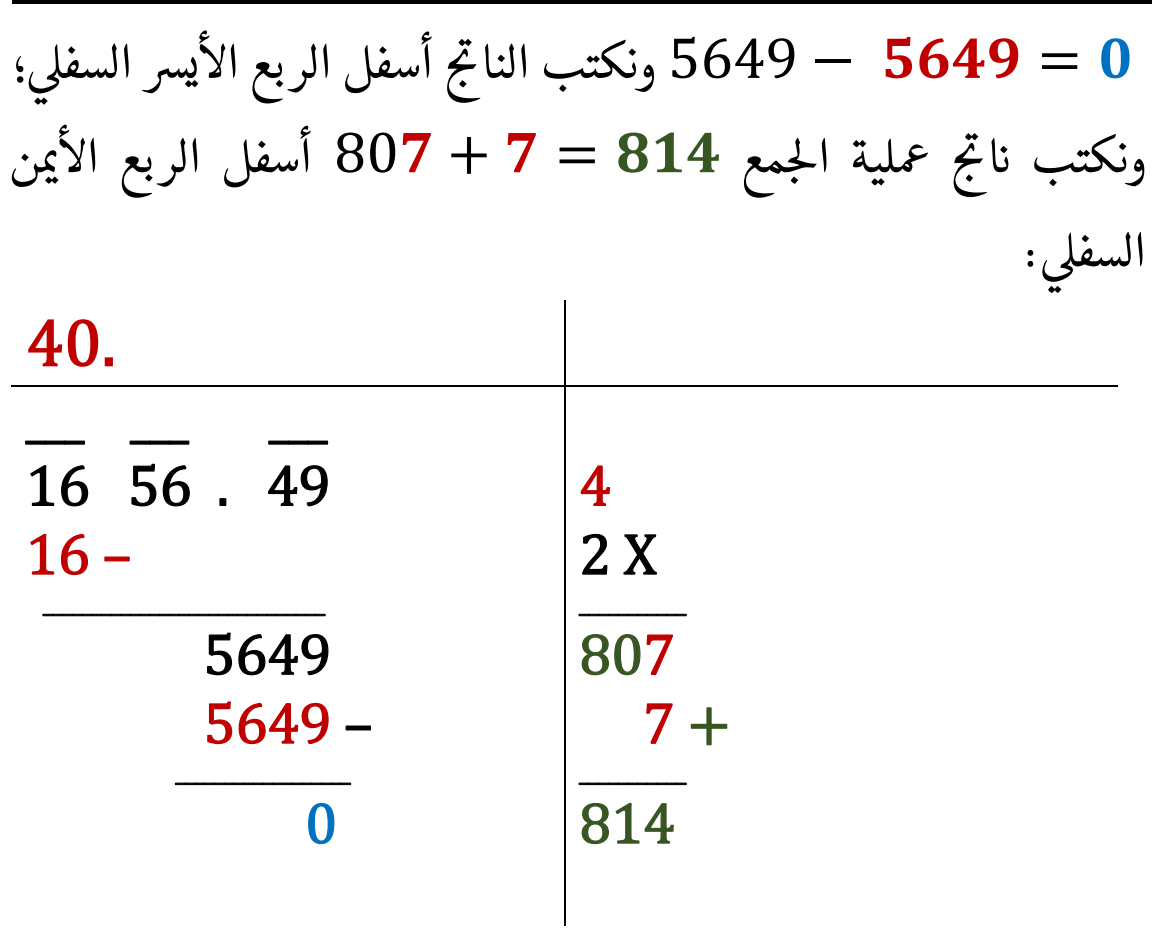

● نكتب القيمة ٧ في الربع الأيسر العلوي {إلى يمين الأرقام السابقة}؛ وهذا :<br>; ֧֖֦֧֦֧֦֧֦֧֦֧֦֧ׅ֧֦֧ׅ֦֧֧֪֪֪֪֦֪֪֦֖֧֚֚֚֝֜֓֓֝֬֜֓֓֬֝֬֓֓֬֓֓֝֬֓֓֝֬֝ ֦֧֢ׅ֧֘֝֬֬֓<u>֓</u> الرمڡ الثالث هو بيىع ىڡ ' احلذر <sup>T</sup> الرى . ֦֧<u>֓</u>

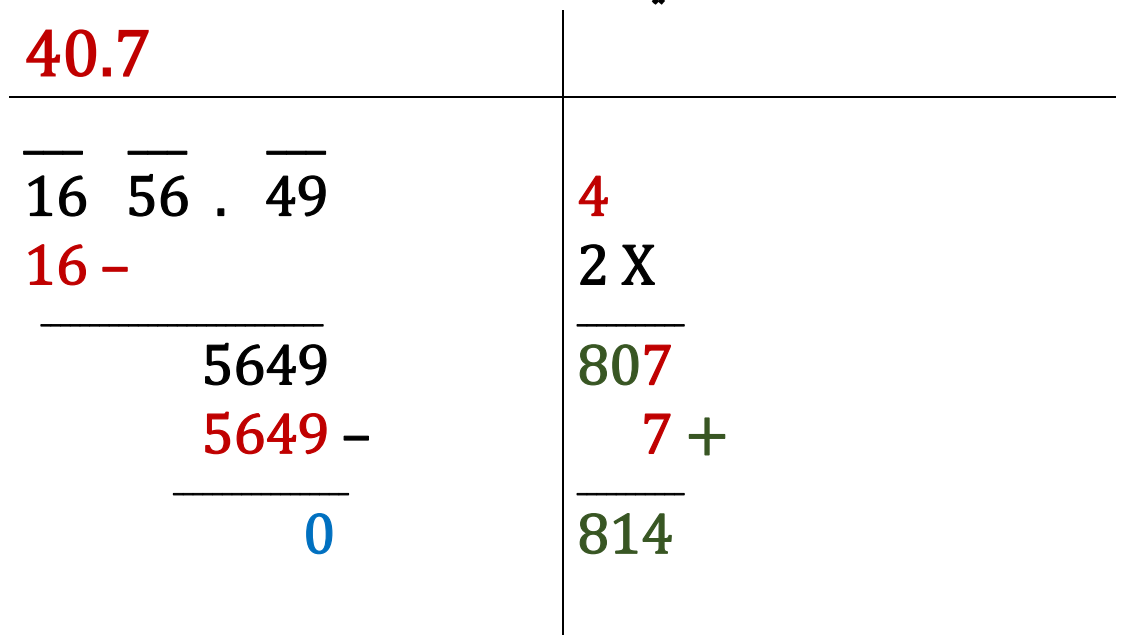

َ .<br>الْحِسَابُ وَالْرِّيَاضِيَّاتُ دُونَ اِسْتِخْدَامِ آلَةٍ حَاسِبَةٍ؛ "حِسَابَاتُ الجُنُورِ الْتَّرْبِيعِيَّةِ وَالْدَّوَالِّ الْمُثَلَّتِيَّةِ" ֺ<u>֓</u> ْ ً<br>ٌ ׇَ֦֧ׅ֚֝ َ َ<u>់</u> ֺُُ<u>֓</u> َّ ب َّ ل َ ֦֧֦֧֦ ֧֦֦֡֡֓֓֓֝֬֟֓֓֓֓֓֓֓֓֓֓֡֓֓֓֡֬֓֓֓֓֡֟֓֓֡֟֓֓֡֬ ََّ់<br>៖

ال <sup>T</sup> يرس السفىل ىه 'مىا أن : صفر ( ّ القيمة الباقية ىڡ ربع اال ٠)، ومل يتبق أي <sup>0</sup> ّ أن <sup>T</sup> <sup>T</sup> ذا يعىى 0رقام ليمى ترى <sup>T</sup> <sup>T</sup> يلها؛ هڡ نا قد حصلنا عىل دقة اى ة للجذر أزواج من اال م بيىع. الرى 

 $\sqrt{1656.49} = 40.7$ 

.<br>إباستخدام الآلة الحاسبة:

 $\sqrt{1656.49} = 40.7$ 

{

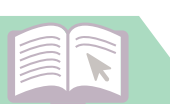

َ الْحِسَابُ وَالْرِّيَاضِيَّاتُ دُونَ اِسْتِخْدَامِ آلَةٍ حَاسِبَةٍ؛ "حِسَابَاتُ الجُنُورِ الْتَّرْبِيعِيَّةِ وَالْدَّوَالِّ الْمُثَلَّتِيَّةِ" َْ ે َ֦֧ َ َ֦֧֧֟֟֟֓֟֓֟֟֓֡֡֬֓֟֓֡֓<u>֓</u> ََُُّ ب َّ ل َ ֦֧֦֧֦ ֚֚֡<br>֧֧֡֡֜֟֓֝֟֟֟֓֟֓֡֟֓֟֓֟֡֟֓֟֓֟֡֟֡֟֟֩֡֟֓֟֓֝ ََّ់<br>៖

### ا<br>المادة<br>المادة ्<br>। الْدَّوَالُّ الْمُثَلَّتِيَّةُ َّ ؘ<br>ؙ ِ ֖֖֖֖֖֖֖֖֪ׅ֚֚֚֚֚֚֚֚֚֚֝֝֝֝֝֝<u>֟</u> ل َ

֦֧<u>֓</u> في الرياضيات، الدَّوَالِّ المُثَلَّثِيَّة أَو التَوَابِعِ المُثَلَّثِيَّة أَو الإِقْتِرَانَات المُثَلَّثِيَّة، وشُسمَّى ََّ ل ֺ֧֦֧֦֧֝֬֝<u>֓</u> ََّ ل ֺ<u>֓</u> َT  $\frac{1}{2}$ **∶** ََّّ ل ֺ<u>֓</u> َّ ؚ<br>ۣ ً ֦֧<u>֘</u> أيضاً الدَّوَالِّ المُثَلَّثَاتِيَّة أو الدَّوَالِّ الدَائِرِيَّة؛ هي مجموعة من الدوال الحقيقية التي ֺَ֧֦֧֦֧֝֝<u>֚</u> َّ ل ֺ֧֦֧֦֧֝֝<u>֘</u> ֦֧֝֟֓֡֬֟֓֡֬֓֓֡֬֓֓֡֬֓֓֬֓֬֝֬֓֓֬֓֓֬֝֬֓֓֬֬֝֓֬ َ֖֝֝֝֝֝**֝** ֦֧֘<u>֓</u> .<br>نربط زاوية مثلث قائم مع نسبة ضلعين من أضلاعه، ويُمكن تعريفُ الدَّوَالُّ ُ ֧֖֚֚֚֚֝<br>֧֖֧֧֚֚֚֚֚֚֚֚֚֚֚֚֚֚֚֚֚֚֚֚֚֚֝֡֟֓֡֟֓֡֟֓֡֬֓֝֬ َ֖֖֧֧ׅ֧֚֚֚֘֝֝֝֝֝֝֝֝֝֬֝֓֟֓֟֓֟֓֟֓֟֓֟֓֟֓֟֓֟֓֟֓֟֓֟֓֟֓֟֓֟֓֟֓֝֬֜֓ ر.<br>المُثَلَّثِيَّة على أنّها نسبةً بين أضلاعٍ مُثلثٍ قائمٍ يَحتوي تلك الزاويةَ أَو بشكل أكثر َّ ل َ ٌؚ<br>ٌ **∶** 0 َ֦֧֦֧֦֧֝<u>֓</u><br>֧֚֝ عموميةٍ؛ إحداثياتٍ على دائرة الوحدة، وعند الإشارة إلى المثلثات، غالباً يُقصدُ © ֧֖֧֖֖֖֖֖֖֖֧֧֧֧֧֧֧֧֧ׅ֧֦֧֧֦֧֧֧֧֧֧֧֧֧֧֧֦֧֧֧֧֧֧֧֚֚֚֚֚֚֚֚֝֝֝֓֟֓֓֝֬֓֓֓֟֓֓֓֟֓֓֟֓֓֟֓֓֓֓֓֓֜֓֓֓֓֓֓֓֓֓֓֓֓֓֓֓ ً<br>ُ ֦֧<u>֓</u> المثلثُ في السَطح المستـــــــــــوي؛ وذلك ليكون مجموعُ الزوايا 180 ° دائماً، ֧<u>֓</u> ً اً والدوال المثلثية مــــــــــن أهم محاور علم المثلثات والذي يعــــــــــد أحــــــد

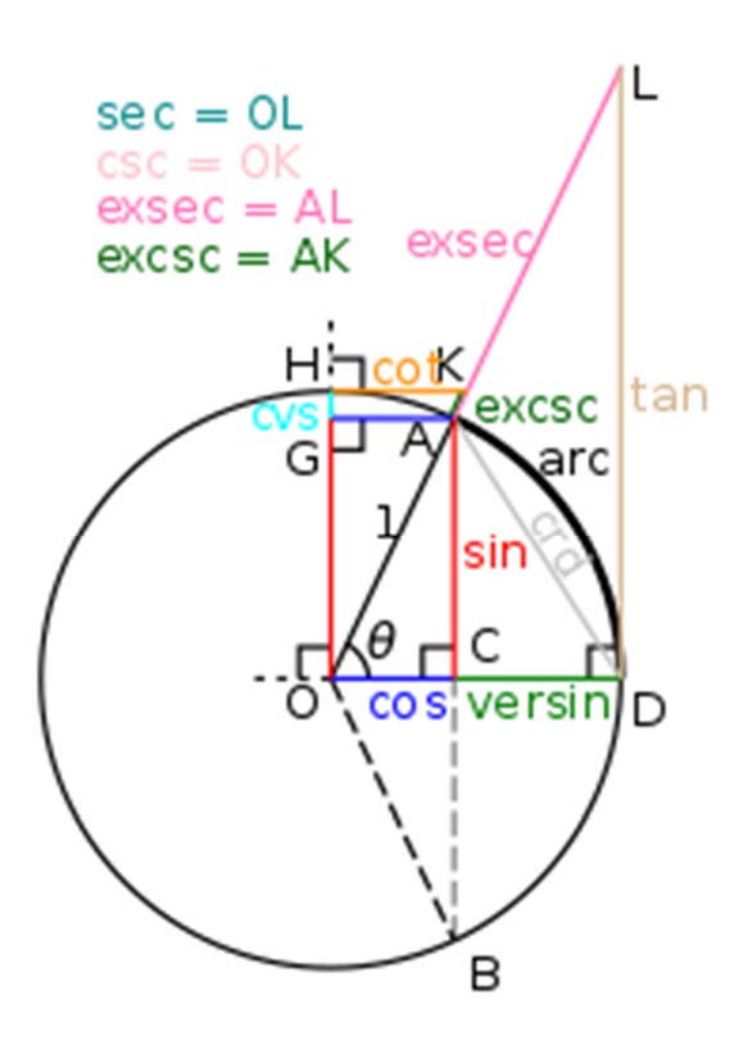

֦֧<u>֓</u> فروع الرياضيات الذي يهتم .<br>بالزوايا وتطبيقها على ' احلسااىت، وهناك ست دوال ֦֧<u>֓</u> .<br>مثلثية في علم المثلثات هي. ֦֧<u>֓</u> الجيب (Sin)، وجيب التام (Cos)، والظل (Tan)، وظل التهام (Cot)، والقاطع (Sec)، ֧֦֧֢ׅ֦֧֚֬֝֝֬ وقاطع التام (Csc)، وقد تم اشتقاق هذه الدوال المثلثية 0الست بالنسبة إلى المثلث قائم الزاوية.

83

َ .<br>الْحِسَابُ وَالْرِّيَاضِيَّاتُ دُونَ اِسْتِخْدَامِ آلَةٍ حَاسِبَةٍ؛ "حِسَابَاتُ الجُنُورِ الْتَّرْبِيعِيَّةِ وَالْدَّوَالِّ الْمُثَلَّتِيَّةِ" َ֦֧֦֦֦֝֝֟ ؚ<br>ٌ ׇَ֦֧ׅ֚֝ َ َََُُّْ ب ֧֝֝ ل َ ֦֧֦֧֦֧֦֧֦֟ ّ ََّ֧֘֒<u>֓</u>

ّالتطبيق الرئيسي للدَّوَالِّ المُثَلَّثِيَّة هو حساب أطـــــــــــوال الأضلاع وزوايا ֺ֦֦֦֧֚֚֝֝<u>֚</u> َّ ل ์<br>: ِ<br>ا المثلث والعوامل الأخـــــــرى ذات الصلة، ويستخدم هذا التطبيق على مدىً ֦֧<u>֓</u> واسع في علــــــوم مختلفة مثل علم المساحة، والملاحة، ومجالات الفيزياء المختلفة؛ : -<br>ففي علم المساحة: تتمثل في عملية التثليث التي تستخــدم لحساب إحداثيات ֦֧<u>֓</u> ֦֧֖֧֚֘֝֬<u>֓</u> ֧֢֢֚֚֬<u>֓</u> نقطـــــ ة معينــــ ة و ستخ الىى ً <sup>ت</sup> دمــــــ <sup>ا</sup>ُ حالي ىڡ القياس البصـــــــري ث <sup>T</sup> اال ـاد؛ <sup>0</sup> الىى بع ֦֧֢֦֧֚֬<u>֓</u> ֦֦֧֦֦֧֦֧֦֦֦֖֧֦֪֦֧֦֪֦֖֧֧֚֬֝֝֝֝֬֝֝֬֝֝֬֝֬֝֓֝֬ I

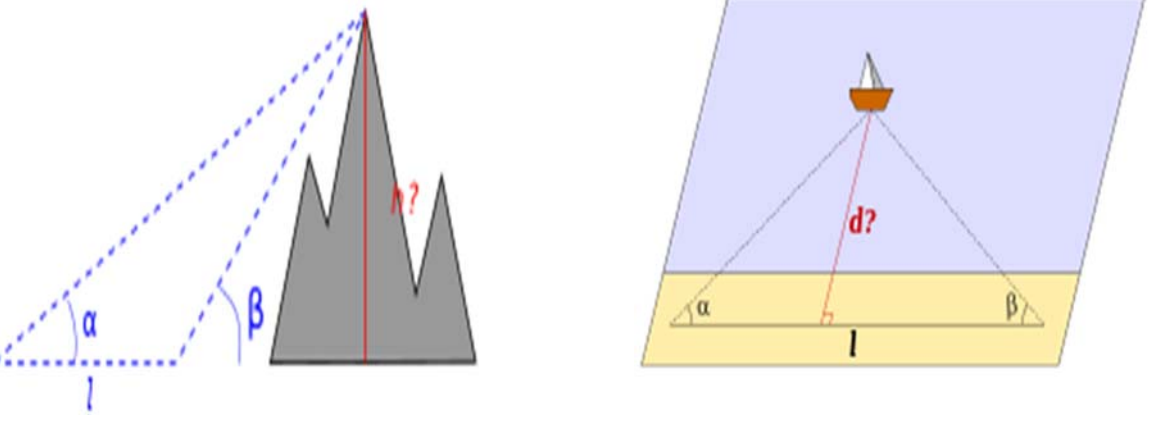

֦֧<u>֓</u> وفي الملاحة: في حساب إحداثيات السفن ورسم المسارات وحساب المسافات أثناء املالحة؛

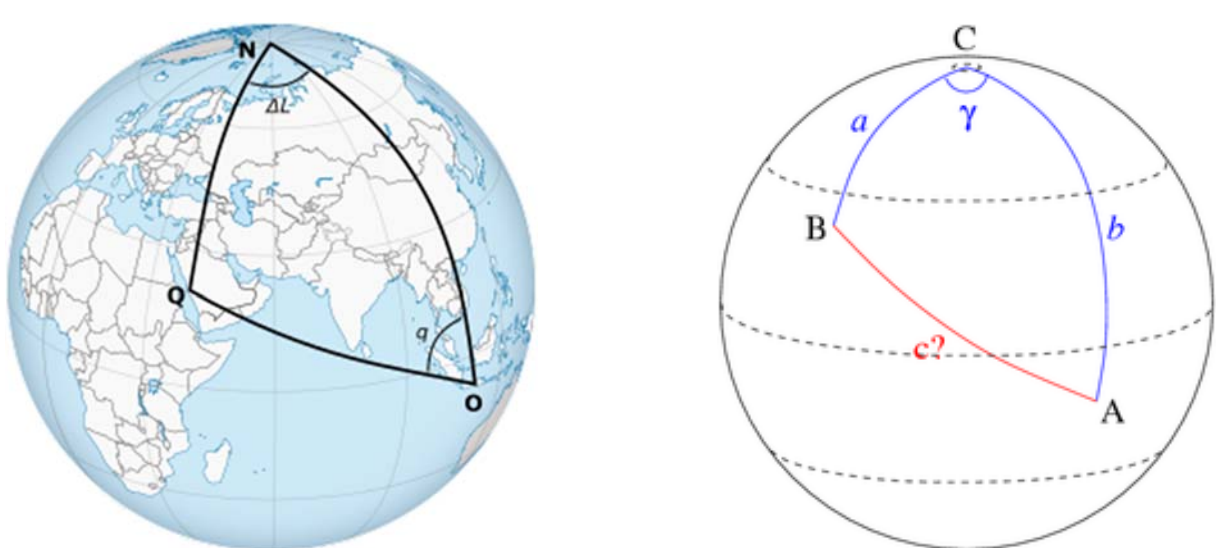

֦֧<u>֓</u> وفي الجغرافيا: حساب مسافة بين نقطتين على الكرة الأرضية، وتحديد إتجاه القبلة ֦֧֦֦֦֧֦֧֦֦֦֦֖֧֦֧ׅ֖֧ׅׅ֚֚֬֝֝֝֝֝֬֝֝֜֝֬֓֡֬֜֓֝֬֝֬ بحساب زاويتها بالنسبة للشهال؛

84

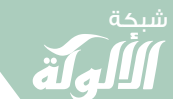

َ الْحِسَابُ وَالْرِّيَاضِيَّاتُ دُونَ اِسْتِخْدَامِ آلَةٍ حَاسِبَةٍ؛ "حِسَابَاتُ الجُنُورِ الْتَّرْبِيعِيَّةِ وَالْدَّوَالِّ الْمُثَلَّتِيَّةِ" َْ ે َ֦֧ َ َ֦֧֧֟֟֟֓֟֓֟֟֓֡֡֬֓֟֓֡֓<u>֓</u> ََُُّ ب َّ ل َ ֦֧֦֧֦ ֚֚֡<br>֧֧֡֡֜֟֓֝֟֟֟֓֟֓֡֟֓֟֓֟֡֟֓֟֓֟֡֟֡֟֟֩֡֟֓֟֓֝ ََّ់<br>៖

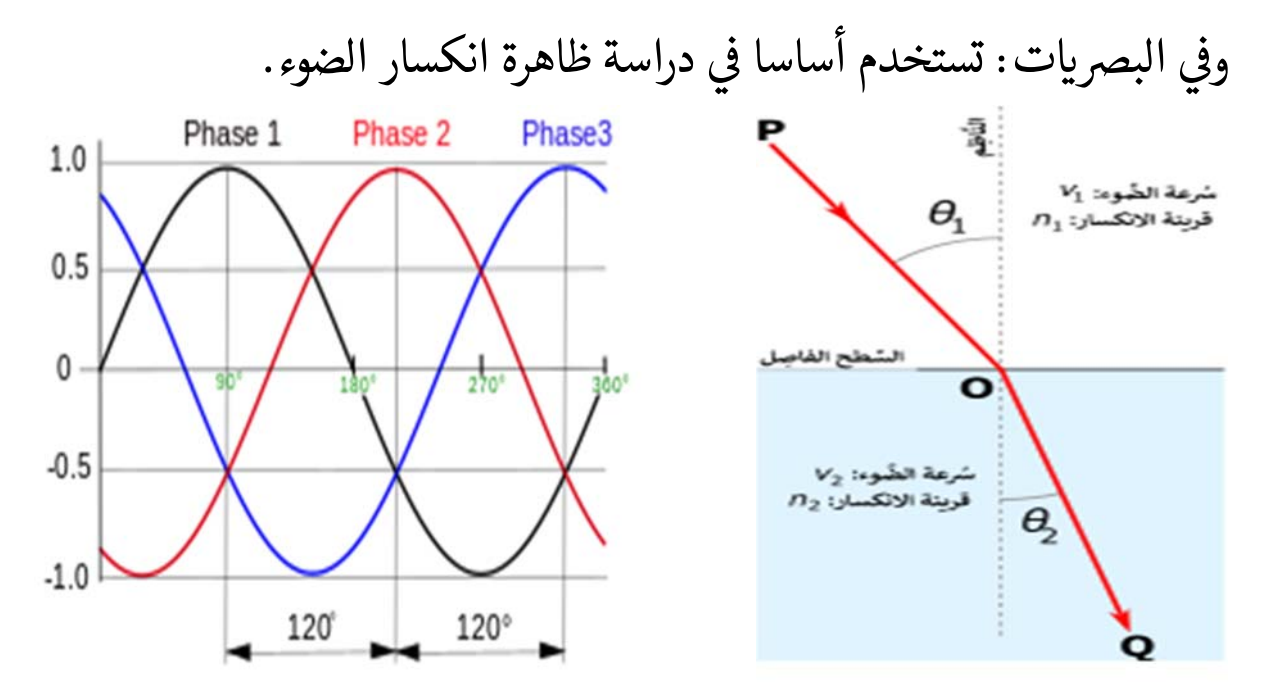

الدوال المثلثية دوال دوريَّةً، أي أنها تُكــــــرر قيمتها بعـــــــد مجال محـــدد؛ ٌ ولهذا فإنها تُستعمل لتمثيل الظواهر المتكـــــررة كالموجات؛ وتشمل ׇ֦ׅ֦֢ׅ֘֝֬ الاستخدامات الأخرى للدوال المثلثية في صناعــــة الطاقـــــــة الكهربائية والاتصالات، ويشمل هذا تطبيق دراسة التيارات المتناوبة والتضمين التي تعتمد ׇ֦ׅ֘ عىل موجات جيبية.

֦֧֢֦֧֢ׅ֦֦֦֧֦֪֦֧֪֪֪֦֚֚֬֝֬֝֬֝֬֝֬֝֬֝֬ لقد تطور علم المثلثات بسبب الحاجة لحساب الزوايا والمسافات في مجالات علمية عديدة، ويعود حساب المثلثات إلى ما قبل الميلاد، وقد حقق العلماء المسلمون. ً.<br>تقدمًا ملحوظًا في علم المثلثات؛ فبرز الخوارزمي والبتاني وأبو الوفاء محمد البوزجاني ֦֧֦֧֦֧֦֧֦֧֦֧֦֧֦֧֦֧ׅ֦֧ׅ֧֪֪֦֧֚֬֝֬֜֓֬֜֓֬֓֬֓֓ ֦֧<u>֓</u> ֦֧<u>֓</u> .<br>وغيرهم؛ فخلال القرن التاسع الميلادي، كانت الدوال المثلثية الست المستعملة في ֦֦֦֧֦֧֦֦֦֦֖֖֚֚֚֚֬֝֝֝֬֝֬֝֬֝֝֬֝<br>֧֖֖֧֚֚֚֚֚֚֚֚֚֚֚֚֚֚֚֚֚֚֝֬֘֝֘֝֬֝ ֦֢֦֧֚֚֬<u>֓</u> T ֢ׅ֪֪֪֪֪֦֚֬֘֝֬֝֬ "<br>العصر الحديث جزءاً من الرياضيات المستعملة في الحضارة الإسلامية، كما كان ֧֦֧֢ׅ֦֧֦֧֢ׅ֪֦֪֦֖֧֦֧֪֪֪֪֦֪֪֪֦֖֧֚֬֝֬֝֬֓֬֝֬֝֬ .<br>قانون الجيب معروفاً، وكان يستعمل في معضلة حل المثلثات؛ وباستثناء دالتي T ֦֧֖֖֖֚֚֚֚֝֬<br>֧֪֪֪֚֝ َالجيب وجيب التام التي اعتمدت من الهنود، فقد اكتُشِفَت الدوال المثلثية الأربع ֧֦֧֢ׅ֦֧֦֧֢ׅ֪֦֧֦֧֪֪֪ׅ֚֬֝֬֓֓֡֬֓֓֡֬֝֬֓֬֓֓֡֬ ُ .<br>.<br>. الأخرى من قبل علماء الرياضيات المسلمين، بما في ذلك الظل وظل التام والقاطع |<br>|<br>| ֧֦֧֢֦֧֦֧֦֧֦֧֪֦֪֦֧֦֧֦֧ׅ֦֧֚֬֝֜֓֬֬֝֬֝

َ .<br>الْحِسَابُ وَالْرِّيَاضِيَّاتُ دُونَ اِسْتِخْدَامِ آلَةٍ حَاسِبَةٍ؛ "حِسَابَاتُ الجُنُورِ الْتَّرْبِيعِيَّةِ وَالْدَّوَالِّ الْمُثَلَّتِيَّةِ" َ֦֧֦֦֦֝֝֟ ؚ<br>ٌ ׇَ֦֧ׅ֚֝ َ َََُُّْ ب ֧֝֝ ل َ ֦֧֦֧֦֧֦֧֦֟ ّ ََّ֧֘֒<u>֓</u>

وقاطع التام؛ حيث تنسب أقدم الأعمال المتبقية إلى الخوارزمي وحبش الحاسب ح<br>اللذين اعتبرا الدوال الأربعة الأخيرة؛ ففي أوائل القـرن التاسع الميلادي، أنتج 0֧֦֧֢ׅ֦֧֦֧֢ׅ֪֦֖֧֦֪֪֪֦֖֧֦֧֚֬֝֬֓֬֓֬֝֬֝֬֝֬֝֬֝ محمد بن موسى الخوارزمي جداول دقيقة لدوال الجيب والجيب التام وأول جدول .<br>للظلال، كما أنّه أنتج نسخة معدلة من زيج السندهند (تتضمن جدولاً للجيوب) التى استعملت لحل المعضلات الفلكية؛ وفي القرن نفسه، قام حبش الحاسب ֦֧֘<u>֓</u> ֦֧֢ׅ֚֘֝֬<u>֓</u> بإنتاج أول جدول لظل التام. 0:<br>;<br>; .<br>Z قِ البداية، عُرّفت الدوال الأربعــة الأخـ ؚ<br>ۣ الأخـــــيرة بطــــــــــــريقة تختلف عن ֦֧<u>֓</u> الرياضيات الحديثة؛ حيث اعـــــــتبرت ظل التمام، الـــــــتى كانت تسمى ֖֦֢֦֢ׅ֪ׅ֚֚֚֬֓֡֡֬ ًT «الظل المستوي» أنذاك، طــــول خيال مقياس عمــــــــودي ارتفاعه ١٢ (أحيانًا ٧) أصابع؛ بينما اعتبرت دالة الظل، التي ֦֧֦֧֦֧֦֧֦֧֦֧֦֧֪֦֧֦֧֦֧֦֧ׅ֦֧֦֧֚֬֝֜֓֬֝֬֜֬֓֓֬ اكنت تســــــــىم " الظل املعكوس ،" :<br>; T طول خيال مقياس أفقى؛ وفي الأصل، cosec d ֦֧<u>֓</u> ֦֧<u>֓</u> استُخدمت هذه المفاهيم للحساب ֧<u>֓</u> بالمزولة. 0  $ctg \alpha$ وكان يسمـــــى وتــــــــرا المثلث القائم (القطعــــــة AO في الصورة المجاورة) ֦֧<u>֓</u> .<br>.<br>. T "قطر الظل الأول" (في الحالة الثانية) ֧֢֢֚֚֬<u>֓</u>  $\alpha$ :<br>; T و"قطر الظل الثاني" (في الحالة الأولى) ֦֧<u>֓</u> ֦֧<u>֓</u> 580 ..<br>اللذان يطلق عليهما الآن: القاطع وقاطع التام، على التوالي. ֦֧<u>֖֚֓</u>

86

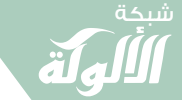

َ الْحِسَابُ وَالْرِّيَاضِيَّاتُ دُونَ اِسْتِخْدَامِ آلَةٍ حَاسِبَةٍ؛ "حِسَابَاتُ الجُنُورِ الْتَّرْبِيعِيَّةِ وَالْدَّوَالِّ الْمُثَلَّتِيَّةٍ" َ֦֧֦֧֦֧֦֦֟֜֜֜֜֜֓֓֟֓֟֓֟֓֟֓֟֓֟֓֟֓֟֓֟֓֕֓֕֓֟֓֟֓֟֓֟֓֟ ।<br>। َ֦֧ َ َ֦֧֧֟֟֟֓֟֓֟֟֓֡֡֬֓֟֓֡֓<u>֓</u> ֺُُ<u>֓</u> َّ ب َّ ل َ ْ ֖֖֖֖֖֖֖֧֚֚֚֚֚֚֚֚֚֚֚֚֚֡֝֓֕֓֡֓֓֡֟֓֡֟֓֡֬֓֓֞֡֬֓֓֡֟֓֡֬֓֓֡֬֓֓֞֓֡֬֓֓֞֬֓֓֞֡֬ ََّْ

 في القرن العاشر ميلادي، قدم الفيلســــــوف وعالم الرياضيات الفارابي، في كتابه I֦֧֦֧֢ׅ֦֧֦֦֦֚֬֝֝֬֝֬֝֬֝֬֝֬֝֬֝֬֝֬֝֬֝֬ "شرح كتاب المجسطي"؛ تعريفات هذه الدوال الأربع بشكل مستقل عن .<br>.<br>. ֦֧<u>֓</u> ֦֧֢֦֧֚֬<u>֓</u> المزولات، وقام بتعريفها مع الجيب وجيب التمام في الدائرة المثلثية البطامية التي T ֦֧֢֦֦֧֦֚֬֝֬֝֬֝֬֝֬֝֬֝֬֝֬֝֬֝֬֝֬֝֬ ֧֢ׅ֪ׅ֚֚֬֝֬ طـــــــــول نصف قطرها ٦٠ (نصف القطر معبر عنه بالنظام الستيني)، ووضع حمد بن جابر البتاني العلاقات الأساسية بين الدوال الست في القرن نفسه، وتم ֦֧<u>֓</u> ׇ֦ׅ֦֢ׅ֘֝֬ ֧֦֧֦֧֦֧<u>֓</u> ֦֧֢֦֦֧֚֚֚֬֬ ֦֧<u>֓</u> -<br>تحقيق التوحيد النهائي من قبل أبو الوفاء البوزجاني في النصف الثاني من القرن ֦֦֧֦֧֦֧֦֧֦֧֦֧֦֧֦֧ׅ֪֪֦֧ׅ֪֪֪֦֧֚֬֝֝֝֬֜֓֡֜֓֡֝֬ ֢ׅ֖֚֚֚֬֘֝֬ ֧֦֧֢ׅ֦֧֦֧֚֬֝֬ العاشر؛ والذي استخدم لأول مرة دائرة الوحدة لتعريف الدوال المثلثية، كما هو :<br>; ֧֦֧֚֬֝<u>֓</u> الحال في الرياضيات الحديثة، وقام محمد بن جابر البتاني باكتشاف قانون جيب ֦֧֢֦֧֢ׅ֦֧֦֖֖֚֚֚֬֝֝֬֝֬֝֬֝ ֦֧<u>֓</u> التهام للمثلثات الكروية، وفي القرن العاشر، اكتشف أبو الوفاء البوزجانى تلك ֦֧<u>֓</u> ֦֧<u>֓</u> المتطابقات المثلثية في شكلها الحالي، حيث عبر الرياضياتيون اليونانيون عنها بدلالة  $\ddot{\phantom{0}}$ الأوتار:

 $sin(a + b) = sin(a) cos(b) + cos(a) sin(b)$  $cos(2a) = 1 - 2 sin<sup>2</sup>(a)$  $sin(2a) = 2 sin(a) cos(a)$  ويقال عنه أنه أول من اكتشف قانون ' احليب لملثلثات الكروية. ֧֦֧֦֧֦֧֦֧֦֧ׅ֧֦֧֧֦֧֧֧ׅ֧֧֧֧֧֧֧֝֜֓֓֜֓֓֜֓֜֜֓֓֜֜֬֓֜֜֓֓֜֜֬֓֜<br>֧֧֛֛֛֛֛֛֝֜֜֜֜֜֜֜֝֟ طُوِّرت طريقة التثليث لأول مرة من قبل علماء الرياضيات المسلمين، الذين ِ ا<br>ا ֧֦֧֦֧֦֦֧֝<u>֓</u> ـ<br>طبقوها على الاستخدامات العملية مثل مسح الأراضي والجغرافيا الإسلامية، كما ֦֧<u>֓</u> وصفها أبو الريحان البيروني في كتابه "القانون المسعودي" في أوائل القرن الحادي ֦֧<u>֓</u> ֧֦֧֦֧֦֧֦֧֦֧֦֧֚֝֬<br>֧֚֚֝ ֦֢ׅ֦֢ׅ֘֝֬ ֦֧<u>֓</u> -<br>عشر، وأدخل البيروني نفسه تقنيات التثليث لقياس حجم الأرض والمسافات بين ֧֦֧֦֧֝<u>֘</u><br>֧ الأماكن المختلفة، وفي نهاية القرن الحادي عشر، حل عمر الخيام معادلات من |<br>|<br>| ֧֦֧֢ׅ֦֧֦֧֢ׅ֪֦֖֧֦֪֪֪֦֖֧֦֚֬֝֬֝֬֓֬֝֬֝֬֝֬֝֬֝֬ ֦֢֦֧֦֧֦֧֦֧֦֦֧ׅ֪֧֪֪֪֪֦֚֚֬֝֬֜֓֡֬֝֬֓֝֬ .<br>الدرجة الثالثة عن طريق الحلـــــــــــــول العددية التقريبية التي تم الحصول

87

َ .<br>الْحِسَابُ وَالْرِّيَاضِيَّاتُ دُونَ اِسْتِخْدَامِ آلَةٍ حَاسِبَةٍ؛ "حِسَابَاتُ الجُنُورِ الْتَّرْبِيعِيَّةِ وَالْدَّوَالِّ الْمُثَلَّتِيَّةِ" ֺ<u>֓</u> ֦֧֦֦֧֦֝֟ ً<br>ٌ ׇَ֦֧ׅ֚֝ َ َ់<br>: ֺُُ<u>֓</u> َّ ب َّ ل َ ֦֧֦֧֦ ֧֧֧֦֧֧֧֦֧֦֦֡֡֓֓֓֝֬֟֓֓֝֬֓֓֓֓֓֓֓֓֜֓֓֓֝֬֓֓֓֓֓֓֓֓֡֓֓֡֬֓֓֓֡֬֓֓֓֡֬ ََّ់<br>៖

֦֧<u>֓</u> ֦֧<u>֓</u> عليها عن طريق استيفاء الجداول المثلثية، وفي القـــــــــــــرن الثالث عشر، اعتبر نصير الدين الطوسي لأول مرة حساب المثلثات تخصّصًا منفصلاً عن علم الفلك، ֦֧<u>֓</u> .<br>.<br>. ֧֦֧֢֦֧֝֝<u>֘</u> ֦֧֢ׅ֚֘֝֬<u>֓</u> وذكر في كتابه "شكل القطاع" قانونى الجيب أحدهما للمثلثات المستوية والآخر : ó֦֢ׅ֦֢ׅ֘֝֬ للمثلثات الكروية، واكتشف قانـــــــون الظل للمثلثات الكروية، وفي القرن ֦֧<u>֓</u> الخامس عشر، قام غياث الدين الكاشي بالتعبير عن مبرهنة فيثاغورس المعممة، التى يطلق عليها الآن "قانون جيب التام"، بدلالة جيب التام بعدما أنشئت جداول<br>التى يطلق عليها الآن "قانون جيب التام"، بدلالة جيب التام بعدما أنشئت جداول ֢ׅ֪֪֪֪֦֚֬֘֝֬֝֬ .<br>لها والتى أتاحت له صياغة المبرهنة، والبرهنة عليها في كتابه "مفتاح الحساب"؛ ֦֧<u>֓</u> ֦֧<u>֓</u> لذلك، أطلق الفرنسيون على هذا القانون اسم "مبرهنة الكاشي" تكريما له؛ وقدم<br>اناً مسكنا ناماتان نيفيكل على العثار في العلماء المنشوخ العلمية ֦֧֘<u>֓</u> بياناً صريحاً لهذا القانون في شكل مناسب للتثليث؛ مع العلم أن هذه المبرهنة تم ֦֧<u>֓</u> التعبير عنها سابقًا من قبل العالم اليوناني إقليدس في كتابه الأصول، ولكن عدم ֦֧<u>֓</u> 0 وجود الدوال المثلثية آنذاك وكذلك الجبر أدى إلى استعمال مجموع وفرق ֦֧<u>֓</u> المساحات، وقام الكاشي أيضًا بصياغة المتطابقة التالية :

 $sin(3\phi) = 3 sin(\phi) - 4 sin^3(\phi)$  $\alpha = \sin 1^\circ$  واستخدمها لحساب جيب الزاوية ١ ° بوضع ° $\phi = 1^\circ$  و ثم حل المعادلة مـــــــــــــــن الدرجة الثالثة المتحصل عليها، ووصــــــــــــــل  $\ddot{\phantom{0}}$ إلى ١٦ منزلة عشرية؛ وهذه الصيغة معروفة عند الغربيين بـ"صيغة فييت"، ֧֦֧֦֧֝<u>֘</u><br>֧֚֝ ֧֦֧֢֦֧֦֧֦֧֦֧֚֬֝ ونسبوها إلى فرانسوا فييت عـــــــــــن طريق الخطأ، ولكن الكاشى هو أول من I֧֦֧֢ׅ֦֧֦֧֚֬֝֬ أكتشف تلك الصيغة، ووضع الرياضياتي وحاكم الدولة التيمورية أولوغ بيك ֦֢֦֧֢ׅ֦֧֢ׅ֖֖ׅ֖֪ׅ֪ׅ֪֪֪ׅ֪֪֪֪֦֚֚֚֚֚֚֬֝֬֝֬֝֬֓֓ جداول دقيقة للجيب والظل ووصل إلى ٩ أرقام عشرية بعد الفاصلة في نفس الوقت تقريبًا.

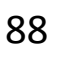

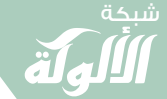

َ الْحِسَابُ وَالْرِّيَاضِيَّاتُ دُونَ اِسْتِخْدَامِ آلَةٍ حَاسِبَةٍ؛ "حِسَابَاتُ الجُنُورِ الْتَّرْبِيعِيَّةِ وَالْدَّوَالِّ الْمُثَلَّتِيَّةِ" َْ ે َ֦֧ َ َ֦֧֧֟֟֟֓֟֟֟֟֟֓֡֡֟֟֓֡֬֓<u>֓</u> ََُُّ ب َّ ل َ ֦֧֦֧֦ ֧֧֧֦֧֧֧֦֧֦֦֡֡֓֓֓֝֬֟֓֓֝֬֓֓֓֓֓֓֓֓֜֓֓֓֝֬֓֓֓֓֓֓֓֓֡֓֓֡֬֓֓֓֡֬֓֓֓֡֬ ََّ់<br>៖

اال للدوال املثلثية: 0 الصيغ ساسية هناك ست دوال مثلثية أساسية مستخدمة T ىڡ :ىه عمل املثلثات الامى ، ' احليب ، وجيب م الامى ، ،والقاطع وقاطع م الامى ؛ والظل ل ، م وظ <sup>ن</sup> الدوال املثلثية ّ حيث أ نسبة أضالع مثلث ىه ؛ا <sup>T</sup> بعهص قامى الزاوية إىل <sup>0</sup>

يتم إيج وهي الضلع العمودي، والوتر، والقاعدة؛ حيث يتم إيجاد قيمة الدوال المثلثية بالاستناد لأضلاع المثلث القائم وفق الصيغ التالية:

- جيب الزاوية (sin θ): وهو ناتج قسمة قيمة الضلع المقابل للزاوية على قيمة وتر المثلث القائم.
- ֦֧֢֦֧֦֧֦֧֦֧֢ׅ֦֧֢ׅ֦֧ׅ֪֪֪֦֚֚֬֓֡֓֡֬֜֓֡֬ الامى للزاوية ( θ cos(: وهو ø جيب م اى قسمة قيمة الضلع ا 'حملاور للزاو ية T حى على قيمة وتر المثلث القائم.
- ظل الزاوية (tan θ) : وهو ناتج قسمة قيمة الضلع المقابل للزاوية على قيمة الضلع المجاور لها.
- قاطع الزاوية (sec θ) : وهو ناتج قسمة قيمة وتر المثلث قائم الزاوية على قيمة الضلع المجاور لها.

89

َ الْحِسَابُ وَالْرِّيَاضِيَّاتُ دُونَ اِسْتِخْدَامِ آلَةٍ حَاسِبَةٍ؛ "حِسَابَاتُ الجُنُورِ الْتَّرْبِيعِيَّةِ وَالْدَّوَالِّ الْمُثَلَّتِيَّةِ"<br>الْحِسَابُ وَالْرِيَاضِيَّاتُ دُونَ اِسْتِخْدَامِ آلَةٍ حَاسِبَةٍ؛ "حِسَابَاتُ ֺ<u>֓</u> ْ ً<br>ٌ ׇَ֦֧ׅ֚֝ َ َ់<br>: ֺُُ<u>֓</u> َّ ب َّ ل َ ֦֧֦֧֦ ֧֧֧֦֧֧֧֦֧֦֦֡֡֓֓֓֝֬֟֓֓֝֬֓֓֓֓֓֓֓֓֜֓֓֓֝֬֓֓֓֓֓֓֓֓֡֓֓֡֬֓֓֓֡֬֓֓֓֡֬ ََّ់<br>៖ شبكة **www.al u kah. n e t**

- قاطع تمام الزاوية (cosec θ) : وهو ناتج قسمة قيمة وتر المثلث قائم الزاوية ֦֧֖֖֖֖֖֖֖֪֪ׅ֚֚֚֚֚֚֚֚֚֬֝֓֓֝֓֝֬֓֬֝֬֝֓֬֝֬֓֓֬֝֓֬֝֬֓֓֬֝֬֓֓֬֝֬֝֬֝֬֝֬ عىل قيمة الضلع املقابل هلا.
- ظل تمام الزاوية (cot θ): وهو ناتج قسمة قيمة الضلع المجاور للزاوية على ֖֖֖֚֚֚֚֚֬ قيمة الضلع املقابل هلا.

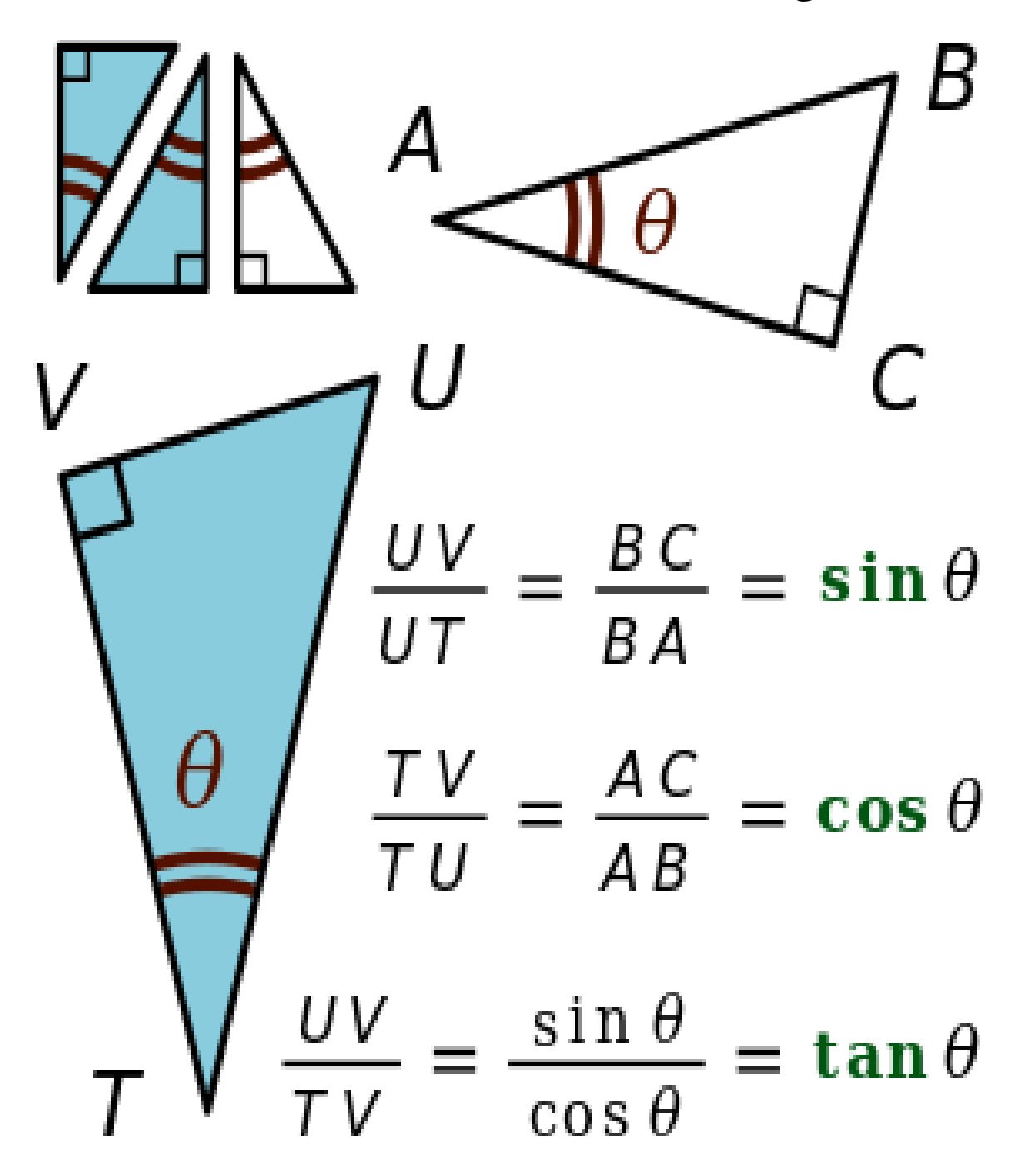

90

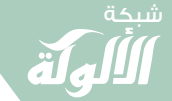

## وحدات قياس الزوايا:

• الدرجة: يعود استخدامها إلى عصور قديمة؛ وتُحسبُ هذه القيمة عن طريق ُ ُ تقسيم دائرة إلى ٣٦٠ جزءا متساويا، ويشار إليها بقيمة متبوعة بدائرة صغيرة علوية.

֦֧֖֖֖֖֢ׅ֪֪֪֪ׅ֚֚֚֚֚֘֝֬֝֓֓֓֓֡֬<u>֓</u> في التطبيقات الهندسية، يكون متغير دالة مثلثية عمومًا هو مقياس الزاوية، ويتم قياس الزوايا في أغلب الحالات بالدرجات.

• الراديان أو الزاوية نصف القطرية أو التقدير الدائري: يساوي الزاوية  $\frac{1}{2}$ المقابلة لقوس طوله مطابق لطول نصف قطر الدائرة، ودورة كاملة هي : زاوية ֧֦֢ׅ֖֚֚֚֬֝ ֧֦֧֦֧֦֧֦֧֦֧֦֧֦֧֦֧֦֧֦֧֦֧ׅ֧֜֓<u>֓</u> مقدارها r ٢ راديان؛ وهناك وحدة مشتقة من الراديان وهي الميليراديان، ֦֧֢֦֧֦֧֦֧֦֧֦֦֧ׅ֚֬֝֬֜֓֓֡֬֝֬֓֓֬֝֬֝֬֝֓֬֝֬֓֓֬ وتُعرَّف على أنها جزء من الألف من ١ راديان.

ׇ֦ׅ֦֧֘֝֬ عند استخدام دالة مثلثية في حــــــساب التفاضل والتكامل، فإِنّ ֧֖֧֦֧֚֝<u>֘</u> وم زاوية، لكنه حرى ً متغرىها ليس مع ــــــــــ ا ' اىال عدد <sup>0</sup> ه ىڡ ذه <sup>T</sup> حقيىڡ، و ֦֧<u>֓</u>֖֚֓ ֦֢֦֧֦֧֦֧֦֧֦֧֢ׅ֦֧ׅ֪֪ׅ֪ׅ֪ׅ֚֚֚֡֜֓֡֡֓֡֬֓֡֬֓֡֬ ֖֦֧֢ׅ֦֧֢ׅ֚֚֬֝֬֓֓֬֝֬֝֓֬֝֬֝֬֝֬֝֬֝֬֝֬֝֬֝֬֝֓֬ الحالة، فمن الملائم أكثر التعبير عــــــــــن المتغير المثلثى طول قوس دائرة الوحدة المحددة بزاوية رأسها مركز الدائرة؛ لذلك، يُستخدم الراديان وحدةً ًللزاوية.

ميزة كبيرة للراديان هي أنّ العديد مــــــــــن الصيغ تكـــــــــون أبسط ֦֧<u>֓</u>  $\ddot{\phantom{0}}$ بكثير عند استخدامها، وعادة كل الصيغ المتعلقـــــة بالمشتقات والتاكمالت.

بشكل عام، عندما تكـون وحدة الزاوية غير محددة بوضــوح، يتم التعبير دائمًا عن متغيرات الدوال المثلثية بالراديان.

َ الْحِسَابُ وَالْرِّيَاضِيَّاتُ دُونَ اِسْتِخْدَامِ آلَةٍ حَاسِبَةٍ؛ "حِسَابَاتُ الجُنُورِ الْتَّرْبِيعِيَّةِ وَالْدَّوَالِّ الْمُثَلَّتِيَّةِ"<br>الْحِسَابُ وَالْرِيَاضِيَّاتُ دُونَ اِسْتِخْدَامِ آلَةٍ حَاسِبَةٍ؛ "حِسَابَاتُ ֺ<u>֓</u> ֦֧֦֦֧֦֝֟ ً<br>ٌ ׇَ֦֧ׅ֚֝ َ َ់<br>: ֺُُ<u>֓</u> َّ ب َّ ل َ ֦֧֦֧֦ ֧֧֧֦֧֧֧֦֧֦֦֡֡֓֓֓֝֬֟֓֓֝֬֓֓֓֓֓֓֓֓֜֓֓֓֝֬֓֓֓֓֓֓֓֓֡֓֓֡֬֓֓֓֡֬֓֓֓֡֬ ََّ់<br>៖

- الغراد: تعادل ଵ من قياس الدائرة الكاملة، أو جزء من ١٠٠ جزء من  $\frac{1}{400}$ الزاوية القائمة، ويشار إليها بقيمة متبوعة بحرف "g" صغير علوي.
	- الدورة: تعادل °٣٦٠ أو ٢ ن π راداى .
- |<br>|<br>| • دقيقة وثانية القوس: هي وحدات فرعية للدرجة، تستخدم على مدى واسع ֦֧<u>֖֚֓</u> ֧֢֢֚֚֬<u>֓</u> في نظام الاحداثيات الجغرافية.
- $\mathbf{1}$  - دقيقة القوس: تساوي درجة أي ٠ ٫٠١٦ ° ، يشار ا إلهى بقيمة متبوعة بالبرايم (').
- ۔ ثانية القوس: تساوي <mark>\_\_\_</mark> درجة أي ۰٬۰۰۰۲۷°، يشار إليها بقيمة متبوعة -<br>3600 بعالمة التنصيص (").

### 92 قانون ' احليب: ليكن ABC مثلث، و a و b و c أضالعه. ينص قانون الجيب على ما يلي: ֦֧<u>֓</u>  $sin A$  $\overline{a}$  $=$  $sin B$ ܾ  $=$ sin C  $\mathcal C$  $=$ 2∆ abc س من س<br>حيث تشير Δ إلى مساحة المثلث، أو بشكل مكافى:  $\boldsymbol{a}$  $sin A$  $=$ ܾ  $sin B$  $=$  $\overline{C}$  $= 2R$ sin C حيث يشير R إلى نصف قطر الدائرة المحيطة بالمثلث. يمكن إثبات ذلك بتقسيم المثلث إلى مثلثين قائمين وباستخدام التعريف الوارد ֧֧֦֧֚֝<u>֓</u> أعاله للجيب.

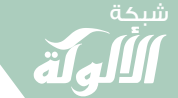

َ الْحِسَابُ وَالْرِّيَاضِيَّاتُ دُونَ اِسْتِخْدَامِ آلَةٍ حَاسِبَةٍ؛ "حِسَابَاتُ الجُنُورِ الْتَّرْبِيعِيَّةِ وَالْدَّوَالِّ الْمُثَلَّتِيَّةِ" َْ ે َ֦֧ َ َ֦֧֧֟֟֟֓֟֟֟֟֟֓֡֡֟֟֓֡֬֓<u>֓</u> ََُُّ ب َّ ل َ ֦֧֦֧֦ ֧֧֧֦֧֧֧֦֧֦֦֡֡֓֓֓֝֬֟֓֓֝֬֓֓֓֓֓֓֓֓֜֓֓֓֝֬֓֓֓֓֓֓֓֓֡֓֓֡֬֓֓֓֡֬֓֓֓֡֬ ََّ់<br>៖

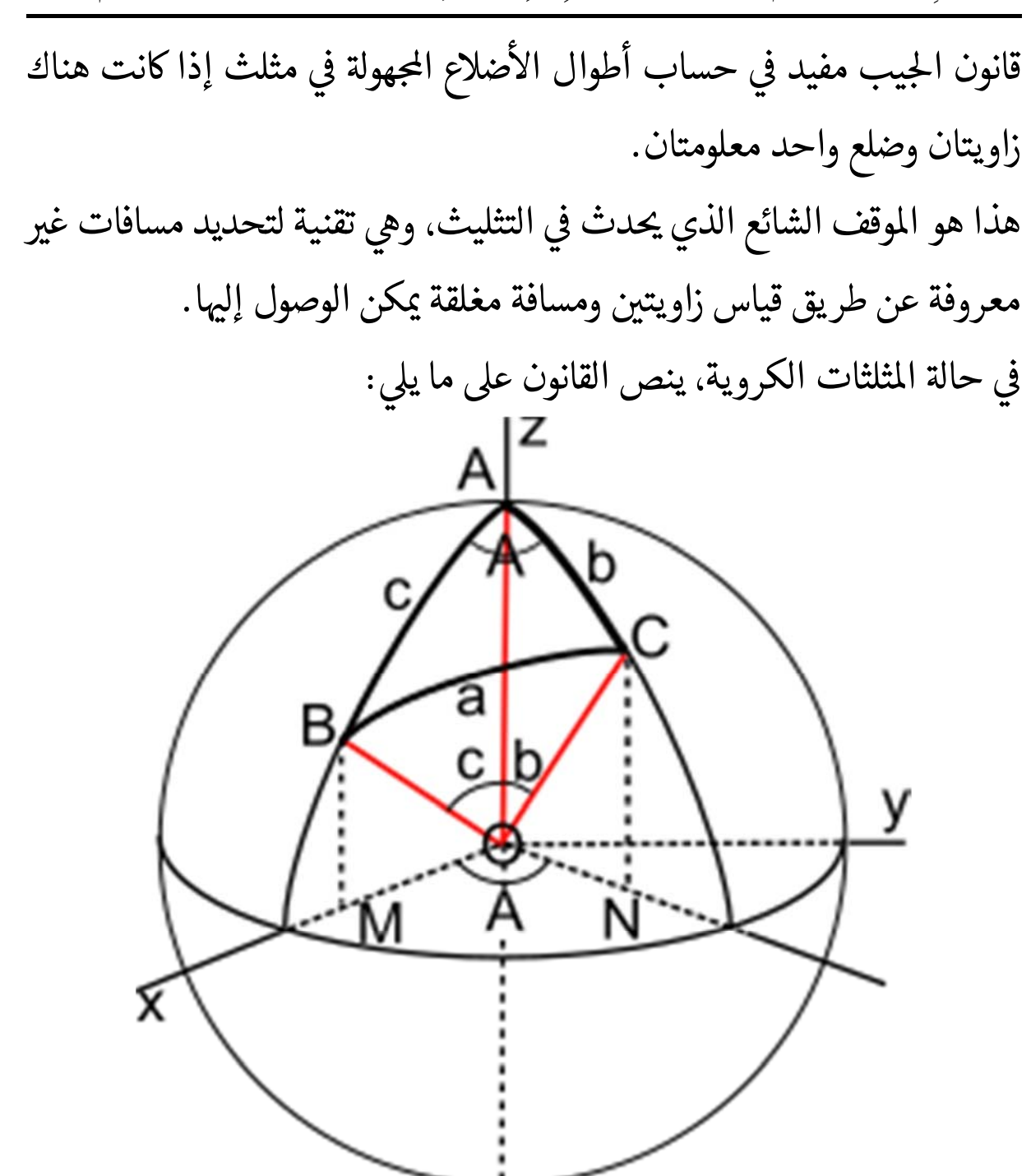

sin A sin B sin C sin a  $=$  $\sin b$  $=$ sin c ֦֧֢֦֧֦֧֢ׅ֦֦֧֢ׅ֪֖֖ׅ֪֪֪ׅ֚֚֚֚֚֬֬֝֬֓֡֬֝֬֓֡֬֓֓֞֡֬ حيث a و b و c هي أقواس المثلث الواقع في سطــــح الكرة (والتي يطلق عليها $a$  عليها ֖֚֚֚֬ مجازًا أضلاع وتسمى أحيانًا جوانب المثلث الكروي)؛ و A و B و C هي الزوايا ً֖֦֢֢ׅ֢ׅ֖֚֚֚֚֚֬ ֦֧֢֦֧֦֧֦֧֦֧֦֧֚֚֬ المقابلة.

َ .<br>الْحِسَابُ وَالْرِّيَاضِيَّاتُ دُونَ اِسْتِخْدَامِ آلَةٍ حَاسِبَةٍ؛ "حِسَابَاتُ الجُنُورِ الْتَّرْبِيعِيَّةِ وَالْدَّوَالِّ الْمُثَلَّتِيَّةِ" َ֦֧֦֦֦֝֝֟ ؚ<br>ٌ ׇَ֦֧ׅ֚֝ َ َََُُّْ ب ֧֝֝ ل َ ֦֧֦֧֦֧֦֧֦֟ ّ ََّ֧֘֒<u>֓</u>

قانون جيب التام:

يعتبر قانون جيب التام تعميمًا لمبرهنة فيثاغورس على جميع أنواع المثلثات ֦֧<u>֓</u> المستوية، ويسمى أيضا مبرهنة الكاشى:

$$
c^2 = a^2 + b^2 - 2ab\cos C
$$

وقد تكتب بالشكل:

$$
\cos C = \frac{a^2 + b^2 - c^2}{2ab}
$$

حيث C هي الزاوية المقابلة للضلع c. يمكن إثبات هذه المبرهنة بتقسيم المثلث إلى مثلثين قائمين وباستخدام مبرهنة ֧֦֧֦֧֦֦֧֝<u>֓</u> ֦֧֦֧֦֧֦֧֦֧֦֧֦֧ׅ֪֪֦֚֬֝֜֓֓֡֬֝֬֓֓֡֬֝֬֓֓֡֬֓֓֡֬ فيثاغورس، أو باستخدام طريقة الكاشى المبينة في الشكل: ׇ֦ׅ֦֢ׅ֘֝֬

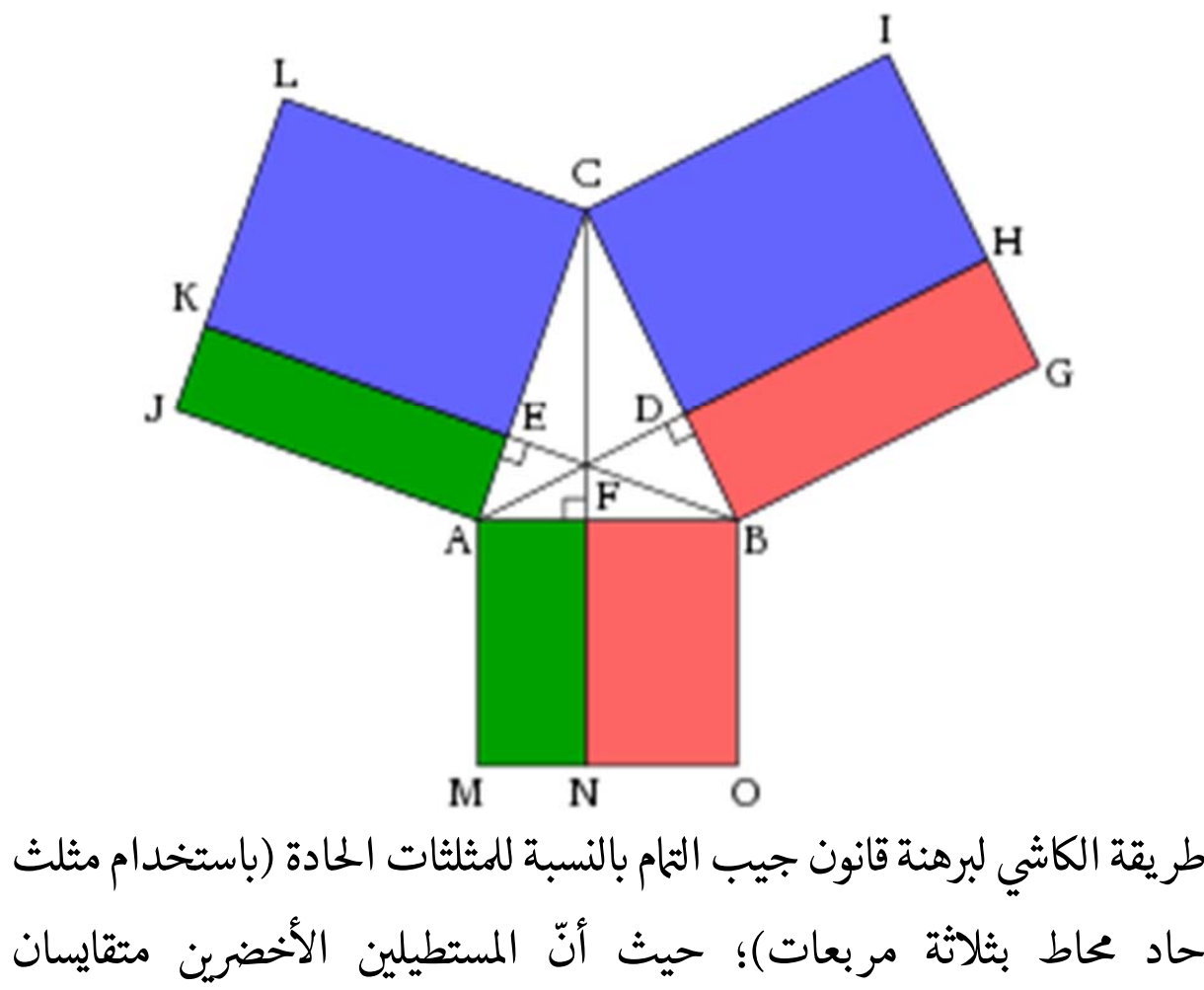

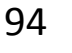

َّ ل َ ْ

َ الْحِسَابُ وَالْرِّيَاضِيَّاتُ دُونَ اِسْتِخْدَامِ آلَةٍ حَاسِبَةٍ؛ "حِسَابَاتُ الجُنُورِ الْتَّرْبِيعِيَّةِ وَالْدَّوَالِّ الْمُثَلَّتِيَّةٍ" َ֧֦֧֦֧֦֦֘֟֜֜֜֜֓֓֟ ે َ֦֧ ً َ֦֧֧֟֟֟֓֟֟֟֟֟֓֡֡֟֟֓֡֬֓<u>֓</u> ֺُُ<u>֓</u> َّ ب ֖֖֖֖֖֖֖֧֚֚֚֚֚֚֚֚֚֚֚֚֚֡֝֓֕֓֡֓֓֡֟֓֡֟֓֡֬֓֓֞֡֬֓֓֡֟֓֡֬֓֓֡֬֓֓֞֓֡֬֓֓֞֬֓֓֞֡֬ ََّْ

.<br>.<br>. ֦֧<u>֓</u> والمستطيلين الأحمرين أيضًا متقايسان، يمكن إثبات تقايس المستطيلين الأخضرين ֦֧֦֧֦֧<u>֓</u> : بإثبات تقايس المثلثين JAE و JAB، والمثلثين JAB و CAM، والمثلثـــين CAM و FAM بتحريك أحد الرؤوس بالتوازي مع القاعدة وأحدهما بالدوران على أحد زوايا المربعات، ويمكن إثبات المستطيلين الأحمرين بطريقة مشابهة؛ ويمكن إثبات ֦֧֦֧֦֧֦֧֦֧֦֧֝֜*֪* أنّ المستطيلين الأزرقين متقايسان ومساحة أحدهما يساوي CA × CB × cos C :<br>: ֦֧<u>֚</u> بعرفة أنّ CE = CB cos C و CD = CA cos C. ويمكن الإثبات بالنسبة للمثلثات المنفرجة بطريقة مشابهة.

يمكن استخدام قانون جيب التمام لحساب طول ضلع المثلث إذا كان الضلعان والزاوية بينهما معلومة، ويمكن أيضًا استخدامه لإيجاد جيب تمام لأي زاوية إذا © ֦֧֢֦֦ 0 كانت أطوال كل الأضلاع معلومة.

## قانون موري:

ينص هذا القانون الرياضي على أنّ جداء جيوب التمام لكل من ٢٠° و٤٠° و٨٠° يساوي .<br>8 ، بتعبير رياضي : ֦֧<u>֓</u>  $cos(20^\circ)$ .  $cos(40^\circ)$ .  $cos(80^\circ)$  = 1 8 وبدلالة الجيب:  $\sqrt{3}$ 

 $sin(20^{\circ}) \cdot sin(40^{\circ}) \cdot sin(80^{\circ}) =$ 8 o<br>وعند تقسيم المتطابقة الثانية على الأولى تنتج متطابقة أخرى:  $tan(20^{\circ})$ .  $tan(40^{\circ})$ .  $tan(80^{\circ}) = \sqrt{3} = tan(60^{\circ})$ 

95

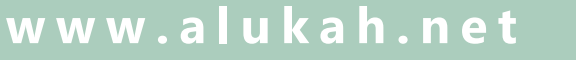

َ .<br>الْحِسَابُ وَالْرِّيَاضِيَّاتُ دُونَ اِسْتِخْدَامِ آلَةٍ حَاسِبَةٍ؛ "حِسَابَاتُ الجُنُورِ الْتَّرْبِيعِيَّةِ وَالْدَّوَالِّ الْمُثَلَّتِيَّةِ" ֺ<u>֓</u> ْ ً<br>ٌ ׇَ֦֧ׅ֚֝ َ َ<u>់</u> ֺُُ<u>֓</u> َّ ب َّ ل َ ֦֧֦֧֦ ֧֦֦֡֡֓֓֓֝֬֟֓֓֓֓֓֓֓֓֓֓֡֓֓֓֡֬֓֓֓֓֡֟֓֓֡֟֓֓֡֬ ََّ់<br>៖

## املتطابقات املثلثية:

يىل فامى أمه املتطابقات املتعلقة بدوال حساب املثلثات:

- املتطابقات الزوجية والفردية.
	- متطابقات فيثاغورس.
	- T- ت االقرى الدور ية. ااى
- © متطابقات اال © نعاكس واالزاحة.
	- متطابقات المجموع والفرق.
		- صيغ الزوايا المتعددة.
	- متطابقات ضعف الزاوية.
	- متطابقات ثالثية الزاوية.
	- متطابقات نصف الزاوية.
		- صيغ اختصار الأس.

َ الْحِسَابُ وَالْرِّيَاضِيَّاتُ دُونَ اِسْتِخْدَامِ آلَةٍ حَاسِبَةٍ؛ "حِسَابَاتُ الجُنُورِ الْتَّرْبِيعِيَّةِ وَالْدَّوَالِّ الْمُثَلَّتِيَّةٍ" َ֧֦֧֦֧֦֦֘֟֜֜֜֜֓֓֟ ે َ֦֧ ً َ֦֧֧֟֟֟֓֟֟֟֟֟֓֡֡֟֟֓֡֬֓<u>֓</u> ֺُُ<u>֓</u> َّ ب َّ ل َ ْ ֖֖֖֖֖֖֖֧֚֚֚֚֚֚֚֚֚֚֚֚֚֡֝֓֕֓֡֓֓֡֟֓֡֟֓֡֬֓֓֞֡֬֓֓֡֟֓֡֬֓֓֡֬֓֓֞֓֡֬֓֓֞֬֓֓֞֡֬ ََّْ

## املتطابقات الزوجية والفردية:

֖֦֢֦֢֦֧֢ׅ֪֪ׅ֪ׅ֪֪֪֪֦֚֚֚֬֓֡֝֬֝֬֝֬֓ الدالتان جتا (cos) وقاطع الزاوية (sec) هما دالاتان زوجيتان، أما باقي الدوال ֦֧<u>֓</u> المثلثية فهى دوال فردية، أي أنّ قيمها تكون على الشكل التالي: ֖֖֖֚֚֚֚֚֬

$$
sin(-x) = -sin x
$$
  
\n
$$
cos(-x) = cos x
$$
  
\n
$$
tan(-x) = -tan x
$$
  
\n
$$
cot(-x) = -cot x
$$
  
\n
$$
csc(-x) = -csc x
$$
  
\n
$$
sec(-x) = sec x
$$

متطابقات فيثاغورس:

يتم التعبير عن نظرية فيثاغورس باستخدام الدوال المثلثية من خلال المتطابقات التالية:

 $\sin^2 x + \cos^2 x = 1$  $\tan^2 x = \sec^2 x + 1$  $\csc^2 x = 1 + \cot^2 x + 1$ 

### Tالاقترانات الدورية:

Tالاقترانات المثلثية هي اقترانات دورية، وتكون أصغر دورة دورية هي π، لكن T֦֢֦֧֢ׅ֦֧֦֚֚֚֬֝֬֝֬ ֦֧<u>֓</u> بالنسبة للظل وظل التمام فهي π، والاقترانات الدورية هي:<br>.

 $sin(x+2n\pi) = sin x$  $cos(x+2n\pi) = cos x$  $tan(x+n\pi) = tan x$  $\cot(x+n\pi) = \cot x$  $\csc(x+2n\pi) = \csc x$ 

َ .<br>الْحِسَابُ وَالْرِّيَاضِيَّاتُ دُونَ اِسْتِخْدَامِ آلَةٍ حَاسِبَةٍ؛ "حِسَابَاتُ الجُنُورِ الْتَّرْبِيعِيَّةِ وَالْدَّوَالِّ الْمُثَلَّتِيَّةِ" ֺ<u>֓</u> ֦֧֦֦֧֦֝֟ ً<br>ٌ ׇَ֦֧ׅ֚֝ َ َ់<br>: ֺُُ<u>֓</u> َّ ب َّ ل َ ֦֧֦֧֦ ֚֚֡<br>֧֧֡֡֜֟֓֝֟֟֟֓֟֓֡֟֓֟֓֟֡֟֓֟֓֟֡֟֡֟֟֩֡֟֓֟֓֝ ََّ់<br>៖

$$
\sec(x+2n\pi) = \sec x
$$

حيث إن n هو أي عدد حصيح.

متطابقات الإنعكاس والإزاحة:

֦֧<u>֓</u> T  $\pi$ 

 $\frac{\pi}{2}$ انعكاس في

$$
\sin\left(\frac{\pi}{2} - x\right) = \cos x
$$
  
\n
$$
\cos\left(\frac{\pi}{2} - x\right) = \sin x
$$
  
\n
$$
\tan\left(\frac{\pi}{2} - x\right) = \cot x
$$
  
\n
$$
\csc\left(\frac{\pi}{2} - x\right) = \sec x
$$
  
\n
$$
\sec\left(\frac{\pi}{2} - x\right) = \csc x
$$
  
\n
$$
\cot\left(\frac{\pi}{2} - x\right) = \tan x
$$

 $sin(\pi - x) = sin x$ 

 $cos(\pi - x) = -cos x$ 

 $tan(\pi - x) = -tan x$ 

 $sec(\pi - x) = -sec x$ 

 $\cot(\pi - x) = -\cot x$ 

 $csc(\pi - x) = csc x$ 

$$
\pi \circledast
$$
انعکاس في

 $\pi$ إزاحة بمقدار <mark>1</mark><br>2

$$
\sin\left(x + \frac{\pi}{2}\right) = \cos x
$$

َ الْحِسَابُ وَالْرِّيَاضِيَّاتُ دُونَ اِسْتِخْدَامِ آلَةٍ حَاسِبَةٍ؛ "حِسَابَاتُ الجُنُورِ الْتَّرْبِيعِيَّةِ وَالْدَّوَالِّ الْمُثَلَّتِيَّةٍ" َ֦֧֦֧֦֧֦֦֟֜֜֜֜֜֓֓֟֓֟֓֟֓֟֓֟֓֟֓֟֓֟֓֟֓֕֓֕֓֟֓֟֓֟֓֟֓֟ ે َ֦֧ ً َ֦֧֧֟֟֟֓֟֟֟֟֟֓֡֡֟֟֓֡֬֓<u>֓</u> ֺُُ<u>֓</u> َّ ب َّ ل َ ْ ֖֖֖֖֖֖֖֧֚֚֚֚֚֚֚֚֚֚֚֚֚֡֝֓֕֓֡֓֓֡֟֓֡֟֓֡֬֓֓֞֡֬֓֓֡֟֓֡֬֓֓֡֬֓֓֞֓֡֬֓֓֞֬֓֓֞֡֬ ََّْ

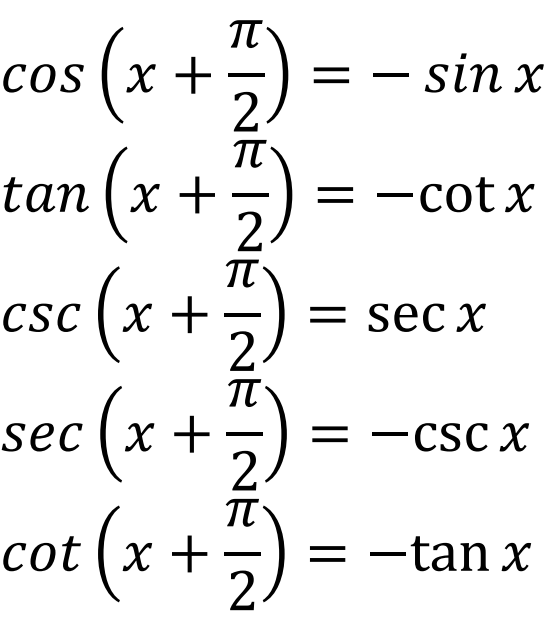

 $\pi$  إزاحة بمقدار

 $sin(x + \pi) = -sin x$  $cos(x + \pi) = -cos x$  $tan(x + \pi) = tan x$  $csc(x + \pi) = -csc x$  $sec(x + \pi) = -sec x$  $\cot(x + \pi) = \cot x$ 

متطابقات المجموع والفرق:  $\sin(x+y) = \sin(x) \cos(y) + \cos(x) \sin(y)$ 

$$
sin(x+y) = sin(x).cos(y) + cos(x).sin(y)
$$
  
\n
$$
sin(x-y) = sin(x).cos(y) - cos(x).sin(y)
$$
  
\n
$$
cos(x+y) = cos(x).cos(y) + sin(x).sin(y)
$$
  
\n
$$
tan(x+y) = \frac{tan x + tan y}{1 - tan x tan y}
$$
  
\n
$$
tan(x-y) = \frac{tan x - tan y}{1 + tan x tan y}
$$

 $\overline{\mathbf{x}}$ 

َ .<br>الْحِسَابُ وَالْرِّيَاضِيَّاتُ دُونَ اِسْتِخْدَامِ آلَةٍ حَاسِبَةٍ؛ "حِسَابَاتُ الجُنُورِ الْتَّرْبِيعِيَّةِ وَالْدَّوَالِّ الْمُثَلَّتِيَّةِ" ֺ<u>֓</u> ֦֧֦֦֧֦֝֟ ً<br>ٌ ׇَ֦֧ׅ֚֝ َ َ់<br>: ֺُُ<u>֓</u> َّ ب َّ ل َ ֦֧֦֧֦ ֚֚֡<br>֧֧֡֡֜֟֓֝֟֟֟֓֟֓֡֟֓֟֓֟֡֟֓֟֓֟֡֟֡֟֟֩֡֟֓֟֓֝ ََّ់<br>៖

| $cos nx = T_n(cos x)$                               | $sin x$ |
|-----------------------------------------------------|---------|
| $cos nx = T_n(cos x)$                               |         |
| $cos nx = T_n(cos x)$                               |         |
| $T_0(x) = 1$                                        |         |
| $T_1(x) = x$                                        |         |
| $T_1(x) = x$                                        |         |
| $T_{n+1}(x) = 2xT_n(x) - T_{n-1}(x)$                |         |
| $cos nx = T_n(cos x)$                               |         |
| $cos nx = T_0(cos x) = 1$                           |         |
| $cos 1x = T_1(cos x) = cos x$                       |         |
| $cos 2x = T_2(cos x) = 2(cos x)(cos x) - (cos 0x)$  |         |
| $= 2 cos^2 x - 1$                                   |         |
| $cos 3x = T_3(cos x) =$                             |         |
| $= 2(cos x)/T_2(cos x) - T_1(cos x)$                |         |
| $= 2(cos x)(2 cos^2 x - 1) - cos x$                 |         |
| $= 4 cos^3 x - 2 cos x - cos x$                     |         |
| $= 4 cos^3 x - 3 cos x$                             |         |
| $cos 4x = T_4(cos x) =$                             |         |
| $= 2(cos x)/T_3(cos x) - T_2(cos x)$                |         |
| $= 2(cos x)(4 cos^3 x - 3 cos x) - (2 cos^2 x - 1)$ |         |
| $= 8 cos^4 x - 6 cos^2 x$                           |         |
| $= 8 cos^4 x - 6 cos^2 x + 1$                       |         |
| $T_0(x) = 1$                                        |         |
| $T_1(x) = x$                                        |         |
| $T_1(x) = x$                                        |         |
| $T_2(x) = 2x^2$                                     |         |

َ الْحِسَابُ وَالْرِّيَاضِيَّاتُ دُونَ اِسْتِخْدَامِ آلَةٍ حَاسِبَةٍ؛ "حِسَابَاتُ الجُنُورِ الْتَّرْبِيعِيَّةِ وَالْدَّوَالِّ الْمُثَلَّتِيَّةٍ" َ֦֧֦֧֦֧֦֦֟֜֜֜֜֜֓֓֟֓֟֓֟֓֟֓֟֓֟֓֟֓֟֓֟֓֕֓֕֓֟֓֟֓֟֓֟֓֟ ે َ֦֧ ً َ֦֧֧֟֟֟֓֟֓֟֟֓֡֡֬֓֟֓֡֓<u>֓</u> ֺُُ<u>֓</u> َّ ب ֺ֦֦֦֚֚֚֚֝֝֜֡֓֓֟֓֡֟֓֓֟֓֟֓֟֓֟֓֟֓֟֓֟֓֟֓֟֓֟֓֟֓֟֓֟֓֕ ل َ ْ ֖֖֖֖֖֖֧֪֪֪ׅ֪֪֪ׅ֚֚֚֚֚֚֚֚֚֚֚֚֡֝֓֕֓֡֓֓֡֬֓֓֡֟֓֡֬֓֓֡֬֓֓֓֡֟֓֡֬֓֓֡֬֓֓֡֟֓֡֬֓֓֞֬֓֓֞֬֓֓֞֬֓ ََّْ

$$
T_3(x) = 4x^3 - 3x
$$
  
\n
$$
T_4(x) = 8x^3 - 8x^2 + 1
$$
  
\n
$$
T_5(x) = 16x^5 - 20x^3 + 5x
$$
  
\n
$$
T_6(x) = 32x^6 - 48x^4 + 18x^2 - 1
$$
  
\n
$$
T_7(x) = 64x^7 - 112x^5 + 56x^3 - 7x
$$
  
\n
$$
T_8(x) = 128x^8 - 256x^6 + 160x^4 - 32x^2 + 1
$$
  
\n
$$
T_9(x) = 256x^9 - 576x^7 + 432x^5 - 120x^3 + 9x
$$
  
\n
$$
\therefore
$$
  
\n
$$
\cos nx + i \sin nx = (\cos nx + i \sin nx)^n
$$
  
\n
$$
(\cos nx + i \sin nx)^2 = \cos 2x + i \sin 2x
$$
  
\n
$$
\therefore
$$

$$
e^{ix} = \cos x + i \sin x
$$
  
\n
$$
e^{-ix} = \cos(-x) + i \sin(-x) = \cos x - i \sin x
$$
  
\n
$$
e^{ix} = -1, i^2 = -1
$$

متطابقات ضعف الزاوية:

صيغة أويلر:

عندما تكون الزاويتان متساويتان، فإنّ صيغ المجموع تقلص إلى معادلات أبسط تعرف باسم متطابقات ضعف الزاوية.  $sin 2x = 2 sin x cos x =$  $2 \tan x$  $1 + \tan^2 x$  $cos 2x = cos^2 x - sin^2 x = 2 cos^2 x - 1 =$  $1 - \tan^2 x$ 

$$
= 1 - 2 \sin^2 x = \frac{1 - \tan^2 x}{1 + \tan^2 x}
$$

 $tan 2x =$  $2 \tan x$  $1 - \tan^2 x$ 

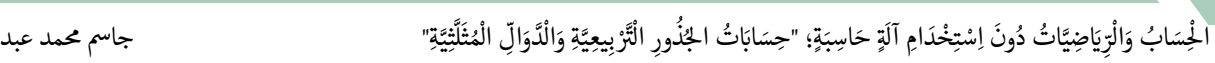

 $\blacktriangledown$ 

متطابقات ثلاثية الزاوية: ويُحسب كما يأتي: :

$$
\sin 3x = 3 \sin x - 4 \sin^3 x
$$
  
\n
$$
= 4 \sin x \sin \left(\frac{\pi}{3} - x\right) \sin \left(\frac{\pi}{3} + x\right)
$$
  
\n
$$
\cos 3x = 4 \cos^3 x - 3 \cos x
$$
  
\n
$$
= 4 \cos x \cos \left(\frac{\pi}{3} - x\right) \cos \left(\frac{\pi}{3} + x\right)
$$
  
\n
$$
\tan 3x = \frac{3 \tan x - \tan^3 x}{1 - 3 \tan^2 x}
$$
  
\n
$$
= \tan x \tan \left(\frac{\pi}{3} - x\right) \tan \left(\frac{\pi}{3} + x\right)
$$

متطابقات نصف الزاوية:

سب وحى امك ُ ىى :اى 0

:<br>:<br>:

$$
\sin\frac{x}{2} = \pm\sqrt{\frac{1-\cos x}{2}}
$$
  
\n
$$
\cos\frac{x}{2} = \pm\sqrt{\frac{1+\cos x}{2}}
$$
  
\n
$$
\tan\frac{x}{2} = \pm\sqrt{\frac{1-\cos x}{1+\cos x}} = \frac{\sin x}{1+\cos x} = \frac{1-\cos x}{\sin x}
$$
  
\n
$$
= \csc x - \cot x
$$

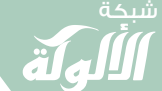

 $\widehat{\star}$ 

َ الْحِسَابُ وَالْرِّيَاضِيَّاتُ دُونَ اِسْتِخْدَامِ آلَةٍ حَاسِبَةٍ؛ "حِسَابَاتُ الجُنُورِ الْتَّرْبِيعِيَّةِ وَالْدَّوَالِّ الْمُثَلَّتِيَّةٍ" َ֦֧֦֧֦֧֦֦֟֜֜֜֜֜֓֓֟֓֟֓֟֓֟֓֟֓֟֓֟֓֟֓֟֓֕֓֕֓֟֓֟֓֟֓֟֓֟ ે َ֦֧ ً َ֦֧֧֟֟֟֓֟֟֟֟֟֓֡֡֟֟֓֡֬֓<u>֓</u> ֺُُ<u>֓</u> َّ ب َّ ل َ ْ ֖֖֖֖֖֖֖֧֚֚֚֚֚֚֚֚֚֚֚֚֚֡֝֓֕֓֡֓֓֡֟֓֡֟֓֡֬֓֓֞֡֬֓֓֡֟֓֡֬֓֓֡֬֓֓֞֓֡֬֓֓֞֬֓֓֞֡֬ ََّْ

صيغ اختصار س: اال 0 سب وحى امك ُ ىى :اى 0

$$
\sin^2 x = \frac{1 - \cos 2x}{2}
$$

$$
\cos^2 x = \frac{1 + \cos 2x}{2}
$$

$$
\sin^3 x = \frac{3\sin x - \sin 3x}{4}
$$

$$
\cos^3 x = \frac{3\cos x + \cos 3x}{4}
$$

$$
\sin^4 x = \frac{3 - 4\cos 2x + \cos 4x}{8}
$$

$$
\cos^4 x = \frac{3 + 4\cos 2x + \cos 4x}{8}
$$

$$
\sin^5 x = \frac{10 \sin x - 5 \sin 3x + \sin 5x}{16}
$$

$$
\cos^5 x = \frac{10 \cos x + 5 \cos 3x + \cos 5x}{16}
$$

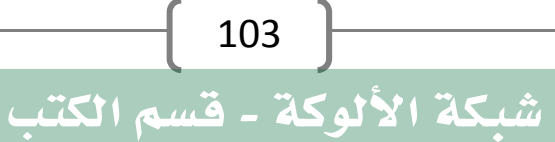

َ .<br>الْحِسَابُ وَالْرِّيَاضِيَّاتُ دُونَ اِسْتِخْدَامِ آلَةٍ حَاسِبَةٍ؛ "حِسَابَاتُ الجُنُورِ الْتَّرْبِيعِيَّةِ وَالْدَّوَالِّ الْمُثَلَّتِيَّةِ" ֺ<u>֓</u> ֦֧֦֦֧֦֝֟ ً<br>ٌ ׇَ֦֧ׅ֚֝ َ َ់<br>: ֺُُ<u>֓</u> َّ ب َّ ل َ ֦֧֦֧֦ ֧֧֧֦֧֧֧֦֧֦֦֡֡֓֓֓֝֬֟֓֓֝֬֓֓֓֓֓֓֓֓֜֓֓֓֝֬֓֓֓֓֓֓֓֓֡֓֓֡֬֓֓֓֡֬֓֓֓֡֬ ََّ់<br>៖

## حساب القمى الدقيقة للدوال املثلثية:

֦֧֢ׅ֚֘֝֬<u>֓</u> ֧֦֧֢ׅ֦֧֦֧֢ׅ֪֦֧֢ׅ֚֬֝֬֓֓֡֬֓֬֓֓֬֝֬֓֓֬֓֓֬֓֓֓֬ يدواى أمر صعب ومعقد، لكن ً حساب القمى الدقيقة للدوال املثلثية العرص ىڡ T ֦֧<u>֓</u> ֦֧֦֧֝<u>֓</u> م<br>الحديثِ، زالَت تعقيداته بسبب توفر أجهزة الحاسوب والآلات الحاسبة، التي ֖֖֖֦֢ׅ֪֦֖֖֖֖ׅ֖ׅ֪ׅ֪֪֪֦֖֧֪֪֪ׅ֚֚֚֚֚֚֚֚֚֚֚֬֝֝֓֡֝֬֝֓֝֓ .<br>تمكن بسهولة من الحصول على القيمة الدقيقة لأي زاوية.

بالنسبةِ لبعـــــضِ الزوايا، فيمكن الحصــــــــول على القيم الجبرية الدقيقة ا س الدوالِّها المثلثية دون اللجوء إلى حساباتٍ بالأجهزة، وتُسمَّى هذه الزوايا: الزوايا ֦֧<u>֓</u> :<br>: الخاصة.

ֺ<u>֓</u> ٌكما أنّ قيمَ الدوال المثلثية لجميع الزوايا مـــــــــن مضاعفات العدد ٣ دقيقةً؛ ر<br>وتُحسَـــــبُ النســـــب المثلثية للزاوية ٣° بتطبيق الفـــــــــرق بين زاويتين ذات ال<br>والمحالات ֧֦֧֦֧֦֦֧֝<u>֓</u> القيم ١٨° و١٥° (١٨ – ١٥ = ٣)؛ وتُحسَبُ النسب المثلثية للزاوية ١٨° باستخدام ال<br>المنابعة خواص ونِسَب الخماسي المنتظم.

لحساب قيمة دالة لأي زاوية، يجب على المرء أولاً تقليص مجال الزاوية (على  $\pi$ 

سبيل المثال؛ من الصفر إلى يم ذلك باستخدام كل من خاصية دورية " )؛ ويتم ذلك باستخدام كل وتناظر الدوال املثلثية.

قبل الحواســـــــيب، حصل الناس بشكل عام على قيمة الدوال المثلثية من T.<br>خلال استيفاء الجــــــداول المثلثية؛ وهــذه الجداول لها تاريخ طويل في علم ֦֢֦֧֚֚֬<u>֓</u> ֦֢֦֧֚֚֬<u>֓</u> المثلثات، وعادة ما يتم الحصـــــــــــــول على القيم في الجداول عن طريق<sup>'</sup> استخدام متطابقات نصف الزاوية وضعف الزاوية، على التوالي، بدءاً بقيمة  $\displaystyle \frac{\pi}{2} = 1$  معروفة مثل ( sin  $\frac{\pi}{2} = 1$ 

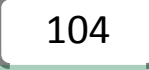
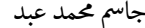

َ الْحِسَابُ وَالْرِّيَاضِيَّاتُ دُونَ اِسْتِخْدَامِ آلَةٍ حَاسِبَةٍ؛ "حِسَابَاتُ الجُنُورِ الْتَّرْبِيعِيَّةِ وَالْدَّوَالِّ الْمُثَلَّتِيَّةٍ" َ֦֧֦֧֦֧֦֦֦֪֦֟֜֜֜֜֓֟֓֟֓֟֓֟֓֟֓֟֓֟֓֟֓֕֓֟֓֕֓֕֓֟֓֟֓֟֓֟֓֕֓֕֟֓֟ ે َ֦֧ ً َ֦֧֧֟֟֟֓֟֟֓֟֡֡֟֓֟֓֡֟֓֡֟֓֟֡֟֓֡֬֓<u>֓</u> ֺُُ<u>֓</u> َّ ب ֺ֦֦֦֦֦֦֚֚֚֚֝֝֝֝֓֕֓֓֕֓֟֓֡֟֓֟֓֟֓֟֓֟֓֟֓֟֓֟֓֞֟֓֞ ل َ ْ ֖֖֖֖֖֖֧֚֚֚֚֚֚֚֚֚֚֚֚֡֝֓֕֓֡֬֓֓֡֓֓֡֟֓֡֬֓֓֡֟֓֡֟֓֡֟֓֡֬֓֓֞֡֡֬֓֓֞֓֡֬ ََّْ

ًتستخدم الحواسيب والحاسبات الحديثة مجموعةً متنوعةً من التقنياتِ لتوفير قيم "<br>الدوال المثلثية عند الطلب للزوايا الأخرى؛ وتتمثل إحدى الطرق الشائعة،<br>يام تَّمَذ الله العطالقية ناحب عام الناطالية قطعة عليات على المت للزوايا الأخرى ֦֧֢֦֧֚֬<u>֓</u> خاصةً في المعالِجات الراقية ذات وحدات الفاصلة العامَّة، في الجمع بين التقريب ֧֦֧֦֧֦֦֧֝<u>֚</u> بواسطة كثرى احلدود أو بواسطة الدوال الكس ( ريةــــــــــــ مثل تقريب تشيبيشيف، تقريب بادي، {وعادةً ما يتعلق بالدقة العليا أو المتغيرة}، متسلسلات  $\ddot{\phantom{0}}$ .<br>تايلور ومتسلسلة لوران) وتقليص المدى والبحث في الجدول — تبحث ً(الخوارزميات) أولاً في جدول صغير عن أقرب زاوية، ثم تستخدم كثير الحدود ֦֧֖֖֧֚֚֘֝֬<u>֓</u> كرى <sup>I</sup> اال 0 حلساب التصحيح. عىل 'هحزة اال بساطة <sup>0</sup> تفتقر إىل م ضاعف العتاد، الىى ֦֧֘<u>֓</u> .<br>توجد خوارزمية تسمى CORDIC عالية الكفاءة، لأنها تَستَخدِم الإزاحات .<br>.<br>. َ© ©واالضافة والطرح فقط.

֦֦֦֦֦֦֦֖֖֖֖֖֚֚֚֚֚֚֬֝֝֝֬֝֝֬֝֬֝֝֬֝ بالنســــــبة لحسابات عالية الدقـــة، عندما يصبـــــــــــح تقارب المتسلسلة ا بطيئًا للغاية، يمكــــــــــــن تقريب الدوال المثلثية بواســــــــــطة المتوسط الحسابي الهندسي، الذي يقارب في حــــــــــــــــــــد ذاته الدالة المثلثية بواسطة ֧֦֧֢ׅ֪ׅ֦֧֢ׅ֦֧֢ׅ֪֦֚֚֚֬֝֬֝֬֬֓֬֝֬֓֬֓֓֬֓֓֬֓֓֬֓֓֡֬ تكامل إهليلجي (عقدي).

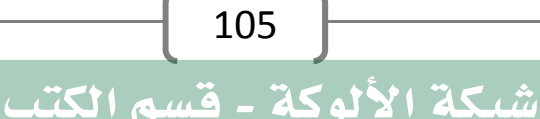

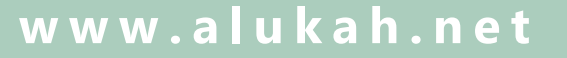

َ .<br>الْحِسَابُ وَالْرِّيَاضِيَّاتُ دُونَ اِسْتِخْدَامِ آلَةٍ حَاسِبَةٍ؛ "حِسَابَاتُ الجُنُورِ الْتَّرْبِيعِيَّةِ وَالْدَّوَالِّ الْمُثَلَّتِيَّةِ" ֺ<u>֓</u> ْ ً<br>ٌ ׇَ֦֧ׅ֚֝ َ َ<u>់</u> ֺُُ<u>֓</u> َّ ب َّ ل َ ֦֧֦֧֦ ֧֦֦֡֡֓֓֓֝֬֟֓֓֓֓֓֓֓֓֓֓֡֓֓֓֡֬֓֓֓֓֡֟֓֓֡֟֓֓֡֬ ََّ់<br>៖

طُرُقُ حِسَابِ الدَّوَالِّ المُثَلَّثِيَّةِ: ֧֖֖֖֖֖֧֧֖֧֪֪֪֪֪֪֪֪֦֧֧ׅ֧֧֧֧֧֧֧֧֪֪֪֪֪֪֪֪֪֪֪֪֪֪֪֪֪֪֪֪֪֪֚֚֚֚֚֚֚֚֚֚֚֚֚֚֚֝֝֓֕֓֝֬֝֓֓֝֬֜֓֓֜֜ ֧֖֖֖֖֖֖֖֧֚֚֚֚֚֚֚֚֚֚֝֝֝<u>֟</u><br>֧֪֪֪֪֪֪֪֪֪֝֩֩ ֧֖֖֖֖֖֖֖֖ׅׅ֖֖֧֚֚֚֚֚֚֚֚֚֚֚֚֚֚֚֚֚֚֚֝֝֝֓֓֓֓֞֟֓֝֬֓֝֓֞֟֓֡֬֓֓֞֓֝֬֝֓֞֬֝֓֞֬֝֓֝֬֝֓֬֝֬֝֓֬֝֬֝֓֬֝֬֝֬֝֬֝֬֝֬֝֬ ֧֖֖֖֚֚֚֚֝<u>֚</u> ؘ<br>ؙ ا<br>المناطق َّ ل َ - حِسَابُ قِيَمِ الدَّوَالِّ المُثَلَّثِيَّةِ للزوايا الرئيسية (الزوايا الخاصة). ֧֧֦֧֖֖֖֚֚֚֚֚֝֝֬<br>֧֚֚֝<br>֧֚֚֚֚֝ َا<br>ا ֧֖֖֖֚֚֚֚֚֚֝<br>֧֪֚֚֝<br>֧֖֖֖֖֖֖֖֖֖֖֖֖֖֖֖֖֖֚֚֚֚֚֚֚֚֚֚֚֚֚֚֚֚֚֚֚֚֝֝֝֝<br>֧֪֝ ََّّ ل َ T- حِسَابُ قِيَمِ الدَّوَالِّ المُثَلَّثِيَّةِ لزوايا أُخرى مشتقة من الزوايا ّ ََّ ََّّ ل َ ֖֖֖֖֢ׅ֢ׅ֪ׅ֪֪֪֪֪ׅ֪֪֪ׅ֪֪֪֪֪֦֖֚֚֚֚֚֚֬֝֬֝֬֝֬֝֬ الرئيسية (زوايا أخرى مشتقة من الزوايا الخاصة). - حِسَابُ قِيَمِ الدَّوَالِّ المُثَلَّثِيَّةِ لجميع الزوايا من مضاعفات ٣°. ّ ََّ ََّّ ل َ - حِسَابُ قِيَمِ الدَّوَالِّ المُثَلَّثِيَّةِ لجميع الزوايا باستخدام قِيَمِ الدَّوَالِّ ّ ََّ ֧֧֖֖֚֚֚֚֝֝<br>֧֖֚֚֚֚֚֚֚֚֚֚֚֚֚֚֚֚֝֝֝֝֝<br>֧֖֖֖֖֖֖֖֖֖֖֖֚֚֚֚֚֚֚֚֚֚֚֚֚֚֚֝֝֝֬ ََّّ ل َ ֧֧֧֧֧֦֧֧֧֧֧֦֧֧֧֧֧֧֧֧֧֧֧֧֧֧֧֧֚֚֡֓֓֡֓֓֓֡֬֓֓֓֓֓֓֓֡֬֓֓֡֬֓֓֓֡֬֓֓֓֡֬֓֓֓֓֓֓֓֓֓֓֓֓֓֓֓֓֓֓֓<br>֧֧֧֧֧֧֧֧֜֜֜֟֜֟֬֩֩ ََّ ֧֖֖֖֖֪֖֚֚֚֚֚֚֚֝<br>֧֪֖֧֪֪֪֖֖֖֚֚֚֚֚֝֝<br>֧֪֖֧֚֝ َّالمُثَلَّثِيَّةِ للزاوية بقيمة ١°. َّ ل ֺ֧֦֧֢ׅ֖֖֦֦֖֖֖֖֦֦֧֦֧֦֦֚֚֚֚֚֚֚֚֝֝֝֬֓֓֞֟֓֡֓֓֞֓֞֓֡֬֓֓֞֓֡֬֓֓֞֓֡֬֓֞֓֞֬֓֓֞֬֓֓֬֝֓֞֬֝֓֞֬֝֓֬֝֓֞֬֝֬֝֓֞֬֝֬ - حِسَابُ قِيَمِ الدَّوَالِّ المُثَلَّثِيَّةِ بِاستخدام طريقة المتسلسلات. ّ ََّ ֧֧֖֖֚֚֚֚֝֝<br>֧֖֖֚֚֚֚֚֚֚֝<br>֧֚֚֝ ََّّ ل َ - حِسَابُ قِيَمِ الدَّوَالِّ المُثَلَّثِيَّةِ بِاستخدام طريقة الكسور المستمرة ّ َا<br>ا ََّّ ل ֺ֧֖֖֖֖֖֖֖֖֖֖֖֖֧֚֚֚֚֚֚֚֚֚֚֚֚֚֝֬<u>֓</u> املعممة. - حِسَابُ قِيَمِ الدَّوَالِّ المُثَلَّثِيَّةِ باستخــــــــــدام الجداول ّ ََّ ֧֧֖֖֚֚֚֚֝֝<br>֧֚֚֚֚֚֚֚֚֚֚֚֚֚֚֚֚֚֚֚֚֚֚֝֝֝֝֝֝<br>֧֖֖֖֧֖֖֖֖֖֧֖֧֚֚֚֚֚֚֚֚֚֚֚֚֚֚֚֚֝֝֝֬֝֟֬֝֝֬ َّ֧֦֦֧֧֦֧֦֧֦֧֦֧֦֧֦֧֦֧֦֧֦֧֦֧֦֦֦֦֧֦֧֝֝֝֟֟֓֝֟֟֟֟֟֓֝֬֝֬֓֝֟֓֝֬֟֓֝֬֓֟֓֟֓֬֟֓֟֓֟֓֓֟֓֡֟֓֡֟֓֡֟֬֟֓֟֓֟֓֟֓֞ ل َ

106

شبكة الألوكة - قسم الكتب

املثلثية .

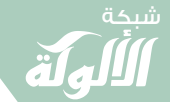

َ الْحِسَابُ وَالْرِّيَاضِيَّاتُ دُونَ اِسْتِخْدَامِ آلَةٍ حَاسِبَةٍ؛ "حِسَابَاتُ الجُنُورِ الْتَّرْبِيعِيَّةِ وَالْدَّوَالِّ الْمُثَلَّتِيَّةِ" َْ ।<br>। َ֦֧ َ َ֦֧֧֟֟֟֓֟֓֟֟֓֡֡֬֓֟֓֡֓<u>֓</u> ََُُّ ب َّ ل َ ֦֧֦֧֦ ֚֚֡<br>֧֧֡֡֜֟֓֝֟֟֟֓֟֓֡֟֓֟֓֟֡֟֓֟֓֟֡֟֡֟֟֩֡֟֓֟֓֝ ََّ់<br>៖

جِسَابُ قِيَمِ الدَّوَالِّ المُثَلَّثِيَّةِ للزوايا الرئيسية (الزوايا الخاصة): ֧֖֖֖֖֖֖֚֚֚֚֚֚֚֚֚֝<br>֧֖֖֖֖֖֖֖֚֚֚֚֚֚֚֚֚֚֚֚֚֝֩֩ ََّ َّ֖֖֖֖֖֖֖֖֖֖֖֖֖ׅ֖ׅ֪֪ׅ֪֪֦֪֪֪֪ׅ֚֚֚֚֚֚֚֚֚֚֚֚֚֚֝֝֝֝֝֓֞֟֓֓֞֟֓֟֓֞֬֝֓֞֬֝֬֝֓֞֬֓֓֞֬֝֓֞֬֝֬֝֓֞֬֝֓֬֝֬֝֬֝֓֬ ل َ ׇ֦ׅ֚֘֝ ع<br>تمثل الاقترانات الجيب وجيب التام والظل الاقترانات الأساسية في علم المثلثات ֦֧<u>֓</u> والتي يمكـــــــــن اشتقاق الدوال الثلاثة ظل التمام والقاطع القاطع والتمام منها، ُ وغالب ما ستخ ً <sup>ا</sup> ـــــــــــــــــت دم ت االقرى الثالثة املــــــــــــــشتقة ااى ىڡ معلية <sup>T</sup> T֖֚֚֚֬ مـــقارنة بالوظائف المثلثية الأولية، وقــــــــــــــم الدوال المثلثية للزاويا المشهـــــــــــورة (٩٠° و°٦٠ و°٤٥ و°٣٠ و°٠)؛ هي:

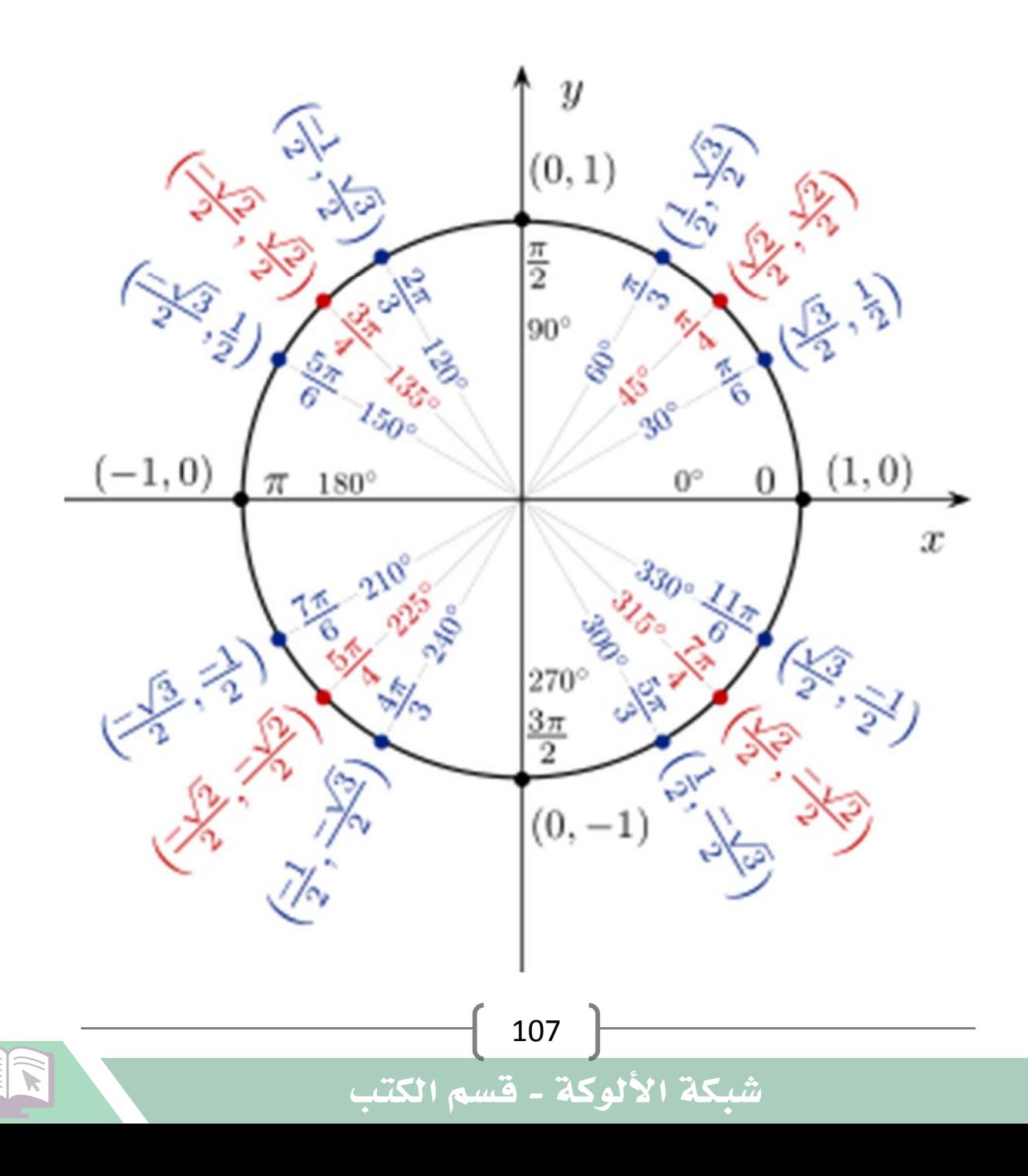

َ .<br>الْحِسَابُ وَالْرِّيَاضِيَّاتُ دُونَ اِسْتِخْدَامِ آلَةٍ حَاسِبَةٍ؛ "حِسَابَاتُ الجُنُورِ الْتَّرْبِيعِيَّةِ وَالْدَّوَالِّ الْمُثَلَّتِيَّةِ" َ֦֧֦֦֦֦֧֦֝֝֟ ؚ<br>ٌ ׇَ֦֧ׅ֚֝ َ َََُُّْ ب ֧֝֝ ل َ ֦֧֦֧֦֧֦֧֦֟ ّ ََّ֧֘֒<u>֓</u>

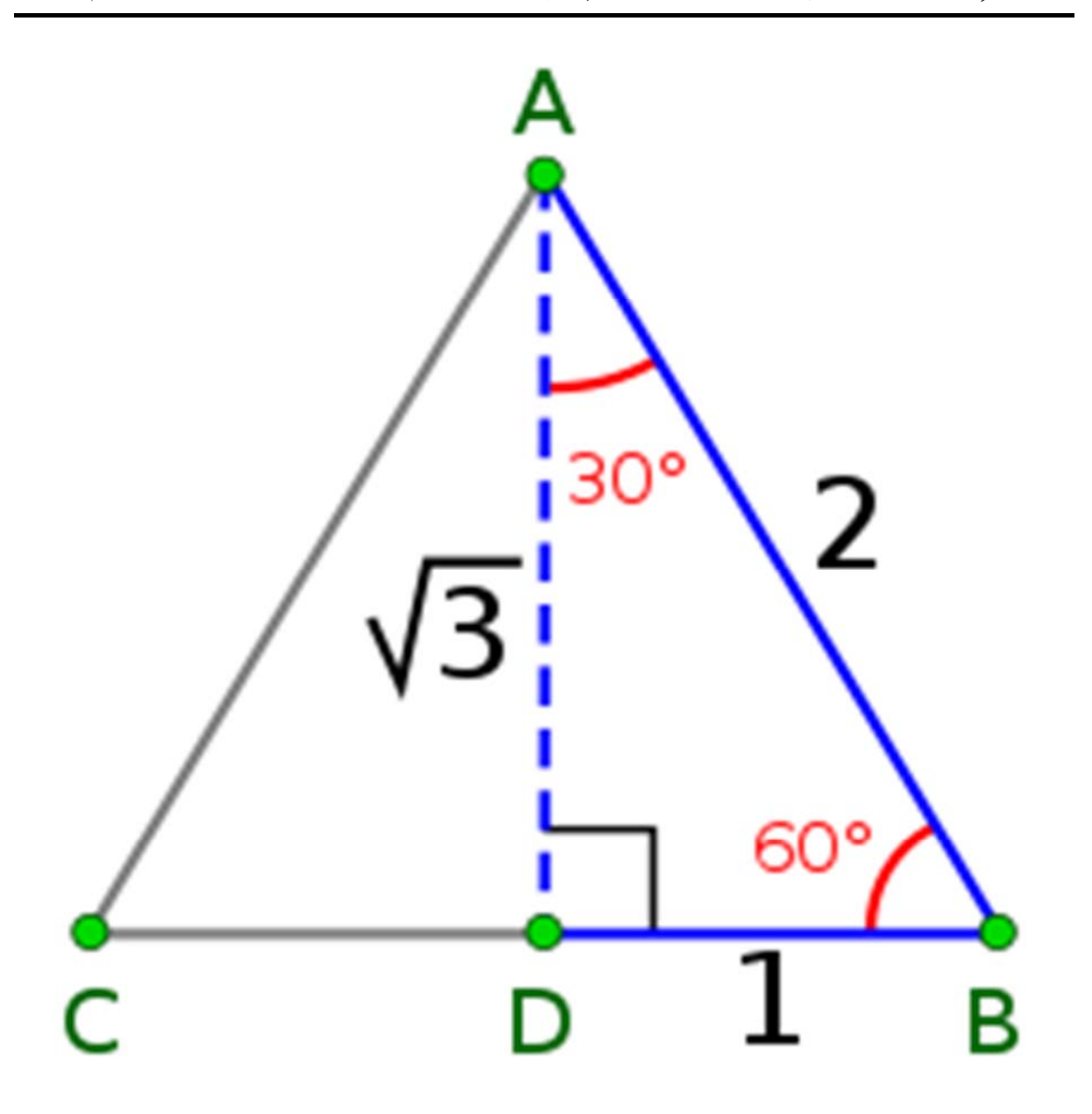

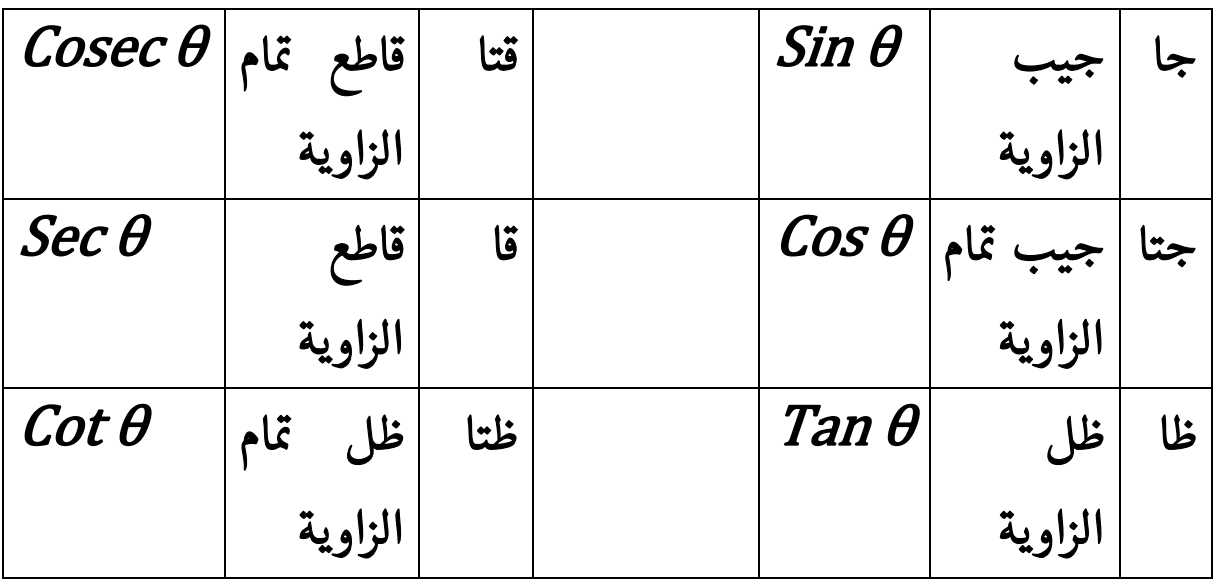

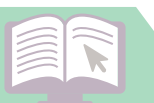

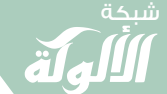

 $\left\langle \blacktriangledown \right\rangle$ 

َ الْحِسَابُ وَالْرِّيَاضِيَّاتُ دُونَ اِسْتِخْدَامِ آلَةٍ حَاسِبَةٍ؛ "حِسَابَاتُ الجُنُورِ الْتَّرْبِيعِيَّةِ وَالْدَّوَالِّ الْمُثَلَّتِيَّةٍ" َ֧֦֧֦֧֦֦֘֟֜֜֜֜֓֓֟ ે َ֦֧ ً َ֦֧֧֟֟֟֓֟֓֟֓֟֡֡֓֟֓֡֓<u>֓</u> ֺُُ<u>֓</u> َّ ب ֺ֦֦֦֚֚֚֚֝֝֜֡֓֓֟֓֡֟֓֓֟֓֟֓֟֓֟֓֟֓֟֓֟֓֟֓֟֓֟֓֟֓֟֓֟֓֕ ل َ ْ ֖֖֖֖֖֖֧֪֪֪ׅ֪֪֪ׅ֚֚֚֚֚֚֚֚֚֚֚֚֡֝֓֕֓֡֓֓֡֬֓֓֡֟֓֡֬֓֓֡֬֓֓֓֡֟֓֡֬֓֓֡֬֓֓֡֟֓֡֬֓֓֞֬֓֓֞֬֓֓֞֬֓ ََّْ

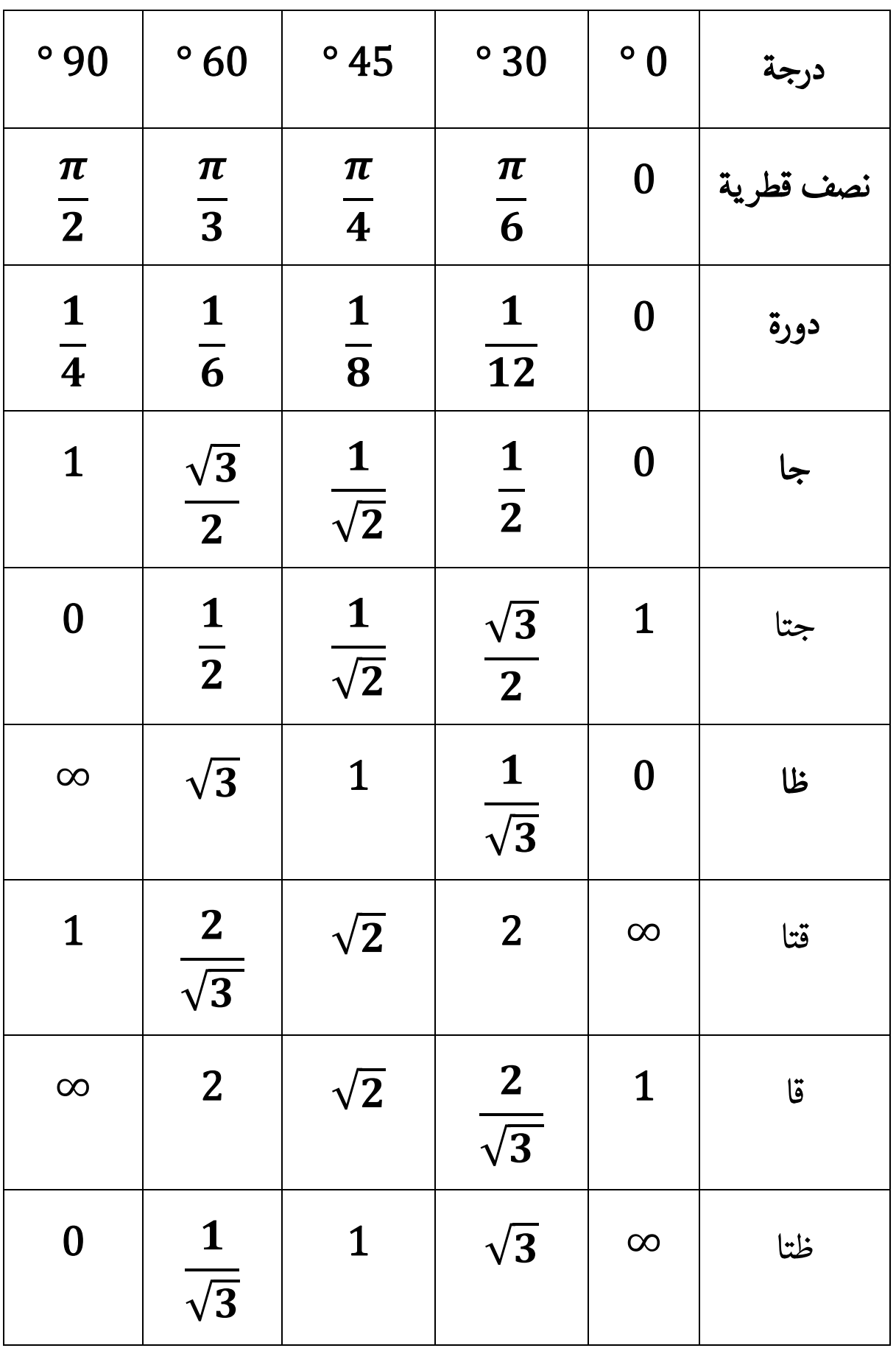

َ .<br>الْحِسَابُ وَالْرِّيَاضِيَّاتُ دُونَ اِسْتِخْدَامِ آلَةٍ حَاسِبَةٍ؛ "حِسَابَاتُ الجُنُورِ الْتَّرْبِيعِيَّةِ وَالْدَّوَالِّ الْمُثَلَّتِيَّةِ" ֺ<u>֓</u> ْ ً<br>ٌ ׇَ֦֧ׅ֚֝ َ َ់<br>: ֺُُ<u>֓</u> َّ ب َّ ل َ ֦֧֦֧֦ ֚֚֡<br>֧֧֡֡֜֟֓֝֟֟֟֓֟֓֡֟֓֟֓֟֡֟֓֟֓֟֡֟֡֟֟֩֡֟֓֟֓֝ ََّ់<br>៖

حِسَابُ قِيَمِ الدَّوَالِّ المُثَلَّثِيَّةِ لزوايا أُخرى مشتقة من الزوايا ֧֧֧֧֧֚֚֝֬֓֓֓֓֬֓֓֓֓֓֓֓֓֓֬֓֓֬֓֓֬֓֓֬֓֓֬֓֓֬֓֓֬֓֓֩֓֓֬֓֓֬֓֓֬֓֓֬֓֓֬֩֓֓֬֬֓֓֬ َ֧֖֖֖֖֖֧֧֧ׅ֧֦֧֧֧֧֧֧֦֧֦֧֦֧֧֧֚֚֚֚֚֚֚֚֚֚֚֚֚֚֚֚֝֟֓֟֓֡֟֓֓֞֟֓֟֓֟֓֡֟֓֡֟֓֓֞֟֓֡֟֓֓֞֟֓֓֝֬֩֓֓֝֬֝֓֞֟֓֝֬֝֬֝֬֝֬ ֧֧֖֖֖֚֚֚֚֚֚֚֚֚֝֝<br>֧֚֚֚֝<br>֧֖֖֖֖֖֖֖֖֖֖֧ׅ֖֧֚֚֚֚֚֚֚֚֚֚֚֚֚֚֚֚֚֚֚֚֚֚֝֝֝֝֝֝ َّ֖֖֖֖֖֖֖֖֖ׅ֖ׅ֖֖ׅ֖ׅׅ֪֪֪ׅ֚֚֚֚֚֚֚֚֚֚֚֚֚֝֝֝֝֝֓֓֞֟֓֝֬֓֝֬֝֬֓֝֬֓֝֬֝֓֓֬֝֬֝֓֞֬֝֓֞֬֝֬֝֓֬֝֬֝֬֝֓֬֝֬֝֓֬֝֬ ل ֺ֖֖֖֖֖֖֪ׅ֪֪ׅ֪֪ׅ֚֚֚֚֚֚֚֚֚֚֚֚֚֚֚֝֝֝֝֬֝֓֝֬֓֬֝֬֝֓֬֝֬֓֬֝֬֝֓֬֝֬֓֬֝֬ ׅ֘֒ الرئيسية (زوايا أخرى مشتقة من الزوايا الخاصة): ُ ؚ<br>; يمكن حِسَابُ قِيَمِ الدَّوَالِّ المُثَلَّثِيَّةِ لزوايا أخرى مشتقة من الزوايا الرئيسية (زوايا ֦֧֦֧֚֝֟֓֡֬֟֓֡֬֝֬ ََّ ֦֧֦֧֖֚֚֝֝<br>֧֪֖֚֚֚֚֝֝֝<br>֧֖֖֖֖֖֚֚֚֚֚֝֝֝֝<u>֚</u> ֖֚֝֝֝֝֝֝֝**֝** َّ ل ֺ֧֦֧֦֧֦֧֦֧֦֧֝֝֝ ֦֧<u>֓</u> أخرى مشتقة من الزوايا الخاصة)؛ باستخدام متطابقات المجموع والفرق، وضعف ֧֦֧֢ׅ֦֧֦֧֚֬֝֝֬ الزاوية، وثلاثية الزاوية، ونصف الزاوية، ومبرهنة الكاشى، وفيثاغورس؛ وكما يأتي: ֦֧֢֦֧֦֧֦֧֦֧֢ׅ֦֦֧ׅ֪֪ׅ֚֬֝֓֡֬֝֬֜֓֓֡֬֓֡ ֧֢ׅ֖֚֚֚֬֝֬ الزوايا الخاصة:  $\pi$  $\{\frac{\pi}{4}\}$ ;  $\circ$  45

> $\sqrt{2}$  $\mathbf{1}$ 45°  $\mathbf{1}$

 $\pi$  $\{\frac{\pi}{3}\}$ ؛  $^{\circ}$  60  $\}$  ( $\frac{\pi}{6}$ ) ؛  $^{\circ}$  30

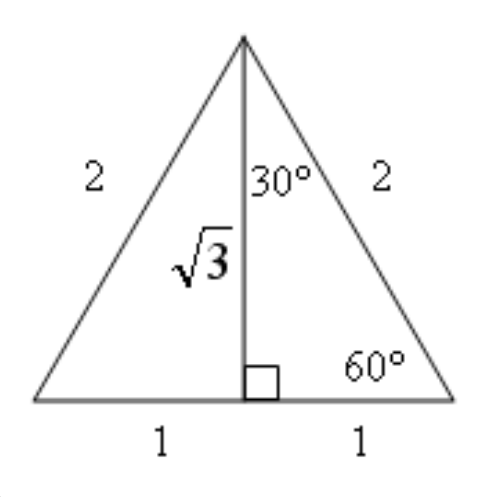

 $\sin 30^\circ =$ 1 2  $\cos 30^\circ = \frac{\sqrt{3}}{2}$ 2  $\tan 30^\circ =$ 1  $\sqrt{3}$ 

 $\sin 45^\circ =$ 

 $\cos 45^\circ =$ 

 $\tan 45^\circ =$ 

1

 $\sqrt{2}$ 

1

 $\sqrt{2}$ 

 $\left| \widehat{\mathbf{v}} \right|$ 

َ الْحِسَابُ وَالْرِّيَاضِيَّاتُ دُونَ اِسْتِخْدَامِ آلَةٍ حَاسِبَةٍ؛ "حِسَابَاتُ الجُنُورِ الْتَّرْبِيعِيَّةِ وَالْدَّوَالِّ الْمُثَلَّتِيَّةٍ" َ֧֦֧֦֧֦֦֘֟֜֜֜֜֓֓֟ ે َ֦֧ ً َ֦֧֧֟֟֟֓֟֟֟֟֟֓֡֡֟֟֓֡֬֓<u>֓</u> ֺُُ<u>֓</u> َّ ب َّ ل َ ْ ֖֖֖֖֖֖֖֧֚֚֚֚֚֚֚֚֚֚֚֚֚֡֝֓֕֓֡֓֓֡֟֓֡֟֓֡֬֓֓֞֡֬֓֓֡֟֓֡֬֓֓֡֬֓֓֞֓֡֬֓֓֞֬֓֓֞֡֬ ََّْ

$$
\sin 60^\circ = \frac{\sqrt{3}}{2}
$$
\n
$$
\cos 60^\circ = \frac{1}{2}
$$
\n
$$
\tan 60^\circ = \sqrt{3}
$$
\n
$$
\frac{\pi}{12} \cdot \cos 15^\circ = \sin 12^\circ \text{ and } \sin 12^\circ = \sin 12^\circ = \sin 1
$$

$$
sin(x+y) = sin(x).cos(y) + cos(x).sin(y)
$$
  
\n
$$
sin(x-y) = sin(x).cos(y) - cos(x).sin(y)
$$
  
\n
$$
cos(x+y) = cosx.cosy - sinx.siny
$$
  
\n
$$
cos(x-y) = cosx.cosy + sinx.siny
$$
  
\n
$$
tan(x + y) = \frac{tan x + tan y}{1 - tan x tan y}
$$
  
\n
$$
tan(x - y) = \frac{tan x - tan y}{1 + tan x tan y}
$$

لدينا:

$$
15^{\circ} = 45^{\circ} - 30^{\circ}
$$
  
\n
$$
sin(x-y) = sin(x).cos(y) - cos(x).sin(y)
$$
  
\n
$$
sin 15^{\circ} = sin(45^{\circ} - 30^{\circ}) =
$$
  
\n
$$
= sin 45^{\circ} . cos 30^{\circ} - cos 45^{\circ} . sin 30^{\circ}
$$
  
\n
$$
= \frac{1}{\sqrt{2}} \cdot \frac{\sqrt{3}}{2} - \frac{1}{\sqrt{2}} \cdot \frac{1}{2} = \frac{\sqrt{3}}{2\sqrt{2}} - \frac{1}{2\sqrt{2}} =
$$
  
\n
$$
= \frac{\sqrt{3} - 1}{2\sqrt{2}} = \frac{\sqrt{3} - 1}{2\sqrt{2}} \times \frac{\sqrt{2}}{\sqrt{2}} =
$$
  
\n
$$
= \frac{\sqrt{3} - 1}{2\sqrt{2}} = \frac{\sqrt{3} - 1}{2\sqrt{2}} \times \frac{\sqrt{2}}{\sqrt{2}} =
$$

َ .<br>الْحِسَابُ وَالْرِّيَاضِيَّاتُ دُونَ اِسْتِخْدَامِ آلَةٍ حَاسِبَةٍ؛ "حِسَابَاتُ الجُنُورِ الْتَّرْبِيعِيَّةِ وَالْدَّوَالِّ الْمُثَلَّتِيَّةِ" ֺ<u>֓</u> ֦֧֦֦֧֦֝֟ ً<br>ٌ ׇَ֦֧ׅ֚֝ َ َ់<br>: ֺُُ<u>֓</u> َّ ب َّ ل َ ֦֧֦֧֦ ֧֧֧֦֧֧֧֦֧֦֦֡֡֓֓֓֝֬֟֓֓֝֬֓֓֓֓֓֓֓֓֜֓֓֓֝֬֓֓֓֓֓֓֓֓֡֓֓֡֬֓֓֓֡֬֓֓֓֡֬ ََّ់<br>៖ شبكة **www.al u kah. n e t**

$$
= \frac{\sqrt{2} X (\sqrt{3} - 1)}{2 X \sqrt{2} X \sqrt{2}} = \frac{\sqrt{6} - \sqrt{2}}{4}
$$

$$
\cos(x - y) = \cos x \cos y + \sin x \sin y
$$
  
\n
$$
\cos(45^\circ - 30^\circ) = \cos 15^\circ =
$$
  
\n
$$
= \cos 45^\circ \cos 30^\circ + \sin 45^\circ \sin 30^\circ
$$
  
\n
$$
= \frac{1}{\sqrt{2}} \cdot \frac{\sqrt{3}}{2} + \frac{1}{\sqrt{2}} \cdot \frac{1}{2} = \frac{\sqrt{3}}{2\sqrt{2}} + \frac{1}{2\sqrt{2}} =
$$
  
\n
$$
= \frac{\sqrt{3} + 1}{2\sqrt{2}} = \frac{\sqrt{3} + 1}{2\sqrt{2}} \times \frac{\sqrt{2}}{\sqrt{2}} =
$$
  
\n
$$
= \frac{\sqrt{2}x(\sqrt{3} + 1)}{2x\sqrt{2}x\sqrt{2}} = \frac{\sqrt{6} + \sqrt{2}}{4}
$$

 $tan(45^{\circ} - 30^{\circ}) = tan(15^{\circ}) =$  $\tan 45^{\circ}$  –  $\tan 30^{\circ}$  $1 + \tan 45^\circ \tan 30^\circ$  $\equiv$  ൌ  $1 - \frac{1}{6}$  $\sqrt{3}$  $\frac{1}{1 + (1 \, X \frac{1}{6})}$  $\sqrt{3}$ ሻ  $=$  $\frac{\sqrt{3}}{\sqrt{3}}$  -  $\frac{1}{\sqrt{3}}$  $\sqrt{3}$  $\sqrt{3}$  $+\frac{1}{6}$  $\sqrt{3}$  $=$  ൌ  $\sqrt{3} - 1$  $\sqrt{3}$  $\sqrt{3}+1$  $\sqrt{3}$  $=$  $\sqrt{3} - 1$  $\sqrt{3}+1$  $=$ 

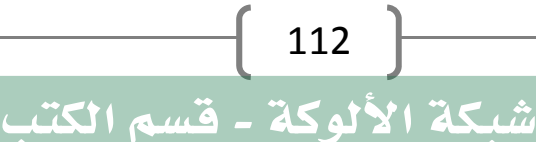

َ الْحِسَابُ وَالْرِّيَاضِيَّاتُ دُونَ اِسْتِخْدَامِ آلَةٍ حَاسِبَةٍ؛ "حِسَابَاتُ الجُنُورِ الْتَّرْبِيعِيَّةِ وَالْدَّوَالِّ الْمُثَلَّتِيَّةٍ" َ֧֦֧֦֧֦֦֘֟֜֜֜֜֓֓֟ ે َ֦֧ ً َ֦֧֧֟֟֟֓֟֟֟֟֟֓֡֡֟֟֓֡֬֓<u>֓</u> ֺُُ<u>֓</u> َّ ب َّ ل َ ْ ֖֖֖֖֖֖֧֚֚֚֚֚֚֚֚֚֚֚֚֡֝֓֕֓֡֬֓֓֡֓֓֡֟֓֡֬֓֓֡֟֓֡֟֓֡֟֓֡֬֓֓֞֡֡֬֓֓֞֓֡֬ ََّْ

$$
= \frac{\sqrt{3} - 1}{\sqrt{3} + 1} X \frac{\sqrt{3} - 1}{\sqrt{3} - 1} =
$$
  

$$
= \frac{3 - 2\sqrt{3} + 1}{3 - 1} = \frac{4 - 2\sqrt{3}}{2}
$$
  

$$
= 2 - \sqrt{3}
$$
  

$$
\frac{\pi}{12} } \cdot {}^{o} 15 \text{ and } {}^{o} 15 \text{ and } {}^{o} 15
$$

$$
\sin 15^{\circ} = \frac{\sqrt{6} - \sqrt{2}}{4}
$$

$$
\cos 15^{\circ} = \frac{\sqrt{6} + \sqrt{2}}{4}
$$

$$
\tan 15^{\circ} = 2 - \sqrt{3}
$$

وحيث أنّ :

 $\sin(90^\circ - \theta) = \cos \theta = \sqrt{1 - \sin^2 \theta}$  $cos(90^\circ - \theta) = sin \theta = \sqrt{1 - cos^2 \theta}$  $tan(90^{\circ} - \theta) = cot \theta =$  $\cos\theta$  $\sin \theta$ 

$$
:\{\frac{5\pi}{12}\}:\text{° 75}\text{ if }(\text{if } 75\text{ if } 75\text{ if } 7
$$

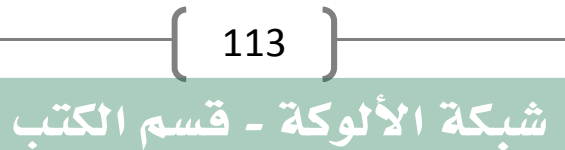

 $\blacktriangledown$ 

َ .<br>الْحِسَابُ وَالْرِّيَاضِيَّاتُ دُونَ اِسْتِخْدَامِ آلَةٍ حَاسِبَةٍ؛ "حِسَابَاتُ الجُنُورِ الْتَّرْبِيعِيَّةِ وَالْدَّوَالِّ الْمُثَلَّتِيَّةِ" ֺ<u>֓</u> ْ ً<br>ٌ ׇَ֦֧ׅ֚֝ َ َ<u>់</u> ֺُُ<u>֓</u> َّ ب َّ ل َ ֦֧֦֧֦ ֚֚֡<br>֧֧֡֡֜֟֓֝֟֟֟֓֟֓֡֟֓֟֓֟֡֟֓֟֓֟֡֟֡֟֟֩֡֟֓֟֓֝ ََّ់<br>៖

$$
\tan 75^{\circ} = \frac{\sin 75^{\circ}}{\cos 75^{\circ}} = \frac{\sqrt{6} + \sqrt{2}}{\sqrt{6} - \sqrt{2}} = \frac{\sqrt{6} + \sqrt{2}}{\sqrt{6} - \sqrt{2}} =
$$
\n
$$
= \frac{\sqrt{6} + \sqrt{2}}{\sqrt{6} - \sqrt{2}} \times \frac{\sqrt{6} + \sqrt{2}}{\sqrt{6} + \sqrt{2}} =
$$
\n
$$
= \frac{6 + 2\sqrt{6}\sqrt{2} + 2}{6 - 2} = \frac{8 + 2\sqrt{6}\sqrt{2}}{4} =
$$
\n
$$
= \frac{8}{4} + \frac{2\sqrt{3}\sqrt{2}\sqrt{2}}{4} = \frac{8}{4} + \frac{4\sqrt{3}}{4} =
$$
\n
$$
= 2 + \sqrt{3}
$$
\n
$$
= \{\frac{5\pi}{12}\} \cdot \text{°75} \div \text{Li}_2\text{Li}_2\text{
$$

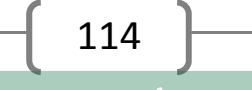

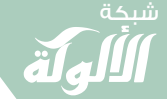

َ الْحِسَابُ وَالْرِّيَاضِيَّاتُ دُونَ اِسْتِخْدَامِ آلَةٍ حَاسِبَةٍ؛ "حِسَابَاتُ الجُنُورِ الْتَّرْبِيعِيَّةِ وَالْدَّوَالِّ الْمُثَلَّتِيَّةٍ" َ֦֧֦֧֦֧֦֦֟֜֜֜֜֜֓֓֟֓֟֓֟֓֟֓֟֓֟֓֟֓֟֓֟֓֕֓֕֓֟֓֟֓֟֓֟֓֟ ે َ֦֧ ً َ֦֧֧֟֟֟֓֟֓֟֟֓֡֡֬֓֟֓֡֓<u>֓</u> ֺُُ<u>֓</u> َّ ب ֺ֦֦֦֚֚֚֚֝֝֜֡֓֓֟֓֡֟֓֓֟֓֟֓֟֓֟֓֟֓֟֓֟֓֟֓֟֓֟֓֟֓֟֓֟֓֕ ل َ ْ ֖֖֖֖֖֖֧֪֪֪ׅ֪֪֪ׅ֚֚֚֚֚֚֚֚֚֚֚֚֡֝֓֕֓֡֓֓֡֬֓֓֡֟֓֡֬֓֓֡֬֓֓֓֡֟֓֡֬֓֓֡֬֓֓֡֟֓֡֬֓֓֞֬֓֓֞֬֓֓֞֬֓ ََّْ

أكثر المثلثات المتســـــاوية الساقين شيــــــــوعًا هما المثلث متســــــــــاوي ."<br>الأضلاع (٦٠-٦٠-٦٠ درجة) والمثلث القائم متساوي الساقين (٤٥-٤٥-٩٠)، ومنهما نحصل على صيغ الجيب المألوفة:

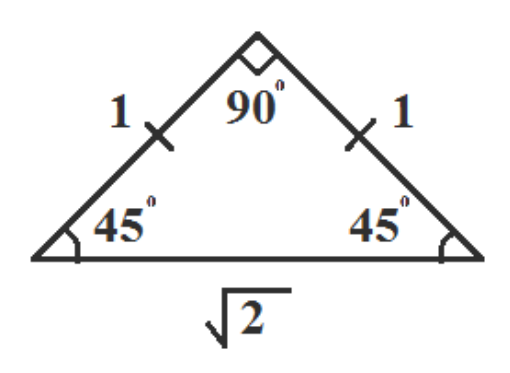

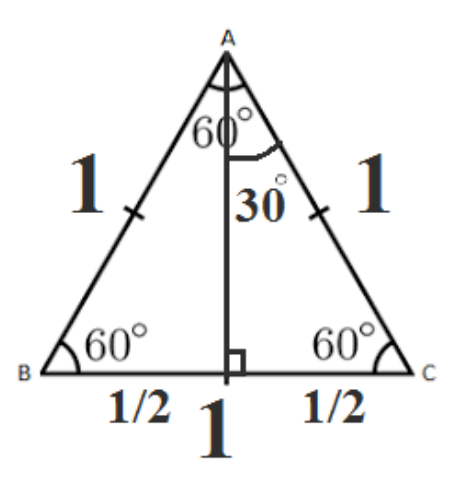

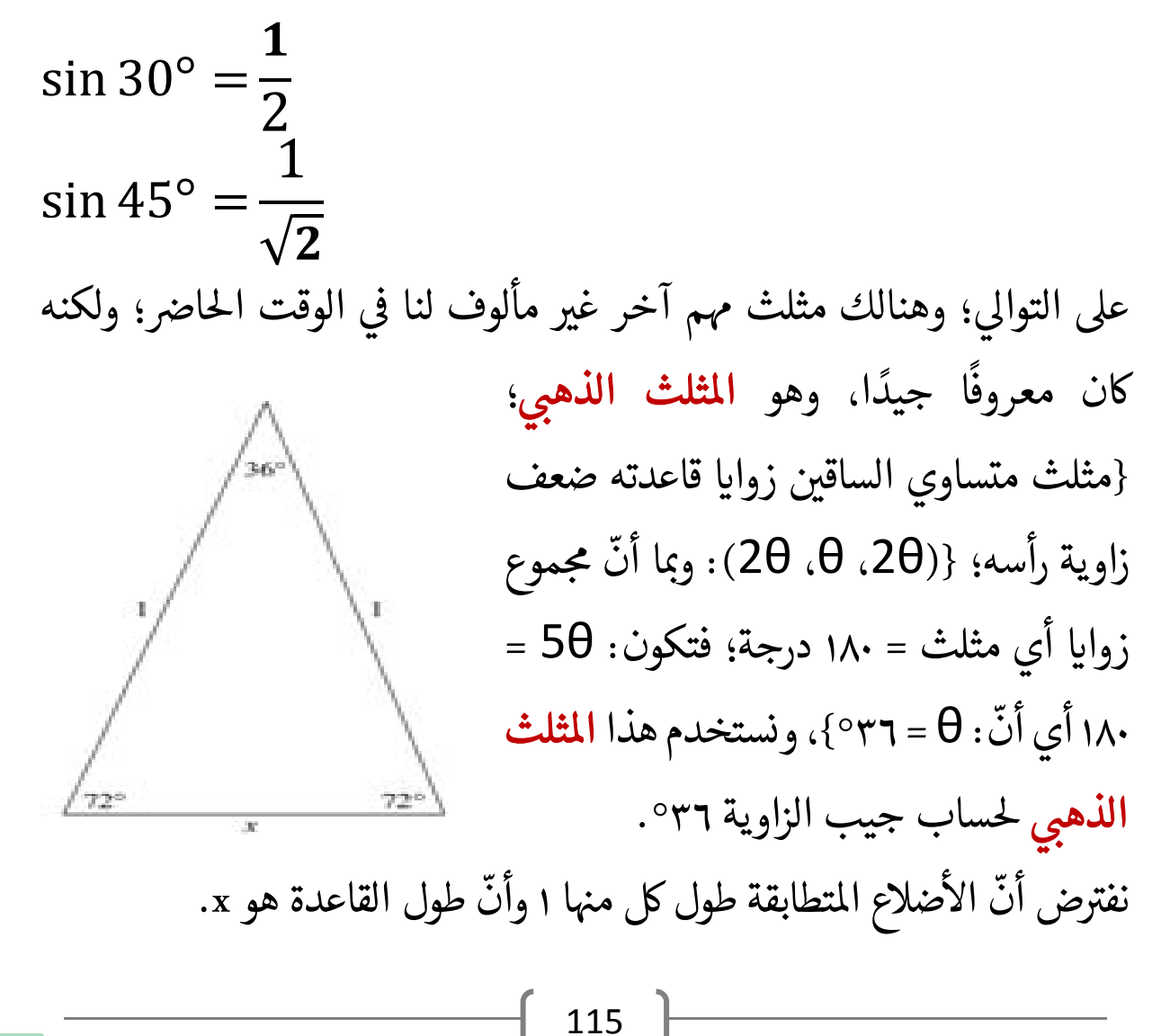

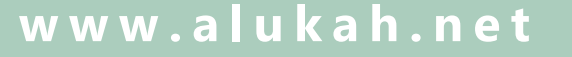

َ .<br>الْحِسَابُ وَالْرِّيَاضِيَّاتُ دُونَ اِسْتِخْدَامِ آلَةٍ حَاسِبَةٍ؛ "حِسَابَاتُ الجُنُورِ الْتَّرْبِيعِيَّةِ وَالْدَّوَالِّ الْمُثَلَّتِيَّةِ" ֺ<u>֓</u> ْ ً<br>ٌ ׇَ֦֧ׅ֚֝ َ َ់<br>: ֺُُ<u>֓</u> َّ ب َّ ل َ ֦֧֦֧֦ ֧֦֦֡֡֓֓֓֝֬֟֓֓֓֓֓֓֓֓֓֓֡֓֓֓֡֬֓֓֓֓֡֟֓֓֡֟֓֓֡֬ ََّ់<br>៖

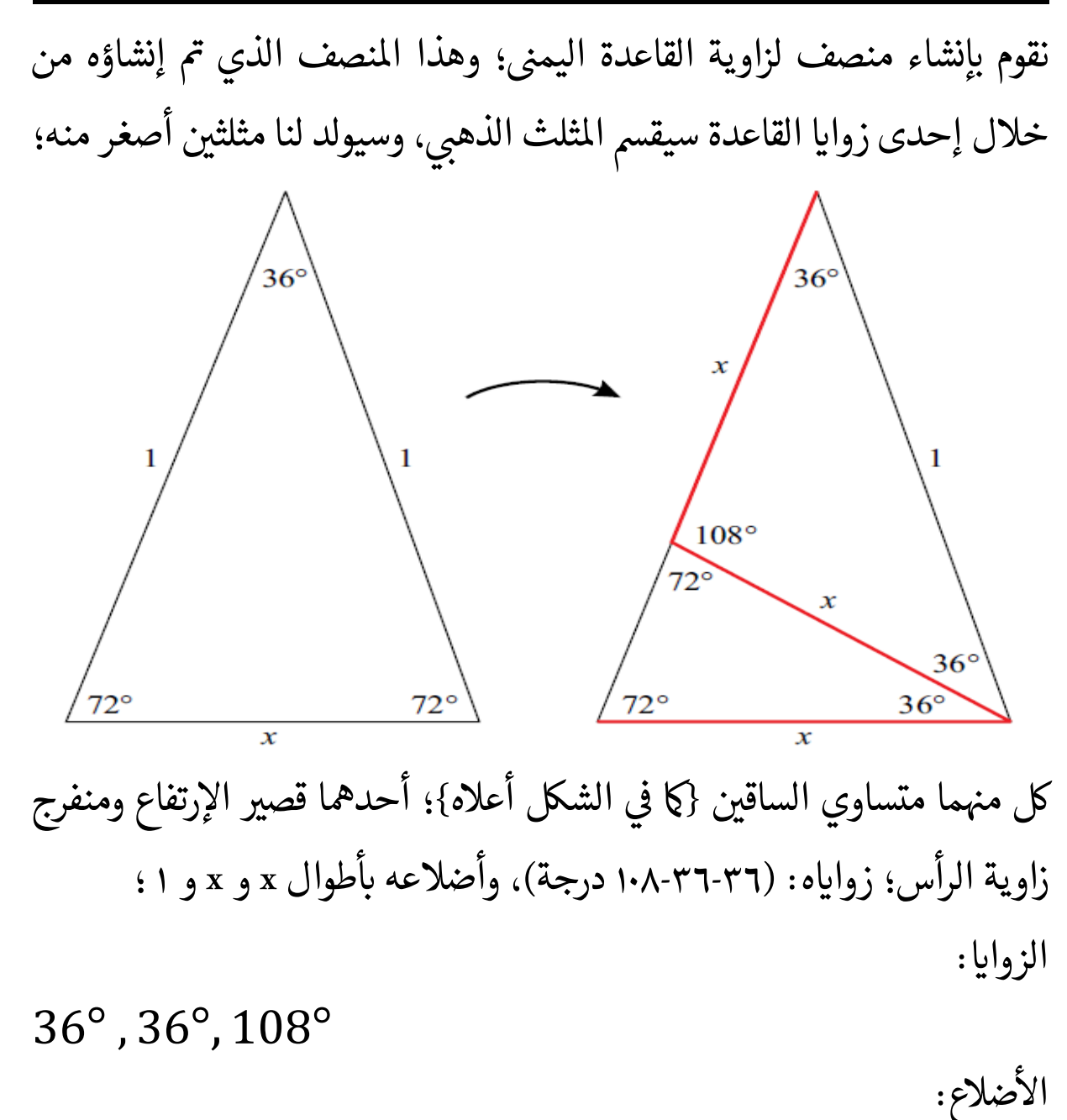

والمثلث الآخر طويل الإرتفاع وحاد زاوية الرأس؛ زواياه: (٧٢-٧٢-٧٢ درجة)، وأضلاعه بأطوال x و x و x – 1 ؛ ֦֧<u>֓</u> الزوايا:

72° , 72°, 36°

الأضلاع:

 $x, x, 1-x$ 

 $x, x, 1$ 

116

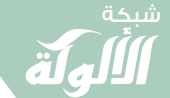

َ الْحِسَابُ وَالْرِّيَاضِيَّاتُ دُونَ اِسْتِخْدَامِ آلَةٍ حَاسِبَةٍ؛ "حِسَابَاتُ الجُنُورِ الْتَّرْبِيعِيَّةِ وَالْدَّوَالِّ الْمُثَلَّتِيَّةٍ" َ֦֧֦֧֦֧֦֦֦֪֦֟֜֜֜֜֓֟֓֟֓֟֓֟֓֟֓֟֓֟֓֟֓֕֓֟֓֕֓֕֓֟֓֟֓֟֓֟֓֕֓֕֟֓֟ ે َ֦֧ ً َ֦֧֧֟֟֟֓֟֓֟֟֓֡֡֬֓֟֓֡֓<u>֓</u> ֺُُ<u>֓</u> َّ ب ֺ֦֦֦֚֚֚֚֝֝֜֡֓֓֟֓֡֟֓֓֟֓֟֓֟֓֟֓֟֓֟֓֟֓֟֓֟֓֟֓֟֓֟֓֟֓֕ ل َ ْ ֖֖֖֖֖֖֧֪֪֪ׅ֪֪֪ׅ֚֚֚֚֚֚֚֚֚֚֚֚֡֝֓֕֓֡֓֓֡֬֓֓֡֟֓֡֬֓֓֡֬֓֓֓֡֟֓֡֬֓֓֡֬֓֓֡֟֓֡֬֓֓֞֬֓֓֞֬֓֓֞֬֓ ََّْ

وهذا المثلث الأخير هـــــو مثلث ذهبي آخر، لذا فهو كذلك مشابه لل*م*ثلث .-<br>الأكبر؛ {يقال عن مثلثين أنهما متشابهين إذا كانت الزوايا المتقابلة من كل منهما متساوية}؛ وكنتيجة لهذا التشابه: فإنّ أطوال الأضلاع المتقابلة بين المثلثين ֦֧֦֧֦֧<u>֓</u> المتشابهين تكون متناسبة؛ وكالتالي: ֦֧<u>֓</u>

$$
\frac{x}{1-x} = \frac{1}{x}
$$

' نقوم حىل املعادهل x. للحصول عىل قيمة T صل عىل: T حى T والوسطںى T برص ب الطرفںى

$$
x X x = 1 X (1 - x)
$$
  

$$
x2 = 1 - x
$$
  

$$
x2 + x - 1 = 0
$$

{بطريقة الصيغة التربيعية:

$$
ax2 + bx + c = 0
$$

$$
x = \frac{-b \pm \sqrt{b^{2} - 4ac}}{2a}
$$

 { سيكون لدينا:

$$
a = 1
$$
,  $b = 1$ ,  $c = -1$ 

$$
x = \frac{-1 \pm \sqrt{1^2 - (4X1X - 1)}}{2 \text{ X 1}}
$$
  
= 
$$
\frac{-1 \pm \sqrt{1 - (-4)}}{2} = \frac{-1 \pm \sqrt{1 + 4}}{2}
$$

َ .<br>الْحِسَابُ وَالْرِّيَاضِيَّاتُ دُونَ اِسْتِخْدَامِ آلَةٍ حَاسِبَةٍ؛ "حِسَابَاتُ الجُنُورِ الْتَّرْبِيعِيَّةِ وَالْدَّوَالِّ الْمُثَلَّتِيَّةِ" ֺ<u>֓</u> ْ ً<br>ٌ ׇَ֦֧ׅ֚֝ َ َ<u>់</u> ֺُُ<u>֓</u> َّ ب َّ ل َ ֦֧֦֧֦ ֧֦֦֡֡֓֓֓֝֬֟֓֓֓֓֓֓֓֓֓֓֡֓֓֓֡֬֓֓֓֓֡֟֓֓֡֟֓֓֡֬ ََّ់<br>៖

$$
=\frac{-1\pm\sqrt{5}}{2}
$$
وبا أنً طول ضلع التلث لا يكرن أن يكون سالباً؛ فسنهمل القيمة السالبه؛ فيكون لدينا:

$$
x = \frac{-1 + \sqrt{5}}{2} = \frac{\sqrt{5} - 1}{2}
$$

֦֧<u>֓</u> ح<br>وبما أنّه في المثلث متساوي الساقين بزاوية رأس 20 وجوانب طول متطابقة بطول T ّ-<br>وحدة واحدة {١}؛ ولأنّ ارتفاع المثلث متساوي الساقين يقسم زاوية الرأس والقاعدة، فلدينا:

> $= \sin \theta = \theta$  جا طول قاعدة هذا المثلث متساوي الساقين.  $\times\frac{1}{2}$ ֦֧֢ׅ֚֘֝֬<u>֓</u> ر<br>لدينا في **المثلث الذهبي**؛ زاوية الرأس = ٣٦° : أي أنّ :

$$
2 \theta = 36^{\circ}
$$

$$
\theta = 18^{\circ}
$$

فنحصل عىل:

$$
\sin 18^\circ = \frac{1}{2} X \frac{\sqrt{5} - 1}{2} = \frac{\sqrt{5} - 1}{4}
$$
  

$$
\sin 18^\circ = \frac{\sqrt{5} - 1}{4}
$$
  

$$
\sin 18^\circ = \frac{\sqrt{5} - 1}{4}
$$

$$
\cos \theta = \sqrt{1 - \sin^2 \theta}
$$
  

$$
\cos 18^\circ = \sqrt{1 - \left(\frac{\sqrt{5} - 1}{4}\right)^2} = \sqrt{\frac{1}{1} - \frac{\left(\sqrt{5} - 1\right)^2}{4^2}}
$$
  

$$
\frac{118}{4^2}
$$

َ الْحِسَابُ وَالْرِّيَاضِيَّاتُ دُونَ اِسْتِخْدَامِ آلَةٍ حَاسِبَةٍ؛ "حِسَابَاتُ الجُنُورِ الْتَّرْبِيعِيَّةِ وَالْدَّوَالِّ الْمُثَلَّتِيَّةٍ" َ֧֦֧֦֧֦֦֘֟֜֜֜֜֓֓֟ ે َ֦֧ ً َ֦֧֧֟֟֟֓֟֟֟֟֟֓֡֡֟֟֓֡֬֓<u>֓</u> ֺُُ<u>֓</u> َّ ب َّ ل َ ْ ֖֖֖֖֖֖֖֧֚֚֚֚֚֚֚֚֚֚֚֚֚֡֝֓֕֓֡֓֓֡֟֓֡֟֓֡֬֓֓֞֡֬֓֓֡֟֓֡֬֓֓֡֬֓֓֞֓֡֬֓֓֞֬֓֓֞֡֬ ََّْ

$$
= \sqrt{\frac{1}{1} - \frac{(\sqrt{5} - 1)^2}{4^2}} = \sqrt{\frac{4^2}{4^2} - \frac{(\sqrt{5} - 1)^2}{4^2}}
$$

$$
= \sqrt{\frac{4^2}{4^2} - \frac{(\sqrt{5})^2 + 2 \times \sqrt{5} \times (-1) + (-1)^2}{4^2}}
$$

$$
= \sqrt{\frac{16}{4^2} - \frac{5 - 2 \sqrt{5} + 1}{4^2}}
$$

$$
= \sqrt{\frac{16 - 5 + 2 \sqrt{5} - 1}{4^2}} = \sqrt{\frac{10 + 2 \sqrt{5}}{4^2}}
$$

$$
= \frac{\sqrt{10 + 2 \sqrt{5}}}{\sqrt{4^2}} = \frac{\sqrt{10 + 2 \sqrt{5}}}{4}
$$

$$
\cos 18^\circ = \frac{\sqrt{10 + 2 \sqrt{5}}}{4}
$$

$$
\tan 18^\circ = \frac{\sin 18^\circ}{\cos 18^\circ} = \frac{\sqrt{5} - 1}{\frac{\sqrt{10 + 2 \sqrt{5}}}{4}}
$$

$$
\tan 18^\circ = \frac{\sqrt{5} - 1}{\sqrt{10 + 2 \sqrt{5}}}
$$

$$
\tan 18^\circ = \frac{\sqrt{5} - 1}{\sqrt{10 + 2 \sqrt{5}}}
$$

$$
\sin 18^\circ = \frac{\sqrt{5} - 1}{\sqrt{10 + 2 \sqrt{5}}}
$$

$$
\sin(90^\circ - \theta) = \cos \theta = \sqrt{1 - \sin^2 \theta}
$$

$$
\cos(90^\circ - \theta) = \sin \theta = \sqrt{1 - \cos^2 \theta}
$$

 $\widehat{\blacktriangledown}$ 

َ .<br>الْحِسَابُ وَالْرِّيَاضِيَّاتُ دُونَ اِسْتِخْدَامِ آلَةٍ حَاسِبَةٍ؛ "حِسَابَاتُ الجُنُورِ الْتَّرْبِيعِيَّةِ وَالْدَّوَالِّ الْمُثَلَّتِيَّةِ" ֺ<u>֓</u> ْ ً<br>ٌ ׇَ֦֧ׅ֚֝ َ َ់<br>: ֺُُ<u>֓</u> َّ ب َّ ل َ ֦֧֦֧֦ ֚֚֡<br>֧֧֡֡֜֟֓֝֟֟֟֓֟֓֡֟֓֟֓֟֡֟֓֟֓֟֡֟֡֟֟֩֡֟֓֟֓֝ ََّ់<br>៖

$$
\tan(90^\circ - \theta) = \cot \theta = \frac{\cos \theta}{\sin \theta}
$$
  
\n
$$
72^\circ = 90^\circ - 18^\circ
$$
  
\n
$$
\sin 72^\circ = \cos 18^\circ = \frac{\sqrt{10 + 2\sqrt{5}}}{4}
$$
  
\n
$$
\cos 72^\circ = \sin 18^\circ = \frac{\sqrt{5} - 1}{4}
$$
  
\n
$$
\tan 72^\circ = \cot 18^\circ = \frac{\cos 18^\circ}{\sin 18^\circ} = \frac{\sqrt{10 + 2\sqrt{5}}}{\sqrt{5} - 1}
$$
  
\n
$$
\sin 2x = 2 \sin x \cos x = \frac{2 \tan x}{1 + \tan^2 x}
$$
  
\n
$$
\cos 2x = \cos^2 x - \sin^2 x = 2 \cos^2 x - 1 =
$$
  
\n
$$
= 1 - 2 \sin^2 x = \frac{1 - \tan^2 x}{1 + \tan^2 x}
$$
  
\n
$$
\tan 2x = \frac{2 \tan x}{1 - \tan^2 x}
$$
  
\n
$$
36^\circ = 2 \times 18^\circ
$$
  
\n
$$
\sin 36^\circ = \sin 2 \times 18^\circ = 2 \sin 18^\circ \cos 18^\circ =
$$
  
\n
$$
= 2 \times \frac{\sqrt{5} - 1}{4} \times \frac{\sqrt{10 + 2\sqrt{5}}}{4} =
$$
  
\n
$$
= 2 \times \frac{\sqrt{5} - 1}{4} \times \frac{\sqrt{10 + 2\sqrt{5}}}{4} =
$$

 $-$  120  $-$ 

َ الْحِسَابُ وَالْرِّيَاضِيَّاتُ دُونَ اِسْتِخْدَامِ آلَةٍ حَاسِبَةٍ؛ "حِسَابَاتُ الجُنُورِ الْتَّرْبِيعِيَّةِ وَالْدَّوَالِّ الْمُثَلَّتِيَّةٍ" َ֦֧֦֧֦֧֦֦֦֪֦֟֜֜֜֜֓֟֓֟֓֟֓֟֓֟֓֟֓֟֓֟֓֕֓֟֓֕֓֕֓֟֓֟֓֟֓֟֓֕֓֕֟֓֟ ે َ֦֧ ً َ֦֧֧֟֟֟֓֟֟֓֟֡֡֟֓֟֓֡֟֓֡֟֓֟֡֟֓֡֬֓<u>֓</u> ֺُُ<u>֓</u> َّ ب ֺ֦֦֦֦֦֦֚֚֚֚֝֝֝֝֓֕֓֓֕֓֟֓֡֟֓֟֓֟֓֟֓֟֓֟֓֟֓֟֓֞֟֓֞ ل َ ْ ֖֖֖֖֖֖֧֚֚֚֚֚֚֚֚֚֚֚֚֡֝֓֕֓֡֬֓֓֡֓֓֡֟֓֡֬֓֓֡֟֓֡֟֓֡֟֓֡֬֓֓֞֡֡֬֓֓֞֓֡֬ ََّْ

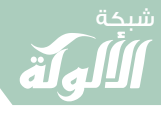

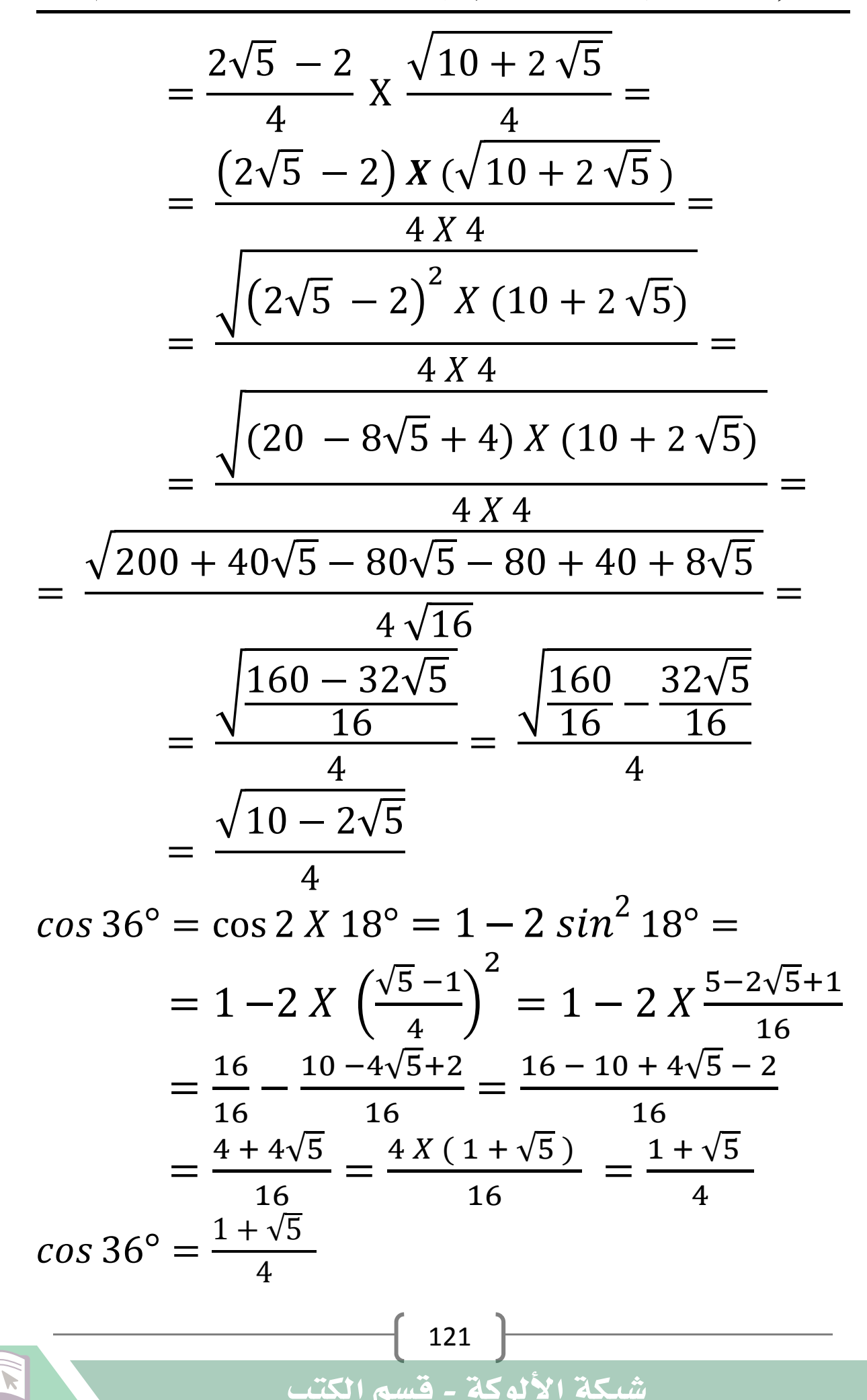

َ .<br>الْحِسَابُ وَالْرِّيَاضِيَّاتُ دُونَ اِسْتِخْدَامِ آلَةٍ حَاسِبَةٍ؛ "حِسَابَاتُ الجُنُورِ الْتَّرْبِيعِيَّةِ وَالْدَّوَالِّ الْمُثَلَّتِيَّةِ" ֺ<u>֓</u> ْ ً<br>ٌ ׇَ֦֧ׅ֚֝ َ َ<u>់</u> ֺُُ<u>֓</u> َّ ب َّ ل َ ֦֧֦֧֦ ֧֦֦֡֡֓֓֓֝֬֟֓֓֓֓֓֓֓֓֓֓֡֓֓֓֡֬֓֓֓֓֡֟֓֓֡֟֓֓֡֬ ََّ់<br>៖

$$
\tan 36^{\circ} = \frac{\sin 36^{\circ}}{\cos 36^{\circ}} = \frac{\frac{\sqrt{10 - 2\sqrt{5}}}{4}}{\frac{1 + \sqrt{5}}{4}} = \frac{\sqrt{10 - 2\sqrt{5}}}{1 + \sqrt{5}} = \frac{\sqrt{10 - 2\sqrt{5}}}{1 + \sqrt{5}}
$$

$$
\sin(90^\circ - \theta) = \cos\theta = \sqrt{1 - \sin^2\theta}
$$

$$
\cos(90^\circ - \theta) = \sin\theta = \sqrt{1 - \cos^2\theta}
$$

$$
\tan(90^\circ - \theta) = \cot\theta = \frac{\cos\theta}{\sin\theta}
$$

$$
54^\circ = 90^\circ - 36^\circ
$$

فيكون:

$$
\sin 54^\circ = \cos 36^\circ = \frac{1 + \sqrt{5}}{4}
$$
\n
$$
\cos 54^\circ = \sin 36^\circ = \frac{\sqrt{10 - 2\sqrt{5}}}{4}
$$
\n
$$
\tan 54^\circ = \cot 36^\circ = \frac{\cos 36^\circ}{\sin 36^\circ} = \frac{1 + \sqrt{5}}{\sqrt{10 - 2\sqrt{5}}}
$$
\n
$$
\therefore \text{ using the formula: } \sin 36^\circ = \frac{\sin 36^\circ}{\sqrt{10 - 2\sqrt{5}}}
$$
\n
$$
\sin(x - y) = \sin(x) \cdot \cos(y) - \cos(x) \cdot \sin(y)
$$

 $\left\{ \begin{array}{c} 122 \end{array} \right\}$ 

شبكة الألوكة - قسم الكتب

$$
sin(x-y) = sin(x).cos(y) - cos(x).sin(y)
$$

$$
cos(x-y) = cos(x).cos(y) + sin(x).sin(y)
$$

$$
tan(x - y) = \frac{tan x - tan y}{1 + tan x tan y}
$$

لدينا:

$$
3^{\circ}=18^{\circ}-15^{\circ}
$$

 $\widehat{\blacktriangledown}$ 

 $\left\langle \blacktriangledown \right\rangle$ 

َ الْحِسَابُ وَالْرِّيَاضِيَّاتُ دُونَ اِسْتِخْدَامِ آلَةٍ حَاسِبَةٍ؛ "حِسَابَاتُ الجُنُورِ الْتَّرْبِيعِيَّةِ وَالْدَّوَالِّ الْمُثَلَّتِيَّةٍ" َ֦֧֦֧֦֧֦֦֦֪֦֟֜֜֜֜֓֟֓֟֓֟֓֟֓֟֓֟֓֟֓֟֓֕֓֟֓֕֓֕֓֟֓֟֓֟֓֟֓֕֓֕֟֓֟ ે َ֦֧ ً َ֦֧֧֟֟֟֓֟֟֓֟֡֡֟֓֟֓֡֟֓֡֟֓֟֡֟֓֡֬֓<u>֓</u> ֺُُ<u>֓</u> َّ ب ֺ֦֦֦֦֦֦֚֚֚֚֝֝֝֝֓֕֓֓֕֓֟֓֡֟֓֟֓֟֓֟֓֟֓֟֓֟֓֟֓֞֟֓֞ ل َ ْ ֖֖֖֖֖֖֧֚֚֚֚֚֚֚֚֚֚֚֚֡֝֓֕֓֡֬֓֓֡֓֓֡֟֓֡֬֓֓֡֟֓֡֟֓֡֟֓֡֬֓֓֞֡֡֬֓֓֞֓֡֬ ََّْ

$$
\sin(x-y) = \sin(x)\cos(y) - \cos(x)\sin(y)
$$
\n
$$
\sin 3^{\circ} = \sin(18^{\circ} - 15^{\circ}) =
$$
\n
$$
= \sin 18^{\circ} \cdot \cos 15^{\circ} - \cos 18^{\circ} \cdot \sin 15^{\circ}
$$
\n
$$
= \frac{\sqrt{5} - 1}{4} \times \frac{\sqrt{6} + \sqrt{2}}{4}
$$
\n
$$
= \frac{\sqrt{10 + 2\sqrt{5}}}{4} \times \frac{\sqrt{6} - \sqrt{2}}{4} =
$$
\n
$$
= \frac{(\sqrt{5} - 1)X(\sqrt{6} + \sqrt{2})}{4 \times 4}
$$
\n
$$
= \frac{(\sqrt{10 + 2\sqrt{5}})X(\sqrt{6} - \sqrt{2})}{4 \times 4} =
$$
\n
$$
= \frac{(\sqrt{5} - 1)(\sqrt{6} + \sqrt{2})}{16} - \frac{(\sqrt{10 + 2\sqrt{5}})(\sqrt{6} - \sqrt{2})}{16}
$$
\n
$$
= \frac{(\sqrt{5} - 1)(\sqrt{6} + \sqrt{2}) - (\sqrt{10 + 2\sqrt{5}})(\sqrt{6} - \sqrt{2})}{16}
$$
\n
$$
= \frac{(\sqrt{5} - 1)(\sqrt{2}\sqrt{3} + \sqrt{2}) - (\sqrt{2}\sqrt{2}\sqrt{3} + 2\sqrt{2})}{16}
$$
\n
$$
= \frac{\sqrt{2}(\sqrt{5} - 1)(\sqrt{3} + 1) - (\sqrt{2}(\sqrt{5} + \sqrt{5}))\sqrt{2}(\sqrt{3} - 1)}{16}
$$
\n
$$
= \frac{\sqrt{2}(\sqrt{5} - 1)(\sqrt{3} + 1) - \sqrt{2}\sqrt{2}(\sqrt{5} + \sqrt{5})(\sqrt{3} - 1)}{16}
$$
\n
$$
= \frac{\sqrt{2}(\sqrt{5} - 1)(\sqrt{3} + 1) - \sqrt{2}\sqrt{2}(\sqrt{5} + \sqrt{5})(\sqrt{3} - 1)}{16}
$$
\n
$$
= \frac{\sqrt{2}(\sqrt{5} - 1)(\sqrt{3} + 1) - \sqrt{2}\sqrt{2}(\sqrt{5} + \sqrt{5})(\sqrt{3} - 1)}{16}
$$

$$
\sin 3^{\circ} = \frac{\sqrt{2}(\sqrt{5}-1)(\sqrt{3}+1) - 2(\sqrt{5}+\sqrt{5})(\sqrt{3}-1)}{16}
$$

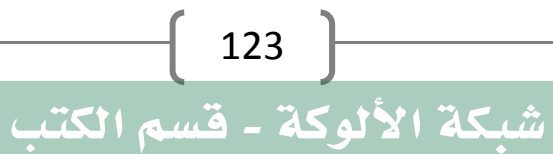

َ .<br>الْحِسَابُ وَالْرِّيَاضِيَّاتُ دُونَ اِسْتِخْدَامِ آلَةٍ حَاسِبَةٍ؛ "حِسَابَاتُ الجُنُورِ الْتَّرْبِيعِيَّةِ وَالْدَّوَالِّ الْمُثَلَّتِيَّةِ" ֺ<u>֓</u> ْ ً<br>ٌ ׇَ֦֧ׅ֚֝ َ َ<u>់</u> ֺُُ<u>֓</u> َّ ب َّ ل َ ֦֧֦֧֦ ֧֦֦֡֡֓֓֓֝֬֟֓֓֓֓֓֓֓֓֓֓֡֓֓֓֡֬֓֓֓֓֡֟֓֓֡֟֓֓֡֬ ََّ់<br>៖

 $\parallel$  124  $\parallel$  $cos(x-y) = cos(x).cos(y) + sin(x).sin(y)$  $\cos 3^\circ = \cos (18^\circ - 15^\circ) =$  $\sigma = \cos 18^\circ$ .  $\cos 15^\circ + \sin 18^\circ$ .  $\sin 15^\circ$  ൌ  $\frac{\sqrt{10} + 2\sqrt{5}}{4}X\frac{\sqrt{6} + \sqrt{2}}{4} +$  $\frac{\sqrt{5}-1}{4}$  X  $\frac{\sqrt{6}-\sqrt{2}}{4}$  $=$  ൌ  $\frac{\sqrt{2}X5 + 2\sqrt{5}}{4}X\frac{\sqrt{2}\sqrt{3} + \sqrt{2}}{4} +$  $\frac{\sqrt{5}-1}{4}X\frac{\sqrt{2}\sqrt{3}-\sqrt{2}}{4}=$  ൌ  $\frac{\sqrt{2}\sqrt{5} + \sqrt{5}}{4}X\frac{\sqrt{2}(\sqrt{3} + 1)}{4} +$  $\frac{\sqrt{5}-1}{4}X\frac{\sqrt{2(\sqrt{3}-1)}}{4}$  = ൌ  $\sqrt{2}\sqrt{2}(\sqrt{3}+1)\sqrt{5}+\sqrt{5}$  $\frac{4X4}{4X4} +$  $\sqrt{2(\sqrt{3}-1)(\sqrt{5}-1)}$  $\frac{1}{4 \times 4} =$  ൌ  $2(\sqrt{3} + 1)(\sqrt{5} + \sqrt{5})$  $\frac{16}{16}$  +  $\sqrt{2}(\sqrt{3}-1)(\sqrt{5}-1)$  $\frac{1}{16}$  = ൌ  $2(\sqrt{3} + 1)(\sqrt{5} + \sqrt{5}) + \sqrt{2}(\sqrt{3} - 1)(\sqrt{5} - 1)$  $\frac{16}{16}$  =  $\cos 3^\circ =$  $\sqrt{2}(\sqrt{3}-1)(\sqrt{5}-1)+2(\sqrt{3}+1)(\sqrt{5}+\sqrt{5})$ 16  $tan\ 3^\circ =$ sin 3° cos 3°  $=$  $\sqrt{2}(\sqrt{5}-1)(\sqrt{3}+1) - 2(\sqrt{5}+\sqrt{5})(\sqrt{3}-1)$ 16  $\sqrt{2}(\sqrt{3} - 1)(\sqrt{5} - 1) + 2(\sqrt{3} + 1)(\sqrt{5 + \sqrt{5}})$ 16  $=$  $\sqrt{2}(\sqrt{5}-1)(\sqrt{3}+1) - 2(\sqrt{5}+\sqrt{5})(\sqrt{3}-1)$  $\sqrt{2}(\sqrt{3}-1)(\sqrt{5}-1)+2(\sqrt{3}+1)(\sqrt{5}+\sqrt{5})$  $=$  $\sqrt{2}(\sqrt{5}-1)(\sqrt{3}+1) - \sqrt{2}\sqrt{2}(\sqrt{5}+\sqrt{5})(\sqrt{3}-1)$  $\sqrt{2}(\sqrt{3}-1)(\sqrt{5}-1)+\sqrt{2}\sqrt{2}(\sqrt{3}+1)(\sqrt{5}+\sqrt{5})$ 

َ الْحِسَابُ وَالْرِّيَاضِيَّاتُ دُونَ اِسْتِخْدَامِ آلَةٍ حَاسِبَةٍ؛ "حِسَابَاتُ الجُنُورِ الْتَّرْبِيعِيَّةِ وَالْدَّوَالِّ الْمُثَلَّتِيَّةٍ" َ֦֧֦֧֦֧֦֦֦֪֦֟֜֜֜֜֓֟֓֟֓֟֓֟֓֟֓֟֓֟֓֟֓֕֓֟֓֕֓֕֓֟֓֟֓֟֓֟֓֕֓֕֟֓֟ ે َ֦֧ ً َ֦֧֧֟֟֟֓֟֟֟֟֟֓֡֡֟֟֓֡֬֓<u>֓</u> ֺُُ<u>֓</u> َّ ب َّ ل َ ْ ֖֖֖֖֖֖֖֧֚֚֚֚֚֚֚֚֚֚֚֚֚֡֝֓֕֓֡֓֓֡֟֓֡֟֓֡֬֓֓֞֡֬֓֓֡֟֓֡֬֓֓֡֬֓֓֞֓֡֬֓֓֞֬֓֓֞֡֬ ََّْ

$$
= \frac{\sqrt{2}[(\sqrt{5}-1)(\sqrt{3}+1)-\sqrt{2}(\sqrt{5}+\sqrt{5})(\sqrt{3}-1)]}{\sqrt{2}[(\sqrt{3}-1)(\sqrt{5}-1)+\sqrt{2}(\sqrt{3}+1)(\sqrt{5}+\sqrt{5})]}
$$
  
\n
$$
tan 3^{\circ} = \frac{(\sqrt{5}-1)(\sqrt{3}+1)-\sqrt{2}(\sqrt{5}+\sqrt{5})(\sqrt{3}-1)}{(\sqrt{3}-1)(\sqrt{5}-1)+\sqrt{2}(\sqrt{3}+1)(\sqrt{5}+\sqrt{5})}
$$
  
\n
$$
= \frac{8}{3}
$$
  
\n
$$
sin 3^{\circ} = \frac{\sqrt{2}(\sqrt{5}-1)(\sqrt{3}+1)-2(\sqrt{5}+\sqrt{5})(\sqrt{3}-1)}{16}
$$
  
\n
$$
cos 3^{\circ} = \frac{\sqrt{2}(\sqrt{3}-1)(\sqrt{5}-1)+2(\sqrt{3}+1)(\sqrt{5}+\sqrt{5})}{16}
$$
  
\n
$$
tan 3^{\circ} = \frac{(\sqrt{5}-1)(\sqrt{3}+1)-\sqrt{2}(\sqrt{3}+1)(\sqrt{5}+\sqrt{5})}{16}
$$
  
\n
$$
tan 3^{\circ} = \frac{(\sqrt{5}-1)(\sqrt{3}+1)-\sqrt{2}(\sqrt{3}+1)(\sqrt{5}+\sqrt{5})}{(\sqrt{3}-1)(\sqrt{5}-1)+\sqrt{2}(\sqrt{3}+1)(\sqrt{5}+\sqrt{5})}
$$
  
\n
$$
tan 3^{\circ} = \frac{10^{\circ} \text{diam} -1}{\sqrt{3} + 1} = \frac{10^{\circ} \text{diam} -10^{\circ} \text{diam} -10^{\
$$

125

شبكة الألوكة - قسم الكتب

$$
3x = 30^{\circ}
$$
  
\n
$$
\sin 3x = \sin(30^{\circ}) = \frac{1}{2}
$$
  
\n
$$
\sin 3x = 3 \sin x - 4 \sin^{3} x = \frac{1}{2}
$$

$$
u=\sin x
$$

 $\blacktriangledown$ 

ليكن:

 $3 \sin x - 4 \sin^3 x =$ 1 2

 $\blacktriangledown$ 

َ .<br>الْحِسَابُ وَالْرِّيَاضِيَّاتُ دُونَ اِسْتِخْدَامِ آلَةٍ حَاسِبَةٍ؛ "حِسَابَاتُ الجُنُورِ الْتَّرْبِيعِيَّةِ وَالْدَّوَالِّ الْمُثَلَّتِيَّةِ" ֺ<u>֓</u> ֦֧֦֦֧֦֝֟ ً<br>ٌ ׇَ֦֧ׅ֚֝ َ َ់<br>: ֺُُ<u>֓</u> َّ ب َّ ل َ ֦֧֦֧֦ ֧֦֦֡֡֓֓֓֝֬֟֓֓֓֓֓֓֓֓֓֓֡֓֓֓֡֬֓֓֓֓֡֟֓֓֡֟֓֓֡֬ ََّ់<br>៖

$$
3u - 4u^3 = \frac{1}{2}
$$
\n{4u<sup>3</sup> =  $\frac{1}{2}$ 

\n{5u<sup>1</sup> =  $\frac{1}{2}$ 

\n{6u<sup>1</sup> =  $\frac{1}{2}$ 

\n{7u<sup>2</sup> =  $\frac{1}{2}$ 

\n{9u<sup>1</sup> =  $\frac{1}{2}$ 

\n{15u<sup>1</sup> =  $\frac{1}{2}$ 

\n{16u<sup>1</sup> =  $\frac{1}{2}$ 

\n{16u<sup>1</sup> =  $\frac{1}{2}$ 

\n{16u<sup>1</sup> =  $\frac{1}{2}$ 

\n{16u<sup>1</sup> =  $\frac{1}{2}$ 

\n{16u<sup>1</sup> =  $\frac{1}{2}$ 

\n{16u<sup>1</sup> =  $\frac{1}{2}$ 

\n{16u<sup>1</sup> =  $\frac{1}{2}$ 

\n{16u<sup>1</sup> =  $\frac{1}{2}$ 

\n{16u<sup>1</sup> =  $\frac{1}{2}$ 

\n{16u<sup>1</sup> =  $\frac{1}{2}$ 

\n{16u<sup>1</sup> =  $\frac{1}{2}$ 

\n{16u<sup>1</sup> =  $\frac{1}{2}$ 

\n{16u<sup>1</sup> =  $\frac{1}{2}$ 

\n{16u<sup>1</sup> =  $\frac{1}{2}$ 

\n{16u<sup>1</sup> =  $\frac{1}{2}$ 

\n{16u<sup>1</sup> =  $\frac{1}{2}$ 

\n{16u<sup>1</sup> =  $\frac{1}{2}$ 

\n{16u<sup>1</sup> =  $\frac{1}{2}$ 

\n{16u<sup>1</sup> =  $\frac{1}{2}$ 

\n{16u<sup>1</sup> =  $\frac{1}{2}$ 

\n{16u<sup>1</sup> =  $\frac{1}{2}$ 

\n{16u<sup>1</sup> =  $\$ 

$$
6u - 8u3 = 1
$$
  
8u<sup>3</sup> - 6u + 1 = 0  
 $f(x) = 8u3 - 6u + 1$ 

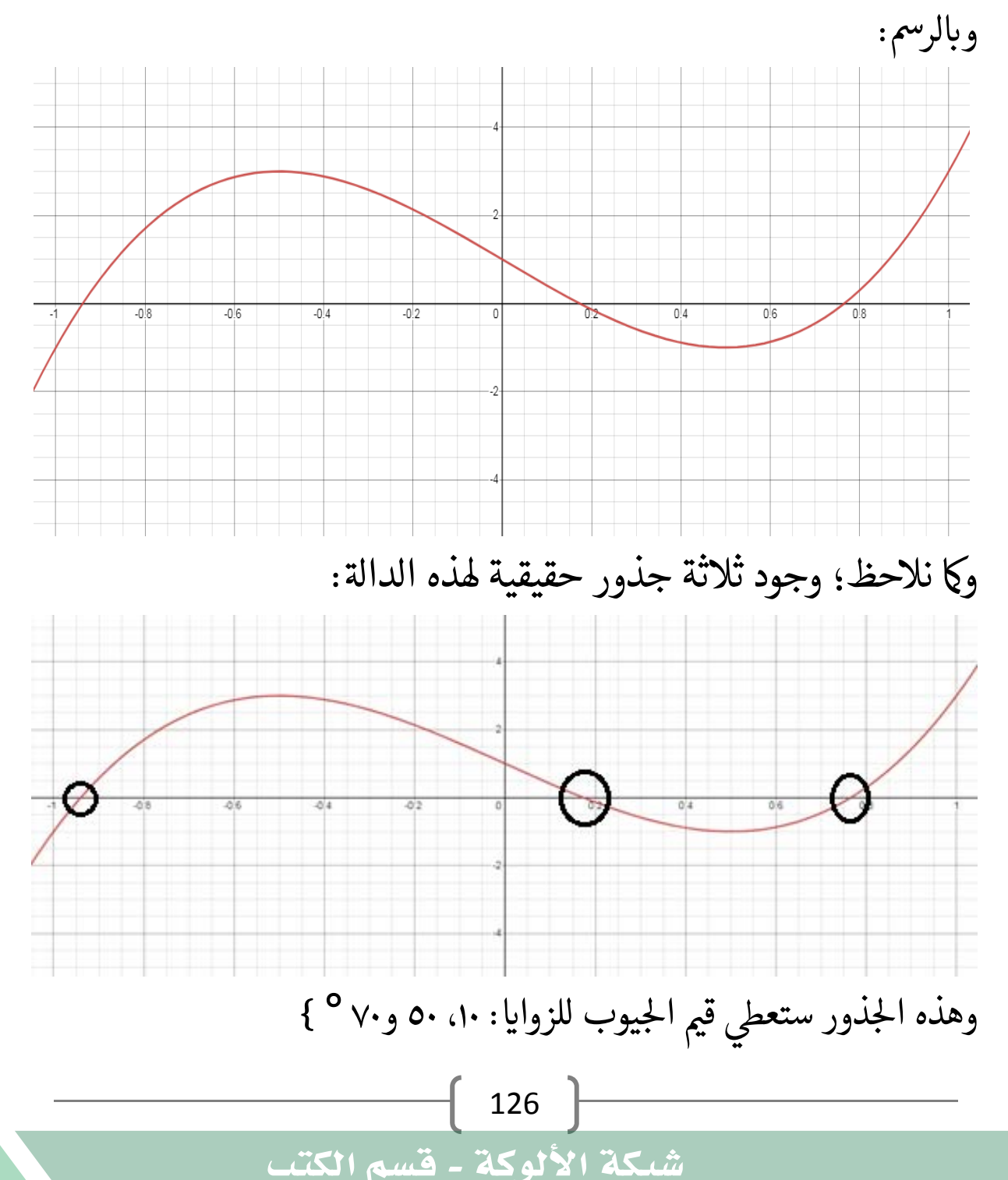

َ الْحِسَابُ وَالْرِّيَاضِيَّاتُ دُونَ اِسْتِخْدَامِ آلَةٍ حَاسِبَةٍ؛ "حِسَابَاتُ الجُنُورِ الْتَّرْبِيعِيَّةِ وَالْدَّوَالِّ الْمُثَلَّتِيَّةٍ" َ֦֧֦֧֦֧֦֦֦֪֦֟֜֜֜֜֓֟֓֟֓֟֓֟֓֟֓֟֓֟֓֟֓֕֓֟֓֕֓֕֓֟֓֟֓֟֓֟֓֕֓֕֟֓֟ ે ِ س َ֦֧ ً َ֦֧֧֟֟֟֓֟֟֓֟֡֡֟֓֟֓֡֟֓֡֟֓֟֡֟֓֡֬֓<u>֓</u> ֺُُ<u>֓</u> َّ ب ֺ֦֦֦֦֦֦֚֚֚֚֝֝֝֝֓֕֓֓֕֓֟֓֡֟֓֟֓֟֓֟֓֟֓֟֓֟֓֟֓֞֟֓֞ ل َ ْ ֖֖֖֖֖֖֧֚֚֚֚֚֚֚֚֚֚֚֚֡֝֓֕֓֡֬֓֓֡֓֓֡֟֓֡֬֓֓֡֟֓֡֟֓֡֟֓֡֬֓֓֞֡֡֬֓֓֞֓֡֬ ََّْ

$$
\sum_{i=1}^{n} a_i
$$

$$
3u - 4u3 = \frac{1}{2}
$$
  
\n
$$
-\frac{3}{4}u + u3 = -\frac{1}{8}
$$
  
\n
$$
u3 - \frac{3}{4}u = -\frac{1}{8}
$$
  
\n
$$
u3 - \frac{3}{4}u = -\frac{1}{8}
$$
  
\n
$$
u3 - \frac{3}{4}u = -\frac{1}{8}
$$
  
\n
$$
u3 + \frac{3}{4}u = -\frac{1}{8}
$$

؛Cardano's cubic formula اكردانو؛ صيغة

 $u^3 + pu = q$ 

$$
Q = \frac{1}{3}p, \qquad R = \frac{1}{2}q
$$

$$
S = \sqrt[3]{R + \sqrt{Q^3 + R^2}}
$$

$$
T = \sqrt[3]{R - \sqrt{Q^3 + R^2}}
$$

ليكن:

فتكون جذور المعادلة:

$$
u_1 = S + T
$$
  
\n
$$
u_2 = -\frac{1}{2}(S + T) + \frac{\sqrt{3}}{2}i(S - T)
$$
  
\n
$$
u_3 = -\frac{1}{2}(S + T) - \frac{\sqrt{3}}{2}i(S - T)
$$

َ .<br>الْحِسَابُ وَالْرِّيَاضِيَّاتُ دُونَ اِسْتِخْدَامِ آلَةٍ حَاسِبَةٍ؛ "حِسَابَاتُ الجُنُورِ الْتَّرْبِيعِيَّةِ وَالْدَّوَالِّ الْمُثَلَّتِيَّةِ" ֺ<u>֓</u> ْ ً<br>ٌ ׇَ֦֧ׅ֚֝ َ َ់<br>: ֺُُ<u>֓</u> َّ ب َّ ل َ ֦֧֦֧֦ ֧֧֧֦֧֧֧֦֧֦֦֡֡֓֓֓֝֬֟֓֓֝֬֓֓֓֓֓֓֓֓֜֓֓֓֝֬֓֓֓֓֓֓֓֓֡֓֓֡֬֓֓֓֡֬֓֓֓֡֬ ََّ់<br>៖

$$
u^{3} - \frac{3}{4}u = -\frac{1}{8}
$$
  
\n
$$
p = -\frac{3}{4} \rightarrow Q = \frac{1}{3}p = \frac{1}{3}x - \frac{3}{4} = -\frac{1}{4}
$$
  
\n
$$
q = -\frac{1}{8} \rightarrow R = \frac{1}{2}q = \frac{1}{2}x - \frac{1}{8} = -\frac{1}{16}
$$
  
\n
$$
S = \sqrt[3]{R + \sqrt{Q^{3} + R^{2}}}
$$
  
\n
$$
= \sqrt[3]{-\frac{1}{16} + \sqrt{(-\frac{1}{4})^{3} + (-\frac{1}{16})^{2}}}
$$
  
\n
$$
= \sqrt[3]{-\frac{1}{16} + \sqrt{-\frac{1}{64} + \frac{1}{256}}}
$$
  
\n
$$
= \sqrt[3]{-\frac{1}{16} + \sqrt{-\frac{4}{256} + \frac{1}{256}}}
$$
  
\n
$$
= \sqrt[3]{-\frac{1}{16} + \sqrt{-\frac{3}{256}}} = \sqrt[3]{-\frac{1}{16} + \frac{\sqrt{-3}}{16}}
$$
  
\n
$$
= \sqrt[3]{-\frac{1}{16} + \sqrt{-\frac{3}{256}}} = \sqrt[3]{-\frac{1}{16} + \frac{\sqrt{-3}}{16}}
$$
  
\n
$$
= \sqrt[3]{-\frac{1}{16} + \sqrt{-\frac{3}{256}}} = \sqrt[3]{-\frac{1}{16} + \frac{\sqrt{-3}}{16}}
$$

 $\widehat{\blacktriangledown}$ 

2

 $\blacktriangledown$ 

َ الْحِسَابُ وَالْرِّيَاضِيَّاتُ دُونَ اِسْتِخْدَامِ آلَةٍ حَاسِبَةٍ؛ "حِسَابَاتُ الجُنُورِ الْتَّرْبِيعِيَّةِ وَالْدَّوَالِّ الْمُثَلَّتِيَّةٍ" َ֧֦֧֦֧֦֦֘֟֜֜֜֜֓֓֟ ે َ֦֧ ً َ֦֧֧֟֟֟֓֟֟֟֟֟֓֡֡֟֟֓֡֬֓<u>֓</u> ֺُُ<u>֓</u> َّ ب َّ ل َ ْ ֖֖֖֖֖֖֖֧֚֚֚֚֚֚֚֚֚֚֚֚֚֡֝֓֕֓֡֓֓֡֟֓֡֟֓֡֬֓֓֞֡֬֓֓֡֟֓֡֬֓֓֡֬֓֓֞֓֡֬֓֓֞֬֓֓֞֡֬ ََّْ

$$
= \sqrt[3]{\frac{1}{8}X\left(-\frac{1}{2} + \frac{\sqrt{3}X\sqrt{-1}}{2}\right)} = \frac{1}{2}\sqrt[3]{-\frac{1}{2} + \frac{\sqrt{3}}{2}i}
$$

$$
S = \frac{1}{2}\sqrt[3]{-\frac{1}{2} + \frac{\sqrt{3}}{2}i}
$$

r

$$
T = \sqrt[3]{R - \sqrt{Q^3 + R^2}} = \frac{1}{2} \sqrt[3]{-\frac{1}{2} - \frac{\sqrt{3}}{2}i}
$$

$$
T = \frac{1}{2} \sqrt[3]{-\frac{1}{2} - \frac{\sqrt{3}}{2}i}
$$

فتكون جذور املعادهل : ' احلذر اال 0ول:

$$
u_{1} = S + T = \frac{1}{2} \sqrt{-\frac{1}{2} + \frac{\sqrt{3}}{2}} i + \frac{1}{2} \sqrt{-\frac{1}{2} - \frac{\sqrt{3}}{2}} i
$$
  
\n
$$
u_{1} = S + T = \frac{1}{2\sqrt[3]{2}} \sqrt[3]{-1 + \sqrt{3}} i + \frac{1}{2\sqrt[3]{2}} \sqrt[3]{-1 - \sqrt{3}} i
$$
  
\n
$$
u_{1} = S + T = \frac{1}{2\sqrt[3]{2}} \left( \sqrt[3]{-1 + \sqrt{3}} i + \sqrt[3]{-1 - \sqrt{3}} i \right)
$$
  
\n
$$
\frac{1}{2} \sqrt[3]{2} \left( \sqrt[3]{-1 + \sqrt{3}} i + \sqrt[3]{-1 - \sqrt{3}} i \right)
$$
  
\n
$$
\frac{1}{2} \sqrt[3]{2} \left( \sqrt[3]{-1 + \sqrt{3}} i + \sqrt[3]{-1 - \sqrt{3}} i \right)
$$
  
\n
$$
\frac{1}{2} \sqrt[3]{2} \left( \sqrt[3]{-1 + \sqrt{3}} i + \sqrt[3]{-1 - \sqrt{3}} i \right)
$$
  
\n
$$
\frac{1}{2} \sqrt[3]{2} \left( \sqrt[3]{-1 + \sqrt{3}} i + \sqrt[3]{-1 - \sqrt{3}} i \right)
$$
  
\n
$$
\frac{1}{2} \sqrt[3]{2} \left( \sqrt[3]{-1 + \sqrt{3}} i + \sqrt[3]{-1 - \sqrt{3}} i \right)
$$
  
\n
$$
\frac{1}{2} \sqrt[3]{2} \left( \sqrt[3]{-1 + \sqrt{3}} i + \sqrt[3]{-1 - \sqrt{3}} i \right)
$$
  
\n
$$
\frac{1}{2} \sqrt[3]{2} \left( \sqrt[3]{-1 + \sqrt{3}} i + \sqrt[3]{-1 - \sqrt{3}} i \right)
$$
  
\n
$$
\frac{1}{2} \sqrt[3]{2} \left( \sqrt[3]{-1 + \sqrt{3}} i + \sqrt[3]{-1 - \sqrt{3}} i \right)
$$
  
\n
$$
\frac{1}{2} \sqrt[3]{2} \left( \sqrt[3]{-1 + \sqrt{3}} i + \sqrt[3]{-1 - \sqrt{3}} i \right)
$$

 $129$ 

َ .<br>الْحِسَابُ وَالْرِّيَاضِيَّاتُ دُونَ اِسْتِخْدَامِ آلَةٍ حَاسِبَةٍ؛ "حِسَابَاتُ الجُنُورِ الْتَّرْبِيعِيَّةِ وَالْدَّوَالِّ الْمُثَلَّتِيَّةِ" ֺ<u>֓</u> ֦֧֦֦֧֦֝֟ ً<br>ٌ ׇَ֦֧ׅ֚֝ َ َ់<br>: ֺُُ<u>֓</u> َّ ب َّ ل َ ֦֧֦֧֦ ֧֧֧֦֧֧֧֦֧֦֦֡֡֓֓֓֝֬֟֓֓֝֬֓֓֓֓֓֓֓֓֜֓֓֓֝֬֓֓֓֓֓֓֓֓֡֓֓֡֬֓֓֓֡֬֓֓֓֡֬ ََّ់<br>៖

య

$$
{}^{3}\sqrt{-\frac{1}{2} + \frac{\sqrt{3}}{2}}i = {}^{3}\sqrt{\frac{1}{2}(-1 + \sqrt{3}i)} = {}^{3}\sqrt{\frac{1}{2} {}^{3}\sqrt{-1 + \sqrt{3}i}};
$$
  

$$
\frac{1}{\sqrt{2} + \frac{\sqrt{3}}{2}}i = \frac{1}{\sqrt{2}(-1 + \sqrt{3}i)} = \frac{1}{\sqrt{2}(-1 + \sqrt{3}i)};
$$

$$
-1 + \sqrt{3}i = x + yi = re^{i\theta} = r(\cos \theta + i\sin \theta)
$$
  

$$
r = \sqrt{x^2 + y^2} = \sqrt{-1^2 + \sqrt{3}^2} = \sqrt{1 + 3} = \sqrt{4}
$$
  

$$
r = 2
$$

$$
-1 + \sqrt{3}i = r(\cos \theta + i \sin \theta) = 2(\cos \theta + i \sin \theta)
$$
  

$$
-1 + \sqrt{3}i = 2\cos \theta + 2i \sin \theta
$$
  

$$
-1 = 2\cos \theta, \quad \sqrt{3} = 2i \sin \theta
$$

وبالرسم؛ يظهر لنا:

إذن:

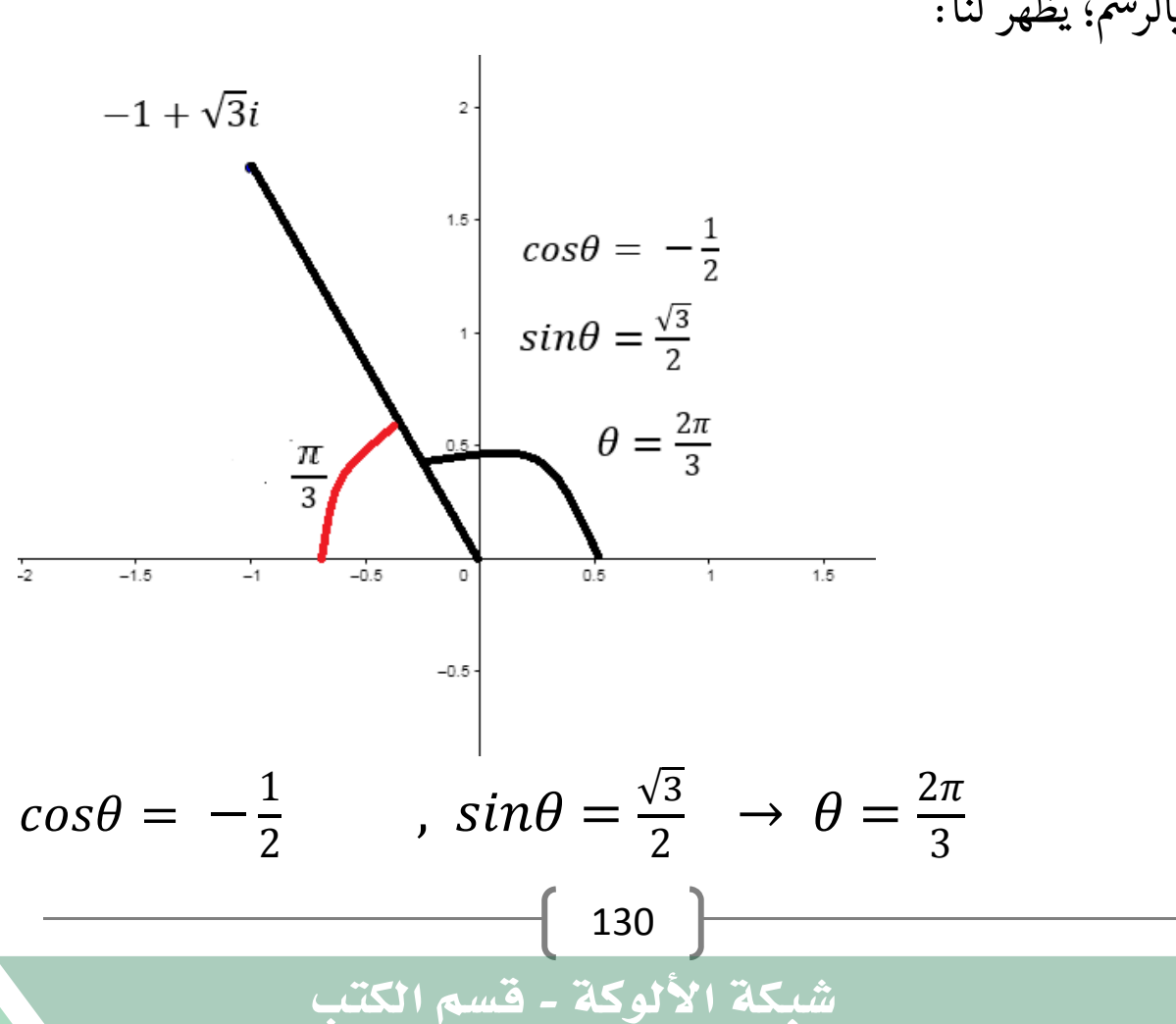

َ الْحِسَابُ وَالْرِّيَاضِيَّاتُ دُونَ اِسْتِخْدَامِ آلَةٍ حَاسِبَةٍ؛ "حِسَابَاتُ الجُنُورِ الْتَّرْبِيعِيَّةِ وَالْدَّوَالِّ الْمُثَلَّتِيَّةٍ" َ֧֦֧֦֧֦֦֘֟֜֜֜֜֓֓֟ ે َ֦֧ ً َ֦֧֧֟֟֟֓֟֓֟֟֓֡֡֬֓֟֓֡֓<u>֓</u> ֺُُ<u>֓</u> َّ ب ֺ֦֦֦֚֚֚֚֝֝֜֡֓֓֟֓֡֟֓֓֟֓֟֓֟֓֟֓֟֓֟֓֟֓֟֓֟֓֟֓֟֓֟֓֟֓֕ ل َ ْ ֖֖֖֖֖֖֧֪֪֪ׅ֪֪֪ׅ֚֚֚֚֚֚֚֚֚֚֚֚֡֝֓֕֓֡֓֓֡֬֓֓֡֟֓֡֬֓֓֡֬֓֓֓֡֟֓֡֬֓֓֡֬֓֓֡֟֓֡֬֓֓֞֬֓֓֞֬֓֓֞֬֓ ََّْ

 $\Omega$ 

إذن:

$$
-1 + \sqrt{3}i = r(\cos \theta + i \sin \theta) = 2(\cos \frac{2\pi}{3} + i \sin \frac{2\pi}{3})
$$
  
...\n...

$$
Z_k = \sqrt[n]{r} \left[ \cos \left( \frac{\theta}{n} + \frac{2k\pi}{n} \right) + i \sin \left( \frac{\theta}{n} + \frac{2k\pi}{n} \right) \right], n = 3
$$
  
: \text{is: } k = 0, 1, 2, ..., n-1  
: \text{is: } n = 1

$$
\frac{\theta}{n} = \frac{\frac{2\pi}{3}}{n} = \frac{2\pi}{3} X \frac{1}{3} = \frac{2\pi}{9}
$$
  

$$
Z_k = \sqrt[3]{2} \left[ \cos \left( \frac{2\pi}{9} + \frac{2k\pi}{3} \right) + i \sin \left( \frac{2\pi}{9} + \frac{2k\pi}{3} \right) \right], k = 0, 1, 2
$$
  
ij.  $i$ 

$$
Z_0 = \sqrt[3]{2} \left[ \cos \left( \frac{2\pi}{9} \right) + i \sin \left( \frac{2\pi}{9} \right) \right]
$$
  
\n
$$
Z_1 = \sqrt[3]{2} \left[ \cos \left( \frac{2\pi}{9} + \frac{2\pi}{3} \right) + i \sin \left( \frac{2\pi}{9} + \frac{2\pi}{3} \right) \right], \frac{2\pi}{9} + \frac{2\pi}{3} = \frac{8\pi}{9}
$$
  
\n
$$
Z_1 = \sqrt[3]{2} \left[ \cos \left( \frac{8\pi}{9} \right) + i \sin \left( \frac{8\pi}{9} \right) \right]
$$
  
\n
$$
Z_2 = \sqrt[3]{2} \left[ \cos \left( \frac{2\pi}{9} + \frac{4\pi}{3} \right) + i \sin \left( \frac{2\pi}{9} + \frac{4\pi}{3} \right) \right], \frac{2\pi}{9} + \frac{4\pi}{3} = \frac{14\pi}{9}
$$
  
\n
$$
Z_2 = \sqrt[3]{2} \left[ \cos \left( \frac{14\pi}{9} \right) + i \sin \left( \frac{14\pi}{9} \right) \right]
$$
  
\n
$$
(4\pi)
$$

֧֦֧֦֧֦֧֦֧֦֧֝֜*֛* ֦֧֢ׅ֦֧֖ׅ֚֬֝֝֬֝֬֝֬֝֬֝֬֝֬֝֬֝֬֝֬֝֬֝֬֝֬֝֬֝֓֬ وعلى الرغم من أنّ هذه المعادلة تبدو للناظر إليها على أنّها تتضمن أعداداً مركبة ًٍ<br>ا وجذورها المكعبة ستكون أيضاً أعدادًا مركبة {يتضمن كل جزءٍ منها أجزاءاً ًحقيقية وأجزاءًا تخيلية} إلّا أنّ المحصلة لها ستكون أعدادًا حقيقية لأنّ الأجزاء ٍ<br>أ ֧֖֧֦֧֚֝<u>֘</u> :<br>:

131

َ .<br>الْحِسَابُ وَالْرِّيَاضِيَّاتُ دُونَ اِسْتِخْدَامِ آلَةٍ حَاسِبَةٍ؛ "حِسَابَاتُ الجُنُورِ الْتَّرْبِيعِيَّةِ وَالْدَّوَالِّ الْمُثَلَّتِيَّةِ" ֺ<u>֓</u> ْ ً<br>ٌ ׇَ֦֧ׅ֚֝ َ َ់<br>: ֺُُ<u>֓</u> َّ ب َّ ل َ ֦֧֦֧֦ ֧֧֧֦֧֧֧֦֧֦֦֡֡֓֓֓֝֬֟֓֓֝֬֓֓֓֓֓֓֓֓֜֓֓֓֝֬֓֓֓֓֓֓֓֓֡֓֓֡֬֓֓֓֡֬֓֓֓֡֬ ََّ់<br>៖

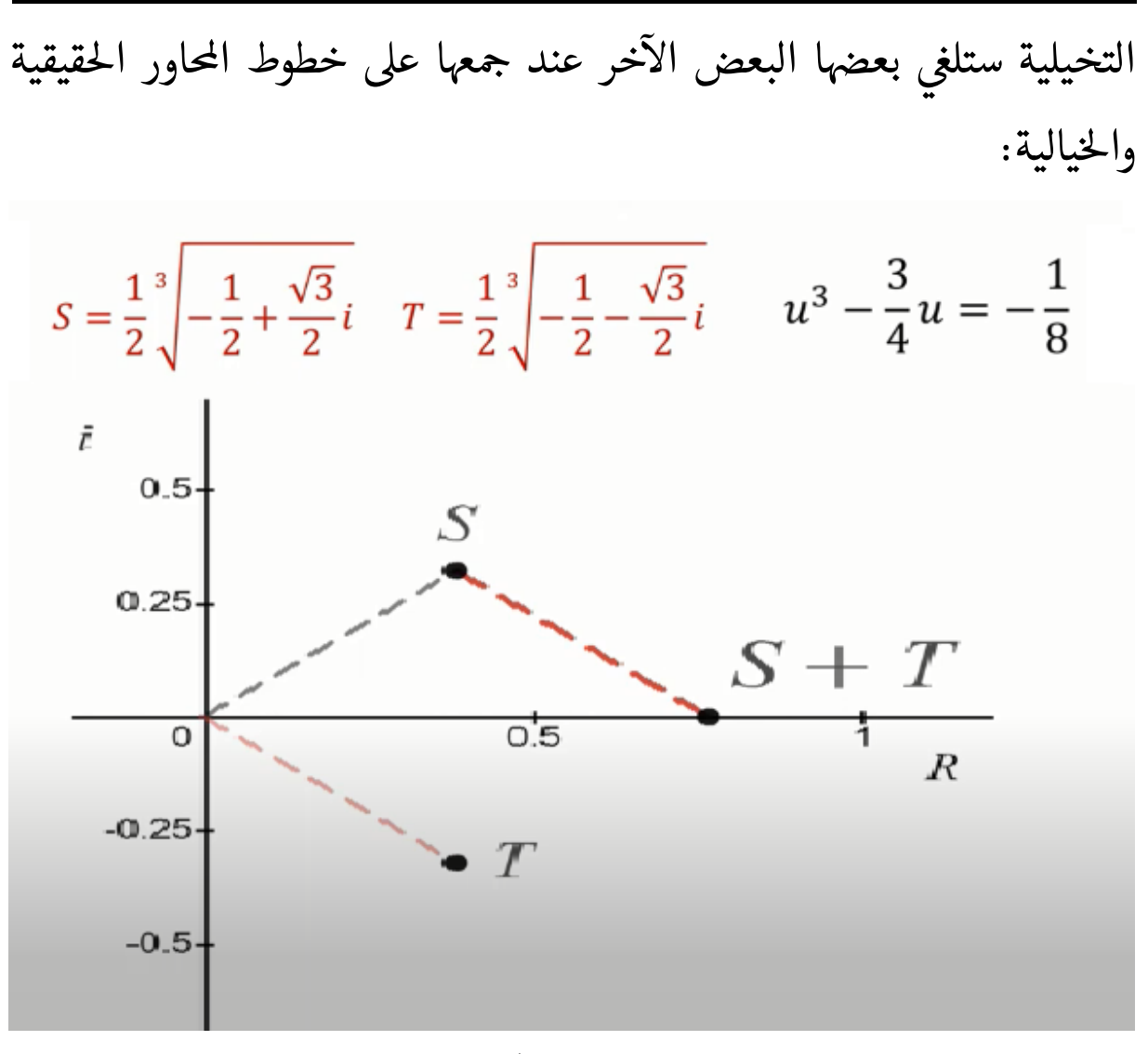

ونستطيع الحصول على التقريب العشري لجذر المعادلة باستخــــــــدام طـريقة نيوتن رافسون Newton-Raphson ووفق الخطوات التالية: المعادلة:

$$
u3 - \frac{3}{4}u = -\frac{1}{8}
$$
  

$$
u3 - \frac{3}{4}u + \frac{1}{8} = 0
$$
  

$$
f(x) = x3 - \frac{3}{4}x + \frac{1}{8}
$$

نشتق هذه المعادلة:

َ الْحِسَابُ وَالْرِّيَاضِيَّاتُ دُونَ اِسْتِخْدَامِ آلَةٍ حَاسِبَةٍ؛ "حِسَابَاتُ الجُنُورِ الْتَّرْبِيعِيَّةِ وَالْدَّوَالِّ الْمُثَلَّتِيَّةٍ" َ֧֦֧֦֧֦֦֘֟֜֜֜֜֓֓֟ ે َ֦֧ ً َ֦֧֧֟֟֟֓֟֟֟֟֟֓֡֡֟֟֓֡֬֓<u>֓</u> ֺُُ<u>֓</u> َّ ب َّ ل َ ْ ֖֖֖֖֖֖֖֧֚֚֚֚֚֚֚֚֚֚֚֚֚֡֝֓֕֓֡֓֓֡֟֓֡֟֓֡֬֓֓֞֡֬֓֓֡֟֓֡֬֓֓֡֬֓֓֞֓֡֬֓֓֞֬֓֓֞֡֬ ََّْ

$$
f'(x) = 3x^{2} - \frac{3}{4}
$$
  
\n
$$
x_{n+1} = x_{n} - \frac{f(x)}{f'(x)} = x_{n} - \frac{x_{n}^{3} - \frac{3}{4}x_{n} + \frac{1}{8}}{3x_{n}^{2} - \frac{3}{4}}
$$
  
\n
$$
-1 \leq x \leq 1
$$
  
\n
$$
x_{0} = 1
$$
  
\n
$$
x_{0} = x_{0} - \frac{x_{0}^{3} - \frac{3}{4}x_{0} + \frac{1}{8}}{3x_{0}^{2} - \frac{3}{4}x_{1} + \frac{1}{8}}
$$
  
\n
$$
x_{0} = x_{0} - \frac{x_{0}^{3} - \frac{3}{4}x_{0} + \frac{1}{8}}{3x_{0}^{2} - \frac{3}{4}x_{1} + \frac{1}{8}}
$$

$$
x_1 = x_0 - \frac{x_0 - 4x_0 - 8}{3x_0^2 - 4} = 1 - \frac{4x_1 - 8}{3x_1^2 - 4}
$$
  
 
$$
x_1 = x_0 - \frac{x_0 - 4x_0 - 8}{3x_0^2 - 4} = 1 - \frac{4x_1 - 8}{3x_1^2 - 4}
$$
  
 
$$
\vdots
$$

X0 ൌ 1 X1 ൌ 0.8333333333333334 X2 ൌ 0.7743055555555555 X3 ൌ 0.7661950809326901 X4 ൌ 0.7660444946986121 X5 ൌ 0.7660444431189840 X6 ൌ 0.7660444431189780 X7 ൌ 0.7660444431189780 X8 ൌ 0.7660444431189780 X9 ൌ 0.7660444431189780 

 $\widehat{\bigwedge}$ 

 $133$ 

َ .<br>الْحِسَابُ وَالْرِّيَاضِيَّاتُ دُونَ اِسْتِخْدَامِ آلَةٍ حَاسِبَةٍ؛ "حِسَابَاتُ الجُنُورِ الْتَّرْبِيعِيَّةِ وَالْدَّوَالِّ الْمُثَلَّتِيَّةِ" ֺ<u>֓</u> ֦֧֦֦֧֦֝֟ ً<br>ٌ ׇَ֦֧ׅ֚֝ َ َ់<br>: ֺُُ<u>֓</u> َّ ب َّ ل َ ֦֧֦֧֦ ֧֧֧֦֧֧֧֦֧֦֦֡֡֓֓֓֝֬֟֓֓֝֬֓֓֓֓֓֓֓֓֜֓֓֓֝֬֓֓֓֓֓֓֓֓֡֓֓֡֬֓֓֓֡֬֓֓֓֡֬ ََّ់<br>៖

$$
X = 0.7660444431189780
$$
  
\n
$$
u_1 = S + T = \frac{1}{2} \sqrt{-\frac{1}{2} + \frac{\sqrt{3}}{2}i} + \frac{1}{2} \sqrt{-\frac{1}{2} - \frac{\sqrt{3}}{2}i}
$$
  
\n
$$
u_1 = S + T = \frac{1}{2\sqrt[3]{2}} \left(\sqrt[3]{-1 + \sqrt{3}i} + \sqrt[3]{-1 - \sqrt{3}i}\right)
$$
  
\n
$$
u_1 = S + T = \frac{1}{2\sqrt[3]{2}} \left(\sqrt[3]{-1 + \sqrt{3}i} + \sqrt[3]{-1 - \sqrt{3}i}\right)
$$
  
\n
$$
e^{i[\frac{\pi i}{2} + \frac{1}{2} + \sqrt{3}i + \frac{1}{2} + \sqrt{3}i + \sqrt{3}i + \
$$

$$
u_1 = 0.7660444 \approx \cos\left(\frac{2\pi}{9}\right) \approx \cos(40^\circ) \approx \sin(50^\circ)
$$
  
...  
gai!  $\omega = 0.7660444$ 

الجذر الثاني:<br>'

$$
u_2 = -\frac{1}{2}(S+T) + \frac{\sqrt{3}}{2}i(S-T)
$$
  

$$
u_2 = -\frac{1}{2}\left(\frac{1}{2}\sqrt[3]{-\frac{1}{2} + \frac{\sqrt{3}}{2}i + \frac{1}{2}\sqrt[3]{-\frac{1}{2} - \frac{\sqrt{3}}{2}i}}\right) + \frac{\sqrt{3}}{2}i\left(\frac{1}{2}\sqrt[3]{-\frac{1}{2} + \frac{\sqrt{3}}{2}i - \frac{1}{2}\sqrt[3]{-\frac{1}{2} - \frac{\sqrt{3}}{2}i}}\right)
$$

َ الْحِسَابُ وَالْرِّيَاضِيَّاتُ دُونَ اِسْتِخْدَامِ آلَةٍ حَاسِبَةٍ؛ "حِسَابَاتُ الجُنُورِ الْتَّرْبِيعِيَّةِ وَالْدَّوَالِّ الْمُثَلَّتِيَّةٍ" َ֧֦֧֦֧֦֦֘֟֜֜֜֜֓֓֟ ે َ֦֧ ً َ֦֧֧֟֟֟֓֟֟֟֟֟֓֡֡֟֟֓֡֬֓<u>֓</u> ֺُُ<u>֓</u> َّ ب ֺ֦֦֦֚֚֚֚֝֝֜֡֓֓֟֓֡֟֓֓֟֓֟֓֟֓֟֓֟֓֟֓֟֓֟֓֟֓֟֓֟֓֟֓֟֓֕ ل َ ْ ֖֖֖֖֖֖֧֪֪֪ׅ֪֪֪ׅ֚֚֚֚֚֚֚֚֚֚֚֚֡֝֓֕֓֡֓֓֡֬֓֓֡֟֓֡֬֓֓֡֬֓֓֓֡֟֓֡֬֓֓֡֬֓֓֡֟֓֡֬֓֓֞֬֓֓֞֬֓֓֞֬֓ ََّْ

$$
u_{2} = -\frac{1}{4} \left( \sqrt[3]{-\frac{1}{2} + \frac{\sqrt{3}}{2}} i + \sqrt[3]{-\frac{1}{2} - \frac{\sqrt{3}}{2}} i \right)
$$
  

$$
+ \frac{\sqrt{3}}{4} i \left( \sqrt[3]{-\frac{1}{2} + \frac{\sqrt{3}}{2}} i - \sqrt[3]{-\frac{1}{2} - \frac{\sqrt{3}}{2}} i \right)
$$
  

$$
u_{2} = -\frac{1}{4} \sqrt[3]{-\frac{1}{2} + \frac{\sqrt{3}}{2}} i - \frac{1}{4} \sqrt[3]{-\frac{1}{2} - \frac{\sqrt{3}}{2}} i + \frac{\sqrt{3}}{4} i \sqrt[3]{-\frac{1}{2} + \frac{\sqrt{3}}{2}} i
$$
  

$$
- \frac{\sqrt{3}}{4} i \sqrt[3]{-\frac{1}{2} - \frac{\sqrt{3}}{2}} i
$$
  

$$
u_{2} = -\frac{1}{4} \sqrt[3]{-\frac{1}{2} + \frac{\sqrt{3}}{2}} i + \frac{\sqrt{3}}{4} i \sqrt[3]{-\frac{1}{2} + \frac{\sqrt{3}}{2}} i - \frac{1}{4} \sqrt[3]{-\frac{1}{2} + \frac{\sqrt{3}}{2}} i
$$
  

$$
- \frac{\sqrt{3}}{4} i \sqrt[3]{-\frac{1}{2} - \frac{\sqrt{3}}{2}} i
$$
  

$$
u_{2} = \left(-\frac{1}{4} + \frac{\sqrt{3}}{4} i\right) \sqrt[3]{-\frac{1}{2} + \frac{\sqrt{3}}{2}} i - \left(\frac{1}{4} + \frac{\sqrt{3}}{4} i\right) \sqrt[3]{-\frac{1}{2} - \frac{\sqrt{3}}{2}} i
$$
  

$$
u_{3} = \left(-\frac{1}{4} + \frac{\sqrt{3}}{4} i\right) \sqrt[3]{-\frac{1}{2} + \frac{\sqrt{3}}{2}} i - \left(\frac{1}{4} + \frac{\sqrt{3}}{4} i\right) \sqrt[3]{-\frac{1}{2} - \frac{\sqrt{3}}{2}} i
$$
  

$$
u_{4} = \frac{1}{2} \left(-\frac{1}{4} + \frac{\sqrt{3}}{4} i\right) \sqrt[3]{-\frac{1}{2} + \frac{\sqrt{3}}{
$$

#### https://www.wolframalpha.com

فنحصل على التقريب العشري لها: -0.93969262078590838405410927732473 ....  $-0.9396926 \approx -\cos$  (  $\pi$ 9  $\approx -\cos(20^{\circ}) \approx -\sin(70^{\circ})$ 

َ .<br>الْحِسَابُ وَالْرِّيَاضِيَّاتُ دُونَ اِسْتِخْدَامِ آلَةٍ حَاسِبَةٍ؛ "حِسَابَاتُ الجُنُورِ الْتَّرْبِيعِيَّةِ وَالْدَّوَالِّ الْمُثَلَّتِيَّةِ" ֺ<u>֓</u> ْ ً<br>ٌ ׇَ֦֧ׅ֚֝ َ َ់<br>: ֺُُ<u>֓</u> َّ ب َّ ل َ ֦֧֦֧֦ ֧֧֧֦֧֧֧֦֧֦֦֡֡֓֓֓֝֬֟֓֓֝֬֓֓֓֓֓֓֓֓֜֓֓֓֝֬֓֓֓֓֓֓֓֓֡֓֓֡֬֓֓֓֡֬֓֓֓֡֬ ََّ់<br>៖

֦֧֢ׅ֦֧֪֦֖֧֚֬֝֝֬֝֬֝֬֝֬֝֬֝֝ ونستطيع الحصول على التقريب العشري لجذر المعادلة باستخدام طـريقة نيوتن ֦֢֦֧֢ׅ֦֧֦֦֧֦֚֚֬֝֬֝֬֝֬֝֬֝֬֝֬֝֬֝֬֝֬֝֬֝֬֝֬֝֓֬ رافسون Newton-Raphson ووفق الخطوات التي تم اتباعها في الحصول T ֦֧֢֦֧֚֬<u>֓</u> Tعلى التقريب العشري لجذر المعادلة الأول؛ فنختار قيمة أولية:<br>على التقريب العشري لجذر المعادلة الأول؛ فنختار قيمة أولية:  $x_0 = -1$ 

$$
x_0 = 1
$$
\n
$$
x_1 = x_0 - \frac{x_0^3 - \frac{3}{4}x_0 + \frac{1}{8}}{3x_0^2 - \frac{3}{4}} = 1 - \frac{(-1)^3 - \frac{3}{4}x(-1) + \frac{1}{8}}{3x(-1)^2 - \frac{3}{4}}
$$
\nis a point  $x_1 = x_0 - \frac{x_0^3 - \frac{3}{4}x_0 + \frac{1}{8}}{3x(-1)^2 - \frac{3}{4}}$ 

X0 ൌ ‐1 X1 ൌ ‐0.9444444444444444 X2 ൌ ‐0.9397257834757835 X3 ൌ ‐0.9396926224183356 X4 ൌ ‐0.9396926207859083 X5 ൌ ‐0.9396926207859084 X6 ൌ ‐0.9396926207859084 X7 ൌ ‐0.9396926207859084 'ومىا أن فبذلك نكون قد حصلنا عىل التقريب املطلوب ّ القيمة مل تعد تتغرى، لملعادهل . X ൌ ‐0.9396926207859084

֧֦֧֦֧֦֧֦֧֦֧֝֜*֛* وهـــــــذا يعني أنّ القيمة: 0.9396926  $u=-0.9$  ؛ هي أحد جذور ֦֧<u>֓</u> ֦֧<u>֓</u> المعادلة:

136

$$
8u^3 - 6u + 1 = 0
$$

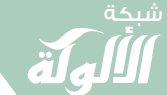

 $\widehat{\blacktriangledown}$ 

َ الْحِسَابُ وَالْرِّيَاضِيَّاتُ دُونَ اِسْتِخْدَامِ آلَةٍ حَاسِبَةٍ؛ "حِسَابَاتُ الجُنُورِ الْتَّرْبِيعِيَّةِ وَالْدَّوَالِّ الْمُثَلَّتِيَّةٍ" َ֧֦֧֦֧֦֦֘֟֜֜֜֜֓֓֟ ે َ֦֧ ً َ֦֧֧֟֟֟֓֟֟֟֟֟֓֡֡֟֟֓֡֬֓<u>֓</u> ֺُُ<u>֓</u> َّ ب َّ ل َ ْ ֖֖֖֖֖֖֖֧֚֚֚֚֚֚֚֚֚֚֚֚֚֡֝֓֕֓֡֓֓֡֟֓֡֟֓֡֬֓֓֞֡֬֓֓֡֟֓֡֬֓֓֡֬֓֓֞֓֡֬֓֓֞֬֓֓֞֡֬ ََّْ

' احلذر الثالث:

$$
u_3 = -\frac{1}{2}(S+T) - \frac{\sqrt{3}}{2}i(S-T)
$$
  
\n
$$
u_3 = -\frac{1}{2}\left(\frac{1}{2}\sqrt[3]{-\frac{1}{2}+\frac{\sqrt{3}}{2}i+\frac{1}{2}}\sqrt{-\frac{1}{2}-\frac{\sqrt{3}}{2}i}\right)
$$
  
\n
$$
-\frac{\sqrt{3}}{2}i\left(\frac{1}{2}\sqrt[3]{-\frac{1}{2}+\frac{\sqrt{3}}{2}i-\frac{1}{2}i}\sqrt{-\frac{1}{2}-\frac{\sqrt{3}}{2}i}\right)
$$
  
\n
$$
u_3 = -\frac{1}{4}\left(\sqrt[3]{-\frac{1}{2}+\frac{\sqrt{3}}{2}i+\sqrt[3]{-\frac{1}{2}-\frac{\sqrt{3}}{2}i}}\right)
$$
  
\n
$$
-\frac{\sqrt{3}}{4}i\left(\sqrt[3]{-\frac{1}{2}+\frac{\sqrt{3}}{2}i-\sqrt[3]{-\frac{1}{2}i}}\sqrt{-\frac{1}{2}-\frac{\sqrt{3}}{2}i}\right)
$$
  
\n
$$
u_3 = -\frac{1}{4}\sqrt{-\frac{1}{2}+\frac{\sqrt{3}}{2}i-\frac{1}{4}\sqrt{-\frac{1}{2}-\frac{\sqrt{3}}{2}i-\frac{\sqrt{3}}{4}i}\sqrt{-\frac{1}{2}+\frac{\sqrt{3}}{2}i}}
$$
  
\n
$$
+\frac{\sqrt{3}}{4}i\sqrt[3]{-\frac{1}{2}-\frac{\sqrt{3}}{2}i}
$$
  
\n
$$
u_3 = -\frac{1}{4}\sqrt{-\frac{1}{2}+\frac{\sqrt{3}}{2}i-\frac{\sqrt{3}}{4}i}\sqrt{-\frac{1}{2}+\frac{\sqrt{3}}{2}i-\frac{1}{4}\sqrt{-\frac{1}{2}-\frac{\sqrt{3}}{2}i}} + \frac{\sqrt{3}}{4}i\sqrt{-\frac{1}{2}-\frac{\sqrt{3}}{2}i}
$$
  
\n
$$
u_3 = \left(-\frac{1}{4}-\frac{\sqrt{3}}{4}i\right)\sqrt[-\frac{1}{2}+\frac{\sqrt{3}}{2}i-\left(\frac{1}{4}-\frac{\sqrt{3}}{4}i\right)\sqrt{-\frac{1}{2}-\frac{\sqrt{3}}{2}i}
$$
  
\n

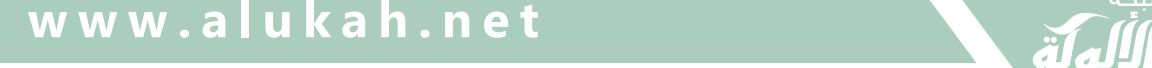

َ .<br>الْحِسَابُ وَالْرِّيَاضِيَّاتُ دُونَ اِسْتِخْدَامِ آلَةٍ حَاسِبَةٍ؛ "حِسَابَاتُ الجُنُورِ الْتَّرْبِيعِيَّةِ وَالْدَّوَالِّ الْمُثَلَّتِيَّةِ" ׇَ֦֧ׅ֚֝ َ َ់<br>: ֺُُ<u>֓</u> َّ ب َّ ل َ ֦֧֦֧֦ ֚֚֡<br>֧֧֡֡֜֟֓֝֟֟֟֓֟֓֡֟֓֟֓֟֡֟֓֟֓֟֡֟֡֟֟֩֡֟֓֟֓֝ ََّ់<br>៖

 $\ddot{\phantom{0}}$ وهي معادلة بابسط صورة لها، وليس لها تبسيط؛ ونستطيع إدخال هذه المعادلة  $\frac{1}{2}$ ֦֧<u>֚֓</u> إىل املوقع:

#### https://www.wolframalpha.com

فنحصل على التقريب العشري لها: 0.17364817766693034885171662676931479 60003756771840693872362413781  $0.17364817 \approx \sin ($ π  $\left(\frac{\pi}{18}\right) \approx \sin(10^{\circ}) \approx \cos(80^{\circ})$  $0.17364817 \approx \sin(10^{\circ})$ ֦֢֦֧֢ׅ֦֖ׅ֚֬֝֝֬֝֬֝֬֝֬֝֬֝֬֝֬֝֬֝֬֝֬֝֬֝֬֝֓֬֝֬ ونستطيع الحصول على التقريب العشري لجذر المعادلة باستخدام طـريقة نيوتن ֦֧֢֦֧֚֬<u>֓</u> رافسون Newton-Raphson ووفق الخطوات التي تم اتباعها في الحصول T ֦֧֢֦֧֦֧֢ׅ֦֦֧֢ׅ֖ׅ֪֦֪֪֪֪ׅ֪֪֪֦֚֚֚֚֬֬֝֬֝֬֝֬֓֬ Tعلى التقريب العشري لجذر المعادلة الأول؛ فنختار قيمة أولية:<br>على التقريب العشري لجذر المعادلة الأول؛ فنختار قيمة أولية:

$$
x_0 = 0
$$

$$
x_0 = 0
$$
\n
$$
x_1 = x_0 - \frac{x_0^3 - \frac{3}{4}x_0 + \frac{1}{8}}{3x_0^2 - \frac{3}{4}} = 0 - \frac{0^3 - \frac{3}{4}x_0 + \frac{1}{8}}{3x_0^2 - \frac{3}{4}}
$$
\nand

\n
$$
x_1 = x_0 - \frac{x_0^3 - \frac{3}{4}x_0 + \frac{1}{8}}{3x_0^2 - \frac{3}{4}} = 0 - \frac{0^3 - \frac{3}{4}x_0 + \frac{1}{8}}{3x_0^2 - \frac{3}{4}}
$$

$$
X0 = 0
$$
  
\n
$$
X1 = 0.16666666666666667
$$
  
\n
$$
X2 = 0.17361111111111111
$$
  
\n
$$
X3 = 0.1736481765819340
$$
  
\n
$$
X4 = 0.1736481776669303
$$
  
\n
$$
X5 = 0.1736481776669303
$$
  
\n
$$
X6 = 0.1736481776669303
$$

138

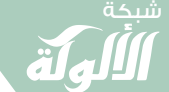

َ الْحِسَابُ وَالْرِّيَاضِيَّاتُ دُونَ اِسْتِخْدَامِ آلَةٍ حَاسِبَةٍ؛ "حِسَابَاتُ الجُنُورِ الْتَّرْبِيعِيَّةِ وَالْدَّوَالِّ الْمُثَلَّتِيَّةٍ" َ֧֦֧֦֧֦֦֘֟֜֜֜֜֓֓֟ ે َ֦֧ ً َ֦֧֧֟֟֟֓֟֟֟֟֟֓֡֡֟֟֓֡֬֓<u>֓</u> ֺُُ<u>֓</u> َّ ب َّ ل َ ْ ֖֖֖֖֖֖֖֧֚֚֚֚֚֚֚֚֚֚֚֚֚֡֝֓֕֓֡֓֓֡֟֓֡֟֓֡֬֓֓֞֡֬֓֓֡֟֓֡֬֓֓֡֬֓֓֞֓֡֬֓֓֞֬֓֓֞֡֬ ََّْ

'ومىا أن ا ملطلوب ّ القيمة مل تعد تتغرى، فبذلك نكون قد حصلنا عىل التقريب للمعادلة.

وهذا يعني أنّ القيمة: 17364817  $u = 0$  ؛ هي أحد جذور المعادلة: ֦֧<u>֓</u> ֦֦֦֦֦֦֖֦֧֦֧֚֚֚֬֝֝֝֬֝֝֝֬֝֝֝֬֝֬֝֬֝֬֝֬֝֓֬֝֬֝֓֝  $8u^3 - 6u + 1 = 0$ فتكون جذور المعادلة:

$$
8u3 - 6u + 1 = 0
$$
  

$$
u1 = S + T = \frac{1}{2\sqrt[3]{2}} \left(\sqrt[3]{-1 + \sqrt{3}i} + \sqrt[3]{-1 - \sqrt{3}i}\right)
$$

 $u = 0.7660444431189780 \approx \cos(40^{\circ}) \approx \sin(50^{\circ})$ الجذر الثاني:

$$
u_2 = -\frac{1}{2}(S+T) + \frac{\sqrt{3}}{2}i(S-T)
$$
  
\n
$$
u_2 = \left(-\frac{1}{4} + \frac{\sqrt{3}}{4}i\right)\sqrt[3]{-\frac{1}{2} + \frac{\sqrt{3}}{2}i} - \left(\frac{1}{4} + \frac{\sqrt{3}}{4}i\right)\sqrt[3]{-\frac{1}{2} - \frac{\sqrt{3}}{2}i}
$$
  
\n
$$
u = -0.9396926 \approx -\cos\left(\frac{\pi}{9}\right) \approx -\cos(20^\circ) \approx -\sin(70^\circ)
$$
  
\n
$$
u = 0.9396926207859084 \approx \cos(20^\circ) \approx \sin(70^\circ)
$$
  
\n
$$
\therefore \text{ with } \text{ s.t. } \text{ s.t. } \
$$

$$
u_3 = -\frac{1}{2}(S+T) - \frac{\sqrt{3}}{2}i(S-T)
$$
  

$$
u_3 = \left(-\frac{1}{4} - \frac{\sqrt{3}}{4}i\right)^3 \left(-\frac{1}{2} + \frac{\sqrt{3}}{2}i - \left(\frac{1}{4} - \frac{\sqrt{3}}{4}i\right)^3 \left(-\frac{1}{2} - \frac{\sqrt{3}}{2}i\right)\right)
$$
  
0.17364817  $\approx \sin\left(\frac{\pi}{18}\right) \approx \cos(80^\circ) \approx \sin(10^\circ)$   

$$
\left(\frac{139}{18}\right)
$$

 $\widehat{\blacktriangledown}$ 

َ .<br>الْحِسَابُ وَالْرِّيَاضِيَّاتُ دُونَ اِسْتِخْدَامِ آلَةٍ حَاسِبَةٍ؛ "حِسَابَاتُ الجُنُورِ الْتَّرْبِيعِيَّةِ وَالْدَّوَالِّ الْمُثَلَّتِيَّةِ" ֺ<u>֓</u> ֦֧֦֦֧֦֝֟ ً<br>ٌ ׇَ֦֧ׅ֚֝ َ َ់<br>: ֺُُ<u>֓</u> َّ ب َّ ل َ ֦֧֦֧֦ ֧֧֧֦֧֧֧֦֧֦֦֡֡֓֓֓֝֬֟֓֓֝֬֓֓֓֓֓֓֓֓֜֓֓֓֝֬֓֓֓֓֓֓֓֓֡֓֓֡֬֓֓֓֡֬֓֓֓֡֬ ََّ់<br>៖

ِ ّ َ ال و َّ مى ََ الد يِة <sup>T</sup> ِ سب ق َّ حى ِث َّ ل َ امل للزاوية: 1 ° ' ؛ اىستخدام متطابقات ثالثية الزاوية؛ ُ ث امكو ىى :اى 0

$$
x = 1^{\circ}
$$
  
\n
$$
3x = 3^{\circ}
$$
  
\n
$$
sin 3x = sin(3^{\circ}) =
$$
  
\n
$$
= \frac{\sqrt{2}(\sqrt{5} - 1)(\sqrt{3} + 1) - 2(\sqrt{5} + \sqrt{5})(\sqrt{3} - 1)}{16}
$$
  
\n
$$
sin 3x = 3 sin x - 4 sin3 x =
$$
  
\n
$$
= \frac{\sqrt{2}(\sqrt{5} - 1)(\sqrt{3} + 1) - 2(\sqrt{5} + \sqrt{5})(\sqrt{3} - 1)}{16}
$$
  
\n
$$
= \frac{\sqrt{2}(\sqrt{5} - 1)(\sqrt{3} + 1) - 2(\sqrt{5} + \sqrt{5})(\sqrt{3} - 1)}{16}
$$

$$
u = \sin x \qquad u^3 = \sin^3 x
$$
\n
$$
3 \sin x - 4 \sin^3 x = \frac{\sqrt{2}(\sqrt{5} - 1)(\sqrt{3} + 1) - 2(\sqrt{5} + \sqrt{5})(\sqrt{3} - 1)}{16}
$$
\n
$$
3u - 4u^3 = \frac{\sqrt{2}(\sqrt{5} - 1)(\sqrt{3} + 1) - 2(\sqrt{5} + \sqrt{5})(\sqrt{3} - 1)}{16}
$$
\n
$$
u^3 - 3u = \frac{2(\sqrt{5} + \sqrt{5})(\sqrt{3} - 1) - \sqrt{2}(\sqrt{5} - 1)(\sqrt{3} + 1)}{16}
$$
\n
$$
u^3 - \frac{3}{4}u = \frac{2(\sqrt{5} + \sqrt{5})(\sqrt{3} - 1) - \sqrt{2}(\sqrt{5} - 1)(\sqrt{3} + 1)}{64}
$$
\n
$$
u^3 - \frac{3}{4}u = \frac{2(\sqrt{5} + \sqrt{5})(\sqrt{3} - 1) - \sqrt{2}(\sqrt{5} - 1)(\sqrt{3} + 1)}{64}
$$
\n
$$
u^3 - \frac{3}{4}u = \frac{2(\sqrt{5} + \sqrt{5})(\sqrt{3} - 1) - \sqrt{2}(\sqrt{5} - 1)(\sqrt{3} + 1)}{64}
$$
\n
$$
f(u) = u^3 - \frac{3}{4}u - \frac{2(\sqrt{5} + \sqrt{5})(\sqrt{3} - 1) - \sqrt{2}(\sqrt{5} - 1)(\sqrt{3} + 1)}{64}
$$
\n
$$
f(u) = \frac{3}{4}u - \frac{2(\sqrt{5} + \sqrt{5})(\sqrt{3} - 1) - \sqrt{2}(\sqrt{5} - 1)(\sqrt{3} + 1)}{64}
$$
\n
$$
u = \frac{3}{4}u - \frac{2(\sqrt{5} + \sqrt{5})(\sqrt{3} - 1) - \sqrt{2}(\sqrt{5} - 1)(\sqrt{3} + 1)}{64}
$$
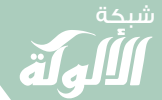

َ الْحِسَابُ وَالْرِّيَاضِيَّاتُ دُونَ اِسْتِخْدَامِ آلَةٍ حَاسِبَةٍ؛ "حِسَابَاتُ الجُنُورِ الْتَّرْبِيعِيَّةِ وَالْدَّوَالِّ الْمُثَلَّتِيَّةٍ" َ֦֧֦֧֦֧֦֦֦֪֦֟֜֜֜֜֓֟֓֟֓֟֓֟֓֟֓֟֓֟֓֟֓֕֓֟֓֕֓֕֓֟֓֟֓֟֓֟֓֕֓֕֟֓֟ ે َ֦֧ ً َ֦֧֧֟֟֟֓֟֟֓֟֡֡֟֓֟֓֡֟֓֡֟֓֟֡֟֓֡֬֓<u>֓</u> ֺُُ<u>֓</u> َّ ب ֺ֦֦֦֦֦֦֚֚֚֚֝֝֝֝֓֕֓֓֕֓֟֓֡֟֓֟֓֟֓֟֓֟֓֟֓֟֓֟֓֞֟֓֞ ل َ ْ ֖֖֖֖֖֖֧֚֚֚֚֚֚֚֚֚֚֚֚֡֝֓֕֓֡֬֓֓֡֓֓֡֟֓֡֬֓֓֡֟֓֡֟֓֡֟֓֡֬֓֓֞֡֡֬֓֓֞֓֡֬ ََّْ

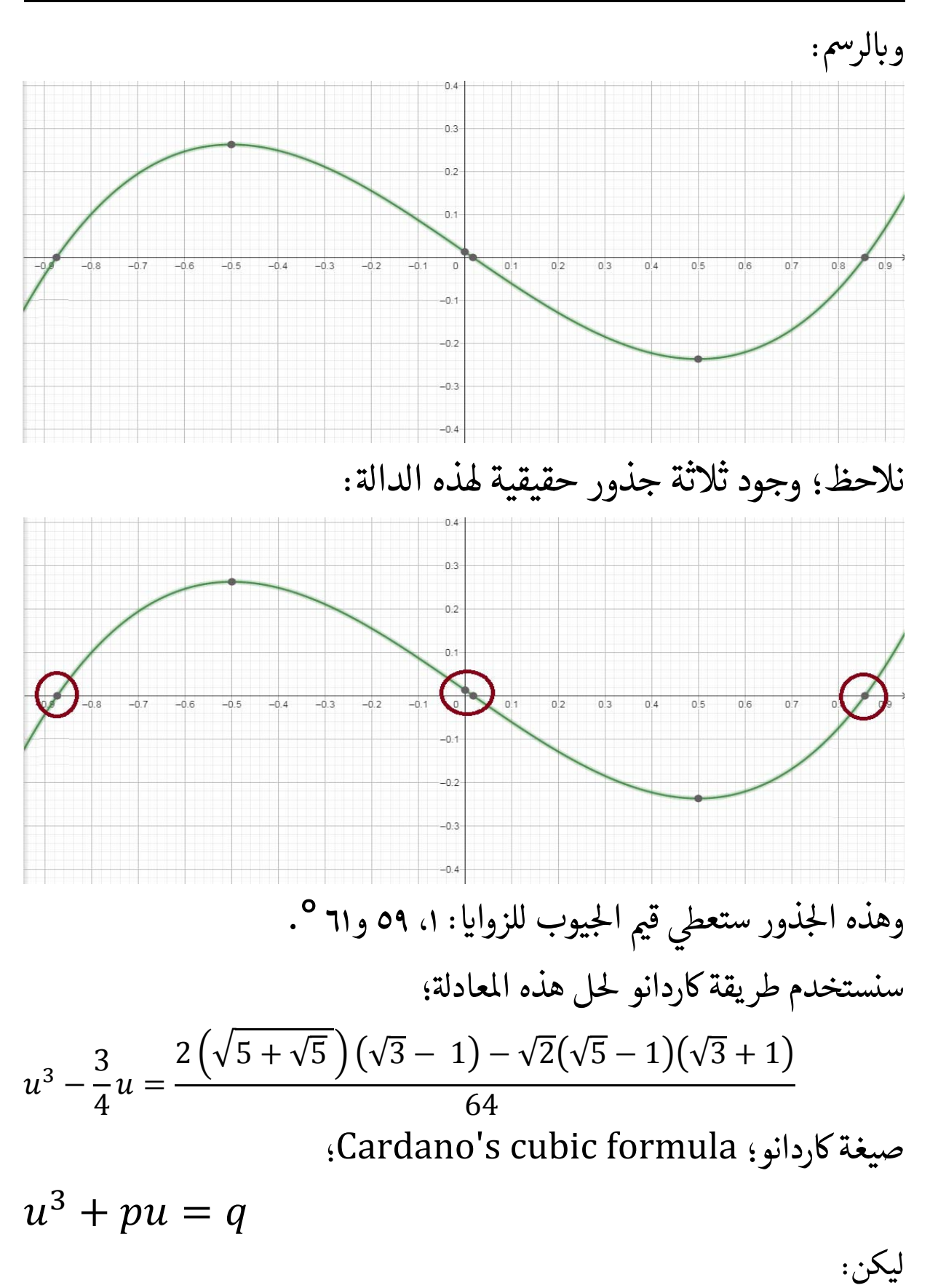

141  $Q =$ 1  $p$ ,  $R=$  3 1  $\overline{q}$  2 شبكة الألوكة - قسم الكتب

 $\blacktriangledown$ 

َ .<br>الْحِسَابُ وَالْرِّيَاضِيَّاتُ دُونَ اِسْتِخْدَامِ آلَةٍ حَاسِبَةٍ؛ "حِسَابَاتُ الجُنُورِ الْتَّرْبِيعِيَّةِ وَالْدَّوَالِّ الْمُثَلَّتِيَّةِ" ֺ<u>֓</u> ֦֧֦֦֧֦֝֟ ً<br>ٌ ׇَ֦֧ׅ֚֝ َ َ់<br>: ֺُُ<u>֓</u> َّ ب َّ ل َ ֦֧֦֧֦ ֧֧֧֦֧֧֧֦֧֦֦֡֡֓֓֓֝֬֟֓֓֝֬֓֓֓֓֓֓֓֓֜֓֓֓֝֬֓֓֓֓֓֓֓֓֡֓֓֡֬֓֓֓֡֬֓֓֓֡֬ ََّ់<br>៖

$$
S = \sqrt[3]{R + \sqrt{Q^3 + R^2}}
$$

$$
T = \sqrt[3]{R - \sqrt{Q^3 + R^2}}
$$

فتكون جذور المعادلة:

$$
u_1 = S + T
$$
  
\n
$$
u_2 = -\frac{1}{2}(S + T) + \frac{\sqrt{3}}{2}i(S - T)
$$
  
\n
$$
u_3 = -\frac{1}{2}(S + T) - \frac{\sqrt{3}}{2}i(S - T)
$$

$$
u^{3} - \frac{3}{4}u = \frac{2(\sqrt{5} + \sqrt{5})(\sqrt{3} - 1) - \sqrt{2}(\sqrt{5} - 1)(\sqrt{3} + 1)}{64}
$$
  
L<sub>1</sub>

$$
p = -\frac{3}{4} \rightarrow Q = \frac{1}{3}p = \frac{1}{3}x - \frac{3}{4} = -\frac{1}{4}
$$
  
\n
$$
q = \frac{2(\sqrt{5} + \sqrt{5})(\sqrt{3} - 1) - \sqrt{2}(\sqrt{5} - 1)(\sqrt{3} + 1)}{64}
$$
  
\n
$$
\rightarrow R = \frac{1}{2}q
$$
  
\n
$$
= \frac{1}{2}x\frac{2(\sqrt{5} + \sqrt{5})(\sqrt{3} - 1) - \sqrt{2}(\sqrt{5} - 1)(\sqrt{3} + 1)}{64}
$$
  
\n
$$
= \frac{2(\sqrt{5} + \sqrt{5})(\sqrt{3} - 1) - \sqrt{2}(\sqrt{5} - 1)(\sqrt{3} + 1)}{128}
$$
  
\n
$$
(142)
$$

َ الْحِسَابُ وَالْرِّيَاضِيَّاتُ دُونَ اِسْتِخْدَامِ آلَةٍ حَاسِبَةٍ؛ "حِسَابَاتُ الجُنُورِ الْتَّرْبِيعِيَّةِ وَالْدَّوَالِّ الْمُثَلَّتِيَّةٍ" َ֧֦֧֦֧֦֦֘֟֜֜֜֜֓֓֟ ે َ֦֧ ً َ֦֧֧֟֟֟֓֟֟֟֟֟֓֡֡֟֟֓֡֬֓<u>֓</u> ֺُُ<u>֓</u> َّ ب َّ ل َ ْ ֖֖֖֖֖֖֖֧֚֚֚֚֚֚֚֚֚֚֚֚֚֡֝֓֕֓֡֓֓֡֟֓֡֟֓֡֬֓֓֞֡֬֓֓֡֟֓֡֬֓֓֡֬֓֓֞֓֡֬֓֓֞֬֓֓֞֡֬ ََّْ

$$
Q^{3} + R^{2} = \left(-\frac{1}{4}\right)^{3} + \left(\frac{2\left(\sqrt{5} + \sqrt{5}\right)\left(\sqrt{3} - 1\right) - \sqrt{2}\left(\sqrt{5} - 1\right)\left(\sqrt{3} + 1\right)}{128}\right)^{2}
$$
\n
$$
= -\frac{1}{64} + \frac{\left(2\left(\sqrt{5} + \sqrt{5}\right)\left(\sqrt{3} - 1\right) - \sqrt{2}\left(\sqrt{5} - 1\right)\left(\sqrt{3} + 1\right)\right)^{2}}{128^{2}}
$$
\n
$$
= -\frac{256}{128^{2}} + \frac{\left(2\left(\sqrt{5} + \sqrt{5}\right)\left(\sqrt{3} - 1\right) - \sqrt{2}\left(\sqrt{5} - 1\right)\left(\sqrt{3} + 1\right)\right)^{2}}{128^{2}}
$$
\n
$$
= \frac{-256 + \left(2\left(\sqrt{5} + \sqrt{5}\right)\left(\sqrt{3} - 1\right) - \sqrt{2}\left(\sqrt{5} - 1\right)\left(\sqrt{3} + 1\right)\right)^{2}}{128^{2}}
$$
\n
$$
= \frac{-256 + 128 - 16\sqrt{3} - 16\sqrt{3}\sqrt{5} + 8\left(\sqrt{2(5 + \sqrt{5})}\right) - 8\left(\sqrt{10(5 + \sqrt{5})}\right)}{16384}
$$
\n
$$
= \frac{-16 - 2\sqrt{3} - 2\sqrt{3}\sqrt{5} + \sqrt{2(5 + \sqrt{5})} - \sqrt{10(5 + \sqrt{5})}}{2048}
$$
\n
$$
S = \sqrt[3]{R + \sqrt{Q^{3} + R^{2}}}
$$

$$
= \sqrt[3]{\frac{2(\sqrt{5} + \sqrt{5})(\sqrt{3} - 1) - \sqrt{2}(\sqrt{5} - 1)(\sqrt{3} + 1)}{128} + \sqrt{\frac{-16 - 2\sqrt{3} - 2\sqrt{3}\sqrt{5} + \sqrt{2(5 + \sqrt{5})} - \sqrt{10(5 + \sqrt{5})}}{2048}}}
$$

$$
T = \sqrt[3]{R - \sqrt{Q^3 + R^2}} =
$$

 $=\left[\frac{2(\sqrt{5+\sqrt{5}})(\sqrt{3}-1)-\sqrt{2}(\sqrt{5}-1)(\sqrt{3}+1)}{128}-\sqrt{\frac{-16-2\sqrt{3}-2\sqrt{3}\sqrt{5}+\sqrt{2}(5+\sqrt{5})-\sqrt{10(5+\sqrt{5})}}{2048}}\right]$ య

َ .<br>الْحِسَابُ وَالْرِّيَاضِيَّاتُ دُونَ اِسْتِخْدَامِ آلَةٍ حَاسِبَةٍ؛ "حِسَابَاتُ الجُنُورِ الْتَّرْبِيعِيَّةِ وَالْدَّوَالِّ الْمُثَلَّتِيَّةِ" ֺ<u>֓</u> ֦֧֦֦֧֦֝֟ ً<br>ٌ ׇَ֦֧ׅ֚֝ َ َ់<br>: ֺُُ<u>֓</u> َّ ب َّ ل َ ֦֧֦֧֦ ֚֚֡<br>֧֧֧֡֡֜֟֓֝֟֟֓֝֬֝֟֓֟֓֟֓֟֓֟֡֟֓֝֬֟֩֓֝֬֝֟֩֓֓ ََّ់<br>៖

> فتكون جذور المعادلة: الجذر الأول:

$$
u_{1} = S + T =
$$
\n
$$
= \sqrt{\frac{2(\sqrt{5} + \sqrt{5})(\sqrt{3} - 1) - \sqrt{2}(\sqrt{5} - 1)(\sqrt{3} + 1)}{128} + \sqrt{\frac{-16 - 2\sqrt{3} - 2\sqrt{3}\sqrt{5} + \sqrt{2}(5 + \sqrt{5}) - \sqrt{10}(5 + \sqrt{5})}{2048}}}{\frac{2(\sqrt{5} + \sqrt{5})(\sqrt{3} - 1) - \sqrt{2}(\sqrt{5} - 1)(\sqrt{3} + 1)}{128} - \sqrt{\frac{-16 - 2\sqrt{3} - 2\sqrt{3}\sqrt{5} + \sqrt{2}(5 + \sqrt{5}) - \sqrt{10}(5 + \sqrt{5})}{2048}}}{2048}}
$$
\n
$$
: \sqrt{\frac{2(\sqrt{5} + \sqrt{5})(\sqrt{3} - 1) - \sqrt{2}(\sqrt{5} - 1)(\sqrt{3} + 1)}{128} - \sqrt{\frac{-16 - 2\sqrt{3} - 2\sqrt{3}\sqrt{5} + \sqrt{2}(5 + \sqrt{5}) - \sqrt{10}(5 + \sqrt{5})}{2048}}}}{2048}
$$

### https://www.wolframalpha.com

فنحصل على التقريب العشري لها: 0.857167300702112287465217980144763314384 0536648060706357440056457 ونستطيع الحصول على التقريب العشري لجذر المعادلة باستخــــــــدام طـريقة نيوتن رافسون Newton-Raphson ووفق الخطوات التالية: المعادلة:

$$
u^{3} - \frac{3}{4}u = \frac{2(\sqrt{5} + \sqrt{5})(\sqrt{3} - 1) - \sqrt{2}(\sqrt{5} - 1)(\sqrt{3} + 1)}{64}
$$
  

$$
u^{3} - \frac{3}{4}u - \frac{2(\sqrt{5} + \sqrt{5})(\sqrt{3} - 1) - \sqrt{2}(\sqrt{5} - 1)(\sqrt{3} + 1)}{64} = 0
$$
  

$$
f(x) = u^{3} - \frac{3}{4}u - \frac{2(\sqrt{5} + \sqrt{5})(\sqrt{3} - 1) - \sqrt{2}(\sqrt{5} - 1)(\sqrt{3} + 1)}{64}
$$

نشتق هذه المعادلة:

$$
f'(x) = 3x^2 - \frac{3}{4}
$$

144

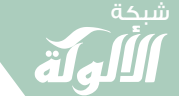

َ الْحِسَابُ وَالْرِّيَاضِيَّاتُ دُونَ اِسْتِخْدَامِ آلَةٍ حَاسِبَةٍ؛ "حِسَابَاتُ الجُنُورِ الْتَّرْبِيعِيَّةِ وَالْدَّوَالِّ الْمُثَلَّتِيَّةٍ" َ֧֦֧֦֧֦֦֘֟֜֜֜֜֓֓֟ ે َ֦֧ ً َ֦֧֧֟֟֟֓֟֓֟֓֟֡֡֓֟֓֡֓<u>֓</u> ֺُُ<u>֓</u> َّ ب ֺ֦֦֖֦֦֪֦֚֚֚֚֝֝֝֓֓֕֓֓֕֓֓֡֟֓֟֓֡֟֓֟֓֟֓֟֓֟֓֟֓֟֓֟֓֞֟֓֟֓֞֟֓֞֟֓֞֟֟ ل َ ْ ֖֖֖֖֖֖֖֖֖֖֧֧֧ׅ֧ׅ֚֚֚֚֚֚֚֚֚֚֚֚֚֚֚֚֚֡֝֓֟֓֡֟֓֡֟֓֡֟֓֡֟֓֡֟֓֡֟֓֡֟֓֡֟֓֡֟֓֞֬֞֓֞֡֬֓֓֞֬֜֓֓֞֬֜֓֞֬ ََّْ

éيکون لدينا:

\n
$$
x_{n+1} = x_n - \frac{f(x)}{f'(x)} = x_n - \frac{x_n^3 - \frac{3}{4}x_n - \frac{2(\sqrt{5} + \sqrt{5})(\sqrt{3} - 1) - \sqrt{2}(\sqrt{5} - 1)(\sqrt{3} + 1)}{3x_n^2 - \frac{3}{4}}}{3x_n^2 - \frac{3}{4}}
$$
\nend

\n
$$
-1 \leq x \leq 1
$$
\néizetijat

 $x_0 = 1$ 

ونحلّ المعادلة لنحصل على:

$$
X0 = 1
$$
  
\n
$$
X1 = 0.88307378263967284404
$$
  
\n
$$
X2 = 0.85827499078472457850
$$
  
\n
$$
X3 = 0.85716946377882119457
$$
  
\n
$$
X4 = 0.85716730071038593763
$$
  
\n
$$
X5 = 0.85716730070211233361
$$
  
\n
$$
X6 = 0.85716730070211222259
$$
  
\n
$$
X7 = 0.85716730070211222259
$$
  
\n
$$
X8 = 0.85716730070211222259
$$
  
\n
$$
X8 = 0.85716730070211222259
$$
  
\n
$$
X8 = 0.85716730070211222259
$$
  
\n
$$
X = 0.85716730070211222259
$$

.<br>.<br>. فتكون القيمة الدقيقة للجذر الأول؛ هي:

$$
u_{1} = S + T =
$$
\n
$$
= \sqrt[3]{\frac{2(\sqrt{5} + \sqrt{5})(\sqrt{3} - 1) - \sqrt{2}(\sqrt{5} - 1)(\sqrt{3} + 1)}{128} + \sqrt{\frac{-16 - 2\sqrt{3} - 2\sqrt{3}\sqrt{5} + \sqrt{2}(5 + \sqrt{5}) - \sqrt{10(5 + \sqrt{5})}}{2048}} + \sqrt{\frac{2(\sqrt{5} + \sqrt{5})(\sqrt{3} - 1) - \sqrt{2}(\sqrt{5} - 1)(\sqrt{3} + 1)}{128} - \sqrt{\frac{-16 - 2\sqrt{3} - 2\sqrt{3}\sqrt{5} + \sqrt{2}(5 + \sqrt{5}) - \sqrt{10(5 + \sqrt{5})}}{2048}}}}{145}
$$
\n
$$
= \sqrt[3]{\frac{2(\sqrt{5} + \sqrt{5})(\sqrt{3} - 1) - \sqrt{2}(\sqrt{5} - 1)(\sqrt{3} + 1)}{128} - \sqrt{\frac{-16 - 2\sqrt{3} - 2\sqrt{3}\sqrt{5} + \sqrt{2}(5 + \sqrt{5}) - \sqrt{10(5 + \sqrt{5})}}{2048}}}}{145}
$$

َ .<br>الْحِسَابُ وَالْرِّيَاضِيَّاتُ دُونَ اِسْتِخْدَامِ آلَةٍ حَاسِبَةٍ؛ "حِسَابَاتُ الجُنُورِ الْتَّرْبِيعِيَّةِ وَالْدَّوَالِّ الْمُثَلَّتِيَّةِ" ֺ<u>֓</u> ْ ً<br>ٌ ׇَ֦֧ׅ֚֝ َ َ់<br>: ֺُُ<u>֓</u> َّ ب َّ ل َ ֦֧֦֧֦ ֧֧֧֦֧֧֧֦֧֦֦֡֡֓֓֓֝֬֟֓֓֝֬֓֓֓֓֓֓֓֓֜֓֓֓֝֬֓֓֓֓֓֓֓֓֡֓֓֡֬֓֓֓֡֬֓֓֓֡֬ ََّ់<br>៖

 $\overline{\phantom{a}}$ 

 $\overline{\phantom{a}}$ 

571673 ≈ 
$$
cos(31^\circ) = sin(59^\circ)
$$
  
\n $u^3 - \frac{3}{4}u = \frac{2(\sqrt{5} + \sqrt{5})(\sqrt{3} - 1) - \sqrt{2}(\sqrt{5} - 1)(\sqrt{3} + 1)}{64}$   
\n $64u^3 - 48u = 2(\sqrt{5} + \sqrt{5})(\sqrt{3} - 1) - \sqrt{2}(\sqrt{5} - 1)(\sqrt{3} + 1)$   
\n $64u^3 - 48u = 2(\sqrt{5} + \sqrt{5})(\sqrt{3} - 1) - \sqrt{2}(\sqrt{5} - 1)(\sqrt{3} + 1)$   
\n∴  $12u^3 - 48u = 2(\sqrt{5} + \sqrt{5})(\sqrt{3} - 1) - \sqrt{2}(\sqrt{5} - 1)(\sqrt{3} + 1)$ 

$$
u_2 = -\frac{1}{2}(S+T) + \frac{\sqrt{3}}{2}i(S-T)
$$

$$
=-\frac{1}{2}\sqrt{\frac{2(\sqrt{5}+\sqrt{5})(\sqrt{3}-1)-\sqrt{2}(\sqrt{5}-1)(\sqrt{3}+1)}{128}+\sqrt{\frac{-16-2\sqrt{3}-2\sqrt{3}\sqrt{5}+\sqrt{2(5+\sqrt{5})}-\sqrt{10(5+\sqrt{5})}}{2048}}}
$$

$$
+\sqrt[3]{\frac{2(\sqrt{5}+\sqrt{5})(\sqrt{3}-1)-\sqrt{2}(\sqrt{5}-1)(\sqrt{3}+1)}{128}-\sqrt{\frac{-16-2\sqrt{3}-2\sqrt{3}\sqrt{5}+\sqrt{2(5+\sqrt{5})}-\sqrt{10(5+\sqrt{5})}}{2048}}}
$$

$$
+\frac{\sqrt{3}}{2}i\sqrt{\frac{3}{2\left(\sqrt{5+\sqrt{5}}\right)(\sqrt{3}-1)-\sqrt{2}(\sqrt{5}-1)(\sqrt{3}+1)}{128}+\sqrt{\frac{-16-2\sqrt{3}-2\sqrt{3}\sqrt{5}+\sqrt{2(5+\sqrt{5})}-\sqrt{10(5+\sqrt{5})}}{2048}}}
$$

$$
-\sqrt[3]{\frac{2(\sqrt{5}+\sqrt{5})(\sqrt{3}-1)-\sqrt{2}(\sqrt{5}-1)(\sqrt{3}+1)}{128}-\sqrt{\frac{-16-2\sqrt{3}-2\sqrt{3}\sqrt{5}+\sqrt{2(5+\sqrt{5})}-\sqrt{10(5+\sqrt{5})}}{2048}}}
$$

ونستطيع إدخال هذه املعادهل إىل املوقع:

https://www.wolframalpha.com

فنحصل على التقريب العشري لها: ‐0.87461970713939580028463695866107 ….. 

َ الْحِسَابُ وَالْرِّيَاضِيَّاتُ دُونَ اِسْتِخْدَامِ آلَةٍ حَاسِبَةٍ؛ "حِسَابَاتُ الجُنُورِ الْتَّرْبِيعِيَّةِ وَالْدَّوَالِّ الْمُثَلَّتِيَّةٍ" َ֧֦֧֦֧֦֦֘֟֜֜֜֜֓֓֟ ે َ֦֧ ً َ֦֧֧֟֟֟֓֟֟֟֟֟֓֡֡֟֟֓֡֬֓<u>֓</u> ֺُُ<u>֓</u> َّ ب ֺ֦֦֦֚֚֚֚֝֝֜֡֓֓֟֓֡֟֓֓֟֓֟֓֟֓֟֓֟֓֟֓֟֓֟֓֟֓֟֓֟֓֟֓֟֓֕ ل َ ْ ֖֖֖֖֖֖֧֪֪֪ׅ֪֪֪ׅ֚֚֚֚֚֚֚֚֚֚֚֚֡֝֓֕֓֡֓֓֡֬֓֓֡֟֓֡֬֓֓֡֬֓֓֓֡֟֓֡֬֓֓֡֬֓֓֡֟֓֡֬֓֓֞֬֓֓֞֬֓֓֞֬֓ ََّْ

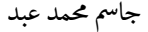

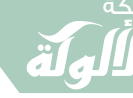

 $\overline{\phantom{a}}$ ونستطيع الحصـــــــــــــول على التقريب العشــــــــري لجــــــــــذر المعادلة باستخدام طـريقة نيوتن رافسون Newton-Raphson ووفق الخطوات التالية: لدينا:

ݔାଵ ൌ ݔ െ ݂ሺݔሻ ݂ᇱሺݔሻ ݔ െ ݔ ൌ <sup>ଷ</sup> െ <sup>3</sup> <sup>4</sup> <sup>ݔ</sup> െ 2 ቀඥ5 √5 ቁ ൫√3 െ 1൯ െ √2൫√5 െ 1൯൫√3 1൯ 64 ݔ3 <sup>ଶ</sup> െ <sup>3</sup> 4 فنختار قيمة أولية:

 $x_0 = -1$ 

ونحلّ المعادلة لنحصل على:

$$
X0 = -1
$$
  
\n
$$
X1 = -0.89470399513810483505
$$
\n
$$
X2 = -0.87527040112789911142
$$
\n
$$
X3 = -0.87462042502590042758
$$
\n
$$
X4 = -0.87461970714027115203
$$
\n
$$
X5 = -0.87461970713939574118
$$
\n
$$
X6 = -0.87461970713939574118
$$
\n
$$
X7 = -0.87461970713939574118
$$
\n
$$
X7 = -0.87461970713939574118
$$
\n
$$
...
$$

$$
X = -0.87461970713939574118
$$
  
\n
$$
u_2 = -\frac{1}{2}(S+T) + \frac{\sqrt{3}}{2}i(S-T)
$$
  
\n
$$
u_1 = -\frac{1}{2}(S+T) + \frac{\sqrt{3}}{2}i(S-T)
$$
  
\n
$$
u_2 = \frac{1}{2}(S+T) + \frac{\sqrt{3}}{2}i(S-T)
$$

َ .<br>الْحِسَابُ وَالْرِّيَاضِيَّاتُ دُونَ اِسْتِخْدَامِ آلَةٍ حَاسِبَةٍ؛ "حِسَابَاتُ الجُنُورِ الْتَّرْبِيعِيَّةِ وَالْدَّوَالِّ الْمُثَلَّتِيَّةِ" ֺ<u>֓</u> ْ ً<br>ٌ ׇَ֦֧ׅ֚֝ َ َ់<br>: ֺُُ<u>֓</u> َّ ب َّ ل َ ֦֧֦֧֦ ֚֚֡<br>֧֧֡֡֜֟֓֝֟֟֟֓֟֓֡֟֓֟֓֟֡֟֓֟֓֟֡֟֡֟֟֩֡֟֓֟֓֝ ََّ់<br>៖

$$
\begin{split} &\frac{u_{2}}{2} = -\frac{1}{2}\left(\sqrt[3]{\frac{2\left(\sqrt{5+\sqrt{5}}\right)\left(\sqrt{3}-1\right)-\sqrt{2}\left(\sqrt{5}-1\right)\left(\sqrt{3}+1\right)}{128}}+\sqrt{\frac{-16-2\sqrt{3}-2\sqrt{3}\sqrt{5}+\sqrt{2\left(5+\sqrt{5}\right)}-\sqrt{10\left(5+\sqrt{5}\right)}\right)}{2048}}\right) \\ &+\sqrt[3]{\frac{2\left(\sqrt{5+\sqrt{5}}\right)\left(\sqrt{3}-1\right)-\sqrt{2}\left(\sqrt{5}-1\right)\left(\sqrt{3}+1\right)}{128}-\sqrt{\frac{-16-2\sqrt{3}-2\sqrt{3}\sqrt{5}+\sqrt{2\left(5+\sqrt{5}\right)}-\sqrt{10\left(5+\sqrt{5}\right)}\right)}{2048}} \\ &+\sqrt{\frac{\sqrt{3}}{2}\left(\sqrt[3]{\frac{2\left(\sqrt{5+\sqrt{5}}\right)\left(\sqrt{3}-1\right)-\sqrt{2}\left(\sqrt{5}-1\right)\left(\sqrt{3}+1\right)}{128}+\sqrt{\frac{-16-2\sqrt{3}-2\sqrt{3}\sqrt{5}+\sqrt{2\left(5+\sqrt{5}\right)}-\sqrt{10\left(5+\sqrt{5}\right)}\right)}{2048}} \\ &-\sqrt[3]{\frac{2\left(\sqrt{5+\sqrt{5}}\right)\left(\sqrt{3}-1\right)-\sqrt{2}\left(\sqrt{5}-1\right)\left(\sqrt{3}+1\right)}{128}-\sqrt{\frac{-16-2\sqrt{3}-2\sqrt{3}\sqrt{5}+\sqrt{2\left(5+\sqrt{5}\right)}-\sqrt{10\left(5+\sqrt{5}\right)}\right)}{2048}} \\ &-\sqrt[3]{\frac{2\left(\sqrt{5+\sqrt{5}}\right)\left(\sqrt{3}-1\right)-\sqrt{2}\left(\sqrt{5}-1\right)\left(\sqrt{3}+1\right)}{128}-\sqrt{\frac{-16-2\sqrt{3}-2\sqrt{3}\sqrt{5}+\sqrt{2\left(5+\sqrt{5}\right)}-\sqrt{10\left(5+\sqrt{5}\right)}\right)}{2048}} \end{split}
$$

$$
\begin{aligned}\n &\text{elliptic} \\
- & 0.8746197 \approx \cos(151^\circ) = -\cos(29^\circ) = -\sin(61^\circ) \\
& 0.8746197 \approx \cos(29^\circ) = \sin(61^\circ)\n \end{aligned}
$$

$$
u = -0.8746197
$$
  
2  $\left(\sqrt{5 + \sqrt{5}}\right) \left(\sqrt{3} - 1\right) - \sqrt{2} \left(\sqrt{5} - 1\right) \left(\sqrt{3} + 1\right)$   

$$
u^{3} - \frac{3}{4}u = \frac{2\left(\sqrt{5 + \sqrt{5}}\right)\left(\sqrt{3} - 1\right) - \sqrt{2}\left(\sqrt{5} - 1\right)\left(\sqrt{3} + 1\right)}{64}
$$
  
 $i.e.$ 

$$
64 u3 - 48u = 2\left(\sqrt{5 + \sqrt{5}}\right)\left(\sqrt{3} - 1\right) - \sqrt{2}\left(\sqrt{5} - 1\right)\left(\sqrt{3} + 1\right)
$$
  
...

$$
u_3 = -\frac{1}{2}(S+T) - \frac{\sqrt{3}}{2}i(S-T)
$$

 $\widehat{\blacktriangledown}$ 

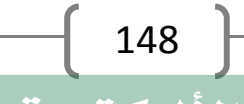

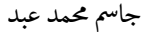

 $u_{3}$ 

َ الْحِسَابُ وَالْرِّيَاضِيَّاتُ دُونَ اِسْتِخْدَامِ آلَةٍ حَاسِبَةٍ؛ "حِسَابَاتُ الجُنُورِ الْتَّرْبِيعِيَّةِ وَالْدَّوَالِّ الْمُثَلَّتِيَّةٍ" َ֦֧֦֧֦֧֦֦֟֜֜֜֜֜֓֓֟֓֟֓֟֓֟֓֟֓֟֓֟֓֟֓֟֓֕֓֕֓֟֓֟֓֟֓֟֓֟ ે َ֦֧ ً َ֦֧֧֟֟֟֓֟֓֟֟֓֡֡֬֓֟֓֡֓<u>֓</u> ֺُُ<u>֓</u> َّ ب ֺ֦֦֦֚֚֚֚֝֝֜֡֓֓֟֓֡֟֓֓֟֓֟֓֟֓֟֓֟֓֟֓֟֓֟֓֟֓֟֓֟֓֟֓֟֓֕ ل َ ْ ֖֖֖֖֖֖֧֪֪֪ׅ֪֪֪ׅ֚֚֚֚֚֚֚֚֚֚֚֚֡֝֓֕֓֡֓֓֡֬֓֓֡֟֓֡֬֓֓֡֬֓֓֓֡֟֓֡֬֓֓֡֬֓֓֡֟֓֡֬֓֓֞֬֓֓֞֬֓֓֞֬֓ ََّْ

ൌ െ <sup>1</sup> 2 ۉ ۈ ۈ ۈ ۇඪ2 ቀඥ5 √5 ቁ ൫√3 െ 1൯ െ √2൫√5 െ 1൯൫√3 1൯ <sup>128</sup> <sup>ඩ</sup> െ16 െ 2√3 െ 2√3√5 ට2൫5 √5൯ െ ට10൫5 √5൯ 2048 య ඪ2 ቀඥ5 √5 ቁ ൫√3 െ 1൯ െ √2൫√5 െ 1൯൫√3 1൯ <sup>128</sup> െ <sup>ඩ</sup> െ16 െ 2√3 െ 2√3√5 ට2൫5 √5൯ െ ට10൫5 √5൯ 2048 3 ی ۋ ۋ ۋ ۊ െ √3 2 ݅ ۉ ۈ ۈ ۈ ۇඪ2 ቀඥ5 √5 ቁ ൫√3 െ 1൯ െ √2൫√5 െ 1൯൫√3 1൯ <sup>128</sup> <sup>ඩ</sup> െ16 െ 2√3 െ 2√3√5 ට2൫5 √5൯ െ ට10ሺ5 √5ሻ 2048 3 െ ඪ2 ቀඥ5 √5 ቁ ൫√3 െ 1൯ െ √2൫√5 െ 1൯൫√3 1൯ <sup>128</sup> െ <sup>ඩ</sup> െ16 െ 2√3 െ 2√3√5 ට2൫5 √5൯ െ ට10ሺ5 √5ሻ 2048 3 ی ۋ ۋ ۋ ۊ ونستطيع إدخال هذه املعادهل إىل املوقع:

### https://www.wolframalpha.com

فنحصل على التقريب العشري لها: 0.01745240643728351281941897851631……. ونستطيع الحصـــــول على التقريب العشـــــــري لجــــــــــذر المعادلة باستخدام طـريقة نيوتن رافسون Newton-Raphson ووفق الخطوات التالية: لدينا:

$$
x_{n+1} = x_n - \frac{f(x)}{f'(x)} = x_n - \frac{x_n^3 - \frac{3}{4}x_n - \frac{2(\sqrt{5} + \sqrt{5})(\sqrt{3} - 1) - \sqrt{2}(\sqrt{5} - 1)(\sqrt{3} + 1)}{64}}{3x_n^2 - \frac{3}{4}} \cdot \frac{3}{4} \cdot \frac{3}{4} \cdot \
$$

 $x_0 = 0$ 

 لنحصل عىل: ّ املعادهل وحى T <sup>ل</sup>

149  $X0 = 0$  $X1 = 0.01744531874764796917$  $X2 = 0.01745240643377330564$ 

 $\widehat{\blacktriangledown}$ 

َ .<br>الْحِسَابُ وَالْرِّيَاضِيَّاتُ دُونَ اِسْتِخْدَامِ آلَةٍ حَاسِبَةٍ؛ "حِسَابَاتُ الجُنُورِ الْتَّرْبِيعِيَّةِ وَالْدَّوَالِّ الْمُثَلَّتِيَّةِ" ֺ<u>֓</u> ْ ً<br>ٌ ׇَ֦֧ׅ֚֝ َ َ់<br>: ֺُُ<u>֓</u> َّ ب َّ ل َ ֦֧֦֧֦ ֧֧֧֦֧֧֧֦֧֦֦֡֡֓֓֓֝֬֟֓֓֝֬֓֓֓֓֓֓֓֓֜֓֓֓֝֬֓֓֓֓֓֓֓֓֡֓֓֡֬֓֓֓֡֬֓֓֓֡֬ ََّ់<br>៖

$$
x3 = 0.01745240643728353594
$$
\n
$$
X4 = 0.01745240643728353594
$$
\n
$$
X5 = 0.01745240643728353594
$$
\n
$$
X = 0.01745240643728353594
$$
\n
$$
X = 0.01745240643728353594
$$
\n
$$
X = 0.01745240643728353594
$$
\n
$$
u_3 = -\frac{1}{2}(S + T) - \frac{\sqrt{3}}{2}i(S - T)
$$
\n
$$
u_3 = -\frac{1}{2}(S + T) - \frac{\sqrt{3}}{2}i(S - T)
$$
\n
$$
u_3 = -\frac{1}{2}(\sqrt{5 + \sqrt{5}})(\sqrt{3} - 1) - \sqrt{2}(\sqrt{5} - 1)(\sqrt{3} + 1)} + \sqrt{\frac{-16 - 2\sqrt{3} - 2\sqrt{3}\sqrt{5} + \sqrt{2(5 + \sqrt{5})} - \sqrt{10(5 + \sqrt{5})}}{2048}}
$$
\n
$$
u_3 = \frac{1}{\sqrt{2}}(\sqrt{5 + \sqrt{5}})(\sqrt{3} - 1) - \sqrt{2}(\sqrt{5} - 1)(\sqrt{3} + 1)} + \sqrt{\frac{-16 - 2\sqrt{3} - 2\sqrt{3}\sqrt{5} + \sqrt{2(5 + \sqrt{5})} - \sqrt{10(5 + \sqrt{5})}}{2048}}
$$
\n
$$
-\frac{\sqrt{3}}{2}i(\sqrt{\frac{2(\sqrt{5 + \sqrt{5}})(\sqrt{3} - 1) - \sqrt{2}(\sqrt{5} - 1)(\sqrt{3} + 1)}{128} + \sqrt{\frac{-16 - 2\sqrt{3} - 2\sqrt{3}\sqrt{5} + \sqrt{2(5 + \sqrt{5})} - \sqrt{10(5 + \sqrt{5})}}{2048}} - \sqrt{\frac{2(\sqrt{5 + \sqrt{5}})(\sqrt{3} - 1) - \sqrt{2}(\sqrt{5} - 1)(\sqrt{3} + 1)}{128} + \sqrt{\frac{-16 - 2\sqrt{3} - 2\sqrt
$$

$$
u^3 - \frac{3}{4}u = \frac{2(\sqrt{5} + \sqrt{5})(\sqrt{3} - 1) - \sqrt{2}(\sqrt{5} - 1)(\sqrt{3} + 1)}{64}
$$
  
64  $u^3 - 48u = 2(\sqrt{5} + \sqrt{5})(\sqrt{3} - 1) - \sqrt{2}(\sqrt{5} - 1)(\sqrt{3} + 1)$ 

 $\left\{ \begin{array}{c} 150 \end{array} \right\}$ شبكة الألوكة - قسم الكتب

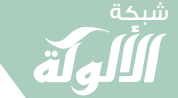

َ الْحِسَابُ وَالْرِّيَاضِيَّاتُ دُونَ اِسْتِخْدَامِ آلَةٍ حَاسِبَةٍ؛ "حِسَابَاتُ الجُنُورِ الْتَّرْبِيعِيَّةِ وَالْدَّوَالِّ الْمُثَلَّتِيَّةٍ" َ֧֦֧֦֧֦֦֘֟֜֜֜֜֓֓֟ ે َ֦֧ ً َ֦֧֧֟֟֟֓֟֟֟֟֟֓֡֡֟֟֓֡֬֓<u>֓</u> ֺُُ<u>֓</u> َّ ب َّ ل َ ْ ֖֖֖֖֖֖֖֧֚֚֚֚֚֚֚֚֚֚֚֚֚֡֝֓֕֓֡֓֓֡֟֓֡֟֓֡֬֓֓֞֡֬֓֓֡֟֓֡֬֓֓֡֬֓֓֞֓֡֬֓֓֞֬֓֓֞֡֬ ََّْ

فتكون جذور المادة:

\n
$$
64 u^3 - 48u = 2\left(\sqrt{5 + \sqrt{5}}\right)\left(\sqrt{3} - 1\right) - \sqrt{2}\left(\sqrt{5} - 1\right)\left(\sqrt{3} + 1\right)
$$
\n1-  $\sqrt{2}\left(\sqrt{5} - 1\right)\left(\sqrt{3} + 1\right)$ 

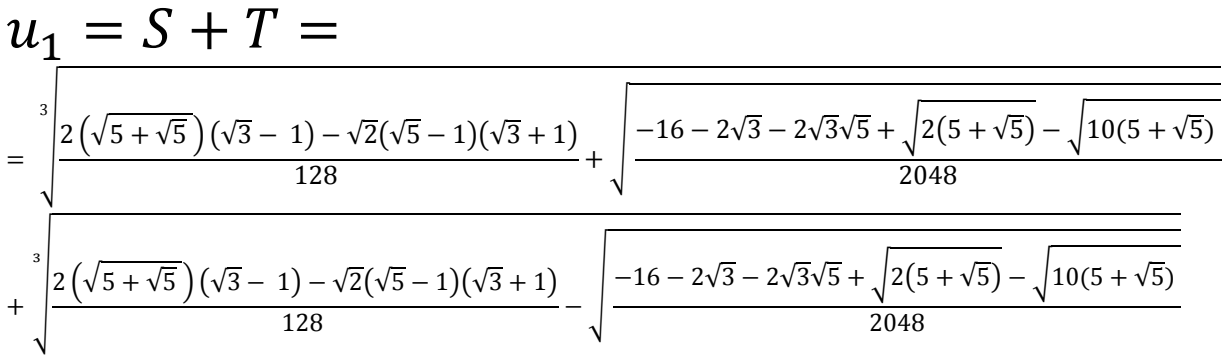

 $u = 0.8571673007021122 \approx cos(31^\circ) \approx sin(59^\circ)$ الجذر الثاني:

151 ݑଶ ൌ െ 1 <sup>2</sup> ሺܵܶሻ √3 <sup>2</sup> ݅ሺܵ െ ܶሻ ଶݑ ൌ െ <sup>1</sup> 2 ۉ ۈ ۈ ۈ ۇඪ2 ቀඥ5 √5 ቁ ൫√3 െ 1൯ െ √2൫√5 െ 1൯൫√3 1൯ <sup>128</sup> <sup>ඩ</sup> െ16 െ 2√3 െ 2√3√5 ට2൫5 √5൯ െ ට10ሺ5 √5ሻ 2048 య ඪ2 ቀඥ5 √5 ቁ ൫√3 െ 1൯ െ √2൫√5 െ 1൯൫√3 1൯ <sup>128</sup> െ <sup>ඩ</sup> െ16 െ 2√3 െ 2√3√5 ට2൫5 √5൯ െ ට10ሺ5 √5ሻ 2048 3 ی ۋ ۋ ۋ ۊ √3 2 ݅ ۉ ۈ ۈ ۈ ۇඪ2 ቀඥ5 √5 ቁ ൫√3 െ 1൯ െ √2൫√5 െ 1൯൫√3 1൯ <sup>128</sup> <sup>ඩ</sup> െ16 െ 2√3 െ 2√3√5 ට2൫5 √5൯ െ ට10ሺ5 √5ሻ 2048 3 െ ඪ2 ቀඥ5 √5 ቁ ൫√3 െ 1൯ െ √2൫√5 െ 1൯൫√3 1൯ <sup>128</sup> െ <sup>ඩ</sup> െ16 െ 2√3 െ 2√3√5 ට2൫5 √5൯ െ ට10ሺ5 √5ሻ 2048 3 ی ۋ ۋ ۋ ۊ ݑ ൌ െ0.8746197 ൎ cosሺ151°ሻ ൌ െ cosሺ29°ሻ ൌ െ sin ሺ61°ሻ uൌ 0.8746197071393957 ൎ ࢙ࢉሺૢ°ሻ ൎ ࢙ሺ°ሻ

َ .<br>الْحِسَابُ وَالْرِّيَاضِيَّاتُ دُونَ اِسْتِخْدَامِ آلَةٍ حَاسِبَةٍ؛ "حِسَابَاتُ الجُنُورِ الْتَّرْبِيعِيَّةِ وَالْدَّوَالِّ الْمُثَلَّتِيَّةِ" ֺ<u>֓</u> ֦֧֦֦֧֦֝֟ ً<br>ٌ ׇَ֦֧ׅ֚֝ َ َ់<br>: ֺُُ<u>֓</u> َّ ب َّ ل َ ֦֧֦֧֦ ֧֧֧֦֧֧֧֦֧֦֦֡֡֓֓֓֝֬֟֓֓֝֬֓֓֓֓֓֓֓֓֜֓֓֓֝֬֓֓֓֓֓֓֓֓֡֓֓֡֬֓֓֓֡֬֓֓֓֡֬ ََّ់<br>៖

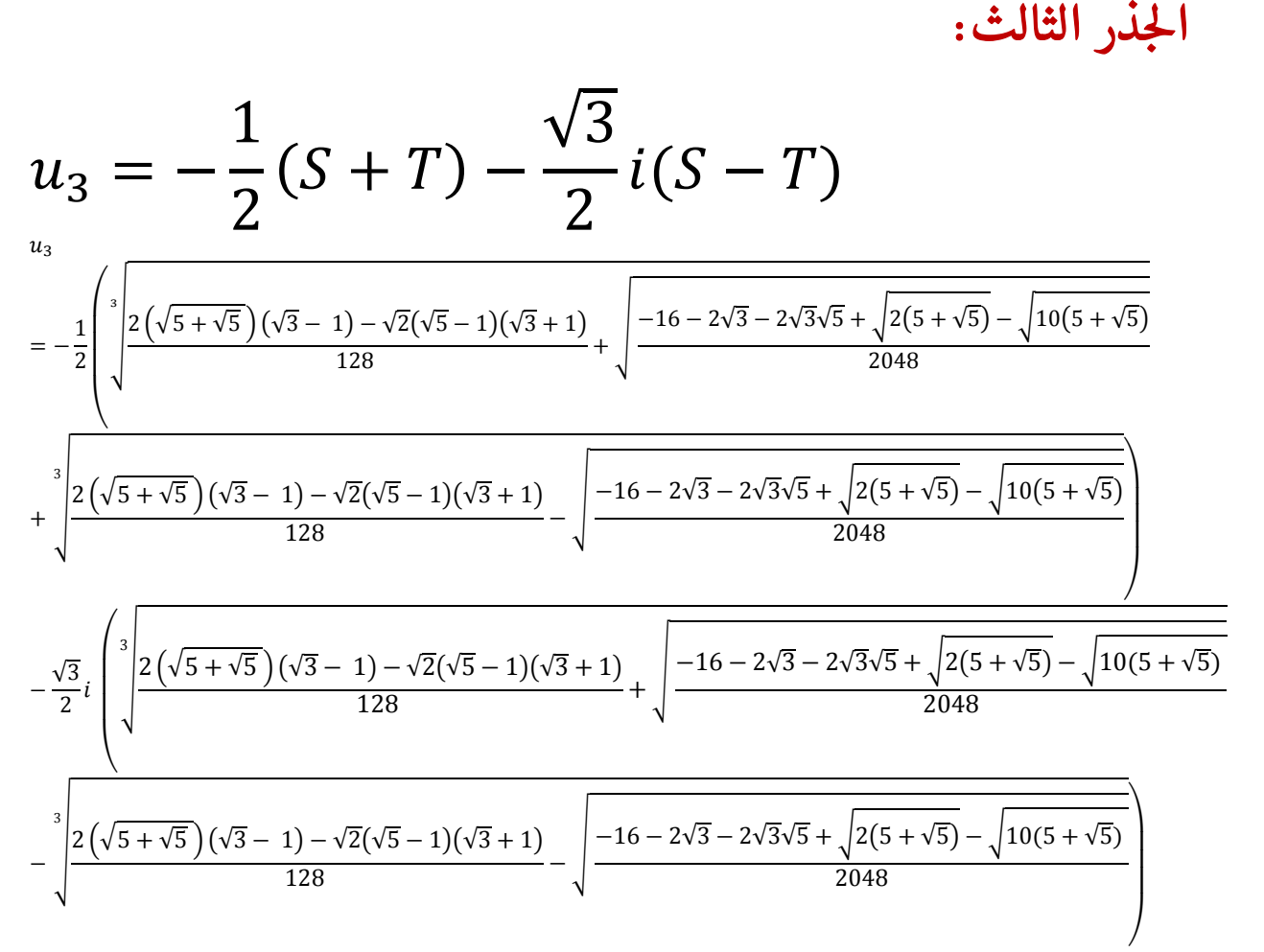

0.0174524064372835  $\approx sin(1^{\circ}) \approx cos(89^{\circ})$ 

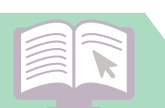

 $\widehat{\bigwedge}$ 

َ الْحِسَابُ وَالْرِّيَاضِيَّاتُ دُونَ اِسْتِخْدَامِ آلَةٍ حَاسِبَةٍ؛ "حِسَابَاتُ الجُنُورِ الْتَّرْبِيعِيَّةِ وَالْدَّوَالِّ الْمُثَلَّتِيَّةٍ" َ֧֦֧֦֧֦֦֘֟֜֜֜֜֓֓֟ ે َ֦֧ ً َ֦֧֧֟֟֟֓֟֟֟֟֟֓֡֡֟֟֓֡֬֓<u>֓</u> ֺُُ<u>֓</u> َّ ب َّ ل َ ْ ֖֖֖֖֖֖֖֧֚֚֚֚֚֚֚֚֚֚֚֚֚֡֝֓֕֓֡֓֓֡֟֓֡֟֓֡֬֓֓֞֡֬֓֓֡֟֓֡֬֓֓֡֬֓֓֞֓֡֬֓֓֞֬֓֓֞֡֬ ََّْ

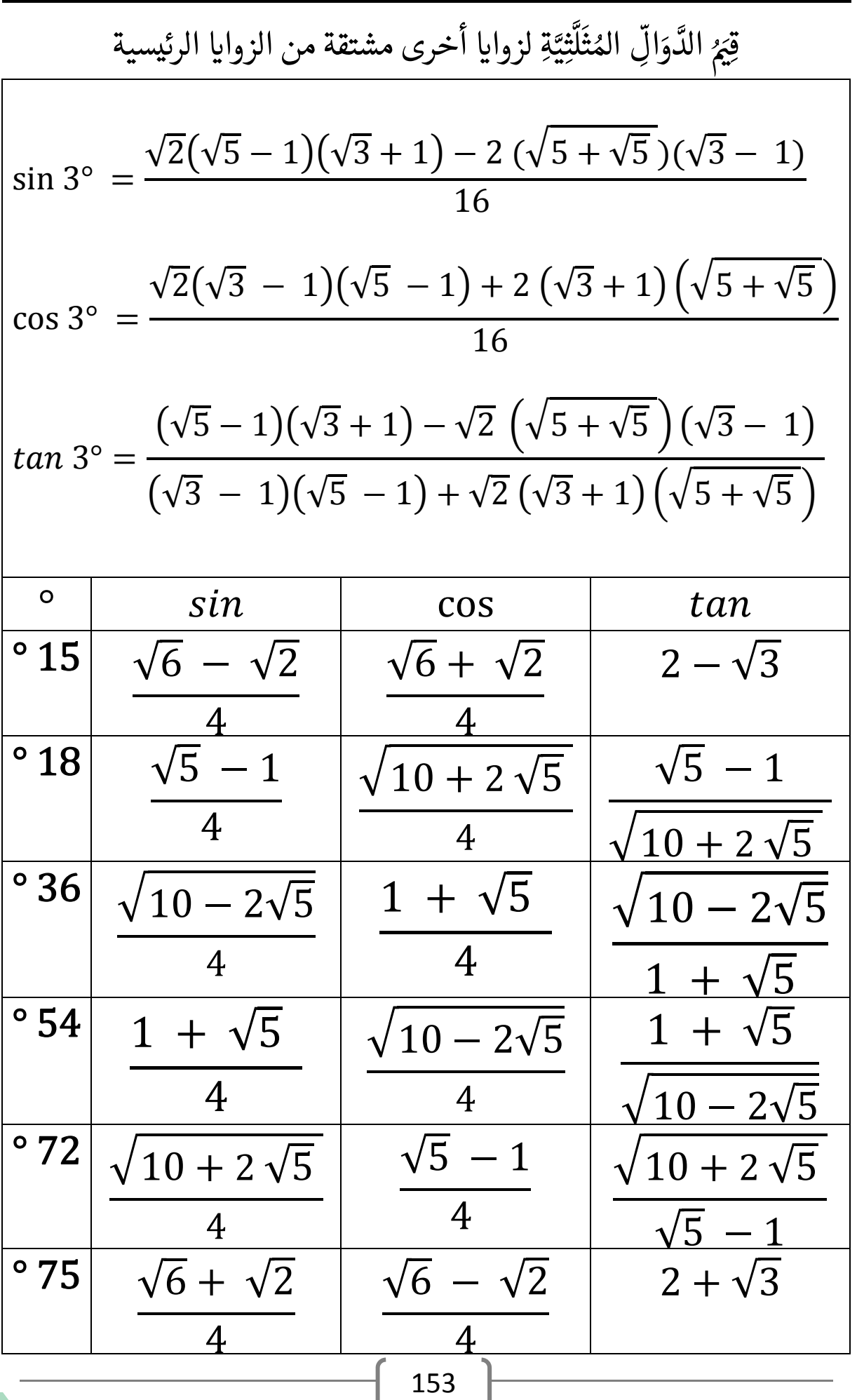

َ .<br>الْحِسَابُ وَالْرِّيَاضِيَّاتُ دُونَ اِسْتِخْدَامِ آلَةٍ حَاسِبَةٍ؛ "حِسَابَاتُ الجُنُورِ الْتَّرْبِيعِيَّةِ وَالْدَّوَالِّ الْمُثَلَّتِيَّةِ" ֺ<u>֓</u> ֦֧֦֦֧֦֝֟ ً<br>ٌ ׇَ֦֧ׅ֚֝ َ َ់<br>: ֺُُ<u>֓</u> َّ ب َّ ل َ ֦֧֦֧֦ ֧֧֧֦֧֧֧֦֧֦֦֡֡֓֓֓֝֬֟֓֓֝֬֓֓֓֓֓֓֓֓֜֓֓֓֝֬֓֓֓֓֓֓֓֓֡֓֓֡֬֓֓֓֡֬֓֓֓֡֬ ََّ់<br>៖

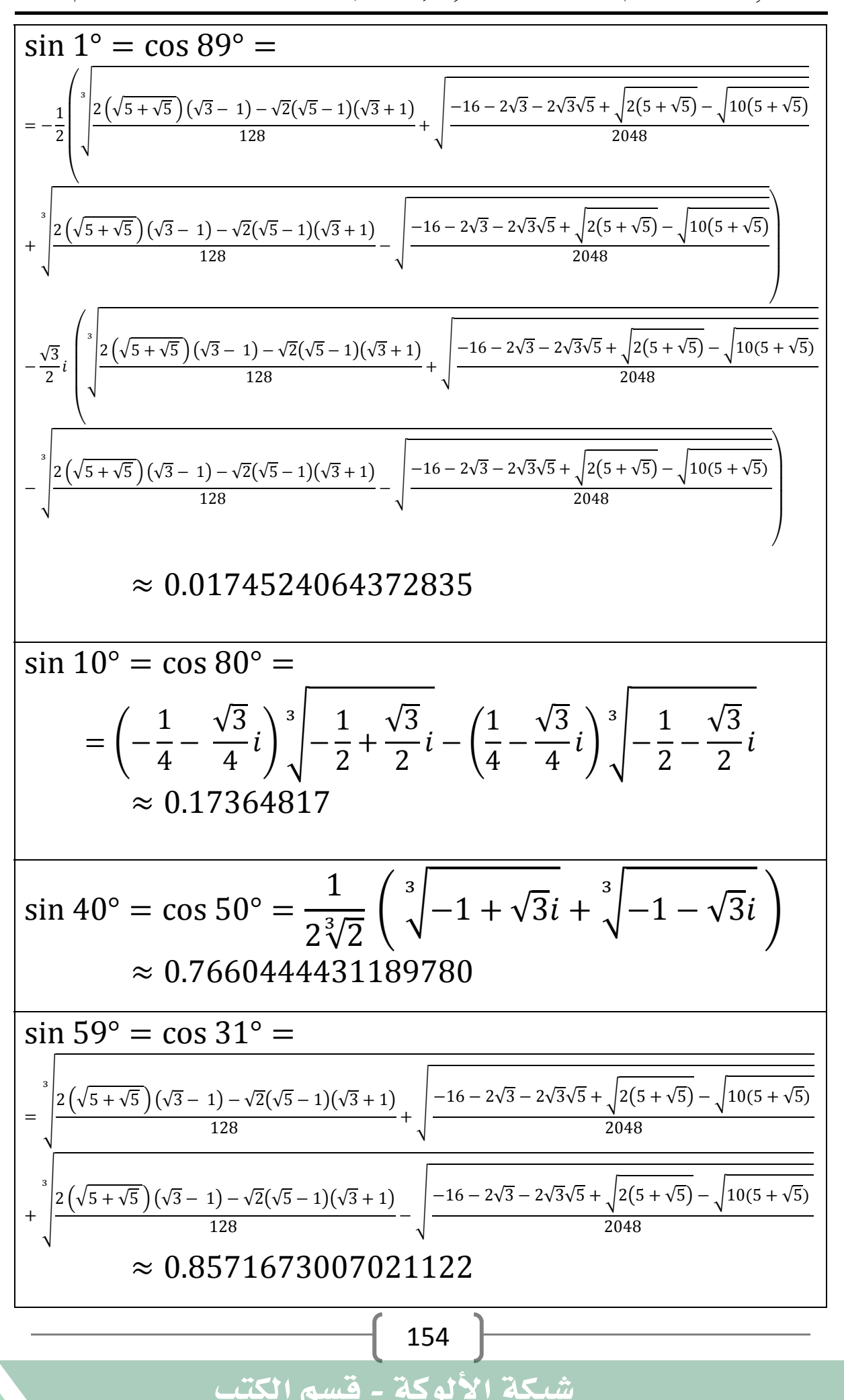

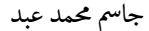

َ الْحِسَابُ وَالْرِّيَاضِيَّاتُ دُونَ اِسْتِخْدَامِ آلَةٍ حَاسِبَةٍ؛ "حِسَابَاتُ الجُنُورِ الْتَّرْبِيعِيَّةِ وَالْدَّوَالِّ الْمُثَلَّتِيَّةٍ" َ֧֦֧֦֧֦֦֘֟֜֜֜֜֓֓֟ ે َ֦֧ ً َ֦֧֧֟֟֟֓֟֟֟֟֟֓֡֡֟֟֓֡֬֓<u>֓</u> ֺُُ<u>֓</u> َّ ب َّ ل َ ْ ֖֖֖֖֖֖֖֧֚֚֚֚֚֚֚֚֚֚֚֚֚֡֝֓֕֓֡֓֓֡֟֓֡֟֓֡֬֓֓֞֡֬֓֓֡֟֓֡֬֓֓֡֬֓֓֞֓֡֬֓֓֞֬֓֓֞֡֬ ََّْ

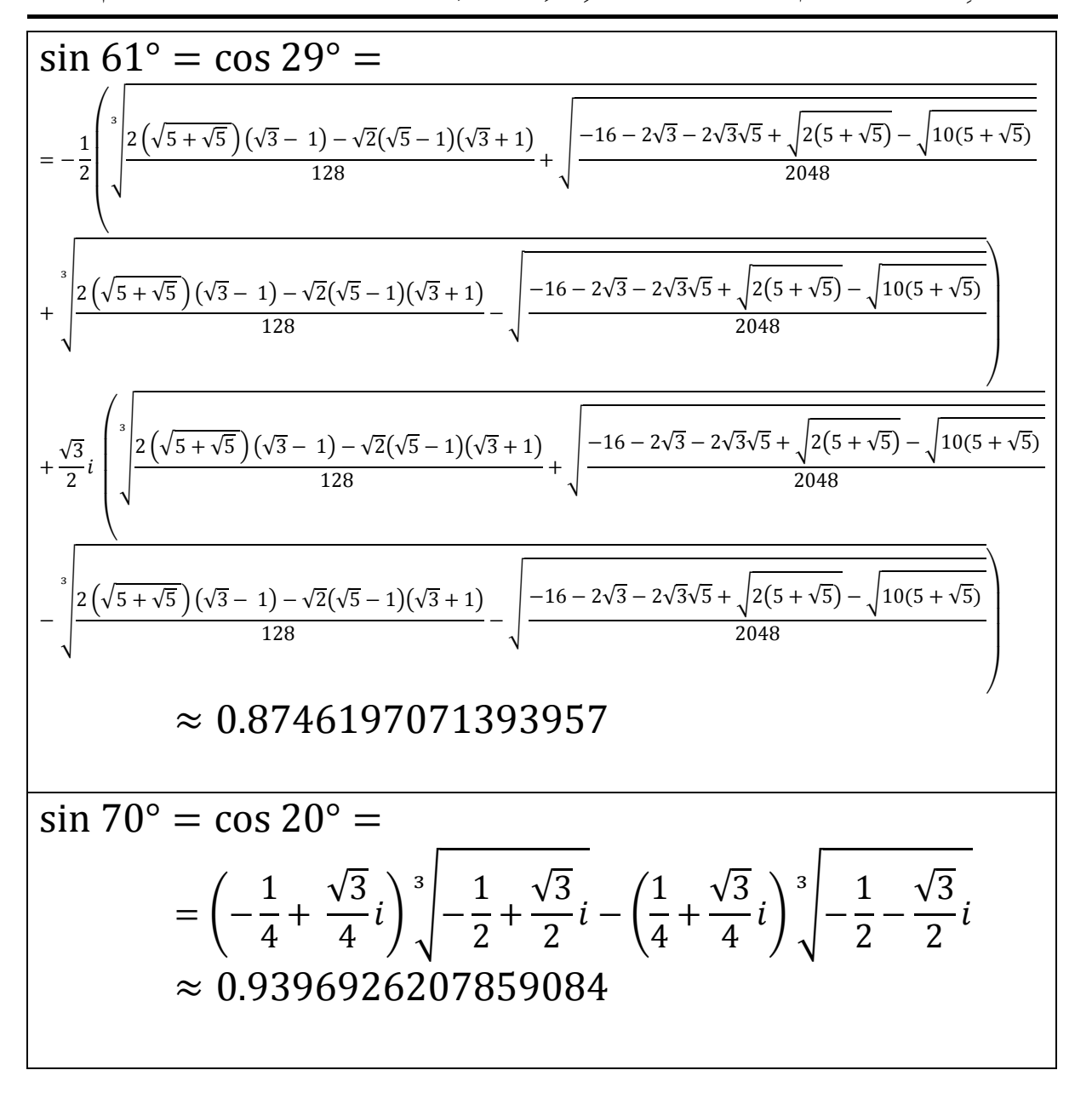

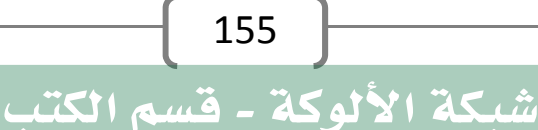

.<br>الْحِسَابُ وَالْرِّيَاضِيَّاتُ دُونَ اِسْتِخْدَامِ آلَةٍ حَاسِبَةٍ؛ "حِسَابَاتُ الجُنُورِ الْتَّرْبِيعِيَّةِ وَالْدَّوَالِّ الْمُثَلَّتِيَّةِ" ֺُُ<u>֓</u> َّ ب َّ ل َ ֦֧֦֧֦ ֧֧֧֦֧֧֧֦֧֦֦֡֡֓֓֓֝֬֟֓֓֝֬֓֓֓֓֓֓֓֓֜֓֓֓֝֬֓֓֓֓֓֓֓֓֡֓֓֡֬֓֓֓֡֬֓֓֓֡֬ ََّ់<br>៖

֖֖֖֖֖֖֖֖֖֖ׅ֖ׅ֖ׅׅ֪֪ׅ֪֪ׅ֪֚֚֚֚֚֚֚֚֚֚֚֚֝֝֝֝֝֟֓֓֞֟֓֓֞֟֓֝֬֓֞֓֝֬֓֝֬֝֬֓֝֬֝֬֓֝֬֝֓֬֝֬֝֓֬֝֬֝֓֬֝֬

ֺ֖֖֖֚֚֚֚֚֚֚֚֚֝֝֓֕֓֡֬֝֬֝֬֝֬֝֬֝֬֝֬֝֬֝֬֝֬֝֬֓֬֬֓֓֬֓֬֓֬֝֓֬֝֬֓֬֝֬֝֬

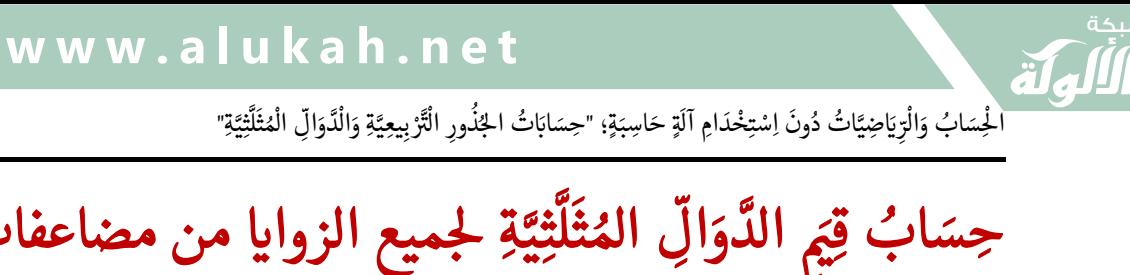

جِسَابُ قِيَمِ الدَّوَالِّ المُثَلَّثِيَّةِ لجميع الزوايا من مضاعفات ٣°. َّل قيم الدوال المثلثية لجميع الزوايا من مضاعفات العدد ٣ دقيقةً؛ وتُحسَبُ هذه ٌ ؚ<br>ٔ النسب المثلثية باستخدام متطابقات المجموع، ومتطابقات ضعف الزاوية، ومتطابقات ثلاثية الزاوية، وصيغ الزوايا المتعددة: sin 3° =  $\frac{\sqrt{2}(\sqrt{5}-1)(\sqrt{3}+1)-2(\sqrt{5}+\sqrt{5})(\sqrt{3}-1)}{16}$ 16  $\cos 3^\circ =$  $\sqrt{2}(\sqrt{3}-1)(\sqrt{5}-1)+2(\sqrt{3}+1)(\sqrt{5}+\sqrt{5})$ 16  $T_0(x) = 1$  $T_1(x) = x$  $T_2(x) = 2x^2 - 1$  $T_3(x) = 4x^3 - 3x$  $T_4(x) = 8x^3 - 8x^2 + 1$  $T_5(x) = 16x^5 - 20x^3 + 5x$  $T_6(x) = 32x^6 - 48x^4 + 18x^2 - 1$  $T_7(x) = 64x^7 - 112x^5 + 56x^3 - 7x$  $T_8(x) = 128x^8 - 256x^6 + 160x^4 - 32x^2 + 1$  $T_9(x) = 256x^9 - 576x^7 + 432x^5 - 120x^3 + 9x$ : أي أن ّ  $\cos 2x = 2 \cos^2 x - 1$  $\cos 3x = 4 \cos^3 x - 3 \cos x$  $\cos 4x = 8 \cos^4 x - 8 \cos^2 x + 1$ حِسَابُ قِيَمِ الدَّوَالِّ المُثَلَّثِيَّةِ لجميع الزوايا باستخدام قِيَمِ الدَّوَالِّ ֧֧֧ׅ֧֚֝֜֓֓<u>֓</u> ֧֖֧֖֖֖֖֖֖֖֖֖֧֚֚֚֚֚֚֚֚֚֚֚֚֝֝֝<u>֟</u><br>֧֚֝֩ ا<br>الماضي<br>ا ֧֖֖֖֚֚֚֚֚֚֝<br>֧֚֝<br>֧֖֖֖֖֖֖֖֖֧֖֪֪֪֪֚֚֚֚֚֚֚֚֚֚֚֚֚֚֚֚֚֚֚֚֚֚֚֚֚֚֚֚֝֝֝֝֝֝֝֝֬֝֬֝֬֝֬֝֬֝֬֝֬֝֬֝֬֝֬ ֧֖֦֖֦֖֖֖֖֖֖֖֖ׅ֖ׅׅׅ֦֧ׅ֦֧֦֦֦֖֦֧֧֚֚֚֚֚֚֚֚֚֚֚֚֘֝֝֝֟֓֟֓֓֓֓֞֟֓֡֟֓֡֟֓֡֟֓֡֟֓֞֟֓֞֬֜֓֓֞֓֞֓֞֬֝֓֞֬֓֞֬֓֞֓֝֬֝֬ الماء<br>الماء<br>الماء ل َ ֖֖֖֖֖ׅ֖ׅ֖ׅׅׅׅ֪ׅ֪ׅ֧֪ׅ֧֪ׅ֚֚֚֚֚֚֚֚֚֚֚֚֚֚֚֚֚֚֚֚֚֡֬֝֬֓֝֬֓֓֞֬֝֓֞֬֝֓֬֝֬֓֓֞֬֝֬֝֬֝֬֝֬֓֝֬֓֝֬֝֬֝֬֝֬֝֬֝֬ ََّ َّالمُثَلَّثِيَّةِ للزاوية بقيمة ١°. ֧֖֖֖֖֖֖֖֖֖֖֧ׅׅ֖֧֖֧֧֚֚֚֚֚֚֚֚֚֚֚֚֚֚֝֝֝֝֝֝֓֓֝֬֝֓֞֟֓֝֬֝֓֞֟֓֝֬֝֓֝֬֝֓֞֬֝֓֞֬֝֓֞֝֬֝֬֝֓֝֬֝֬֝֓֞֬֝֬֝֓֝֬ ل َ

 $\ddot{\phantom{0}}$ يكن حساب قيم الدوال المثلثية باستخدام متطابقات المجموع والفرق، ومتطابقات ضعف الزاوية، ومتطابقات ثلاثية الزاوية، وصيغ الزوايا المتعددة.

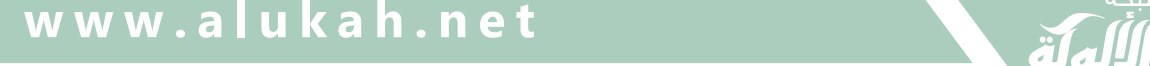

جِسَابُ قِيَمِ الدَّوَالِّ المُثَلَّثِيَّةِ باستخدام طريقة المتسلسلات.

َ الْحِسَابُ وَالْرِّيَاضِيَّاتُ دُونَ اِسْتِخْدَامِ آلَةٍ حَاسِبَةٍ؛ "حِسَابَاتُ الجُنُورِ الْتَّرْبِيعِيَّةِ وَالْدَّوَالِّ الْمُثَلَّتِيَّةٍ" َ֦֧֦֧֦֧֦֦֟֜֜֜֜֜֓֓֟֓֟֓֟֓֟֓֟֓֟֓֟֓֟֓֟֓֕֓֕֓֟֓֟֓֟֓֟֓֟ ।<br>। َ֦֧ َ َ֦֧֧֟֟֟֓֟֓֟֟֓֡֡֬֓֟֓֡֓<u>֓</u> ֺُُ<u>֓</u> َّ ب َّ ل َ ْ ֖֖֖֖֖֖֖֧֚֚֚֚֚֚֚֚֚֚֚֚֚֡֝֓֕֓֡֓֓֡֟֓֡֟֓֡֬֓֓֞֡֬֓֓֡֟֓֡֬֓֓֡֬֓֓֞֓֡֬֓֓֞֬֓֓֞֡֬ ََّْ

> **َ**ّ ֧֧֦֧֧֧֦֧֦֧֦֧֦֧֦֧֦֧֦֧֦֧֝֝֝֟֓֝֬֟֓֝֬֟֓֝֬֓֓֝֬֝֬֟֓֝֬֝֬֓֓֬֝֓֟֓֬֟֓֟֓֬֓֓֬֓֓֟֓֬֓֓֬֓֟֓֩֬֓֓֬֓֓֬֓֝֬֓֓֬֓֬֓֓ ل َ

֧֖֖֖֖֖֖֚֚֚֚֚֚֚֚֚֝<br>֧֖֖֖֖֖֖֖֧֪֚֚֚֚֚֚֚֚֚֚֚֚֚֚֚֚֚֝֝֩֩ ََّ

### 157  $\|$  $\ddot{\phantom{0}}$ الدوال المثلثية هــــــــى دوال تحليلية؛ ويمكــــــن تمثيلها بواسطة متسلسلات لانهائية. .<br>باستخدام متسلسلة تايلور، يمكن كتابة كل دالة مستمرة على شكل متسلسلة قوة بجوار النقطة a على النحو التالي: ֦֧<u>֓</u>  $f(x) = f(a) + \frac{f'(a)}{1!}(x-a) + \frac{f''(a)}{2!}(x-a)^2$  $+\frac{f'''(a)}{2!}$  $\frac{du}{3!}(x-a)^3 + \cdots$ حيث تشير  $n!$  إلى مضروب العدد:  $n! = n X (n - 1) X (n - 2) X ... X 1$  $0! = 1$ عندما يكون  $a=0$  ، تتحول هذه المتسلسلة إلى متسلسلة ماكلورين:  $f(x) = f(0) + \frac{f'(0)}{1!} x + \frac{f''(0)}{2!} x^2 + \frac{f'''(0)}{3!}$  $x^3 + \cdots$  !3 ֖֦֧֢ׅ֦֧֢ׅ֪ׅ֖ׅ֪֪ׅ֚֚֚֬֝֬֝֬֝֝֝֬֝֬֝֬֝֬ متسلسلتا ماكلورين لدالتي الجيب والجيب تمام: ֦֧<u>֓</u> الزاوية  $x$  مقاسة بالتقدير الدائري. جيب الزاوية:  $\sin x = x$  $x^3$  $\frac{x}{3!}$  +  $x^5$   $x^7$  $\frac{x}{5!} - \frac{x}{7!} + \cdots$ جيب تمام الزاوية:  $\cos x = 1$  $x^2$  $\frac{x}{2!}$  +  $x^4$   $x^6$  $\frac{1}{4!} - \frac{1}{6!} + \cdots$ شبكة الألوكة - قسم الكتب

 $\widehat{\blacktriangledown}$ 

َ .<br>الْحِسَابُ وَالْرِّيَاضِيَّاتُ دُونَ اِسْتِخْدَامِ آلَةٍ حَاسِبَةٍ؛ "حِسَابَاتُ الجُنُورِ الْتَّرْبِيعِيَّةِ وَالْدَّوَالِّ الْمُثَلَّتِيَّةِ" ֺ<u>֓</u> ֦֧֦֦֧֦֝֟ ً<br>ٌ ׇَ֦֧ׅ֚֝ َ َ់<br>: ֺُُ<u>֓</u> َّ ب َّ ل َ ֦֧֦֧֦ ֚֚֡<br>֧֧֡֡֜֟֓֝֟֟֟֓֟֓֡֟֓֟֓֟֡֟֓֟֓֟֡֟֡֟֟֩֡֟֓֟֓֝ ََّ់<br>៖

فيكون:

$$
\theta_{rad} = \theta_{degree} X \frac{\pi}{180}
$$

$$
\theta_{rad(1^{\circ})} = 1^{\circ} X \frac{\pi}{180} = 0.01745329251994329576
$$
  
=\n...

$$
\sin 1^{\circ} = x - \frac{x^3}{3!} + \frac{x^5}{5!} - \frac{x^7}{7!} + \cdots
$$
\n
$$
\sin 1^{\circ} = 0.01745329251994329576
$$
\n
$$
- \frac{0.01745329251994329576^3}{3!} + \frac{0.01745329251994329576^5}{5!} - \frac{0.01745329251994329576^7}{7!} + \cdots
$$
\n
$$
= 0.017452406437284
$$

$$
\cos x = 1 - \frac{x^2}{2!} + \frac{x^4}{4!} - \frac{x^6}{6!} + \cdots
$$
  
\n
$$
\cos 1^\circ = 1 - \frac{0.01745329251994329576^2}{2!} + \frac{0.01745329251994329576^4}{4!} - \frac{0.01745329251994329576^6}{6!} + \cdots
$$
  
\n= 0.99984769515639  
\n158  
\n158  
\n158  
\n158  
\n159  
\n158  
\n159  
\n159  
\n150  
\n151  
\n152  
\n153

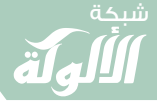

 $\blacktriangledown$ 

َ الْحِسَابُ وَالْرِّيَاضِيَّاتُ دُونَ اِسْتِخْدَامِ آلَةٍ حَاسِبَةٍ؛ "حِسَابَاتُ الجُنُورِ الْتَّرْبِيعِيَّةِ وَالْدَّوَالِّ الْمُثَلَّتِيَّةٍ" َ֧֦֧֦֧֦֦֘֟֜֜֜֜֓֓֟ ।<br>। َ֦֧ َ َ֦֧֧֟֟֟֓֟֟֟֟֟֓֡֡֟֟֓֡֬֓<u>֓</u> ֺُُ<u>֓</u> َّ ب َّ ل َ ْ ֖֖֖֖֖֖֖֧֚֚֚֚֚֚֚֚֚֚֚֚֚֡֝֓֕֓֡֓֓֡֟֓֡֟֓֡֬֓֓֞֡֬֓֓֡֟֓֡֬֓֓֡֬֓֓֞֓֡֬֓֓֞֬֓֓֞֡֬ ََّْ

### $\ddot{\phantom{0}}$ وبنفس الطريقة يمكننا الحصول على الجدول التالي:

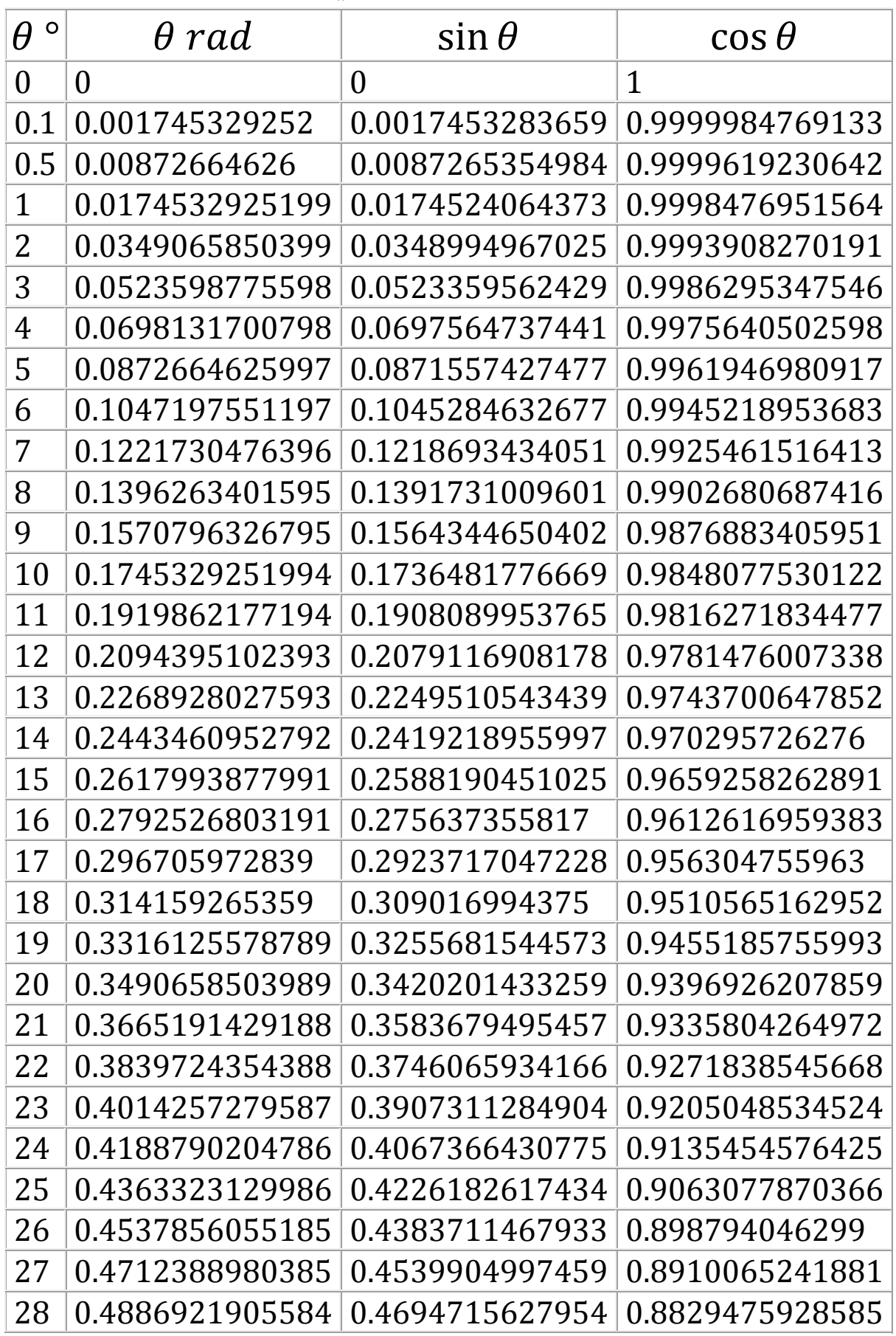

**X** 

َ .<br>الْحِسَابُ وَالْرِّيَاضِيَّاتُ دُونَ اِسْتِخْدَامِ آلَةٍ حَاسِبَةٍ؛ "حِسَابَاتُ الجُنُورِ الْتَّرْبِيعِيَّةِ وَالْدَّوَالِّ الْمُثَلَّتِيَّةِ" ֺ<u>֓</u> ֦֧֦֦֧֦֝֟ ً<br>ٌ ׇَ֦֧ׅ֚֝ َ َ់<br>: ֺُُ<u>֓</u> َّ ب َّ ل َ ֦֧֦֧֦ ֚֚֡<br>֧֧֡֡֜֟֓֝֟֟֟֓֟֓֡֟֓֟֓֟֡֟֓֟֓֟֡֟֡֟֟֩֡֟֓֟֓֝ ََّ់<br>៖

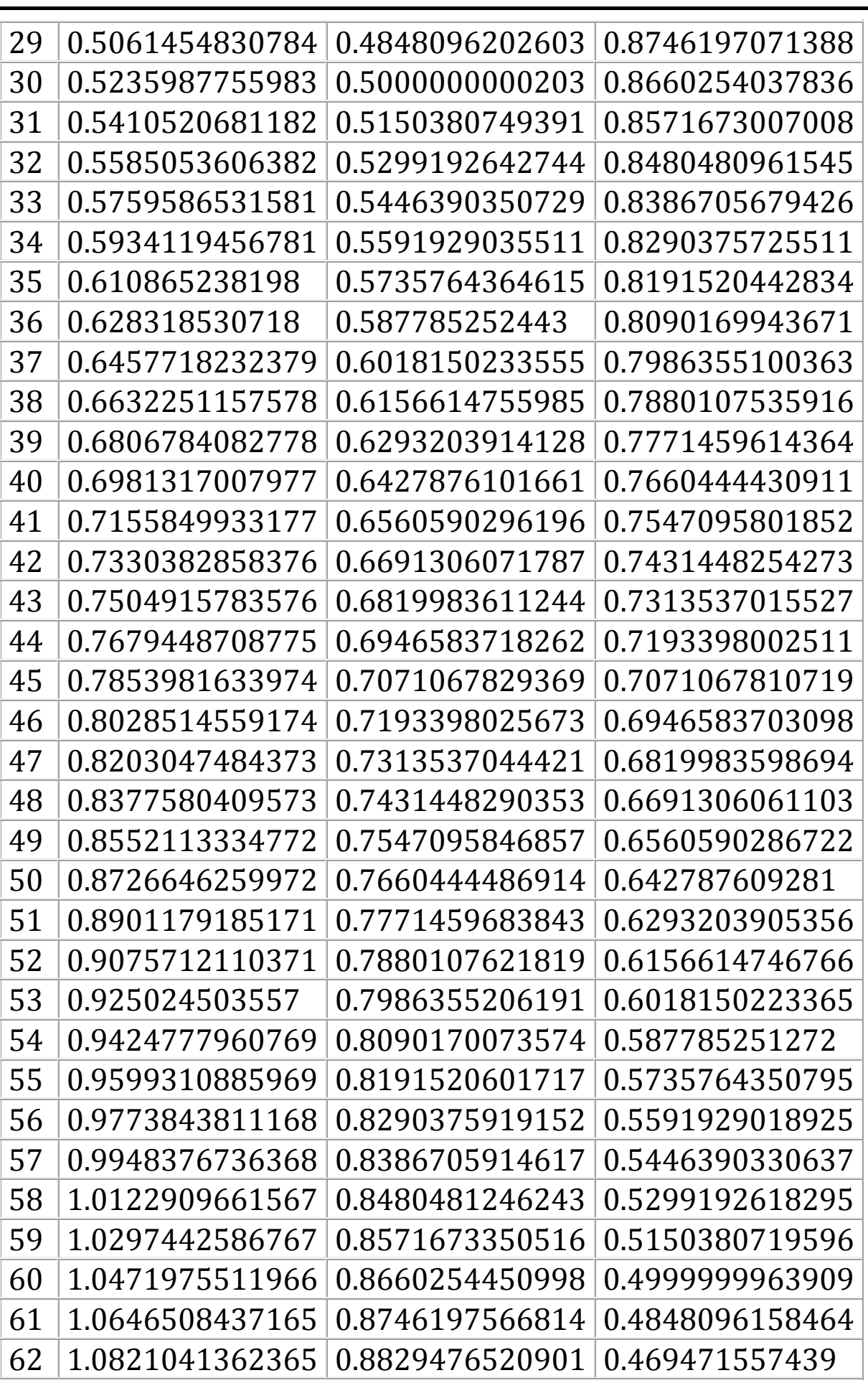

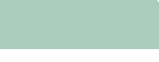

V

َ الْحِسَابُ وَالْرِّيَاضِيَّاتُ دُونَ اِسْتِخْدَامِ آلَةٍ حَاسِبَةٍ؛ "حِسَابَاتُ الجُنُورِ الْتَّرْبِيعِيَّةِ وَالْدَّوَالِّ الْمُثَلَّتِيَّةٍ" َ֦֧֦֧֦֧֦֦֦֪֦֟֜֜֜֜֓֟֓֟֓֟֓֟֓֟֓֟֓֟֓֟֓֕֓֟֓֕֓֕֓֟֓֟֓֟֓֟֓֕֓֕֟֓֟ ે َ֦֧ ً َ֦֧֧֟֟֟֓֟֟֓֟֡֡֟֓֟֓֡֟֓֡֟֓֟֡֟֓֡֬֓<u>֓</u> ֺُُ<u>֓</u> َّ ب ֺ֦֦֦֦֦֦֚֚֚֚֝֝֝֝֓֕֓֓֕֓֟֓֡֟֓֟֓֟֓֟֓֟֓֟֓֟֓֟֓֞֟֓֞ ل َ ْ ֖֖֖֖֖֖֧֚֚֚֚֚֚֚֚֚֚֚֚֡֝֓֕֓֡֬֓֓֡֓֓֡֟֓֡֬֓֓֡֟֓֡֟֓֡֟֓֡֬֓֓֞֡֡֬֓֓֞֓֡֬ ََّْ

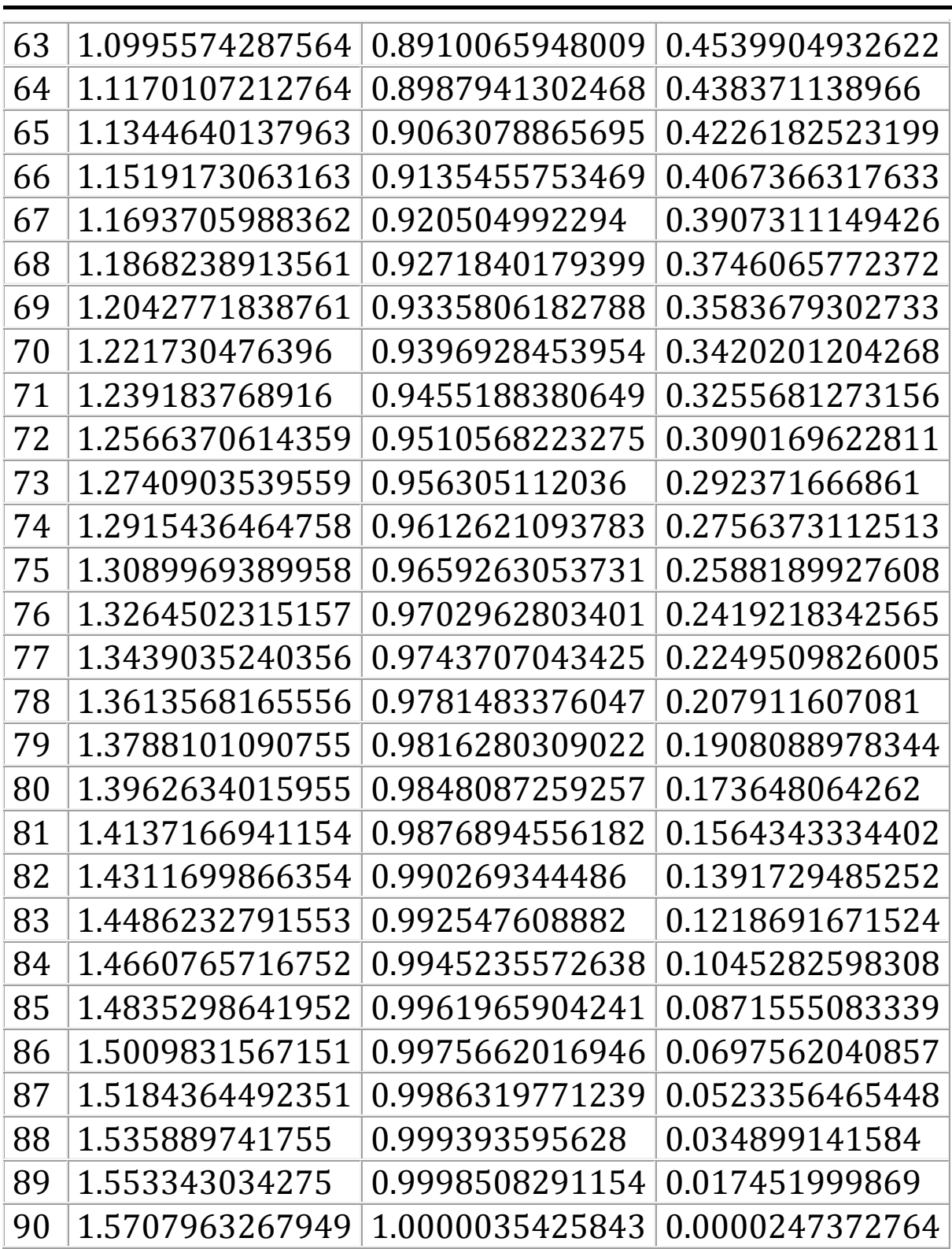

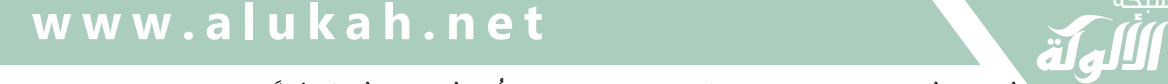

َ .<br>الْحِسَابُ وَالْرِّيَاضِيَّاتُ دُونَ اِسْتِخْدَامِ آلَةٍ حَاسِبَةٍ؛ "حِسَابَاتُ الجُنُورِ الْتَّرْبِيعِيَّةِ وَالْدَّوَالِّ الْمُثَلَّتِيَّةِ" ֺ<u>֓</u> ֦֧֦֦֧֦֝֟ ً<br>ٌ ׇَ֦֧ׅ֚֝ َ َ់<br>: ֺُُ<u>֓</u> َّ ب َّ ل َ ֦֧֦֧֦ ֧֧֧֦֧֧֧֦֧֦֦֡֡֓֓֓֝֬֟֓֓֝֬֓֓֓֓֓֓֓֓֜֓֓֓֝֬֓֓֓֓֓֓֓֓֡֓֓֡֬֓֓֓֡֬֓֓֓֡֬ ََّ់<br>៖

### جِسَابُ قِيَمِ الدَّوَالِّ المُثَلَّثِيَّةِ بِاستخدام طريقة الكسور المستمرة ֧֖֖֖֖֚֚֚֚֚֚֚֝<br>֧֖֖֧֖֧֖֧֧֧֪֚֚֚֚֚֚֚֚֚֚֚֚֚֚֚֚֚֚֚֚֚֚֝֩֩֓֝֬֝֬֩֩֓֝֬֩֩ ََّ َّ֖֖֖֖֖֖֖֖֖֖֖֖ׅ֖ׅ֪֪ׅ֪֪ׅ֪֪֚֚֚֚֚֚֚֚֚֚֚֚֚֝֝֝֝֝֟֓֝֬֝֓֓֝֬֓֞֬֝֓֞֬֝֓֞֬֝֬֝֬֓֝֬֝֓֞֬֝֬֝֓֞֬֝֬֝֓֬֝֬ ل َ املعممة:

:<br>|<br>| ֧<u>֓</u> الكسر المستمر المعمم هو تعميم للكسور المستمرة الاعتيادية حيث تأخذ مقاماته وبسوطه قِيَمًا حقيقية أو عقدية ما، ويمكننا كتابة الدوال الرياضية على هذا النحو : فيا يلي الكسور المستمرة لبعض الدوال : الزاوية  $x$  مقاسة بالتقدير الدائري.

جيب الزاوية:

 $\sin x =$  $\mathcal{X}$  $\overline{x^2}$  $1 + 2 X 3 - x^2 +$  2  $X 3 x^2$  $4X5 - x^2 + \frac{4X5x^2}{6X7 - x^2}$  $6 X 7 - x^2 + \cdots$ جيب تمام الزاوية:  $\cos x =$ 1

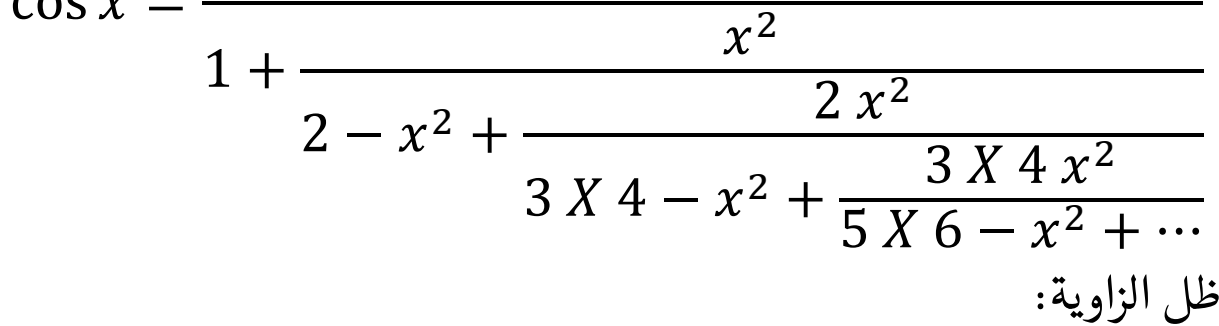

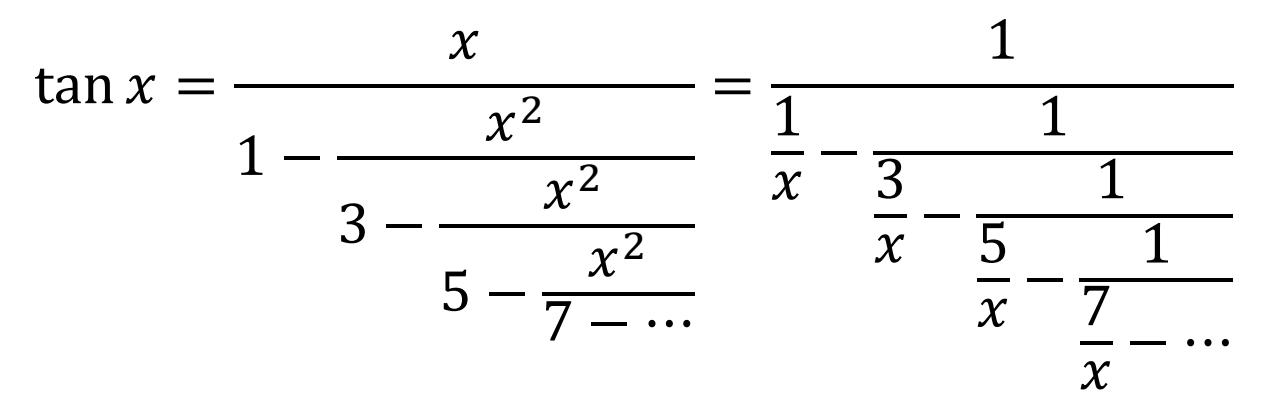

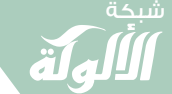

َ الْحِسَابُ وَالْرِّيَاضِيَّاتُ دُونَ اِسْتِخْدَامِ آلَةٍ حَاسِبَةٍ؛ "حِسَابَاتُ الجُنُورِ الْتَّرْبِيعِيَّةِ وَالْدَّوَالِّ الْمُثَلَّتِيَّةٍ" َ֧֦֧֦֧֦֦֘֟֜֜֜֜֓֓֟ ે َ֦֧ ً َ֦֧֧֟֟֟֓֟֓֟֟֓֡֡֬֓֟֓֡֓<u>֓</u> ֺُُ<u>֓</u> َّ ب ֺ֦֦֦֚֚֚֚֝֝֜֡֓֓֟֓֡֟֓֓֟֓֟֓֟֓֟֓֟֓֟֓֟֓֟֓֟֓֟֓֟֓֟֓֟֓֕ ل َ ْ ֖֖֖֖֖֖֧֪֪֪ׅ֪֪֪ׅ֚֚֚֚֚֚֚֚֚֚֚֚֡֝֓֕֓֡֓֓֡֬֓֓֡֟֓֡֬֓֓֡֬֓֓֓֡֟֓֡֬֓֓֡֬֓֓֡֟֓֡֬֓֓֞֬֓֓֞֬֓֓֞֬֓ ََّْ

ظل تمام الزاوية:

$$
\cot x = \frac{1}{x} - \frac{x}{3 - \frac{x^2}{5 - \frac{x^2}{7 - \frac{x^2}{9 - \dotsb}}}}}
$$

عىل سبيل املثال:

 $\theta = 1^{\circ} \rightarrow \theta_{rad} = 0.01745329251994329576$ فيكون:

جيب الزاوية:

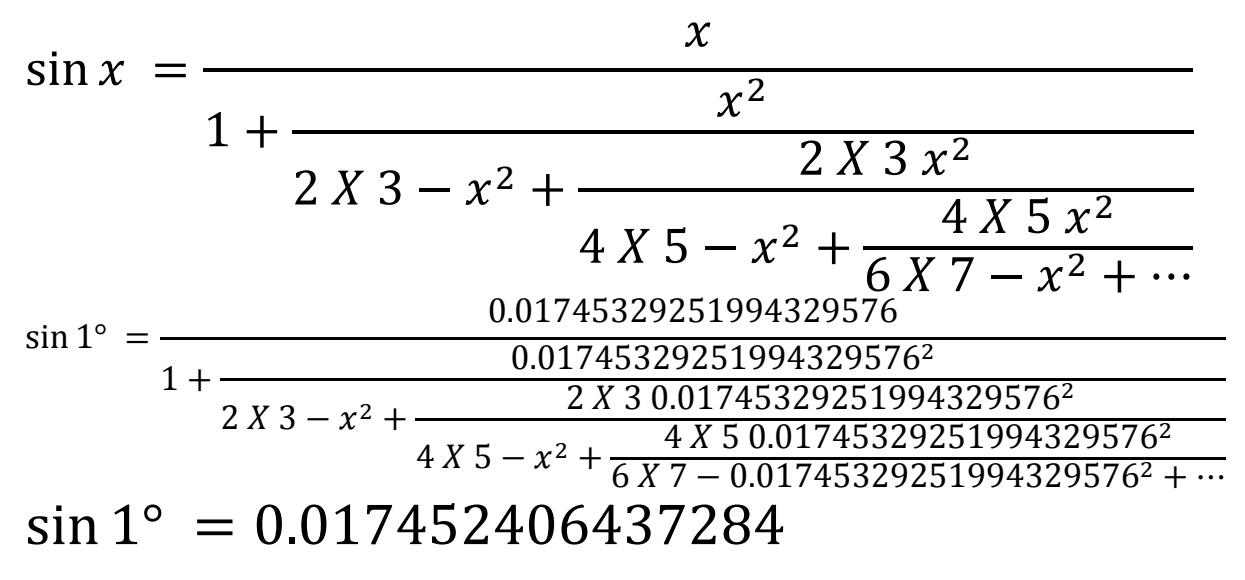

163 جيب تمام الزاوية:  $\cos x = -$ 1  $x^2$  $1+ 2-x^2+\frac{2x^2}{x^2}$  $3X4 - x^2 + \frac{3X4x^2}{\sqrt{5X+1}}$  $5 X 6 - x^2 + \cdots$  $\cos x =$  1  $1 + \frac{0.01745329251994329576^2}{2 \times 0.01745329576^2}$  $2 \times 0.01745329251994329576^2 + 2 \times 0.01745329251994329576^2$  $\frac{3X\,4 - 0.01745329251994329576^2 + \frac{3X\,4\,0.01745329251994329576^2 + \cdots}{5X\,6 - 0.01745329251994329576^2 + \cdots}$  $cos 1^\circ = 0.99984769515639$ شبكة الألوكة - قسم الكتب

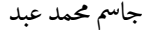

َ .<br>الْحِسَابُ وَالْرِّيَاضِيَّاتُ دُونَ اِسْتِخْدَامِ آلَةٍ حَاسِبَةٍ؛ "حِسَابَاتُ الجُنُورِ الْتَّرْبِيعِيَّةِ وَالْدَّوَالِّ الْمُثَلَّتِيَّةِ" ֺ<u>֓</u> ْ ً<br>ٌ ׇَ֦֧ׅ֚֝ َ َ<u>់</u> ֺُُ<u>֓</u> َّ ب َّ ل َ ֦֧֦֧֦ ֧֦֦֡֡֓֓֓֝֬֟֓֓֓֓֓֓֓֓֓֓֡֓֓֓֡֬֓֓֓֓֡֟֓֓֡֟֓֓֡֬ ََّ់<br>៖

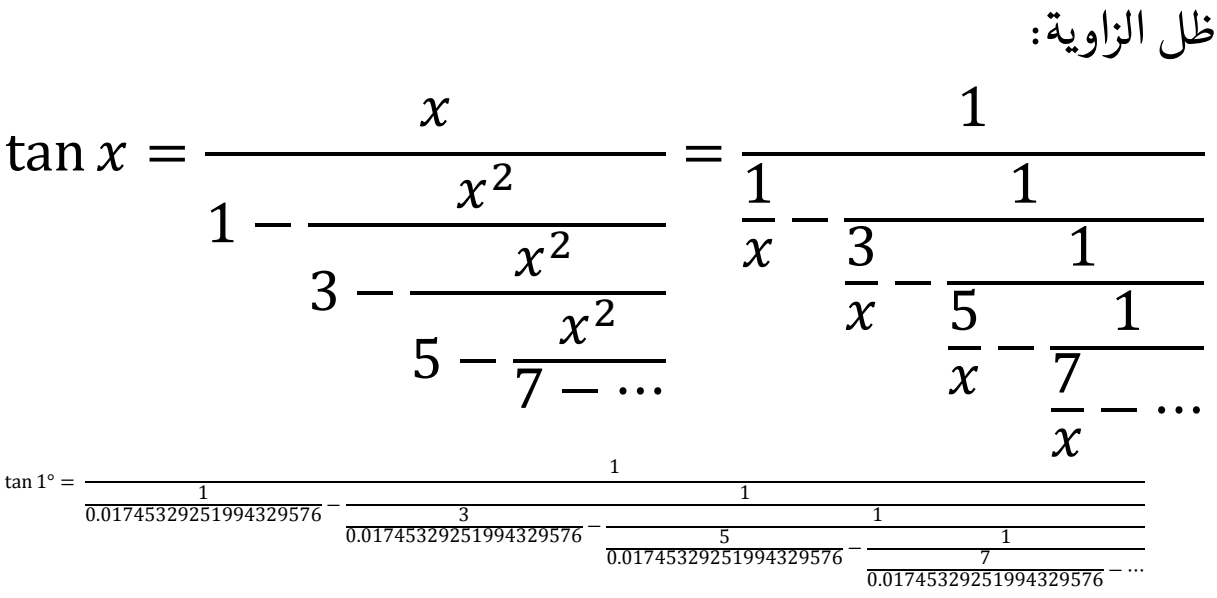

 $tan 1^\circ = 0.017455064928218$ 

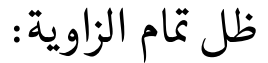

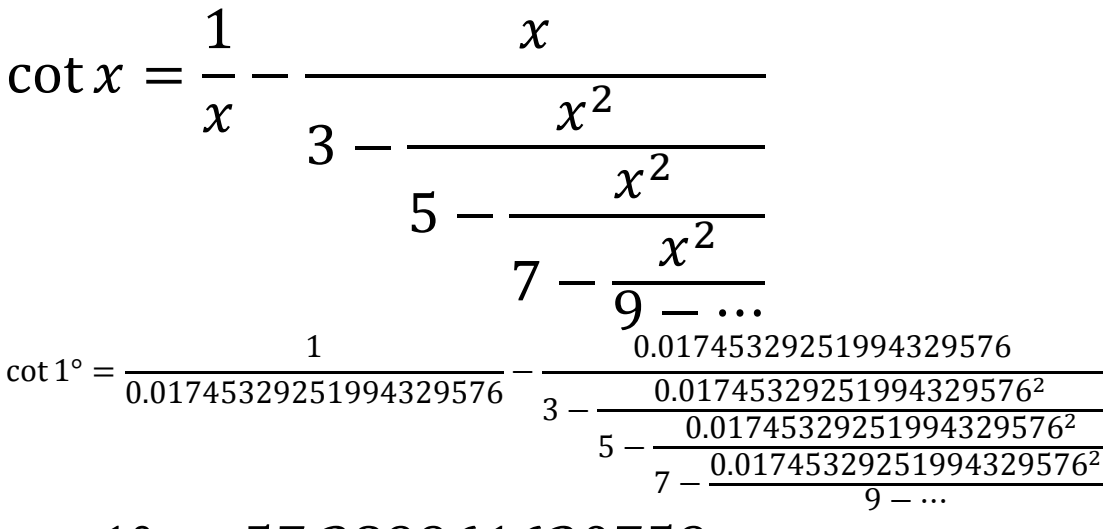

 $\cot 1^\circ = 57.289961630759$ 

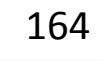

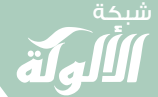

َ الْحِسَابُ وَالْرِّيَاضِيَّاتُ دُونَ اِسْتِخْدَامِ آلَةٍ حَاسِبَةٍ؛ "حِسَابَاتُ الجُنُورِ الْتَّرْبِيعِيَّةِ وَالْدَّوَالِّ الْمُثَلَّتِيَّةٍ" َ֦֧֦֧֦֧֦֦֟֜֜֜֜֜֓֓֟֓֟֓֟֓֟֓֟֓֟֓֟֓֟֓֟֓֕֓֕֓֟֓֟֓֟֓֟֓֟ ે َ֦֧ ً َ֦֧֧֟֟֟֓֟֓֟֟֓֡֡֬֓֟֓֡֓<u>֓</u> ֺُُ<u>֓</u> َّ ب ֺ֦֦֦֚֚֚֚֝֝֜֡֓֓֟֓֡֟֓֓֟֓֟֓֟֓֟֓֟֓֟֓֟֓֟֓֟֓֟֓֟֓֟֓֟֓֕ ل َ ْ ֖֖֖֖֖֖֧֪֪֪ׅ֪֪֪ׅ֚֚֚֚֚֚֚֚֚֚֚֚֡֝֓֕֓֡֓֓֡֬֓֓֡֟֓֡֬֓֓֡֬֓֓֓֡֟֓֡֬֓֓֡֬֓֓֡֟֓֡֬֓֓֞֬֓֓֞֬֓֓֞֬֓ ََّْ

### حِسَابُ قِيَمِ الدَّوَالِّ المُثَلَّثِيَّةِ باستخدام الجداول المثلثية. ّ ََّ َّ֪֦֖֧֦֪֦֖֧֦֪֦֖֦֧֦֪֦֦֧֦֖֦֦֖֦֦֦֖֦֦֖֦֧֦֝֝֝֝֟֟֟֟֟֟֟֟֟֟֬֟֓֟֓֟֓֟֬֟֓֟֬֝֓֞֟֓֝֬֟֓֟֓֟֬֟֓֞֟֓֟֓֟֓֓֞֬֓֞֓֞֬֓֬֓֞֓֞ ل َ

֦֧<u>֓</u> قيم الدوال المثلثية للزاويا بين °. و °.۹۰:

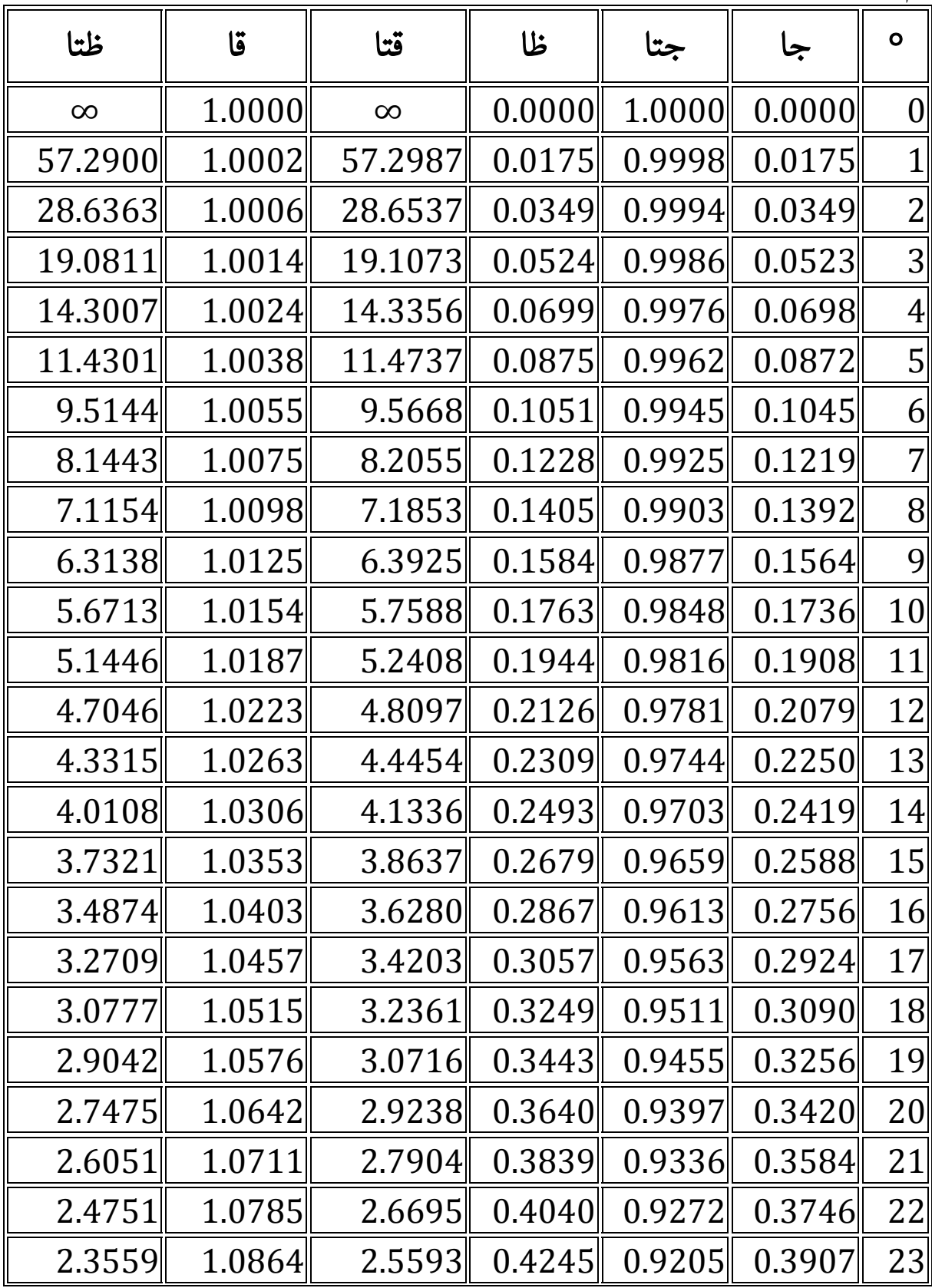

 $\blacktriangledown$ 

َ .<br>الْحِسَابُ وَالْرِّيَاضِيَّاتُ دُونَ اِسْتِخْدَامِ آلَةٍ حَاسِبَةٍ؛ "حِسَابَاتُ الجُنُورِ الْتَّرْبِيعِيَّةِ وَالْدَّوَالِّ الْمُثَلَّتِيَّةِ" ֺ<u>֓</u> ֦֧֦֦֧֦֝֟ ً<br>ٌ ׇَ֦֧ׅ֚֝ َ َ់<br>: ֺُُ<u>֓</u> َّ ب َّ ل َ ֦֧֦֧֦ ֧֦֦֡֡֓֓֓֝֬֟֓֓֓֓֓֓֓֓֓֓֡֓֓֓֡֬֓֓֓֓֡֟֓֓֡֟֓֓֡֬ ََّ់<br>៖

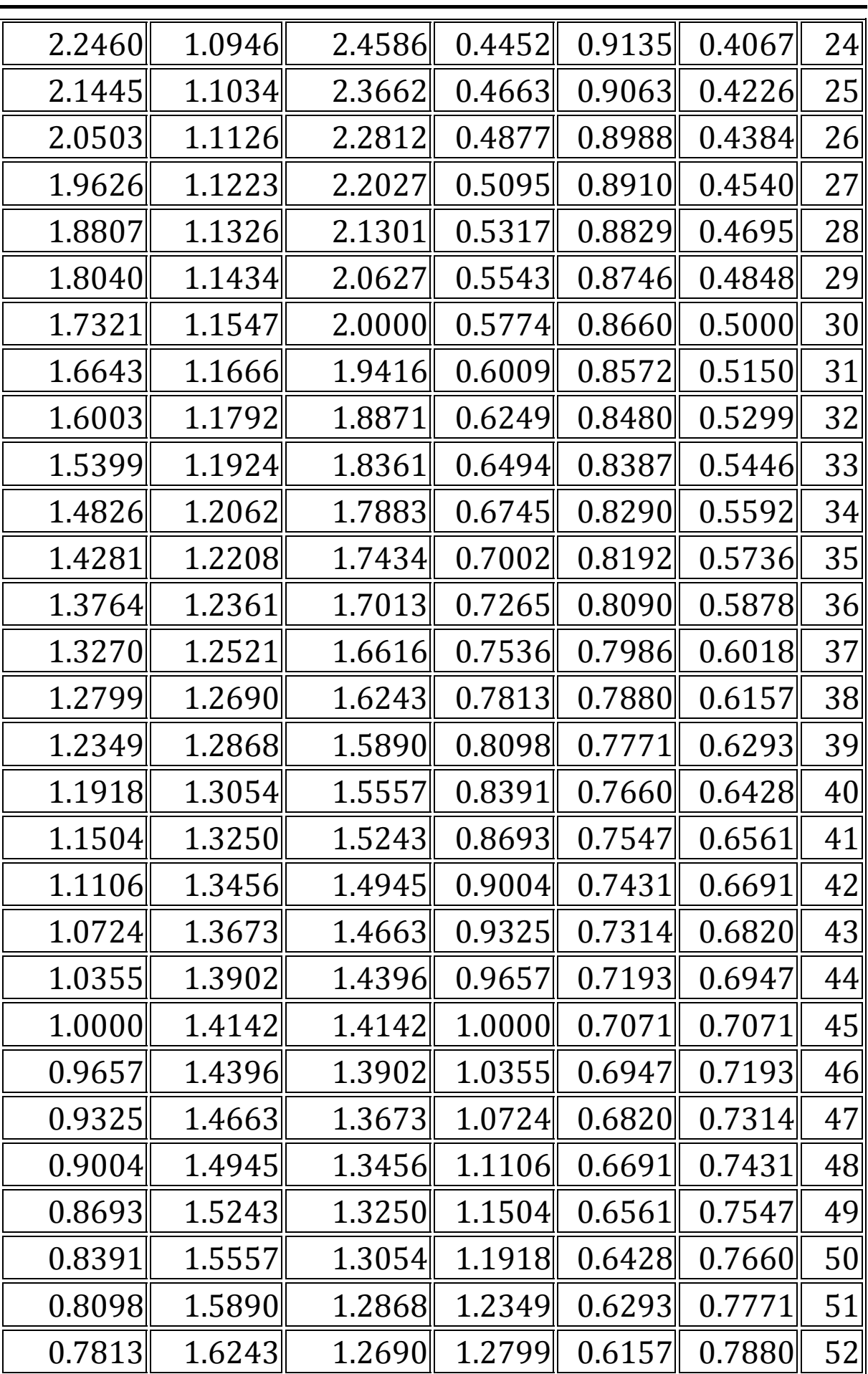

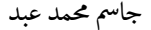

V

َ الْحِسَابُ وَالْرِّيَاضِيَّاتُ دُونَ اِسْتِخْدَامِ آلَةٍ حَاسِبَةٍ؛ "حِسَابَاتُ الجُنُورِ الْتَّرْبِيعِيَّةِ وَالْدَّوَالِّ الْمُثَلَّتِيَّةٍ" َ֦֧֦֧֦֧֦֦֦֪֦֟֜֜֜֜֓֟֓֟֓֟֓֟֓֟֓֟֓֟֓֟֓֕֓֟֓֕֓֕֓֟֓֟֓֟֓֟֓֕֓֕֟֓֟ ે َ֦֧ َ َ֦֧֧֟֟֟֓֟֟֓֟֡֡֟֓֟֓֡֟֓֡֟֓֟֡֟֓֡֬֓<u>֓</u> ֺُُ<u>֓</u> َّ ب ֺ֦֦֦֚֚֚֚֝֝֜֡֓֓֟֓֡֟֓֓֟֓֟֓֟֓֟֓֟֓֟֓֟֓֟֓֟֓֟֓֟֓֟֓֟֓֕ ل َ ْ ֖֖֖֖֖֖֧֪֪֪ׅ֪֪֪ׅ֚֚֚֚֚֚֚֚֚֚֚֚֡֝֓֕֓֡֓֓֡֬֓֓֡֟֓֡֬֓֓֡֬֓֓֓֡֟֓֡֬֓֓֡֬֓֓֡֟֓֡֬֓֓֞֬֓֓֞֬֓֓֞֬֓ ََّْ

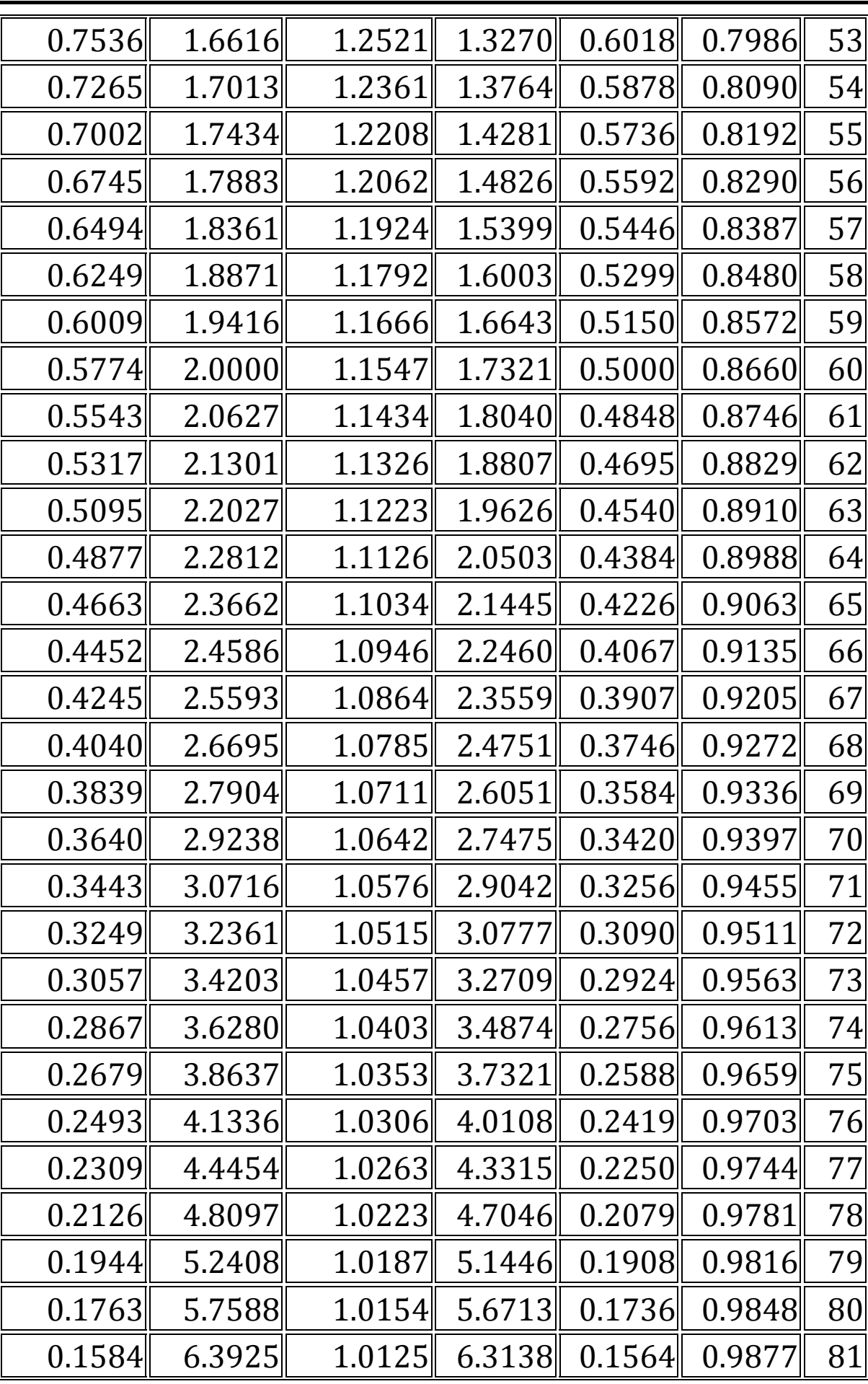

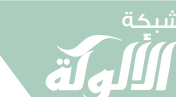

َ .<br>الْحِسَابُ وَالْرِّيَاضِيَّاتُ دُونَ اِسْتِخْدَامِ آلَةٍ حَاسِبَةٍ؛ "حِسَابَاتُ الجُنُورِ الْتَّرْبِيعِيَّةِ وَالْدَّوَالِّ الْمُثَلَّتِيَّةِ" ֺ<u>֓</u> ْ ً<br>ٌ ׇَ֦֧ׅ֚֝ َ َ់<br>: ֺُُ<u>֓</u> َّ ب َّ ل َ ֦֧֦֧֦ ֧֧֧֦֧֧֧֦֧֦֦֡֡֓֓֓֝֬֟֓֓֝֬֓֓֓֓֓֓֓֓֜֓֓֓֝֬֓֓֓֓֓֓֓֓֡֓֓֡֬֓֓֓֡֬֓֓֓֡֬ ََّ់<br>៖

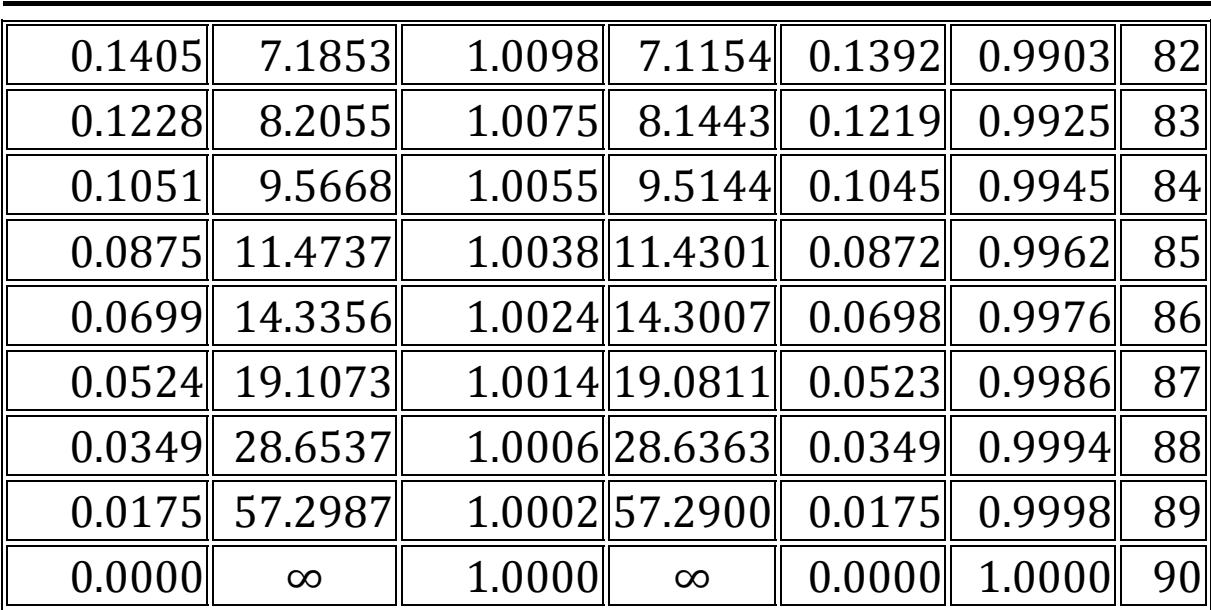

### ֦֧֧֖֚֚֚֝֝<br>֧֚֝<br>֚֝ لمَّا يمكن استخدام قِيَمِ الدَّوَالِّ المُثَلَّثِيَّةِ؛ التي تم حِسَابُها باستخدام طريقة<br>التعليم المتعدام قيم الله الماء المستخدم المناسبة 150 المساوات ֧֧֦֧֖֚֚֚֝֝֝֬<br>֧֚֚֝ ्<br>। َّ ل ֺ<u>֓</u> ؚ<br>ؙ ֦֧֢֦֦֧֦֧֦֧֢ׅ֦֧֦֧֦֧ׅ֦֧֚֚֬֬֝֬֜֓֡֬ ֦֢֢֦֢ׅ֦֪֪ׅ֪֦֧֢ׅ֪֪֪ׅ֪֪֦֚֚֚֬֬֓֡֡֓֡֬֓֡֬֓֬֓֡֬ ֦֧֘<u>֓</u> المتسلسلات؛ والمبينة في الجدول الموجود في الصفحة رقم 159 وما بعدها. T ֦֧֘<u>֓</u>

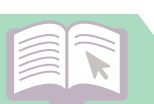

َ الْحِسَابُ وَالْرِّيَاضِيَّاتُ دُونَ اِسْتِخْدَامِ آلَةٍ حَاسِبَةٍ؛ "حِسَابَاتُ الجُنُورِ الْتَّرْبِيعِيَّةِ وَالْدَّوَالِّ الْمُثَلَّتِيَّةٍ" َ֦֧֦֧֦֧֦֦֦֪֦֟֜֜֜֜֓֟֓֟֓֟֓֟֓֟֓֟֓֟֓֟֓֕֓֟֓֕֓֕֓֟֓֟֓֟֓֟֓֕֓֕֟֓֟ ।<br>। َ֦֧ َ َ֦֧֧֟֟֟֓֟֟֓֟֡֡֟֓֟֓֡֟֓֡֟֓֟֡֟֓֡֬֓<u>֓</u> ֺُُ<u>֓</u> َّ ب ֺ֦֦֦֦֦֦֚֚֚֚֝֝֝֝֓֕֓֓֕֓֟֓֡֟֓֟֓֟֓֟֓֟֓֟֓֟֓֟֓֞֟֓֞ ل َ ْ ֖֖֖֖֖֖֧֚֚֚֚֚֚֚֚֚֚֚֚֡֝֓֕֓֡֬֓֓֡֓֓֡֟֓֡֬֓֓֡֟֓֡֟֓֡֟֓֡֬֓֓֞֡֡֬֓֓֞֓֡֬ ََّْ

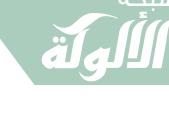

َ كَيْفِيَّةُ إِدْرَاجٍ مُعَادَلَاتٍ رِيَاضِيَّةٍ فِي بَرْنَامِجِ َّ ؘ<br>ؙ  $\overline{\phantom{a}}$ ֦֧<u>֓</u> ؚ<br>֧֚֝֟֟֓֟֬<br>ׇ֖֖֚֝֝֬֝֬<u>֚</u> المستخدم المستخدم المستخدم المستخدم المستخدم المستخدم المستخدم المستخدم المستخدم المستخدم المستخدم المستخدم ال<br>المستخدم المستخدم المستخدم المستخدم المستخدم المستخدم المستخدم المستخدم المستخدم المستخدم المستخدم المستخدم ال ֺ<u>֓</u> ्<br>।<br>। ֺ֖֖֖֖֖֖֖֖֧ׅ֧֧֧֧֧֦֧֧֧֧֧֧֧ׅ֧֧֧֚֚֚֚֚֚֚֚֚֚֚֚֚֚֚֚֚֚֚֚֚֚֝֝֓֓֓֞֟֓֓֞֟֓֓֝֓֓֝֓֓֝֓֓֝֬֝֓֓֬֝֓֓֝֬֓֝֬֝֬֝֬ ٍ ِ ֧֧֚֝<u>֚</u> ِ T **∶** ø َ ֺ<u>֓</u> T

مايكروسوفت وورد – Microsoft Word

تحتوي الإصدارات الحديثة من برنامج مايكروسوفت وورد – Microsoft Word © T֦֧֢֦֧֚֬<u>֓</u> على كل الرمـــــــوز والتراكيب التي يمكـــــــن أن يحتاجها أستاذ الرياضيات تقريبًا.

ويمكن كتابة هـــــــــــذه الرمـــــــــوز والتراكيب بســــــرعة باستخدام ًالاختصارات أو إيجـــــادها فـــى قائمــــــة المعــادلات اعتمادًا علـــــى تفضيالتك.

Tتختلف العملية قليلًا إن كنت تستخدم نظام ماكنتوش أو إن كنت تستخدم برنامج مايكروسوفت وورد ٢٠٠٣ والإصدارات الأقدم. ֦֦֦֖֧֦֧֦֦֦֦֖֧֦֚֚֬֝֝֝֬֝֬֝֝֬֝֬֝֬֝֬֝֬֝֬֝֬֝֓֬ لاحظ أنّ طــــــــــــــريقة "إدراج عنصر" القديمة التي كانت مــــــوجــــودة في ֦֧֢֦֧֚֬<u>֓</u> T برنامج مايكروسوفت وورد ٢٠٠٣ غير مضمّنة فــــــــــي الإصدارات الحـــــــديثة، إلا أنّه مــــــــــــــن الممكن شـــــــــراء لاحقـــــــــة ماث تايب MathType إن كنت تفضّل طريقتها.

169 مالحظة: بالإمكان إدراج المعادلات بجميع أنواعها وتعديلها. © هذه المعادلات لا تقوم بعمل العمليات الحسابية . شبكة الألوكة - قسم الكتب

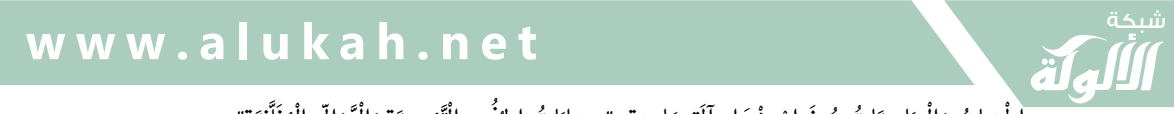

َ .<br>الْحِسَابُ وَالْرِّيَاضِيَّاتُ دُونَ اِسْتِخْدَامِ آلَةٍ حَاسِبَةٍ؛ "حِسَابَاتُ الجُنُورِ الْتَّرْبِيعِيَّةِ وَالْدَّوَالِّ الْمُثَلَّتِيَّةِ" ֺ<u>֓</u> ֦֧֦֦֧֦֝֟ ً<br>ٌ ׇَ֦֧ׅ֚֝ َ َ់<br>: ֺُُ<u>֓</u> َّ ب َّ ل َ ֦֧֦֧֦ ֚֚֡<br>֧֧֡֡֜֟֓֝֟֟֟֓֟֓֡֟֓֟֓֟֡֟֓֟֓֟֡֟֡֟֟֩֡֟֓֟֓֝ ََّ់<br>៖

.<br>الطريقة الأولى: استخـــدام لوحة المفاتيح {مايكروسوفت وورد ٢٠٠٧ حتى الإصدارات الحالية}: © ١. اضغط على الزر Alt والزر "=":

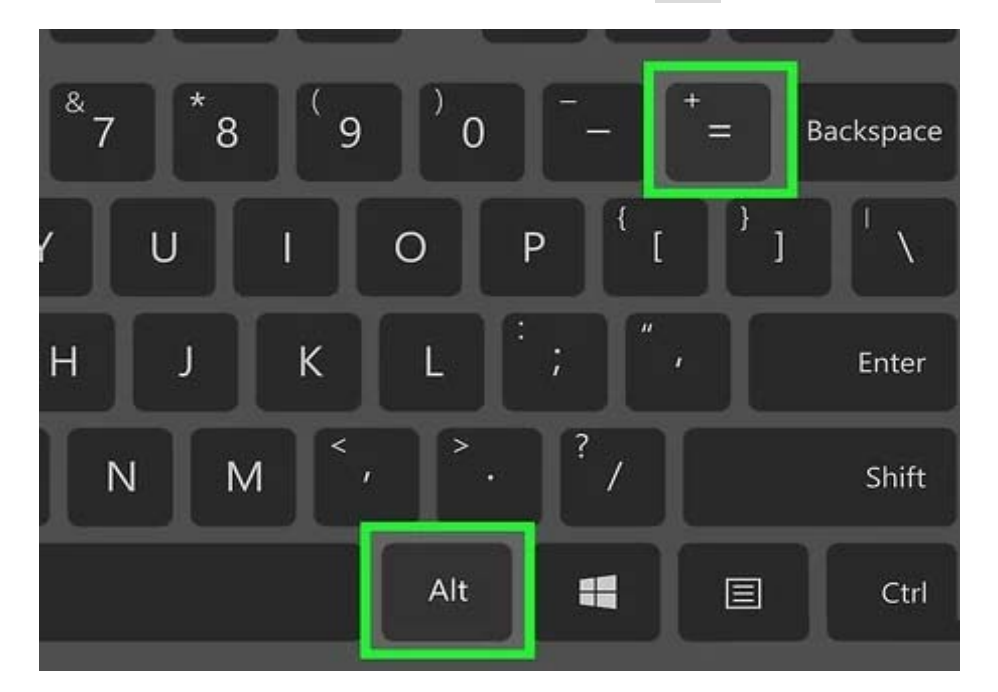

### ֦֧<u>֓</u> يؤدي ذلك إلى إدراج معادلة في مكان وجود مؤشر الكتابة وفتح محرّر T املعادالت.

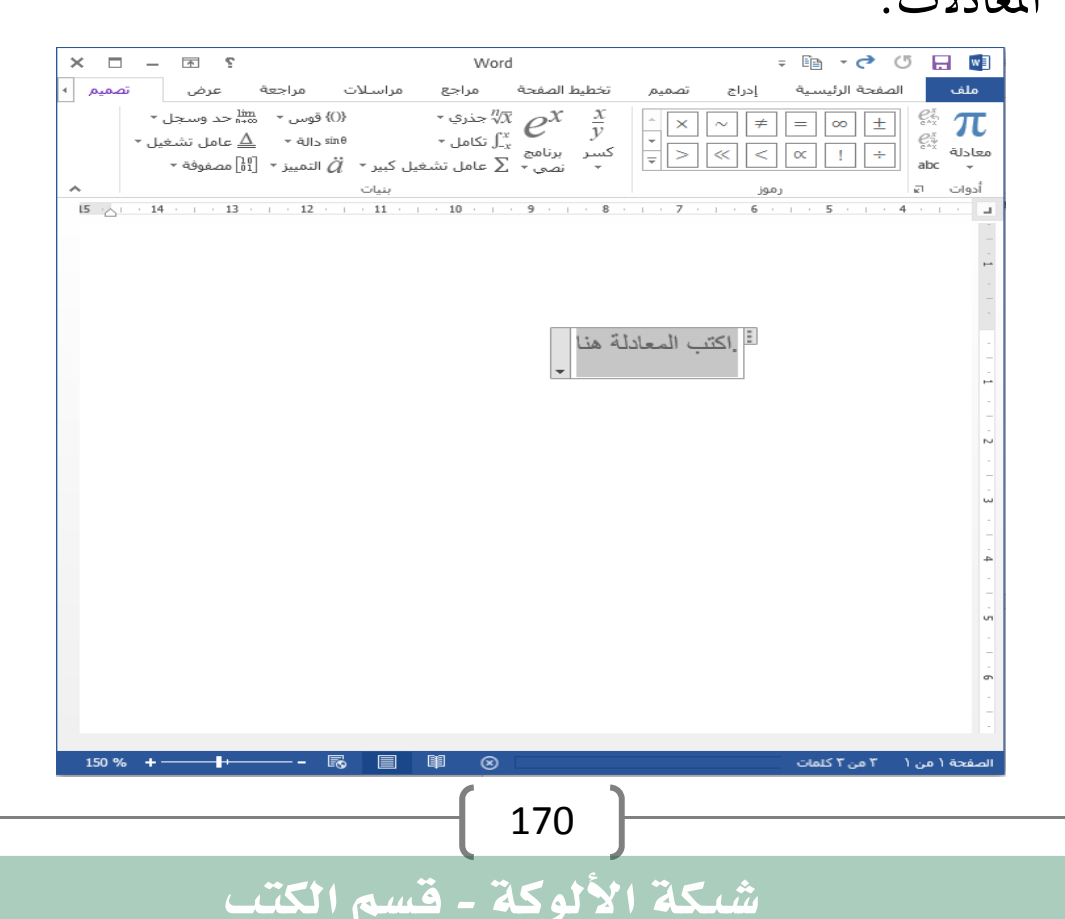

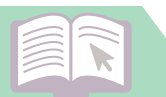

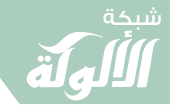

َ الْحِسَابُ وَالْرِّيَاضِيَّاتُ دُونَ اِسْتِخْدَامِ آلَةٍ حَاسِبَةٍ؛ "حِسَابَاتُ الجُنُورِ الْتَّرْبِيعِيَّةِ وَالْدَّوَالِّ الْمُثَلَّتِيَّةٍ" َ֦֧֦֧֦֧֦֦֟֜֜֜֜֜֓֓֟֓֟֓֟֓֟֓֟֓֟֓֟֓֟֓֟֓֕֓֕֓֟֓֟֓֟֓֟֓֟ ે َ֦֧ ً َ֦֧֧֟֟֟֓֟֓֟֟֓֡֡֬֓֟֓֡֓<u>֓</u> ֺُُ<u>֓</u> َّ ب ֺ֦֦֦֚֚֚֚֝֝֜֡֓֓֟֓֡֟֓֓֟֓֟֓֟֓֟֓֟֓֟֓֟֓֟֓֟֓֟֓֟֓֟֓֟֓֕ ل َ ْ ֖֖֖֖֖֖֧֪֪֪ׅ֪֪֪ׅ֚֚֚֚֚֚֚֚֚֚֚֚֡֝֓֕֓֡֓֓֡֬֓֓֡֟֓֡֬֓֓֡֬֓֓֓֡֟֓֡֬֓֓֡֬֓֓֡֟֓֡֬֓֓֞֬֓֓֞֬֓֓֞֬֓ ََّْ

### ٢. أدرج احلروف عن طريق الكتابة.

Tح<br>يمكن كتابة حروف إنجليزية لتمثيل المتغيرات عن طريق كتابتها ببساطة.  $\ddot{\phantom{0}}$ 

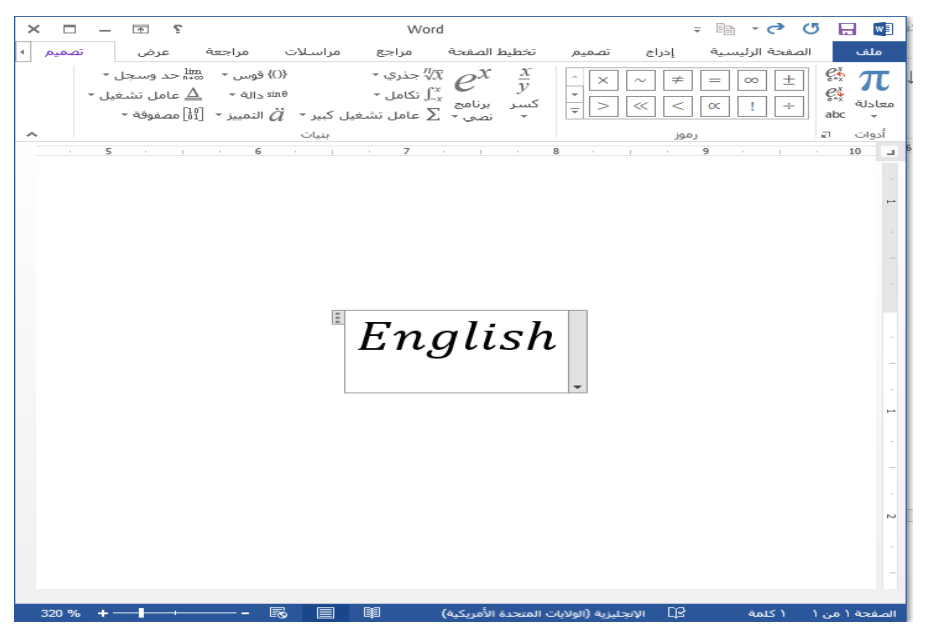

٣. أدرج الرموز عن طريق كتابة \ متبوعة مس ' اى الرمز.

Iح<br>كل ما عليك فعله إن كنت تعرف اسم الرمز هو كتابة \ أولًا ثم كتابة اسم الرمز مباشرة.

> ًإن كنت ترغب بكتابة الرمز الإغريقي ثيتا مثلًا، اكتب theta\: ֧֦֧֢ׅ֦֧֚֬֝֬֝֬֝֬֝

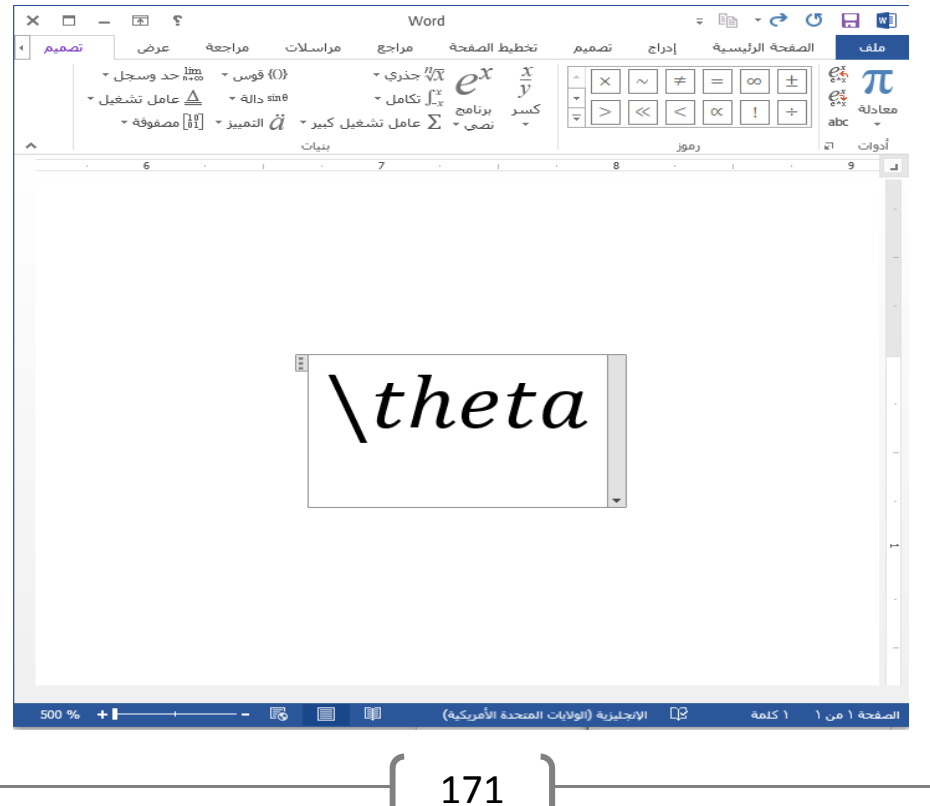

َ .<br>الْحِسَابُ وَالْرِّيَاضِيَّاتُ دُونَ اِسْتِخْدَامِ آلَةٍ حَاسِبَةٍ؛ "حِسَابَاتُ الجُنُورِ الْتَّرْبِيعِيَّةِ وَالْدَّوَالِّ الْمُثَلَّتِيَّةِ" ֺ<u>֓</u> ْ ً<br>ٌ ׇَ֦֧ׅ֚֝ َ َ់<br>: ֺُُ<u>֓</u> َّ ب َّ ل َ ֦֧֦֧֦ ֚֚֡<br>֧֧֡֡֜֟֓֝֟֟֟֓֟֓֡֟֓֟֓֟֡֟֓֟֓֟֡֟֡֟֟֩֡֟֓֟֓֝ ََّ់<br>៖

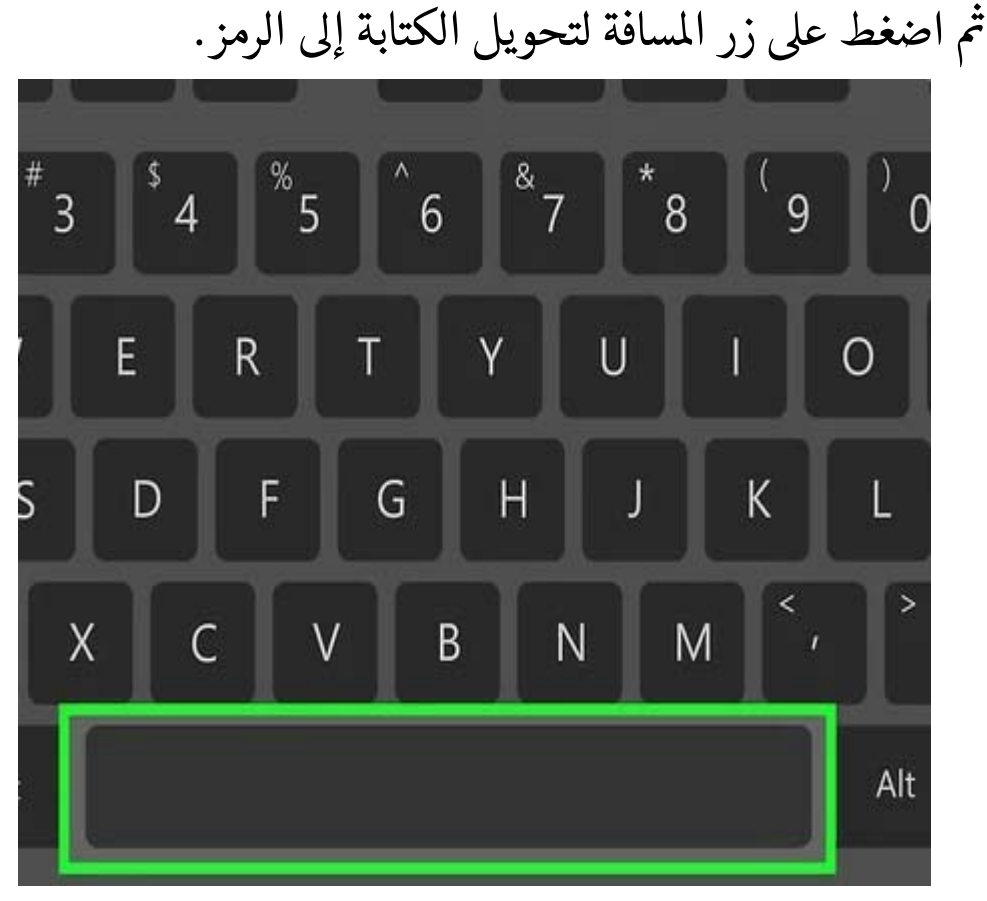

### فتتحول الكتابة إىل الرمز.

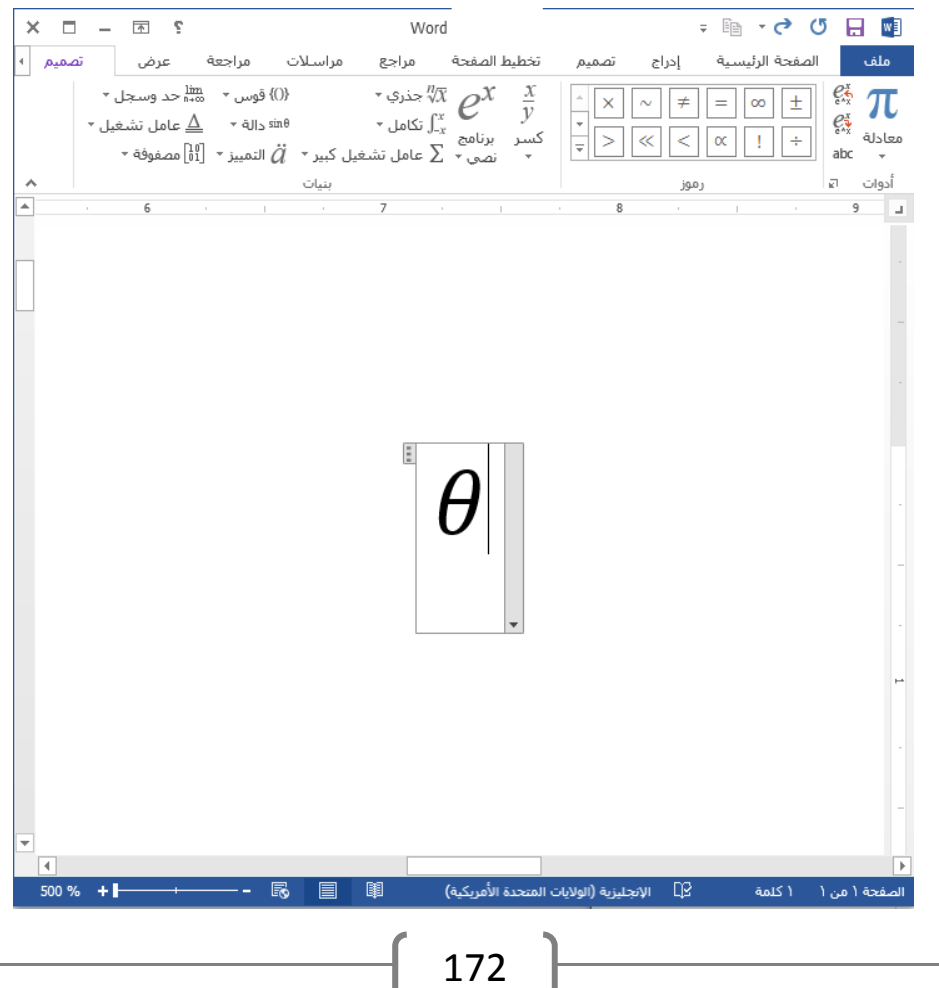

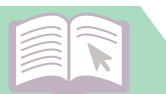

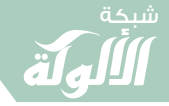

َ الْحِسَابُ وَالْرِّيَاضِيَّاتُ دُونَ اِسْتِخْدَامِ آلَةٍ حَاسِبَةٍ؛ "حِسَابَاتُ الجُنُورِ الْتَّرْبِيعِيَّةِ وَالْدَّوَالِّ الْمُثَلَّتِيَّةٍ" َ֧֦֧֦֧֦֦֘֟֜֜֜֜֓֓֟ ે َ֦֧ ً َ֦֧֧֟֟֟֓֟֟֟֟֟֓֡֡֟֟֓֡֬֓<u>֓</u> ֺُُ<u>֓</u> َّ ب َّ ل َ ْ ֖֖֖֖֖֖֖֧֚֚֚֚֚֚֚֚֚֚֚֚֚֡֝֓֕֓֡֓֓֡֟֓֡֟֓֡֬֓֓֞֡֬֓֓֡֟֓֡֬֓֓֡֬֓֓֞֓֡֬֓֓֞֬֓֓֞֡֬ ََّْ

٤. استخدم زر المسافة لتحويل جزء المعادلة الذي تكتبه.

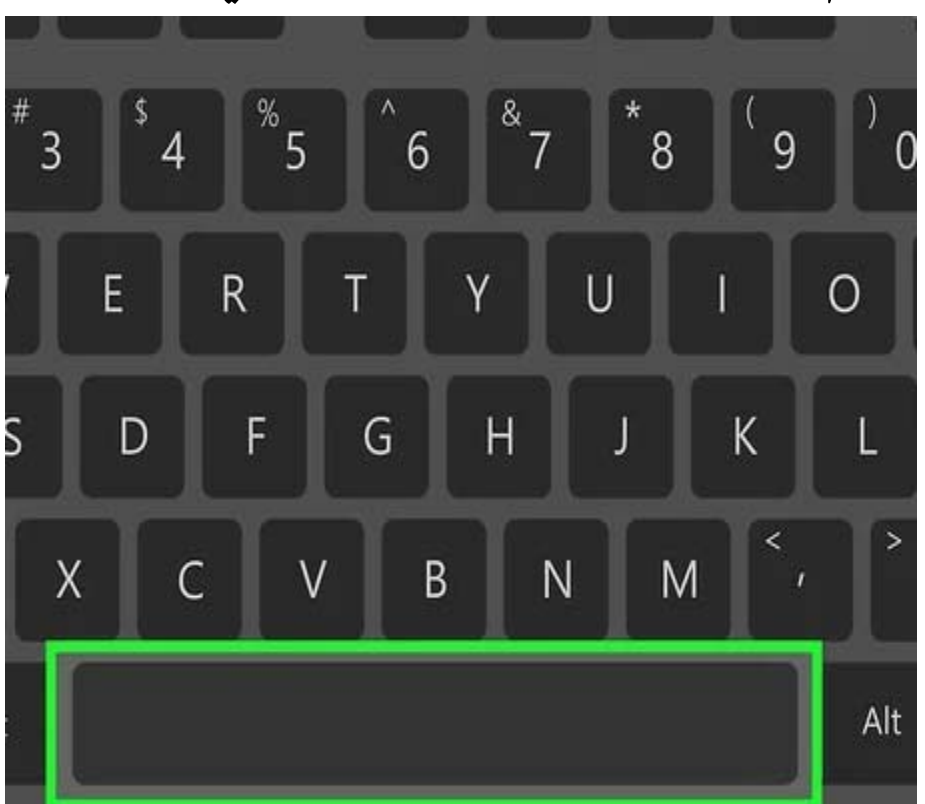

- T الحظ أن طوة السابقة إال بعد الضغط عىل زر املسافة ّ احل الرمز مل يظهر ىڡ ֦֧<u>֓</u> T ًوينطبق هذا الأمر عند تحرير المعادلة أيضًا.<br>وينطبق هذا الأمر عند تحرير المعادلة أيضًا. ֦֧֦֧֦֧֦֧֦֧֦֧֦֧֚֬ ֦֧<u>֓</u>
	- ه. أدرج الكسور باستخدام الرمز /. تؤدي كتابة a/b مثلًا؛

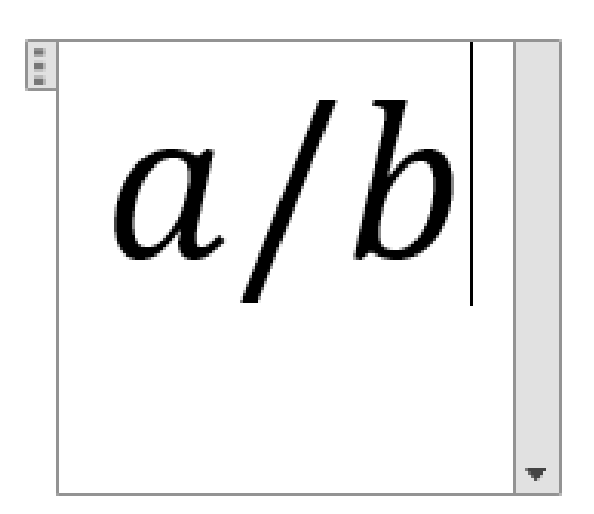

َ .<br>الْحِسَابُ وَالْرِّيَاضِيَّاتُ دُونَ اِسْتِخْدَامِ آلَةٍ حَاسِبَةٍ؛ "حِسَابَاتُ الجُنُورِ الْتَّرْبِيعِيَّةِ وَالْدَّوَالِّ الْمُثَلَّتِيَّةِ" ֺ<u>֓</u> ْ ً<br>ٌ ׇَ֦֧ׅ֚֝ َ َ<u>់</u> ֺُُ<u>֓</u> َّ ب َّ ل َ ֦֧֦֧֦ ֧֧֧֦֧֧֧֦֧֦֦֡֡֓֓֓֝֬֟֓֓֝֬֓֓֓֓֓֓֓֓֜֓֓֓֝֬֓֓֓֓֓֓֓֓֡֓֓֡֬֓֓֓֡֬֓֓֓֡֬ ََّ់<br>៖

شبكة **www.al u kah. n e t**

֦֧<u>֓</u> (ثم الضغط على زر المسافة) إلى وضع a في خانة البسط ووضع b في خانة ֧֦֧֦֧֦֧<u>֓</u> المقام وكتابة القيمتين على شكل كسر .

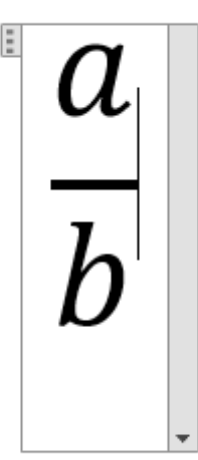

٦. اجمع التعبيرات الحسابية باستخدام الأقواس (). ح<br>تستخدم الأقواس لجمع أجزاء المعادلة بداخل محرّر المعادلات. ֦֧֢ׅ֚֘֝֬<u>֓</u> على سبيل المثال: يؤدي كتابة a+b) /c) إلى كتابة التعبير a+b في خانة T :<br>; البسط دون إظهار الأقواس.

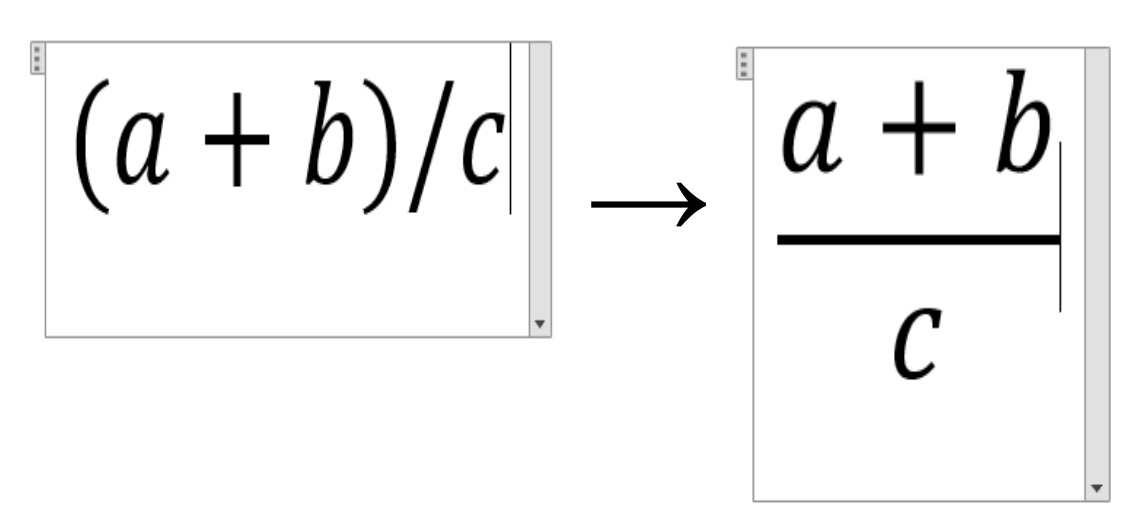

٧. استخدم الرموز \_ و ^ ل كتابة القمى التحتية (السفلية) و الفوقية. مثال <sup>b</sup> قيمة سفلية للقيمة a. ً يؤدي كتابة b\_a إىل جعل القيمة

َ الْحِسَابُ وَالْرِّيَاضِيَّاتُ دُونَ اِسْتِخْدَامِ آلَةٍ حَاسِبَةٍ؛ "حِسَابَاتُ الجُنُورِ الْتَّرْبِيعِيَّةِ وَالْدَّوَالِّ الْمُثَلَّتِيَّةٍ" َ֧֦֧֦֧֦֦֘֟֜֜֜֜֓֓֟ ે َ֦֧ ً َ֦֧֧֟֟֟֓֟֟֟֟֟֓֡֡֟֟֓֡֬֓<u>֓</u> ֺُُ<u>֓</u> َّ ب َّ ل َ ْ ֖֖֖֖֖֖֖֧֚֚֚֚֚֚֚֚֚֚֚֚֚֡֝֓֕֓֡֓֓֡֟֓֡֟֓֡֬֓֓֞֡֬֓֓֡֟֓֡֬֓֓֡֬֓֓֞֓֡֬֓֓֞֬֓֓֞֡֬ ََّْ

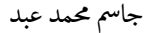

 $a_b$ 

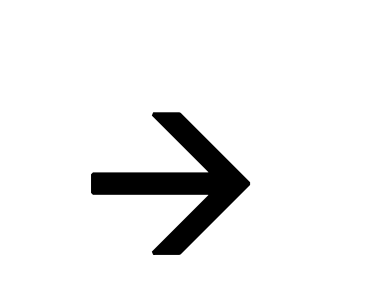

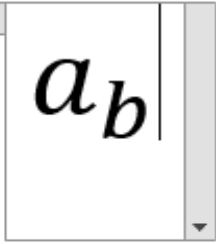

بيامى b^a إىل جعل القيمة b قيمة فوقية للقيمة a. T يؤدي كتابة

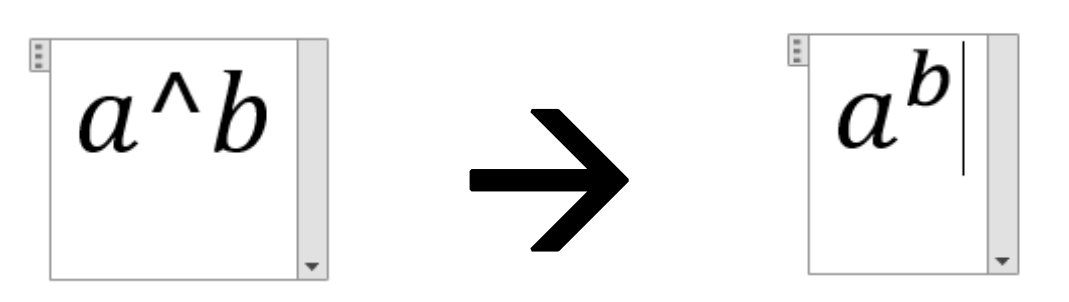

֧֦֧֢ׅ֦֧֢ׅ֖֪֦֖֧֪֪֦֖֧֪֪֦֖֧֚֬֝֬֓֓֬֓֓֓֓֬֝֬֓֝֝֝ ֦֧֦֧֦֧֦֧֦֧֦֧֦֧֢ׅ֦֧ׅ֦֧ׅ֦֧ׅ֚֬֝֓֡֜֓֡֬֜֓֬֓֬֜֓֡֬ ويمكن استخدام الرموز الفوقية والسفلية في نفس الوقت وهذه هي طريقة T ֦֧<u>֓</u> كتابة محرّر المعادلات للحدود في معادلات التكامل. T .<br>أ يؤدي كتابة int\_a^b\ مثلًا والضغط على زر المسافة إلى كتابة صيغة تكامل من a إلى b؛ فنكتب أولاً int\ والضغط على زر المسافة.

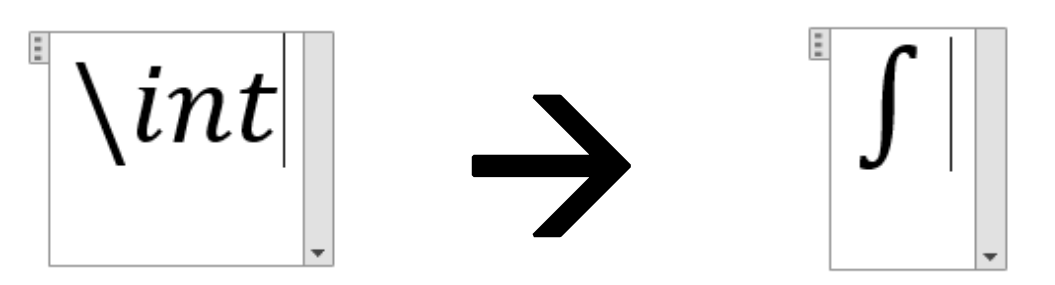

فتظهر صيغة تكامل؛ ثم نكتب a^b\_بعدها ونضغط على زر المسافة.

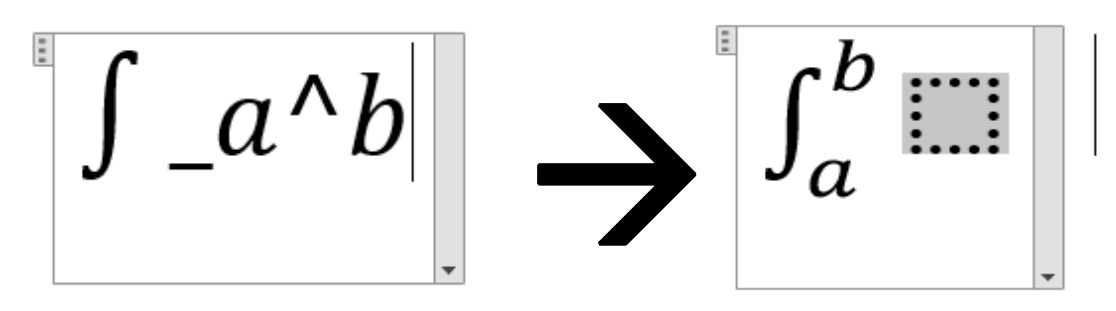

، مع ظهور مربع الحتوي الداخلي. ֖֚֚֚֬

َ .<br>الْحِسَابُ وَالْرِّيَاضِيَّاتُ دُونَ اِسْتِخْدَامِ آلَةٍ حَاسِبَةٍ؛ "حِسَابَاتُ الجُنُورِ الْتَّرْبِيعِيَّةِ وَالْدَّوَالِّ الْمُثَلَّتِيَّةِ" ֺ<u>֓</u> ْ ً<br>ٌ ׇَ֦֧ׅ֚֝ َ َ់<br>: ֺُُ<u>֓</u> َّ ب َّ ل َ ֦֧֦֧֦ ֚֚֡<br>֧֧֡֡֜֟֓֝֟֟֟֓֟֓֡֟֓֟֓֟֡֟֓֟֓֟֡֟֡֟֟֩֡֟֓֟֓֝ ََّ់<br>៖

٠٨. أدرج الدوال عن طريق الضغط على زر المسافة بعد اسم الدالة. يمكن التعرّف على الدوال المثلثية مثل الجيب وقوس الظل وكذلك<br>اللغات العالم العالم تقاتل أتّاء قمال المغلبات العاملية المكاتب اللوغاريتم والدالة الأسية إلّا أنّك تحتاج للضغط على زر المسافة بعد كتابة اسم الدالة حتى يتعرّف محرّر المعادلات عليها على أنّها دالة حسابية. دالة الجيب sin:

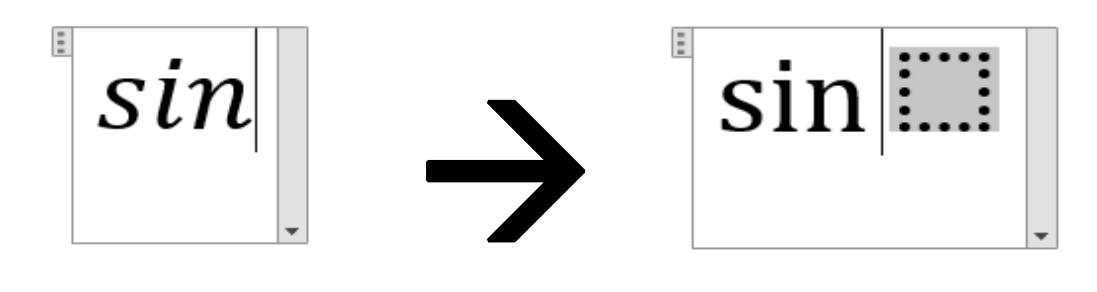

֧֦֧֢ׅ֦֧֢ׅ֪֦֧֪֦֧֪֪֪ׅ֚֬֝֝֬֓֓֡֬֝֬֝֬ دالة الجيب تمام cos:

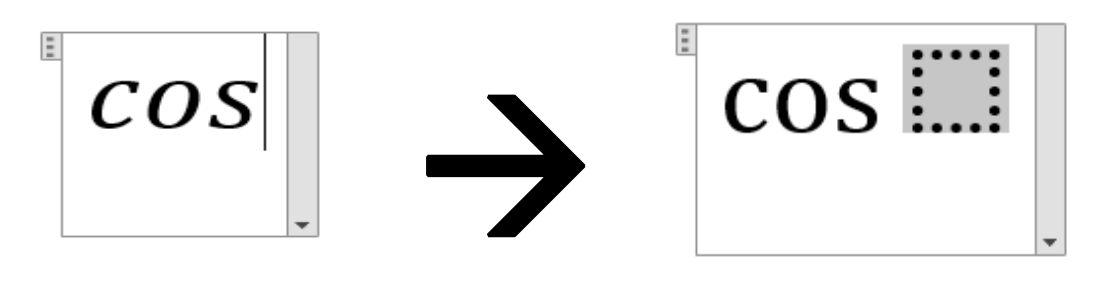

دالة الظل tan:

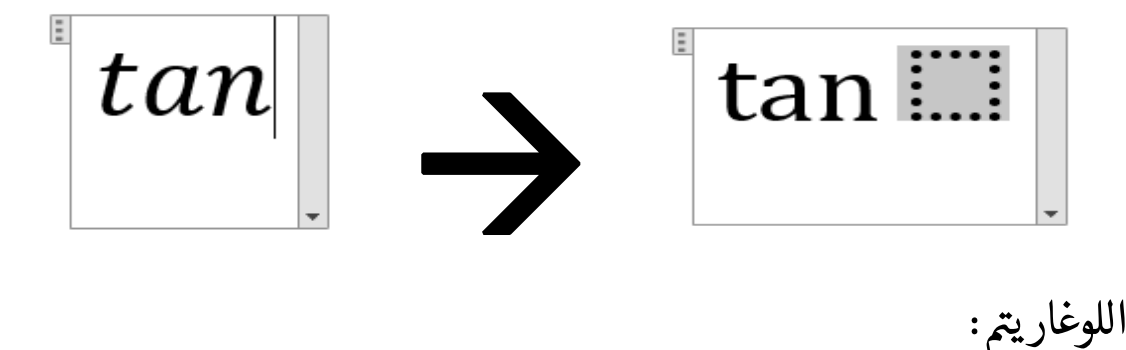

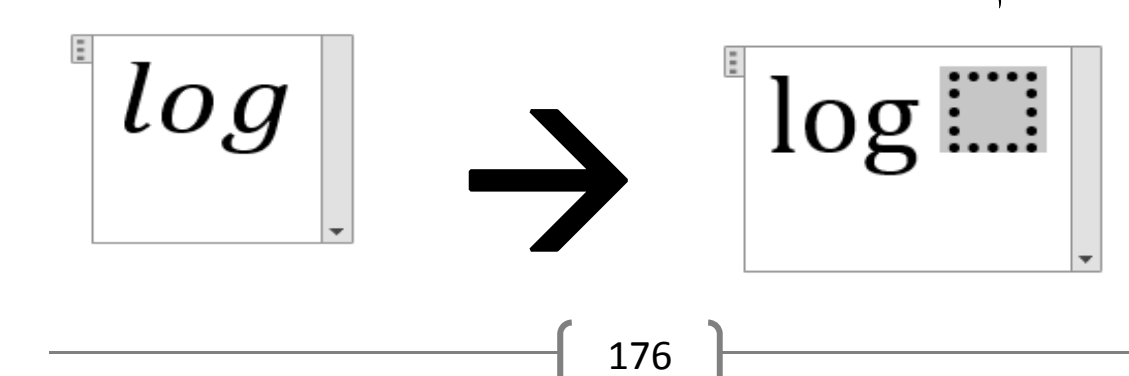
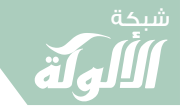

َ الْحِسَابُ وَالْرِّيَاضِيَّاتُ دُونَ اِسْتِخْدَامِ آلَةٍ حَاسِبَةٍ؛ "حِسَابَاتُ الجُنُورِ الْتَّرْبِيعِيَّةِ وَالْدَّوَالِّ الْمُثَلَّتِيَّةٍ" َ֧֦֧֦֧֦֦֘֟֜֜֜֜֓֓֟ ે َ֦֧ ً َ֦֧֧֟֟֟֓֟֟֟֟֟֓֡֡֟֟֓֡֬֓<u>֓</u> ֺُُ<u>֓</u> َّ ب َّ ل َ ْ ֖֖֖֖֖֖֖֧֚֚֚֚֚֚֚֚֚֚֚֚֚֡֝֓֕֓֡֓֓֡֟֓֡֟֓֡֬֓֓֞֡֬֓֓֡֟֓֡֬֓֓֡֬֓֓֞֓֡֬֓֓֞֬֓֓֞֡֬ ََّْ

֦֧<u>֖֚֓</u> ٩. أحدث تغيّرات في الخط. يمكن تغيير الخطوط أثناء العمل ويمكنك استخدام اختصارات لوحة  $\ddot{\phantom{0}}$ المفاتيح العادية للتحويل بين الخط العريض والمائل: ֦֧֦֧֦֧<u>֓</u>  $B+C$ trl الحط العريض

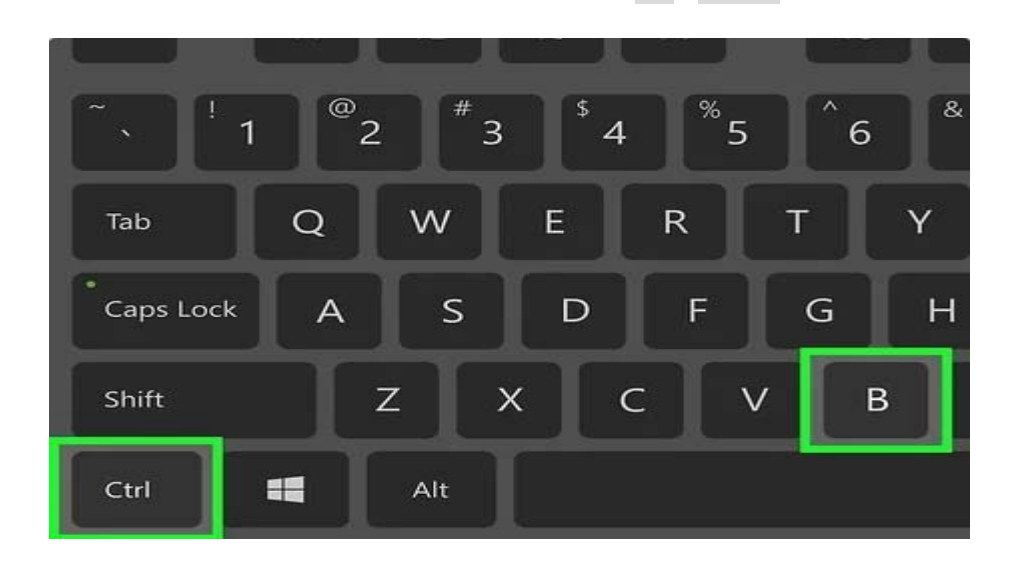

احل Ctrl I+ . T أو ط املائل

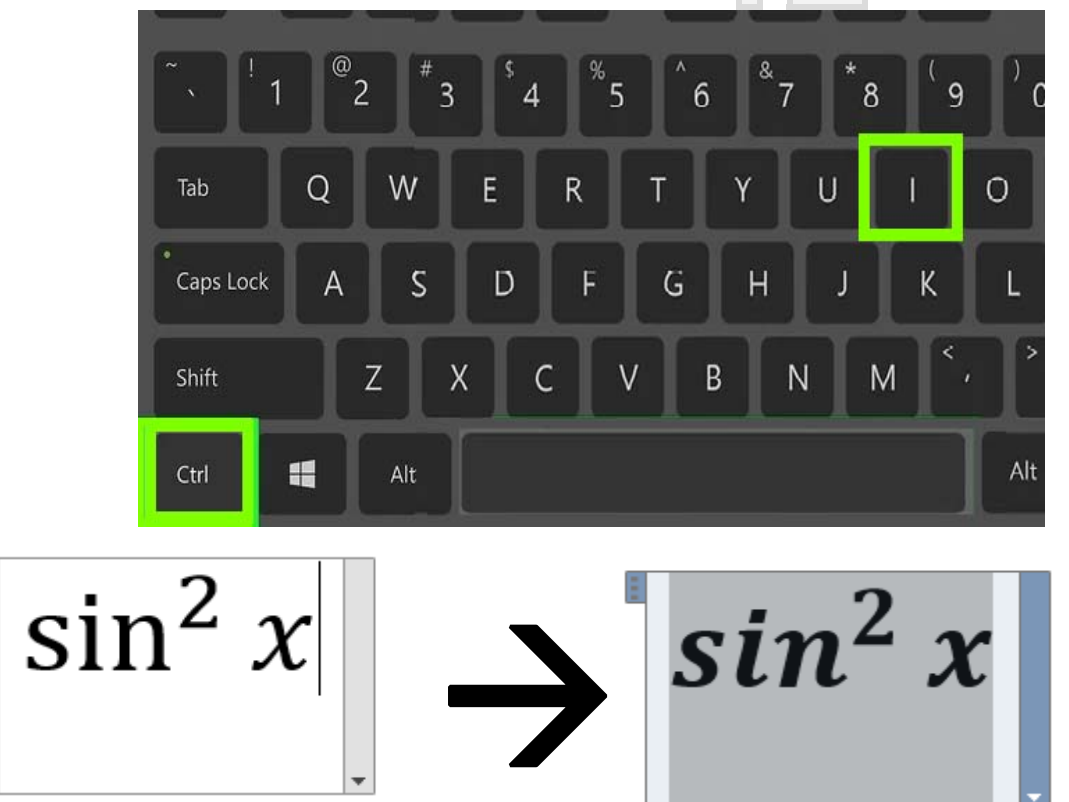

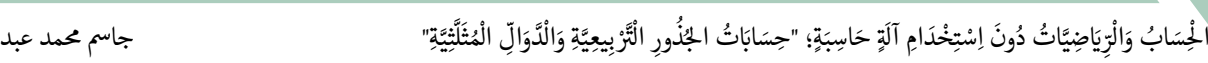

لكتابة نـص "عادي" بداخل مـعادلة، أجــط الـنص بعلامـــات تنصيص "".  $\rightarrow$  $"Text"$ Text

ولتحـــــــــــويل حـــــــــــــــرف إىل حــــــــرف معادالت استخدم ًالصيغة script\، كأن تكتب مثلًا: scriptF\لتحويل الحرف F إلى شكله ֦֧<u>֓</u> في المعادلات.

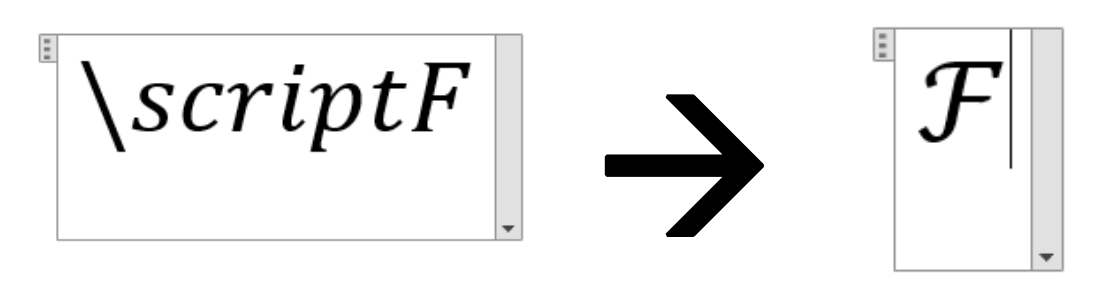

.١٠ 'احىث عن اختصارات أخرى. كتابة المعادلات أســــــــــــرع بكثير من اختيار الرموز والهيكليات من<br>التل<sup>و</sup>ية الله أنّ ناله معا :<br>:<br>: القائمة، إلّا أنّ ذلك ينطــــــــــوي على تعلّم الكثير من الاختصارات ويمكنك من خلال الخطـــــــــــوات السابقة تخمين معظم الاختصارات ֖֖֦֢֦֢֦֦֦֦֦֧֢ׅ֖֚֚֚֚֚֚֚֚֬֝֬֝֡֡֬֝֬ ֦֧<u>֓</u> التي تحتاج إليها. ֦֧<u>֓</u>

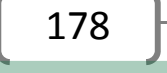

ֺ֦֦֦֦֦֦֚֚֚֚֝֝֝֝֓֕֓֓֕֓֟֓֡֟֓֟֓֟֓֟֓֟֓֟֓֟֓֟֓֞֟֓֞ ل َ ْ

#### الطريقة الثانية:

استخــــدام خيار إدراج معادلة {مايكروسوفت وورد ٢٠١٦ أو ٢٠١٠ أو ٢٠١٠ أو :{٢٠٠٧

> ا. اختر لسان تبويب الإدراج في الشريط العلوي.

الشريط العلوي هو القائمة الأفقية الموجودة بين عنوان المستند والمستند 0֧֦֧֦֧֦֧<u>֚</u> 0|<br>|<br>| ֦֧֢֦֧֚֚֬<u>֓</u> نفسه ويمكنك البحث عن لسان تبويب الإدراج في الصف العلوي من هذه T  $\ddot{\phantom{0}}$ القائمة والنقر عليه.

© لسان تبويب االدراج "إدراج" أو "INSERT".

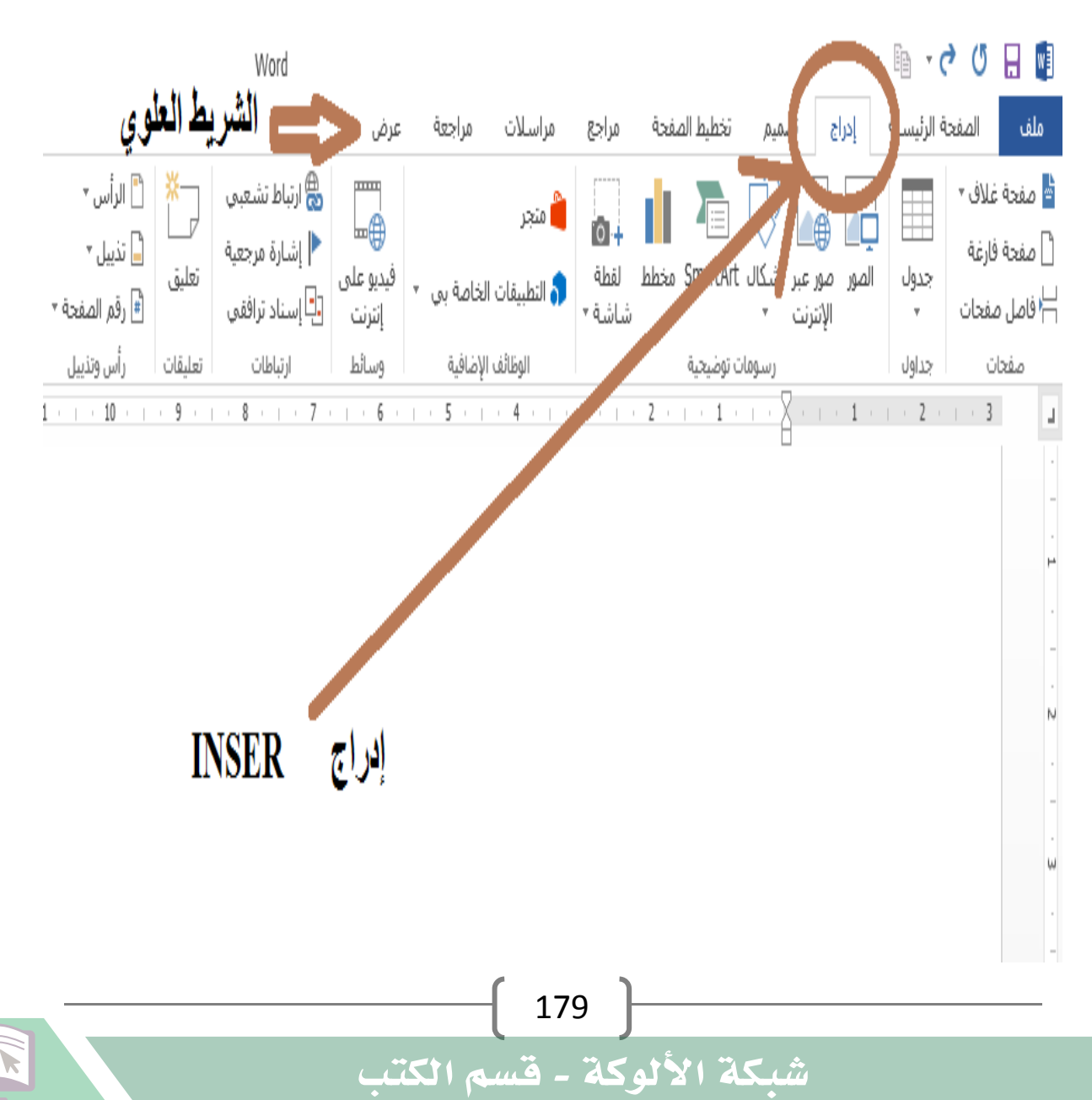

َ .<br>الْحِسَابُ وَالْرِّيَاضِيَّاتُ دُونَ اِسْتِخْدَامِ آلَةٍ حَاسِبَةٍ؛ "حِسَابَاتُ الجُنُورِ الْتَّرْبِيعِيَّةِ وَالْدَّوَالِّ الْمُثَلَّتِيَّةِ" ֺ<u>֓</u> ْ ً<br>ٌ ׇَ֦֧ׅ֚֝ َ َ់<br>: ֺُُ<u>֓</u> َّ ب َّ ل َ ֦֧֦֧֦ ֧֧֧֦֧֧֧֦֧֦֦֡֡֓֓֓֝֬֟֓֓֝֬֓֓֓֓֓֓֓֓֜֓֓֓֝֬֓֓֓֓֓֓֓֓֡֓֓֡֬֓֓֓֡֬֓֓֓֡֬ ََّ់<br>៖

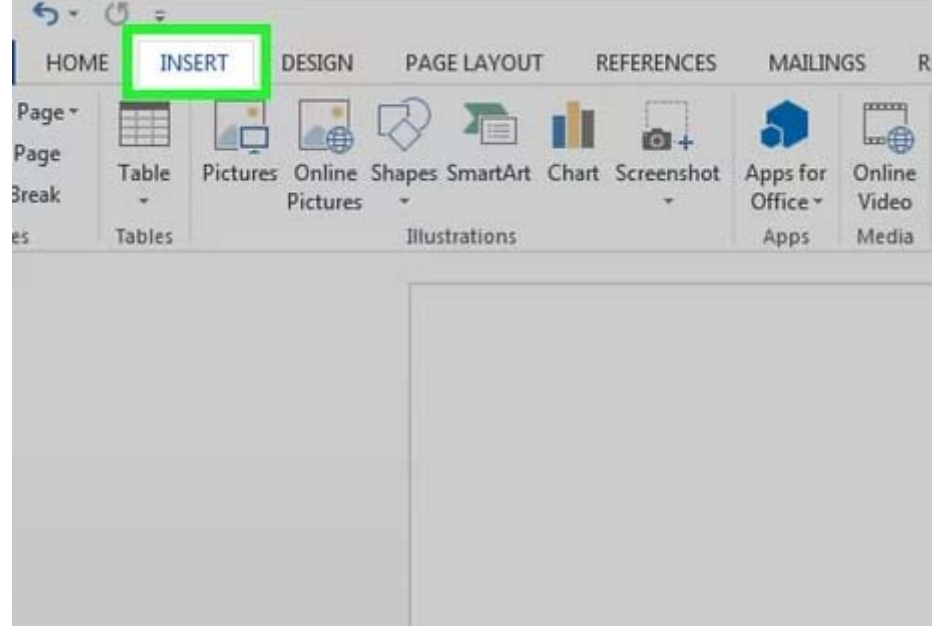

٢. ابحث عن زر المعادلات أقصى الجهة اليمنى من الشاشة. Tتحتوي قائمة الإدراج على العديد من الخيارات وما يهمنا هو خيار المعادلات © 0 ֦֧֦֧֦֧֦֧֦֧֦֧֦֚֬ أقصى الجهة اليمني.

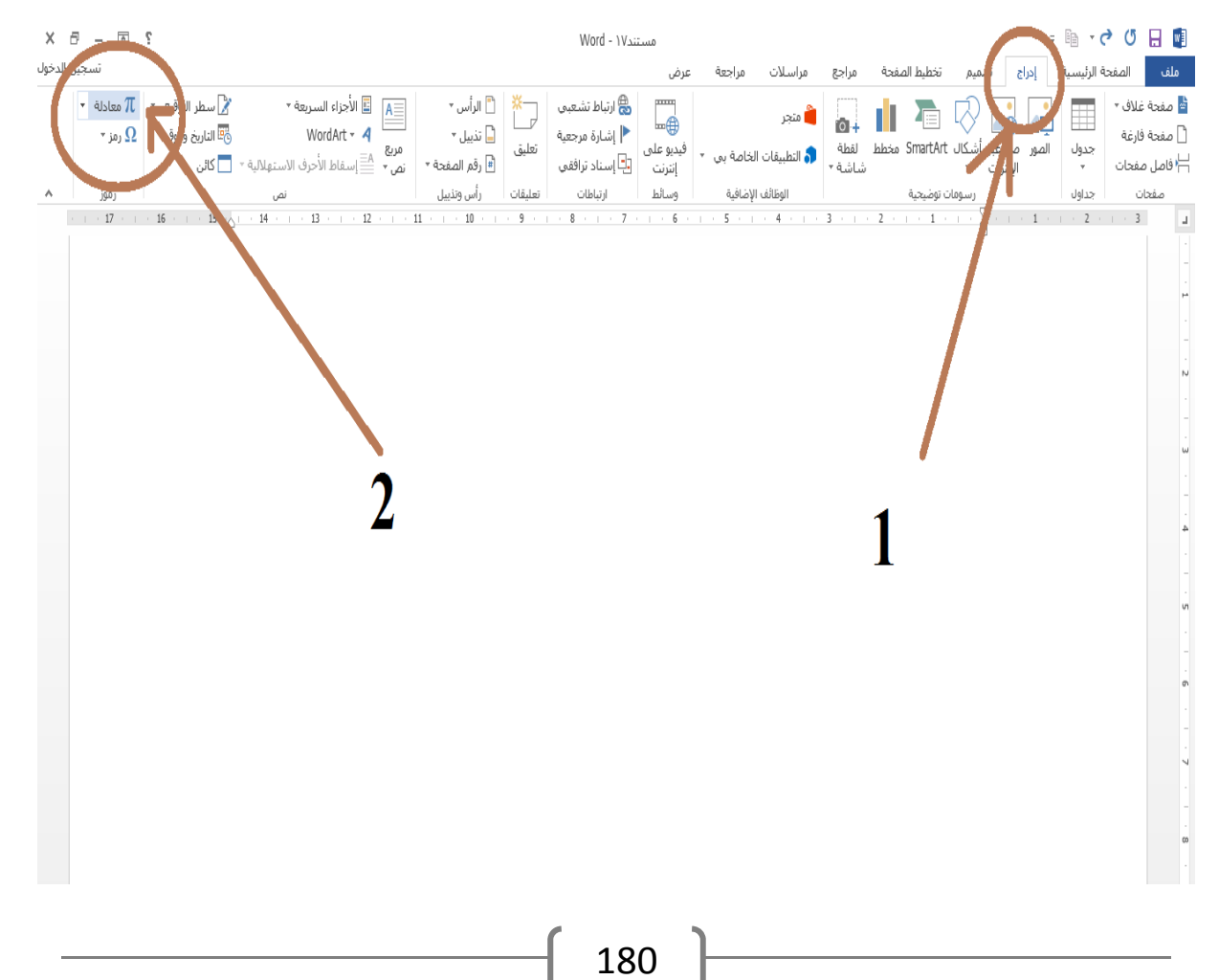

َ الْحِسَابُ وَالْرِّيَاضِيَّاتُ دُونَ اِسْتِخْدَامِ آلَةٍ حَاسِبَةٍ؛ "حِسَابَاتُ الجُنُورِ الْتَّرْبِيعِيَّةِ وَالْدَّوَالِّ الْمُثَلَّتِيَّةٍ" َ֦֧֦֧֦֧֦֦֟֜֜֜֜֜֓֓֟֓֟֓֟֓֟֓֟֓֟֓֟֓֟֓֟֓֕֓֕֓֟֓֟֓֟֓֟֓֟ ે َ֦֧ ً َ֦֧֧֟֟֟֓֟֓֟֟֓֡֡֬֓֟֓֡֓<u>֓</u> ֺُُ<u>֓</u> َّ ب ֺ֦֦֦֚֚֚֚֝֝֜֡֓֓֟֓֡֟֓֓֟֓֟֓֟֓֟֓֟֓֟֓֟֓֟֓֟֓֟֓֟֓֟֓֟֓֕ ل َ ֦֧֦֧֦֧֦֧֦֧֦֧֦֧֦֓֓֡֓֓֓֞֟֓֡֓֓֞֡֓֓֬֓֓֓֡֬֓֓֓֓֓֓֓֓֡֓֓֓֡֬֓֓֡֬֓֓֓֓֞֡֓֬֓֓֓֬ ֖֖֖֖֖֖֧֪֪֪ׅ֪֪֪ׅ֚֚֚֚֚֚֚֚֚֚֚֚֡֝֓֕֓֡֓֓֡֬֓֓֡֟֓֡֬֓֓֡֬֓֓֓֡֟֓֡֬֓֓֡֬֓֓֡֟֓֡֬֓֓֞֬֓֓֞֬֓֓֞֬֓ ََّْ

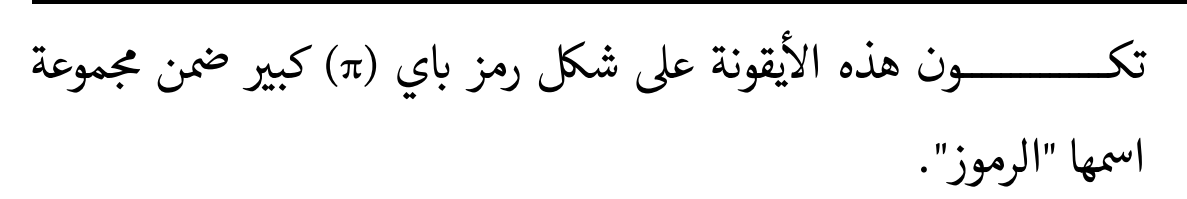

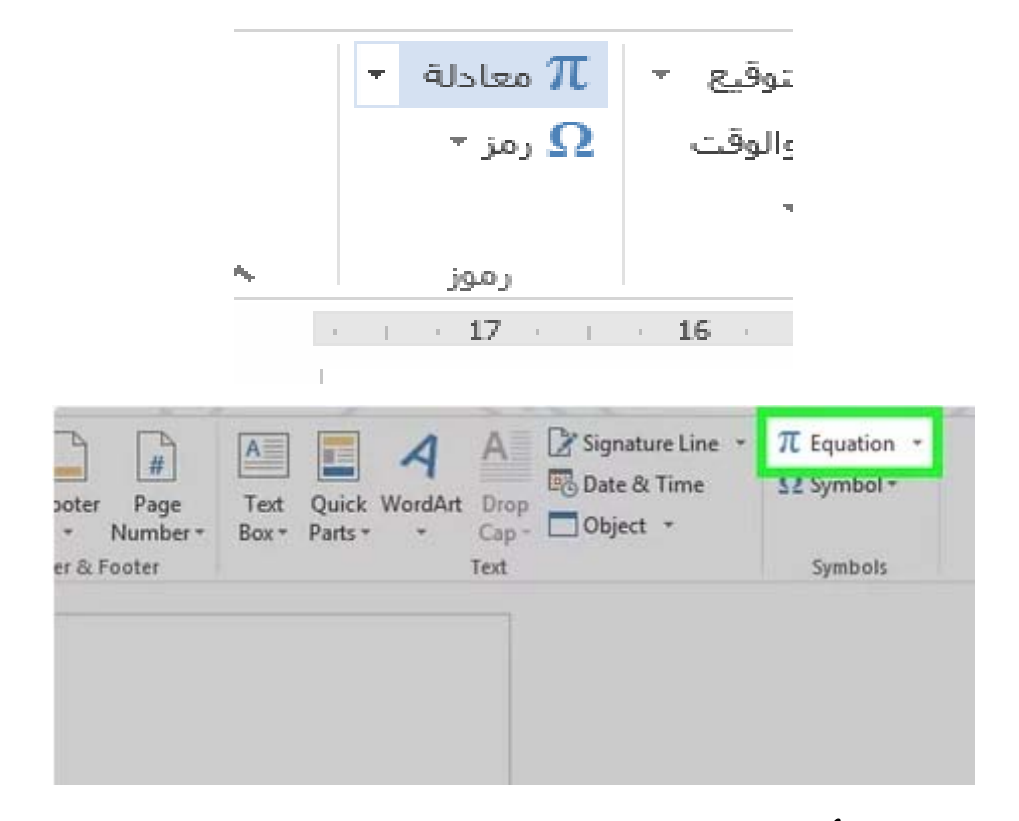

- ٣. انقر على الأيقونة لإدراج معادلة.
- يؤدي ذلك إلى ظهور صندوق في مكان مؤشِّر الكتابة.<br>يؤدي ذلك إلى ظهور صندوق في مكان مؤشِّر الكتابة. ֦֧֢֦֧֚֬<u>֓</u> T

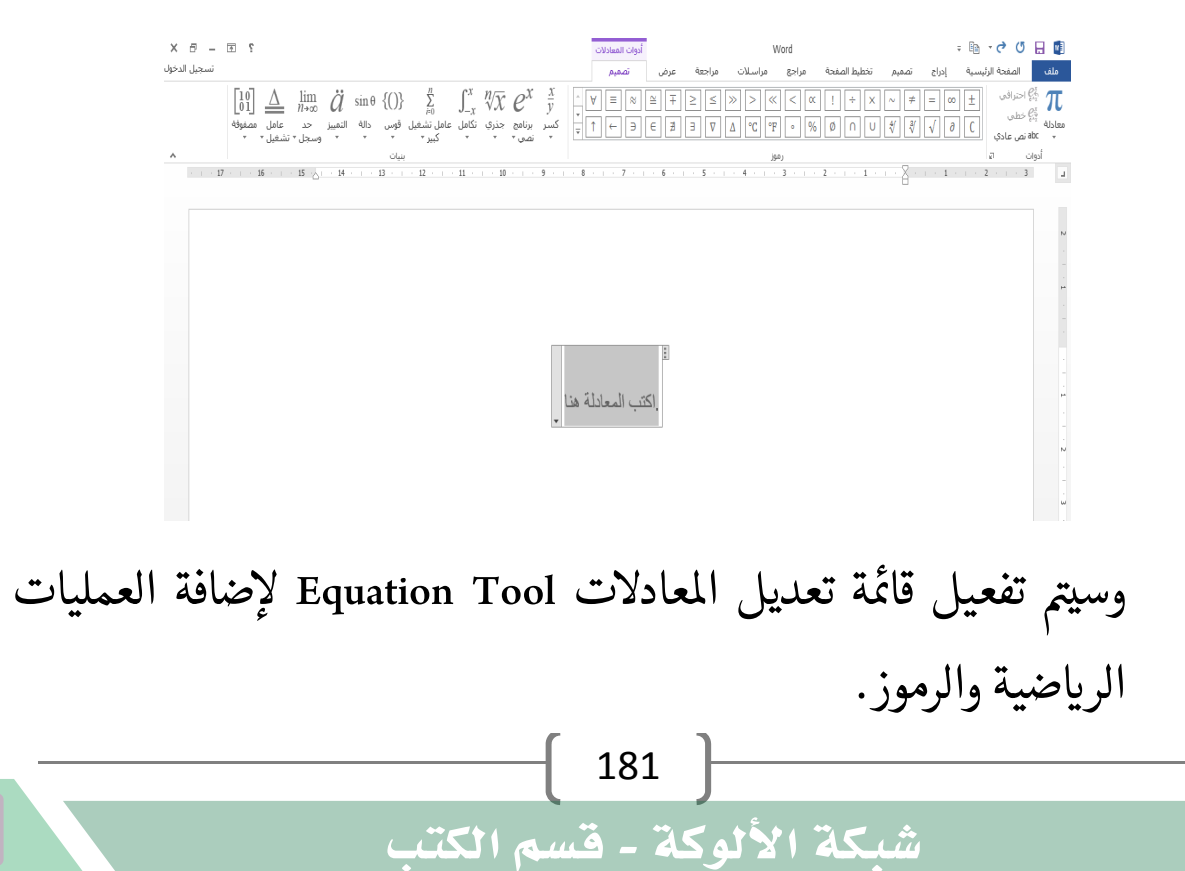

َ .<br>الْحِسَابُ وَالْرِّيَاضِيَّاتُ دُونَ اِسْتِخْدَامِ آلَةٍ حَاسِبَةٍ؛ "حِسَابَاتُ الجُنُورِ الْتَّرْبِيعِيَّةِ وَالْدَّوَالِّ الْمُثَلَّتِيَّةِ" ֺ<u>֓</u> ْ ً<br>ٌ ׇَ֦֧ׅ֚֝ َ َ់<br>: ֺُُ<u>֓</u> َّ ب َّ ل َ ֦֧֦֧֦ ֧֧֧֦֧֧֧֦֧֦֦֡֡֓֓֓֝֬֟֓֓֝֬֓֓֓֓֓֓֓֓֜֓֓֓֝֬֓֓֓֓֓֓֓֓֡֓֓֡֬֓֓֓֡֬֓֓֓֡֬ ََّ់<br>៖

ويمكنك البـــــدء بالكتابة علــــــى الفــــــــــــور لتكــــــــــــوين المعادلة أو الانتقال إلى الخطـــــــــــــــــوة التالية للاطلاع على مزيد من الخيارات.

- ٤. أدرج تنسيقًا خاصًا. سيتحـــــــول الشريط العلــــــــــوي إلى عرض مجمــــــــــــوعة كبيرة من احل ــــــــــــــــــر عىل أيقونة املعادالت ، ومىكنك T ' يارات احلديدة بعد النق Iتصفّــــــــــح الخيارات لمعــــــــــرفة ما تحتاج إليه ثم الكتابة لإكمال ֦֧֖֖֧֚֚֝֬<u>֓</u> . املعادهل
	- ֧֦֧֚֡֬֝<u>֓</u> ل: إليك مثال مفص
	- . انقر على أيقونة الرموز لإظهار قائمة منسدلة. 0

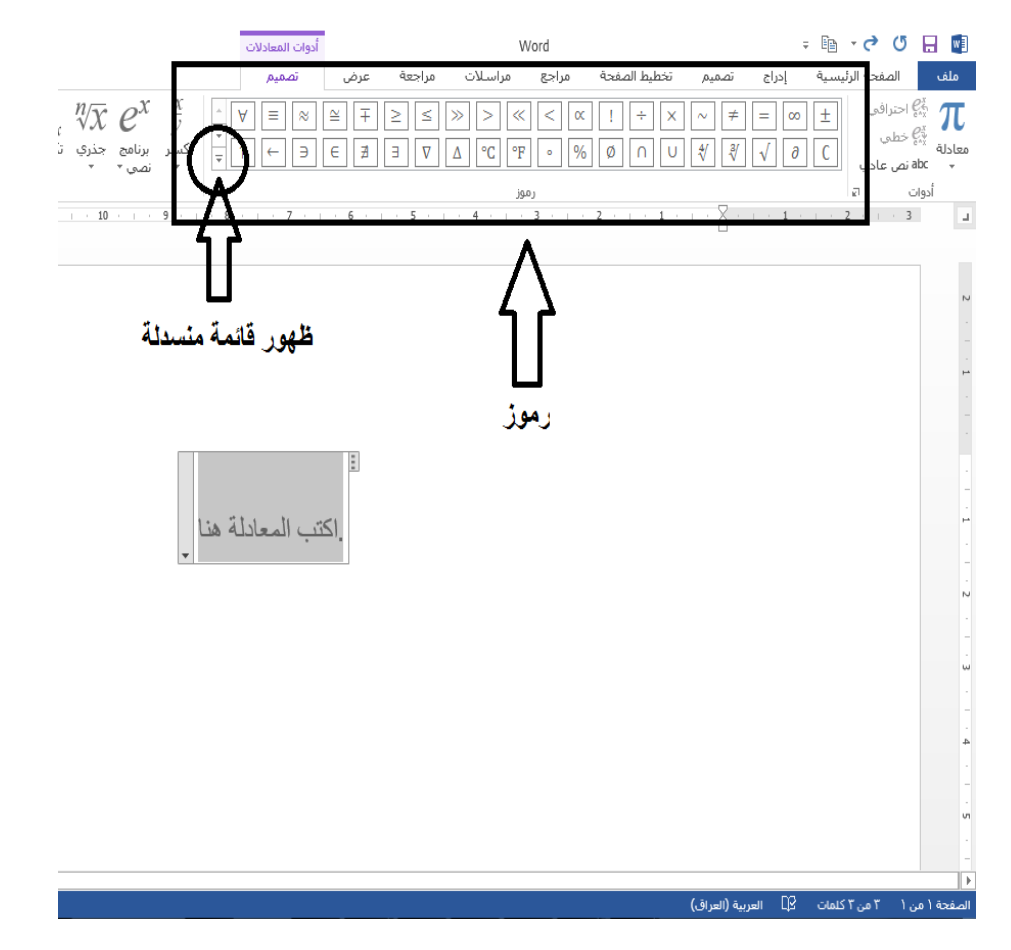

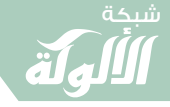

َ الْحِسَابُ وَالْرِّيَاضِيَّاتُ دُونَ اِسْتِخْدَامِ آلَةٍ حَاسِبَةٍ؛ "حِسَابَاتُ الجُنُورِ الْتَّرْبِيعِيَّةِ وَالْدَّوَالِّ الْمُثَلَّتِيَّةٍ" َ֧֦֧֦֧֦֦֘֟֜֜֜֜֓֓֟ ે َ֦֧ َ َ֦֧֧֟֟֟֓֟֓֟֟֓֡֡֬֓֟֓֡֓<u>֓</u> ֺُُ<u>֓</u> َّ ب ֺ֦֦֦֚֚֚֚֝֝֜֡֓֓֟֓֡֟֓֓֟֓֟֓֟֓֟֓֟֓֟֓֟֓֟֓֟֓֟֓֟֓֟֓֟֓֕ ل َ ֦֧֦֧֦֧֦֧֦֧֦֧֦֧֦֓֓֡֓֓֓֞֟֓֡֓֓֞֡֓֓֬֓֓֓֡֬֓֓֓֓֓֓֓֓֡֓֓֓֡֬֓֓֡֬֓֓֓֓֞֡֓֬֓֓֓֬ ֖֖֖֖֖֖֧֪֪֪ׅ֪֪֪ׅ֚֚֚֚֚֚֚֚֚֚֚֚֡֝֓֕֓֡֓֓֡֬֓֓֡֟֓֡֬֓֓֡֬֓֓֓֡֟֓֡֬֓֓֡֬֓֓֡֟֓֡֬֓֓֞֬֓֓֞֬֓֓֞֬֓ ََّْ

#### ֦֦֦֧֦֦֖֦֧֧֦֧֚֚֬֝֝֝֬֝֬֝֓֝֬֝֓֬֝֬֝֓֝֬֝֬֝֓֝֬֝֓֝ . حرّك مــؤشر الفأرة فوق كل زر لتظهر رسالة إرشادية تعلمك بوظيفته.

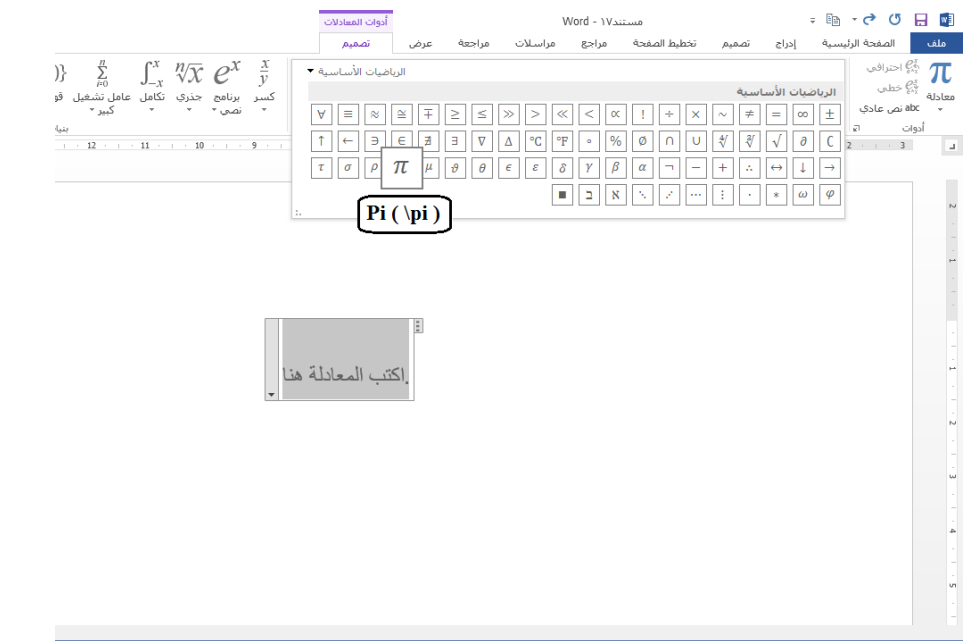

. اختر خيار الرمز السفلي البسيط ليظهر صندوقان في المعادلة بحيث ׇ֦ׅ֦֢ׅ֘֝֬ ֦֧֖֖֧֚֚֘֝֬<u>֓</u> ֦֢ׅ֦֧֢ׅ֦֧֢ׅ֦֧֢ׅ֦֧֦֧֦֧֦֧֦֧ׅ֪֪֪֦֚֚֡֝֬֓֓֞֡֬֓֞֡֬ ي<br>يكون أحدهما أسفل الآخر:

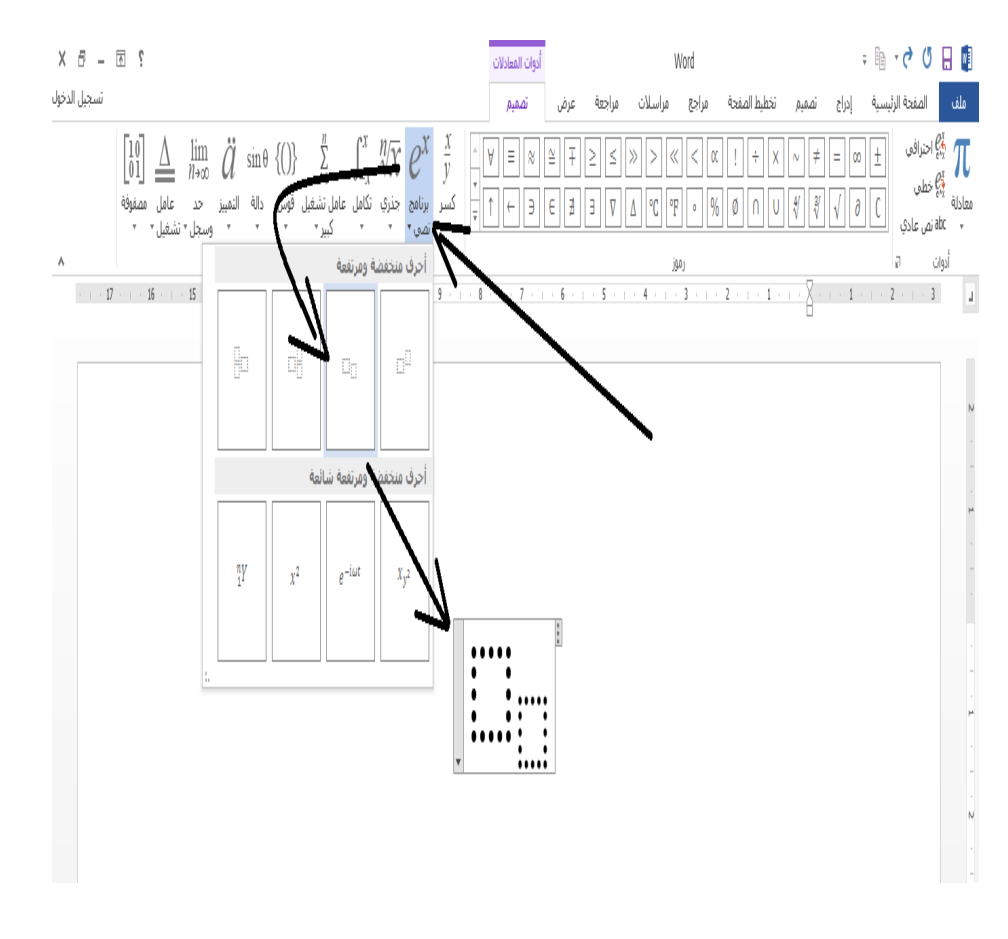

َ .<br>الْحِسَابُ وَالْرِّيَاضِيَّاتُ دُونَ اِسْتِخْدَامِ آلَةٍ حَاسِبَةٍ؛ "حِسَابَاتُ الجُنُورِ الْتَّرْبِيعِيَّةِ وَالْدَّوَالِّ الْمُثَلَّتِيَّةِ" ֺ<u>֓</u> ْ ً<br>ٌ ׇَ֦֧ׅ֚֝ َ َ់<br>: ֺُُ<u>֓</u> َّ ب َّ ل َ ֦֧֦֧֦ ֧֧֧֦֧֧֧֦֧֦֦֡֡֓֓֓֝֬֟֓֓֝֬֓֓֓֓֓֓֓֓֜֓֓֓֝֬֓֓֓֓֓֓֓֓֡֓֓֡֬֓֓֓֡֬֓֓֓֡֬ ََّ់<br>៖

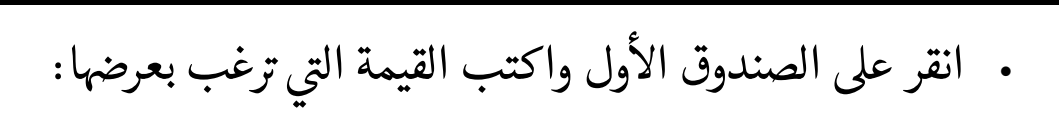

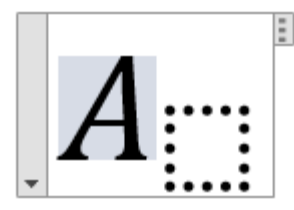

֦֧<u>֓</u> . انقر على الصندوق الثاني واكتب القيمة السفلية:

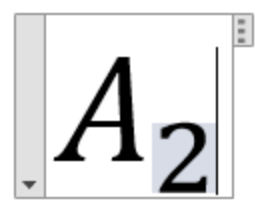

ه استمر بالكتابة لإكمال المعادلة. ֦֧֢֦֧֦֧֦֧֦֧֚֚֬֝ استمـــــــــــر بالكتابة لإكمال المعادلة إن لم تكن تحتاج إلى أي تنسيق خاص  $\frac{1}{2}$ أخر وسيقــــــــوم برنامج وورد بإدراج المسافات وإمالة المتغيرات من تلقاء Tنفسه.

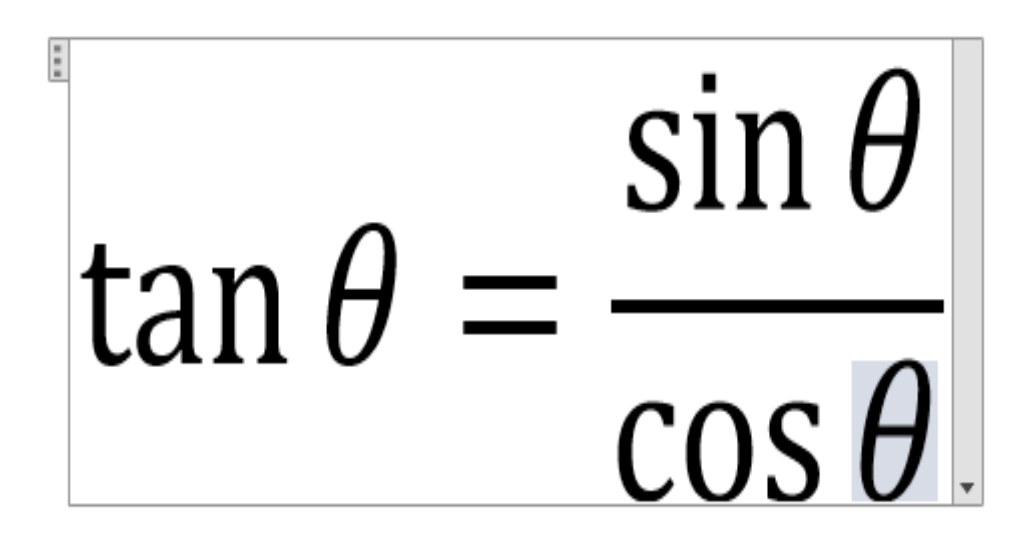

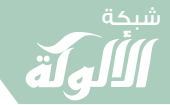

َ الْحِسَابُ وَالْرِّيَاضِيَّاتُ دُونَ اِسْتِخْدَامِ آلَةٍ حَاسِبَةٍ؛ "حِسَابَاتُ الجُنُورِ الْتَّرْبِيعِيَّةِ وَالْدَّوَالِّ الْمُثَلَّتِيَّةٍ" َ֧֦֧֦֧֦֦֘֟֜֜֜֜֓֓֟ ે َ֦֧ ً َ֦֧֧֟֟֟֓֟֟֟֟֟֓֡֡֟֟֓֡֬֓<u>֓</u> ֺُُ<u>֓</u> َّ ب ֺ֦֦֦֚֚֚֚֝֝֜֡֓֓֟֓֡֟֓֓֟֓֟֓֟֓֟֓֟֓֟֓֟֓֟֓֟֓֟֓֟֓֟֓֟֓֕ ل َ ْ ֖֖֖֖֖֖֧֪֪֪ׅ֪֪֪ׅ֚֚֚֚֚֚֚֚֚֚֚֚֡֝֓֕֓֡֓֓֡֬֓֓֡֟֓֡֬֓֓֡֬֓֓֓֡֟֓֡֬֓֓֡֬֓֓֡֟֓֡֬֓֓֞֬֓֓֞֬֓֓֞֬֓ ََّْ

֖֦֧֢ׅ֦֧֢ׅ֦֧֦֧֦֧ׅ֚֚֚֬֝֬֝֬֝֬֜֓֬֝֬֝֬֓֓֬֝֬֓֓֬

.<br>٦. حرّك المعادلة في الصفحة. ; ֚֬֝֬֝֬֝֬֝֬֝֬֝֬֝֬֝֬֝֬֝֬֝֬֝֬֝֬֝֬֝֬֝ اختر الصندوق النصـــــــــى للمعادلة بالكامل ليظهر لك لسان تبويب :<br>: يحتوي على سهم في الجهة اليمنى ويمكنك النقر على هذا الزر لإظهار قائمة ֦֧֢ׅ֚֘֝֬<u>֓</u> T ֦֧֦֧֦֧֝<u>֓</u> Tخيارات بصــــــــــرية تتضمّن وضع المعادلة في المنتصف أو في اليسار أو ֦֧֢֦֧֚֬<u>֓</u> T في اليمين. ֦֧֢ׅ֚֘֝֬<u>֓</u> ֧֦֧֦֧֝<u>֚</u>

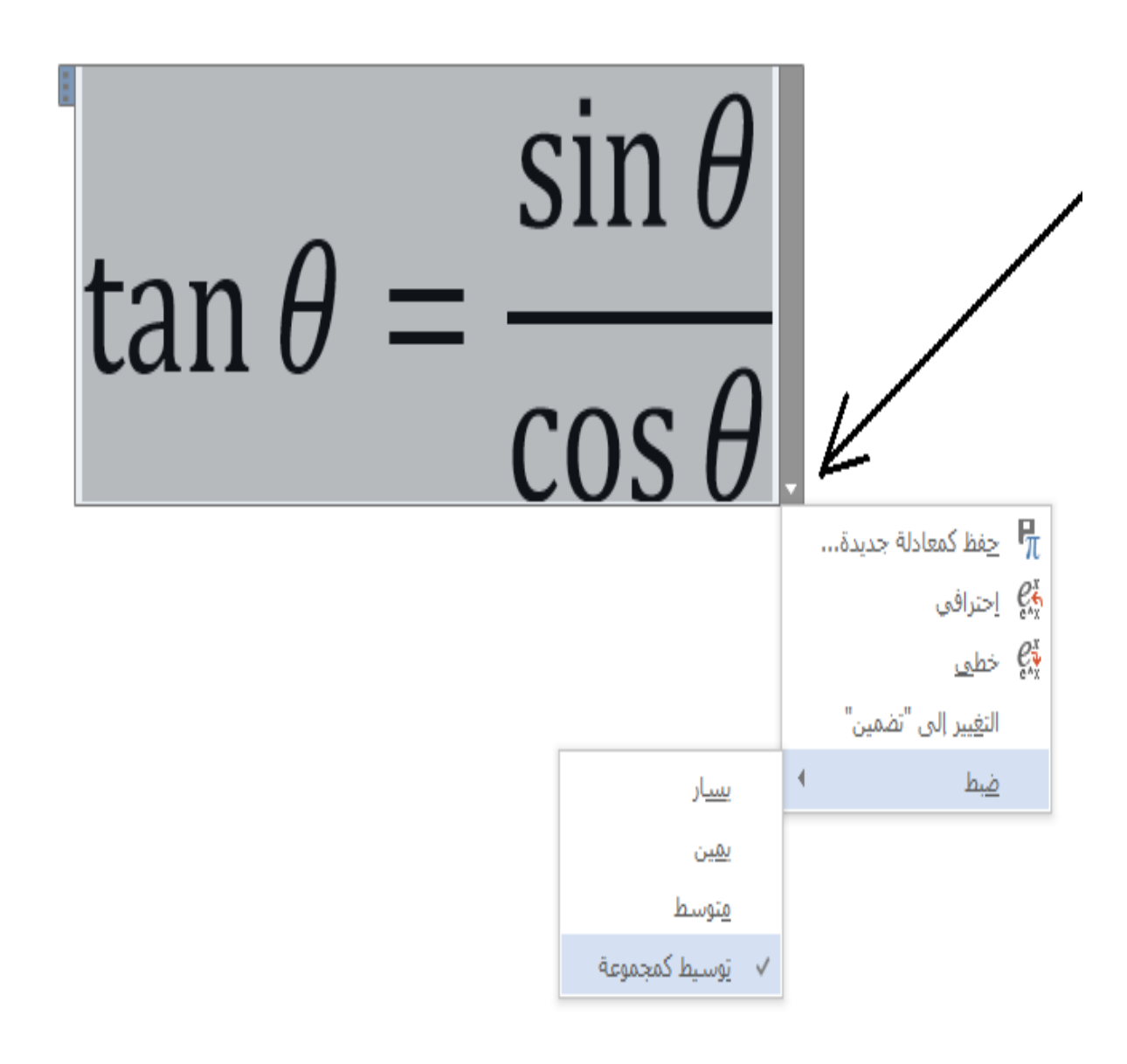

. يمكنك أيضًا تظليل النص الموجود في المعادلة وتغيير حجم الخط  $\frac{1}{2}$ ֧֦֧֦֧֦֧֦֧֦֧֦֧֦֧֦֧֦֧֦֧֦֧֦֧<u>֚֓</u> ׇ֦֧֦֧֘ T ً $\ddot{\phantom{0}}$ وشكله بالطريقة المعتادة.

185

َ .<br>الْحِسَابُ وَالْرِّيَاضِيَّاتُ دُونَ اِسْتِخْدَامِ آلَةٍ حَاسِبَةٍ؛ "حِسَابَاتُ الجُنُورِ الْتَّرْبِيعِيَّةِ وَالْدَّوَالِّ الْمُثَلَّتِيَّةِ" ֺ<u>֓</u> ֦֧֦֦֧֦֝֟ ً<br>ٌ ׇَ֦֧ׅ֚֝ َ َ់<br>: ֺُُ<u>֓</u> َّ ب َّ ل َ ֦֧֦֧֦ ֧֧֧֦֧֧֧֦֧֦֦֡֡֓֓֓֝֬֟֓֓֝֬֓֓֓֓֓֓֓֓֜֓֓֓֝֬֓֓֓֓֓֓֓֓֡֓֓֡֬֓֓֓֡֬֓֓֓֡֬ ََّ់<br>៖

۰۷ إدراج معادلة جاهزة والتعديل عليها. يكنك إدراج معادلة جاهزة والتعديل عليها. {مالحظة: الضغط على أيقونة معادلة (نفس الأيقونة) سيؤدي إلى إدراج صندوق ّلكتابة معادلة جديدة في مكان مؤشّر الكتابة؛ ֦֧֢ׅ֦֧֦֧֢ׅ֪֪֪֦֪֪֦֖֧֦֚֚֬֝֬֓֬֓֓֡֬֓֬֓֬֓֓֡֬֓֓֡֬

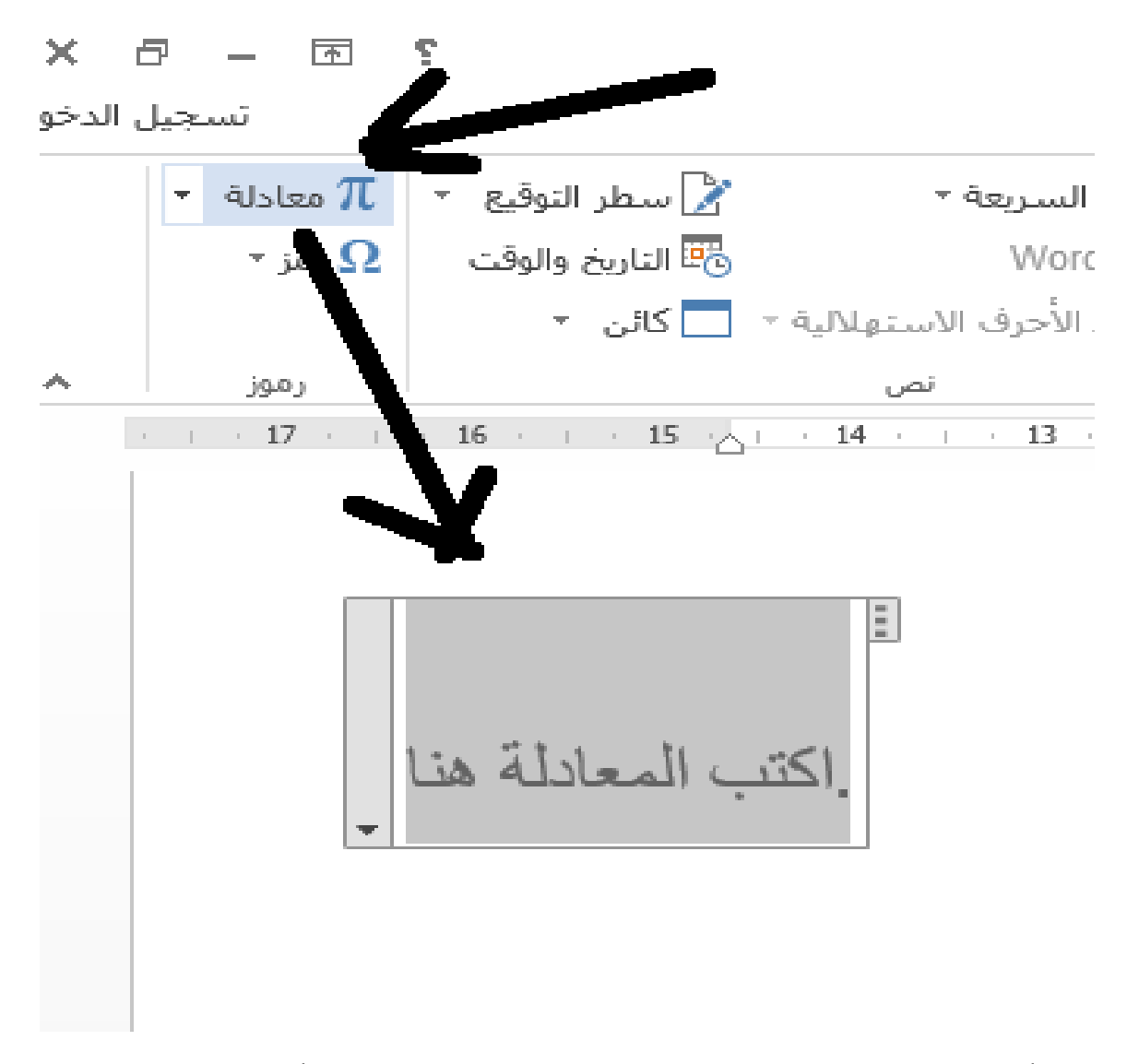

֦֦֧֦֧֢ׅ֦֧֪֦֧֢ׅ֦֧֦֧֦֧֦֧֦֧֚֚֬֝֝֬֝֝֬֝֬֝֬֞֓֡֬֝֬ أمّا الضغط على سهم القائمة المنسدلة على يسار أيقونة إدراج المعادلة .<br>.<br>. ֧֦֧֦֧֦֧֦֧֦֧ׅ֧֦֧֧֦֧֧֧֧ׅ֧֧֧ׅ֧֧֝֜֓֓֜֓֓֜֓֜֜֓֜֓֓֜֜֓֓ ֦֦֦֦֦֦֦֖֦֖ׅ֖֖ׅ֚֚֚֚֬֝֝֝֝֬֝֝֬֝֝֬֝֝֝֬֝֬֝֬֝֓֝֓֓֝֬֝֓֬ فسيؤدي إلى فتح قائمة منسدلة تتضمن مجمــــــــــوعة من المعادلات .<br>.<br>. الشائعة االستخدام:

V

َ الْحِسَابُ وَالْرِّيَاضِيَّاتُ دُونَ اِسْتِخْدَامِ آلَةٍ حَاسِبَةٍ؛ "حِسَابَاتُ الجُنُورِ الْتَّرْبِيعِيَّةِ وَالْدَّوَالِّ الْمُثَلَّتِيَّةٍ" َ֦֧֦֧֦֧֦֦֦֪֦֟֜֜֜֜֓֟֓֟֓֟֓֟֓֟֓֟֓֟֓֟֓֕֓֟֓֕֓֕֓֟֓֟֓֟֓֟֓֕֓֕֟֓֟ ે َ֦֧ ً َ֦֧֧֟֟֟֓֟֟֓֟֡֡֟֓֟֓֡֟֓֡֟֓֟֡֟֓֡֬֓<u>֓</u> ֺُُ<u>֓</u> َّ ب ֺ֦֦֦֦֦֦֚֚֚֚֝֝֝֝֓֕֓֓֕֓֟֓֡֟֓֟֓֟֓֟֓֟֓֟֓֟֓֟֓֞֟֓֞ ل َ ْ ֖֖֖֖֖֖֧֚֚֚֚֚֚֚֚֚֚֚֚֡֝֓֕֓֡֬֓֓֡֓֓֡֟֓֡֬֓֓֡֟֓֡֟֓֡֟֓֡֬֓֓֞֡֡֬֓֓֞֓֡֬ ََّْ

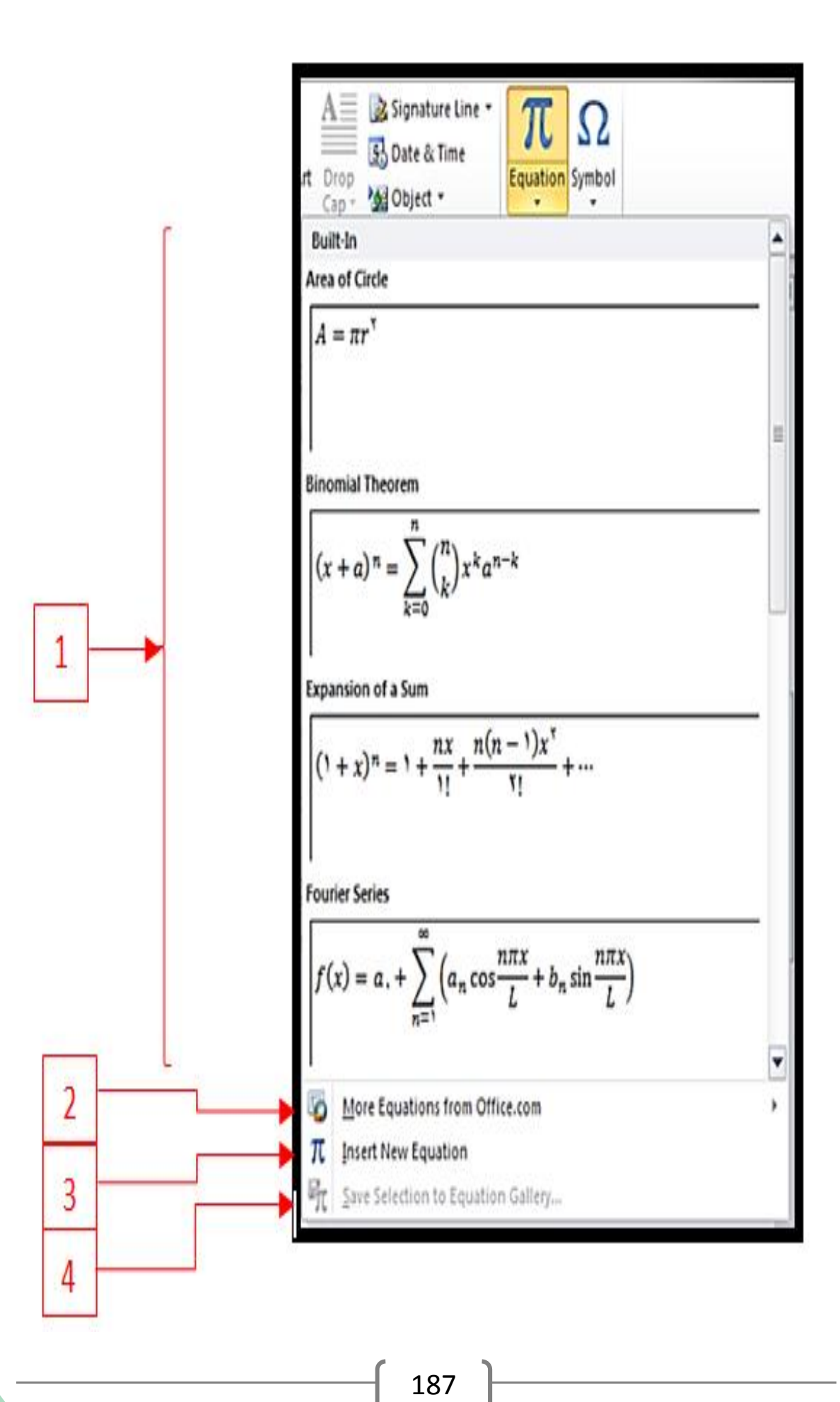

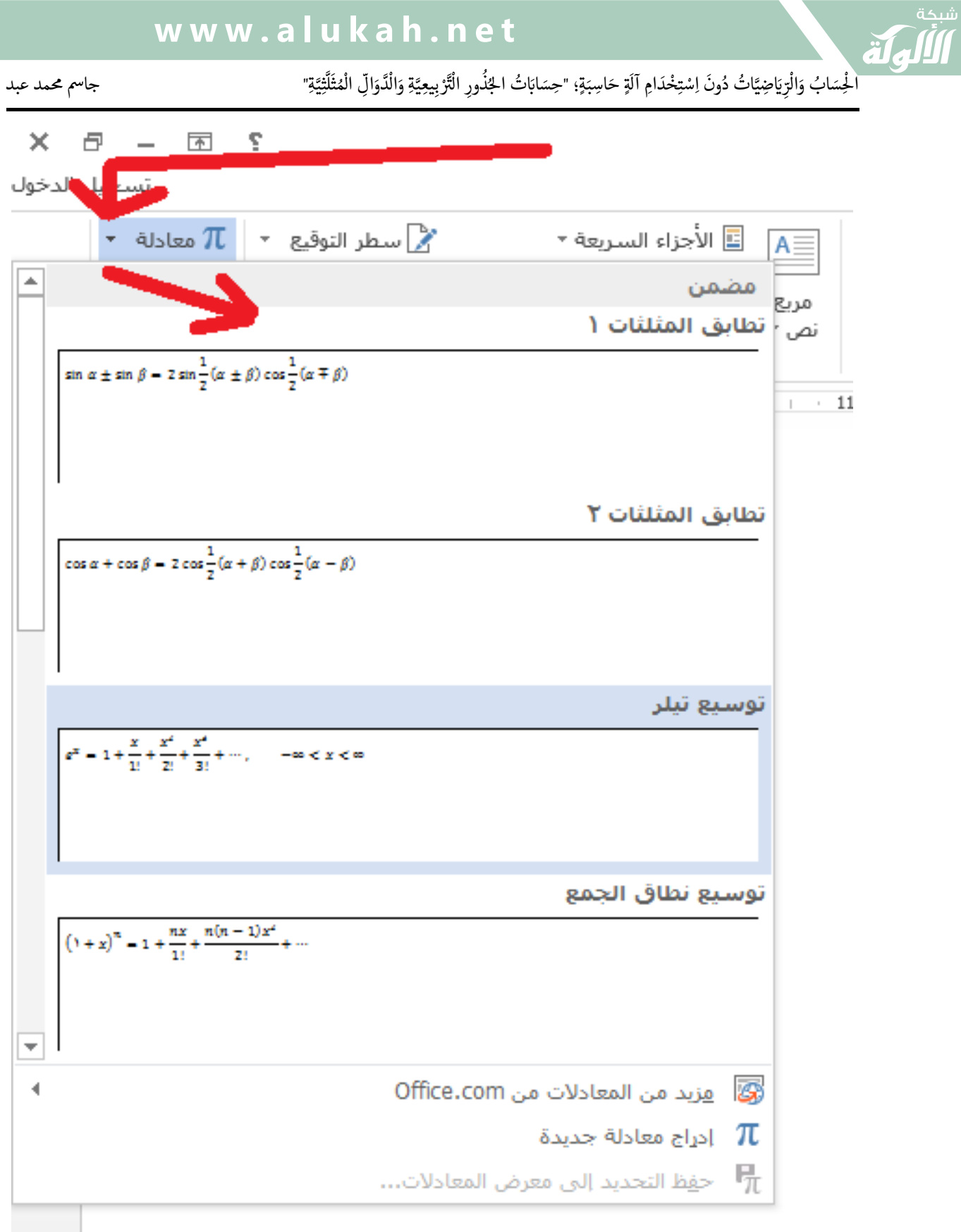

 $\ddot{\phantom{0}}$ مىكن إدراج أي واحدة من هذه املعادالت الشائعة االستخدام (معادالت جاهزة مستخدمة ومعروفة)، والتعديل عليها، أو إختيار معادلات جاهزة .{More Equations From Office.com اوفيس موقع من أخرى

188

َ الْحِسَابُ وَالْرِّيَاضِيَّاتُ دُونَ اِسْتِخْدَامِ آلَةٍ حَاسِبَةٍ؛ "حِسَابَاتُ الجُنُورِ الْتَّرْبِيعِيَّةِ وَالْدَّوَالِّ الْمُثَلَّتِيَّةٍ" َ֦֧֦֧֦֧֦֦֦֪֦֟֜֜֜֜֓֟֓֟֓֟֓֟֓֟֓֟֓֟֓֟֓֕֓֟֓֕֓֕֓֟֓֟֓֟֓֟֓֕֓֕֟֓֟ ે َ֦֧ ً َ֦֧֧֟֟֟֓֟֟֓֟֡֡֟֓֟֓֡֟֓֡֟֓֟֡֟֓֡֬֓<u>֓</u> ֺُُ<u>֓</u> َّ ب ֺ֦֦֦֦֦֦֚֚֚֚֝֝֝֝֓֕֓֓֕֓֟֓֡֟֓֟֓֟֓֟֓֟֓֟֓֟֓֟֓֞֟֓֞ ل َ ْ ֖֖֖֖֖֖֧֚֚֚֚֚֚֚֚֚֚֚֚֡֝֓֕֓֡֬֓֓֡֓֓֡֟֓֡֬֓֓֡֟֓֡֟֓֡֟֓֡֬֓֓֞֡֡֬֓֓֞֓֡֬ ََّْ

#### ֦֢֦֧֢ׅ֦֧֢ׅ֦֧֢ׅ֦֧֦֧֦֧ׅ֪֪֪֦֦֚֚֬֝֝֝֬֝֬֓֡֬֓֬֓֡֬ اضغط على سهم القائمة المنسدلة على يسار أيقونة إدراج المعادلة.

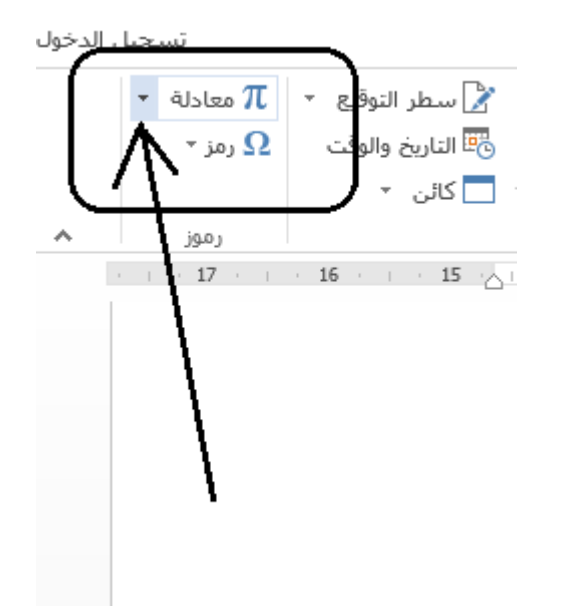

֦֧֢ׅ֦֧֦֦֦֧֦֧֦֧֚֚֬֝֝֬֝֬֝֬֝֬֝֬֝֬֝֬֝֬֝֓֬֝֬֝֓֬ فتظهر قائمة منسدلة تتضمن مجموعة من المعادلات الشائعة الاستخدام:

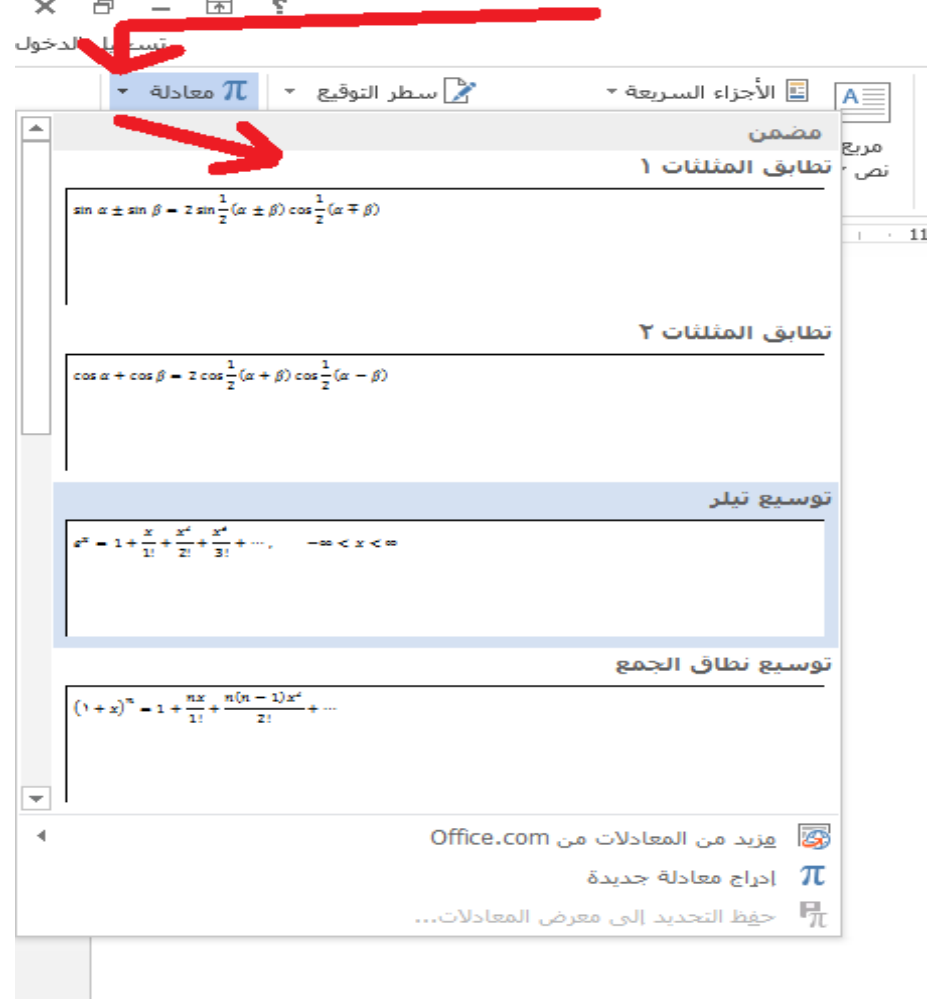

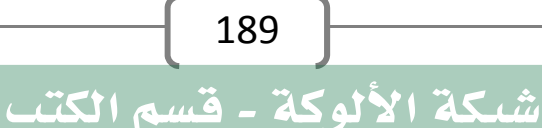

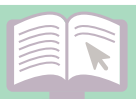

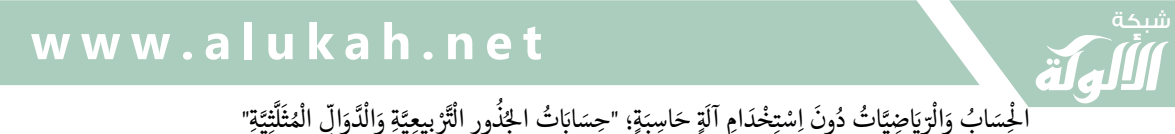

َ .<br>الْحِسَابُ وَالْرِّيَاضِيَّاتُ دُونَ اِسْتِخْدَامِ آلَةٍ حَاسِبَةٍ؛ "حِسَابَاتُ الجُنُورِ الْتَّرْبِيعِيَّةِ وَالْدَّوَالِّ الْمُثَلَّتِيَّةِ" ֺ<u>֓</u> ֦֧֦֦֧֦֝֟ ً<br>ٌ ׇَ֦֧ׅ֚֝ َ َ់<br>: ֺُُ<u>֓</u> َّ ب َّ ل َ ֦֧֦֧֦ ֚֚֡<br>֧֧֡֡֜֟֓֝֟֟֟֓֟֓֡֟֓֟֓֟֡֟֓֟֓֟֡֟֡֟֟֩֡֟֓֟֓֝ ََّ់<br>៖

#### $\ddot{\phantom{0}}$ يمكن إدراج أي واحدة من هذه المعادلات، والتعديل عليها:

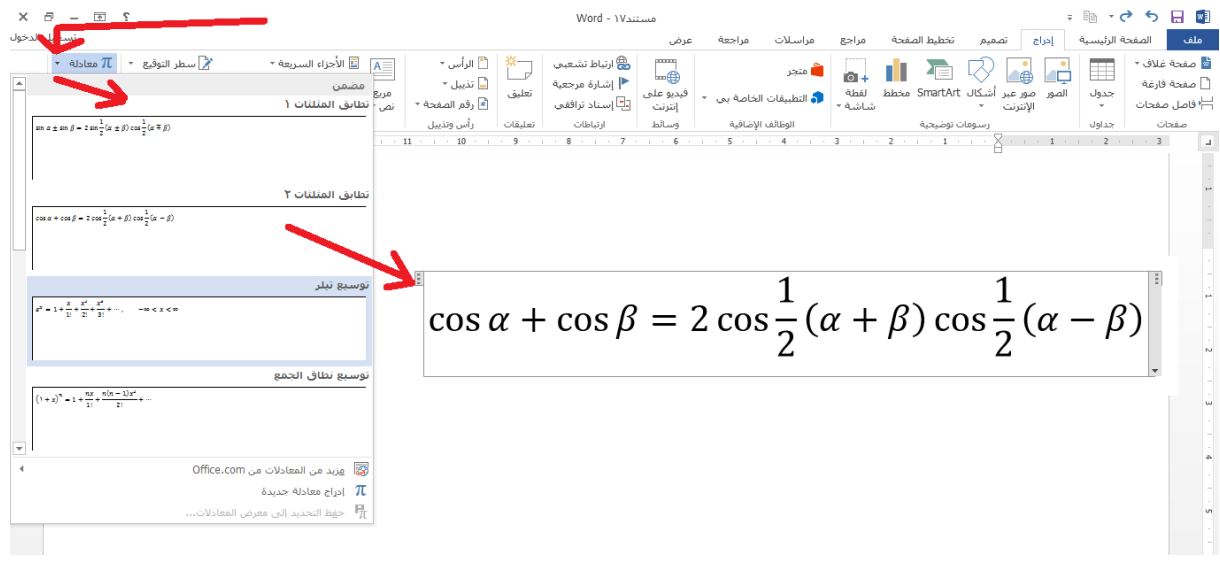

֖֦֧֢ׅ֦֧֦֧֢ׅ֦֧֢ׅ֦֧֢ׅ֦ׅ֪ׅ֪֪֦֚֚֚֚֬֝֬֜֓֡֬֓֓֞֬֝֓֞֓֡֬ ٨. اكتب يدواى (وورد ٢٠١٦ فقط). ً املعادهل يمكنك إنشاء معادلة عن طريق رسمها باستخدام مؤشر الفأرة أو شاشة Tاللمس إن كنت تستخدم برنامج وورد ٢٠١٦ .

֦֧֢ׅ֦֧֦֦֦֦֧֦֦֖֚֚֬֝֝֬֝֬֝֬֝֝֬֝֬֝֬֝֬֝֬֝֓֬֝֓֬֝֓ ֦֦֦֦֦֖֦֦֦֖ׅ֖֖֖֖ׅ֖֚֚֚֚֚֚֬֝֝֝֝֬֝֝֝֬֝֝֬֝֝֬֝֬֝֬֝֝֓֝ اختر خيار رسم معادلة Ink Equation من قائمة المعادلات المنسدلة للبدء.

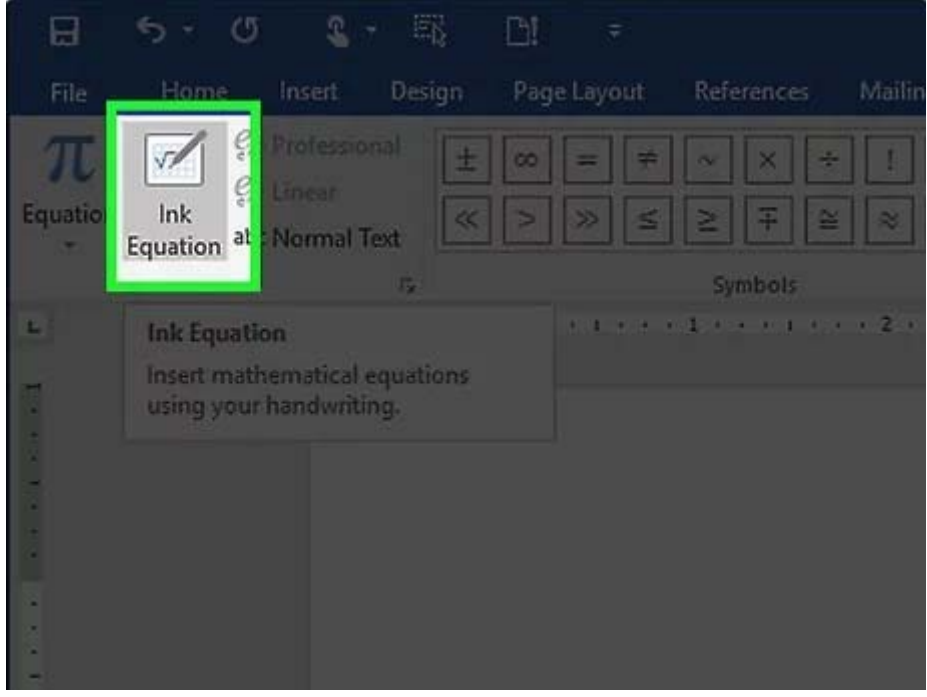

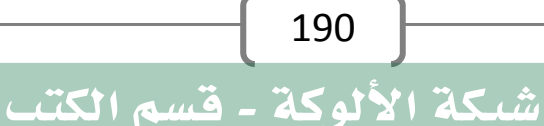

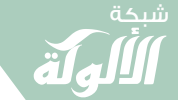

َ الْحِسَابُ وَالْرِّيَاضِيَّاتُ دُونَ اِسْتِخْدَامِ آلَةٍ حَاسِبَةٍ؛ "حِسَابَاتُ الجُنُورِ الْتَّرْبِيعِيَّةِ وَالْدَّوَالِّ الْمُثَلَّتِيَّةٍ" َ֦֧֦֧֦֧֦֦֟֜֜֜֜֜֓֓֟֓֟֓֟֓֟֓֟֓֟֓֟֓֟֓֟֓֕֓֕֓֟֓֟֓֟֓֟֓֟ ે َ֦֧ ً َ֦֧֧֟֟֟֓֟֟֟֟֟֓֡֡֟֟֓֡֬֓<u>֓</u> ֺُُ<u>֓</u> َّ ب َّ ل َ ْ ֖֖֖֖֖֖֖֧֚֚֚֚֚֚֚֚֚֚֚֚֚֡֝֓֕֓֡֓֓֡֟֓֡֟֓֡֬֓֓֞֡֬֓֓֡֟֓֡֬֓֓֡֬֓֓֞֓֡֬֓֓֞֬֓֓֞֡֬ ََّْ

### الطريقة الثالثة:

استخــــدام لسان تبويب عنارص املستند{ أوفس لنظام ماكنتوش ٢٠١٦ أو ٢٠١١}: ا. اختر لسان تبويب عناصر المستند.

T.<br>يكون لسان التبويب هذا في الشريط العلوي أسفل صف الأيقونات ֦֧<u>֓</u> T |<br>|<br>| العلوي مباشرة.

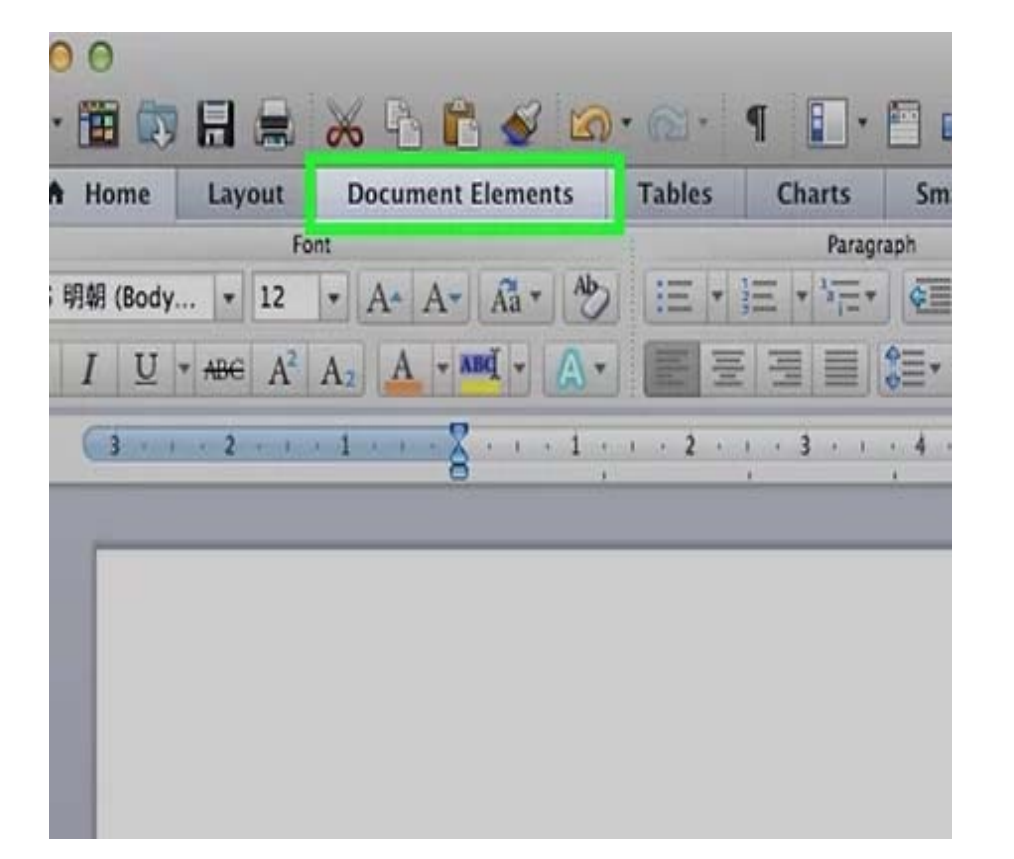

191 ٢. اختر المعادلات من أقصى الجهة اليمني. :<br>;<br>; بكـــــــــون خيار المعادلات أقصى الجهة اليمنى وتكـــــون الأيقونة على شلك π بعد اختيار عنارص املستند. ستجد ثالثة خيارات هنا: .<br>• انقر على السهم المجاور لأيقونة المعادلات للاطلاع على قائمة منسدلة 0لملعادالت شائعة االستخدام. شبكة الألوكة - قسم الكتب

َ .<br>الْحِسَابُ وَالْرِّيَاضِيَّاتُ دُونَ اِسْتِخْدَامِ آلَةٍ حَاسِبَةٍ؛ "حِسَابَاتُ الجُنُورِ الْتَّرْبِيعِيَّةِ وَالْدَّوَالِّ الْمُثَلَّتِيَّةِ" ֺ<u>֓</u> ْ ً<br>ٌ ׇَ֦֧ׅ֚֝ َ َ់<br>: ֺُُ<u>֓</u> َّ ب َّ ل َ ֦֧֦֧֦ ֚֚֡<br>֧֧֡֡֜֟֓֝֟֟֟֓֟֓֡֟֓֟֓֟֡֟֓֟֓֟֡֟֡֟֟֩֡֟֓֟֓֝ ََّ់<br>៖

- . انقر على السهم ثم انقر على خيار إدراج معادلة جديدة لكتابة المعادلة بنفسك.
- . انقر على الأيقونة نفسها لفتح قائمة أكبر تحتوي على خيارات المعادلة ֦֧֖֖֧֢ׅ֪ׅ֪֪֪֪֪֪֪֪֪֪֪֪֪֪֪֪֪ׅ֧֚֚֝֬֝֬֓֓֬֬֓֓֬֝֬֓֬֬֬֓֬ :<br>: .<br>.<br>. ֦֧<u>֓</u> في الشريط العلوي.

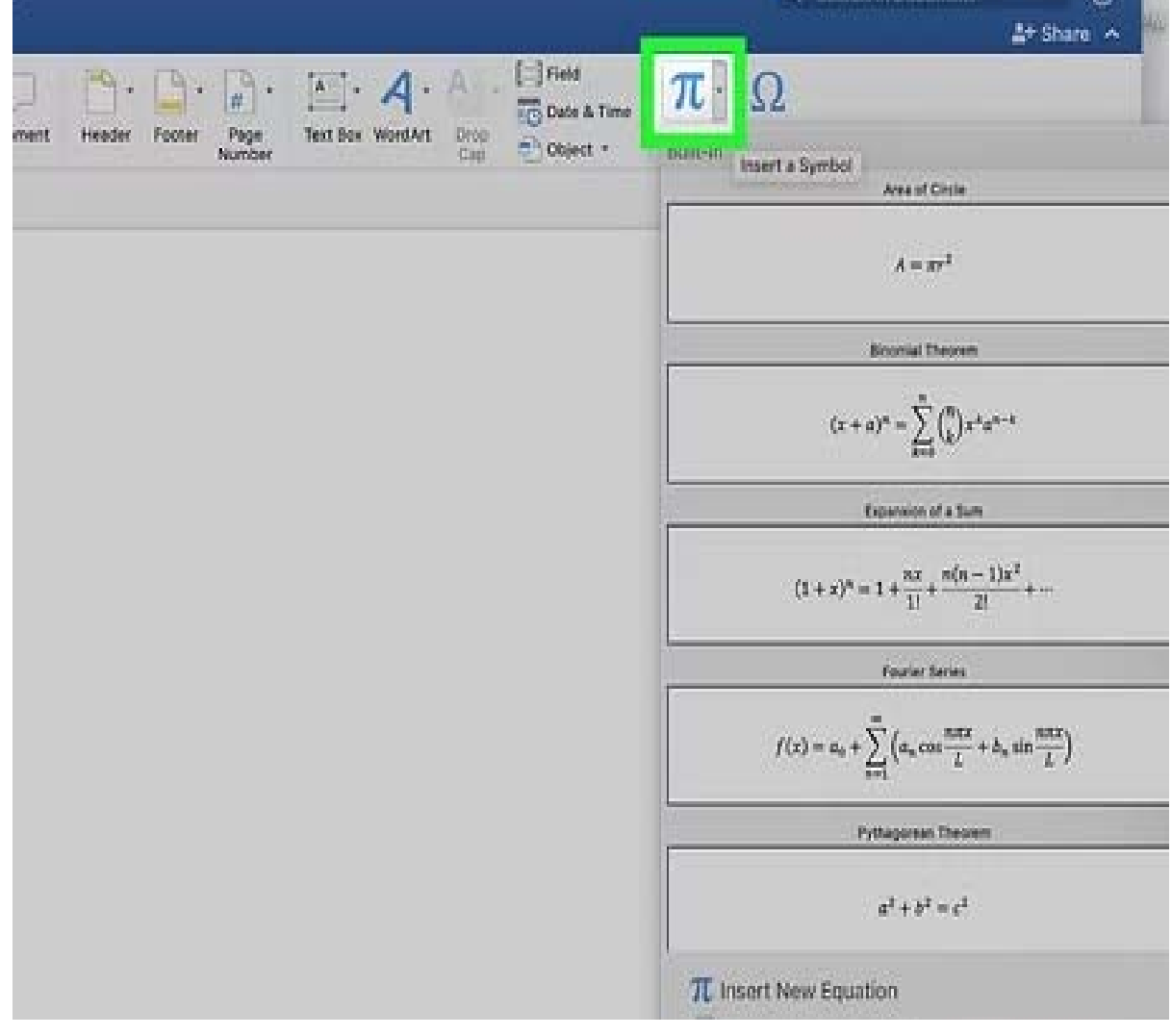

- ٣. استخدم القائمة العلوية عوضًا عن ذلك.
- ֦֖֖֚֚֚֡֬֝֝֬֝֬֝֓֝֬֝֬֝֬֝֬֝֬֝֬֝֬֝֬֝֬֝֬֝֬֝֬֝֓֬ إن كنت تفضّل استخدام القائمة العلوية، انقر على الخيار "إدراج" ثم توجّه .<br>.<br>. ֧֦֧֦֧֦֚֝֝֬ نحو الأسفل حتى تصل إلى "المعادلات" في القائمة المنسدلة. 0ׇ֦ׅ֦֧֘֝֬ T |<br>|<br>| ֦֧֢ׅ֖֧֚֘֝֬<u>֓</u> يجب أن يكون مؤشر الكتابة في مكان فارغ في المستند حتى تصل إلى هذا T ֦֧<u>֓</u> T ֧֖֖֖֢ׅ֧֚֚֚֚֚֚֚֚֚֬֝֝֓֓֓֓<u>֓</u> الأمر .

 $\overline{\mathbf{X}}$ 

َ الْحِسَابُ وَالْرِّيَاضِيَّاتُ دُونَ اِسْتِخْدَامِ آلَةٍ حَاسِبَةٍ؛ "حِسَابَاتُ الجُنُورِ الْتَّرْبِيعِيَّةِ وَالْدَّوَالِّ الْمُثَلَّتِيَّةٍ" َ֧֦֧֦֧֦֦֘֟֜֜֜֜֓֓֟ ।<br>। َ֦֧ َ َ֦֧֧֟֟֟֓֟֟֟֟֟֓֡֡֟֟֓֡֬֓<u>֓</u> ֺُُ<u>֓</u> َّ ب َّ ل َ ْ ֖֖֖֖֖֖֖֧֚֚֚֚֚֚֚֚֚֚֚֚֚֡֝֓֕֓֡֓֓֡֟֓֡֟֓֡֬֓֓֞֡֬֓֓֡֟֓֡֬֓֓֡֬֓֓֞֓֡֬֓֓֞֬֓֓֞֡֬ ََّْ

#### ً(سيكـــــون هذا الخيار معطَّلًا إن كان هناك عنصر محدد على سبيل ֖֧֧֧֧֦֧֦֧֡֓֓֓֓֓֓֓֝֬֝֓֓֓֓֓֓֓֓֓֝֬֓֓֝֬֓֓֓֓֓֓֓ املثال).

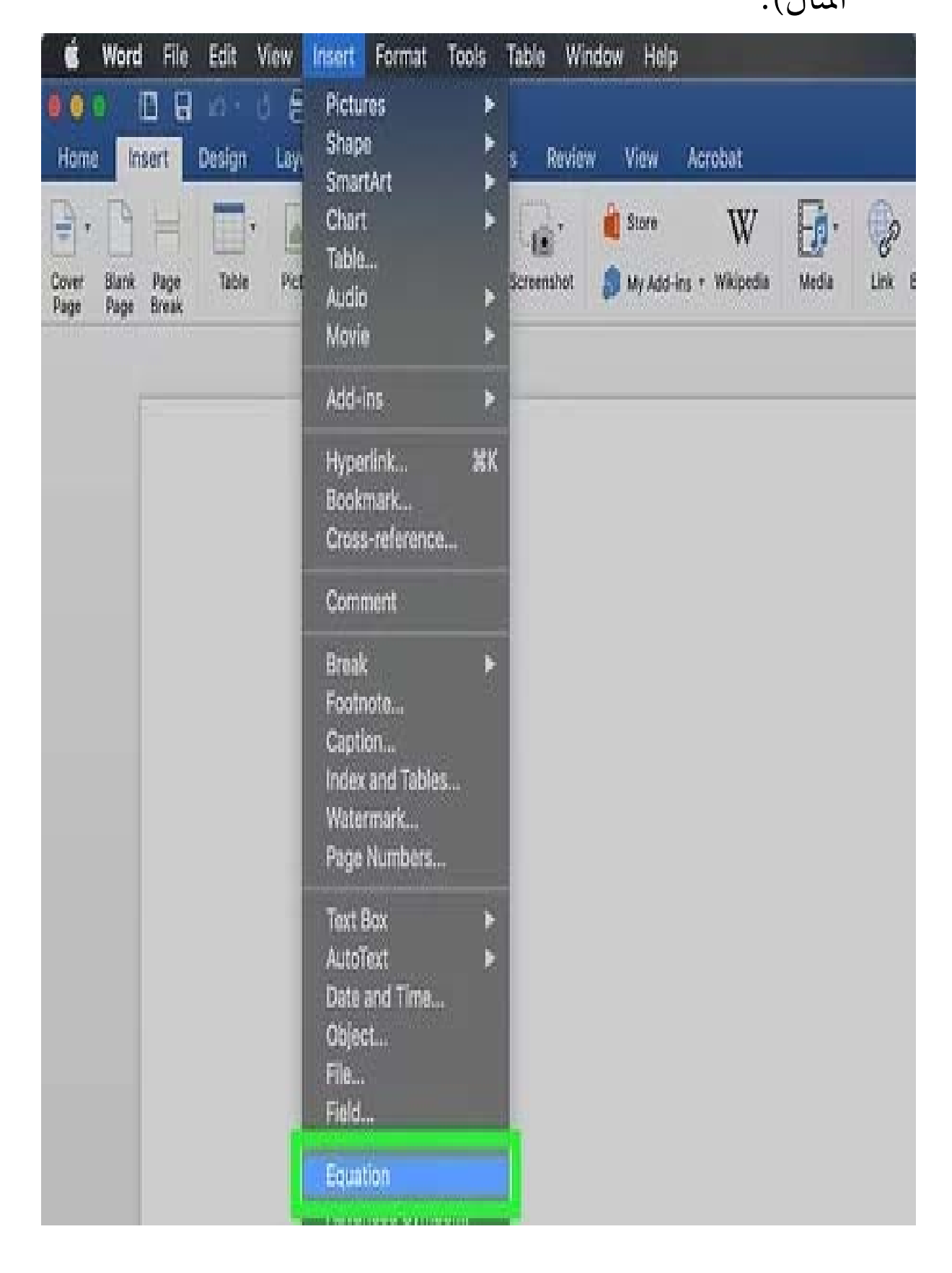

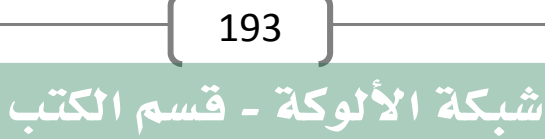

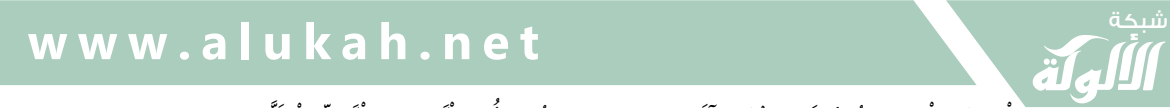

َ .<br>الْحِسَابُ وَالْرِّيَاضِيَّاتُ دُونَ اِسْتِخْدَامِ آلَةٍ حَاسِبَةٍ؛ "حِسَابَاتُ الجُنُورِ الْتَّرْبِيعِيَّةِ وَالْدَّوَالِّ الْمُثَلَّتِيَّةِ" ֺ<u>֓</u> ֦֧֦֦֧֦֝֟ ً<br>ٌ ׇَ֦֧ׅ֚֝ َ َ់<br>: ֺُُ<u>֓</u> َّ ب َّ ل َ ֦֧֦֧֦ ֧֧֧֦֧֧֧֦֧֦֦֡֡֓֓֓֝֬֟֓֓֝֬֓֓֓֓֓֓֓֓֜֓֓֓֝֬֓֓֓֓֓֓֓֓֡֓֓֡֬֓֓֓֡֬֓֓֓֡֬ ََّ់<br>៖

١. اختر خيارات العرض. انقــــــــــر على السهم الذي يشير نحو الأسفل الموجود إلى يمين صندوق :<br>; ֦֧֦֧֢ׅ֧֓<u>֓</u> T֖֖֦֢֦֦֦֦֪֪֦֪֪֦֚֚֚֚֚֬֝֬֝֓֡֬֝֓֡֬֝֬֝֓֡֬֓֡֬֓֡ المعادلة لتظهر قائمة منسدلة تحتوي على خيارات تعديل كيفية عرض :<br>:

المعادلة .

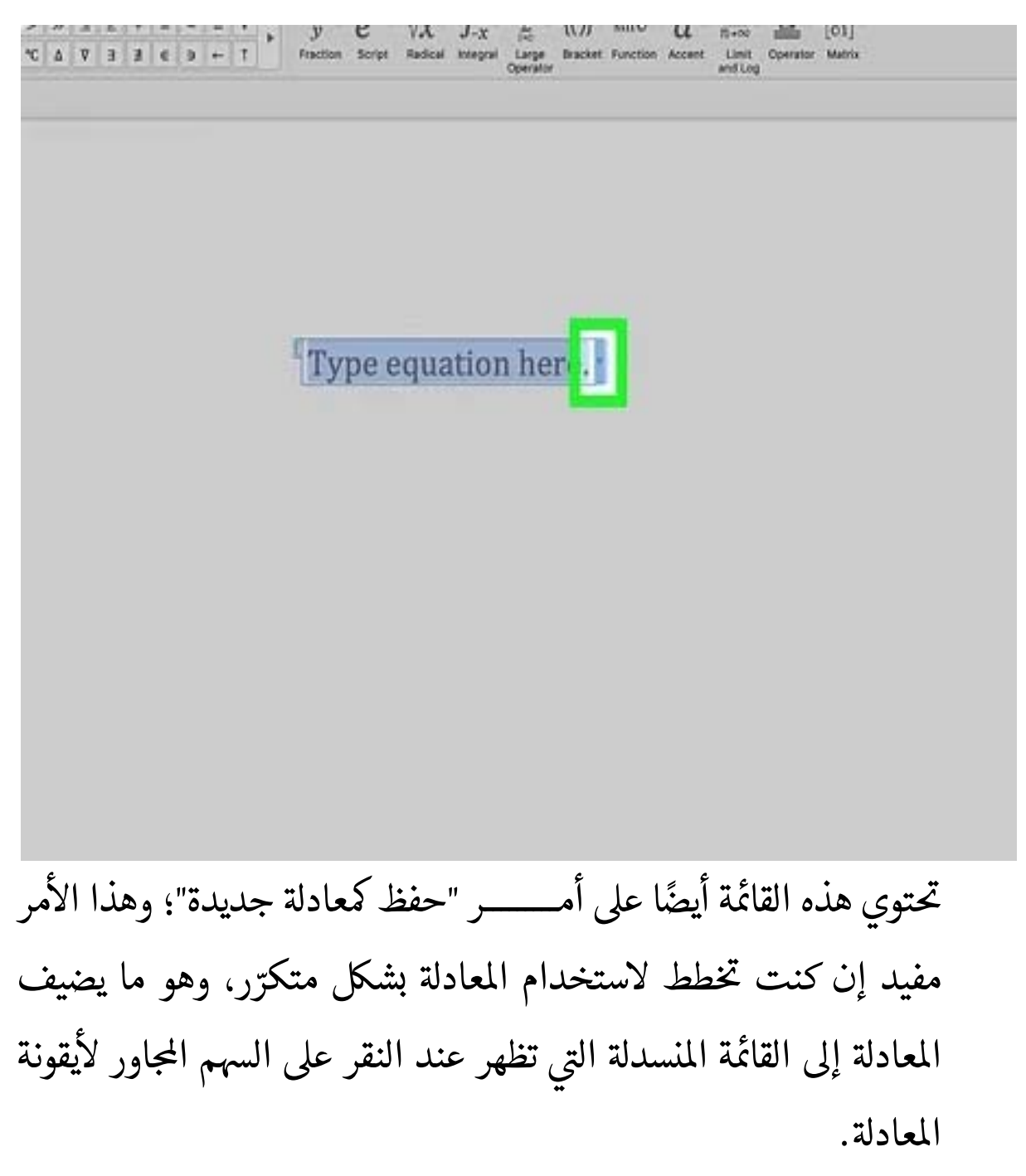

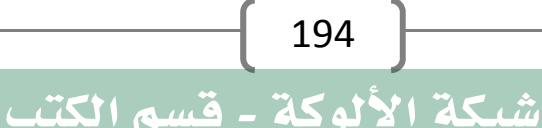

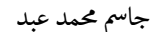

َ الْحِسَابُ وَالْرِّيَاضِيَّاتُ دُونَ اِسْتِخْدَامِ آلَةٍ حَاسِبَةٍ؛ "حِسَابَاتُ الجُنُورِ الْتَّرْبِيعِيَّةِ وَالْدَّوَالِّ الْمُثَلَّتِيَّةٍ" ََ֦֧ َ َ֦֧֧֟֟֟֓֟֟֟֟֟֓֡֡֟֟֓֡֬֓<u>֓</u> ֺُُ<u>֓</u> َّ ب َّ ل َ ْ ֖֖֖֖֖֖֖֧֚֚֚֚֚֚֚֚֚֚֚֚֚֡֝֓֕֓֡֓֓֡֟֓֡֟֓֡֬֓֓֞֡֬֓֓֡֟֓֡֬֓֓֡֬֓֓֞֓֡֬֓֓֞֬֓֓֞֡֬ ََّْ

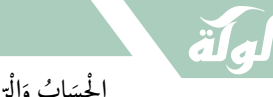

#### الطريقة الرابعة: اعرف القيود { مايكروسوفت وورد ٢٠٠٣}: ١. اعرف القيود. ֦֧<u>֓</u> لا يمكن تحرير المعادلات المكتوبة في وورد ٢٠٠٣ أو الإصدارات الأقدم في T T֖֖֖֚֚֚֚֚֚֬ ֦֧<u>֓</u> .<br>.<br>. ֧֖֖֚֚֚֝<br>֧֚֚֚֝ ֧֧֦֖֖֚֚֚֚֚֝֝֬<br>֧֚֝ ء<br>إصدارات وورد الأحدث، لذا فإنّه يفضّل الترقية لإصدار أحدث إن كنت Tتتعاون مع مستخدمين آخرين عبر برنامج وورد. ֧֦֧֚֝<u>֓</u>

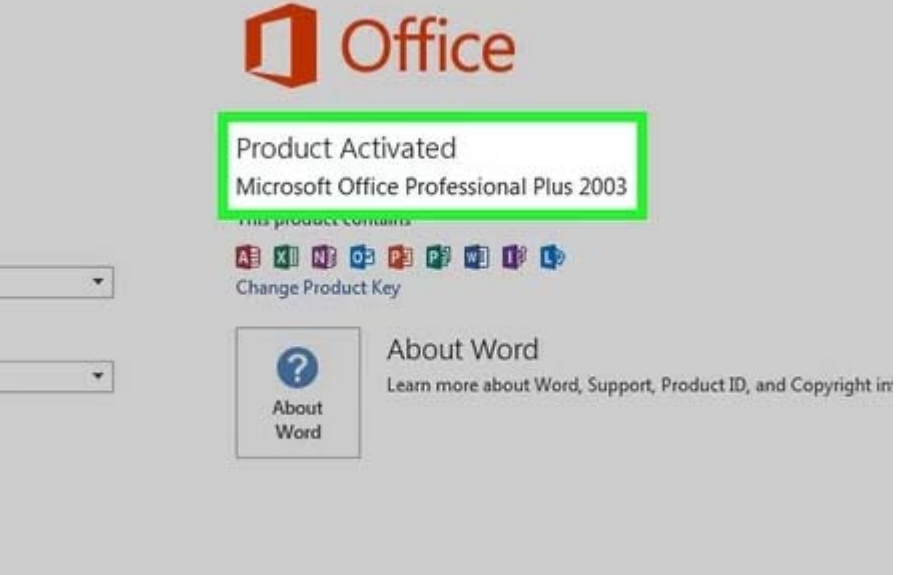

٢. حاول أن تدرج معادلة.

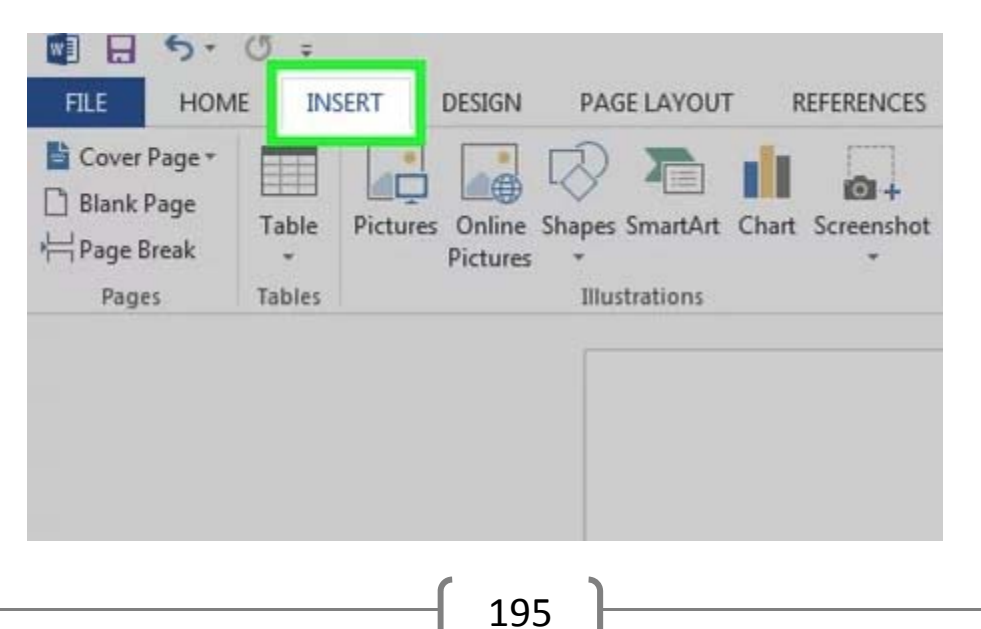

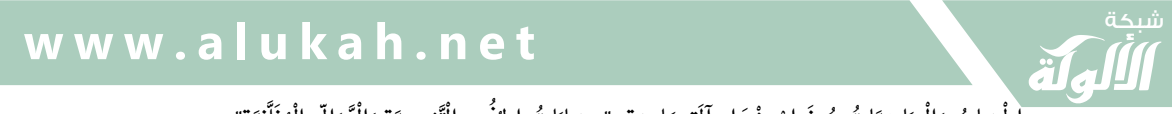

َ .<br>الْحِسَابُ وَالْرِّيَاضِيَّاتُ دُونَ اِسْتِخْدَامِ آلَةٍ حَاسِبَةٍ؛ "حِسَابَاتُ الجُنُورِ الْتَّرْبِيعِيَّةِ وَالْدَّوَالِّ الْمُثَلَّتِيَّةِ" ֺ<u>֓</u> ֦֧֦֦֧֦֝֟ ً<br>ٌ ׇَ֦֧ׅ֚֝ َ َ់<br>: ֺُُ<u>֓</u> َّ ب َّ ل َ ֦֧֦֧֦ ֧֧֧֦֧֧֧֦֧֦֦֡֡֓֓֓֝֬֟֓֓֝֬֓֓֓֓֓֓֓֓֜֓֓֓֝֬֓֓֓֓֓֓֓֓֡֓֓֡֬֓֓֓֡֬֓֓֓֡֬ ََّ់<br>៖

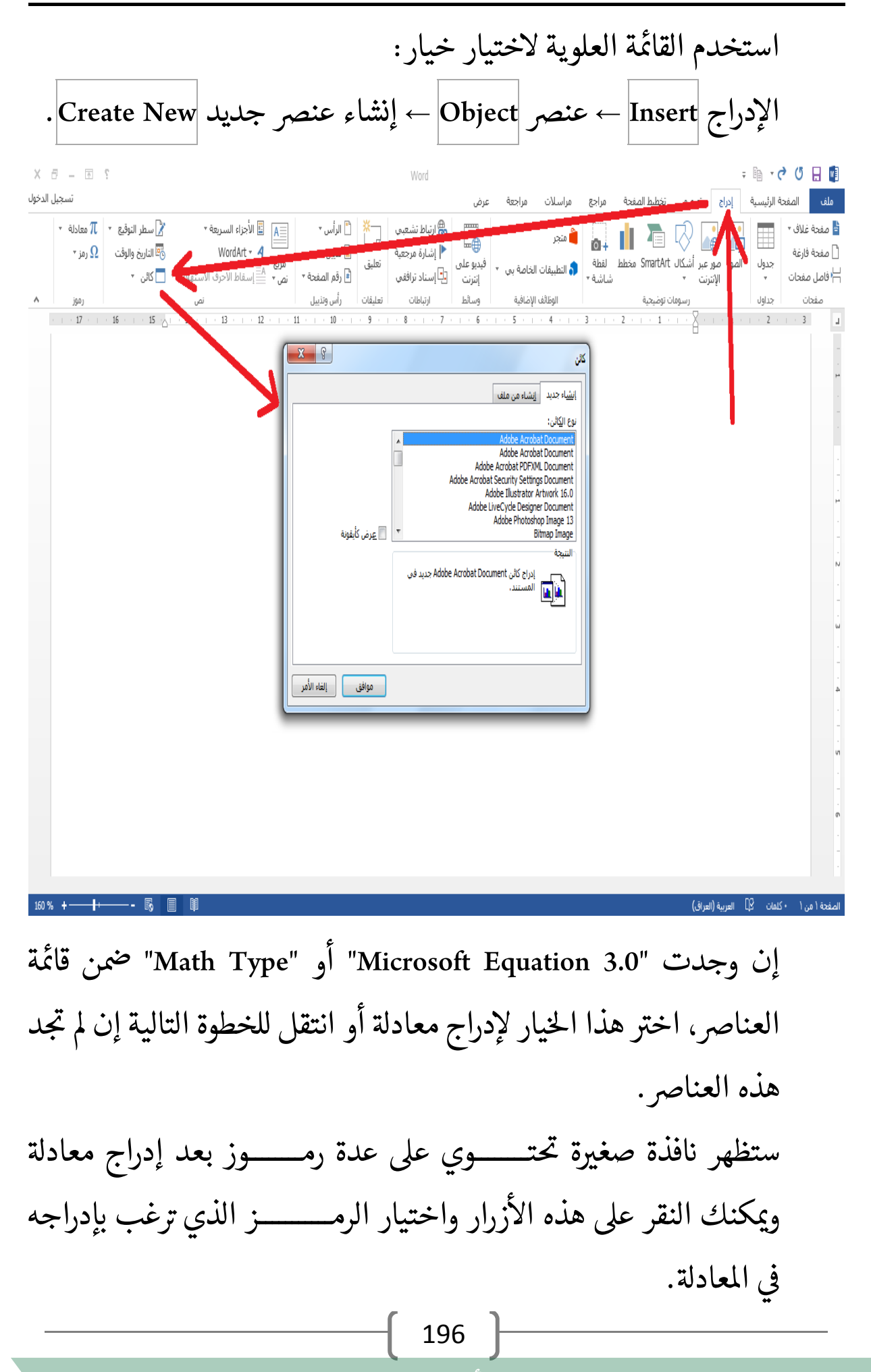

َ الْحِسَابُ وَالْرِّيَاضِيَّاتُ دُونَ اِسْتِخْدَامِ آلَةٍ حَاسِبَةٍ؛ "حِسَابَاتُ الجُنُورِ الْتَّرْبِيعِيَّةِ وَالْدَّوَالِّ الْمُثَلَّتِيَّةٍ" َ֦֧֦֧֦֧֦֦֦֪֦֟֜֜֜֜֓֟֓֟֓֟֓֟֓֟֓֟֓֟֓֟֓֕֓֟֓֕֓֕֓֟֓֟֓֟֓֟֓֕֓֕֟֓֟ ે َ֦֧ ً َ֦֧֧֟֟֟֓֟֟֓֟֡֡֟֓֟֓֡֟֓֡֟֓֟֡֟֓֡֬֓<u>֓</u> ֺُُ<u>֓</u> َّ ب ֺ֦֦֦֦֦֦֚֚֚֚֝֝֝֝֓֕֓֓֕֓֟֓֡֟֓֟֓֟֓֟֓֟֓֟֓֟֓֟֓֞֟֓֞ ل َ ْ ֖֖֖֖֖֖֧֚֚֚֚֚֚֚֚֚֚֚֚֡֝֓֕֓֡֬֓֓֡֓֓֡֟֓֡֬֓֓֡֟֓֡֟֓֡֟֓֡֬֓֓֞֡֡֬֓֓֞֓֡֬ ََّْ

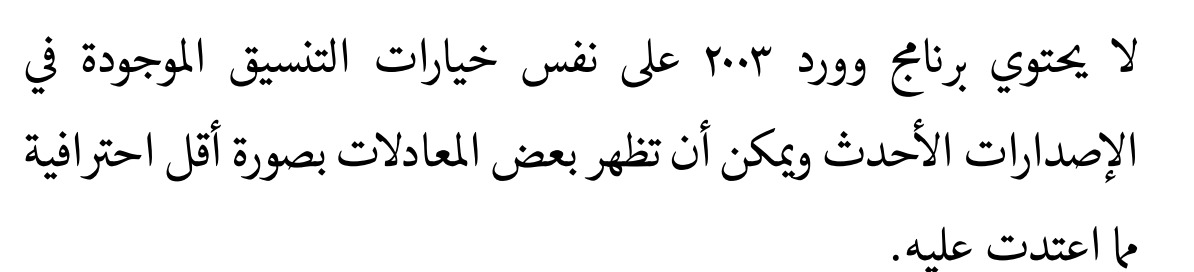

٣. ثبّت اللاحقة إن احتجت لذلك.

ستحتاج إىل تثبيت الحقة إن مل تكن نسخة مايكروسوفت وورد ٢٠٠٣ الموجودة على جهازك تحتوي على الإضافات المذكورة أعلاه. ّ من الصعب إيجاد هذه اللاحقات القديمة في عصرنا الحالي، إلّا أنّك قد تجد ֢ׅ֪ׅ֪֪֪֪ׅ֚֬֘֝֬֝֬֝֬ ֦֧֢֦֧֢ׅ֦֧֦֦֧֢ׅ֖֪֦֪֪֪ׅ֪֪֪֦֖֧֚֚֚֬֝֬֝֬֝֬֝֬֓֬֝ T حزمة التثبيت على جهازك بالفعل:

- . أغلق كل رامج مايكروسوف أوفس.
- . افتح قائمة ابدأ Start ← لوحة التحكم Control Panel ← إضافة

وحذف البرامج Add or Remove Programs.

- اختر أوفس Microsoft Office ← تغيير Change ← إضافة
- وحذف الخصائص Add or Remove Features ← التالي Next. ֖֦֢֦֢ׅ֦֪֪֦֖֚֚֚֚֬֝֬֝֬֝<br>֧֝
	- . انقر على الزر |+| المجاور لأدوات أوفس. .<br>.<br>.
- I. اختر محرّر المعادلات Equation Editor ثم انقر على حى Update . تشغيل Run <sup>←</sup> ديث
	- © اتبع االرشادات الظاهــــــــرة عىل الشاشة.
	- . قد تحتاج إلى اسطوانة تثبيت وورد ٢٠٠٣ إن لم تكن محظوظًا. ً

َ .<br>الْحِسَابُ وَالْرِّيَاضِيَّاتُ دُونَ اِسْتِخْدَامِ آلَةٍ حَاسِبَةٍ؛ "حِسَابَاتُ الجُنُورِ الْتَّرْبِيعِيَّةِ وَالْدَّوَالِّ الْمُثَلَّتِيَّةِ" ֺ<u>֓</u> ֦֧֦֦֧֦֝֟ ً<br>ٌ ׇَ֦֧ׅ֚֝ َ َ់<br>: ֺُُ<u>֓</u> َّ ب َّ ل َ ֦֧֦֧֦ ֧֧֧֦֧֧֧֦֧֦֦֡֡֓֓֓֝֬֟֓֓֝֬֓֓֓֓֓֓֓֓֜֓֓֓֝֬֓֓֓֓֓֓֓֓֡֓֓֡֬֓֓֓֡֬֓֓֓֡֬ ََّ់<br>៖

### أفاكر مفيدة:

֦֧֢ׅ֦֧֪֦֖֧֪֪ׅ֪֪֪ׅ֪֪֪ׅ֪֪֪֦֖֚֬֝֝֬֝֬֝֝֝֬֝֬֝֬ . لإنشاء السطر الثاني من المعادلة، استخدم اختصار لوحة ֦֧֢֦֧֚֬<u>֓</u> ©  $\frac{1}{2}$ . Enter +  $\frac{1}{2}$  - Shift يؤدي الضغط على زر الإدخال إلى الخروج من المعادلة أو بدء فقرة جديدة ًفي المعادلة اعتمادًا على إصدار وورد المستخدم. ֧֖֖֖֖֖֚֚֚֚֚֚֚֬֝<br>֧֚֚֝<br>֧֚֚֝

$$
\sin \alpha \pm \sin \beta = 2 \sin \frac{1}{2} (\alpha \pm \beta) \cos \frac{1}{2} (\alpha \mp \beta)
$$

$$
\sin \alpha \pm \sin \beta = 2 \sin \frac{1}{2} (\alpha \pm \beta) \cos \frac{1}{2} (\alpha \mp \beta)
$$
  
 
$$
\sin \frac{\pi}{2} \sin \frac{\pi}{2} \sin \frac{1}{2} (\alpha \mp \beta) \cos \frac{1}{2} (\alpha \mp \beta)
$$

T. يتضمّن اشتراك أوفس ٣٦٥ عادة أحدث إصدار من برنامج وورد ويمكنك اتباع إرشادات أحدث إصدار يعمل عىل نظام تشغيلك.

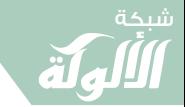

َ الْحِسَابُ وَالْرِّيَاضِيَّاتُ دُونَ اِسْتِخْدَامِ آلَةٍ حَاسِبَةٍ؛ "حِسَابَاتُ الجُنُورِ الْتَّرْبِيعِيَّةِ وَالْدَّوَالِّ الْمُثَلَّتِيَّةٍ" َ֧֦֧֦֧֦֦֘֟֜֜֜֜֓֓֟ ે َ֦֧ ً َ֦֧֧֟֟֟֓֟֟֟֟֟֓֡֡֟֟֓֡֬֓<u>֓</u> ֺُُ<u>֓</u> َّ ب َّ ل َ ْ ֖֖֖֖֖֖֖֧֚֚֚֚֚֚֚֚֚֚֚֚֚֡֝֓֕֓֡֓֓֡֟֓֡֟֓֡֬֓֓֞֡֬֓֓֡֟֓֡֬֓֓֡֬֓֓֞֓֡֬֓֓֞֬֓֓֞֡֬ ََّْ

֦֢֦֧֦֧֦֧֦֧֚֚֚֬֝ . إن كنت تستخدم وورد ٢٠٠٧ أو إصدار أحدث وكنت تحاول أن تحرّر ֦֧֢֦֧֦֧֦֧֦֧֢֦֧֚֚֬֜֡֜ معادهل ٢٠٠٣ أو إصدار أقــــــــــــــــــــــدم، افتح أنشأهى ' ا اىستخدام وورد ֦֦֦֦֖֦֦֦֖֖ׅ֖֧֚֚֚֚֚֬֝֝֝֝֝֝֬֝֝֬֝֝֬֝֬֝֬֝֬֝֓֝֓֝ ֧֦֧֦֧֦֦֧֝<u>֓</u> \_<br>القائمة ملف File ← تحويل Convert لفتح المعادلة وخيارات التحرير الأخرى. :<br>:<br>:

مالحظة: .<br>نخ لن يتمكن الأشخاص الذين يمتلكون وورد ٢٠٠٣ أو أي إصدار أقدم من تحرير 0 ֦֧֢֦֧֦֧֦֧֦֦֪֦֦֚֚֚֚֬֜֡֓֓֡֓֡֓֡֬֓֡֬֓֡֬ ֧֦֧֦֧֦֧<u>֓</u> ֦֧<u>֓</u> المعادلات الموجودة في الملفات المحفوظة بصيغة docx.

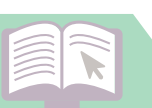

َ .<br>الْحِسَابُ وَالْرِّيَاضِيَّاتُ دُونَ اِسْتِخْدَامِ آلَةٍ حَاسِبَةٍ؛ "حِسَابَاتُ الجُنُورِ الْتَّرْبِيعِيَّةِ وَالْدَّوَالِّ الْمُثَلَّتِيَّةِ" ֺ<u>֓</u> ֦֧֦֦֧֦֝֟ ً<br>ٌ ׇَ֦֧ׅ֚֝ َ َ<u>់</u> ֺُُ<u>֓</u> َّ ب َّ ل َ ֦֧֦֧֦ ֧֦֦֡֡֓֓֓֝֬֟֓֓֓֓֓֓֓֓֓֓֡֓֓֓֡֬֓֓֓֓֡֟֓֓֡֟֓֓֡֬ ََّ់<br>៖

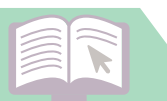

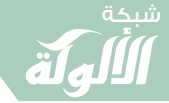

َ الْحِسَابُ وَالْرِّيَاضِيَّاتُ دُونَ اِسْتِخْدَامِ آلَةٍ حَاسِبَةٍ؛ "حِسَابَاتُ الجُنُورِ الْتَّرْبِيعِيَّةِ وَالْدَّوَالِّ الْمُثَلَّتِيَّةٍ" َ֦֧֦֧֦֧֦֦֦֪֦֟֜֜֜֜֓֟֓֟֓֟֓֟֓֟֓֟֓֟֓֟֓֕֓֟֓֕֓֕֓֟֓֟֓֟֓֟֓֕֓֕֟֓֟ ે َ֦֧ َ َ֦֧֧֟֟֟֓֟֟֓֟֡֡֟֓֟֓֡֟֓֡֟֓֟֡֟֓֡֬֓<u>֓</u> ֺُُ<u>֓</u> َّ ب ֺ֦֦֦֦֦֦֚֚֚֚֝֝֝֝֓֕֓֓֕֓֟֓֡֟֓֟֓֟֓֟֓֟֓֟֓֟֓֟֓֞֟֓֞ ل َ ֦֧֦֧֦֧֦֧֦֧֦֧֦֧֦֓֓֡֓֓֓֞֟֓֡֓֓֞֡֓֓֬֓֓֓֡֬֓֓֓֓֓֓֓֓֡֓֓֓֡֬֓֓֡֬֓֓֓֓֞֡֓֬֓֓֓֬ ֖֖֖֖֖֖֧֚֚֚֚֚֚֚֚֚֚֚֚֡֝֓֕֓֡֬֓֓֡֓֓֡֟֓֡֬֓֓֡֟֓֡֟֓֡֟֓֡֬֓֓֞֡֡֬֓֓֞֓֡֬ ََّْ

وبعد؛

: فـ"تلك محاولاتي وأهـــــــــــــــدافي فإذا كنت أصبتها فذلك الفضـــــــل مــــــن : ..<br>الله، {وَمَا بِكُمْ مِنْ نِعْمَة فَمِنْ اللَّه} [النحل: ٣٥]، وإن كانت الثانية فإِمَا هــــــــــي َ َ ؚ<br>ۣ َ֦֧֧֟֓֓<u>֓</u> ֺ֧֦֦֧֦֦֦֖֖֖֖֦֦֧ׅ֪֦֪֦֚֚֚֚֚֚֝֝֝֬֝֝֓֝֓֡֬֝֓֓֡֬֜֓֡֬֓֓֡֬֓֓֡֬֓֓֡֬֓֓֞֬֝֓֬֝֓֞֬֓֓֬֝֓֬֝֓֬֝֓֬֝֓֬  $\overline{\phantom{a}}$ نفسي وأستغفر الله" <sup>،</sup>، "فإذا ظفـــــــــــــــــــرت أيها الطالب بمسألة فاخمــــــــــة ֦֢֢֦֧֦֧֢ׅ֦֚֚֬֬֓֡ فادع لي بحســـــــــــن الحاتمة، وإذا ظفــــــــــــــــــرت بعثرة فادع لي بالتجاوز . ٥ واملغفرة"

ونسأل الله سبحانه وتعالى عزَّ وجلَّ أن يعيننا على التفرغ لطاعته وعبادته، وأن َّ ֦֧<u>֓</u> يحبب إلينا الإيمان ويزينه في قلوبنا، وأن يكره إلينا الكفر والفسوق والعصيان، T ֦֧<u>֓</u> ،أُن <u>يا</u> وأن يجعلنا من الراشدين.

اللَّهمَّ إنِّي أسأَلُكَ فعلَ الخيراتِ، وتركَ المنكراتِ، وحُبَّ المساكينِ، وأن تغفِرَ لي T ृ<br>ॄ ֧֧֦֧֦֧֦֧֦֧֦֧֦֧֦֧֦֧֦֧֚֝֝֬֝֬<u>֚֓</u> T ٍ<br>ا َّ ر حتى وإذا أردتَ فتنةً في قومٍ فتوفَّني غيرَ مفتونٍ، وأسألُكَ حَبَّكَ وحبَّ من<br>وترحمَني، وإذا أردتَ فتنةً في قومٍ فتوفَّني غيرَ مفتونٍ، وأسألُكَ حَبَّكَ وحبَّ من ً<br>ا **ृ** ׇ֦֧֖֖֧֚֚֝֬<u>֓</u> ֧֦֧֦֧֦֧֦֧֦֧֦֧֦֧֦֧֦֧֦֧֦֧ׅ֧֜֓֓<u>֓</u> َّ ֧֦֧֢ׅ֦֧֦֧֢ׅ֪֦֖֧֦֪֪֪֦֖֧֪֪֦֖֚֬֝֬֓֬֓֓֬֝֓֬֝֬֝֬֝ T ֧֢֢֖֚֚֚֬<u>֓</u> َ ي<br>يحبُّكَ، وحبَّ عملٍ يقرِّبُ إلى حُبِّكَ '... ֦֧֦֧֦֧֦֧֦֧֝֜*֓* ُ

ِ ֧֧֦֧֖֖֖֖֧֦֧ׅ֧֦֧ׅ֧ׅ֧ׅ֧֧ׅ֧ׅ֧֧֧ׅ֧֧֧ׅ֧֧֧֚֚֚֚֝֟֓֓֝֬֜֓֓֜֓֓֬֜֓֓֬֜֓֓֝֬֜֓֓֬֜֓֓֬֜֬֜֬֜֓֬֜֓֬֜ اللَّهمَّ إنِّي أسأَلُكَ مِنَ الخيرِ كلِّهِ عاجلِهِ وآجلِهِ، ما عَلِمْتُ منهُ وما لم أعلَمْ، وأعوذُ بِكَ ֧֧֦֧֖֚֚֚֝֝֝֬<br>֧֚֚֚֚֚֚֝֝֝<br>֧֚֚֝ T ٍَ<br>ا ً<br>أ َُ ً<br>أ ُ ֺ<u>֓</u> ِ َ֧֧֦֧֢֚֚֝<br>֧֚֚֝ منَ الشَّتِرِ كلِّهِ عاجلِهِ وآجلِهِ، ما عَلِمْتُ منهُ وما لم أعلَمْ، اللَّهمَّ إنِّي أسأَلُكَ من خيرِ ا<br>ا َّ َ ُ َ ّ ֧<u>֡</u> ֖֦֦֖֧֧֧֦֧֧֦֧֧֦֧֧֧֦֧֧֚֚֚֚֚֚֚֚֚֚֝֝֝֝֝֝֝֝֬֝֝֝֝֬֝֓֝֬֝֟֓֟֓֟֓֟֓֝֬֝֓֟֓֟֓֝֬֝֓֝֬֝֓֝֬֟֓֝֬֟֓֝֬֝֬֝֓֝֬֝֬֝

֦֧֢ׅ ، مناهل العـــــــــــــرفان في علــــــــــــــــــوم القرآن؛ الشــــــــــــــــيخ محمــــــد عبد العظــــــي ֦֧֦֧֦֧<u>֓</u> الزرقاني.

- ه حاشية إعانة الطالبين على حل ألفاظ فتح المعين لشرح قرة العين بمهمات الدين ١-٤ ج٤؛ ص٥٧٠: نقلا عن ابن الوردي.
- .<br>٦ حديثٌ صحيحٌ؛ صَحَّحَهُ الشيخ الألباني في صحــــــيح الترمذي ٣٢٣٥؛ أخرجه الترمذي ٣٢٣٥ واللفظ له، T ֦֧֦֧֦֧֢֦֧֦֧֦֧֦֧֦֧֦֧֦֧֦֧֦֧֦֧ׅ֦֧֧֦֧֚֬֝֜֓֬֜ : ٌَوأمحد .٢٢١٦٢

َ .<br>الْحِسَابُ وَالْرِّيَاضِيَّاتُ دُونَ اِسْتِخْدَامِ آلَةٍ حَاسِبَةٍ؛ "حِسَابَاتُ الجُنُورِ الْتَّرْبِيعِيَّةِ وَالْدَّوَالِّ الْمُثَلَّتِيَّةِ" ֺ<u>֓</u> ֦֧֦֦֧֦֝֟ ً<br>ٌ ׇَ֦֧ׅ֚֝ َ َ់<br>: ֺُُ<u>֓</u> َّ ب َّ ل َ ֦֧֦֧֦ ֧֧֧֦֧֧֧֦֧֦֦֡֡֓֓֓֝֬֟֓֓֝֬֓֓֓֓֓֓֓֓֜֓֓֓֝֬֓֓֓֓֓֓֓֓֡֓֓֡֬֓֓֓֡֬֓֓֓֡֬ ََّ់<br>៖

֦֧֢֦֧֢ׅ֦֧֚֬֝֝֬֝֬֝֬֝֬֝֬֝֬֝֬֝֬֝֬֝֬ ِ ما سألَكَ عبدُكَ ونبيُّكَ، وأعوذُ بِكَ من شَرِّ ما عاذَ بِهِ عبدُكَ ونبيُّكَ، اللَّهمَّ إنِّي َّ ֦֦֦֦֚֚֬֝֝֝֝֝֝<del>֖</del> ُ<br>ا َ ؚ<br>ٔ ์<br>. ्ُ<br>। ֦֧<u>֓</u> أسألُكَ الجنَّةَ وما قَرَّبَ إليها من قَولٍ أو عملٍ، وأعوذُ بِكَ منَ النَّارِ وما قَرَّبَ إليها ۖ َُّ ์<br>: **│**  َّ َا<br>ا ًمن قولٍ أو عملٍ، وأسألُكَ أن تجعلَ كلَّ قَضاءٍ قضيتَهُ لي خيرًا '...<br>من قولٍ أو عملٍ، وأسألُكَ أن تجعلَ كلَّ قَضاءٍ قضيتَهُ لي خيرًا '... ֦֢֢ׅ֦֧֢ׅ֪֦֖֖֖ׅ֪֪֪ׅ֪֪֪֦֪֪֦֖֚֚֚֚֚֬֝֬֝֬֓֓֡֬֓֡ ُ ֦֧֢֦֧֢֦֧֦֧֢ׅ֦֧֢ׅ֦֪֦֧ׅ֚֚֬֓֓֡֓֡֬֜֓֓֡֬ ا<br>ا

ِ أَ اللَّهمَّ: إنِّي أسأَلُك الثَّباتَ في الأمرِ، والعزيمةَ على الرُّشْدِ، وأسأَلُك موجِباتِ 0 ֦֧<u>֓</u> T َّ ٍ<br>ا َّ ًرحمتِك، وعزائمَ مغفرتِك، وأسألُك شُكرَ نعمتِك، وحُسنَ عبادتِك، وأسألُك قلبًا ً<br>وُ َُ ٔ<br>ٔ ٍ<br>ا ك، وعزائمَ مغفرتِك، وأسألُ سليمًا، ولسانًا صادقًا، وأسألُك من خيرِ ما تعلَمُ، وأعوذُ بك من شرِّ ما تعلَمُ، ً<br>ا ُ ً<br>أ ٍ<br>ا ֧֧֦֧֖֚֚֚֝֝֝֬<br>֧֖֚֚֚֚֚֚֚֚֚֚֚֝֝֝֝<br>֧֚֚֝ T ֦֧֦֧֦֧<u>֓</u> ُوأستغفرُك لما تعلَمُ؛ إنَّك أنت علّامُ الغيوبِ ^... ل ֧֧֦֧֧֧֧֦֧֡֓֓֓֓֓֓֓֜֓֓֓֓֓֜֓֓֜*֛* ً<br>أ

َّ "اللَّهُمَّ أَنْتَ أَصْلَحْتَ الصَّالِحِينَ فَأَصْلِحْنَا حَتَّى نَكُونَ صَالِحِينَ" ". ∫<br>∕ َن َ ֦֧֖֖֧֟֟֓֟֓֟֓֟֓֕֓֓֝֓<u>֓</u> ֦֧<u>֘</u> ل َ T َْ֦֧<u>֓</u> َ أ َ ؚ<br>ۣ َ ֧<u>֘</u> .<br>. ्<br>ॄ

**.** سُبْحَانَ رَبِّكَ رَبِّ الْعِزَّةِ عَمَّا يَصِفُونَ \* وَسَلَامٌ عَلَى الْمُرْسَلِينَ \* وَالْحَمْدُ لِلَّهِ رَبِّ ृ<br>। َّ ُ֧֧֘֟֓<u>֓</u> َ.<br>T ्<br>ॄ ُ ؚ<br>أ ٌ ्َ<br>ॄ َُ َ ์<br>: َّ ֧֧֦֧֦֧֘֟֟֓<u>֓</u> ैं।<br>। ِ **∶** ،<br>ب َُ َ T الْعَالَمِينَ ً<br>ا َ

֦֧<u>֓</u> ِ ّ ्<br>। وَصَلِّي اللَّهُمَّ وسَلِّمْ وَبَارِكْ عَلَى نَبِيِّنا مُحَمَّدٍ، وَعَلَى آلِهِ وَصَحْبِهِ أَجمعين. ً<br>ا ؚ<br>ۣ ֺَ֦֪֦֖ׅ֖֧֚֚֚֝֝֝֟֟֓֡֬֝֬֝֟֓֡֬֝֬֝֟<u>֚</u> ٍ ֖֖֦֖֦֖ׅ֖ׅ֖ׅ֖ׅ֖ׅ֖ׅ֖ׅׅׅׅׅׅׅׅׅ֧֧ׅׅ֧ׅ֧֧ׅׅ֖֧ׅ֧֧ׅ֧ׅ֧ׅ֧֧ׅ֧֚֚֚֚֚֚֚֚֚֚֝֝֝֝֝֝֝֟֓֬֓֟֓֓֓֓֓֓֝֬֝֓֓֝֬֓֝֬֝֓֞֬֝֓֝֬֓֞֝֬֝֝֬֝֬֝֝<br>֧֪֧֧֧֧֧֧֧֖֧֧֧֧֪֧֧֛֪֪ׅ֖֧֧֧ׅ֧֖֧֧֧֚֚֚֚֚֚֚֚֝֝֝֝֝֬֝֝֝֝֝֝֝֝֝֝֬֝֝֬֝֝<br>֧֪֪֧֧֪֧֪֧֪֧֛֪֪֧֪֪֪֪֧֪ׅ֧֖֧֪֧֪ׅ֧֖֧֧֧ׅ֧֝֝֝֝֝ ֚֚֡<br>֧֚֚֚֝ َ ֺ<u>֓</u> ់<br>ខែ ِ ֧֧֧֧֧֧֧֡֡֓֓֟֓֟֓֡֓֓֓֡֓֓֓֓֡֓֓֟֓֡֟֓֡֬֓֓֓֓֓֓֟֓֡֟֩֓֓֟֓֓֡֟֓֓֓֓֓֓֓֓֟ ्<br>ॄ

٧ حديثٌ صحـــيحٌ؛ صَحَّحَهُ الشيخ الألباني في صحيح ابن ماجه ٣١١٦؛ أخرجه مسلم (٢٧١٦) مختصراً. T ٌ ֦֧֦֧֦֧֢֦֧֦֧֦֧֦֧֦֧֦֧֦֧֦֧֦֧֦֧ׅ֦֧֧֦֧֚֬֝֜֓֬֜ 0ًَحديثٌ إسناده صحيح؛ أخرجه الشيخ الألباني في السلسلة الصحيحة ٣٢٢٨.<br>٨ حديثٌ إسناده صحيح؛ أخرجه الشيخ الألباني في السلسلة الصحيحة ٣٢٢٨. T ٌ ֧֦֧֦֖֚֚֝֝֬ ٩ {٦٧ حَلَّثَنَا سُوَيْدُ بْنُ سَعِيدٍ، قال حدثنا الْحُكَمُ بْنُ سِنَانٍ، قَالَ: كَانَ مَالِكُ بْنُ دِينَارٍ يَقُـــولُ: اللَّهُمَّ أَنْتَ َ ث َّ َ ي ֺُ֦֦֖֖֦֦ׅ֪֦֪֦֪֦֪֦֪֦֪ׅ֪ׅ֪֪ׅ֪ׅ֧֚֚֚֚֝֝֝֝֬֝֓֡֡֜֝֬֝֬֝֬֝֓֬֝֓֬֓֓֡֬֓֡֬֓֓֡֬֓֓֡֬֓֡֬֓֓֡֬֓֓֡֬֓֓֞֓֡֬֓֞֓֞֓ ֺَََ<u>֓</u> َََُّن َ َ ֦֧<u>֝</u> اً<br>أَصْلَحْتَ الصَّالِحِينَ فَأَصْلِحْنَا حَتَّى نَكُونَ صَالِحِينَ} ["حــــــــــــــــــــديث رقم ٦٧ - من كتاب التوبة لابن ْ ل َ T َ֦֧<u>֝</u> ْ ์<br>เ أ َ T أبي الدنيا - التوبة لابن أبي الدنيا"، و"٥٣٧١٨٠ - ٨٥ ~ أبـــــــــو نعيم الأصبهاني في حلية الأولياء - مَالِكُ ֦֧֦֧֦֧֦֧֦֧֦֧֦֧֦֧֦֧֦֧֦֧֦֧ׅ֦֧ׅ֦֧֦֧֜֓֬֜֓֬֜֬ ֦֧<u>֓</u> َبْنُ دِينَار - حديث رقم ٢٩٣٧"].

202

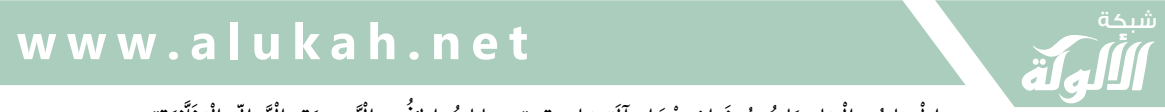

َ الْحِسَابُ وَالْرِّيَاضِيَّاتُ دُونَ اِسْتِخْدَامِ آلَةٍ حَاسِبَةٍ؛ "حِسَابَاتُ الجُنُورِ الْتَّرْبِيعِيَّةِ وَالْدَّوَالِّ الْمُثَلَّتِيَّةٍ" َ֧֦֧֦֧֦֦֘֟֜֜֜֜֓֓֟ ।<br>। َ֦֧ َ َ֦֧֧֟֟֟֓֟֟֟֟֟֓֡֡֟֟֓֡֬֓<u>֓</u> ֺُُ<u>֓</u> َّ ب َّ ل َ ْ ֖֖֖֖֖֖֖֧֚֚֚֚֚֚֚֚֚֚֚֚֚֡֝֓֕֓֡֓֓֡֟֓֡֟֓֡֬֓֓֞֡֬֓֓֡֟֓֡֬֓֓֡֬֓֓֞֓֡֬֓֓֞֬֓֓֞֡֬ ََّْ

 $\widehat{\blacktriangledown}$ 

الفهرس المستشرك المستشرك المستشرك المستشرك المستشرك المستشرك المستشرك المستشرك المستشرك المستشرك المستشرك المستشركة ا<br>المستشركة المستشركة المستشركة المستشركة المستشركة المستشركة المستشركة المستشركة المستشركة المستشركة المستشركة ِ ֧֧֖֧֧ׅ֧֧֧ׅ֧֧֧ׅ֧֧ׅ֧ׅ֧֧֧֧ׅ֧֧ׅ֧֧ׅ֧֧֧֧֚֚֚֘֟֟֓֝֟֟֓֡֬֝֬֟֓֜֓֟֓֬֓֟֓֟֬֜֓֜֓֜֓֝֬֜֜֜֓<br>֧֧֧֧֪֧֧֧֖֧֧ׅ֖֧֧֖֧֧֖֧֧֚֚֚֝֜֩֩֕֩֩֩֩֩֩֟֩֩<br>֧֪֧֩  $\ddot{\phantom{a}}$ 

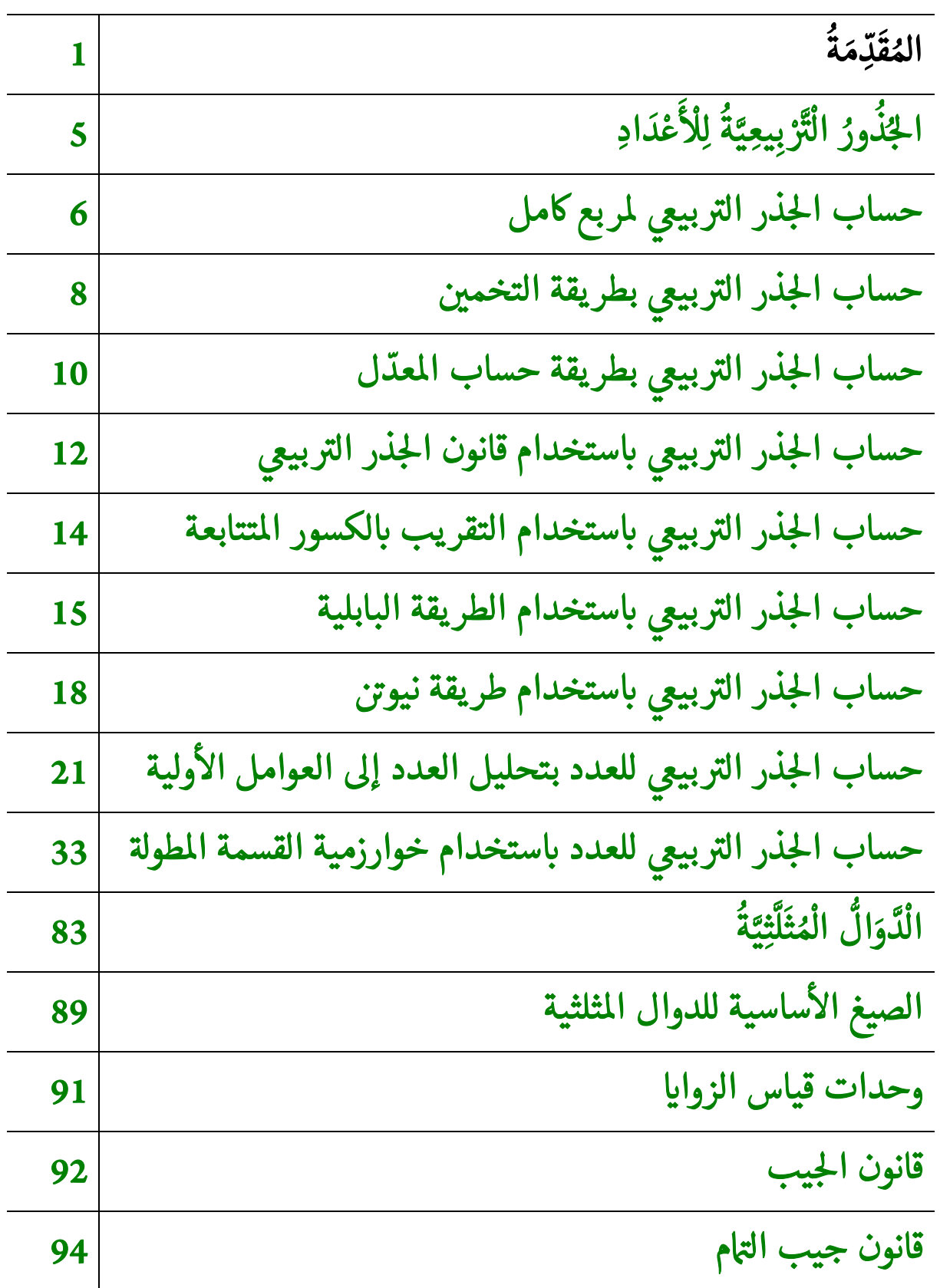

َ .<br>الْحِسَابُ وَالْرِّيَاضِيَّاتُ دُونَ اِسْتِخْدَامِ آلَةٍ حَاسِبَةٍ؛ "حِسَابَاتُ الجُنُورِ الْتَّرْبِيعِيَّةِ وَالْدَّوَالِّ الْمُثَلَّتِيَّةِ" ֺ<u>֓</u> ֦֧֦֦֧֦֝֟ ً<br>ٌ ׇَ֦֧ׅ֚֝ َ َ់<br>: ֺُُ<u>֓</u> َّ ب َّ ل َ ֦֧֦֧֦ ֚֚֡<br>֧֧֡֡֜֟֓֝֟֟֟֓֟֓֡֟֓֟֓֟֡֟֓֟֓֟֡֟֡֟֟֩֡֟֓֟֓֝ ََّ់<br>៖

 $\widehat{\blacktriangledown}$ 

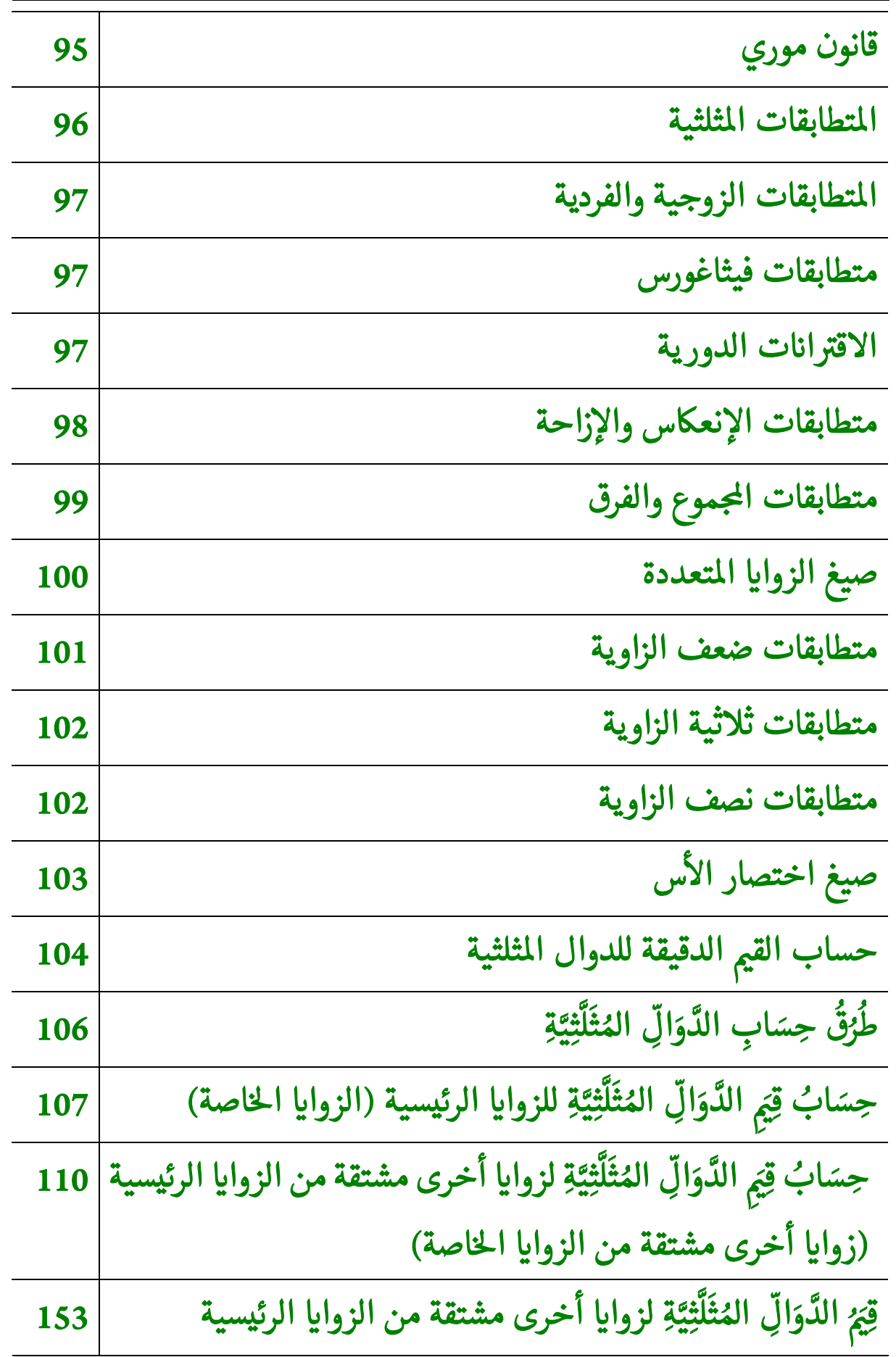

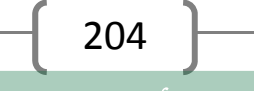

َ الْحِسَابُ وَالْرِّيَاضِيَّاتُ دُونَ اِسْتِخْدَامِ آلَةٍ حَاسِبَةٍ؛ "حِسَابَاتُ الجُنُورِ الْتَّرْبِيعِيَّةِ وَالْدَّوَالِّ الْمُثَلَّتِيَّةٍ" َ֦֧֦֧֦֧֦֦֟֜֜֜֜֜֓֓֟֓֟֓֟֓֟֓֟֓֟֓֟֓֟֓֟֓֕֓֕֓֟֓֟֓֟֓֟֓֟ ે َ֦֧ ً َ֦֧֧֟֟֟֓֟֓֟֟֓֡֡֬֓֟֓֡֓<u>֓</u> ֺُُ<u>֓</u> َّ ب ֺ֦֦֦֚֚֚֚֝֝֜֡֓֓֟֓֡֟֓֓֟֓֟֓֟֓֟֓֟֓֟֓֟֓֟֓֟֓֟֓֟֓֟֓֟֓֕ ل َ ْ ֖֖֖֖֖֖֧֪֪֪ׅ֪֪֪ׅ֚֚֚֚֚֚֚֚֚֚֚֚֡֝֓֕֓֡֓֓֡֬֓֓֡֟֓֡֬֓֓֡֬֓֓֓֡֟֓֡֬֓֓֡֬֓֓֡֟֓֡֬֓֓֞֬֓֓֞֬֓֓֞֬֓ ََّْ

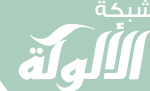

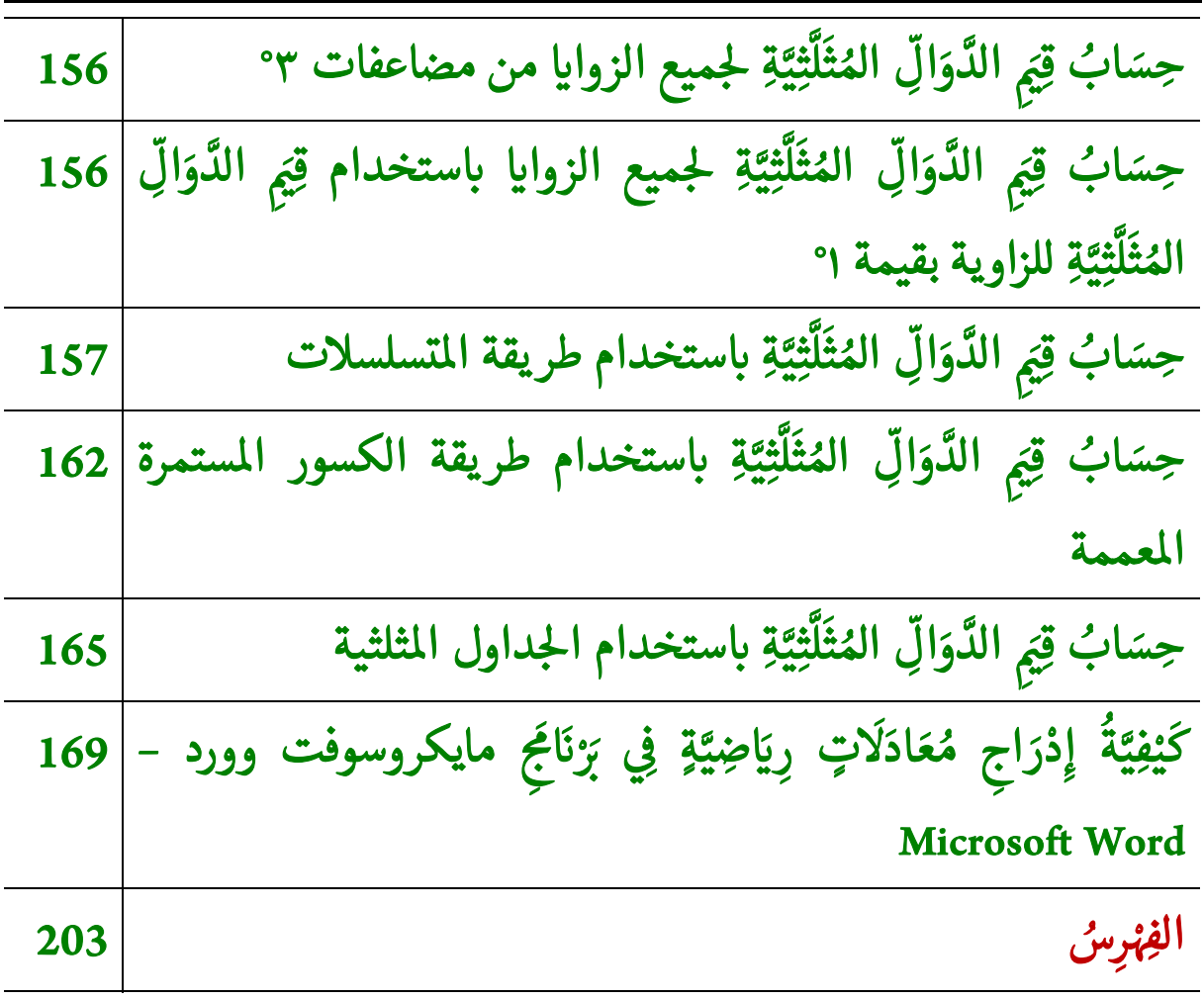

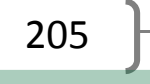

 $\widehat{\blacktriangledown}$ 

َ .<br>الْحِسَابُ وَالْرِّيَاضِيَّاتُ دُونَ اِسْتِخْدَامِ آلَةٍ حَاسِبَةٍ؛ "حِسَابَاتُ الجُنُورِ الْتَّرْبِيعِيَّةِ وَالْدَّوَالِّ الْمُثَلَّتِيَّةِ" ֺ<u>֓</u> ْ ً<br>ٌ ׇَ֦֧ׅ֚֝ َ َ់<br>: ֺُُ<u>֓</u> َّ ب َّ ل َ ֦֧֦֧֦ ֧֧֧֦֧֧֧֦֧֦֦֡֡֓֓֓֝֬֟֓֓֝֬֓֓֓֓֓֓֓֓֜֓֓֓֝֬֓֓֓֓֓֓֓֓֡֓֓֡֬֓֓֓֡֬֓֓֓֡֬ ََّ់<br>៖

صَدَرَ للمُؤَلِّفِ: ֧֖֧֖֖֖֚֚֚֚֚֚֚֚֝֝<br>֧֚֝<br>֧֖֖֖֖֖֖֖֖֖֖֖֖֖֧֚֚֚֚֚֚֚֚֚֚֚֚֚֚֚֚֚֚֝<u>֚</u><br>֧ أ<br>أ َ .<br>ا

١. الخادم المحلّي Local Server. {أَحَد مساقات حَقِيبَةِ: "الوَجِيزُ فِي بَرْمَجَةِ المَوَاقِعِ"}. ّ َ ََ َ T

#### https://jasimabed.com/books/?b=1

٢. ﴿ خُطْوَةٌ خُطْوَةٌ فِي تَعْلِيمِ وتَعَلُّمِ اللُّغَةِ التُرْكِيَّةِ: الخُطْوَةُ الأُوُلَى: القِرَاءَةُ والكِتَابَةُ. َ ا<br>ا ؚ<br>أ ֺ<u>֓</u> َ ֦֧֦֧֦֧<u>֓</u> ِل **ّ ∶**  T ٌ ֦֧֧֧֦֧֟֓֝֟֓<u>֖֚֓</u> ِّ پُ ٌ ا<br>ا المباد<sup>ر</sup><br>ا َََُُُُ **s** ْ Adım Adım Türkçe Öğrenme ve Öğretme: Birinci Adım: Okuma ve yazma

https://jasimabed.com/books/?b=2

֦֦֦֦֧֦֦֦֦֦֧֦֧֦֧֦֧֦֧֦֧֦֧֦֧֦֧֦֧֦֧֦֧֦֧֦֧֦֧֦֧֦֝֝֝֟֟֟֟֟֟֝֝֟֘֟֘֟֟֟֓֟֓֟֓֟֓֟֓֟֓֟֓֟֓֓֓֓֓ ٣. "الأَرْبَعُونَ فِي مَبَانِي الإسِلَامِ وَقَوَاعِدِ الأَحكَامِ" المشهورة بــ "الأَرْبَعينِ النَّوَوِيَّة". لِلإِمَامِ َّ ֺ<u>֓</u> ֦֢֦֧֦֧֦֧֦֧֚֚֚֡֝ ِ ֦֧<u>֓</u> ب َ :<br>;<br>; I **∶** :<br>;<br>; َ֧֦֧֝<u>֓</u> ًَ<br>أ َT ؚ<br>ا ْ ب َ ََ النَّوَوِيِّ مَعَ زِيَادَةِ ابْنِ رَجَبِ الحُنْبَلِيِّ؛ بِاللُّغَةِ العَرَبِيَّةِ وَالتَّرْكِيَّةِ وَالإِنْكِلِيزِيَّةِ. َ َ֧֦֧<u>֚</u> ֧<u>֡</u> ֖֦֧֦֧֦֧֦֧֦֧֦֧ׅ֖֚֚֚֚֚֚֚֡֝֜<br>֧֖֖֖֖֖֖֖֖֧֚֚֚֚֚֚֚֚֚֚֚֚֚֚֚֚֚֚֚֚֚֚֝֝ ؚ<br>; ْ َّT ْ ََََََّّ المناسبة<br>أ

"İslamın Temelinde ve Ahkam Kurallarında Kırk Hadis"; "NEVEVİ KIRK HADİSİ" olarak bilinir; Müellifi: İmam Nevevi، İbn‐i Receb el‐ Hanbeli'nin eklemesiyle. Arapça، Türkçe ve İngilizce

"The Forty in the Buildings of Islam and the Rules of Judgments"; Which is famous as "An‐Nawawi's Forty Hadiths"; By Al‐Imam Al‐ Nawawi with the addition of Ibn Rajab al‐Hanbali. Arabic، Turkish and English

https://jasimabed.com/books/?b=3

्<br>। ٤. الوَجِيزُ في تَصْرِيفِ الأَزْمنِـَةِ في اللـُّغَةِ التُّرْكِيـَّةِ ֦֧֦֧֦֧<u>֓</u> َ :<br>: ֦֧<u>֓</u> T ََّ ׇׇ֚֬֡

Türkçede Zamanların Kısaca Özeti

https://jasimabed.com/books/?b=4

ه. الأَفْعَالُ الأَكْثَرُ اسْتِخْدَامًا في اللُّغَةِ التُّرْكِيَّةِ T ً.<br>ا ֦֧֧֟֟֓֟֓֟֓֡֓֡֬֓֟֓֡֓֓<u>֓</u> ْ ֺ<u>֓</u> I ֦֧֧֦֧֦֧֦֧֟֟֓֟֓֟֓֟֓֡֓֟֓֟֓֡֓֟֓֟֓֡֟֓֟֡֟֓֡֟֓֟֓֡֟֓֟֓֡֟֓ َ :<br>= ُ َْ َ ֺَّ<u>֓</u>

Türkçede En Çok Kullanılan Fiiller

https://jasimabed.com/books/?b=5

َ٦. سَنَابِلُ الْحُسَنَاتِ. «الأَعْمَالُ ذَوَاتُ الأُجُورِ المُضَاعَفَاتِ». .<br>. ់<br>ព្រ ֺ<u>֓</u> َََُُ **0**<br>0<br>1 ََ ֦֧֧֟֟֓<u>֓</u> َ

206  $\|$ 

شبكة الألوكة - قسم الكتب

https://jasimabed.com/books/?b=6

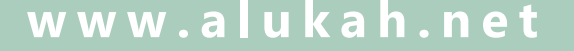

َ الْحِسَابُ وَالْرِّيَاضِيَّاتُ دُونَ اِسْتِخْدَامِ آلَةٍ حَاسِبَةٍ؛ "حِسَابَاتُ الجُنُورِ الْتَّرْبِيعِيَّةِ وَالْدَّوَالِّ الْمُثَلَّتِيَّةٍ" َ֧֦֧֦֧֦֦֘֟֜֜֜֜֓֓֟ ે َ֦֧ َ َ֦֧֧֟֟֟֓֟֟֟֟֟֓֡֡֟֟֓֡֬֓<u>֓</u> ֺُُ<u>֓</u> َّ ب َّ ل َ ْ ֖֖֖֖֖֖֧֪֪֪ׅ֪֪֪ׅ֚֚֚֚֚֚֚֚֚֚֚֚֡֝֓֕֓֡֓֓֡֬֓֓֡֟֓֡֬֓֓֡֬֓֓֓֡֟֓֡֬֓֓֡֬֓֓֡֟֓֡֬֓֓֞֬֓֓֞֬֓֓֞֬֓ ََّْ

٧. ِ إ َّ هللا ن َ ُ َ ك ْ ح َض ي َ َ ل رى َ ْ Tىص َ ، و َ ، و ُ ْ َ اء مس َ 0 ُ اال َ ْ Tىى َ هل ُ احل ُس َ ات ِ ف ّ َ الص َ و الع . ُ ىل

https://jasimabed.com/books/?b=7

۸. 
$$
· فَأَعِنِّى عَلَى نَفْسِكَ بِكَتُّرَةِ السُّجُودِ؛ عَدَدُ الُرَّكَعَاتِ الَّتِ يُصَلِّهَا المُسْلَهٍ في الُيَوْمِ وَاللَّيُلَةِ.
$$

https://jasimabed.com/books/?b=8

٩. شَرْحُ كِتَابِ إِسْطَنْبُولَ - كِتَابُ الْلُّغَةِ الْتُّرْكِيَّةِ لِلأَجَانِبِ؛ الْمُسْتَوى A1. ْ ً<br>أ ْ**∶** ֺُ֧֦֧֦֧֦֧֦֧֦֧֦֧֦֧ׅ֦֧ׅ֦֦֚֝֜֓֓֬֜֓֡֬֓֓֞֓֡֬֓֓֞֓֡֬֓֓֡֬֓֓֞֓֡֬֓֓֡֬֓֓֞֬֓֓֬֓֓֬֝֓֬֝֬֝֓֬֝֬֝֬ ََ :<br>1 َّ֧֦֧֦֧֦֧֦֧֦֧֦֧֦֧֧֘֜֓֓<u>֚</u> َ ا<br>ا ل َ֦֧֦֦֟֓֝֝֟֓֓֝֝**֓** 

https://jasimabed.com/books/?b=9

.١٠ ُ مى ِ ر َ ك ْ ُ ال رْ آن ُ ق َ <sup>و</sup> ِاني َ ال ْ َ ع م ُ َ ْ 'مح َ َة رى ِ ه ِة َّ ُّ ْكي رى ْ ِة ال َ غ ُّ َ إ ؛ {صفحات ر - ِىل الل آاى - أحزاب - أجزاء ُ و ت - س َ ع - ' أراى .}

KUR'ÂN‐I KERİM ‐ DİYANET VAKFI MEÂLİ; {Sayfalar – Sureler – Ayetler – Hizipler – Cüzler – Çeyrekler}.

https://jasimabed.com/books/?b=15

.١١ َ َّة ِكي ُّ ْ رى ْ َ ال ة َ غ ُّ ل ْ ال ُ رَ أ ْ ق َ َ أ T اى َ َ ِ اب "أ ِ كت ُ َ ِسهل َ ِسل { Okuyorum Türkçe"{: وى ْ ْ ت ُ س امل I. ْ

https://jasimabed.com/books/?b=16

َ١٢. گُفْفَةُ المُقَنْطِرِينَ؛ "كُونُواْ مِنَ الْمُقَنْطِرِينَ والْمُقَنْطِرَاتِ وَالْقَانِتِينَ وَالْقَانِتَاتِ وَالذَّاكِرِينَ اللَّهَ كَثِيرًا ؚ<br>ٔ **∶** ُ ֺ<u>֓</u> ؚ<br>ۣ : َT َ ْ َْ َ ْ ْ َ ْ ْ ََ ֧֦֧֦֧֦֧֘֒<u>֓</u> ََّ َؚ<br>; َ وَالذَّاكِرَاتِ". َّ

https://jasimabed.com/books/?b=26

١٣. إِعْرَابُ الْقُرْآنِ الْكَرِيمِ. ؚ<br>ا ֧֧֦֧֦֧֘֒֝֝֟֓<u>֚֓</u> ֧<u>֓</u> ِ ֺ<u>֓</u>

https://jasimabed.com/books/?b=28

١٤. الْحِسَابُ وَالْرِّيَاضِيَّاتُ دُونَ اِسْتِخْدَامِ آلَةٍ حَاسِبَةٍ؛ "حِسَابَاتُ الجُذُورِ الْتَّرْبِيعِيَّةِ وَالْدَّوَالِّ َ֦֦֦֦֦֦֦֦֦֦֦֦֖ׅ֖֚֚֬֝֝֝֝֝֝֝֝֝֝֝֬֝֝֬֝֝֬֝֟֓֝֬֝֝ ً<br>أ .<br>ا ֦֧֦֧֦֧<u>֓</u> ֦֧֖֖֟֓֟֓֟֓֓֓֓**֓** َُ ैं।<br>. ؚ<br>أ ֺُُ<u>֓</u> َّ ب ْ َّ ََّْ َّالْمُثَلَّثِيَّةِ" **.** َّ ل ֺ<u>֓</u>

207

شبكة الألوكة - قسم الكتب

https://jasimabed.com/books/?b=29

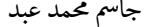

َ .<br>الْحِسَابُ وَالْرِّيَاضِيَّاتُ دُونَ اِسْتِخْدَامِ آلَةٍ حَاسِبَةٍ؛ "حِسَابَاتُ الجُنُورِ الْتَّرْبِيعِيَّةِ وَالْدَّوَالِّ الْمُثَلَّتِيَّةِ" ֺ<u>֓</u> ْ ً<br>ٌ ׇَ֦֧ׅ֚֝ َ َ់<br>: ֺُُ<u>֓</u> َّ ب َّ ل َ ֦֧֦֧֦ ֚֚֡<br>֧֧֡֡֜֟֓֝֟֟֟֓֟֓֡֟֓֟֓֟֡֟֓֟֓֟֡֟֡֟֟֩֡֟֓֟֓֝ ََّ់<br>៖

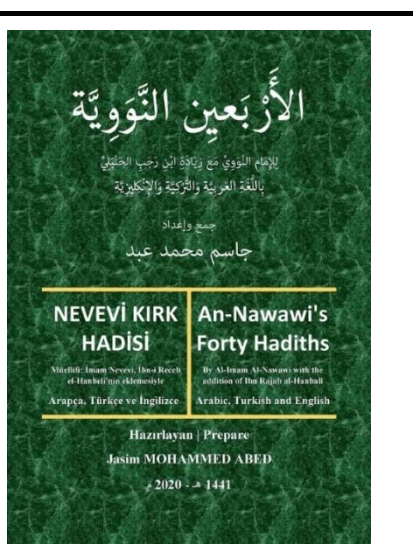

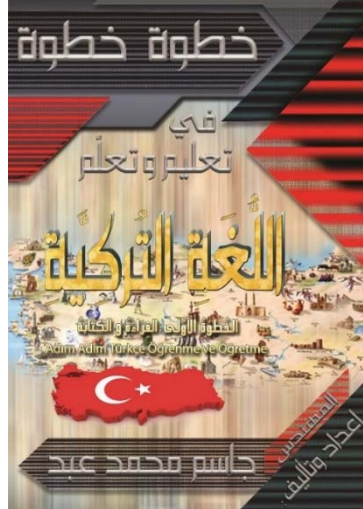

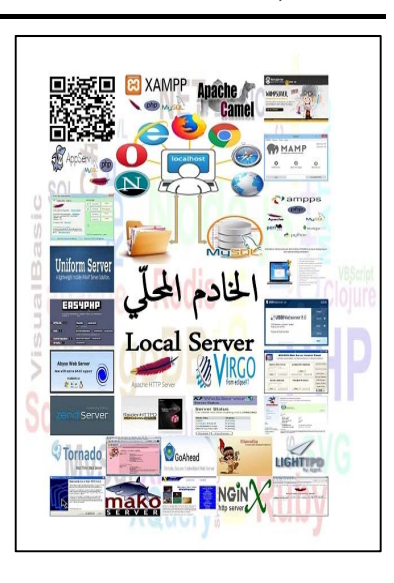

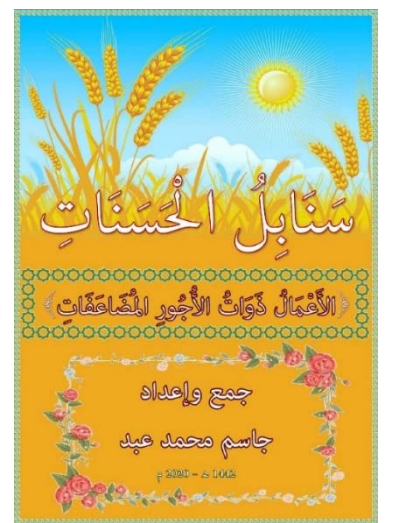

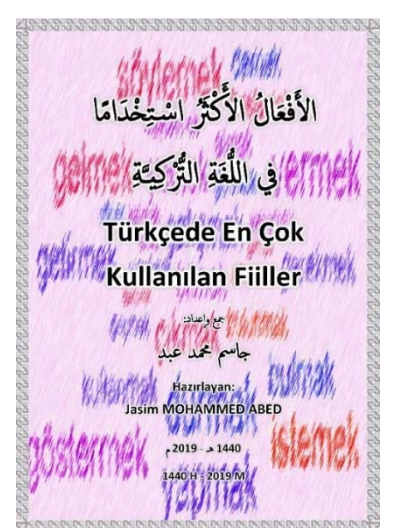

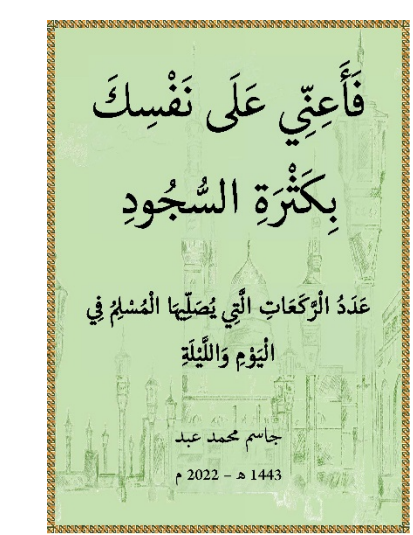

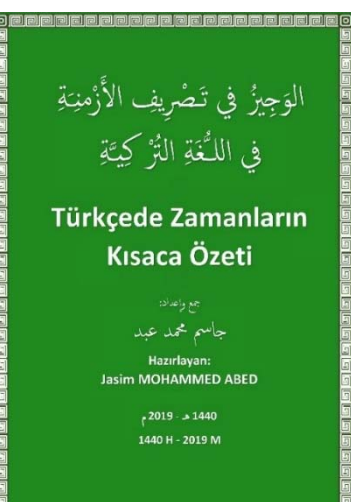

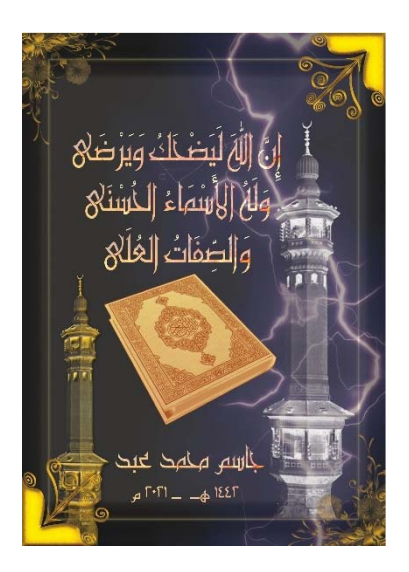

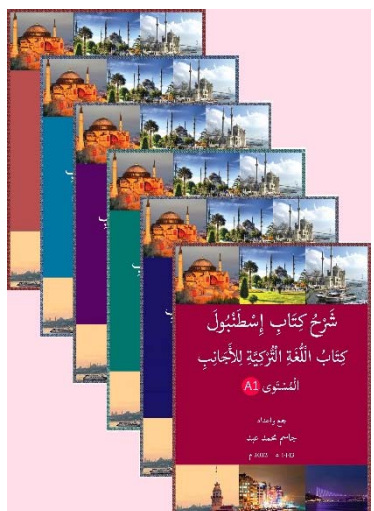

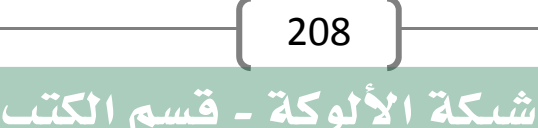

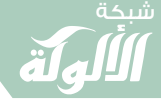

ر<br>تَّحْفَةُ المُقَنْطِر

كُونُواْ مِنَ الْمُقَنْطِرِينَ والْمُقَنْطِرَاتِ وَالْقَانِتِينَ وَالْقَانِتَاتِ وَالذَّاكِرِينَ اللَّهَ كَثِيرًا وَالذَّاكِرَاتِ

> جاسم محمد عبد  $2022 - 1444$

َ الْحِسَابُ وَالْرِّيَاضِيَّاتُ دُونَ اِسْتِخْدَامِ آلَةٍ حَاسِبَةٍ؛ "حِسَابَاتُ الجُنُورِ الْتَّرْبِيعِيَّةِ وَالْدَّوَالِّ الْمُثَلَّتِيَّةٍ" َ֧֦֧֦֧֦֦֘֟֜֜֜֜֓֓֟ ે َ֦֧ ً َ֦֧֧֟֟֟֓֟֟֟֟֟֓֡֡֟֟֓֡֬֓<u>֓</u> ֺُُ<u>֓</u> َّ ب َّ ل َ ْ ֖֖֖֖֖֖֖֧֚֚֚֚֚֚֚֚֚֚֚֚֚֡֝֓֕֓֡֓֓֡֟֓֡֟֓֡֬֓֓֞֡֬֓֓֡֟֓֡֬֓֓֡֬֓֓֞֓֡֬֓֓֞֬֓֓֞֡֬ ََّْ

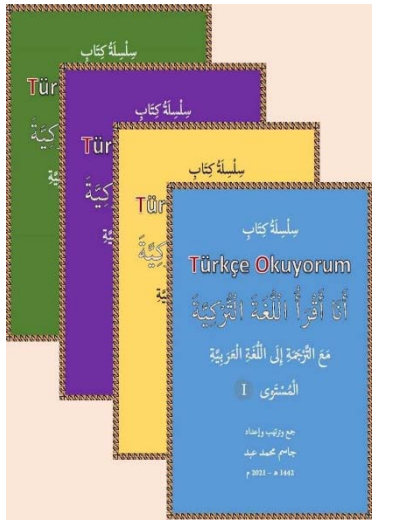

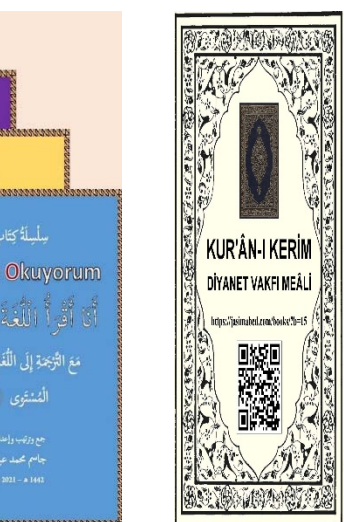

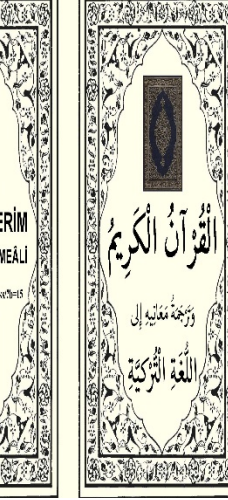

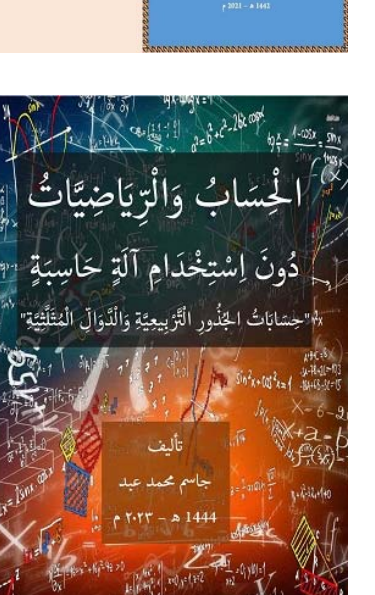

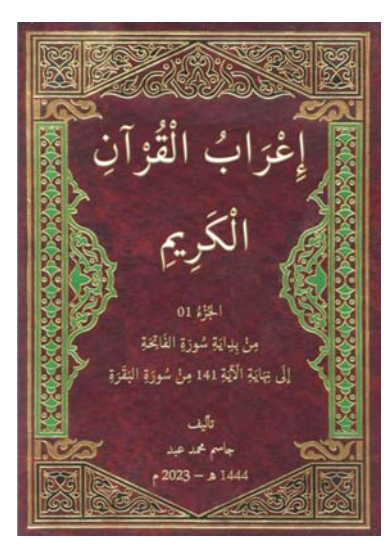

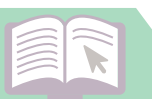

َ .<br>الْحِسَابُ وَالْرِّيَاضِيَّاتُ دُونَ اِسْتِخْدَامِ آلَةٍ حَاسِبَةٍ؛ "حِسَابَاتُ الجُنُورِ الْتَّرْبِيعِيَّةِ وَالْدَّوَالِّ الْمُثَلَّتِيَّةِ" ֺ<u>֓</u> ْ ً<br>ٌ ׇَ֦֧ׅ֚֝ َ َ់<br>: ֺُُ<u>֓</u> َّ ب َّ ل َ ֦֧֦֧֦ ֚֚֡<br>֧֧֡֡֜֟֓֝֟֟֟֓֟֓֡֟֓֟֓֟֡֟֓֟֓֟֡֟֡֟֟֩֡֟֓֟֓֝ ََّ់<br>៖

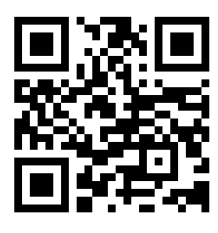

## https://abs.jasimabed.com

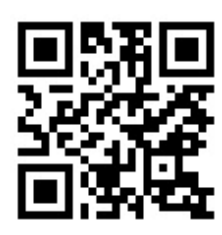

## https://www.jasimabed.com

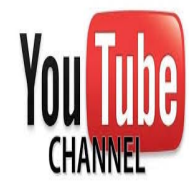

https://youtube.com/c/JasimABED https://youtube.com/c/ArabicLanguage\_AL https://youtube.com/c/TurkishLanguage\_TL

https://youtube.com/c/EnglishLanguage\_EL https://youtube.com/c/ScienceAndTechnology\_ST https://www.youtube.com/@AlHudaInfoTech https://www.youtube.com/c/الهدىلتقنياتالمعلومات https://youtube.com/channel/UC5OfvCW0AQZk\_NZqTfMvVfg https://youtube.com/channel/UCXfy0d\_1R-cqkmdqtk095Rg https://youtube.com/channel/UCR28-cJIy\_O0LsBQ9D6Yo1g https://youtube.com/channel/UC5S3zb4Zz0yr-EmBq8LPd7g https://youtube.com/channel/UC\_Zg0g9S0t4nZNxG1cbTf1g https://youtube.com/channel/UCJX2psTVlyyUfGcnQsg1T-A

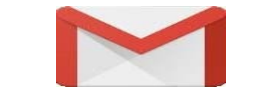

**0** Instagram

### alhudainfotech@gmail.com

https://www.instagram.com/jasimabed2021/ https://www.instagram.com/turkishlanguage.tl/

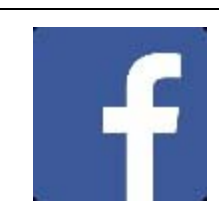

https://www.facebook.com/jassem.abid.75

https://facebook.com/Learning.Teaching.Turkish.Language https://facebook.com/groups/Learning.Teaching.Turkish.Language

210

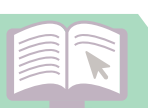

َ الْحِسَابُ وَالْرِّيَاضِيَّاتُ دُونَ اِسْتِخْدَامِ آلَةٍ حَاسِبَةٍ؛ "حِسَابَاتُ الجُنُورِ الْتَّرْبِيعِيَّةِ وَالْدَّوَالِّ الْمُثَلَّتِيَّةٍ" َ֧֦֧֦֧֦֦֘֟֜֜֜֜֓֓֟ ે َ֦֧ ً َ֦֧֧֟֟֟֓֟֟֟֟֟֓֡֡֟֟֓֡֬֓<u>֓</u> ֺُُ<u>֓</u> َّ ب َّ ل َ ْ ֖֖֖֖֖֖֖֧֚֚֚֚֚֚֚֚֚֚֚֚֚֡֝֓֕֓֡֓֓֡֟֓֡֟֓֡֬֓֓֞֡֬֓֓֡֟֓֡֬֓֓֡֬֓֓֞֓֡֬֓֓֞֬֓֓֞֡֬ ََّْ

https://facebook.com/DesignAndProgrammingOfWebsites https://facebook.com/groups/DesignAndProgrammingOfWebsites https://facebook.com/groups/quranandsciences https://facebook.com/SunnahAndSciences https://facebook.com/groups/ummatiqraa https://facebook.com/alhudainfotech https://facebook.com/groups/the.virtual.trip

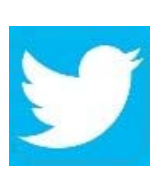

 https://twitter.com/@jasimmabed https://twitter.com/@TurkishLanguag https://twitter.com/@and\_websites https://twitter.com/@Learn1440 https://twitter.com/@AlHudaInfoTech

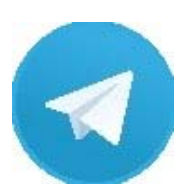

 https://t.me/Eng\_JasimMohammedABED https://t.me/Eng\_Jasim\_ABED\_Works https://t.me/Arabic\_Language\_Learn https://t.me/TurkishLanguageTeachingLearning https://t.me/DesigningProgrammingWebsites https://t.me/SunnahAndSciencesArabic https://t.me/SunnahAndSciencesTurkish https://t.me/SunnahAndSciencesEnglish

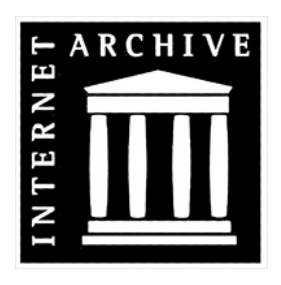

### https://archive.org

https://archive.org/details/@jasim\_m\_abed https://archive.org/details/@eng\_jasim\_m\_abed https://archive.org/details/@almubermij https://archive.org/details/@j\_m\_a

َ .<br>الْحِسَابُ وَالْرِّيَاضِيَّاتُ دُونَ اِسْتِخْدَامِ آلَةٍ حَاسِبَةٍ؛ "حِسَابَاتُ الجُنُورِ الْتَّرْبِيعِيَّةِ وَالْدَّوَالِّ الْمُثَلَّتِيَّةِ" ֺ<u>֓</u> ْ ً<br>ٌ ׇَ֦֧ׅ֚֝ َ َ<u>់</u> ََُُّ ب َّ ل َ ֦֧֦֧֦ ֧֦֦֡֡֓֓֓֝֬֟֓֓֓֓֓֓֓֓֓֓֡֓֓֓֡֬֓֓֓֓֡֟֓֓֡֟֓֓֡֬ ََّ់<br>៖

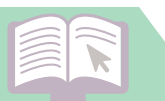
## www.alukah.net

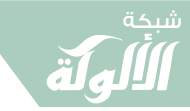

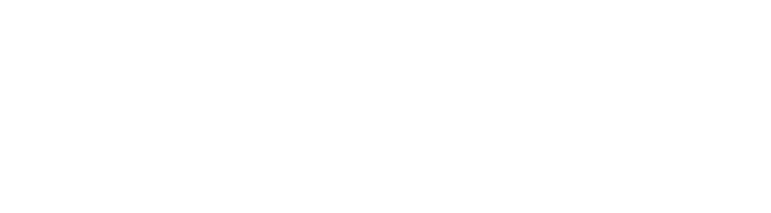

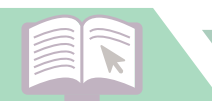

شبكة **www.al u kah. n e t**

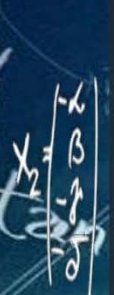

Zarctgx

 $\sqrt{\hbar}$ 

 $\text{Cor}^2$ 

 $S/M$ 

َ"مَن قرأ القُرآن عظُمت قيمتُهُ، ومَن تفقَّه نبُل قدرُهُ، ومَن كتَب الحدِيث قوِيت مُجَتُهُ، ومَن ِّ ِ المسلم<br>أحداث المسلمات َّ ∫<br>∫ ََالمستشرك المستشرك المستشرك المستشرك المستشرك المستشرك المستشرك المستشرك المستشرك المستشرك المستشرك المستشركة ا<br>المستشركة المستشركة المستشركة المستشركة المستشركة المستشركة المستشركة المستشركة المستشركة المستشركة المستشركة الماسي.<br>الماسي َّ َِّ المسلم<br>المسلمات العام العام العام العام العام العام العام العام العام العام العام العام العام العام العام العام العام العام ال<br>العام العام العام العام العام العام العام العام العام العام العام العام العام العام العام العام العام العام ال ֖֖֪֦֦֚֚֚֚֚֚֚֚֚֚֚֚֚֚֝֝֓֕֓֡֟֡֡֬֓֡֬֓֓֞֡֬֓֞֬֩֓֓֬֓֓֞֬֓֓֞֬֓֓֞֬֓֓֬֓֓֞֬֓֓֞֬֓֓֞֬֓֓֬֝֓֬֝֬֓֓֬֝֬֝֬ تعلَّم اللُّغة رقَّ طبعُهُ، ومن تعلَّم الحِساب جزُل رأيُهُ، ومَن لم يصُن نفسهُ لم ينفعهُ عِلمُهُ". ا<br>الم ∫<br>∕ ∫<br>∕ ֺ֖֖֖֖֖֖֪ׅ֪ׅ֪ׅ֪ׅ֪֪֪֪֪֪֪֪֪֪֪֪֪֪֪ׅ֚֚֚֚֚֚֚֚֚֚֚֚֚֚֚֚֚֝֝֝֝֝֓֓֡֬֓֡֬֓֓֞֬֓֓֞֬֓֓֞֓֡֬֓֓֞֬֝֓֞֬֝֬֝֬ ∫<br>∕ َِّّ العاملية المناسبة المناسبة المناسبة المناسبة المناسبة المناسبة المناسبة المناسبة المناسبة المناسبة المناسبة ال<br>المناسبة المناسبة المناسبة المناسبة المناسبة المناسبة المناسبة المناسبة المناسبة المناسبة المناسبة المناسبة ال َّ ا<br>أ ֢֢֖ׅׅ֪ׅ֪ׅ֪ׅ֪ׅ֚֚֚֚֚֚֚֚֚֚֚֚֚֚֚֬֡֡֡֡֡֬֓֡֡֬֝֬֓֡֬֝֬֓֓֡֬֓֓֡֬֓֓֞֬֓֡֬֓֓֞֬֓֞֓֞֬֓֓֞֬֓֡֬֓֡֬֓ .<br>يأتي مصطلح الرياضيات من الجذر اللغوي رَوْض؛ ويذكر قاموس مجمع اللغة العربية في القاهرة بأنّ كلمة ֧֧֘֟֓<u>֚</u> ֖֧ׅ֧֪֧֪֪֪֪֪֪֪֪֪֪֪֪֪֪֪֪֪֪֪֪֪֪֪֪֪֪֪֚֚֚֚֚֚֚֚֚֚֚֚֚֚֚֚֚֚֚֚֬֡֡֡֬֝֬֝֬֝֬֓֡֬֓֬֓֝֬֓֡֬֓֬֓֝֬֓֝֬ ֢֢ׅ֦֖֖֖֖֧֧֪֪֪֪ׅ֚֚֚֚֚֚֚֚֚֚֚֚֚֚֚֬֝֬֬֝֓֡֬֝֬֝֓֬֝֓֬֝֓֬֝֓֬֝֓֬֝֬֓֝֬֓֬ ֦֧֧֧֦֧֧֧֧֦֧֧֦֧֧֪֧֪֪֧֚֬֓֝֬֓֬֓֓֓֓֬֓֓֜֓֓֜֓֓֬֓֓֓֓֓ رياضة تشير إلى علم الرياضيات، وقد استخدمت صفة "رياضيّ / رياضيّة"؛ بدل مصطلح عالم رياضيات ֢֢֦֧֢ׅ֦֦֧֢ׅ֦֧֚֚֚֚֚֬֬֓֡֡֡֬֓֡֬֬֝֬֓֓֡֬֓֬֓֓֞֓֡֬֓֓֡֬֓֓֬֓֓֡֬֓֓֬֓֡֬  $\frac{1}{2}$ أو رياضياتي، وكان مصطلح الرياضيات يتم استبداله بمصطلح "علم الحساب"، وقام الخوارزمي بإضافة ֖֢֖֖֖֢ׅ֖֖֧ׅ֚֚֚֚֚֚֚֚֚֚֚֚֚֚֚֚֚֚֬֝֓֡֬֝֬֝֬֓֝֬֝֓֬֝֓֬֝֬֓֬֝֓֬֝֬֓֬֝֬ م<br>مصطلح "الجبر"، وهنالك مصطلح إضافي آخر هو "علم المثلثات"؛ وكانت هذه المصطلحات تقوم مقام ֖֢ׅ֖֖֖֪ׅ֪ׅ֖֚֚֚֚֚֚֚֚֚֚֚֚֚֚֚֬֝֬֝֬֝֬֝֬֝֬֝֬֝֬ مصطلح الراىضيات ت ىڡ ' الكتااى ة العربية القدمى . <sup>T</sup>

 $\mathsf{S} \mathsf{In} \mathsf{X}$ 

 $1205$ 

(=10,3

3c=15

֢֢ׅ֢ׅ֦֧֖֪ׅ֚֚֚֚֚֚֚֚֚֚֚֚֚֚֚֚֚֚֚֬֡֡֡֬֝֬֓֡֬֓֡֬֓֡֬֓֡֬ ֧ׅׅ֧֚֚֚֚֚֚֚֚֚֚֚֚֚֚֚֚֚֡֡֡֓֡֡֡֡֡֬֓֡֡֬֓֓֞֓֡֡֬֓֓֓֞֓֡֡֬֓֓֞֡֡֓֬֓֞֝֬ وكان لعلماء المسلمين في عصر الحضارة الإسلامية فضل كبير في تقدم علم الرياضيات، فقد أثروه وابتكروا ֚֘֝֬ ֖֖֖ׅׅ֖֪ׅ֚֚֚֚֚֚֚֚֚֚֚֚֚֚֚֚֚֚֚֚֚֬֕֓֕֬֡֡֡֡֬֝֬֓֡֬֓֡֬֓֞֬֓֡֬֓֞֬֓֞֬֓֞ فيه وأضافوا إليه وطوّروه، واستفاد العالم أجمع من الإرث الذي تركوه؛ ففي البداية، جمع العلماء المسلمون ֢֖֢ׅ֢ׅ֖֪ׅ֪֪֪֪֪֪֪֪֪֪֪֪ׅ֚֚֚֚֚֚֚֚֚֚֚֚֚֚֚֚֚֚֬֡֡֡֬֝֬֓֡֬֓֡֬֓֡֬֓֓֡֬֓֞֬֓֡֬֓ ..<br>نتاج علماء الأمم السابقة في حقل الرياضيات، ثم ترجموه، ومنه انطلقوا في الاكتشاف والابتكار والإبداع، I ֢ׅ֢ׅ֖֖ׅ֧֧֪ׅ֪֧֚֚֚֚֚֚֚֚֚֚֚֚֚֚֚֚֚֚֬֡֡֡֡֬֝֬֓֡֬֝֬֓֝֬֝֓֬֝֓֬֝֬֓֡֬֝֬֝֬ و يُعد المسلمون أول من اشتغل في علم الجبر؛ وأول من كتب فيه الخوارزمي، وهم الذين أطلقوا عليه اسم "الجبر"، ونتيجة الاهتمام الذي أولوه إليه، فقد كانوا أول من ألَّف فيه بطريقة علمية منظمة، كا توسعوا في<br>"الجبر"، ونتيجة الاهتمام الذي أولوه إليه، فقد كانوا أول من ألَّف فيه بطريقة علمية منظمة، كا توسعوا في T ֢֖֢ׅ֖֖֖ׅׅ֚֚֚֚֚֚֚֚֚֚֚֚֚֚֚֚֚֬֝֡֡֓֡֡֬֝֬֓֡֬֓֞֓֡֬֓֓֡֬֓֞֓֡֡֬֓֓֡֬֓֞֬֞ حساب املثلثات 'وحىوث النسبة قسموها إىل ثالثة أقسام : عددية وهندسية لي الىى وحل بعض ّ واى فية، وا |<br>|<br>| المعادلات الخطية بطريقة حساب الخطأين، والمعادلات التربيعية، وأحلّوا الجيوب محل الأوتار، وجاءوا<br>المعادلات الخطية بطريقة حساب الخطأين، والمعادلات التربيعية، وأحلّوا الجيوب محل الأوتار، وجاءوا <sub>.</sub><br>بنظريات أساسية جديدة لحل مثلثات الأضلاع، وربطوا علم الجبر بالأشكال الهندسية، وإليهم يرجع ֢ׅ֢ׅ֖֖ׅׅ֧֧֚֚֚֚֚֚֚֚֚֚֚֚֚֚֚֚֚֚֚֬֡֡֡֡֬֝֬֓֡֬֓֝֬֓֡֬֓֡֬֓֡֬֓֓֡֬֓֓֞֬֝֬ الفضل في وضع علم المثلثات بشكل علمي منظم مستقل عن علم الفلك، ما دفع الكثيرين إلى اعتباره علمًا ً ֢ׅׅׅ֧֧֪ׅ֧֛֧֛֧֧֧֪ׅ֧֧֪ׅ֧֪֧֪ׅ֧֚֚֚֚֚֚֚֚֚֚֚֚֚֚֚֚֚֚֚֚֚֬֝֕֡֡֬֝֬֓֡֬֝֬֓֝֓֓֓֓֓֓֝֬֝֬֓֝֬֓ ֢֦֧֢ׅ֖֖ׅׅ֪ׅ֧֚֚֚֚֚֚֚֚֚֚֚֚֚֚֚֚֚֚֚֚֬֡֡֡֡֬֓֡֡֬֓֡֬֓֡֬֓֡֬֓֞֬֓֡֬֓֡֬֝֬ اال 0 ©االحى البارزة خرى <sup>T</sup> خالص ومن ' ازات ً عربي ا، ًّ <sup>ا</sup> التقدم ىه الفرى ©االسالمية ؛ ة ىڡ ىڡ عمل املثلثات الكروية، <sup>T</sup> T ֚֘֝֬ وإضافة العلامة العشرية إلى نظام الأرقام العربية. ِ پُلاگو<br>ا

ٌ ֖֖ׅׅׅ֚֚֚֚֚֚֚֚֚֚֚֚֚֚֚֚֚֚֚֚֚֚֚֬֝֝֝֝֡֓֡֬֝֬֓֡֬֝֓֬֝֓֬֝֓֬֝֓֬֝֓֬֝֓֬֝֓֬֝֓֬֝֓֬֝֓֬֝֓֬֝֬֝֓֬֝֬֝֓֬֝֬֝֬֝֓֬ في هذا الكتاب شرحح لكيفية إيج <sup>ا</sup>ي هذا الكتاب شرحح لكيفية إيجاد الجُذُورِ |<br>|<br>| الجُنُورِ الْتَّرْبِيعِيَّةِ للأعداد، وكيفية ح ֧֖֖֖ׅ֖ׅ֪ׅ֚֚֚֚֚֚֚֚֚֚֚֘֝֝֝֬֝֓֡֬֓֝֬֓֝֬֝֓֞֟֓֡֬֓֓֞֟֓֡֬֓֓֞֓֡֬֓֓֞֬֝֬֓֓֞֬֝֓֬֝֓֬֝֬֝֓֬֝֬֝֬֝֓֬֝֬֝֬֝֬֝֬ الْتَّرْبِيعِيَّةِ للأعداد، وكيفية حساب ب ֺׅׅׅׅ֦֦֦֦֦֛֦֚֚֚֚֚֚֚֚֚֚֚֚֚֚֚֡֡֡֡֡֡֬֓֡֡֬֓֡֬֓֡֬֓֞֓֞֡֡֬֓֓֞֡֬֓֓֞֓֞֓֡֬֓֞֬֞֓֞֬֓֞֬֓֞֬֓֞֓֞֬֓֞֓֞֬֓֞֓֞֬֝֓ دَّوَالِّ الْمُثَلَّثِيَّةِ َّ ل َ ֦֧֧֧֦֧ׅ֧ׅ֧֧֧֧֓֟֓֝֟֓֟֓֡֓֓֓֟֓֓֓֡֓֓֓֡֓֓֓֡֟֓֡֟֓֓֡֟֓֓֞֓֡֓֓֓֓֡֟֓֓֞֓֡֓֓֓֞֓֝֬֓֓֝֬֓֓֬֝֬֝֬֝ ֧֖֖֖֖֖֧֚֚֚֚֚֚֚֚֚֚֚֚֚֚<u>֓</u> ֧֖֖֖֖֖֚֚֚֚֚֚֚֚֚֚֝֝֝֝֝<u>֚</u> َّ .<br>الْدَّوَالِّ الْمُثَلَّثِيَّةِ؛ بدون استخدام آلة حاسبة.

**hƩps://jasimabed.com/books/?b=29** 

**https://abs.jasimabed.com**

شبكة الإنوكة لـ"الخلاياتي انكتب

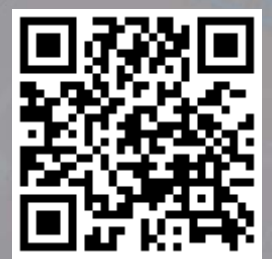

**VX**